# **UNIVERSIDAD POLITÉCNICA SALESIANA**

## **FACULTAD DE INGENIERÍAS**

### **CARRERA DE INGENIERÍA CIVIL**

### **PROYECTO SISTEMA INTEGRAL DE AGUA POTABLE PARA LAS COMUNIDADES DE CHULCOTORO Y CALQUÍN DE LA PARROQUIA DE COCHAPAMBA.**

**PROYECTO PREVIO A LA OBTENCIÓN DEL TITULO DE INGENIERO CIVIL**

**ADRIANA DEL CARMEN BALLADARES CHICAIZA**

**BORIS MARCO GUAMÁN QUISHPE**

**DIRECTOR: ING. CARLOS GUTIERRÉZ**

**Quito, enero 2012**

### **DECLARACIÓN**

Nosotros, Adriana del Carmen Balladares Chicaiza, Boris Marco Guamán Quishpe, declaramos que el trabajo aquí desarrollado es de nuestra autoría; que no ha sido previamente presentado para ningún grado o calificación profesional; y, que hemos consultado las referencias bibliográficas que se incluyen en este documento.

La Universidad Politécnica Salesiana, puede hacer uso de los derechos correspondientes a este trabajo, según lo establecido en la Ley de Propiedad Intelectual, por su reglamento y por las normas institucionales vigentes.

------------------------------- ----------------------------

Adriana Balladares **Boris Guamán** 

### **CERTIFICACIÓN**

Certifico que el presente trabajo fue desarrollado por Adriana del Carmen Balladares Chicaiza, Boris Marco Guamán Quishpe, bajo mi supervisión y que cumple condiciones básicas de un proyecto de Ingeniería Civil.

> Ing. Carlos Gutiérrez DIRECTOR DE PROYECTO

### **AGRADECIMIENTO**

En primer lugar quiero agradecer a Dios, por ser mi fuerza y sustento a lo largo de mi carrera.

A mi querida Universidad Politécnica Salesiana, por abrirme sus puertas, en pos de una carrera.

Al Ing. Carlos Gutiérrez, por guiarme y compartir sus conocimientos para la culminación del presente trabajo.

Al Ing. Iván Calero, por su lucha constante en buscar la excelencia académica de nuestra facultad.

Al Ing. Fernando Ulloa, ya que a más de ser mi profesor, será siempre mi amigo.

A mi madre Angela Chicaiza y a mi hermana Cecilia, por ayudarme a cuidar de mis tesoros, para poder alcanzar mis sueños.

A mi amigo y compañero Boris Guamán y a su esposa Alexandra Guanoluisa, por brindarme esa mano amiga, y juntos llegar a la culminación del presente trabajo.

A mis amigos y compañeros quienes estuvieron a mi lado alentándome, para que no desmaye.

A la persona que motivo el inicio de mis estudios, Carlos Tene.

Al Ing. Diego Guanoluisa, por brindarne su valiosa colaboración, en el desarrollo de este trabajo.

Adriana

#### **DEDICATORIA**

El presente trabajo se lo dedico a mis amados hijos, Chistian Andrés y Karlita Valentina, por comprender y entender muchas veces mi ausencia, y brindarme esa maravillosa caricia en el momento en que sentía no poder continuar.

A mi madre Angela Chicaiza y a mi hermana Cecilia Balladares, por creer en mí, y motivarme constantemente para continuar.

A mis hermanos Juan Roberto, Pedro David y María Mercedes, y a mis sobrinos.

#### **AGRADECIMIENTO**

Mi agradecimiento al Patrono de mi casa, El Señor de La Resurrección, por bendecirme y llenarme de fuerza y voluntad para culminar con mi carrera.

A mi esposa Alexandra Guanoluisa, por brindarme su amor, su comprensión y su confianza para no desmayar en este arduo camino.

A mis queridos padres José Luciano y María Clemencia, por darme la vida y conocer que ella está llena de sacrificios y bendiciones.

A mis queridos suegros Luis Fernando y María Inés, por creer siempre en mi y abrirme las puertas de su familia

A mis hijos, Rafa, Eddy y Nico, por brindarme siempre su cariño y con ellos conocer lo que es el amor que sienten los padres hacia sus hijos.

A mi hermano Pepe, por estar siempre pendiente de mi; a mi hermano Patricio, por darme el incentivo para seguir adelante y a mi hermana Anita Belén por darme ese inmenso cariño que la hace diferente.

A mis cuñados Paúl y Yoli, Pato y Gina, Lorena y Jenny, por compartir conmigo momentos inolvidables que se quedaran siempre en mi memoria.

A mi cuñado el Ing. Diego Guanoluisa, por su desinteresada ayuda y por ese inmenso cariño que siempre me ha demostrado.

 Al Ing. Carlos Gutiérrez, por su inmensa ayuda para la culminación de mis estudios y su don de gente.

Al Ing. Iván Calero, por su lucha de hacer de la Escuela de Ingeniería Civil la mejor de nuestro medio.

Al Ing. Fernando Ulloa ya que a mas de sus conocimientos me ha brindado su amistad, a la Ing. Tatiana Dranichnikova y a la Ing. Olga Chadrina por aplicar sus cátedras en el desarrollo de esta tesis.

A mis compañeros y amigos de la facultad, en especial para Adriana, Blady y Oscar.

A mis amigos del barrio, a ese grupo que está siempre en mi corazón: los Falcons

A las familias Guamán, Guanoluisa, Escobar, Rivera, Díaz, Terán, Travéz, por demostrarme el cariño que me tienen.

### **DEDICATORIA**

A Diego Rafael, que siempre me hace sonreír con sus bromas y sus historias

A Edison Santiago, por ser siempre sincero y ser un niño con carácter.

A Boris Nicolás, por brindarme cada mañana un abrazo lleno de cariño y ternura.

A mi esposa Alexandra, por apoyarme siempre con su amor.

A mis padres Luciano y Clemencia

A mis suegros: Fernando e Inés

**BORIS ZAÁ**

### **INDICE**

## **CAPÍTULO 1**

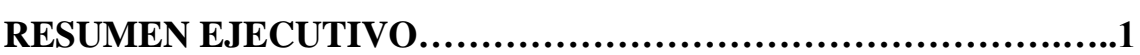

## **CAPÍTULO 2**

### **ESTUDIOS PRELIMINARES**

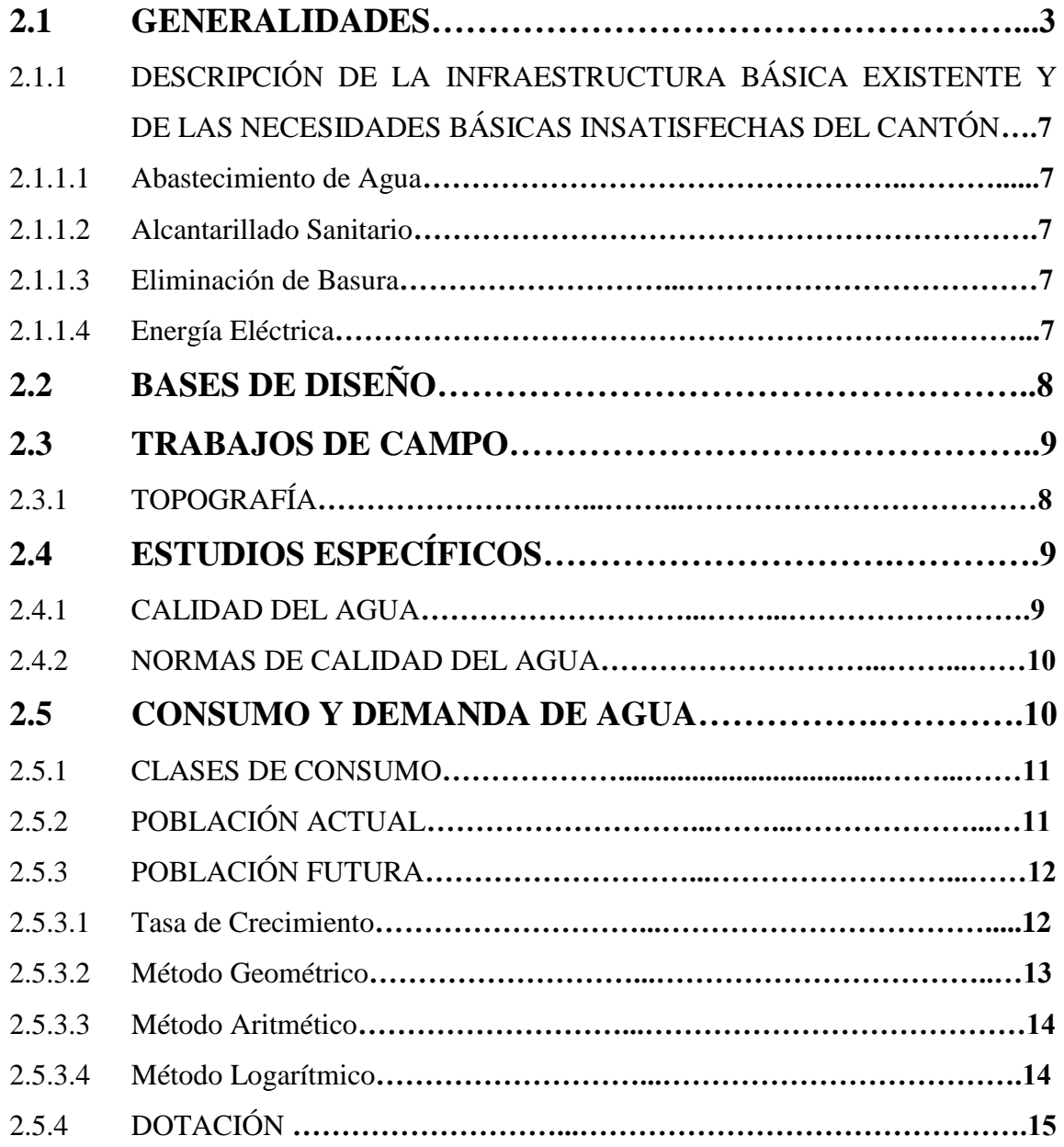

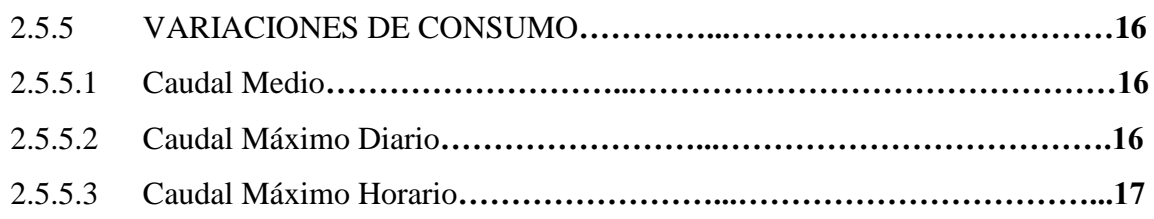

### **ESTUDIOS NECESARIOS**

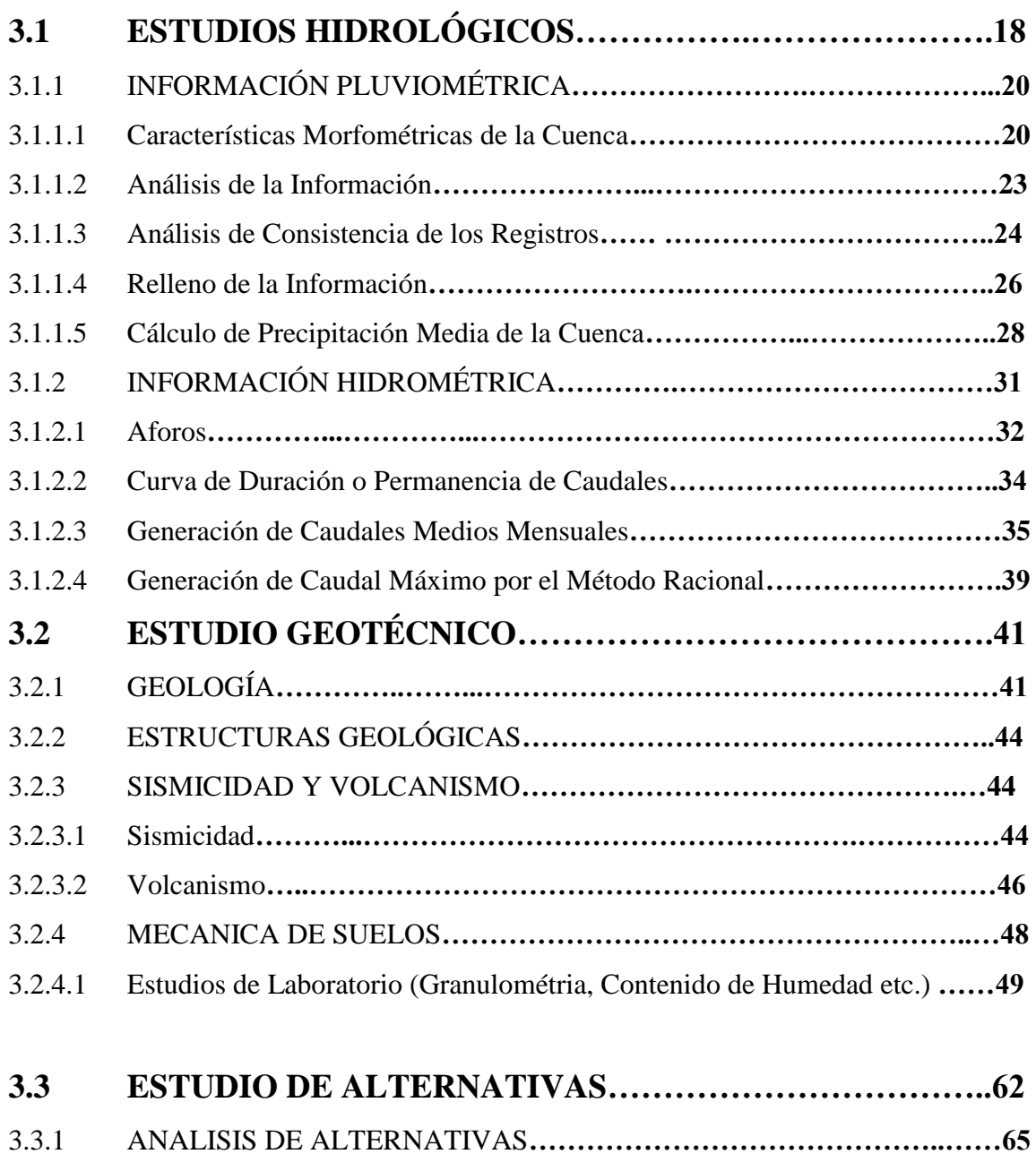

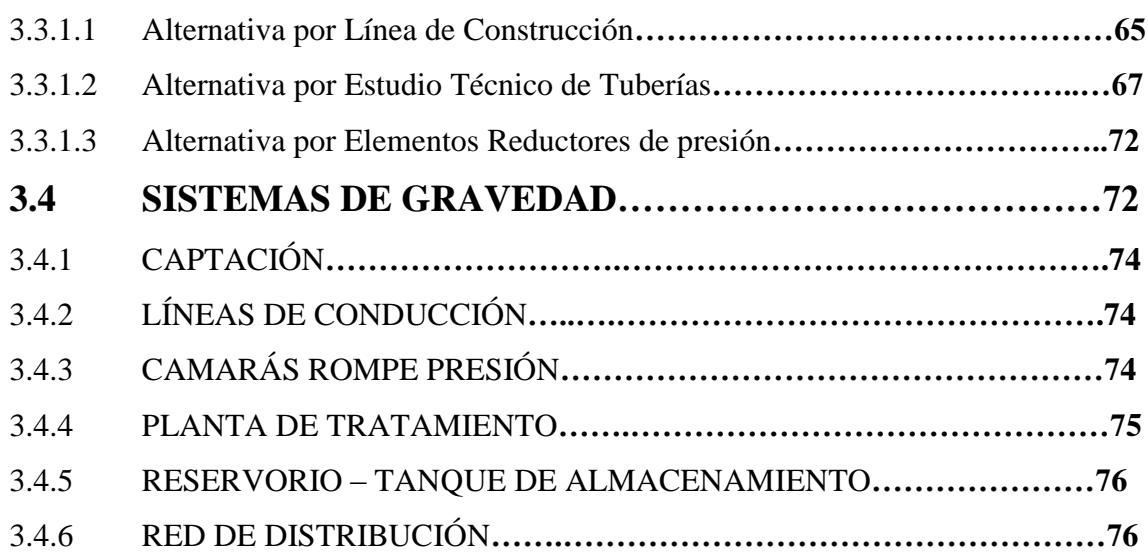

## **DISEÑO DE OBRAS**

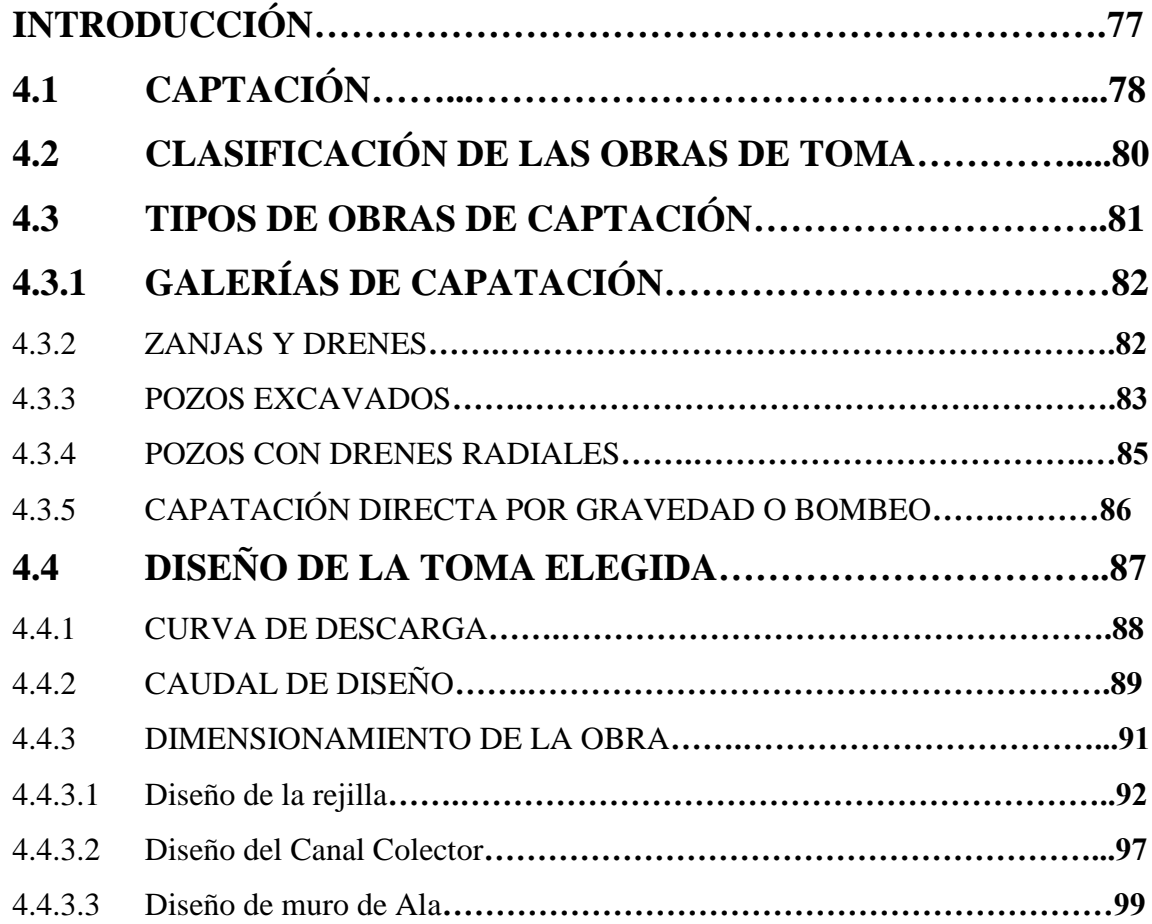

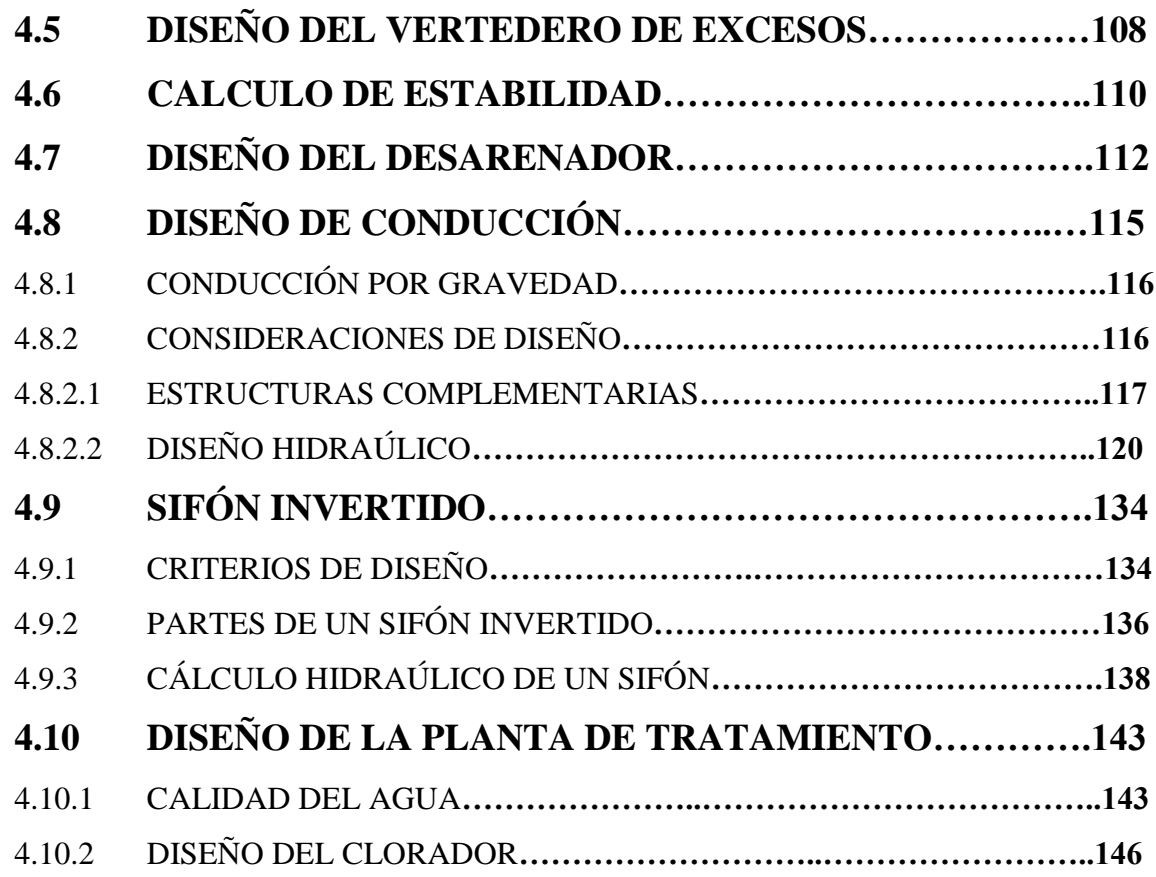

## **DISEÑO DEL TANQUE DE DISTRIBUCIÓN**

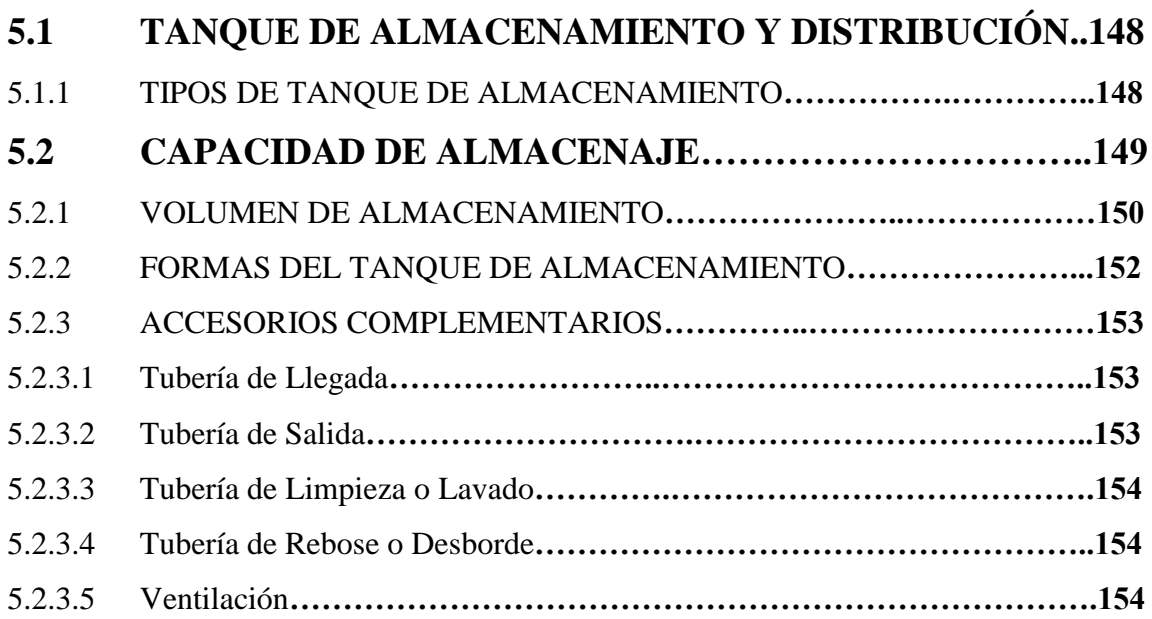

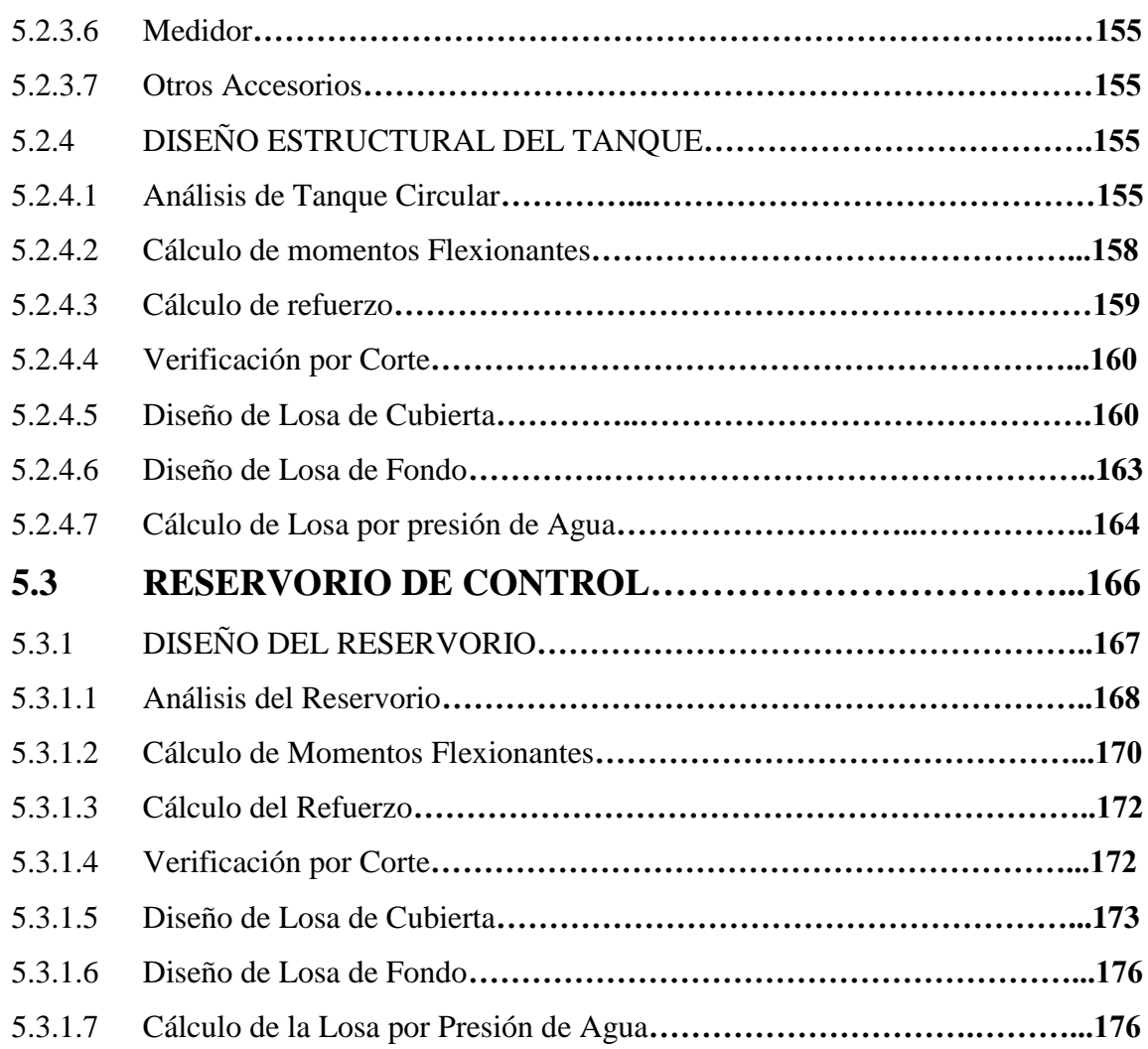

## **SISTEMA DE DISTRIBUCIÓN**

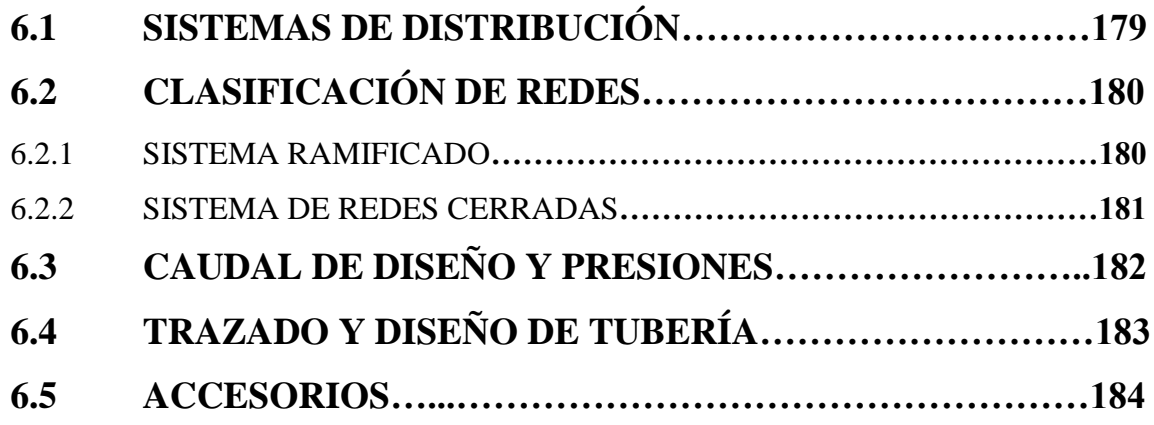

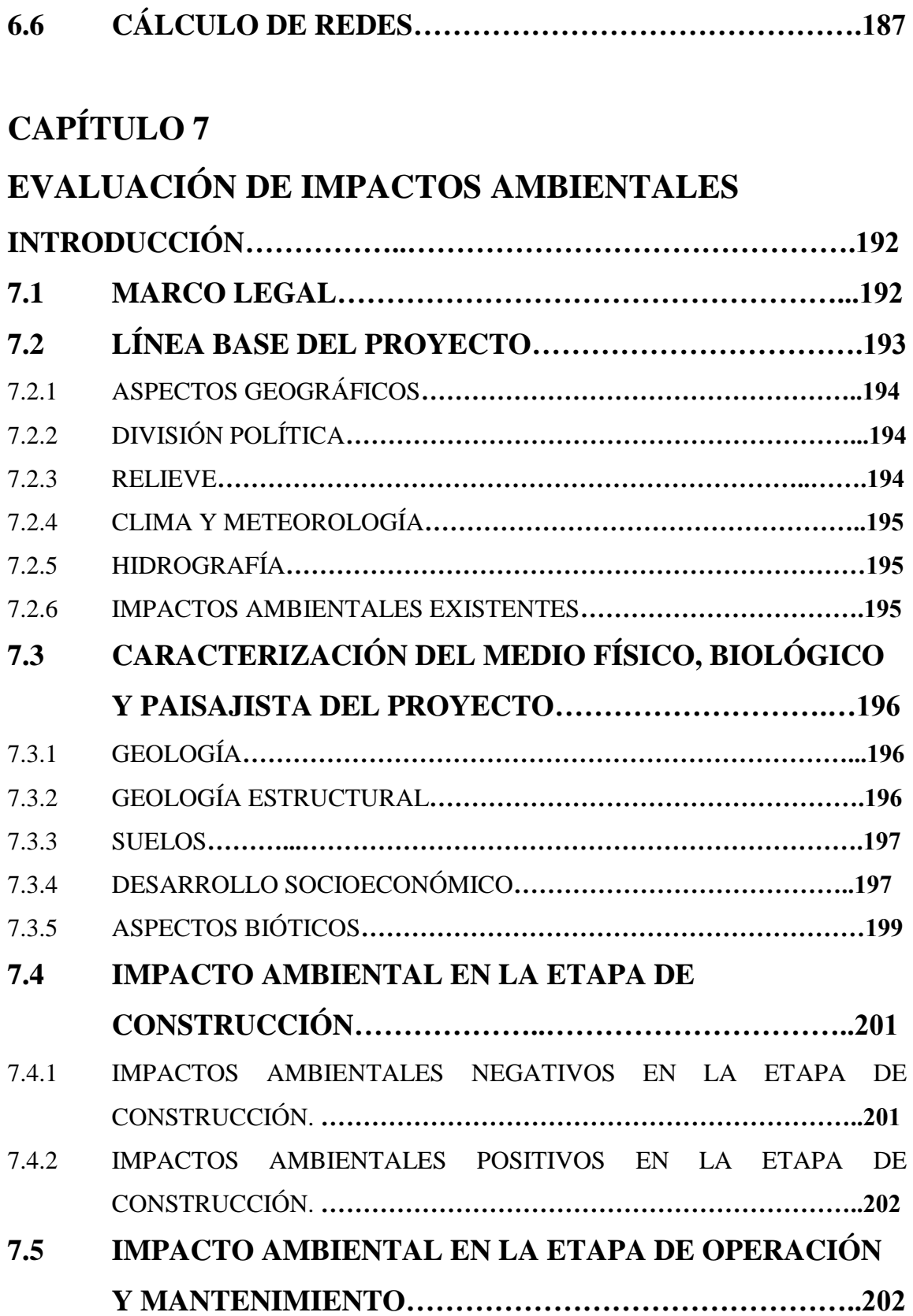

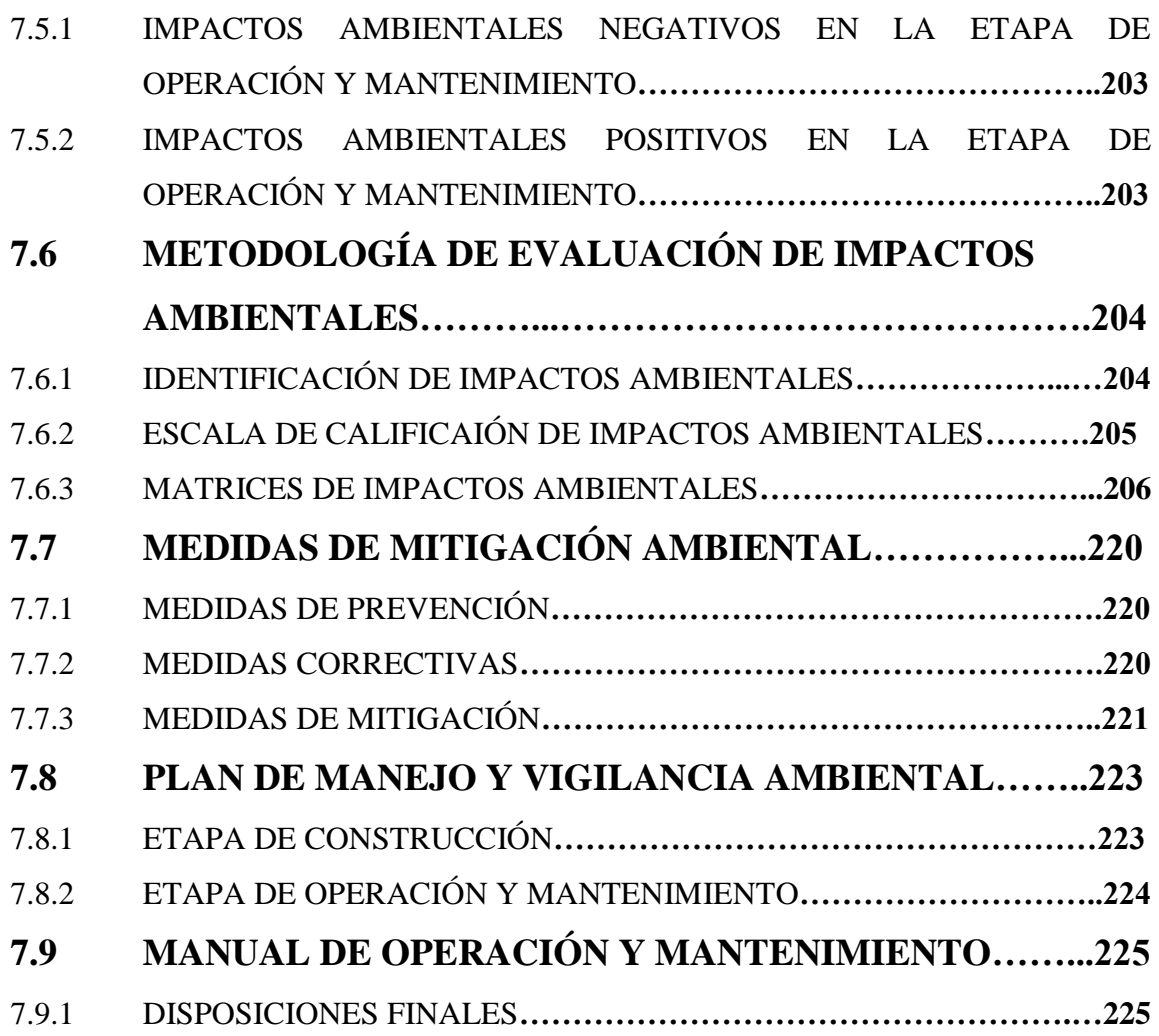

### **CAPITULO 8**

## **ANÁLISIS DE FACTIBILIDAD FINACIERA – ECONOMICA DEL PROYECTO**

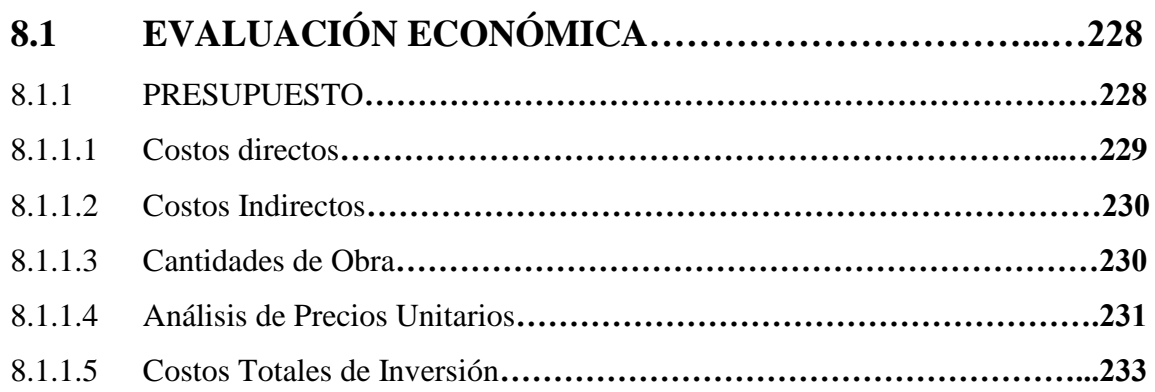

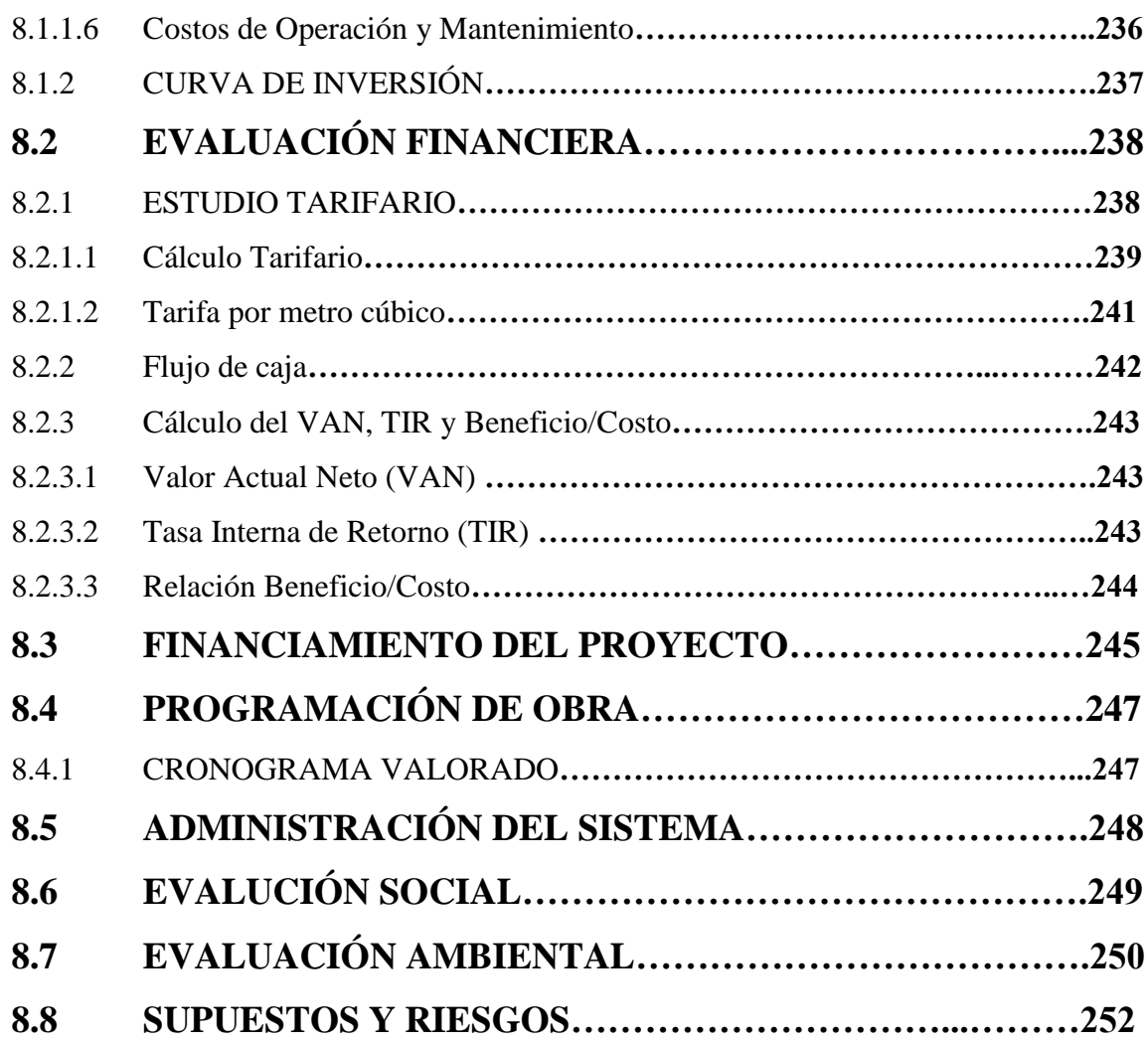

### **CAPITULO 9**

### **CONCLUCIONES Y RECOMENDACIONES**

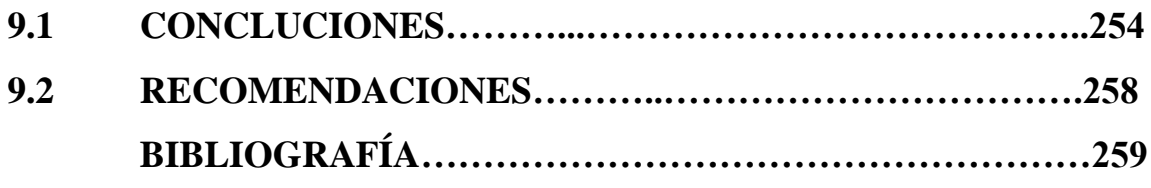

## **ÍNDICE DE TABLAS**

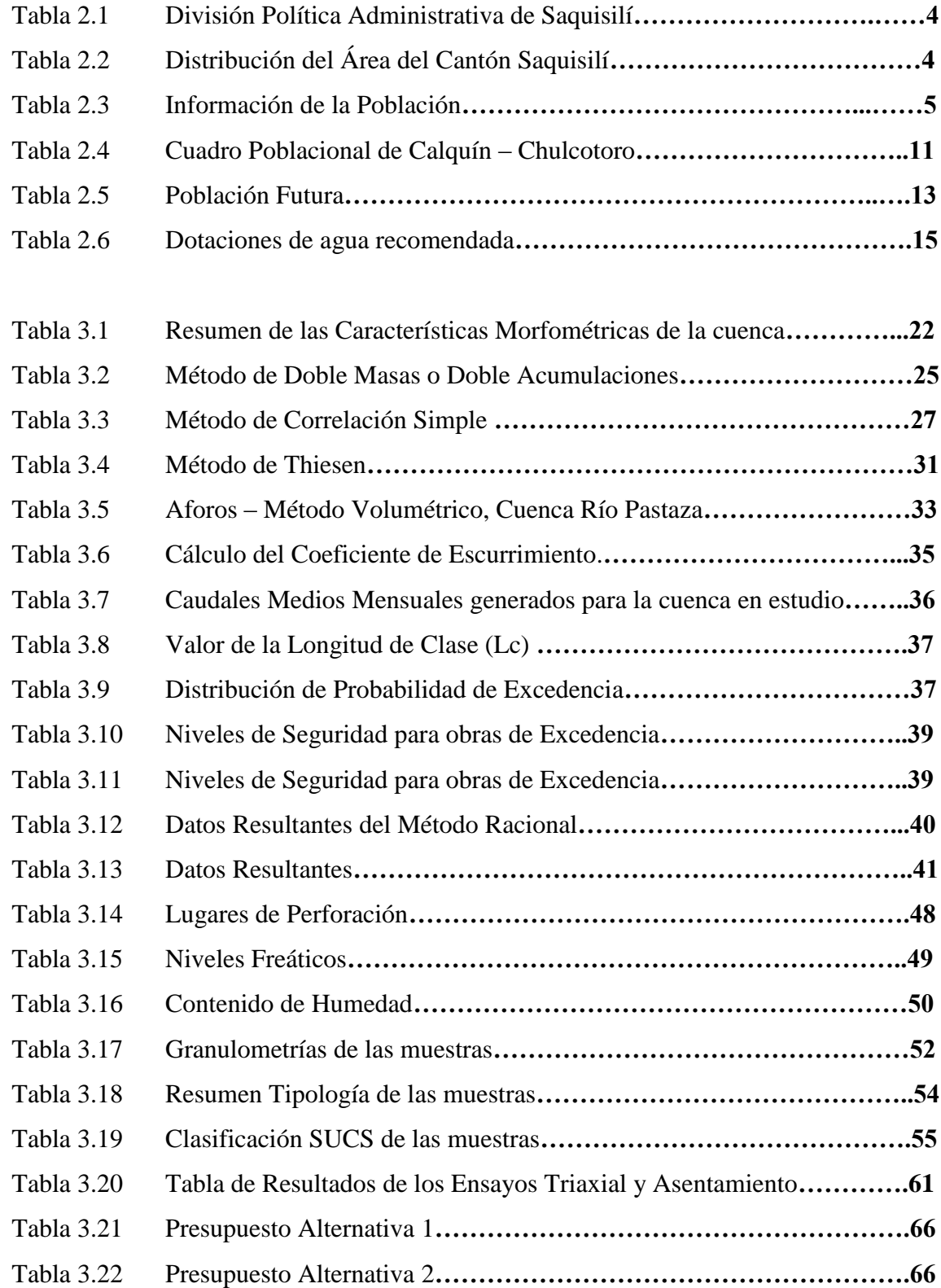

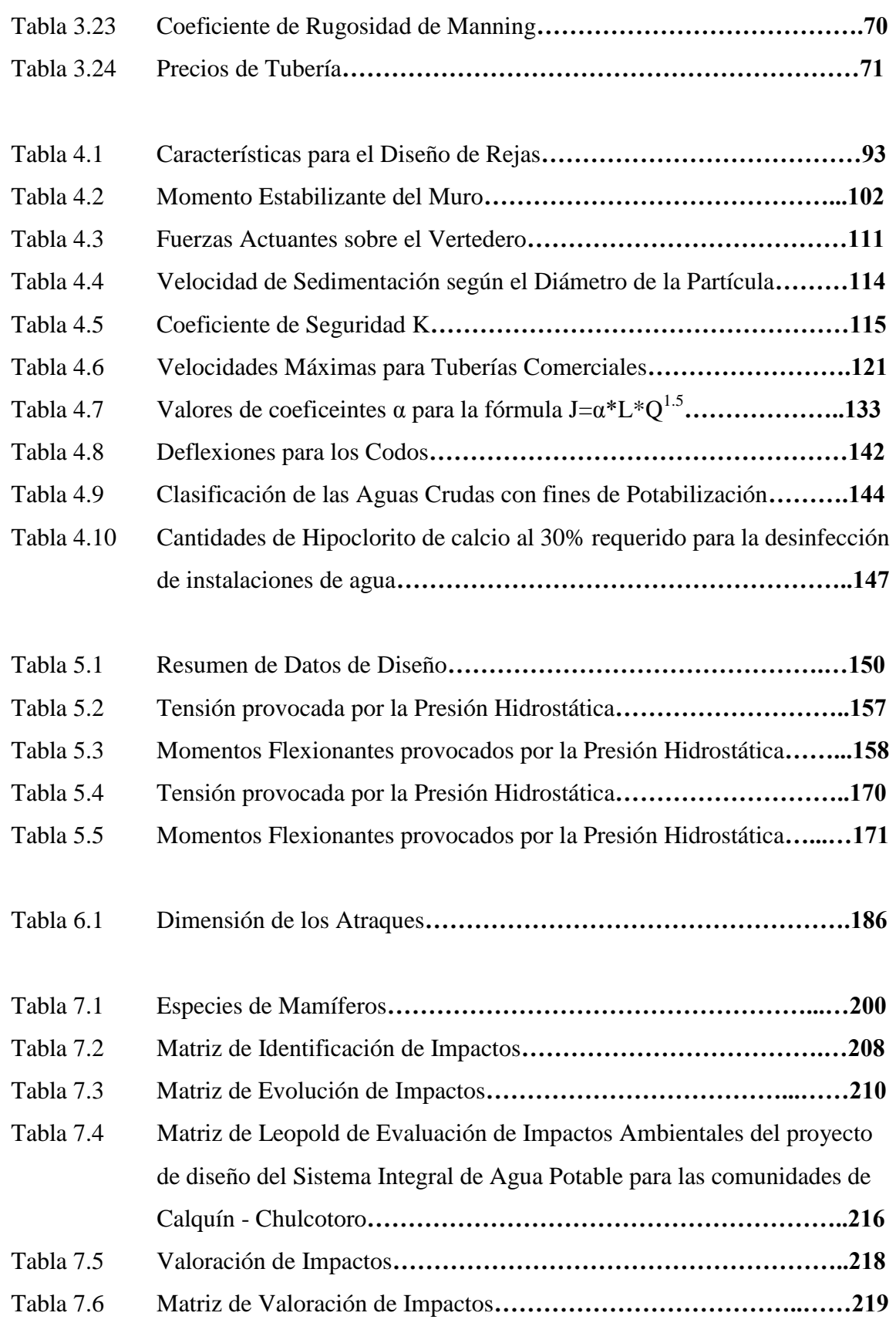

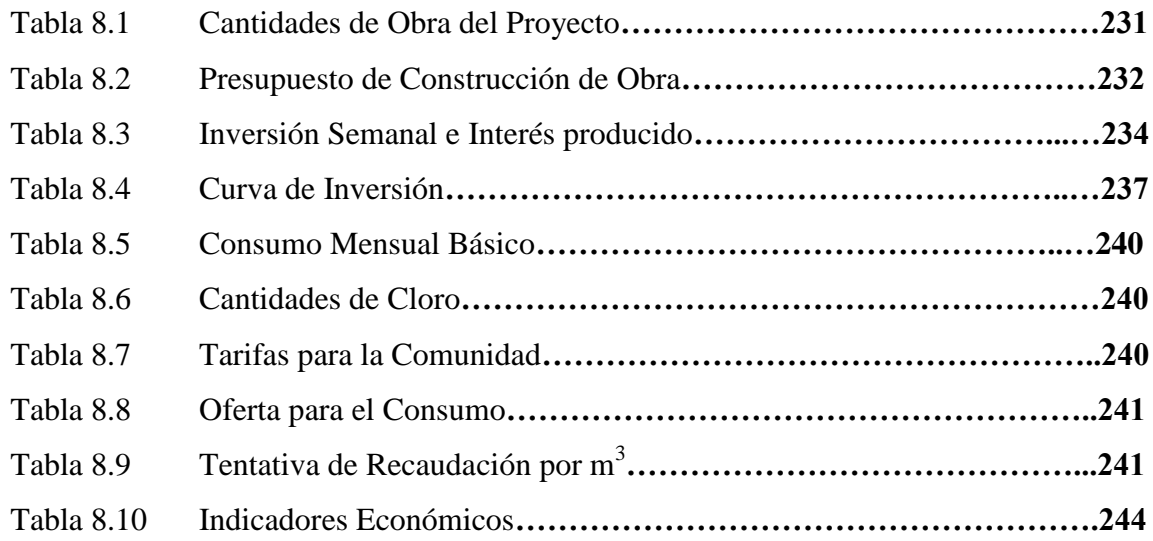

## **ÍNDICE DE FIGURAS**

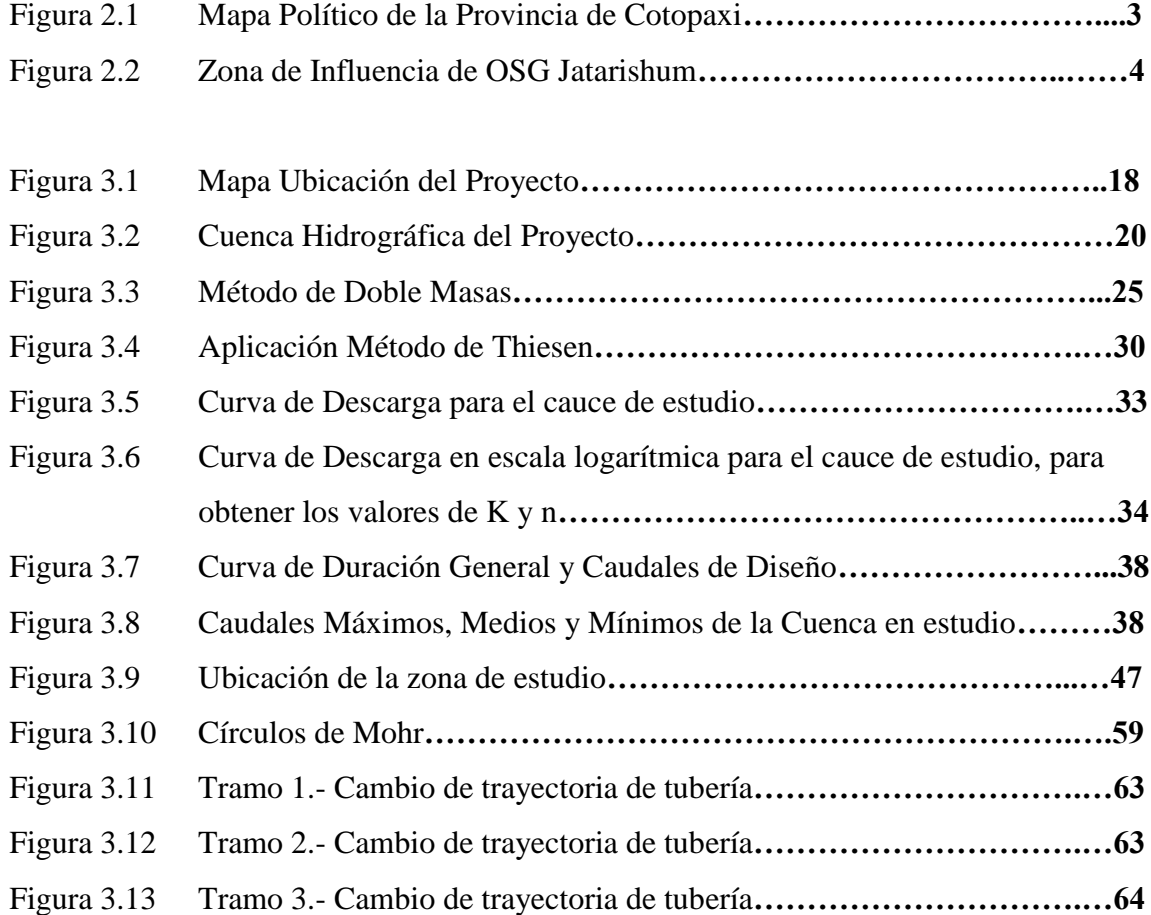

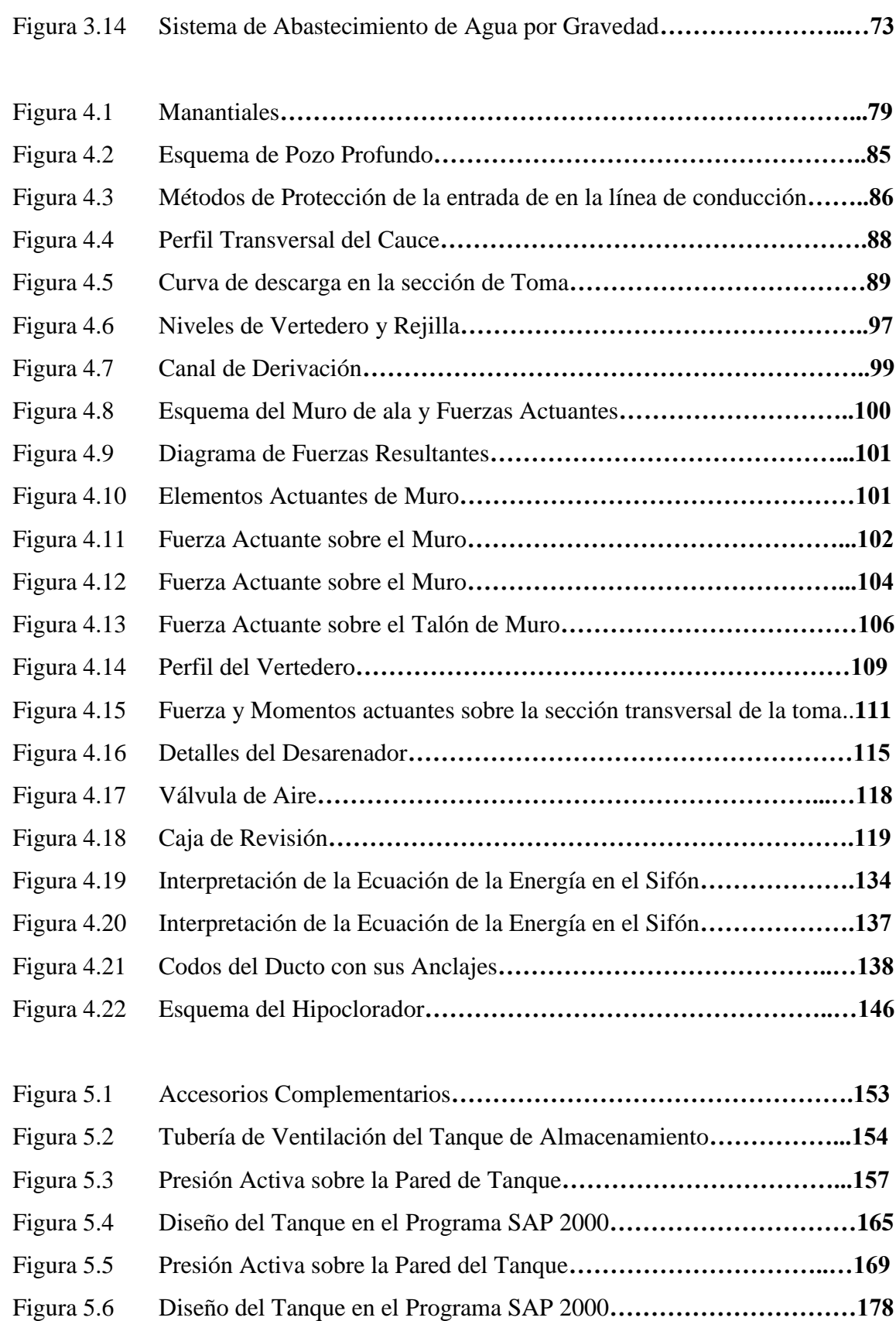

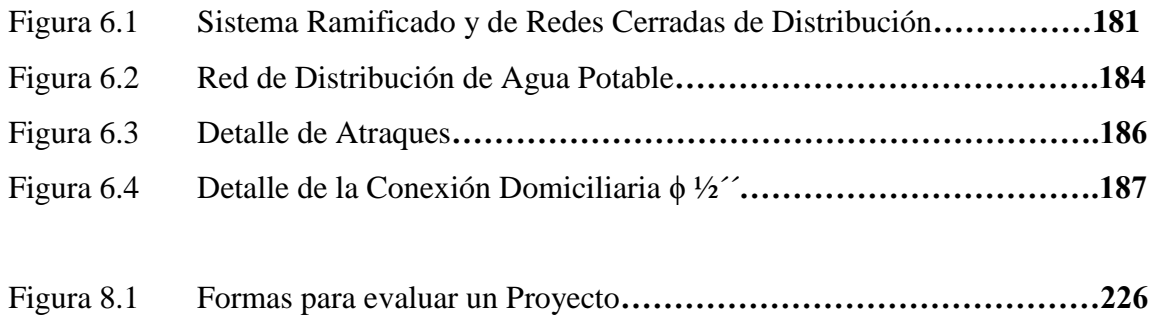

## **ÍNDICE DE FOTOGRAFÍAS**

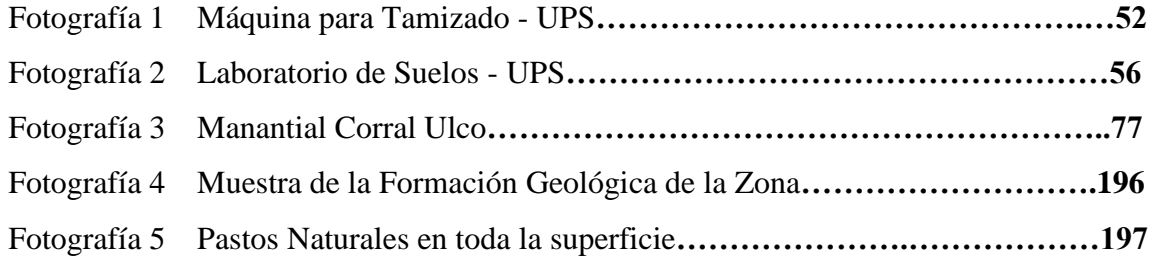

### **ANEXOS**

- Anexo 3.1 Series de Precipitaciones Medias Mensuales, Estaciónes 371 Pastocalle, 375 – Saquisili, 121 - Pilalo
- Anexo 3.2 Mapa Geológico de Calquin Chulcotoro
- Anexo 3.3 Mapa de Zonas Sísmicas
- Anexo 3.4 Clasificación del Suelo de acuerdo a la Abertura de tamices
- Anexo 3.5 Curvas Granulométricas
- Anexo 3.6 Clasificación SUCS
- Anexo 3.7 Norma D2487 Estándar Practice for Classification of Soil for Engineering Purposes
- Anexo 3.8 Corte Geotécnico
- Anexo 3.9 Ensayo Triaxial
- Anexo 3.10 Valores de Nc, Nq, Nγ
- Anexo 3.11 Funciones H/B y L/B
- Anexo 4.1 Diseño Hidráulico de la Línea de Aducción
- Anexo 4.2 Resultados de la Calidad del Agua
- Anexo 5.1 Tabla A5 Base empotrada
- Anexo 5.1 Tabla A15 Base empotrada
- Anexo 5.1 Momentos de Losa Circular
- Anexo 5.1 Carga Uniforme Borde Empotrado
- Anexo 6.1 Diseño Hidráulico de la Línea de Distribución
- Anexo 8.1 Análisis de Precios Unitarios
- Anexo 8.2 Flujo de Caja
- Anexo 8.3 Cronograma Valorado
- Anexo 8.4 Método Barras de Gantt

### **PLANOS**

- Plano 3.1 Perforaciones en el sitio del Proyecto
- Plano 3.2 Alternativas 1 y 2, Línea de Aducción
- Plano 4.1 Captación, Planta, Cortes, Detalles
- Plano 4.2 Perfil de Línea de Aducción y Cajas Rompe-presión
- Plano 4.3 Tanque de Tratamiento, Planta y Detalles
- Plano 4.4 Tanque de Tratamiento, Cortes A-A´ y B-B´
- Plano 5.1 Reservorio, Planta y Corte A-A
- Plano 5.2 Detalles Constructivos, Tanque y Reservorio
- Plano 5.3 Detalles Constructivos, Tanque y Reservorio
- Plano 6.1 Red de Distribución, Planta, Corte y Detalles||

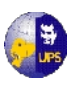

### **ABSTRACT**

## **PROYECTO SISTEMA INTEGRAL DE AGUA POTABLE PARA LAS COMUNIDADES DE CHULCOTORO Y CALQUIN DE LA PARROQUIA DE COCHAPAMBA**

#### **RESUMEN EJECUTIVO**

Los servicios básicos de los que dispone la comunidad de Calquín-Chulcotoro no permiten que su condición de vida sea de calidad, debido a la falta de infraestructura en lo referente a los servicios básicos de agua potable y alcantarillado principalmente.

Es por esto que el proyecto desarrollado a continuación consiste en la construcción de un Sistema de Agua Potable que brindará el servicio a 11 familias que viven en la comunidad indicada, la misma que se encuentra en la parroquia de Cochapamba, cantón Saquisilí, noroeste de la provincia del Cotopaxi.

Para esto se ha realizado un estudio hidrológico, geotécnico, estructural, ambiental y económico de los cuales se puede señalar que la obra a proponerse consta de los siguientes elementos principales:

- Un sistema de captación en la vertiente Corral Ulco, ubicado a 3873 m.s.n.m, el mismo que está desarrollado sobre las bases de diseño de la Toma Caucasiana, empleada para zonas rurales de difícil acceso.
- Además tenemos un vertedero de excesos, de purga, un desarenador y un canal de derivación.

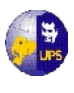

- La línea de conducción está diseñada en PVC en tubería de 50mm (2´´)
- Un tanque de tratamiento y un tanque de reserva o almacenamiento.

Como parte del proyecto se ha realizado todos los diseños del sistema de infraestructura hidráulica proyectado a 25 años, actualmente la comunidad cuenta con 87 habitantes y en la vida útil del sistema se tendrá una población final de 137 habitantes.

El aporte del Estudio de Impactos Ambientales, se concluye que no existe un impacto negativo de consideración, ya que no afecta ni a la flora, ni a la fauna del ecosistema.

Los parámetros analizados en el estudio técnico económico como son el VAN, TIR y Beneficio/Costo arrojan resultados favorables para la ejecución del proyecto de Agua Potable en la comunidad indicada.

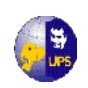

### **CAPITULO 1**

#### **RESUMEN EJECUTIVO**

Los servicios básicos de los que dispone la comunidad de Calquín-Chulcotoro no permiten que su condición de vida sea de calidad, debido a la falta de infraestructura en lo referente a los servicios básicos de agua potable y alcantarillado principalmente.

Es por esto que el proyecto desarrollado a continuación consiste en la construcción de un Sistema de Agua Potable que brindará el servicio a 11 familias que viven en la comunidad indicada, la misma que se encuentra en la parroquia de Cochapamba, cantón Saquisilí, noroeste de la provincia del Cotopaxi.

Para esto se ha realizado un estudio hidrológico, geotécnico, estructural, ambiental y económico de los cuales se puede señalar que la obra a proponerse consta de los siguientes elementos principales:

- Un sistema de captación en la vertiente Corral Ulco, ubicado a 3873 m.s.n.m, el mismo que está desarrollado sobre las bases de diseño de la Toma Caucasiana, empleada para zonas rurales de difícil acceso.
- Además tenemos un vertedero de excesos, de purga, un desarenador y un canal de derivación.
- La línea de conducción está diseñada en PVC en tubería de 50mm (2<sup>11</sup>)
- Un tanque de un tanque de tratamiento y un tanque de reserva o almacenamiento.

Como parte del proyecto se ha realizado todos los diseños del sistema de infraestructura hidráulica proyectado a 25 años, actualmente la comunidad cuenta con 87 habitantes y en el vida útil del sistema se tendrá una población final de 137 habitantes.

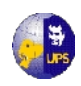

El aporte del Estudio de Impactos Ambientales, se concluye que no existe un impacto negativo de consideración, ya que no afecta ni a la flora, ni a la fauna del ecosistema.

Los parámetros analizados en el estudio técnico económico como son el VAN, TIR y Beneficio/Costo arrojan resultados favorables para la ejecución del proyecto de Agua Potable en la comunidad indicada.

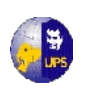

### **CAPITULO 2**

### **ESTUDIOS PRELIMINARES**

#### **2.1 GENERALIDADES**

El cantón Saquisilí, está ubicado en la Provincia del Cotopaxi, sierra central del Ecuador. Tiene una superficie de 207.9 Km2, la cabecera cantonal, denominada también con el mismo nombre, se encuentra a 13 km. de Latacunga (cabecera provincial).

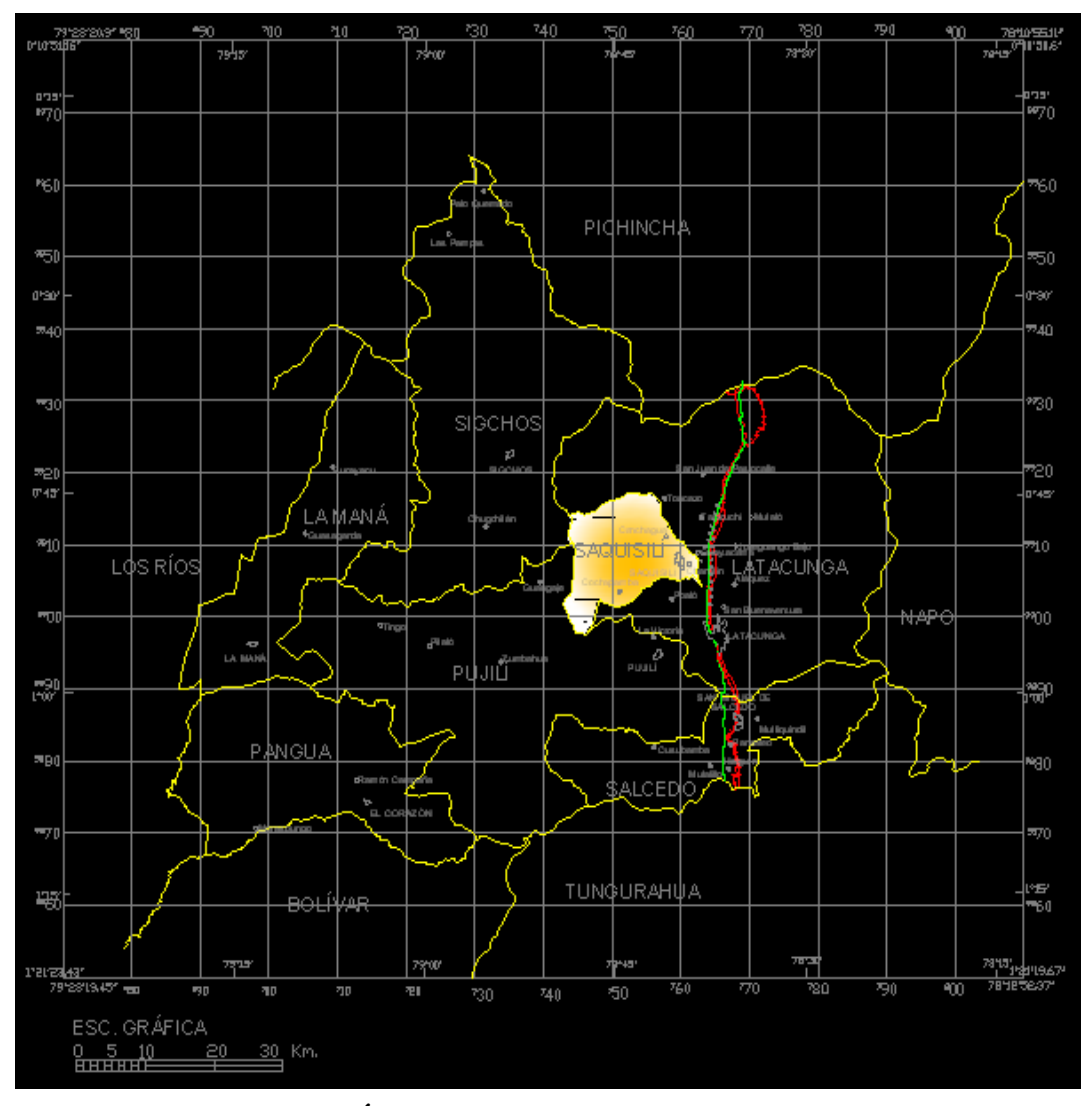

**Fig. 2.1 MAPA POLÍTICO DE LA PROVINCIA DE COTOPAXI**

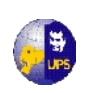

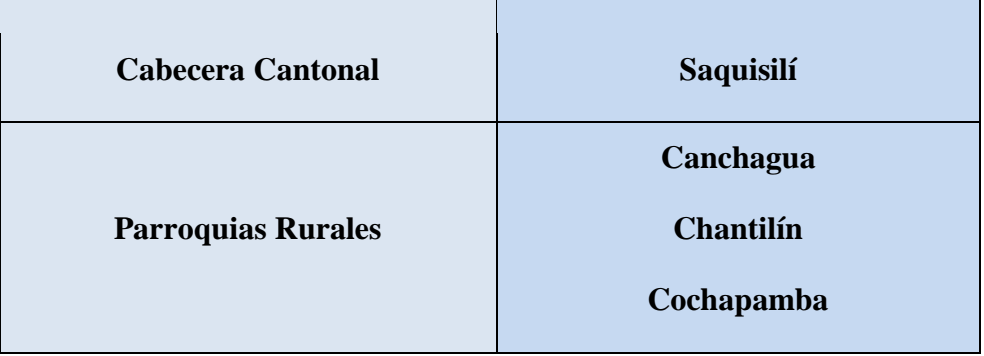

#### **Tabla 2.1 División Política Administrativa - Saquisislí**

Fuente: Los Autores

#### **Tabla 2.2 Distribución del área del Cantón Saquisilí**

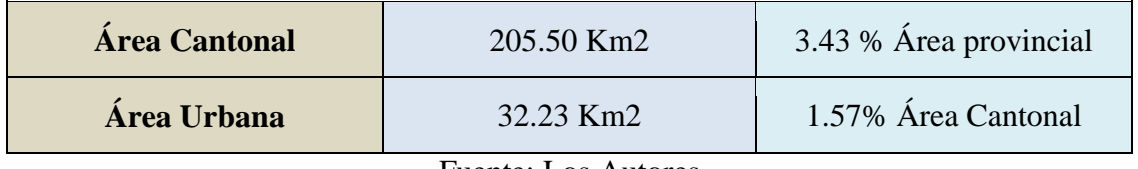

Fuente: Los Autores

En Saquisilí se asienta la organización de Segundo Grado Jatarishun, quienes políticamente están a cargo de la dirección de la parroquia rural de Cochapamba, en la cual se asienta la población de Chulcotoro, zona de nuestro estudio.

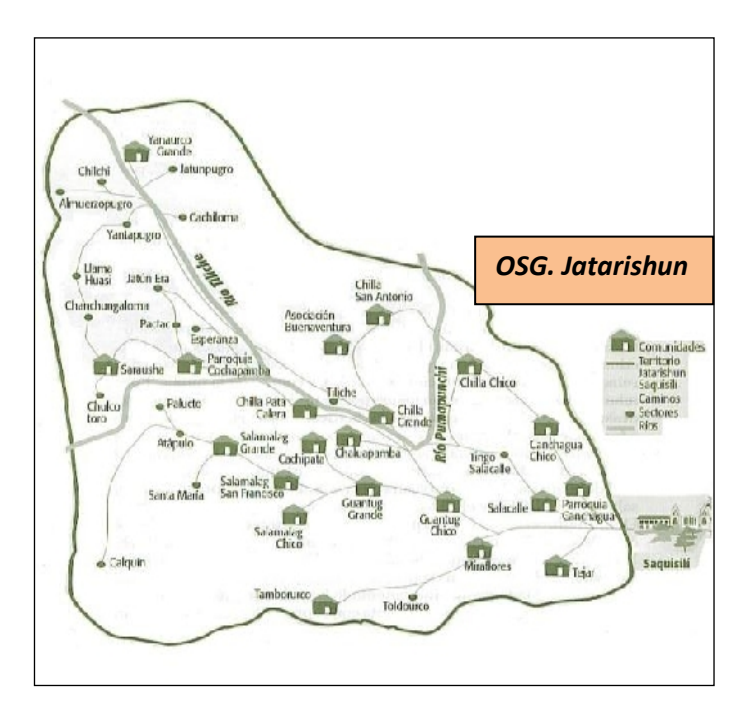

**Fig. 2.2 Zona de Influencia de OSG Jatarishun**

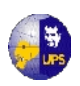

En cuanto a la población del Cantón, no existe datos precisos porque muchos de los sectores rurales no participaron en el censo de población de 2010, pero se estima que la población total es de aproximadamente 37236 habitantes de los cuales 30031 viven en el área rural (80.65 %) y 7205 viven en el área urbana (19.35 %), las mujeres representan el 53 % de la población tanto urbana como rural.

| <b>PARROQUIAS</b>            | <b>TOTAL</b> | <b>HOMBRES</b> | $\frac{0}{0}$ | <b>MUJERES</b> | $\frac{0}{0}$ |
|------------------------------|--------------|----------------|---------------|----------------|---------------|
| <b>TOTAL</b>                 | 37236        | 17581          | 47.22         | 7739           | 52.78         |
| <b>SAQUISILI</b><br>(URBANO) | 7205         | 3408           | 47.30         | 3797           | 52.70         |
| <b>AREA RURAL</b>            | 18115        | 8549           | 47.19         | 9566           | 52.81         |
| <b>CANCHAGUA</b>             | 5455         | 2614           | 47.92         | 2841           | 52.08         |
| <b>CHANTILÍN</b>             | 1035         | 453            | 43.77         | 582            | 56.23         |
| <b>COCHAPAMBA</b>            | 5426         | 2557           | 47.12         | 2869           | 52.88         |

**Tabla 2.3Información de la población**

Fuente: CENSO DE POBLACION Y VIVIENDA 2010 (INEC)

La tasa de crecimiento anual del último período intercensal es 4.4%, y el crecimiento urbano y rural se incrementa a un ritmo de 2.7% promedio anual.

La mayoría de la población rural es indígena quichua, se encuentra dividida en 43 comunidades donde se conservan sus propias características culturales, siendo las mujeres encargadas de mantener y reproducir la cultura, también gran parte de la población es bilingüe (español - quichua), de manera especial en los hombres que son los que tienen relación directa con la sociedad mestiza.

Con relación a los servicios básicos, la población no dispone de condiciones adecuadas para la vida, dados los altos porcentajes de insatisfacción en cuanto al

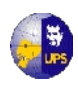

agua potable, eliminación de aguas servidas, de basuras y servicios higiénicos. Esta situación es más crítica en el sector rural.

La migración ha sido una constante, tanto en el área urbana como en la rural, el 40% de las familias tienen algún familiar que trabaja como asalariado en otra ciudad; generalmente son los hombres (casados y solteros) los que recurren a esas fuentes alternativas de ingresos, quedando la mujer al frente de la unidad familiar de producción. En la zona rural el principal motivo de migración es la baja productividad de los suelos, fruto de la excesiva presión sobre las tierras fértiles, la carencia de agua potable y de riego, las heladas y las sequías, así como la falta de capital, servicios básicos y falta de capacitación técnica agropecuaria.

En lo referente a la educación entre 1982 y 1996 se han observado avances en el nivel de instrucción de la población, dado que la tasa de analfabetismo (para la población mayor de 15 años) ha mostrado disminución especialmente entre los hombres: la tasa de analfabetismo en los hombres (14.3 %) es un poco menos de la mitad de las mujeres (31 %); si bien el analfabetismo ha bajado, se mantiene un alto analfabetismo funcional, con graves repercusiones, tanto para los hombres como para las mujeres.

En el aspecto salud son notorias las diferencias entre el área urbana y el área rural. En el área rural los problemas de salud se refieren mas a la escasa prestación del servicio médico y la inexistencia de programas de salubridad, para poder hacer uso del servicio médico es necesario que concurran al Centro de Salud de la ciudad de Saquisilí, especialmente en la atención de partos y emergencias, o a su vez a consultorios privados, y si están en las comunidades más aledañas solo pueden acudir al Dispensario del Seguro Social Campesino en la parroquia de Cochapamba.

Con relación a las actividades productivas, la mayoría de la población rural se dedica a actividades agrícolas y/o pecuarias, las cuales se realizan en un gran porcentaje por cuenta propia; solo pocos pobladores trabajan como asalariados, aunque en los últimos años se han producido cambios en el empleo, debido a la presencia de florícolas, que ofrecen empleo a los jóvenes especialmente a mujeres, lo que cambia y afecta el ámbito familiar, ya que las mujeres están cambiando su

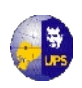

tradicional espacio domestico no remunerado por el trabajo en las florícolas, donde obtienen una remuneración relativamente altas en comparación con los ingresos generados por las actividades productivas existentes en la zona.

La organización comunitaria es propia del sector rural, formalizando la tradicional comunidad andina, de manera que sea un organismo jurídico, capaz de negociar en beneficio de la comunidad. Este tipo de organización responde a las características culturales propias de los indígenas, como la solidaridad y la reciprocidad, la base de la organización comunitaria es la pertenencia territorial, familiar y cultural.

### **2.1.1 DESCRIPCION DE LA INFRAESTRUCTURA BÁSICA EXISTENTE Y DE LAS NECESIDADES BÁSICAS INSATISFECHAS DEL CANTÓN.**

**2.1.1.1 Abastecimiento de Agua.-**El 21 % de las viviendas, reciben agua por más de 18 horas al día, un 37 % reciben hasta 8 horas diarias, y el 13 % reciben agua 4 horas al día. En la zona rural el 90,48 % dispone de agua entubada, esta ha sido entregada por el Municipio de Saquisilí.

**2.1.1.2 Alcantarillado sanitario.-** La dotación de alcantarillado en la zona urbana es de un 90 % y del total del Cantón es de 58,82 %. En cuanto a la eliminación de aguas servidas por pozos ciegos, el porcentaje es de 36,47 %.

En las zonas rurales indígenas con apoyo de UNICEF, Visión Mundial, IEOSS, FISE, PRAGUAS, MUNICIPIO en el 50 % de comunidades se han construido Unidades básicas de Saneamiento, pero el inadecuado manejo de los sistemas de agua entubada, hacen que estas no se utilicen como es debido.

**2.1.1.3 Eliminación de Basura.-** La cobertura de este servicio es del 65,45 % a nivel urbano y apenas un 0,97 % a nivel rural, mientras que el 99,03 % restante utiliza los desechos en abono de los terrenos o lo deposita en espacios baldíos.

**2.1.1.4 Energía Eléctrica.-** En el diagnóstico participativo determina que el 5 % de las organizaciones y comunidades de base no disponen de este beneficio social.

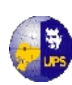

#### **2.2 BASES DE DISEÑO**

Para determinar las bases de diseño del presente estudio se han considerado las recomendaciones establecidas en las "NORMAS PARA ESTUDIO Y DISEÑO DE SISTEMAS DE AGUA POTABLE Y DISPOSICIONES DE AGUAS RESIDUALES PARA POBLACIONES MAYORES A 1000 HABITANTES DE LA SUBSECRETARIA DE SANEAMIENTO AMBIENTAL".

#### **2.3 TRABAJOS DE CAMPO**

Aquí se realiza una descripción de los trabajos de campo que se efectuaron para la obtención de la información y datos necesarios para el análisis del terreno y las comunidades, y así contar con los elementos necesarios para diseñar la línea de conducción de agua potable, la cual beneficiará a las comunidades de Calquín y Chulcotoro, en la provincia de Cotopaxi.

#### **2.3.1 TOPOGRAFIA**

Tiene por objeto la presentación gráfica de la superficie del terreno con sus formas y detalles, tanto naturales como artificiales. Esta representación tiene lugar sobre superficies planas, limitándose a pequeñas extensiones de terreno, utilizando la denominación de geodesia para áreas mayores.

De manera muy simple, puede decirse que para un topógrafo la Tierra es plana, mientras que para un geodesta no lo es. Para eso se utiliza un sistema de coordenadas tridimensional, siendo la X y la Y competencia de la planimetría, y la Z de la altimetría.

Los mapas topográficos utilizan el sistema de representación de planos acotados, mostrando la elevación del terreno utilizando líneas que conectan los puntos con la misma cota respecto de un plano de referencia.

Dicho plano de referencia puede ser o no el nivel del mar, pero en caso de serlo se hablará de altitudes en lugar de cotas.

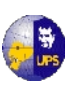

#### **2.4 ESTUDIOS ESPECIFICOS**

El Estudio de suelos, tiene como objetivo, frente a la necesidad del proyecto; determinar las propiedades físico-mecánicas para cálculos de:

- La capacidad de carga admisible del suelo
- Y los asentamientos esperados del suelo.

El Estudio geológico es necesario por cuanto aportará con sus resultados para el diseño de obras hidráulicas de regulación, captación y conducción de agua, para lo cual se debe conocer las características geológico-geotécnicas de los terrenos de cimentación, además que se obtendrán datos reales sobre a la estabilidad, resistencia, deformidad y permeabilidad de los suelos y rocas.

El Estudio hidrológico, está destinado a la obtención de datos relativos a la ocurrencia, distribución y disponibilidad de aguas superficiales, así como también los caudales para el complemento de estudio del proyecto.

#### **2.4.1 CALIDAD DEL AGUA**

El agua suministrada debe estar libre de sustancias químicas y microorganismos que puedan causar enfermedades, además, no generar rechazo en la comunidad, ni deterioro en el sistema de distribución. Aunque la calidad del agua no siempre es el aspecto más importante para la comunidad, tener un suficiente suministro de agua, independientemente de su calidad, puede ser el hecho más significativo para ellos. No obstante, existen normas de higiene y calidad del agua que deben cumplirse, evitando epidemias y fomentando un cambio gradual, hacia una preocupación por mejorar y conservar la calidad del agua de consumo.

Las disposiciones establecen un conjunto de criterios y normas de la calidad del agua para consumo humano, de modo que se garantice que el consumidor no ingiera sustancias tóxicas o nocivas para la salud, ni microorganismos patógenos, para así preservar la salud pública.

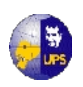

Estas normas son aplicables a sistemas públicos y privados de agua potable, tanto en áreas urbanas como rurales, a los recursos de aguas superficiales y subterráneas consideradas como fuentes potenciales de abastecimiento de agua.

#### **2.4.2 NORMAS DE CALIDAD DEL AGUA**

Entre las normas que debe cumplir el agua de una fuente que se está examinando y la que debe entregarse al consumo de la población son las siguientes:

- **Calidad:** física, química, bacteriológica, biológica y radiológica.
- **Parámetros físicos:** color, turbiedad, olor, sabor y temperatura.
- **Parámetros químicos:** PH, sólidos disueltos totales, Dureza, Calcio, Magnesio, Sodio, Potasio, Aluminio, Sulfatos, Cloruros, Nitratos, Nitritos, Amoniaco, Sílice, Arsénico, Bario, Cadmio, Cianuros, Cromo, Flúor, Mercurio, Cobre, Níquel, Plomo, Selenio, Plata, Zinc, compuestos orgánicos como plaguicidas, herbicidas y otros.
- **Parámetros radiológicos:** radiactividad global y radiactividad beta global.
- **Parámetros bacteriológicos:** Coliformes totales y Coliformes fecales.

#### **2.5 CONSUMO Y DEMANDA DE AGUA**

La principal causa de morbilidad en el Ecuador es la diarrea y gastroenteritis de origen infeccioso (23%) y a nivel infantil el riesgo es más crítico aún (MSP). Al menos el 55% de las zonas rurales y urbano-marginales del Ecuador no cuentan con fuentes de agua potable segura para el consumo humano: Apenas cuatro de cada diez campesinos tienen hoy acceso al agua potable y un 50% de los casos de hospitalización de niños se debe al consumo de agua contaminada.

En los sistemas de agua de las zonas rurales, poco número cuenta con equipos de desinfección y muy escasos con equipos de tratamiento y filtración, por lo que los

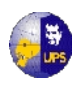

sistemas solo suministran agua entubada, la que es utilizada para consumo humano y para todo lo referente a la agricultura.

#### **2.5.1 CLASES DE CONSUMO**

Entre otros factores que inciden en el uso eficiente del agua, se puede considerar la importancia que representa el agua para el usuario, el uso del agua dependiendo de la fuente de origen, las fugas en la red y en los grifos, así también el uso indebido del agua en animales y riego.

La mayor parte del consumo de agua del Ecuador se destina al riego, estimándose su uso en un 80% del consumo total; sin embargo, las pérdidas en la captación, conducciones primarias, secundarias y terciarias y en el ámbito de parcela, hacen que las eficiencias varíen entre el 15% y 25%.

#### **2.5.2 POBLACION ACTUAL**

La población actual asumida es aquella que el Instituto Nacional de Estadísticas y Censos ha publicado en 2001 y 2010, luego de procesar los datos relacionados a los últimos censos nacionales cumplidos en el Ecuador, se obtuvo los siguientes datos:

| <b>CENSO POBLACIONAL</b> | 2001 | 2010 |
|--------------------------|------|------|
| <b>RURAL</b>             | 350  | 445  |

**Tabla 2.4Cuadro poblacional de Calquin-Chulcotoro**

Fuente: CENSO DE POBLACION Y VIVIENDA 2010 (INEC)

La tasa de crecimiento anual del último período intercensal en la provincia de Cotopaxi es 4.4%, y el creciendo urbano y rural se incrementa a un ritmo de 2.7% promedio anual. A continuación se presenta un resumen de la población de la provincia.
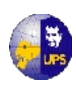

De la tabla anterior se tiene que la parroquia de Cochapamba tiene una población total de 5426 habitantes.

#### **2.5.3 POBLACION FUTURA**

Para determinar la población futura se procedió a calcular la tasa de crecimiento intercensal (Censo 2001 y 2010) de la Provincia de Cotopaxi, parroquia Cochapamba, tanto de la población total como del sector rural que serán atendidas con la línea de conducción.

La proyección poblacional hasta el año 2035 se la determinó aplicando los siguientes métodos:

#### **2.5.3.1 Tasa de Crecimiento (Método Geométrico)**

$$
Pf = Pa (1+r)^n
$$

De donde:

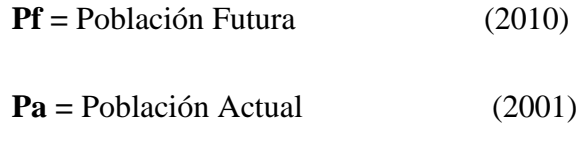

**n =** Período de diseño en años (9 años)

**r =** Tasa de crecimiento

Despejando el valor de r se tiene:

$$
r = ((Pf / Pa)^{1/n}) - 1
$$

$$
\mathbf{r} = ((445 \ / \ 350)^{1/9}) - 1 = \mathbf{0.027}
$$

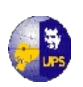

Con lo que se determina la tasa de crecimiento total para la parroquia de Cochapamba:

| <b>DESCRIPCION</b>      | <b>HABITANTES</b> | r     |
|-------------------------|-------------------|-------|
| Población futura (2010) | 445               | 0.027 |
| Población actual (2001) | 350               |       |

**Tabla 2.5 Población Futura**

Fuente: Los Autores

Para el presente estudio se asume una tasa de crecimiento intercensal de la Comunidad de Chulcotoro determinado según la población total cuyo valor es de

#### **r = 0.027 % anual**

Con lo cual se ha conseguido el dato necesario para determinar la población futura de la Comunidad de Chulcotoro, para lo cual se aplicará los siguientes métodos:

### **2.5.3.2 Método Geométrico**

$$
Pf = Pa (1+r)^n
$$

De donde:

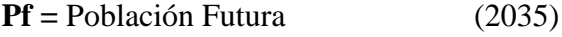

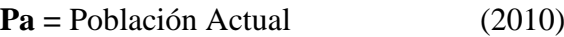

**n =** Período de diseño en años (25 años)

**r =** Tasa de crecimiento

$$
Pf = 445 (1 + 0.027)^{25} \quad \ge
$$

25) **Habitantes año 2035** = **867 Habitantes**

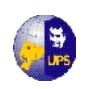

### **2.5.3.3 Método Aritmético**

$$
Pf = Pa (1 + r * n)
$$

De donde:

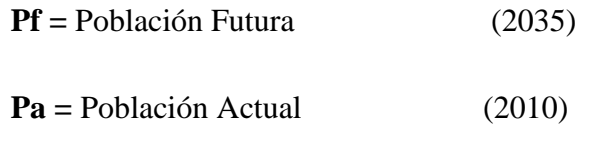

**n =** Período de diseño en años (25años)

**r =** Tasa de crecimiento

$$
Pf = 445 (1 + 0.027 * 25) \implies
$$

$$
Pf = 445 (1 + 0.027 * 25) \implies \text{Habitantes año } 2035 = 746 \text{ hab.}
$$

### **2.5.3.4 Método Logarítmico**

$$
\mathbf{Pf} = \mathbf{Pa} * e^{(\mathbf{r} * \mathbf{n})}
$$

De donde:

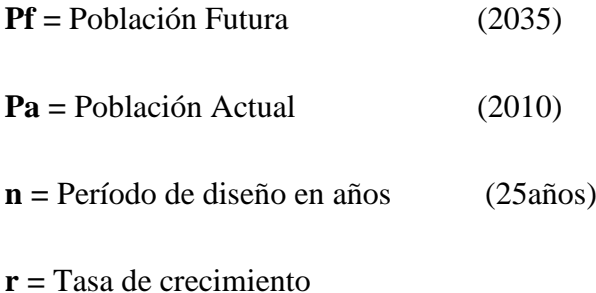

$$
Pf = 445 * e^{(0.027 * 25)} \implies \boxed{\text{Habitantes año } 2035 = 874 \text{ hab}}
$$

De los datos obtenidos se puede considerar que la población futura de la Comunidad de Chulcotoro, es de 900 habitantes.

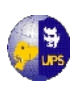

## **2.5.4 DOTACION**

La dotación es el consumo diario de agua, que sirve para calcular los caudales de diseño. Para determinar la cantidad de agua que requiere la población futura para satisfacer sus necesidades, se debe tomar en cuenta y analizar características particulares de las comunidades a ser atendidas con el sistema de conducción de agua potable como:

- Clima del sector
- Disponibilidad de agua de las fuentes
- cultura de uso del agua de los habitantes

Al ser comunidades rurales se descartan consumos de agua para la industria, incendios, riego de jardines, piletas, etc.

Se tomará como recomendación la tabla V.3 de las "NORMAS PARA ESTUDIO Y DISEÑO DE SISTEMAS DE AGUA POTABLE Y DISPOSICIONES DE AGUAS RESIDUALES PARA POBLACIONES MAYORES A 1000 HABITANTES DE LA SUBSECRETARIA DE SANEAMIENTO AMBIENTAL".

| <b>POBLACION</b> | <b>CLIMA</b> | <b>DOTACION MEDIA FUTURA</b> |
|------------------|--------------|------------------------------|
| (Habitantes)     |              | (l/hab/día)                  |
|                  | Frío         | $120 - 150$                  |
| Hasta 5000       | Templado     | $130 - 160$                  |
|                  | Cálido       | $170 - 200$                  |
|                  | Frío         | $180 - 200$                  |
| De 5000 a 50000  | Templado     | $190 - 220$                  |
|                  | Cálido       | $200 - 230$                  |
|                  | Frío         | >200                         |
| Más de 50000     | Templado     | >220                         |
|                  | Cálido       | >230                         |

**Tabla 2.6Dotaciones de agua recomendadas**

Fuente: NORMAS PARA ESTUDIO Y DISEÑO DE SISTEMAS DE AGUA POTABLE Y DISPOSICION DE AGUAS RESISDUALES, EX IEOS

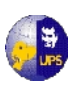

# **2.5.5 VARIACIONES DE CONSUMO**

El consumo de agua es función de una serie de factores inherentes a la propiedad localidad que se abastece y varía de una ciudad a otra, así como podrá variar de un sector de distribución a otro, en una misma ciudad.

Los principales factores que influyen el consumo de agua en una localidad pueden ser así resumidos:

Clima, nivel de vida de la población, costumbres de la población, sistema de provisión y cobranza (servicio médico o no), calidad del agua suministrada, costo del agua (tarifa), presión en la red de distribución, consumo comercial, consumo industrial, consumo público, pérdidas en el sistema, existencia de red de alcantarillado y otros factores.

Para cubrir las necesidades de la población futura tanto en el día de consumo medio, como el consumo en las horas pico de cada día, se realizó el cálculo de las variaciones de caudal que garanticen un adecuado servicio contínuo en la distribución del líquido vital:

**2.5.5.1 Caudal Medio (** $Q_{med}$ **).-** Es el consumo medio diario ( $1/\text{seg}$ ) que se debe calcular por medio de la siguiente fórmula:

$$
Q_{med} = P * D / 86400
$$

De donde:

**P =** Población futura al periodo de diseño…………….830 Hab.

**D =** Dotación (l /hab /día)………………………… 75 l /hab /día

 $Q_{med} = 830*75/86400$ 

$$
Q_{med} = 0.721/\text{seg}
$$

**2.5.5.2 Caudal Máximo Diario (Qmax.día)** = El requerimiento máximo corresponde al mayor consumo diario, y se debe calcular por la siguiente fórmula:

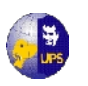

$$
(Q_{max, día}) = K_{max.* día} * Q_{med}
$$

De donde:

**K**  $_{\text{max}$ <sup>\*</sup> $_{\text{data}}$  = 1.5 (valor tomado como recomendación en base a la población)

**Qmed =** caudal Medio

$$
(\mathbf{Q}_{\text{max.dfa}}) = 1.5 * 0.72
$$

$$
(\mathbf{Q}_{\text{max.dfa}}) = 1.08 \text{ l/sec}
$$

**2.5.5.3 Caudal Máximo Horario (Qmax.hor).-** Es el requerimiento máximo y corresponde a la hora de máximo consumo en un año, se calcula con la siguiente fórmula:

$$
(Q_{m\'ax.hor}) = K_{m\'ax.hor} * Q_{med.}
$$

De donde:

 $\bf{K}$   $_{\text{max,hor}}$  = se asume el valor de 2.2

**Qmed =** caudal Medio

$$
(\mathbf{Q}_{\text{max.hor}}) = 2.2^* \ 0.72 \ 1/\text{s}
$$

$$
(Q_{\text{m\'ax.hor}}) = 1.58 \text{ l/sec}
$$

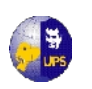

# **CAPITULO 3**

# **ESTUDIOS NECESARIOS**

# **3.1 ESTUDIOS HIDROLÓGICOS**

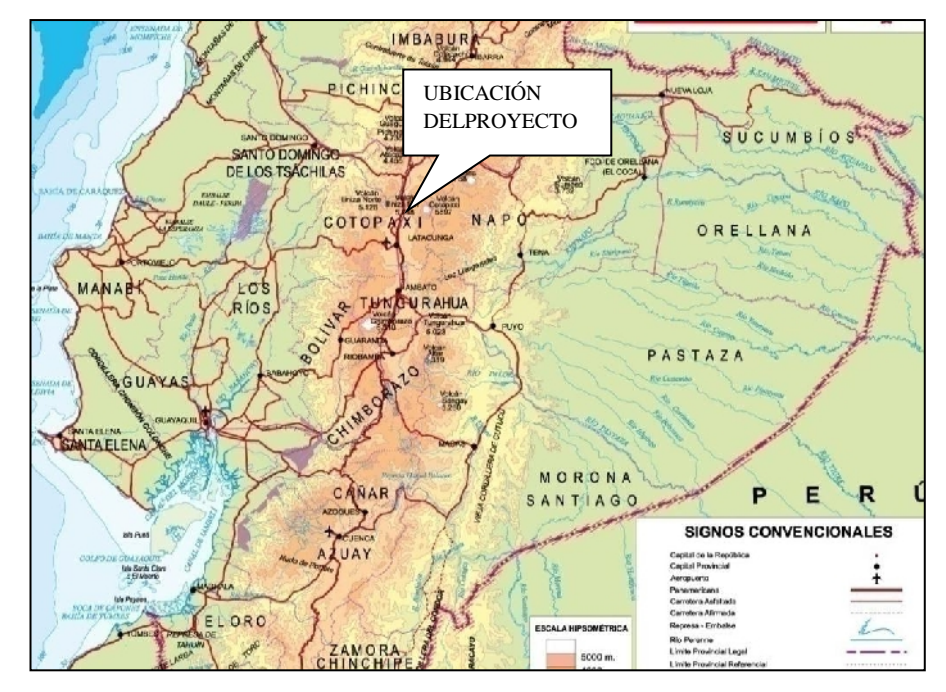

**Figura 3.1 Mapa de ubicación del proyecto**

La cuenca del río Cutuchi forma parte de las tres cuencas más importantes del Ecuador, cada una de ellas con su propio comportamiento, tanto por razones climáticas como por razones geográficas, como se comprenderá esto conlleva a que cada una tenga su propia problemática y por tanto diferentes lógicas para su gestión, es así que, en los ríos que forman la cuenca alta del Río Guayas, como es el caso del Quindigua, Angamarca, Sinde, Pilaló, Pucayacu, se estima que en estas unidades hídricas se encuentra el 60% de las aguas con las que cuenta Cotopaxi, pero la provincia no cuenta con ningún plan de aprovechamiento de las mismas y en ocasiones este recurso representa un problema por la abundancia del recurso.

En la cuenca del Río Toachi se estima que se centra el 23% del agua que tiene Cotopaxi, pero no existe un aprovechamiento para la Provincia debido a que se

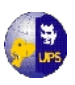

cruzan grandes accidentes geográficos que se deberían salvar en el caso de querer aprovecharlo desde la óptica tradicional en el uso para riego o para consumo humano.

Cotopaxi también forma parte de la cuenca alta del río Pastaza y por lo que se sabe esta territorialidad es la que mayores problemas soporta al respecto del agua, por varias razones que se indican:

Se estima que esta subcuenca cuenta con el 17% del agua que tiene Cotopaxi, pero se asienta el 72% de la población de esta provincia, es decir que con tan poca agua deben vivir alrededor de 254.800 habitantes, la problemática sería casi imperceptible, si esta cantidad de gente estuviera dedicada a actividades que no demandan agua, pero del censo de población del año 2001, se puede desprender que de este porcentaje el 73% , es decir 186.000 Habitantes están dedicados exclusivamente a labores agropecuarias, lo cual provoca una situación crítica para poder atender las necesidades que tienen todos estos productores para contar con agua para la producción.

 El Cantón Saquisilí, se encuentra en una lucha permanente desde lo ecológico para no llegar aniveles de cuenca deficitaria por naturaleza, por lo que es necesario un monitoreo constante de las aguas que fluyen desde esta cuenca en la posibilidad de generar iniciativas que permitan un aprovechamiento racional y sustentable de este recurso hídrico en la provincia. La problemática del agua en Cotopaxi evita las posibilidades de desarrollo de la provincia, incluyendo ciertas situaciones que esto produce.

La provincia también se caracteriza por tener dos zonas totalmente diferenciadas como es la parte andina enclavada en la parte interandina y las estribaciones de las cordilleras central y occidental y la parte subtropical ubicada en los cantones La Maná y Pangua.

El cantón posee una altitud que varía entre 2900 y 4300 m.s.n.m. topográficamente irregular, contando con temperaturas que varían entre los 11 y 13 º  $C_{\cdot}$ 

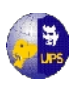

Cuenta con 6 zonas de vida, como: bosque muy húmedo Pre Montano (bmhPM), bosque húmedo Pre Montano (bhPM), Bosque húmedo Montano Bajo (bhMB), bosque muy húmedo Montano Bajo (bmhMB), Bosque muy húmedo Montano (bmhM), bosque pluvial Sub Alpino (bpSA).

# **3.1.1 INFORMACION PLUVIOMÉTRICA**

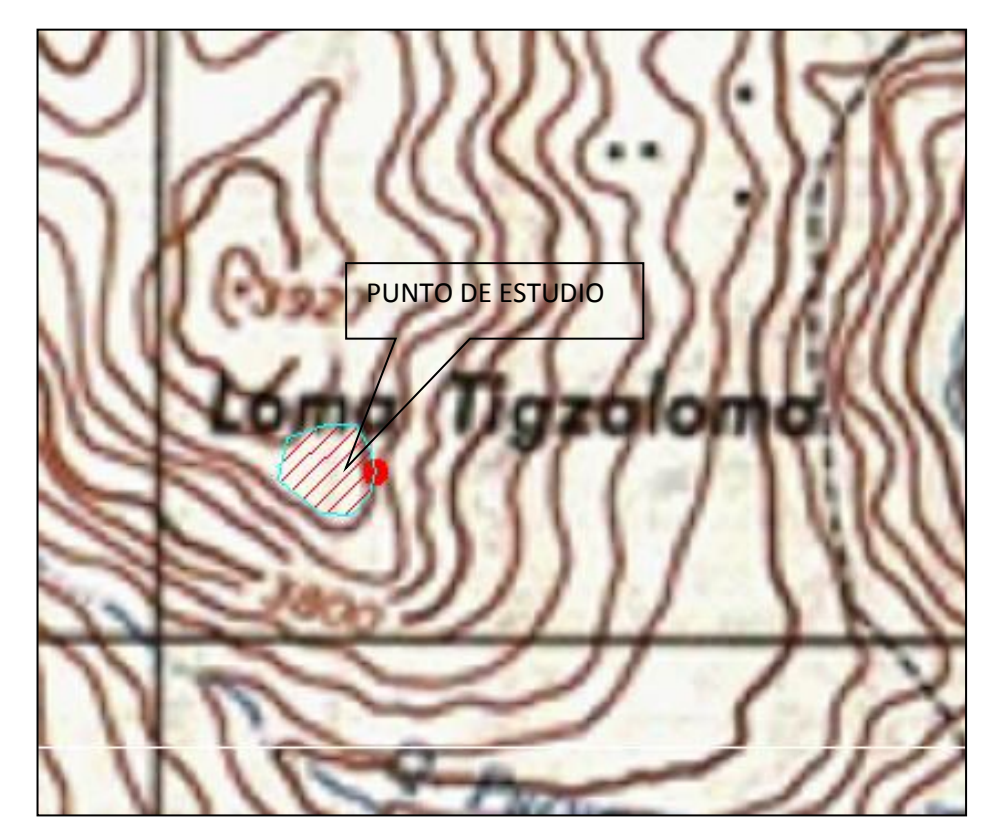

**Fig 3.2 Cuenca Hidrográfica del Proyecto** (**Carta Topográfica ÑIII - E3b, Instituto Geográfico Militar (IGM)).**

La cuenca de aportación en estudio tiene un área de  $1,776$  Km<sup>2</sup>, para el mismo se ha tomado los datos de las estaciones meteorológicas: Pastocalle (M–371), Saquisilí (M–375) y Pilalo (M-122) que son las estaciones más cercanas al Proyecto, la serie de precipitaciones se encuentran en el **Anexo 3.1**.

**3.1.1.1 Características morfométricas de la cuenca.-** A continuación se describe las fórmulas utilizadas para determinar los distintos parámetros de la cuenca.

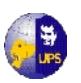

 **Indice de Compacidad o Indice de Gravelius (Kc).-** Determina el tipo de escurrimiento que posee la cuenca se determina con la siguiente fórmula:

$$
Kc = \frac{0.28 \times P}{\sqrt{A}}
$$

Donde: *P* : Perímetro

*A*: Área

Cuando más irregular sea la cuenca mayor será su coeficiente de compacidad, hay mayor tendencia a las crecidas a medida que el valor de *Kc* tiende a 1.

Kc = 1 Escurrimiento rápido

Kc > 1 Escurrimiento lento

 **Pendiente Media del Río (Ir).-**Resulta de la relación de la diferencia de cotas del río y su longitud, se expresa en m.s.m/m o en porcentaje. Y nos ayuda a determinar el tipo de río, que puede ser corrientoso, caudalosa o tranquilo. Se determina con la siguiente fórmula:

$$
Ir = \frac{\cot \alpha \max - \cot \alpha \min}{\text{Lr} \times 1000} \times 100\%
$$

Donde: Lr : Longitud del río

 *Tiempo de Concentración (Tc).-*Es el tiempo que se demora una gota de agua en bajar desde el punto más alto hasta el punto de estudio, se lo puede medir en minutos u horas, se obtiene aplicando la siguiente formula.

$$
Tc = 0.0195 \left(\frac{Lr^3}{\Delta H}\right)^{0.385}
$$

Donde: *Lr*: longitud del río.

*∆H*: diferencia entre cota máxima y cota mínima.

 **Factor de Forma (Kf).-** Es la relación entre el ancho medio del río y la longitud axial de la hoya, la longitud axial de la hoya se mide siguiendo el curso principal más largo de la cuenca desde la desembocadura hasta su inicio, se la obtiene aplicando la siguiente formula.

**UNIVERSIDAD POLITÉCNICA SALESIANA INGENIERÍA SANITARIA**

$$
Kf = \frac{B}{L} \qquad \qquad B = \frac{A}{L}
$$

 **Densidad de Drenaje (Dd).-** Es la relación entre la longitud total de los cursos de agua de la cuenca y su área total. Se calcula con la siguiente fórmula:

$$
Dd = \frac{Lrs}{A}
$$

Donde: *Lrs* : Longitud de los ríos *A* : Área de la cuenca

**• Alejamiento Medio**  $(\hat{A}m)$ . Es un coeficiente que relaciona el curso de agua de mayor longitud con la superficie de la cuenca. Se calcula con la siguiente fórmula:

$$
\hat{A}m = \frac{L}{A}
$$

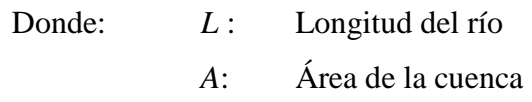

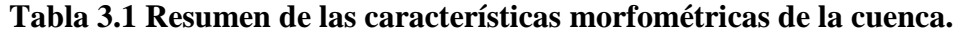

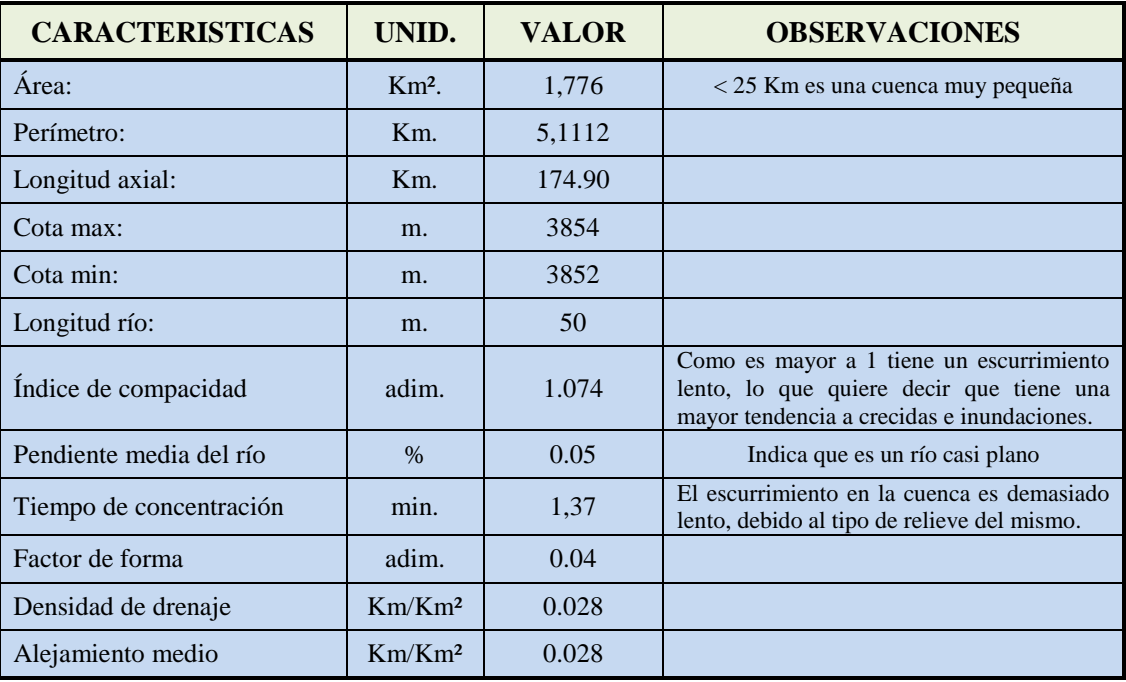

Fuente: Los Autores

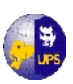

**3.1.1.2 Análisis de la información.-** La información recolectada se analiza con procedimientos que dependen de la calidad de los datos obtenidos. Con base en el análisis se programan las labores de campo que sirven para complementar la información inicial.

Los métodos de análisis que se aplican en cada caso particular dependen de la calidad de la información disponible. Esta calidad se clasifica de la siguiente manera:

- **Buena información.-** Hay buena información cuando hay una cartografía completa a escalas 1:25.000 o mejor, y existen registros suficientemente confiables en las áreas climatológicas, pluviométrica e hidrométrica, con los cuales es posible conformar series históricas que cumplen con todos los requisitos. En este caso, la información existente representa una buena base para la aplicación de modelos matemáticos simples o complejos.
- **Información regular.-** Se presenta cuando la cartografía es buena pero alguna de las series históricas presenta deficiencias, ya sea en longitud o en fallas en la toma de datos, o en falta de consistencia. En este caso, hay necesidad de reconstruir las series deficientes, utilizando información de estaciones vecinas o relaciones entre variables, por ejemplo método de las dobles masas. Las series reconstruidas ya no son tan buenas como las series históricas registradas, y comienzan a presentarse dudas.
- **Información escasa.-** La información es escasa cuando la cartografía es inadecuada y el cubrimiento de las redes pluviométrica, climatológica e hidrométrica es deficiente, ya sea porque las series existentes solo comprenden lluvias y algunos caudales, o únicamente lluvias, o cuando los registros son muy cortos e incompletos.
- **Información nula.-**Existen algunas zonas donde la información cartográfica e hidrometeorológica es mínima, por ejemplo hay pluviómetros que se leen cada 30 días, o simplemente no hay, y la información cartográfica se reduce a

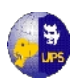

mapas a escala menor de 1:400.000. En estos casos se considera que la información es nula para la realización de estudios hidrológicos.

#### **3.1.1.3 Análisis de Consistencia de los Registros.**

A continuación se realiza una explicación del método utilizado para validar la información del proyecto.

**Método de las dobles masas o dobles acumulaciones.-**Este método determina la consistencia u homogeneidad de una información meteorológica (lluvia). Este método es aplicable para trabajar con información a nivel anual no se adecua para datos diarios.

Consiste en que se representa en un gráfico las suma acumulada de un parámetro Y la suma acumulada de un parámetro X cualquiera, si existe homogeneidad entre estos parámetros entonces el gráfico será una recta caso contrario tendremos variaciones las cuales son:

 Caso a: si no cumple ∞=45° se debe calcular un factor de corrección el cual es.

#### **Tan**  $\infty$ **= a/b**

- Caso b:  $\infty$  > = 45° lo que quiere decir que el peso de las estaciones Y prevalece ante el peso de las estaciones X en donde la estación Y es declarada como la más confiable se la llama ESTACIÓN PATRON o ESTACIÓN BASE.
- Caso b:  $\infty$  < = 45° los valores de X prevalecen ante los valores de Y.

En la tabla 3.2 se presenta los cálculos realizados para determinar la validez de la información.

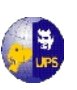

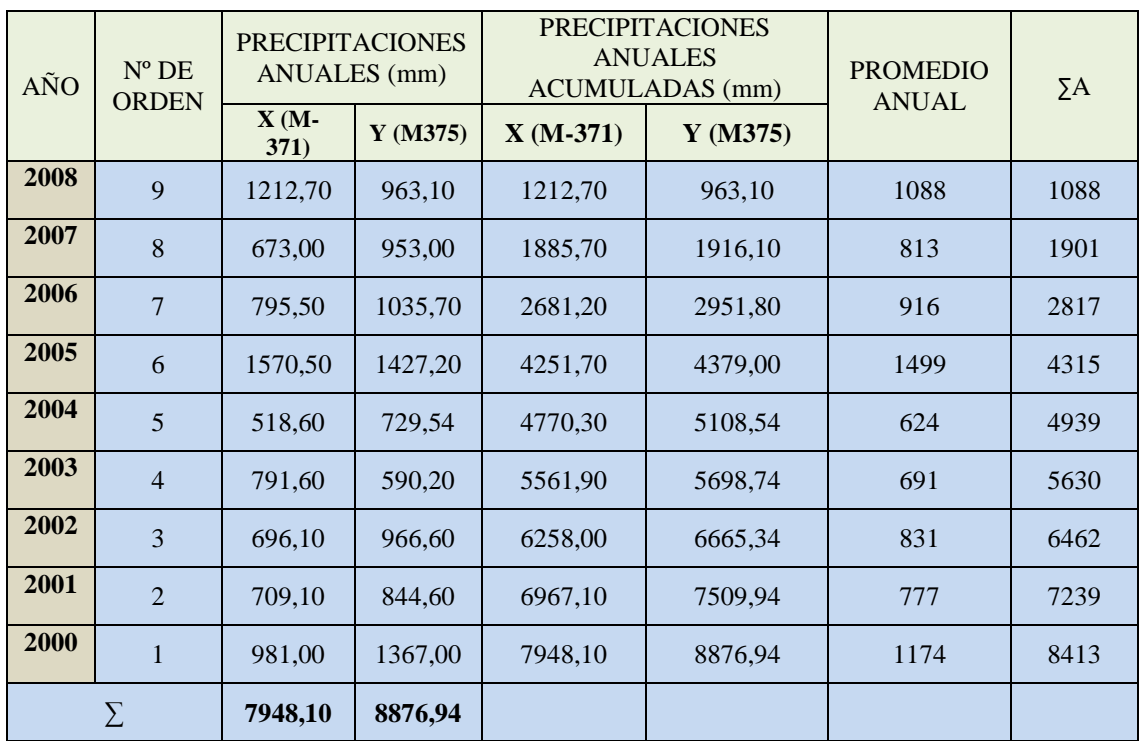

#### **Tabla 3.2 Método de las dobles masas o dobles acumulaciones**

Fuente: Los Autores

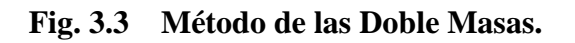

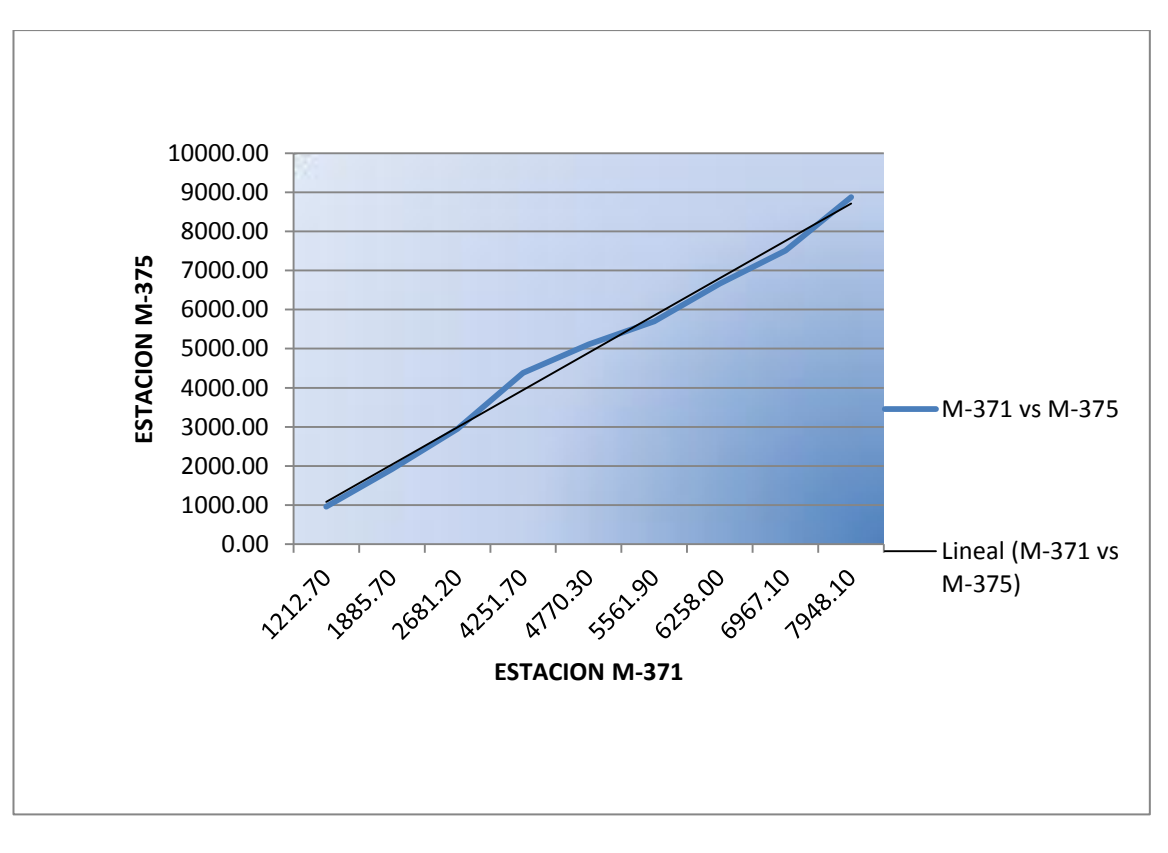

Fuente: Los Autores

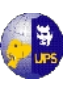

De lo representado en el gráfico, se indica que la estación patrón es la estación Saquisilí (M-371). Una vez determinada la estación Patrón se procederá a calcular la precipitación media de la cuenca.

**3.1.1.4 Relleno de Información.-** Para contar con una información confiable y completa se procede mediante los siguientes métodos:

- **Método de la correlación simple.-** Puede ser lineal o no lineal donde a y b son constantes los cuales se obtienen mediante las fórmulas de los mínimos cuadrados.
- **Método de la** *correlación* **múltiple.-** Es el que trabaja con dos o más estaciones para lo cual utiliza dos variables:

$$
y = a + bx_1 + cx_2 + dx_3 + \dots + x_n x_n
$$

Variable dependiente: es aquella estación en la se necesita rellenar o generar información.

Variable independiente: son las estaciones en las cuales la información está completa.

 **Método de Proporción normal.-** Este consiste en ponderar los valores de la lluvia de las estaciones índices (A, B, C) en proporción al valor normal anual de la lluvia en la estación X (estación en la cual no tenemos información) con cada una de las estaciones índice.

$$
Px = \frac{1}{3} \left[ \frac{Nx}{Na} Pa + \frac{Nx}{Nb} Pb + \frac{Nx}{Nc} Pc \right]
$$

Donde

Px : dato faltante que se va estimar.

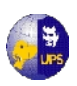

NA, NB, NC: Precipitación anual normal en las estaciones índices para el período de tiempo del dato faltante que se estimando. Nx: Precipitación anual normal de la estación x.

Para el relleno de información se utilizó el Método de la Correlación Simple, que proporciona una medida indirecta de la variabilidad de los puntos alrededor de la mejor línea de ajuste, se calcula con la fórmula:

$$
Y = a + bx
$$

Donde:

 $y =$ variable dependiente  $x =$ variable independiente.

Los valores de la pendiente b y la intersección a, así como la desviación estándar (Sx y Sy); se obtienen usando las ecuaciones escritas a continuación

$$
a = \frac{\sum y (\sum x^2) - \sum x (\sum xy)}{N \sum x^2 - (\sum x)^2} b = \frac{N \sum xy - (\sum x)(\sum y)}{N \sum x^2 - (\sum x)^2}
$$

$$
Sx = \left[ \frac{1}{N-1} \sum_{i=1}^{n} (x - x_{med})^2 \right]^{1/2} Sy = \left[ \frac{1}{N-1} \sum_{i=1}^{n} (y - y_{med})^2 \right]^{1/2}
$$

Los datos utilizados de las estaciones M-371, M–375 y M–122 se puede observar en el **Anexo 3.1**, y en las Tablas 3.3 los resultados de los cálculos.

| N                           | $X(M-371)$ | $Y(M-375)$ | XY         | ${\bf X}^2$ |
|-----------------------------|------------|------------|------------|-------------|
| 1                           | 981,00     | 1367,00    | 1341027,00 | 962361,00   |
| $\mathcal{D}_{\mathcal{L}}$ | 709,10     | 844,60     | 598905,86  | 502822,81   |
| 3                           | 696,10     | 966,60     | 672850,26  | 484555,21   |
| $\overline{4}$              | 791,60     | 590,20     | 467202,32  | 626630,56   |
| 5                           | 518,60     | 729,54     | 378339,44  | 268945,96   |
| 6                           | 1570,50    | 1427,20    | 2241417,60 | 2466470,25  |
| 7                           | 795,50     | 1035,70    | 823899,35  | 632820,25   |
| 8                           | 673,00     | 953,00     | 641369,00  | 452929,00   |
| 9                           | 1212,70    | 963,10     | 1167951,37 | 1470641,29  |
| Σ                           | 7948,10    | 8876,94    | 8332962,20 | 7868176,33  |

**Tabla 3.3 Método de Correlación Simple**

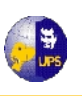

| 63172294 |  |
|----------|--|
| 883,12   |  |
| 986,33   |  |
| 131,8048 |  |
| 0,581296 |  |
| 2497,847 |  |
| 2789,753 |  |
| 0,520472 |  |
|          |  |

Fuente: Los Autores

Se concluye que es una buena correlación ya que el coeficiente de relación r se encuentra entre los valores de 0,5≤ r ≤ 1,0; y cumple con la condición que exige el método, por lo tanto se podrá generar datos faltantes para la estación Y con la ecuación:

$$
Y = 131,80 + 0,58 * X
$$

**3.1.1.5 Cálculo de la Precipitación Media de la Cuenca.-** A continuación se hace una descripción de los métodos que se utiliza para el cálculo de la precipitación media de una cuenca.

 **Método de la Media Aritmética.-** Para este método se utiliza una función estadística que es la de la media aritmética que se determina mediante la fórmula siguiente:

$$
Pm = \sum_{i\,=\,1}^n \frac{Pi}{n}
$$

Donde:

**Pm:** Precipitación media

- **Pi:** Precipitación anual media de la estación meteorológica
- **n:** Número de estaciones existentes dentro de la cuenca

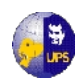

Este método considera las estaciones internas de la cuenca y es aplicable cuando hay muchas estaciones dentro de la misma.

 **Método de Polígonos de Thiesen.-** Este es un método netamente geométrico y gráfico que trabaja con estaciones cercanas, que consiste en unir mediante líneas las diferentes estaciones que se encuentran dentro y fuera de la cuenca formando polígonos (triangulación) ya que se trabaja con sus medianas puesto que este método considera que la precipitación en un punto dado es igual a la estación más cercana, para luego relacionarlos con sus respectivas áreas tomando en cuenta que cada una de las mismas debe tener máximo una estación, para lo cual utilizamos la siguiente fórmula:

$$
Pm=\sum_{\rm{i=1}}^{\rm{n}}\frac{{P_{\rm{1}}}^{\rm{*}}A_{\rm{1}}+{P_{\rm{2}}}^{\rm{*}}A_{\rm{2}}+{P_{\rm{3}}}^{\rm{*}}A_{\rm{3}}+............+{P_{\rm{n}}}^{\rm{*}}A_{\rm{n}}}{A_{\rm{1}}+A_{\rm{2}}+A_{\rm{3}}+............+A_{\rm{n}}}
$$

Donde:

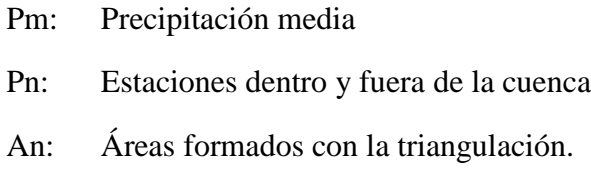

Para la aplicación de este método se siguen los siguientes pasos detallados a continuación:

- Se inicia formando triángulos entre las estaciones y proyectando las medianas de estos para hallar sus incentros.
- Se procede a unir cada uno de los incentros hallados en la primera parte, en la cual se determina las áreas de influencia de cada una.
- Se determina el producto de la sumatoria de las precipitaciones presentes en cada estación por el área que es afectada por dichos resultados.
- Se realiza la sumatoria de este producto el cual se divide para el área total de la cuenca y con esto se obtiene la precipitación media anual de la cuenca.
- **Método de las Isoyetas.-** Este método tiene relación directa con la topografía ya que toma en cuenta el relieve de la cuenca hidrográfica. Ayuda a determinar

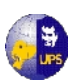

núcleos de precipitación variable en la zona, para trazar una isoyeta (Isolínea de igual precipitación) se traza como si se tratase de curvas de nivel, en zonas planas las isoyetas están más distanciadas y generalmente se trazan de cien en cien, mientras en las zonas donde la topografía es más accidentada las isoyetas son más pegadas y por lo tanto se trazan de 150 en 150 o 200 en 200.

Para este método se utiliza la siguiente fórmula para su cálculo:

$$
Pm = \sum_{i=1}^{n} \frac{Isomedia_i * A_i}{Area total}
$$

Para el proyecto se determinó la cuenca de estudio, resultando una micro cuenca con una área de 1,7 Km<sup>2</sup>, para determinar la Precipitación Media, se utilizó el Método de Thiesen, se trazo los polígonos, y por su tamaño se encuentra influenciada únicamente por la estación Saquisilí. Como se indicó en el literal 3.1.1.3, en la validación de información se toma ésta estación como Patrón, entonces se procede a calcular la Precipitación Media.

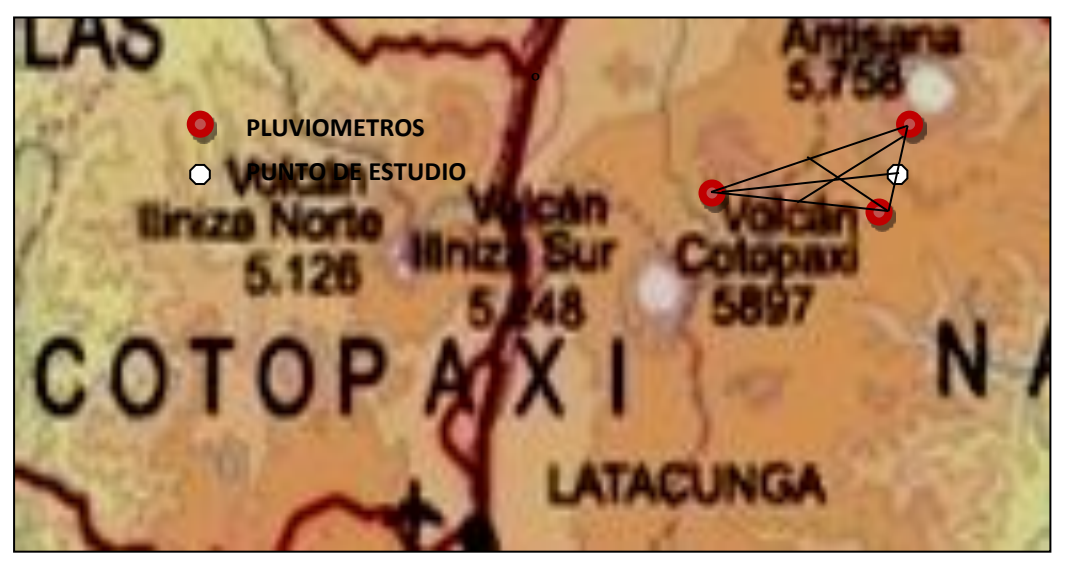

**Fig 3.4 Aplicación Método de Thiesen**

Aplicando el método de Thiesen, y luego de trazar los polígonos, en la unión de las medianas, se ubicó el incentro, y como el método condiciona que cada área debe tener un sólo pluviómetro, en éste estudio y para ésta área se utilizará la estación M-

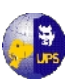

371, ya que el punto de estudio se halla en el polígono cercano a dicha estación; por lo tanto la Precipitación Media será:

| $\tilde{A} \tilde{N} O$ | M-371<br>(P) | <b>AREA</b><br>(Km2) | P*AREA   |
|-------------------------|--------------|----------------------|----------|
| 2000                    | 981,00       | 1,776                | 1742,26  |
| 2001                    | 709,10       | 1,776                | 1259,36  |
| 2002                    | 696,10       | 1,776                | 1236,27  |
| 2003                    | 791,60       | 1,776                | 1405,88  |
| 2004                    | 518,60       | 1,776                | 921,03   |
| 2005                    | 1570,50      | 1,776                | 2789,21  |
| 2006                    | 795,50       | 1,776                | 1412,81  |
| 2007                    | 673,00       | 1,776                | 1195,25  |
| 2008                    | 1212,70      | 1,776                | 2153,76  |
| <b>TOTAL</b>            |              | 15,98                | 14115,83 |

**Tabla 3.4 Método de Thiesen**

Fuente: Los Autores

De donde se concluye:

$$
Pm = \frac{14115,83(mm * Km^{2})}{15,98(Km^{2})}
$$

$$
Pm=833,12 \; mm
$$

# **3.1.2 INFORMACION HIDROMÉTRICA**

El sistema hidrográfico está formado por la subcuenca del río Pumacunchi, formada por los ríos Blanco y Negro, subcuenca que hace parte de la cuenca del río Cutuchi. El área alta de las cuencas de estos ríos está totalmente deforestada y un 60% está cubierto por pastos y cultivos de temporada; esta zona es afectada por las erosiones debido a las lluvias, los vientos y el hombre.

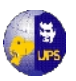

La cuenca del Cutuchi, donde se estima que se encuentra el 17% del agua de Cotopaxi y confluyen ríos como: el Nagsiche, Pumacunchi, Cutuchi propiamente dicho, y Yanayacu.

**3.1.2.1 Aforos.-** Para realizar los estudios hidrométricos, se realizó dos aforos en los meses de octubre y noviembre en el año 2010 y 2011 respectivamente. Por tratarse de una cuenca cuyo cause es pequeño; se utilizó el Método Volumétrico que consiste en utilizar un recipiente de volumen conocido (balde) y cronometrar el tiempo que tarda en llenarse, el caudal resulta de dividir el volumen de agua que se recoge en el recipiente entre el tiempo que transcurre en colectar dicho volumen, de manera que se emplea la siguiente fórmula:

$$
Q = \frac{C}{t}
$$

Donde:

 $Q =$ Caudal en (litros/segundo)

 $C = C$ apacidad de recipiente en litros.

t = Tiempo de llenado (segundos)

En la tabla 3.5 se presenta los datos que corresponde a los aforos realizados en la fuente, obteniendo un Caudal Promedio de 0.832 l/s que equivalen a 0,000832  $m^3/s$ 

**Análisis por aforos.-** Esta información consiste en datos puntuales de caudales instantáneos, los que se realizan una vez al mes, de manera que sólo entregan información muy general del comportamiento de estos cauces.

Los siguientes gráficos presentan las curvas de descarga en escala logarítmica, para determinar el valor de K y n. Para completar la ecuación del Caudal:

$$
Q=K^*(H)^n
$$

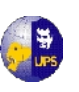

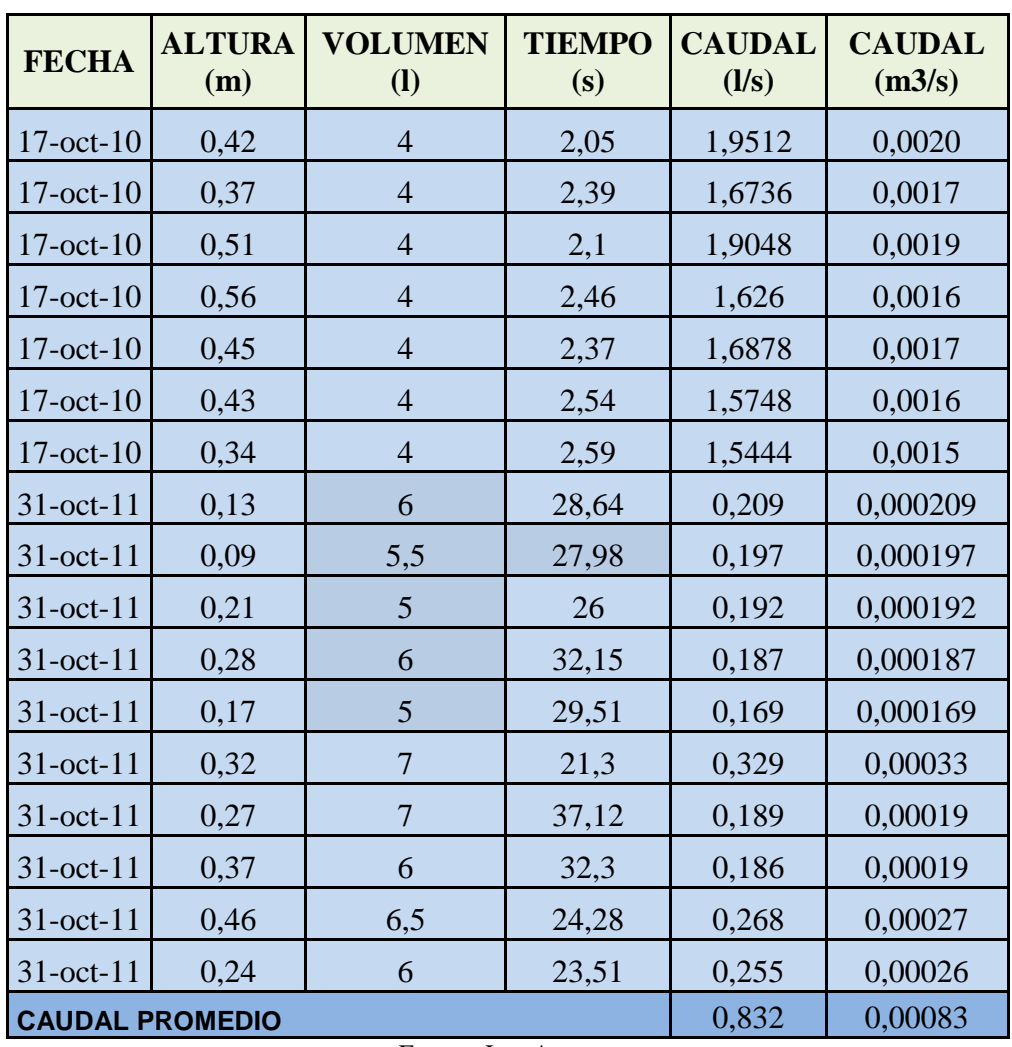

# **Tabla 3.5 Aforos - Método Volumétrico, Cuenca del Río Pastaza**

Fuente: Los Autores

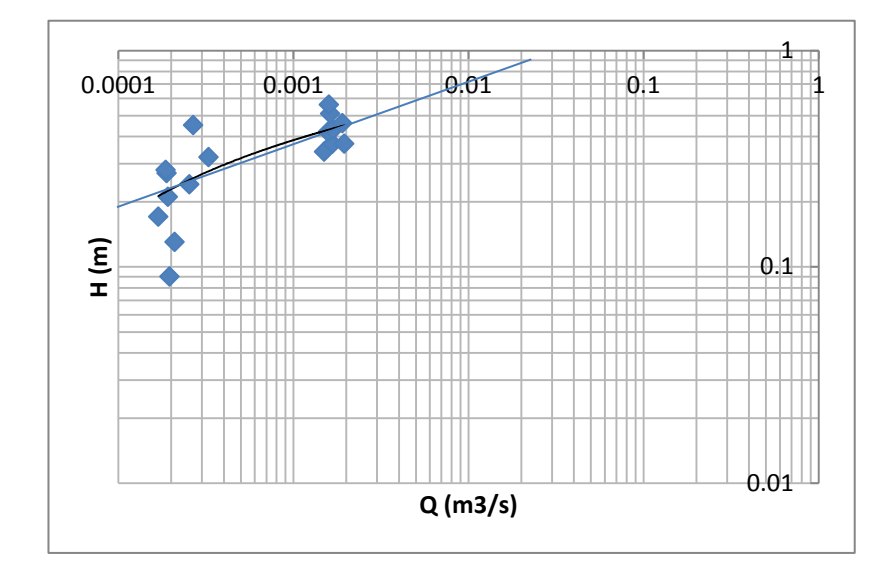

**Figura 3.5 Curva de descarga para el cauce en estudio**

**UNIVERSIDAD POLITÉCNICA SALESIANA INGENIERÍA SANITARIA**

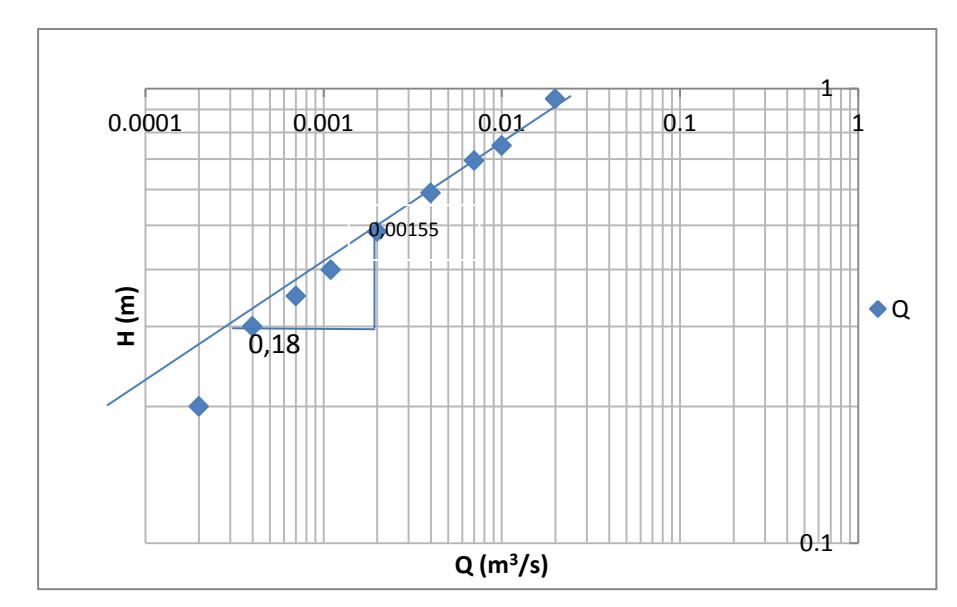

**Figura 3.6 Curva de descarga en escala logarítmica para el cauce de estudio, para obtener los valores de K y n**

El valor de K se obtiene de la intersección del valor, resultando un valor de 0,027; y el valor de n se obtiene de dividir 0,00155/0,18, dando un resultado de 0,00861. De los resultados se puede escribir la ecuación del Caudal:

 $Q = K^*(H)^n$ 

$$
Q = 0.027*(H)^{0.00861}
$$

Con ésta ecuación, se puede generar los caudales q servirán para diseñar las obras necesarias para el proyecto; como la captación, almacenamiento, conducción, etc.

**3.1.2.2 Curva de Duración o Permanencia de Caudales.-** Se emplean principalmente para representar caudales o factores hidrometeorológicos como la precipitación, caudal. Estas curvas muestran el número de días del año o el porcentaje de tiempo en que un cierto caudal es excedido.

La curva puede ser definida con caudales diarios, mensuales o anuales. Esta curva servirá para determinar caudales de diseño para obras de aprovechamiento como es el caso de este proyecto de agua potable.

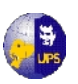

En la Cuenca del Río Pastaza se ha considerado la estación Cutuchi AJ Yanayacu (H-792), por ser la más cercana al sitio del proyecto, para que mediante el análisis y cálculo del coeficiente de escurrimiento, obtener una estimación del comportamiento del cauce en estudio. Para determinar el Coeficiente de Escurrimiento Medio, se utilizará la ecuación del caudal:

$$
Q=C*P(m^3/s)
$$

Donde:

- Q: caudal  $(m^3/s)$
- C: coeficiente de escurrimiento medio, es el que se va a calcular, para corregir los datos de la estación Pilalo (M-122)
- P: Precipitación media (mm)

**3.1.2.3 Generación de caudales medios mensuales.-** Conocida la precipitación, el área de la cuenca, el tiempo; se toma el valor de precipitación del mes de octubre de la estación Cutuchi AJ Yanayacu (H-792), ya que se cuenta con datos de aforos realizados en el mismo mes, en los años 2000 y 2001, se determinará el caudal para un tiempo de 31 días, y se procede a calcular el caudal con diferentes coeficiente, hasta conseguir un caudal aproximadamente igual al caudal promedio determinado en los aforos realizados, a continuación la tabla 3.6 presenta los diferentes coeficientes utilizados hasta conseguir el caudal requerido, tomado en consideración que este coeficiente debe estar en un rango entre 0 y 1.

| C        | P    | A       |         | Q          |
|----------|------|---------|---------|------------|
| 0,001    | 10,3 | 1770000 | 2678400 | 0,00680668 |
| 0,0011   | 10,3 | 1770000 | 2678400 | 0,00748734 |
| 0,00121  | 10,3 | 1770000 | 2678400 | 0,00823608 |
| 0,00122  | 10,3 | 1770000 | 2678400 | 0,00830414 |
| 0,001222 | 10,3 | 1770000 | 2678400 | 0,0083178  |
| 0,001223 | 10,3 | 1770000 | 2678400 | 0,00832456 |

**Tabla 3.6 Cálculo del Coeficiente de Escurrimiento**

Fuente: Los Autores

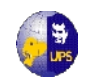

#### **UNIVERSIDAD POLITÉCNICA SALESIANA INGENIERÍA SANITARIA**

Con este coeficiente se procedió a generar los caudales mensuales en función de los valores de precipitación de la Estación Pilaló, y generar la Curva de Duración, los que se muestran en la Tabla 3.7.

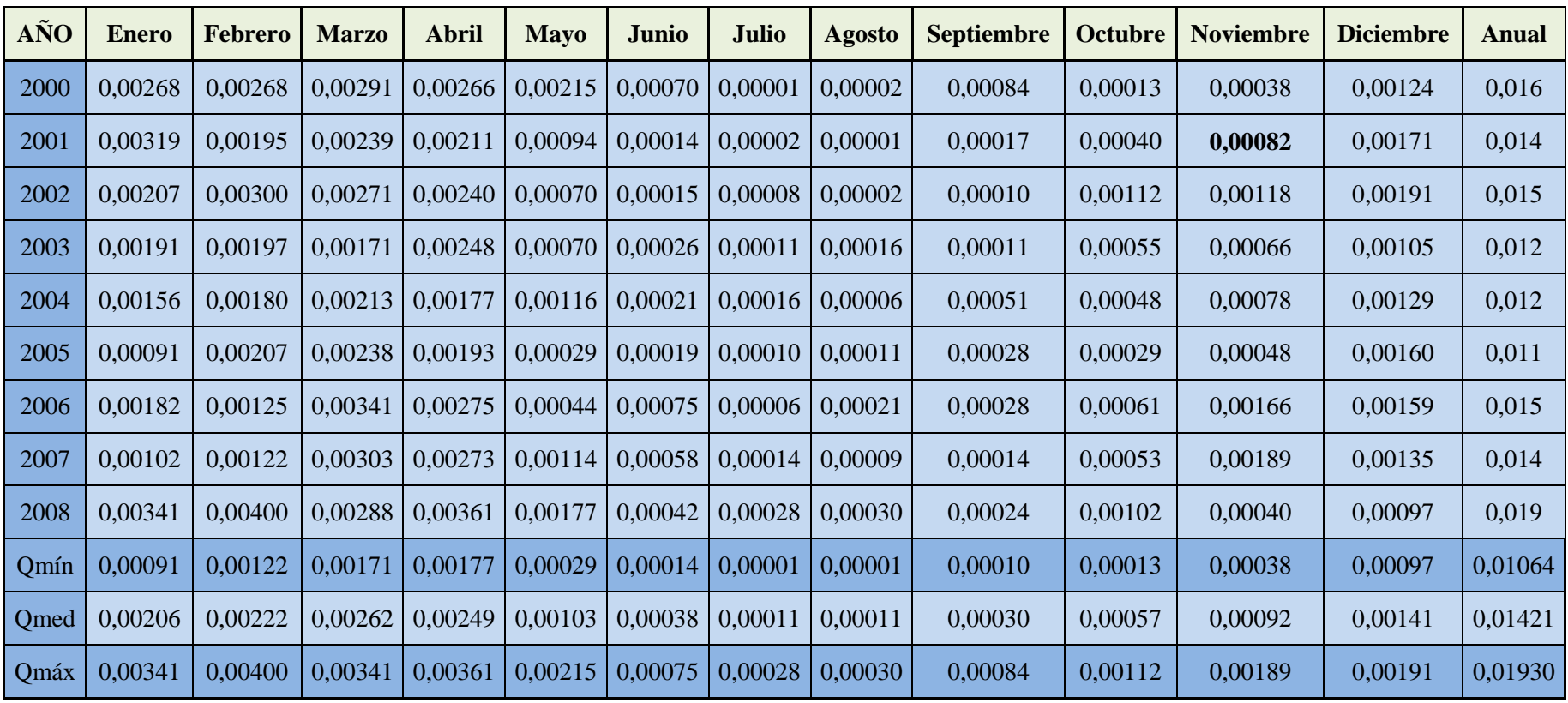

# <code>Tabla 3.7 Caudales Medios Mensuales generados para la cuenca en estudio (m $^3$ /s)</code>

Fuente: Los Autores

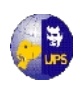

Para determinar el caudal de diseño  $(Q_{95\%})$ , se procedió a analizar la información determinando la Intensidad (I) o Rango, Frecuencia, Superhábit, y días de Déficit; para lo cual se tomo la recomendación para la Longitud de Clase (Lc) del siguiente cuadro:

| $No$ datos  | Lc |
|-------------|----|
| $0 - 50$    |    |
| $50 - 100$  |    |
| $100 - 300$ |    |
| mayor 900   |    |

**Tabla 3.8 Valor de la Longitud de Clase (Lc)** 

FUENTE: Apuntes de Hidrología II

Como los datos que se generaron, se encuentran en el rango de 100 – 300 datos, se tomo como Lc = 7; de manera que la Intensidad será 0,0005698. Las operaciones y resultados se resumen en la tabla 3.9.

**Tabla 3.9 Distribución de Probabilidad de Excedencia**

|           | Rango de Q $(m^3/s)$ | Frecuencia     | <b>Superhabit</b> | $\frac{0}{0}$<br><b>Superhabit</b> | <b>Días</b><br>déficit | $\frac{0}{0}$<br><b>Déficit</b> |
|-----------|----------------------|----------------|-------------------|------------------------------------|------------------------|---------------------------------|
| 0,0039959 | 0,0034261            | $\overline{2}$ | 2,00              | 1,85                               | 106,00                 | 98,15                           |
| 0,0034251 | 0,0028553            | $\overline{7}$ | 9.00              | 8,33                               | 99,00                  | 91,67                           |
| 0,0028543 | 0,0022845            | 10             | 19,00             | 17,59                              | 89,00                  | 82,41                           |
| 0,0022835 | 0.0017137            | 15             | 34,00             | 31,48                              | 74,00                  | 68,52                           |
| 0,0017127 | 0.0011429            | 13             | 47.00             | 43.52                              | 61,00                  | 56,48                           |
| 0.0011419 | 0.0005721            | 18             | 65.00             | 60,19                              | 43.00                  | 39,81                           |
| 0,0005711 | 0.0000013            | 43             | 108,00            | 100,00                             | 0.00                   | 0.00                            |

FUENTE: Los Autores

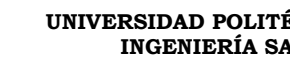

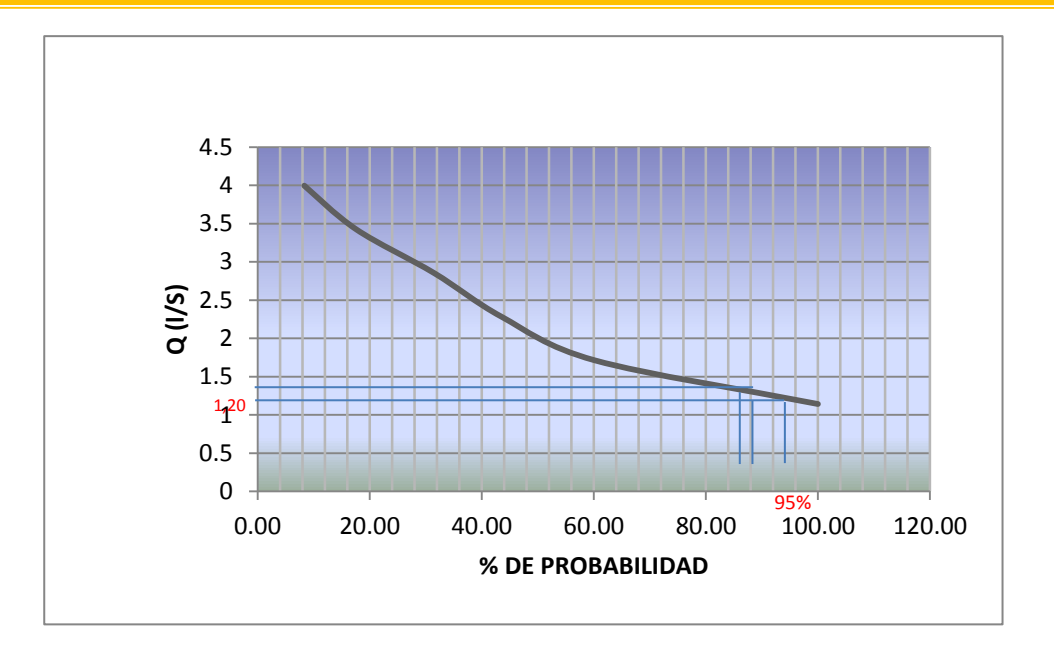

**Figura 3.7 Curva de Duración General y Caudales de Diseño.**

De lo analizado, se concluye que el  $Q_{95\%}=0,00120 \text{ m}^3/\text{s}$ , el  $Q_{90\%}=0,00125$  $\text{m}^3\text{/s}$  y el Q<sub>80%</sub> = 0,00350 m<sup>3</sup>/s; para el proyecto se utilizará el Q<sub>95%</sub> que servirá para diseñar las diferentes estructuras.

En la figura 3.8 se presentan los caudales medios, mínimos y máximos de este cauce. Se observa que los caudales máximos se presentan en los meses de Enero a Mayo, mientras que los meses de Junio a Septiembre son los de estiaje.

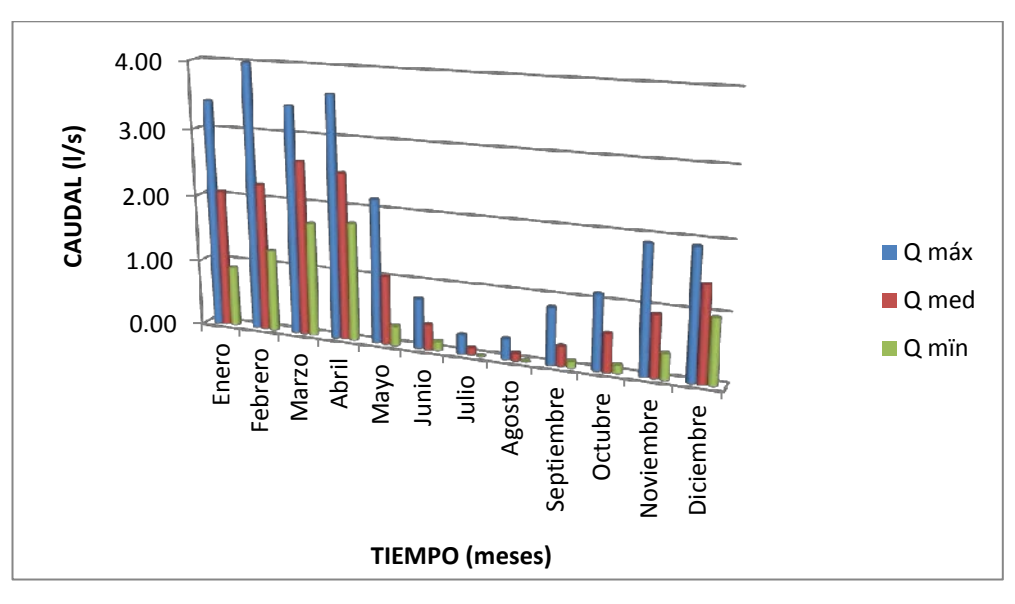

**Figura 3.8 Caudales máximos, medios y mínimos de la cuenca.**

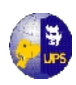

En el diseño de la obra de captación se asume el caudal del 95%  $(Q_{95\%})$ , como el que será almacenado, ya que la probabilidad de que este caudal exista para la captación es del 95%.

El diseño de la obra de evacuación o excesos, se realizó tomando en cuenta el nivel de seguridad de la obra que se muestra en la tabla Nº 3.9, para lo cual se debe obtener una probabilidad de avenidas máximas, el mismo que se calculará a continuación:

| <b>NIVELES DE SEGURIDAD</b>                                                    |                                                   |       |           |           |           |  |
|--------------------------------------------------------------------------------|---------------------------------------------------|-------|-----------|-----------|-----------|--|
| <b>OBRAS DE</b>                                                                | NIVEL/ ALTURA DE LA OBRA<br><b>CONDICIONES DE</b> |       |           |           |           |  |
| <b>REPRESAMIENTO</b>                                                           | <b>CIMENTACION</b>                                |       | Ш         | Ш         | <b>IV</b> |  |
| Presas de<br>material suelto<br>tierra, piedra                                 | Roca                                              | >100  | 70-100    | $70 - 25$ | $25$      |  |
|                                                                                | Arena pedregosa, arcilla dura y<br>semidura       | $>75$ | $35 - 75$ | $15 - 35$ | $15$      |  |
|                                                                                | Arcilla saturada en estado plástico               | $>50$ | $25 - 50$ | $15 - 25$ | $<$ 15    |  |
| Presas de hormigón:<br>Hidroeléctricas, muros y<br>obras de retención de agua. | Roca                                              | >100  | 60-100    | $25 - 60$ | $25$      |  |
|                                                                                | Arena pedregosa, arcilla dura y<br>semidura       | $>50$ | $25 - 50$ | $10 - 25$ | < 10      |  |
|                                                                                | Arcilla saturada en estado plástico               | >25   | $20 - 25$ | $10 - 20$ | < 10      |  |

**Tabla 3.10 Niveles de Seguridad para obras de excedencia**

FUENTE: Apuntes de Obras Hidráulicas I

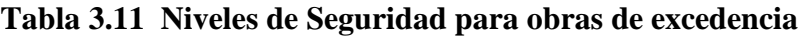

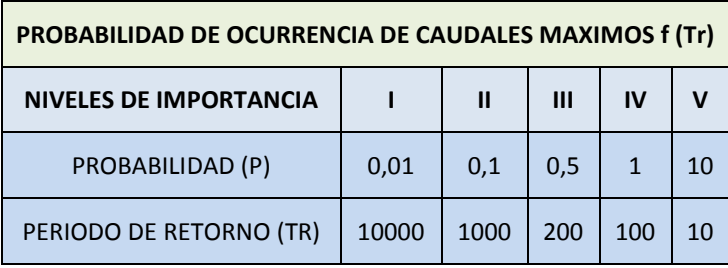

FUENTE: Apuntes de Obras Hidráulicas I

**3.1.2.4 Generación del caudal máximo por el Método Racional.-** Para determinar el caudal máximo se toma los valores de las características morfométricas de la cuenca, calculados en el literal 3.1.1.1 del cuadro 3.4, los mismos que se obtuvieron

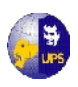

mediante la topografía realizada en el lugar; así como para el cálculo de la Intensidad de Lluvia se utilizó las ecuaciones tomadas del Análisis de Lluvias Intensas realizadas por el INAMHI para la zona Nº 25 (Mapa Nº 1), para un TR de 25 años, página 17.

#### **Datos:**

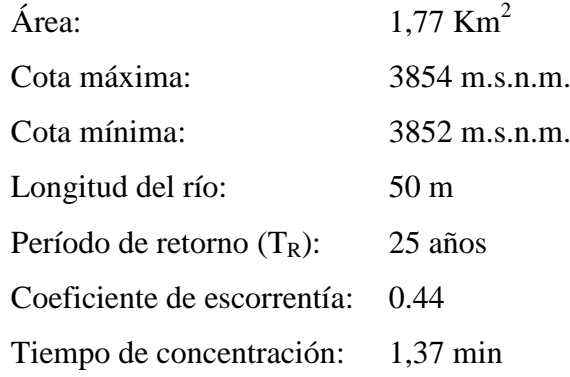

Intensidad de lluvia

$$
I = 97.389 * t^{0.6117} * Id_{TR}
$$
  
I = 0.1292 mm/h

Caudal de Diseño:

$$
Q = \frac{C \times I \times A}{3.6}
$$
  
Q = 0.0279 m<sup>3</sup>/s

A continuación se presenta la tabla 3.12, que contiene los resultados de caudales para un período de retorno de 10 y 25 años.

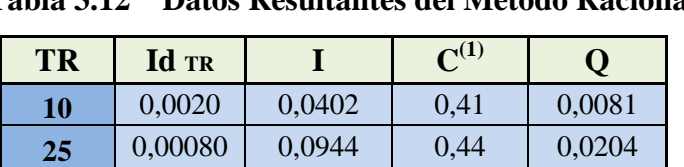

**Tabla 3.12 Datos Resultantes del Método Racional**

Fuente: Los Autores

----------------------------------

**(1)**  Tomado del libro Hidrología Aplicada de Ven Te Chow, pág. 510.

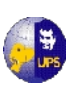

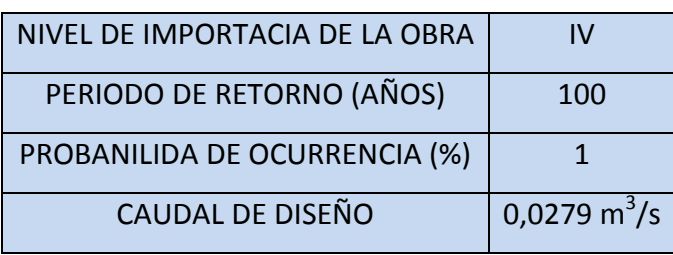

#### **Tabla 3.13 Datos Resultantes**

Fuente: Los Autores

Para dimensionar el muro de ala, se utilizará el caudal máximo obtenido con el método racional, para un período de retorno de 25 años.

# **3.2 ESTUDIO GEOTÉCNICO**

Frente a las necesidades del proyecto, se realizaron los estudios geológicos del sitio y el estudio de Mecánica de Suelos por lo cual se procedió a tomar muestras de las calicatas para realizar los respectivos ensayos de laboratorio y determinar la Capacidad de Carga del Suelo, en el cual se indica y recomienda el tipo y la profundidad de cimentación y las presiones admisibles del mismo. También en este estudio se puede conocer la estratigrafía de la zona, datos importantes para el desarrollo de este proyecto.

La Geología tiene importancia fundamental en la prevención y entendimiento de desastres naturales como remoción de masas en general, terremotos, tsunamis, erupciones volcánicas, entre otros. Aporta conocimientos clave en la solución de problemas de contaminación medio ambiental. Forma parte fundamental de la Geotécnia.

# **3.2.1 GEOLOGÍA**

La zona de estudio geomorfológicamente presenta una topografía en el terreno que es bastante irregular, con pequeñas y grandes depresiones, y se prevé conducir el agua a gravedad. La Geología del sector corresponde a la Formación Yunguilla, Pisayambo y la Formación Macuchi.

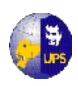

Para la investigación geológica se ha tomado como referencia la Hoja Latacunga, **(Anexo 3.2)** en el que se representa la zona del proyecto, alcanzando cotas de hasta 3854 m.s.n.m.

Las rocas son principalmente volcánicas, que han sido datadas desde el Cretáceo, representado por la Formación Macuchi, hasta los volcánicos cuaternarios.

- **FORMACIÓN MACUCHI K<sub>M</sub>** (Cretáceo).- Las rocas aflorantes son andesitas de color verde a gris verdosas, andesitas de color verde a gris verdosas, andesitas basálticas y basaltos. A veces se presentan con estructura porlirítica, los fenocristales de plagioclasa y piroxeno monoclínico puede contituir hasta el 30% de la roca. Las rocas vulcanoclásticas comprenden las areniscas, lutitas y limolitas volcánicas silísicas, su coloración varía de negro a gris verdoso y esta se encuentran estratificadas y generalmente gradadas. Las areniscas volcánicas están formadas de granos angulares de cuarzo, plagiocasa y lava cloritizada. Otra variedad de los volcanoclásticos está constituida de una matriz silícea, color verdoso, con clastos angulares hasta de 1 m de diámetro de andesitas porliríticas y otras variedades de lavas. Se presentan mantos en forma masiva y mal clasificados.
- **FORMACIÓN YUNGUILLA K7 (Maestrichtiano – Paleoceno).-** Formación del Cretáceo Superior (hace 14 millones de años). Su constitución litológica es una alternacia de lutitas y limolitas se presentan en capas delgadas de color gris y se halla silificadas y alternando con la grauvaca y arenisca fina tobacea. En la parte superior de la formación aparecen conglomerados y areniscas gruesas que son denominados como el **Miembro Cayo Rumi** y predominan los conglomerados y areniscas gruesas formados de fragmentos de 2 a 5 cm de diámetro, de cuarzo blanco, originado de rocas metamórficas o de vetas, con fragmentos de lavas, volcanoclásticos y sedimentos finos. En el contacto transicional hay intercalciones de lutitas y areniscas finas entre capas gruesas (métricas a decimétricas) de conglomerados.

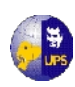

- **FORMACION PISAYAMBO Pl<sup>P</sup> (Plioceno-Terciario).-** Se encuentra sobre las formaciones de Macuchi, Yungilla y Moraspamba, se hallan formadas por material piroclástico, principalmente por material andesíticos intercalados de lavasa andesíticas gruesas. En el conglomerado se observa una matriz de feldespato, vidrio volcánico y magnetita con fenocristales de hipersteno, augita y plagioclasa. Las tobas son de grano grueso a medio, pudiendo distinguirse granos redondeados de cuarzo y fragmentos de diferente color, de gris claro a obscuro, generalmente afloran en las partes altas, formando montículos. La potencia de esta formación se estima en más de 1500 m, se ha asignado una edad pliocénica.
- **FORMACIÓN MORASPAMBA M-PI<sub>M</sub> (Terciario; Mio-Plioceno).** En la loma Moraspamba, cerca a la loma Chilche, es el área donde más se ha extendido esta formación de unos  $3Km^2$ , donde forma una estructura anticlinal. Se halla constituida por intercalaciones decimétricas a centimétricas de lutitas y areniscas con conglomerados. En el carretero de Pujilí a Zumbahua en su parte alta es posible observar el tope de la formación con un contacto discordante bajo la formación Pisayambo. Su espesor es estimado en 500m y tiene buzamientos medianos, aún cuando no ha sido posible observar su base. No se ha encontrado fauna y su edad es atribuida al Terciario.
- VOLCANO-SEDIMENTOS DEL QUILOTOA Q<sub>0</sub> (Cuaternario).- Estos sedimentos piroclásticos han sido depositados por efecto quizá en parte por vientos fuertes intermitentes, orientados a la base del cráter en el momento de erupción de pómez; al material transportado por el viento rellenó antiguas depresiones del valle de los Rios Toachi, Zumbahua, Tigua y afluentes, siendo la fuente de aporte el volcán Quilotoa. Los sedimentos piroclásticos muestran estratificación cruzada, ocasionada por la variación de dirección de transporte durante la erupción. Se han diferenciado dos tipos de sedimentos: los que forman extensas planicies y los que forman el cráter del volcán.
- **DEPOSITO GLACIAL (dg) (Pleistoceno).-** Yace sobre la formación Pisayambo se presenta en los valles en forma de "U", son tilitas con fragmentos andesíticos de diferentes tamaños en una matriz fina.

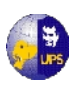

**3.2.2 ESTRUCTURAS GEOLÓGICAS.-** Todas las masas de roca tienen algunas características o aspectos que constituyen su estructura. Las estructuras geológicas están relacionadas con todos los accidentes tectónicos de la masa rocosa, estas son formadas por movimientos epirogénicos y movimientos orogénicos.

En la formación Moraspamba se señala una estructura anticlinal la misma que es una deformación en pliegue formado en rocas dispuestas en estratos que resulta de esfuerzos tectónicos de tipo diverso. En general, un anticlinal es un pliegue de la corteza terrestre en forma de lomo cuyos flancos se inclinan en sentidos opuestos y puede producirse por presiones tangenciales, por deslizamiento o corrimiento, por intrusión o eyección de materiales desde áreas más profundas, o por deformaciones verticales del sustrato, en cambio el sinclinal es la parte cóncava de un pliegue de la corteza terrestre debido a las fuerzas de compresión de un movimiento orogénico, cuyos estratos convergen hacia abajo, es decir en forma de cuenca..

En el estudio de la estructura geológica, se puede observar en la Hoja de Latacunga mucha fallas geológicas que son fracturas que separan bloques con movimiento relativo entre ellos. Es importante conocer las fallas que se encuentran dentro de la zona o cerca de ella, puesto que estas pueden tener alguna incidencia sobre las estructuras a construirse, por lo que las fallas están señaladas en el Mapa Geológico de Calquin-Chulcotoro y en el Perfil Geológico del **Anexo 3.2.**

#### **3.2.3 SISMICIDAD Y VOLCANISMO**

**3.2.3.1 Sismicidad.-** La Sismicidad se define como la condición latente derivada de la posible ocurrencia de un sismo de cierta magnitud, distancia y profundidad, que puede causar daño a la población y sus bienes, la infraestructura, el ambiente y la economía pública y privada. Ya que fenómenos como los terremotos obedecen a causas que son activas desde hace millones de años (el choque de placas), su ocurrencia puede considerarse como una variable estacionaria en el tiempo, es decir que allí donde han ocurrido grandes terremotos es esperable que en el futuro ocurran otros de igual magnitud.

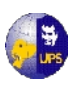

Ecuador es un país sísmico, así lo demuestran los eventos telúricos sucedidos en 1906, 1958 y 1976 en Esmeraldas; 1942 y 1980 en Guayaquil; 1949, Ambato; 1970, Loja; Alausí, 1961; Pastocalle, 1976; 1987, Amazonia; 1990, Quito; y, el más reciente, en Bahía de Caráquez en 1996, según un estudio del Instituto Geofísico de la Escuela Politécnica Nacional realizado en 1999. Estos datos fueron tomados como referencia de la sismicidad ecuatoriana solo en este siglo, cuya causa principal es la zona de subducción entre las placas de Nazca y Sudamericana.

En el año 1991 se presentó el mapa sismo genético del Ecuador, en donde se identifican zonas de mayor riesgo sísmico, así como las aceleraciones máximas esperadas en roca (Factor Z), en función de la gravedad g.

Las bases para el diseño de las estructuras se determinaran considerando la zona sísmica donde está ubicado el proyecto, las características del suelo del sitio de emplazamiento, el tipo de uso, destino e importancia de la estructura, y el tipo de sistema y configuración estructural a utilizarse. Las estructuras deben diseñarse con una resistencia tal que pueda soportar los desplazamientos laterales inducidos por el sismo de diseño, considerando la respuesta inelástica, la redundancia y la sobreresistencia estructural inherente, y la ductilidad de la estructura. La resistencia mínima de diseño debe basarse en las fuerzas sísmicas de diseño establecidas en el Código Ecuatoriano de la Construcción (CEC).

El mapa de zonas sísmica considera fundamentalmente los resultados de los estudios de peligro sísmico del Ecuador. Con la evaluación de los eventos históricos y un análisis de la homogeneidad de los catálogos sísmicos, para el Ecuador se modelaron 22000 sismos locales. Puliendo las réplicas y los eventos premonitores se obtuvieron sismos independientes de magnitud mínima de 3.9 y máxima de 8.6.

La amenaza sísmica de la región se muestra en el **Anexo 3.3**, donde se puede observar que la parroquia de Cochapamba se encuentra en el nivel de amenaza sísmico alto, por lo que se esperan vibraciones sísmicas con aceleraciones de 200  $\text{cm/s}^2$  a 400 cm/s<sup>2</sup>; esto quiere decir que el terremoto puede tener vibraciones con fuerzas equivalentes al 20% y al 40% de aceleración de la gravedad, respectivamente.

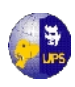

Según la referencia señalada, el sitio donde se construirá la estructura determinará una de las cuatro zonas sísmicas del Ecuador, en este caso según el **Anexo 3.3**, a la comunidad de Chulcotoro está ubicada en la zona sísmica IV cuyo factor según la CEC es 0.4.

**3.2.3.2 Volcanismo.-**Dentro del área de estudio se tiene como elemento natural al volcán Quilotoa como un riesgo volcánico, su última erupción fue en el año de 1853 aunque este dato no está confirmado, pero de la erupción de 1660 si está en el registro histórico de este volcán.

La historia eruptiva del volcán Quilotoa es poco conocida debido a una documentación imprecisa que se ha obtenido, mucha de esta documentación adolece de fallas atribuyendo algunos temblores a eventos volcánicos no confirmados, de cualquier manera la siguiente tabla refleja los eventos históricos que merecen cierta credibilidad.

- **1660** El 28 de noviembre se registra una erupción del Quilotoa consistente en ceniza y muy posiblemente flujos piroclásticos, las nubes de ceniza fueron documentadas debido a que llegaron a ser visibles desde Quito.
- **1725** Grave destrucción en las cercanías del volcán, pudo deberse quizá a temblores relacionados con la falla del Toachi que formó a este volcán. Aunque es muy probable que fuesen sismos provocados por la actividad del volcán, no se ha comprobado sin embargo, caídas de cenizas en estas fechas.
- **1740-1759** Emanaciones de gases tóxicos provenientes del volcán matan decenas de animales que pastaban cerca, quizá también hubo perdidas humanas, pero no existe mayor información.
- **1853** Se detecta la caída de cenizas procedente del Quilotoa, este hecho no ha podido ser comprobado si realmente procedió de este volcán o si se trató del volcán Tungurahua.

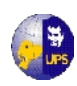

En la actualidad es posible que se hayan producido algunas erupciones menores consistentes casi exclusivamente en caídas de ceniza y expulsión de gases que no han sido detectadas, esto lo atestiguarían la gran cantidad de material joven expulsado y algunos centros de fumarolas dentro del cráter que muestran que este es un volcán activo.

El volcán Quilotoa como muchos otros de nuestro país empezó con un tipo de actividad vesubiano o estromboliano con alternancia de lavas y flujos piroclásticos para luego estallar y convertirse en caldera y migrar el tipo de erupción a un tipo más explosivo.

Las rocas predominantes de este volcán son las dacitas, que contienen plagioclasa, oxihornblenda, biotita y cuarzo en menor proporción. En su último gran evento ocurrido hace 840 años se localizan pómez blancas con grandes fenocristales de biotita negra, anfíbol negro, cuarzo abundante y plagioclasa, fragmentos de riodacita gris y rocas hidrotermalmente alteradas.

La figura 3.9 representa la zona donde está ubicada la parroquia de Cochapamba y las comunidades de Calquín – Chulcotoro.

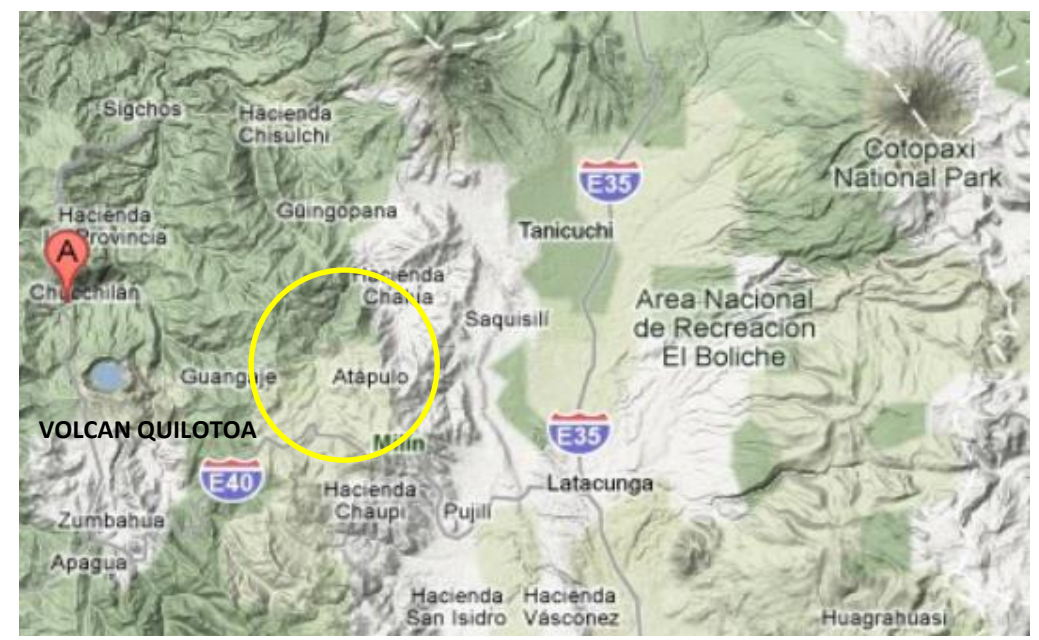

**Figura 3.9 Ubicación de la zona de estudio**

Fuente: Earth Google
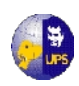

Los peligros derivados de este volcán son la posibilidad de lahares formados por la explosión violenta en el fondo de la caldera, la posibilidad de grandes flujos piroclásticos formados por el colapso de domos y extensas caídas de cenizas. Lahares secundarios se podrían formar al contacto de los flujos piroclásticos con ríos cercanos.

## **3.2.4 MECÁNICA DE SUELOS**

Para obtener datos confiables de las propiedades de los suelos, se ha solicitado la colaboración del Laboratorio de Suelos de la Universidad Politécnica Salesiana, para realizar los diferentes procesos in situ y ensayos que ayudarán a obtener resultados que nos brinden seguridad y economía en el diseño de las diferentes obras a realizarse.

Para obtener los resultados requeridos por el proyecto se realizó los siguientes trabajos:

- 4 Calicatas de 1.50 metros de profundidad en los sitios donde se implantarán las estructuras de captación, de tratamiento, de distribución y línea de conducción (1).
- En el lado subyacente de las calicatas se obtuvieron 4 bloques inalterados con el fin de determinar los indicadores de corte del suelo de cimentación
- Se realizaron 6 perforaciones, representados en el **Plano 3.1,** con las profundidades indicadas en la tabla 3.14.

| Perforación    | Prof. $(m)$ | <b>Obras a construirse</b>            |  |  |  |
|----------------|-------------|---------------------------------------|--|--|--|
| <b>P1</b>      | 2.50        | Obras de Captación                    |  |  |  |
| <b>P2</b>      | 2.50        | Línea Captación-Tanque almacenamiento |  |  |  |
| P <sub>3</sub> | 2.50        | Línea Captación-Tanque almacenamiento |  |  |  |
| <b>P4</b>      | 4.00        | Tanques de Tratamiento                |  |  |  |
| <b>P5</b>      | 2.50        | Línea Almacenamiento-Tratamiento      |  |  |  |
| <b>P6</b>      | 5.50        | Tanque de Distribución                |  |  |  |

**Tabla 3.14 Lugares de las Perforaciones**

Fuente: Los Autores

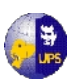

En la tabla 3.15 se indica el nivel freático existente en cada una de las calicatas excavadas.

| Perforación No. | <b>Cota Sondeo</b> | Profundidad (m)    | <b>Cota Nivel Freático</b> |
|-----------------|--------------------|--------------------|----------------------------|
| P <sub>1</sub>  | 100.00             | 0.50               | 99.50                      |
| P <sub>2</sub>  | 100.00             | Sin nivel freático |                            |
| P <sub>3</sub>  | 100.00             | Sin nivel freático |                            |
| <b>P4</b>       | 100.00             | Sin nivel freático |                            |
| P <sub>5</sub>  | 100.00             | Sin nivel freático |                            |
| <b>P6</b>       | 100.00             | Sin nivel freático |                            |

**Tabla 3.13 Niveles freáticos**

Fuente: Estudio de Mecánica de Suelos – UPS

#### **3.2.3.1 Estudios de Laboratorio**

Para determinar las propiedades físicas del suelos se realizaron los siguientes ensayos de laboratorio: Con las muestras inalteradas se realizó el Ensayo de Compresión Triaxial U-U y con las muestras alteradas recuperadas durante el avance de los sondeos mecánicos se realizaron ensayos de laboratorio consistentes en:

- Contenido de Humedad Natural
- Granulometría por Lavado y Tamizado hasta la malla  $N^{\circ}$  200
- Ensayo de Límites de Atterberg
- Descripción Manual Visual (S.U.C.S.), en las Muestras de las 6 Perforaciones.

#### **A. Contenido de Humedad**

Esta propiedad física del suelo es de gran utilidad en la construcción civil y se obtiene de una manera sencilla, pues el comportamiento y la resistencia de los suelos en la construcción están regidos por la cantidad de agua que contiene.

El método tradicional para la determinación de la humedad del suelo en laboratorio, es por medio del secado al horno, donde la humedad de un suelo es

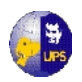

expresada en porcentaje entre el peso del agua existente en una determinada masa de suelo y el peso de las partículas sólidas, se puede expresar con la siguiente fórmula:

$$
\omega = \left(\frac{W_{\omega}}{W_{S}}\right) * 100\%
$$

**Donde:**  $\omega$  = Contenido de Humedad (%) **Wω**= Peso del Agua existente en la masa del suelo

**W<sup>s</sup>** = Peso de las partículas sólidas

En la tabla 3.16 se presentan los resultados del contenido de humedad de las muestras realizada.

| Perforación    | Profundidad (m) |      | Humedad ( $\omega$ ) % |  |
|----------------|-----------------|------|------------------------|--|
|                | 0.00            | 0.40 | Capa vegetal           |  |
| <b>P1</b>      | 0.4             | 1.50 | 40                     |  |
|                | 1.50            | 2.50 | 37                     |  |
|                | 0.00            | 0.40 | Capa vegetal           |  |
| P <sub>2</sub> | 0.40            | 1.00 | 28                     |  |
|                | 1.00            | 2.50 | 38                     |  |
|                | 0.00            | 0.40 | Capa vegetal           |  |
| P <sub>3</sub> | 0.40            | 1.00 | 32                     |  |
|                | 1.00            | 2.50 | 40                     |  |
|                | 0.00            | 0.40 | Capa vegetal           |  |
| <b>P4</b>      | 0.40            | 1.00 | 35                     |  |
|                | 1.00            | 2.00 | 40                     |  |
|                | 2.00            | 4.00 | 28                     |  |
| P <sub>5</sub> | 0.00            | 0.40 | Capa vegetal           |  |
|                | 0.40            | 2.50 | 30                     |  |
|                | 0.00            | 0.40 | Capa vegetal           |  |
|                | 0.40            | 1.50 | 20                     |  |
| <b>P6</b>      | 1.50            | 2.50 | 35                     |  |
|                | 2.50            | 3.80 | 27                     |  |
|                | 3.80            | 5.50 | 25                     |  |

**Tabla 3.16Contenido de Humedad**

**Fuente: Los Autores**

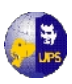

Se puede observar que el Contenido de Humedad varía de un valor mínimo de 20% a un valor máximo de 40%.

#### **B. Granulometría del suelo**

La granulometría se define como la distribución de los diferentes tamaños de las partículas de un suelo, expresado en porcentaje en relación con el peso total de la muestra seca. Para su realización se utiliza una serie de tamices con diferentes diámetros que son ensamblados en una columna.

En la parte superior, donde se encuentra el tamiz de mayor diámetro, se agrega el material original (suelo) y la columna de tamices se somete a vibración y movimientos rotatorios intensos, pueden ser manuales o eléctricos si es el caso.

Luego de varios minutos, se retiran los tamices y se desensamblan, tomando por separado los pesos del material retenido en cada tamiz, comprobando que la suma de estos debe corresponder al peso total del material colocado inicialmente en la cima de la columna de tamices.

Se toma en cuenta el peso total y los pesos retenidos, se procede a realizar la curva granulométrica, con los valores de porcentaje retenido en cada tamiz. La curva granulométrica permite visualizar la tendencia homogénea o heterogénea que tienen los tamaños de grano (diámetro) de las partículas.

La finalidad del ensayo de granulometría es obtener la distribución por tamaño de las partículas presentes en una muestra de suelo. Así es posible también su clasificación mediante sistemas como AASHTO y SUCS.

Desde el punto de vista de Mecánica de Suelos, un material heterogéneo se considera bien graduado y sus propiedades mecánicas ofrecen mayor calidad. Un material homogéneo se considera mal gradado, sus propiedades mecánicas son deficientes.

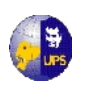

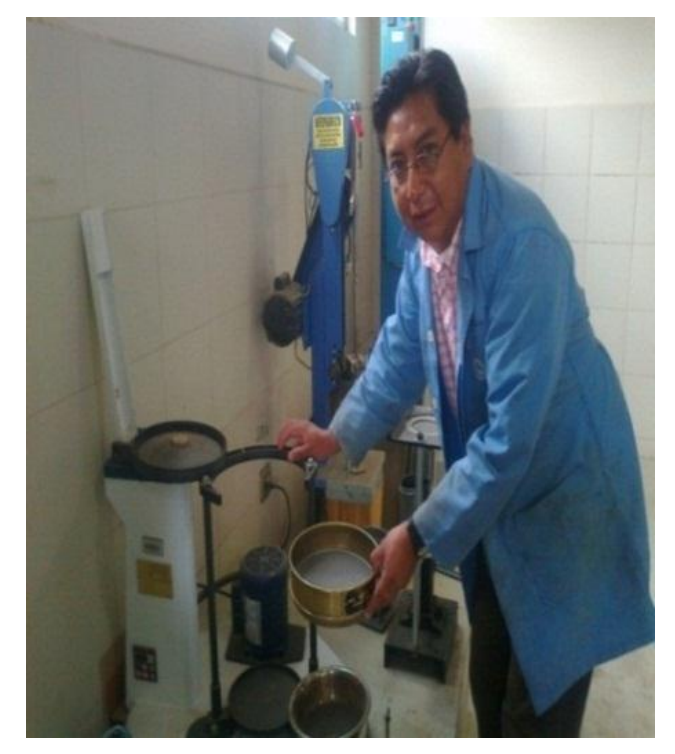

#### **FOTOGRAFÍA 1 Maquina para tamizado – Laboratorio UPS**

Fuente: Los Autores

Desde el punto de vista de Mecánica de Suelos, un material heterogéneo se considera bien graduado y sus propiedades mecánicas ofrecen mayor calidad. Un material homogéneo se considera mal gradado, sus propiedades mecánicas son deficientes.

Para tener un conocimiento más amplio de esta clasificación, se presenta el **Anexo 3.4** en el que se observa la Clasificación del Suelo de acuerdo a la abertura de Tamices.

En las siguientes tablas se puede observar los resultados de los tamizados de las muestras de las calicatas.

| Perforación 1 - Captación |                      |    |    |     |            |     |    |     |
|---------------------------|----------------------|----|----|-----|------------|-----|----|-----|
| $\text{Prof}(m)$          | % Retenido Acumulado |    |    |     | % Que pasa |     |    |     |
|                           |                      | 10 | 40 | 200 | 4          | 10  | 40 | 200 |
| $0.40 - 1.50$             |                      |    | 10 | 46  | 100        | 100 | 90 | 54  |
| $1.50 - 2.00$             |                      |    |    | 31  | 98         | 95  | 93 | 69  |

**Tablas 3.17 Granulometría de las muestras**

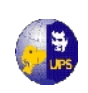

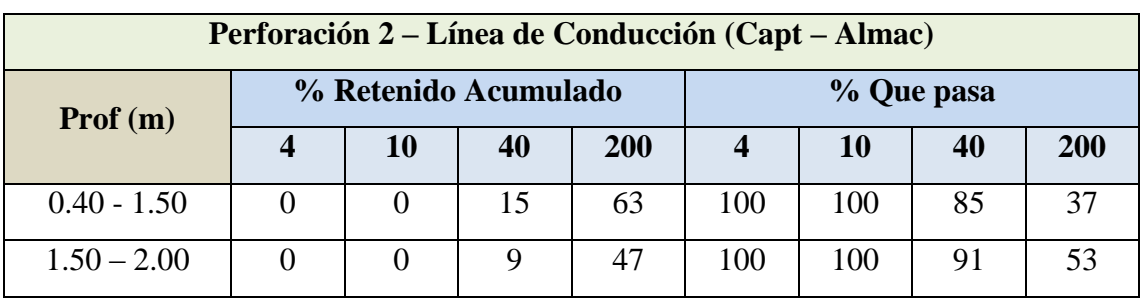

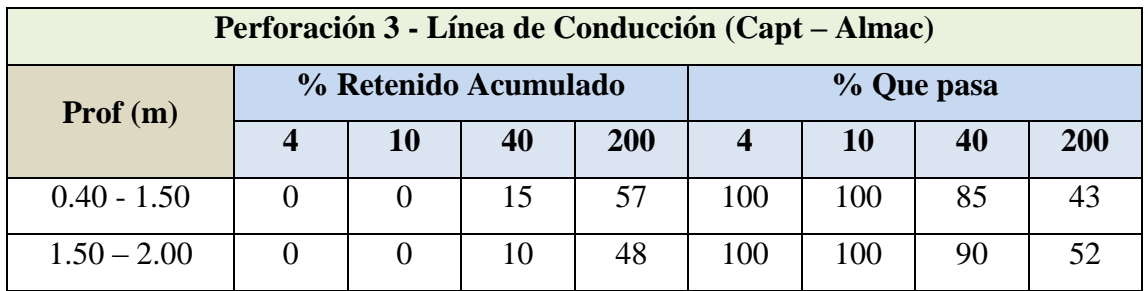

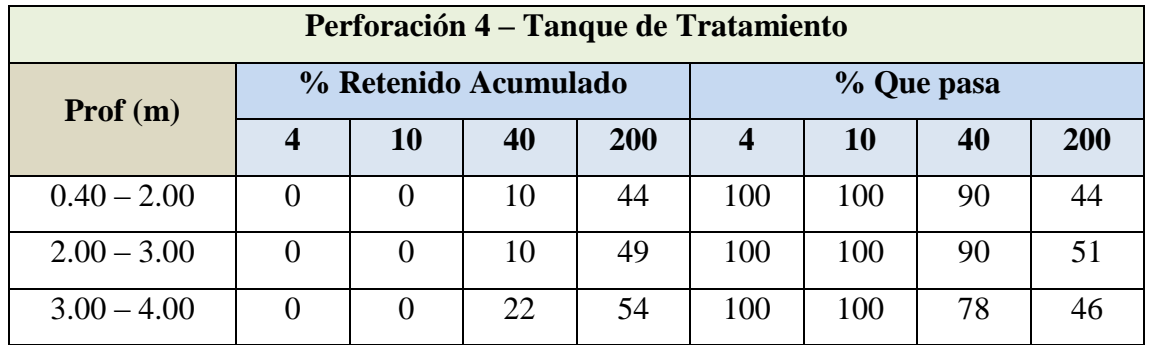

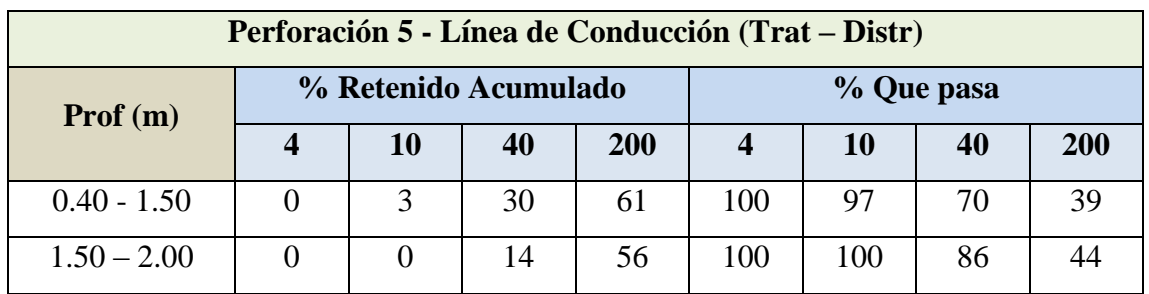

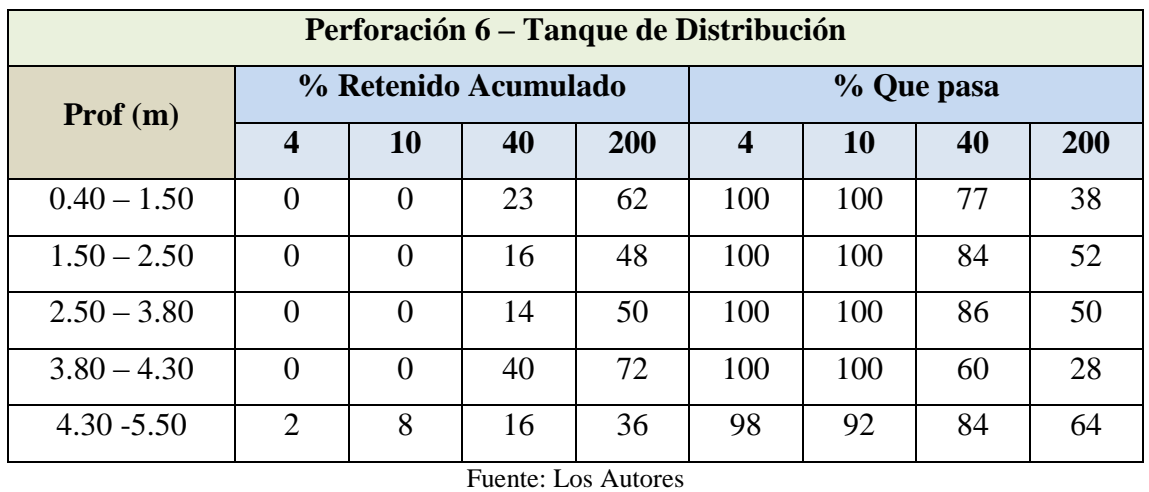

**ADRIANA BALLADARES – BORIS GUAMAN**

.

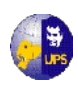

Las curvas granulométricas respectivas, para cada profundidad de las perforaciones y de los muestreos se encuentran en el **Anexo 3.5**, de las cuales se determinan los coeficientes de uniformidad y los coeficientes de curvatura, los mismos que permiten y complementan la clasificación del suelo.

#### **C. Clasificación del suelo**

En nuestro medio se utilizan los siguientes Sistemas de Clasificación del Suelo: AASHTO (American Association of State High-way and Transportation Officials) y SUCS o USCS (Unified Soil Classification System) también llamado sistema de clasificación ASTM. Para este trabajo de tesis se utilizó el sistema de clasificación SUCS.

La Clasificación está basada en las propiedades de plasticidad y en la distribución del grano; según esta última, el sistema se divide en dos grandes categorías, suelos de grano grueso y suelos de grano fino. En la siguiente tabla se observa una clasificación general del suelo

| <b>TIPOLOGÍA DE SUELOS (SUCS)</b> |                                                |                                  |                          |  |  |  |  |
|-----------------------------------|------------------------------------------------|----------------------------------|--------------------------|--|--|--|--|
| SÍMBOLO                           |                                                | <b>CARACTERÍSTICAS GENERALES</b> |                          |  |  |  |  |
| GW                                |                                                | Limpias                          | <b>Bien Graduadas</b>    |  |  |  |  |
| <b>GP</b>                         | <b>GRAVAS</b><br>>50% en tamiz Nº 4)           | (Finos < 5%)                     | Pobremente Graduadas     |  |  |  |  |
| <b>GM</b>                         | ASTM                                           | Con Finos                        | Componente Limoso        |  |  |  |  |
| GC                                |                                                | (Finos > 12%)                    | Componente Arcilloso     |  |  |  |  |
| <b>SW</b>                         |                                                | Limpias                          | <b>Bien Graduadas</b>    |  |  |  |  |
| <b>SP</b>                         | ARENAS<br>( < 50% en tamiz № 4)<br><b>ASTM</b> | (Finos < 5%)                     | Pobremente Graduadas     |  |  |  |  |
| <b>SM</b>                         |                                                | Con Finos<br>(Finos > 12%)       | Componente Limoso        |  |  |  |  |
| <b>SC</b>                         |                                                |                                  | Componente Arcilloso     |  |  |  |  |
| ML                                | <b>LIMOS</b>                                   | Baja Plasticidad (LL > 50)       |                          |  |  |  |  |
| MH                                |                                                | Alta Plasticidad (LL < 50)       |                          |  |  |  |  |
| <b>CL</b>                         | <b>ARCILLAS</b>                                |                                  | Baja Plasticidad (LL>50) |  |  |  |  |
| <b>CH</b>                         |                                                | Alta Plasticidad (LL < 50)       |                          |  |  |  |  |
| <b>OL</b>                         | SUELOS                                         | Baja Plasticidad (LL>50)         |                          |  |  |  |  |
| OH                                | ORGÁNICOS                                      | Alta Plasticidad (LL < 50)       |                          |  |  |  |  |
| Pt                                | <b>TURBA</b>                                   | Suelos altamente orgánico        |                          |  |  |  |  |

**Tabla 3.18 Resumen de la Tipología de Suelos**

Fuente: Mecánica de Suelos-Juárez Badillo

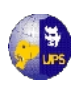

Para la clasificación de los suelos en Calquin-Chulcotoro se utilizaron las Tablas del **Anexo 3.6** y del **Anexo 3.7.**

Gráficamente se representa en el **Anexo 3.8** el Corte Geotécnico y la Clasificación según SUCS de las muestras del proyecto que se presenta en las tablas siguientes:

| <b>Obras de Captación</b><br><b>P</b> 1 |            |            |            |            |            |             |                                 |
|-----------------------------------------|------------|------------|------------|------------|------------|-------------|---------------------------------|
| $\text{Prof (m)}$                       | Grado      |            |            | Coef. Unif | Coef. Curv | <b>SUCS</b> | <b>DESCRIPCIÓN</b>              |
|                                         | <b>D10</b> | <b>D30</b> | <b>D60</b> | Cu         | $\bf{C}$   |             |                                 |
| $0.40 - 1.50$                           | 0.12       | 0.18       | 0.22       | 2          |            | ML          | Limo arenoso, color café oscuro |
| $1.50 - 2.00$                           | 0.15       | 0.18       | 0.27       | ↑          |            | ML          | Limo arenoso color café oscuro  |

**Tabla 3.19 Clasificación SUCS de las muestras**

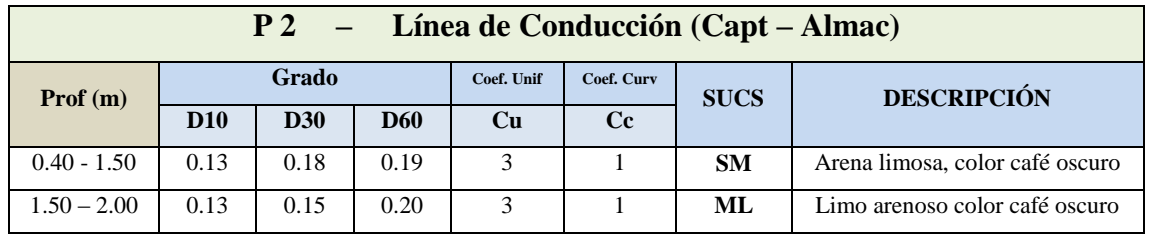

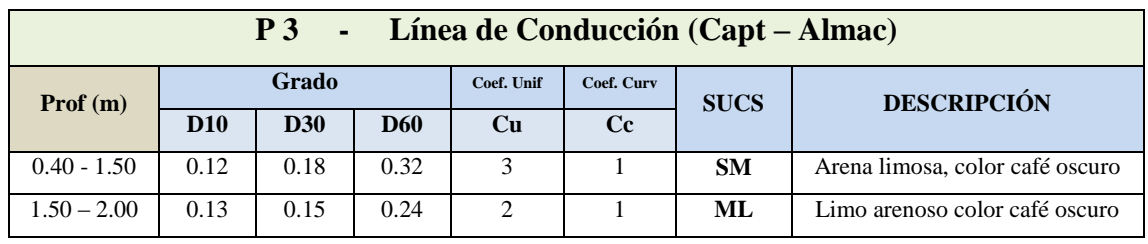

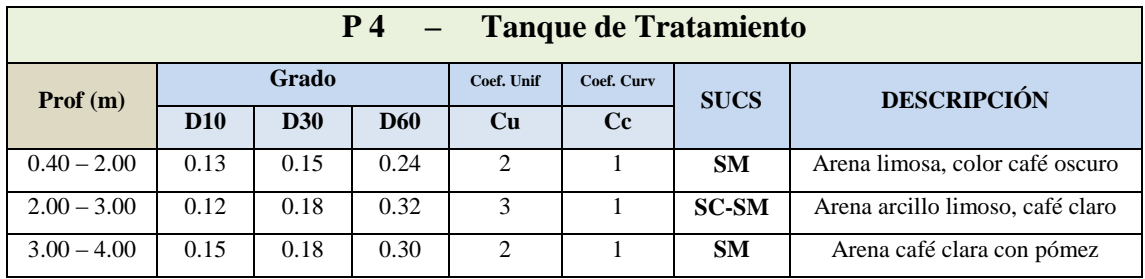

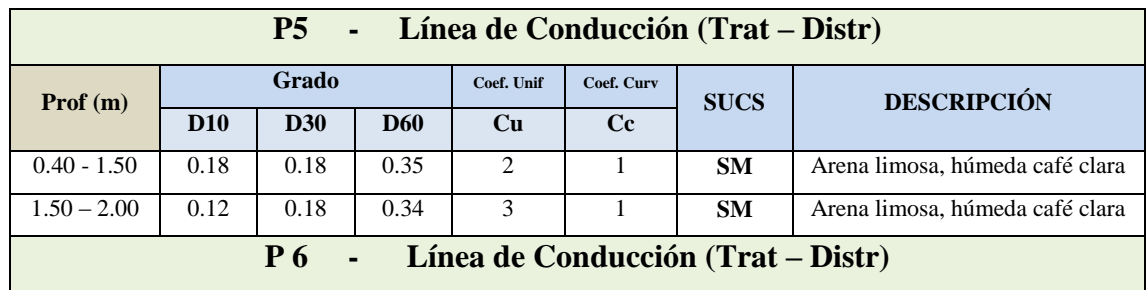

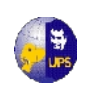

#### **UNIVERSIDAD POLITÉCNICA SALESIANA INGENIERÍA SANITARIA**

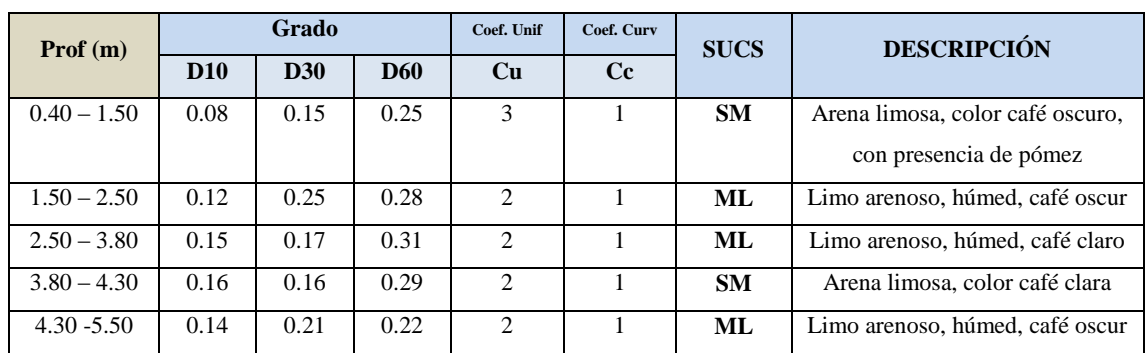

Fuente: Los Autores

### **D. Ensayo de Compresión Triaxial**

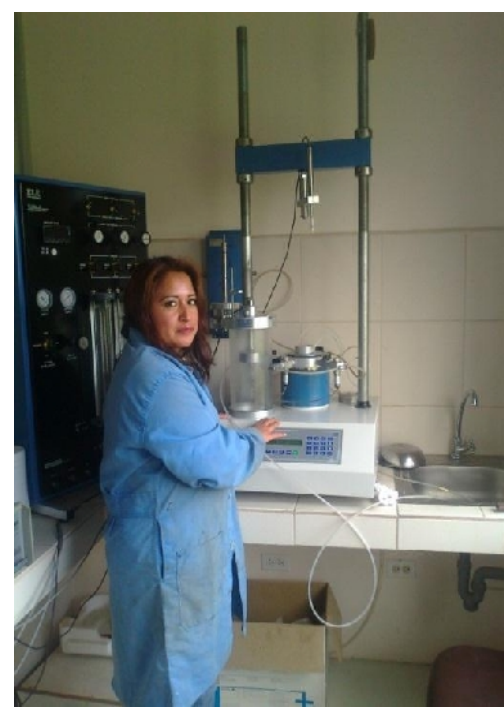

## **FOTOGRAFÍA 2Laboratorio de Suelos - U.P.S**

Fuente: Los Autores

Su principal finalidad es obtener parámetros del suelo y la relación esfuerzodeformación a través de la determinación del esfuerzo cortante. Es un ensayo complejo, pero la información que entrega es la más representativa del esfuerzo cortante que sufre una masa de suelo al ser cargada.

Consiste en colocar una muestra cilíndrica de suelo dentro de una membrana de caucho o goma, que se introduce en una cámara especial y ese le aplica una presión igual en todo sentido y dirección. Alcanzando ese estado de equilibrio, se aumenta la

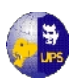

presión normal o axial (σ<sub>1</sub>), sin modificar la presión lateral aplicada (σ<sub>3</sub>), hasta que se produzca la falla.

Realizando por lo menos 3 pruebas, con presiones laterales diferentes, en un gráfico se dibujan los círculos de Mohr que representan los esfuerzos de falla de cada muestra y trazando una tangente o envolvente a estos, se determinan los parámetros Ø y *c* del suelo.

Dependiendo del tipo del suelo y las condiciones en que este trabajará, las alternativas para realizar el ensayo es, no consolidado no drenado (U-U)**.** A este ensayo se lo denomina también ensayo rápido donde no se permite en ningún momento el drenaje.

## **Cálculos y gráficos**

Para los cálculos de los ensayos de Laboratorio se utiliza las normas ASTM D2850- 95 / AASHTO T296-94, de los cuales se va a determinar lo siguiente:

- La densidad, humedad y grado de saturación de la muestra a ensayar
- La altura inicial Lo de la probeta, como la media aritmética de las lecturas realizadas.
- Se calcula el diámetro (D) de las probetas:

$$
D = \frac{d_i + 2d_m + d_s}{4}
$$

Donde :

**d<sup>i</sup>** : Diámetro inferior (cm)

**d<sup>m</sup>** : Diámetro medio (cm)

- **d<sup>s</sup>** : Diámetro superior (cm)
- Se calcula el área y el volumen de la probeta teniendo en cuenta de que la forma de la misma es cilíndrica.

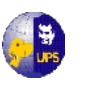

**UNIVERSIDAD POLITÉCNICA SALESIANA INGENIERÍA SANITARIA**

$$
A = \frac{\pi \ast D^2}{4}
$$

$$
V = A * Lo
$$

Calcular la deformación unitaria (σ) para cada aplicación de carga, mediante la expresión:

$$
\varepsilon = \frac{\Delta L}{L o}
$$

Donde :

**σ** : Deformación unitaria

**ΔL** : Variación de Altura de probeta (cm)

 Calcular el área corregida (Ac) para cada aplicación de carga, mediante la expresión:

$$
A_c = \frac{A}{1 - \varepsilon}
$$

Se calcula el esfuerzo desviador  $(\sigma_c)$  para cada unidad de área, mediante la expresión:

$$
\sigma_c = \frac{P}{A_c}
$$

Donde:

**P** : Carga aplicada (kg)

- Se grafica la deformación unitaria ( $\sigma$ \*10<sup>-2</sup>) contra el esfuerzo desviador para cada presión de confinamiento.
- Se dibuja los círculos de Mohr para todos los ensayos sobre un mismo gráfico y trazar una tangente ó envolvente a estos. Obtener los parámetros Ø y c del suelo (Fig. 3.3), midiendo la pendiente de la tangente, que corresponderá al ángulo de fricción interna (Ø) y el intercepto con la ordenada, que corresponderá a al cohesión (c).

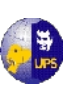

**Fig. 3.10 Círculos de Mohr**

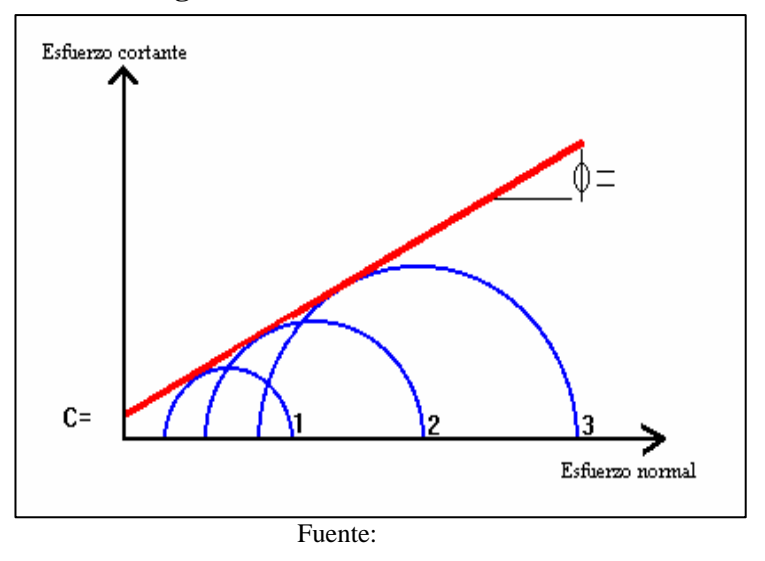

Los datos y los resultados de los ensayos triaxial se pueden apreciar en el **Anexo 3.9**

#### **E. Capacidad portante del suelo**

Para analizar la capacidad de carga del suelo en el presente proyecto, se ha tomado en cuenta la teoría de Karl Terzaghi, el mismo que establece una ecuación general para cimentaciones superficiales. Sin embargo para el proyecto se considera falla general ya que estas se presentan sobre suelos cohesivos firmes, que en el caso del proyecto se encuentran en todas las calicatas donde se realizaron las perforaciones.

Terzaghi propuso una fórmula sencilla para la carga máxima que podría soportar una cimentación cuadrada, B es igual a la dimensión de cada lado de la cimentación, y como el proceso se realiza para falla general por corte en suelos, entonces se aplica la siguiente ecuación

$$
q_u = 1.3 * c * N_q + qN_q + 0.4 \gamma B N_\gamma
$$

Donde:

*qu*, carga vertical máxima por unidad de área.

, sobrecarga sobre el terreno adyacente a la cimentación  $q = \gamma * Df$ :

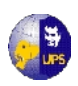

, cohesión del terreno.

*B*, ancho de la cimentación

, peso específico del terreno.

*N<sub>c</sub>*, *N<sub>q</sub>*, *N<sub>γ</sub>* factores de capacidad de carga adimensionales que están únicamente en función del ángulo Ø de fricción del suelo

Los factores de capacidad de carga,  $N_c$ ,  $N_q$ ,  $N_\gamma$  se definen mediante las expresiones:

$$
N_c = \cot \phi * \frac{e^{2\left(\frac{3\pi}{4} - \frac{\phi}{2}\right)\tan\phi}}{2\cos^2\left(\frac{\pi}{4} - \frac{\phi}{2}\right)} - 1 = \cot \phi * \left(N_q - 1\right)
$$

$$
N_q = \frac{e^{2\left(\frac{3\pi}{4} - \frac{\phi}{2}\right)\tan\phi}}{2\cos^2\left(45 + \frac{\phi}{2}\right)}
$$

$$
N_\gamma = 1/2 \frac{K_{\rho\gamma}}{\cos^2\phi} - 1\tan\phi
$$

Donde **K***pγ* es el coeficiente de empuje pasivo.

Las variaciones de los factores de capacidad de carga definidos por las ecuaciones anteriormente descritas se dan en el **Anexo 3.10.**

 $\phi$ 

#### **F. Asentamientos de las estructuras.**

Para el cálculo de los asentamientos de las estructuras, se toma en consideración el asentamiento elástico de una cimentación superficial, que se estima utilizando la teoría de la elasticidad.

El asentamiento promedio inmediato para una cimentación flexible se expresa como:

$$
S_e = \frac{B_{qo}}{E_s} (1 - \mu_s^2) \alpha_{\text{prom}}
$$

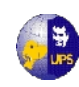

Donde:

**S<sup>e</sup> =**Asentamiento elástico

**B =**Ancho de la cimentación

**E<sup>s</sup> =**Módulo de elasticidad del suelo

**μ<sup>s</sup> =** Relación de Poisson del suelo

Los valores de α para varias relaciones de longitud a ancho (L/B) se muestran en el **Anexo 3.11.**

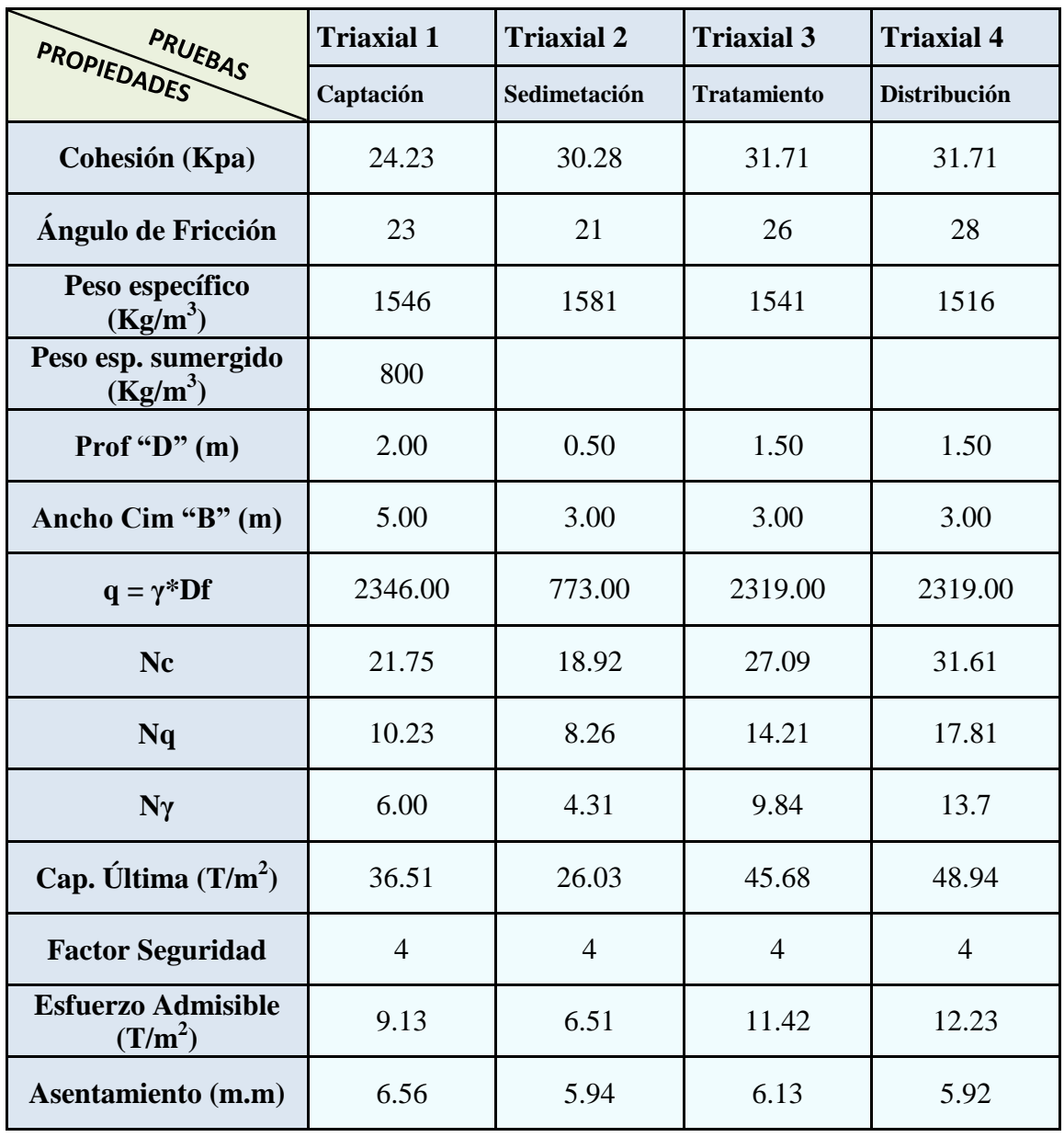

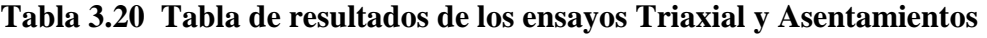

**Fuente: Los Autores**

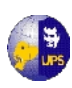

## **3.3 ESTUDIO DE ALTERNATIVAS**

Para el estudio de alternativas en la construcción del sistema de agua potable, se ha realizado por varias opciones siendo la más importante las dos alternativas basadas en el trazado de la línea base que conecta la captación con los tanques de almacenamiento. Cabe destacar que se escogerá la alternativa que sea más económica.

Se realizará un estudio de los costos que se obtendrían para las obras preliminares como son el replanteo de la línea base para lo cual se usará un equipo de topografía para señalar el sendero que se debe seguir y la limpieza manual del terreno, dentro de este planteamiento se realiza el estudio de las obras del sistema de aducción como son la excavación de zanjas que debe ser manual ya que hasta la zona no se puede entrar con maquinaria pesada que alivie el trabajo de la comunidad, la compra y colocación de tubería necesaria y el relleno de zanjas. El plano con las dos alternativas se la puede observar en el **Plano 3.2.**

La siguiente alternativa es el estudio sobre la clase de tubería que se va a colocar en el sistema de aducción y distribución del proyecto, se valorará por su costo, sus propiedades físicas y químicas, la facilidad de reposición o cambio, la manejabilidad de tuberías y su traslado.

Sobre los sistemas de rompe-presión, hoy se conoce que existen válvulas que hacen el mismo trabajo que las cámaras rompe-presión y que en costos son más económicas, sin embargo debemos conocer los beneficios y los defectos de estos importantes elementos para el proyecto, cuidando la calidad del elemento, la economía y el tiempo de construcción del proyecto, ya que un contratiempo puede generar retrasos que se convierten en pérdidas económicas tanto para el constructor como para la comunidad.

Al término de este estudio se conocerá sobre que línea de conducción se va a trabajar, que tipo de materiales respecto a la tubería se utilizará en el proyecto y el tipo de válvulas o elementos se colocarán o construirán para los fines consiguientes.

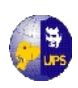

Dentro de las líneas bases de las dos alternativas se ha encontrado en tres tramos principalmente el cambio de trayectoria de las tuberías, que para el presente proyecto, arrojarán resultados diferentes.

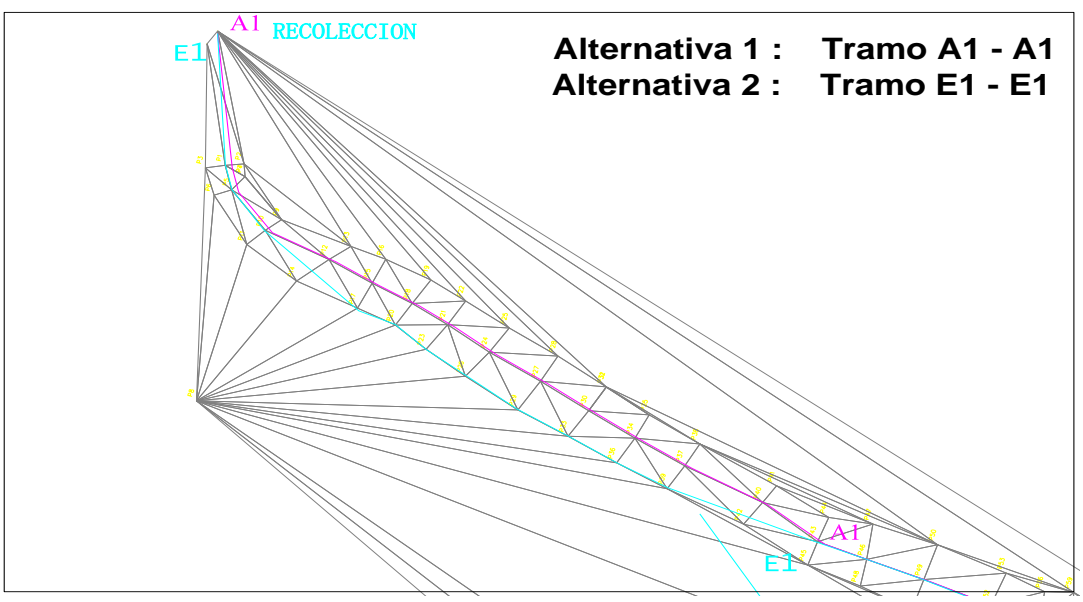

**Figura 3.11 Tramo1 – Cambio de Trayectoria de Tubería**

Fuente: Los Autores

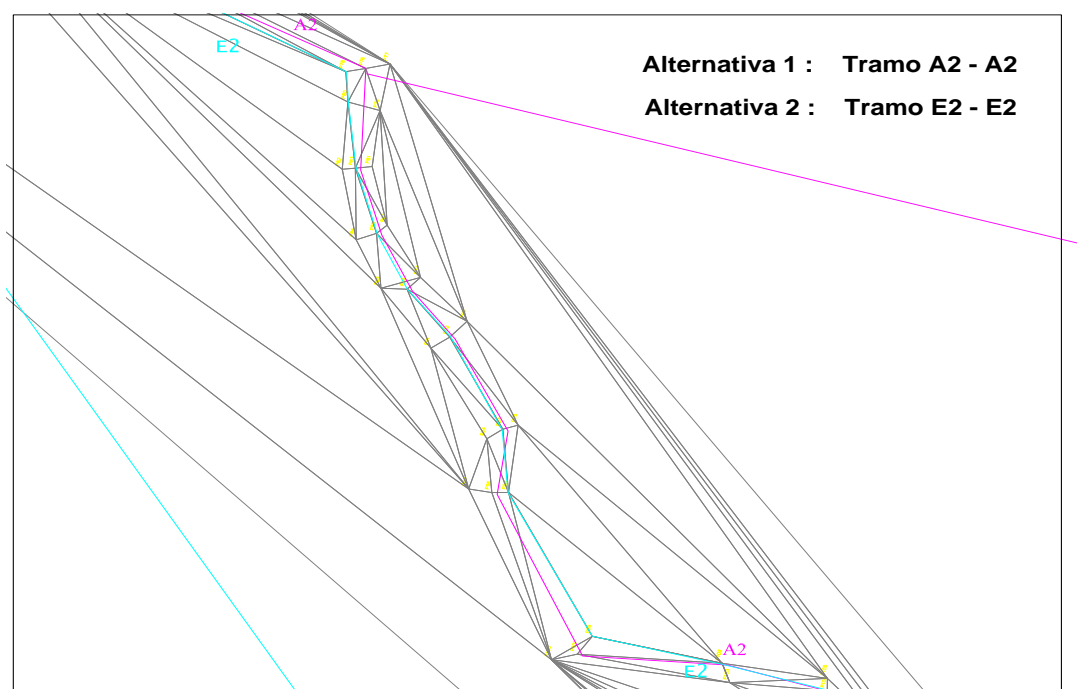

**Figura 3.12 Tramo2 – Cambio de Trayectoria de Tubería**

Fuente: Los Autores

.

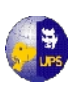

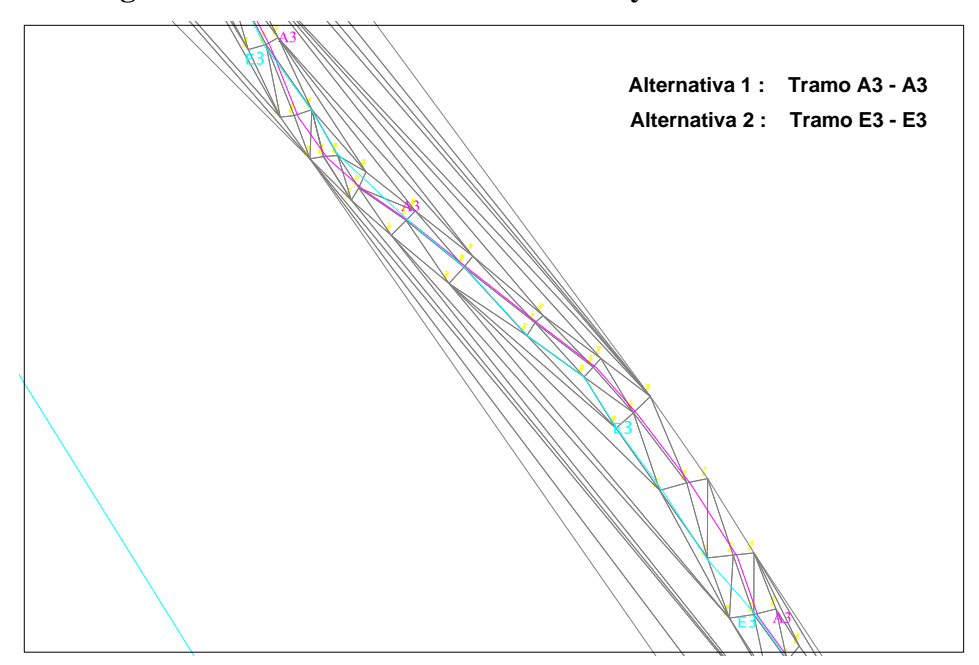

**Figura 3.13 Tramo3 – Cambio de Trayectoria de Tubería**

Fuente: Los Autores

En los tres tramos señalados en los gráficos anteriores, se puede señalar las dos opciones de línea base y por consiguiente el cambio de trayectoria de la tubería.

No se ha tomado en cuenta la valoración económica en cuanto a obras estructurales como las captación o toma de agua, tanques de almacenamiento, tratamiento y distribución ya que en las dos alternativas no variarían y cualquiera que sea la escogida será la adecuada, estas obras serán construidas de acuerdo a lo que se diseñe más adelante en este proyecto sin tener variación alguna.

Como se tiene una diferencia de cotas entre la captación (3853 msnm) y el tanque de almacenamiento (3760 msnm) es necesario colocar pequeñas estructuras denominadas obras de arte y entre ellas tenemos a las cámaras rompe presión, las mismas que se van a colocar cada 50 metros de desnivel, estas sirven para regular la presión del agua para no ocasionar problemas en la tubería y en sus estructuras, son de hormigón armado. En las obras de arte que se van a construir a lo largo de la trayectoria no van a tener ninguna alteración, ya que estas están influenciadas directamente de un factor importante que en este caso es la altura, responsable de la energía potencial. Es necesario señalar que dentro del sistema de aducción tenemos

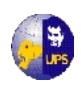

un paso de agua que será construido en la parte más baja del sistema de aducción y que es el cruce de una pequeña quebrada existente en el tramo considerado, en las dos alternativas este paso está ubicado en el mismo lugar.

En el sistema de aducción también se tiene la construcción de válvulas de aire que sirven para sacar el aire atrapado en las tuberías. Son colocados en las partes altas de la línea de conducción. Así mismo la válvula de purga se colocan en los puntos más bajos del terreno, de la misma manera estas pequeñas estructuras, llamadas también obras de arte, no influyen en la toma de decisión de la alternativa que se va a escoger para su construcción.

Con respecto a la tubería que se utilizará en la línea de conducción, se han tomado como referencia a tres tipos de material de tubería, ya que en el mercado existen tres clases que son las que dominan en lo que ha demanda se refiere, estas son tuberías de acero, tuberías hierro galvanizado y tuberías de Policloruro de Vinilo llamados mas popularmente como PVC.

Así mismo se realizará un estudio sobre la construcción de cajas de hormigón armado para controlar la presión en tuberías (rompe presión) o la colocación de válvulas rompe-presión que tendrán la misma función pero con la diferencia de su duración, su costo y su oferta en el mercado.

## **3.3.1 ANÁLISIS DE ALTERNATIVAS**

#### **3.3.1.1 Alternativa por la línea de construcción**

El objetivo de esta fase consiste en el análisis de las alternativas identificadas, reduciendo la incertidumbre y mejorando la calidad de la información. Se busca seleccionar la alternativa óptima la cual se refiere en una breve investigación sobre el marco económico que afectan al proyecto en el sistema de aducción.

Por estas razones se ha evaluado en volúmenes de obra, cantidades de material, personal y mano de obra, trabajo ejecutivo etc. Para obtener un análisis completo sobre las dos alternativas de trabajo se ha utilizado el programa ARES

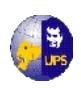

distribuido por el Colegio de Ingenieros Civiles de Pichincha, en el cual se han obtenido los precios unitarios actualizados y por ende arrojará valores reales de obra. A continuación se presentan las dos alternativas descritas:

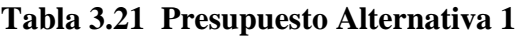

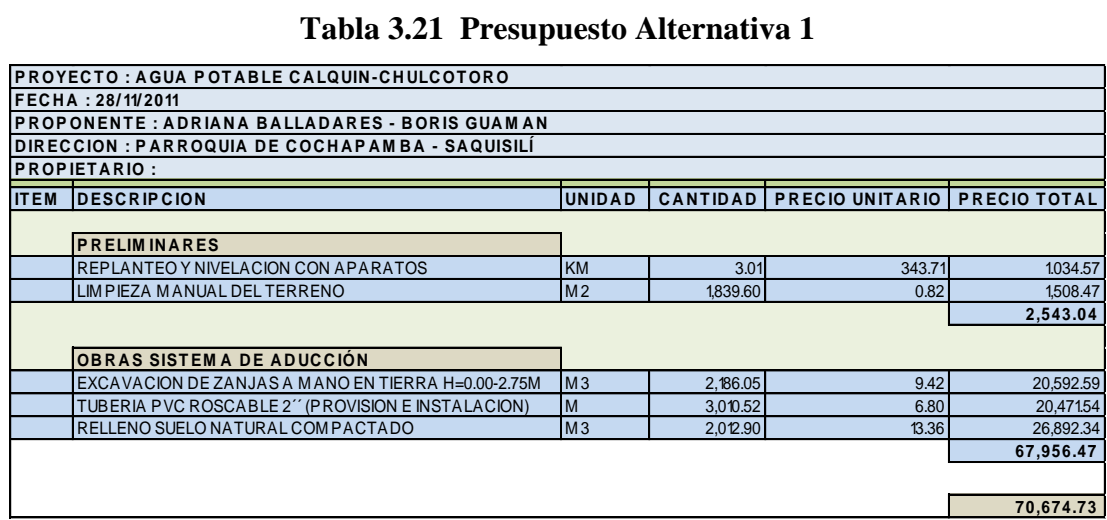

Fuente: Los Autores

Al realizar la variación de la línea base de la conducción, en este caso la alternativa 2, se va a obtener un valor diferente de la alternativa 1, y por esta razón se presenta a continuación la tabla 3.3.2 referida a la siguiente alternativa:

|             | Tabla 3.22 Presupuesto Alternativa 2                                         |           |                 |                        |                     |  |  |  |  |
|-------------|------------------------------------------------------------------------------|-----------|-----------------|------------------------|---------------------|--|--|--|--|
|             | PROYECTO : AGUA POTABLE CALQUIN-CHULCOTORO2                                  |           |                 |                        |                     |  |  |  |  |
|             | <b>FECHA: 28/11/2011</b>                                                     |           |                 |                        |                     |  |  |  |  |
|             | PROPONENTE :ADRIANA BALLADARES - BORIS GUAMAN                                |           |                 |                        |                     |  |  |  |  |
|             | DIRECCION : PARROQUIA DE COCHAPAMBA - SAQUISILÍ                              |           |                 |                        |                     |  |  |  |  |
|             | <b>PROPIETARIO:</b>                                                          |           |                 |                        |                     |  |  |  |  |
| <b>ITEM</b> | <b>IDESCRIPCION</b>                                                          | UNIDAD    | <b>CANTIDAD</b> | <b>PRECIO UNITARIO</b> | <b>PRECIO TOTAL</b> |  |  |  |  |
|             |                                                                              |           |                 |                        |                     |  |  |  |  |
|             | <b>PRELIMINARES</b>                                                          |           |                 |                        |                     |  |  |  |  |
|             | REPLANTEO Y NIVELACION CON APARATOS                                          | <b>KM</b> | 2.87            | 325.35                 | 933.75              |  |  |  |  |
|             | LIMPIEZA MANUAL DEL TERRENO<br>M <sub>2</sub><br>0.82<br>1,409.85<br>1719.33 |           |                 |                        |                     |  |  |  |  |
|             | 2,343.60                                                                     |           |                 |                        |                     |  |  |  |  |
|             |                                                                              |           |                 |                        |                     |  |  |  |  |
|             | OBRAS SISTEMA DE ADUCCIÓN                                                    |           |                 |                        |                     |  |  |  |  |
|             | EXCAVACION DE ZANJAS A MANO EN TIERRA H=0.00-2.75M                           | M3        | 2,063.19        | 9.42                   | 19,435.25           |  |  |  |  |
|             | TUBERIA PVC ROSCABLE 2" (PROVISION E INSTALACION)                            | <b>M</b>  | 2,865.55        | 6.99                   | 20,030.19           |  |  |  |  |
|             | M3<br>RELLENO SUELO NATURAL COM PACTADO<br>25,267.23<br>1.891.26<br>13.36    |           |                 |                        |                     |  |  |  |  |
|             | 64,732.67                                                                    |           |                 |                        |                     |  |  |  |  |
|             |                                                                              |           |                 |                        |                     |  |  |  |  |
|             |                                                                              |           |                 |                        | 67,076.27           |  |  |  |  |

Fuente: Los Autores

Como se puede observar en los cuadros anteriormente presentados, no tenemos variación que sea de consideración, si se toma en cuenta las cantidades con

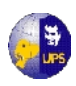

las que se trabaja, sin embargo ya se tiene una clara idea de que la alternativa con la cual se manejará el sistema de aducción es la Alternativa 2.

#### **3.3.1.2 Alternativa por el tipo de tuberías para la conducción**

Dentro de los materiales que se pueden encontrar para la construcción de redes de agua potable existen tuberías de distintos materiales siendo las más comunes las tuberías de hierro galvanizado, acero y PVC. De este grupo se debe conocer las bondades de cada una de ellas y escoger la que mejor se ajuste al proyecto.

La selección de la tubería para la línea de conducción, es muy importante que soporte la presión más alta que pueda presentarse en la línea de conducción. Ya que la presión más alta no se presenta cuando el sistema se encuentra en operación, sino cuando la válvula de salida se encuentra cerrada y es ahí donde desarrollan presiones hidrostáticas que sobrepasan las de diseño. Los criterios para seleccionar el material adecuado son:

- Factores hidráulicos (gastos, presiones y velocidades de diseño)
- Costo
- Diámetros disponibles

#### **a.Tuberías en Acero**

Dentro de las aleaciones hierro-carbono se denominan aceros los productos que tienen un contenido en Carbono comprendido entre el 0.10% y el 1.76%.

Una de las características de los aceros (a diferencia de las fundiciones) es que son materiales forjables, es decir, que pueden modificar su forma por la acción de los esfuerzos, en general, de compresión y a temperaturas elevadas. Gracias a estas ventajas, los tubos de acero son muy utilizados en construcción: cerrajería, calefacción central, distribuciones de agua y gas.

Los tubos de acero se deben proteger interior y exteriormente. En el caso de aguas agresivas, interiormente se debe aplicar una capa de alquitrán. En el exterior,

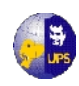

para proteger la corrosión se realiza un revestimiento de alquitrán, armado por bandas de yute enrolladas en espiral sobre el tubo y con un acabado de lechada de cal.

Para evitar las incrustaciones y corrosiones suelen ir recubiertos interior y exteriormente de sustancias protectoras, como betunes asfálticos, pinturas o cementos.

La principal ventaja de este tipo de tuberías es su elevada resistencia y duración del material, mientras que entre sus inconvenientes cabe destacar su elevado costo y el riesgo de incrustaciones y corrosiones en las paredes de la tubería, si no están convenientemente protegidas.

#### **b. Tuberías en Hierro Galvanizado**

La tubería de hierro ha sido durante mucho tiempo el material más usado para conducir agua y desagüe en los sistemas de tubería industrial, servicio y municipal, la vida útil del hierro es todavía desconocida, pero usualmente se estima en 100 años ó más.

La resistencia a la corrosión de la tubería de hierro dúctil, ha sido probada en una variedad amplia de pruebas aceleradas y hoy en día es al menos igual a la que ofrece el hierro fundido.

El uso de fierro galvanizado en las instalaciones hidráulicas es, fundamentalmente, en tuberías exteriores. Esto es por la alta resistencia a los golpes, proporcionada por su propia estructura interna y por las gruesas paredes de los tubos y conexiones hechos con este material.

La materia básica que constituye el fierro galvanizado es principalmente hierro, del cual se hace una fundición maleable para conseguir tubos y piezas especiales, las cuales se someten posteriormente al proceso de galvanizado.

El galvanizado es un recubrimiento de zinc, que se obtiene por inmersión en caliente,

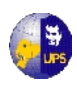

hecho con la finalidad de proporcionar una protección a la oxidación y en cierto porcentaje a la corrosión.

En este proceso, el zinc a alta temperatura, se hace una aleación con el metal de la pieza de hierro formando una capa de cinacato de hierro, que es la que proporciona esta protección.

Con el paso del agua a presión durante largo tiempo, el recubrimiento de zinc se va perdiendo y la oxidación y la corrosión del material se empieza a producir desprendimiento, dependiendo de la calidad del agua, pudiendo llegar a disminuir considerablemente la sección transversal de la tubería, debido a los depósitos de carbonatos u óxidos formados en sus paredes.

Las tuberías y conexiones de fierro galvanizado están fabricadas para trabajar a presiones máximas de 10.5 kg/cm2 y 21.2 kg/cm2.

#### **c. Tuberías en PVC**

La denominación de tuberías PVC proviene del policloruro de vinilo, que es un polímero termoplástico, este término implica que a temperatura ambiente los materiales presentan características más rígidas que cuando la temperatura es aumentada. En esos casos, el material se vuelve mucho más blando y maleable, es decir, son más fáciles de manejar. A pesar de esto, no importa cuánto se fundan o moldeen, los materiales termoplásticos no alteran sus propiedades tan fácilmente. En el caso del policloruro, éste comienza a tornarse más blando cuando está expuesto a una temperatura superior a los treinta grados.

Además de tratarse de un material – de color blancuzco – el policloruro de vinilo es una resina resultante de un proceso químico denominado polimerización, sufrido por el cloruro de vinilo, de ahí su nombre. Entre sus características principales se encuentra su gran resistencia a todo lo que es eléctrico así como también al fuego. Este material también presenta distinciones, es decir, no hay un solo tipo de tuberías PVC.

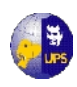

Por el otro, tenemos al PVC rígido, que es el que se usa para el tema que nos ocupa: las tuberías, en reemplazo al hierro que se utilizaba antes de su surgimiento.

Si hacemos un poco de historia, podemos ubicar al PVC rígido a fines de la década del '60. Antes de su utilización corriente, fue probado en hospitales y edificios de departamentos y se eficacia fue indudable, siempre teniendo en cuenta las distintas circunstancias que debían soportar dichos establecimientos. Luego de esto, las tuberías PVC ya no debieron demostrar nada más y su uso fue altamente satisfactorio y provechoso.

Con la introducción que se ha realizado de los distintos materiales de tubería, se procede a ubicar la tubería que se ajuste al proyecto, se analiza entonces:

#### **1. Factores hidráulicos (gastos, presiones y velocidades de diseño)**

Dentro de este análisis se investiga como influye el tipo de material en las pérdidas longitudinales de energía, para esto se presenta la tabla 3.23 en la cual se señalan los coeficientes de rugosidad de Manning

| <b>Material</b>             | Coeficiente (n) |
|-----------------------------|-----------------|
| Hierro Galvanizado          | $0.012 - 0.015$ |
| Acero                       | $0.08 - 0.011$  |
| Policloruro de vinilo (PVC) | $0.007 - 0.009$ |

**Tabla 3.23 Coeficientes de Rugosidad de Manning**

Fuente:

Las pérdidas de carga o de energía están vinculadas con el coeficiente de rugosidad (n) en una ecuación empírica de Manning, cuya relación es directamente proporcional, por lo que se puede decir que a menor rugosidad se obtendrá menor pérdida de carga y a mayor rugosidad, mayor pérdida de carga.

$$
h = 10.3 * n^2 * \frac{Q^2}{D^{5.33}} * L
$$

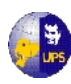

Entonces se puede indicar que la tubería con la que menos pérdidas de energía trabajarían es con la de PVC.

Con la velocidad en cambio se tiene una relación inversamente proporcional a la rugosidad y es por esto que se tendrá un mayor velocidad de flujo en la tubería de PVC que en la de acero y hierro galvanizado. Esto implica que se tendría menor presión en la tubería con una mayor velocidad. Se debe acotar que tanto las presiones como las velocidades en las tuberías no deben exceder las que se calculen en el diseño.

#### **2. Costo**

El costo o precio de las tuberías que se han encontrado dentro del mercado ecuatoriano, varían en una relación de 3 a 1 respecto de la tubería de acero con la de PVC, una relación de 2 a 1 respecto de la tubería de HG con la tubería de PVC y una relación 1.5 a 1 respecto la tubería de acero y la tubería de HG. Para ilustrar de mejor manera lo mencionado, adjuntamos la tabla 3.24.

**Tabla 3.24 Precios de Tuberías**

| <b>Material</b>    | <b>Precio</b> |
|--------------------|---------------|
| Acero              | \$19.55       |
| Hierro Galvanizado | \$14.12       |
| <b>PVC</b>         | \$6.89        |

Fuente: Boletín Cámara de la Construcción de Quito

Al observar la tabla se puede concluir que la tubería de PVC es más económica y abarataría el presupuesto final del proyecto.

#### **3. Diámetros disponibles**

Con respecto a los diámetros disponibles se puede hallar en los tres tipos de material, el diámetro requerido para la construcción de la obra, este no sobrepasará los 110 mm, sin embargo en el diseño de tubería sabremos exactamente cual es el idóneo para el fin consiguiente.

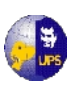

#### **3.3.1.3 Alternativa por Elementos Reductores de Presión**

Las válvulas reductoras de presión reducen automáticamente la presión aguas abajo de las mismas, hasta un valor prefijado. En los casos en que no se pueda acceder a una válvula reductora de presión se puede optar por el uso de una cámara rompe-presión, tienen la misma función, su diferencia esta en el costo.

En cuestión del valor económico de ambos elementos, existe una gran diferencia ya que las válvulas reductoras tienen un costo bastante alto con respecto a la construcción de cámaras rompe-presión, es por esto que nuestra alternativa es la que se construirán las cámaras en los lugares en que se necesite. Según los costos que tiene la Cámara de Construcción de Quito, una válvula tiene un valor de \$ 947,56, y la construcción de la cámara tiene un valor de \$ 95,25, entonces la diferencia si es considerable.

Po lo anteriormente descrito se utilizará la tubería de PVC por su versatilidad del transporte, almacenaje, instalación y por su alta resistencia a la abrasión y a los agentes químicos y corrosivos, además de que su precio abarata el costo final de la obra.

Las tuberías de PVC son fáciles de manipular y cuentan con muchas características ventajosas, entre ellas no se oxidan ni se ven afectadas por los cambios bruscos de temperatura, como sí ocurre con las tuberías metálicas. Las tuberías de fierro galvanizado deben ser utilizados para cruces aéreos, de ríos o quebradas y para instalación de la tubería en terrenos rocosos.

En el sistema para romper la presión excedente, se ha optado por construir las cámaras en el sitio que se asigne para su efecto.

## **3.4 SISTEMA DE AGUA A GRAVEDAD**

Se conoce como sistema por gravedad porque el agua recorre siguiendo la línea de máxima pendiente, desde la captación al tanque de almacenamiento y de allí

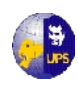

a las conexiones domiciliarias. La energía utilizada para el desplazamiento es la energía potencial que tiene el agua por su ubicación.El punto geográfico donde está ubicado el manantial, está por encima de la población de Calquín-Chulcotoro, por lo que el sistema que se va a utilizar es el que se menciona en esta parte del capítulo. No se puede tener otras alternativas ya que el agua fluye libremente y la toma se va a realizar donde comienza la escorrentía.

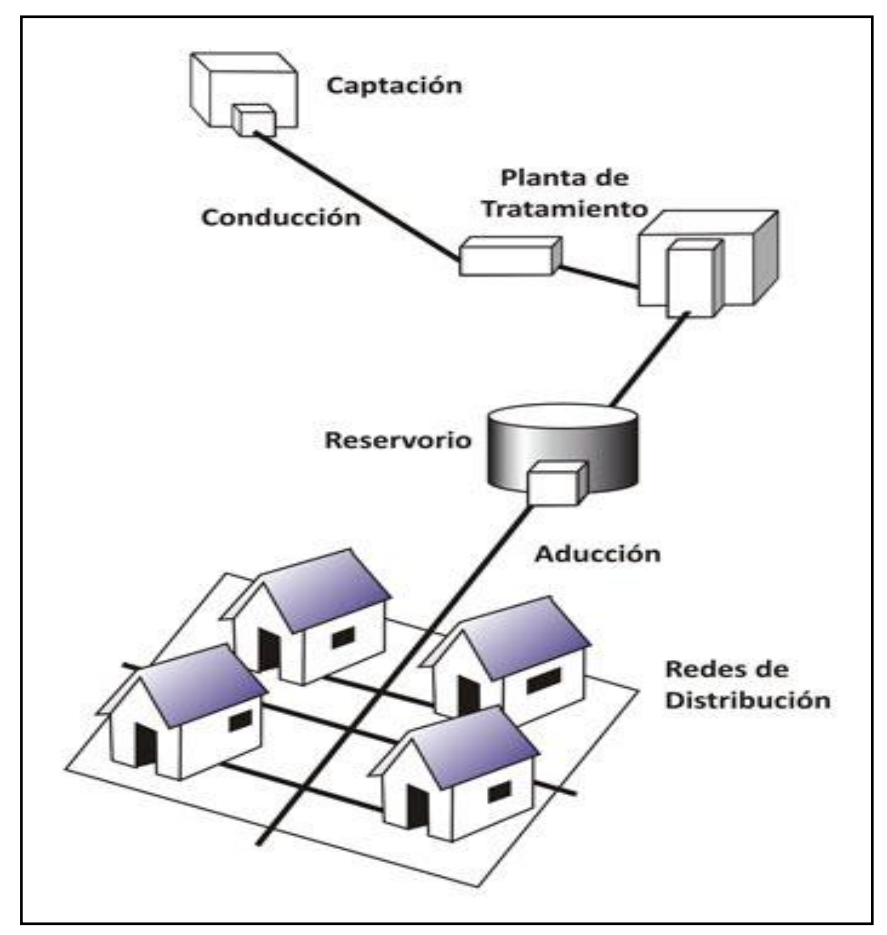

**FIGURA 3.3.1 Sistema de Abastecimiento de Agua por Gravedad**

Fuente: Centro Panamericano de Ingeniería Sanitaria y Ciencias del Ambiente

Este sistema tiene muchas ventajas tanto técnicas como económicas, y es por esto que se indican las principales a continuación:

- 1. No tienen gastos de [bombeo.](http://es.wikipedia.org/wiki/Bomba_hidr%C3%A1ulica)
- 2. El mantenimiento es pequeño porque apenas tienen partes móviles.
- 3. La presión del sistema se controla con mayor facilidad.
- 4. Robustez y fiabilidad,

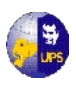

Y lo mejor de este sistema es que permite la distribución de una gran cantidad de agua por persona a un costo fácilmente asumible por las comunidades.

En el siguiente capítulo se presenta el diseño estructural y técnico de las obras que conforman el Sistema Integral de Calquín - Chulcotoro, sin embargo, aquí se presenta una pequeña introducción de elementos que se construirán en el proyecto

En la figura 3.14 se indica un esquema general del Sistema de Agua a Gravedad.

**3.4.1 CAPTACIÓN.-** Es una estructura de hormigón que permitirá la recepción del agua del manantial de ladera que luego será distribuido a la población, debe hacerse con todo cuidado, protegiendo el lugar de afloramiento de posibles contaminaciones, se delimitará un área de protección cerrada. Posteriormente será distribuido a la población. La calidad del agua de las fuentes superficiales, por lo general, no son las adecuadas para el consumo humano, por lo que se requiere que se les dé un tratamiento y desinfección previo a su consumo.

**3.4.2 LÍNEA DE CONDUCCIÓN.-** Tubería entre la captación y planta de tratamiento o tanque de almacenamiento**.** Es el tramo de tubería y de pequeñas estructuras que conducen el agua desde la captación hasta el tanque de almacenamiento.

**3.4.3 CÁMARAS ROMPE PRESIÓN.-** En lugares con mucha pendiente (más de 50 m de desnivel), se instalarán cámaras rompe presión, que sirven para regular la presión del agua para que no ocasione problemas en la tubería y la estructura. Es de hormigón armado, y tiene los siguientes accesorios:

- 1. Tubería de entrada con una válvula de compuerta y una válvula flotadora.
- 2. Tubería de salida y una canastilla.
- 3. Tubería de ventilación.
- 4. Tapa sanitaria, con dispositivos de seguridad.
- 5. Válvula de aire que sirve para sacar el aire atrapado en las tuberías.
- 6. Válvula de purga

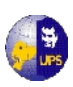

**3.4.4 PLANTA DE TRATAMIENTO.-** Es un conjunto de estructuras que sirven para someter al agua a diferentes procesos, con el fin de purificarla y hacerla apta para el consumo humano, reduciendo y eliminando bacterias, sustancias venenosas ,turbidez, olor, sabor, etc. La planta de tratamiento consta de las siguientes partes:

- **Presedimentador.-** Se refiere a la decantación (asentamiento) de las partículas dispersas en un medio líquido que por su peso y tamaño serán aceleradas y precipitadas hacia el fondo de la estructura por acción de la gravedad. La finalidad de este elemento es disminuir el desgaste de la estructura y accesorios y disminuir la acumulación de depósitos de arena en los siguientes procesos de la planta de tratamiento.
- **Sedimentador.-** Esta estructura permite obtener un efluente de baja turbiedad y de menor material suspendido. Además reduce la materia en suspensión del agua, mediante la precipitación de las partículas, por la gravedad, consiguiendo que el agua pase con el mínimo de turbidez a los filtros. Esto se logra cuando el agua está en reposo o con velocidad muy lenta. El sedimentador presenta cuatro zonas que permiten el buen funcionamiento:
	- Zona de entrada.
	- Zona de sedimentación
	- Zona de salida
	- Zona de recolección de lodos
- **Filtración (filtro lento).-** Es el proceso de purificación, mediante el cual se elimina del agua la materia en suspensión y tiene como principal objetivo la eliminación de los microorganismos que lograron pasar el proceso de sedimentación. Consiste en hacer pasar el agua a través de capas porosas, como la arena, permitiendo tener un agua de mejor calidad y sin carga bacteriológica. En la zona rural se emplea con mayor frecuencia la filtración lenta debido a su simplicidad operativa y de mantenimiento y es el paso del

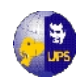

agua a través de una capa de arena en la cual se ha ido creando condiciones propicias para una acción biológica.

## **3.4.5 RESERVORIO - TANQUE DE ALMACENAMIENTO.-**

- Tubería de ventilación
- Tapa sanitaria
- Tanque de almacenamiento
- Tubo de rebosa
- Tubería de salida
- Tubería de rebose y limpia
- Canastilla
- Caseta o cámara de válvulas

**3.4.6 RED DE DISTRIBUCIÓN.-** Es el conjunto de tuberías, accesorios y estructuras que se instalan para conducir el agua desde el reservorio hasta las tomas domiciliarias o piletas públicas. Los principales componentes de esta red son:

- Válvula de control
- Válvula de paso
- Válvula de purga

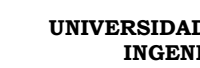

## **CAPITULO 4**

# **DISEÑO DE OBRAS**

## **INTRODUCCIÓN**

La fuente de captación está adjudicada por el Consejo Nacional de Recursos Hídricos (CNRH), Agencia Latacunga, el día 28 de Septiembre del 2006, bajo el proceso No. 168/2005, en la cual resuelve aceptar la solicitud de concesión propuesta.

El sistema captará las aguas de las vertientes "Corral Ulco" y "Pie de Chacapamba" todo su caudal de 0.832 l/s para uso doméstico. Este manantial u "ojo de agua" está ubicado en un área comunal ubicado a una altitud de 3854 m.s.n.m, cuyas coordenadas son 9´903.084N – 745.044E, división política codificada 05 Cotopaxi, 06 Saquisilí, 53 Cochapamba, que es la división hidrográfica del Ecuador, pertenece al sistema A28 Pastaza, cuenca 76 río Pastaza, sub-cuenca 01 río Cutuchi, micro cuenca 04 río Pumachi.

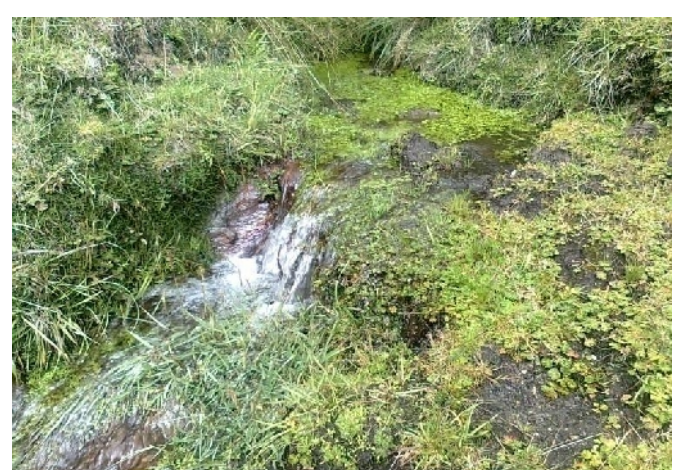

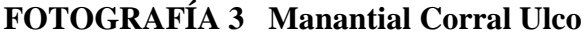

Fuente: Los Autores

Actualmente en la vertiente de "Corral Ulco" se encuentra construida una captación que consta de un tanque hormigón, la conducción se realiza con tuberías de ½ pulgada hasta el tanque de reserva y de este se distribuye a las 11 viviendas de

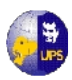

Chulcotoro. Dentro de esta comunidad no existen conflictos que puedan alterar la construcción del proyecto.

El principal objetivo es captar y aprovechar los pequeños manantiales, que se encuentran generalmente en las laderas de las montañas, como es este caso, con el fin de llevar el agua a las partes bajas, donde se aprovechará para el consumo humano.

## **4.1 CAPTACION**

La obra de toma es la estructura hidráulica de mayor importancia de un sistema de aducción, que alimentará un sistema de generación de energía hidroeléctrica, riego, agua potable, etc. A partir de la obra de toma, se tomarán decisiones respecto a la disposición de los demás componentes de la Obra.

Los diferentes tipos de obras de toma han sido desarrollados sobre la base de estudios en modelos hidráulicos, principalmente en aquellos aplicados a cursos de agua con gran transporte de sedimentos. En el caso de sistemas en cuencas de montaña, debido a las condiciones topográficas, las posibilidades de desarrollo de embalses son limitadas. Por tal motivo, es usual la derivación directa de los volúmenes de agua requeridos y conducirlos a través de canales, galerías y/o tuberías, para atender la demanda que se presenta en el sistema de recepción (agua potable, riego, energía, etc.).

Cada intervención sobre el recurso hídrico, origina alteraciones en el régimen de caudales, aguas abajo de la estructura de captación, por lo que su aplicación deberá considerar al mismo tiempo la satisfacción de la demanda definida por el proyecto y los impactos sobre sectores ubicados en niveles inferiores.

La captación se ubicará de tal manera que no se modifique el flujo normal de la fuente, ya que cualquier cambio forzado puede causar desbordes e inundaciones aguas arriba de la captación. Se construirá en una zona que no cause erosión ni sedimentación y aguas arriba de la comunidad que se va a abastecer, estas estarán aisladas en lo posible de las fuentes de contaminación.

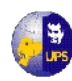

Las aguas de manantial generalmente fluyen desde un estrato acuífero de arena y grava y afloran a la superficie debido a la presencia de un estrato de material impermeable, tal como arcilla o roca, que les impide fluir e infiltrarse. Como se puede observar en este caso, se tiene un estrato de roca en el inicio del "ojo de agua". El agua de manantial generalmente es potable, pero puede contaminarse si aflora en un estanque o al fluir sobre el terreno.

Las vertientes tienden a salir a la superficie de distinta manera es por esto que pueden ser manantiales de afloramiento, manantiales de emergencia o, manantiales de grieta o filón según los intersticios de donde proviene el agua y de tipo artesiano según su origen (Fig. 4.1a, b y c)

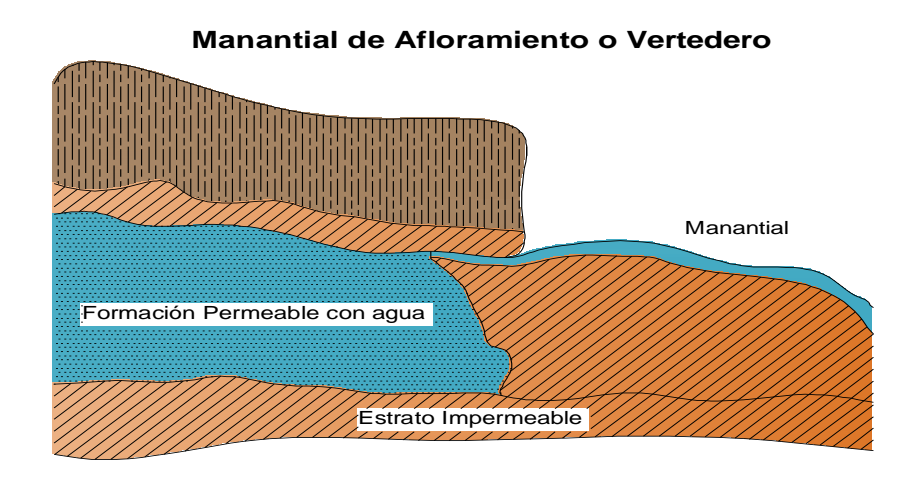

**Fig. 4.1 (a).- Manantiales**

## **Manantial de Emergencia**

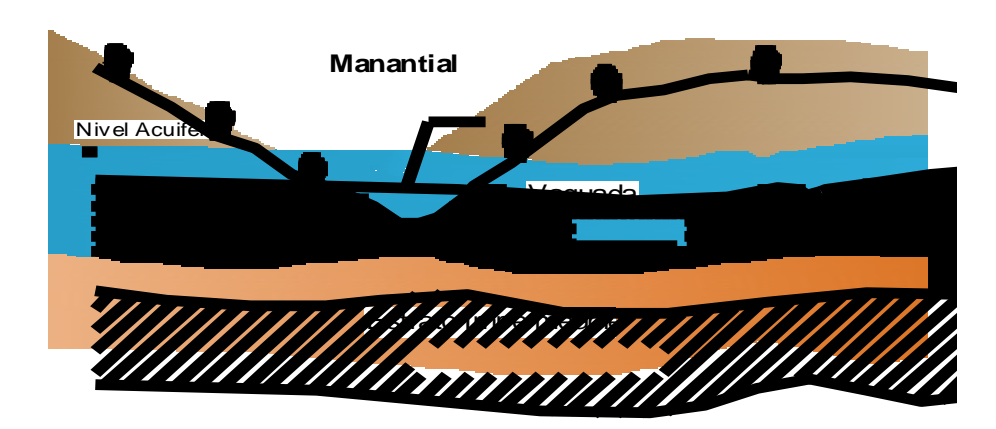

**Fig. 4.1 (b).- Manantiales**

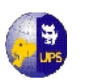

#### **MANANTIAL DE GRIETA O FILÓN**

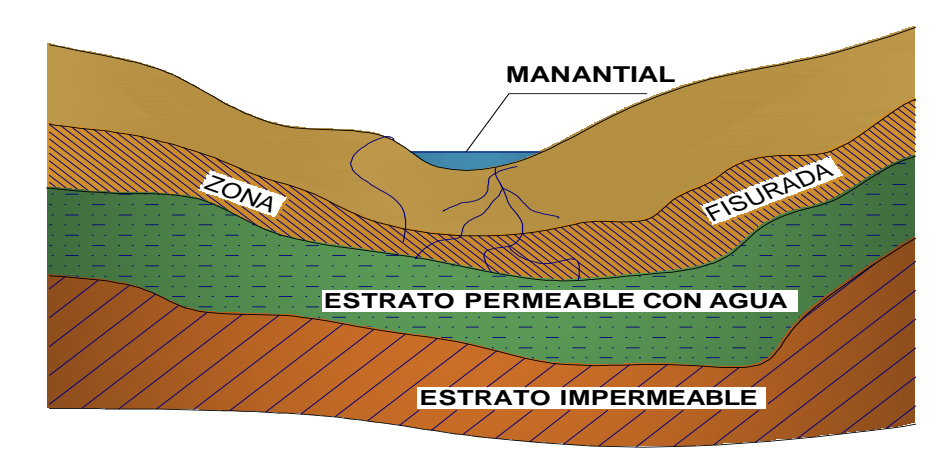

**Fig. 4.1 (c).- Manantiales**

En la comunidad de Chulcotoro, la fuente de agua de la cual se va a dar el servicio del líquido vital es un manantial proveniente de un humedal, que está ubicado según las coordenadas especificadas anteriormente, de esta fluyen aguas superficiales sobre estratos rocosos.

## **4.2 CLASIFICACION DE LAS OBRAS DE TOMA**

Una obra de toma, es el conjunto de estructuras construidas en una presa, con objeto de extraer el agua en forma controlada y estar en condiciones de satisfacer las demandas para el fin que haya sido proyectado el almacenamiento.

Hay varios tipos de obras de toma y para la elección de uno de ellos o una combinación de los mismos, hay que tomar en cuenta una serie de factores que dan lugar a su clasificación:

Según el fin para el cual se destine:

- Para abastecimiento.
- Agua potable o usos industriales.
- Para riego.
- Para generación.
- Combinadas o mixtas.

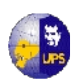

Según su forma de operación:

- De operación en la entrada.
- De operación intermedia.
- De operación en la salida.

Según su estructura de entrada:

- De torre con puente de acceso.
- De estructura de rejillas sumergida.

Según su estructura disipadora:

- De tanque amortiguador.
- De cámaras disipadoras.
- De concentradores de chorro.

De acuerdo con el tipo o combinación de tipos elegidos, será la forma como trabajen desde el punto de vista hidráulico y estructural.

## **4.3 TIPOS DE OBRAS DE CAPTACION**

Una captación de agua subterránea es toda aquella obra destinada a obtener un cierto volumen de agua de una formación acuífera concreta, para satisfacer una determinada demanda. La elección del tipo de captación vendrá condicionada en esencia por los siguientes factores:

- Características hidrogeológicas del sector.
- Características hidrodinámicas de los materiales acuíferos que se pretenda captar.
- Volumen de agua requerido.
- Distribución temporal de la demanda.
- Coste de las instalaciones de explotación y mantenimiento de la captación.

En definitiva se trata de conseguir un equilibrio entre los aspectos técnicos y económicos. Los tipos que puede presentar una obra de captación son fundamentalmente los siguientes:

**a.** Galerías

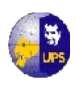

- **b.** Zanjas drenantes
- **c.** Pozos excavados
- **d.** Sondeos
- **e.** Pozos con drenes radiales

#### **4.3.1 GALERIAS DE CAPATACIÓN**

Una galería es una excavación en forma de túnel generalmente de suave pendiente y sección apreciable (1,5 a 2 m de alto por 0,60 a 1,20 m de ancho), con un nivel de agua libre que discurre por su fondo; la función de una galería es doble ya que, además de actuar como elemento de captación de agua, sirve también como medio de transporte de esta.

La mayoría de los manantiales utilizados para cualquier tipo de uso, disponen de galerías mediante las que se ha tratado de optimizar la captación, reuniendo turgencias dispersas en un solo punto y facilitando el drenaje de la formación permeable.

La construcción de una galería se realiza normalmente por medios rudimentarios, pico y pala, yen ocasiones se utilizan explosivos; a veces, si el tamaño de la galería lo permite, pueden realizarse perforaciones en el interior. El principal inconveniente que presentan este tipo de captaciones es el nulo poder de regulación ejercido sobre los recursos hídricos, ya que actúan como manantiales normales, con caudales muy reducidos durante el estiaje, incluso pueden llegar a desaparecer, y caudales muy importantes durante las épocas húmedas, cuando las demandas solicitadas son muy reducidas o inexistentes, lo que da lugar a la pérdida irremediable de los volúmenes de agua drenados.

#### **4.3.2 ZANJAS Y DRENES**

Se trata de excavaciones lineales de escasa profundidad, que actúan a modo de colector, realizados generalmente sobre materiales permeables poco consolidados, donde el nivel de agua se haya próximo a la superficie.

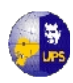

Dentro de estas zanjas, se instala una tubería filtrante con ranuras apropiadas al material que lo rodea, y/o bien se procede al relleno con grava o piedras que permitan el libre paso del agua dentro de la zanja drenante. Finalmente la excavación es rellenada con material del propio acuífero.

La evacuación del agua se realiza normalmente por gravedad, aunque el agua puede ser conducida en último término a pozos desde donde será extraída mediante bombeo. En el diseño de estas captaciones es necesario tener en cuenta la granulometría y material de relleno con objeto de evitar, por un lado la colmatación y erosión por lavado del suelo circundante y, por otro, mantener el adecuado grado de permeabilidad con relación al suelo a drenar.

El principal problema que presentan estas captaciones es su extremada vulnerabilidad a los fenómenos contaminantes, circunstancia inherente al tipo de acuíferos captados (permeabilidad elevada y estrecha relación con aguas superficiales).

#### **4.3.3 POZOS EXCAVADOS**

Son obras de perforación excavadas a mano, con un diámetro mínimo de 1,5 metros. Su profundidad normalmente es de unas pocas decenas de metros (20 ó 30), aunque se han llegado a alcanzar varios centenares. Si bien el diámetro mínimo, tal y como se ha comentado es de 1,5 metros, espacio imprescindible para el trabajo de una persona, es frecuente que supere los 3 metros, con máximos de hasta 6 metros.

Este tipo de obras se realizan en acuíferos de materiales poco consolidados con niveles piezométricos poco profundos.

El método constructivo es el clásico de pico y pala, aunque también se utilizan martillos neumáticos y explosivos. Requieren de una bomba de achique para que pueda ser extraída el agua una vez alcanzado el nivel que permita la continuación de los trabajos.
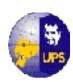

Normalmente, y sobre todo en terrenos poco consolidados, es necesario revestir la obra con objeto de evitar el derrumbe de las paredes, para ello se utiliza piedra, ladrillo, cemento o anillos de hormigón prefabricados, colocados a medida que avanza la perforación. Este último método, llamado de "hinca" o "sistema indio", está provisto en la base con una zapata cortante, normalmente de acero, que facilita el descenso del encofrado.

La entrada de agua a la captación se verifica directamente a través de aberturas realizadas en el revestimiento llamados "mechinales", bien mediante agujeros simples, juntas abiertas, ladrillos colocados transversalmente, o perforaciones practicadas en el hormigón. Estas perforaciones permanecen obstruidas o cerradas durante la construcción del pozo y son abiertas a la finalización de la obra. No es frecuente la instalación de rejillas o zonas filtrantes.

La pérdida de carga en estas obras es importante y su realización debe ser sopesada convenientemente. La ejecución de este tipo de captaciones tiene un elevado coste y su construcción requiere de unos determinados condicionantes que justifiquen su realización, estos son:

- Acuífero donde el nivel piezométrico se encuentra cerca de la superficie y la profundidad dela perforación es pequeña (menor de 20 metros)
- En acuíferos de poco espesor o con problemas de arrastres, donde se quiera obtener una superficie filtrante máxima.
- En acuíferos poco permeables, donde el pozo actúe como depósito regulador.
- En casos especiales: Instalación de maquinaria en el interior, imposibilidad de acceso a máquinas de perforación, necesidad de realizar trabajos que requieran intervención humana.

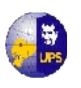

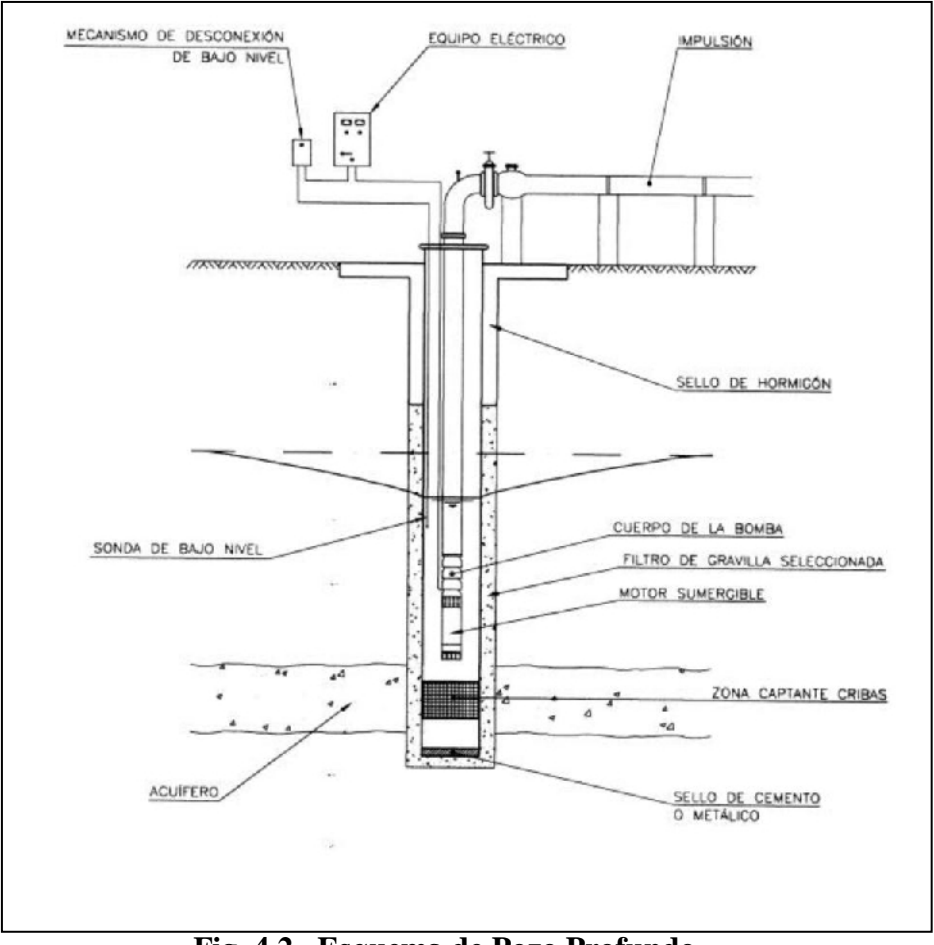

**Fig. 4.2 Esquema de Pozo Profundo**

#### **4.3.4 POZOS CON DRENES RADIALES**

Se puede considerar como un caso particular de los anteriores. Cuando se requieren grandes caudales y la formación acuífera lo permite, por disponer de un nivel piezométrico a escasa profundidad, se pueden realizar drenes sub-horizontales en las paredes del pozo que aumentan su capacidad de drenaje.

Estas obras necesitan un gran diámetro de perforación (4 ó 5 m) y una compleja técnica, sonlos pozos Raney, que llegan a obtener caudales muy elevados. Existen sondeos con drenes radiales más modestos que pueden ser llevados a cabo con diámetros más pequeños y menos medios, cuando de lo que se trata es de obtener pequeños caudales por la baja permeabilidad de la formación acuífera. Este tipo de obras se realiza siempre en materiales sueltos, del tipo de gravas y arenas.

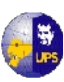

#### **4.3.5 CAPTACION DIRECTA POR GRAVEDAD O BOMBEO**

Este es el caso más común para sistemas rurales cuando el agua de un río está relativamente libre de materiales de arrastre en toda época del año, el dispositivo de captación más sencillo es un sumergido. Es conveniente orientar la entrada del tubo en forma tal que no quede enfrente la dirección de la corriente, y se debe proteger con malla metálica contra el paso de objetos flotantes (Fig. 4.3).

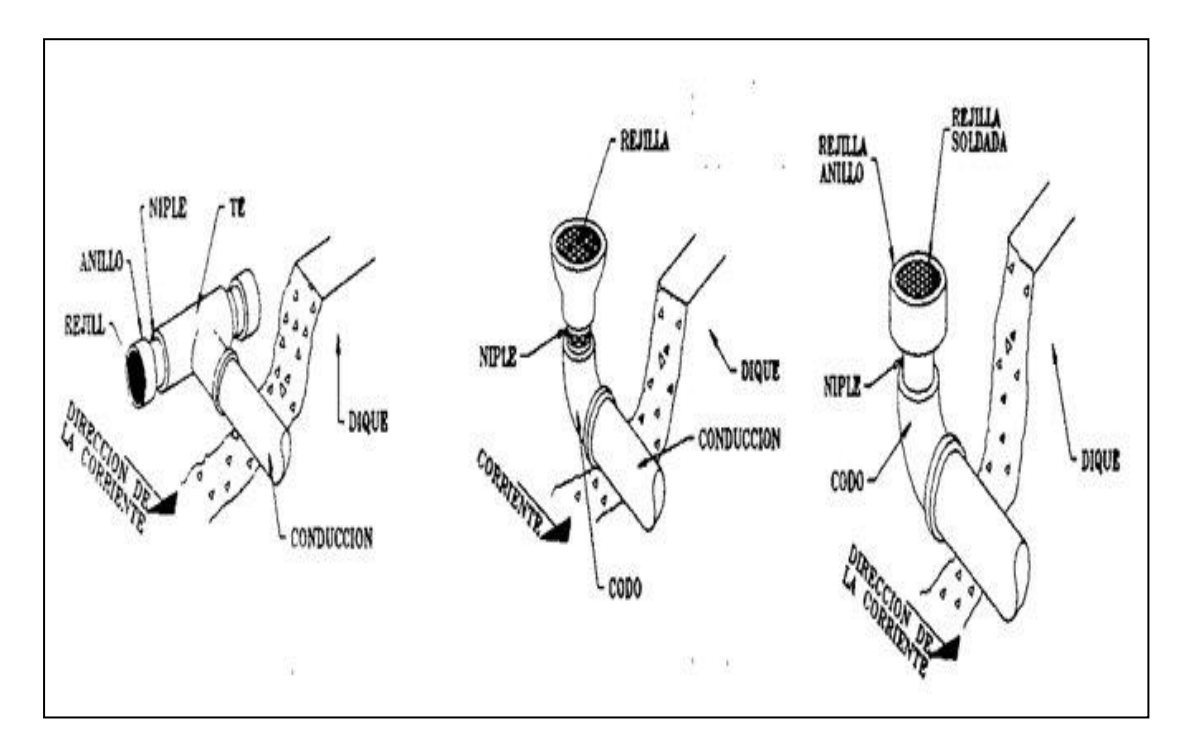

**Fig. 4.3 Métodos de protección de la entrada a la línea de conducción**

La sumergencia del dispositivo debe ser suficiente para asegurar la entrada del pago del gasto previsto en el sistema. En vista de que la dirección y velocidad de la corriente no pueden determinarse con exactitud en la zona de acercamiento es conveniente suponer una pérdida de carga por entrada equivalente a la carga de velocidad (V2 / 2g), siendo V la velocidad de flujo en el tubo para el diámetro y gastos dado y, g la aceleración de la gravedad. Esa pérdida se aumenta considerablemente si la entrada está protegida con rejillas. Su valor puede estimarse tomando en cuenta el área libre de entrada al tubo y el coeficiente de contracción del flujo a través de la rejilla.

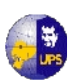

# **4.4 DISEÑO DE LA TOMA ELEGIDA**

La obra de toma superficial es el conjunto de estructuras que tiene por objeto desviar las aguas que escurren sobre la solera hacia el sistema de conducción. Considerando al río como parte del sistema ecológico, la obra de toma se constituirá en un obstáculo para el libre escurrimiento del agua o en una intervención sobre un medio natural, que dará lugar a modificaciones del estado de equilibrio.

El diseño de la obra de toma deberá ser realizado en asociación a las condiciones naturales existentes, a los procesos que están en desarrollo y a los impactos posteriores que se generarán a consecuencia de la intervención.

Entre los diferentes tipos de obras de toma superficiales, encontramos las obras de toma de derivación directa, que son las que interesan en este caso, ya que son las más recomendadas para obras hidráulicas en cuencas de montaña.

Para el proyecto que se analiza, se propone construir una Toma de Fondo o Toma Tirolesa denominada también Caucasiana. Este tipo de toma con un pequeño muro transversal a la corriente suele utilizarse en el caso de ríos de zonas montañosas, cuando se cuenta con una buena cimentación o terrenos rocosos y en el caso de pequeños cursos de agua, cuando existan variaciones sustanciales del caudal entre los periodos de estiaje y los de crecientes máximas. Consiste en una estructura estable de variadas formas, la más común es la rectangular y en los casos en que la conformación de la sección transversal del río lo requiera, se proyectará un muro de encauzamiento transversal que oriente las líneas de corriente hacia la rejilla.

El principio de este tipo de obra de toma radica en lograr la captación en la zona inferior de escurrimiento. Las condiciones naturales de flujo serán modificadas por medio de una cámara transversal de captación.

Esta obra puede ser emplazada al mismo nivel de la solera a manera de un travesaño de fondo. Sobre la cámara de captación se emplazará una rejilla la misma que habilitará el ingreso de los caudales de captación y limitará el ingreso de

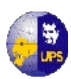

sedimento. El material que logre ingresar a la cámara será posteriormente evacuado a través de una estructura de purga

Este tipo de obra de toma ofrece como ventajas, la menor magnitud de las obras civiles y ofrece menor obstáculo al escurrimiento. Por otro lado, no juega un papel fundamental la ubicación de la obra y puede ser empleada en cursos de agua con fuerte pendiente y sedimento compuesto por material grueso.

La hidráulica del sistema diferencia dos estados de flujo:

- Flujo a través de la rejilla
- Flujo en la cámara de captación

El cálculo del caudal de captación del sistema comprende la definición del desarrollo del espejo de agua y la distribución de los caudales a lo largo de las rejillas.

## **4.4.1 CURVA DE DESCARGA**

Con el caudal máximo obtenido del método racional, y mediante los aforos realizados en el manantial (contar una un mínimo de 10aforos, que preferiblemente deberán ser tomados a la misma hora y en distintas épocas del año), y para determinar esta curva es necesario los siguientes trabajos de campo:

- Selección de la sección de interés;
- Levantamiento de la sección transversal;
- Determinación de la pendiente media del fondo del cauce.

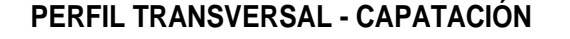

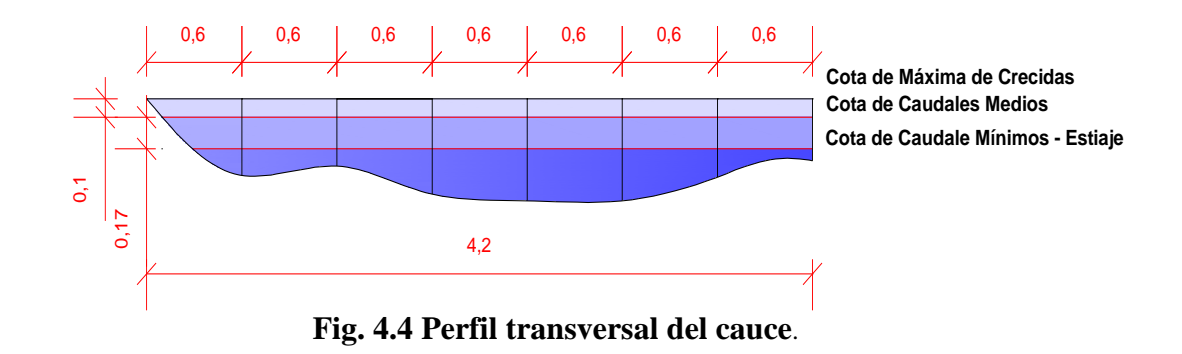

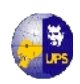

En el Capítulo Nº 3, literal 3.1.2; se obtuvo el caudal máximo mediante el método racional y con los niveles de agua tomados en el cauce del manantial al momento de realizar los aforos, se pudo obtener los respectivos niveles, para cada caudal y así se elaboro la curva de descarga que se presenta a continuación:

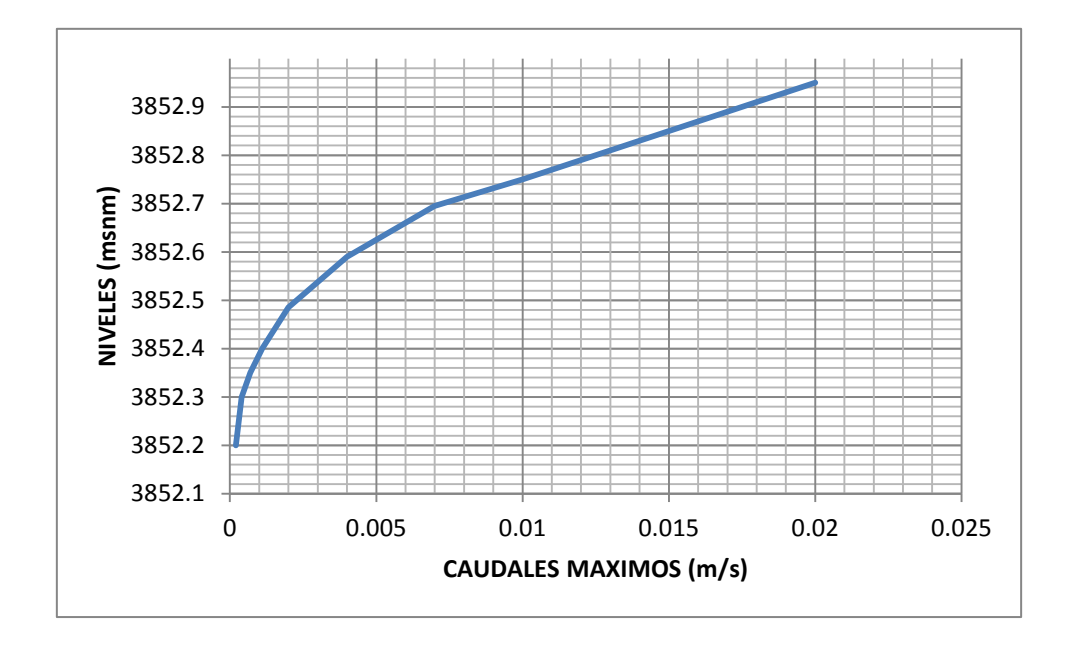

**Figura 4.5: Curva de Descarga en la sección de toma.**

## **4.4.2 CAUDAL DE DISEÑO**

El caudal de diseño, será 3 veces el Caudal Máximo Diario con un nivel mínimo, a fin de dar un buen margen de seguridad, cuyo objetivo es que no se presente obstrucción en la rejilla y para una posible ampliación del sistema en el futuro.

**Caudal Medio (Qmed)**

------------------------

$$
Q_{med} = P * D / 86400
$$

De donde:

**P =** Población futura al periodo de diseño…………...830 hab.

**<sup>(1)</sup>** tomado del Manual de Diseño de Agua Potable para Sistemas Rurales del MIDUVI

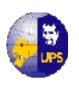

**D =** Dotación (l /hab /día) ………………………… 75 l /hab /día**(1)**

$$
Q_{\text{med}} = 830*75 / 86400
$$
  
Q<sub>med</sub> = 0.721 / seg

**Caudal Máximo Diario (Qmax.día)** 

$$
(Q_{max,dia}) = K_{max.*dia} * Q_{med}
$$

De donde:

 $\bf{K}$   $_{\text{max.*dia}}$  = 1.5 (valor tomado como recomendación en base a la población) **Qmed =** caudal Medio

$$
(\mathbf{Q}_{\text{max.día}}) = 1.5 * 0.72
$$

$$
(Q_{m\'{a}x.d\'{a}})\ =1.08\ l/seg
$$

#### **Caudal Máximo Horario (Qmax.hor)**

$$
(Q_{m\acute{a}x,hor}) = K_{m\acute{a}x,hor} * Q_{med.}
$$

De donde:

 $\bf{K}$   $_{\text{max,hor}}$  = se asume el valor de 2.2

**Qmed =** caudal Medio

 $(Q_{\text{max.hor}}) = 2.2^* \ 0.72 \ 1/s$ 

$$
(Q_{\text{m\'ax.hor}}) = 1.58 \text{ l/sec}
$$

Luego el Caudal de Diseño será:

$$
(Q_{dise\tilde{n}o})=Q_{max,dia}+15~\%
$$

(Qdiseño) = 1.5\*1.08 l/s≈ 1.20 l/s

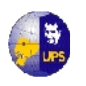

$$
(Q_{\text{diseño}}) = 1.2 \text{ l/s}
$$

El caudal con el que se diseñará será de **1.20 l/s.**

## **4.4.3 DIMENSIONAMIENTO DE LA OBRA DE TOMA**

Esta obra puede ser emplazada al mismo nivel de la solera a manera de un travesaño de fondo. Sobre la cámara de captación se emplazará una rejilla la misma que habilitará el ingreso de los caudales de captación y limitará el ingreso de sedimento. El material que logre ingresar a la cámara será posteriormente evacuado a través de una estructura de purga.

La obra de toma en solera se denomina también azud de solera u obra de toma tipo Tirolesa y puede ser empleada en cursos de agua con fuerte pendiente y sedimento compuesto por material grueso.

Este tipo de obra de toma ofrece como ventajas, la menor magnitud de las obras civiles y ofrece menor obstáculo al escurrimiento. Por otro lado, no juega un papel fundamental la ubicación de la obra, tal como sucede en las obras de toma con azud derivador.

En el diseño de una toma caucasiana es necesario considerar los siguientes criterios:

- Esta obra principalmente se realiza en ríos de montaña, donde las pend ientes longitudinales son pronunciadas y pueden llegar al 10 % ó a veces más.
- Funcionan para cauces que traen avenidas de corta duración y que llevan gran cantidad de piedras.
- En cauces que tienen pequeños contenidos de sedimentos finos y agua relativamente limpia en época de estiaje.
- La rejilla es la parte más baja del coronamiento de la presa que cierra el río, cualquiera que sea el caudal, el agua debe pasar forzosamente sobre ella. Debido a esto la rejilla puede ubicarse a cualquier altura sobre el fondo de manera que la altura de la azud puede llegar a hacerse cero, aunque

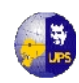

normalmente oscila entre 20 a 50 cm. Esto permite que las piedras pasen fácilmente por encima del azud con lo cual se suprime la costosa compuerta de purga o esclusa de limpieza.

 La crecida de diseño se recomienda a un periodo de retorno de 50 años, dependiendo de la importancia aguas abajo.

Debido a que no hay suficiente información correspondiente a estos diseños, se ha considerado información provenientes de la Gesellschaft für Technische Zusammenarbeit (Agencia de Cooperación Técnica Alemana GTZ).

Para realizar el dimensionamiento de la obra de toma se procede de la siguiente manera:

## **Datos de Diseño.**

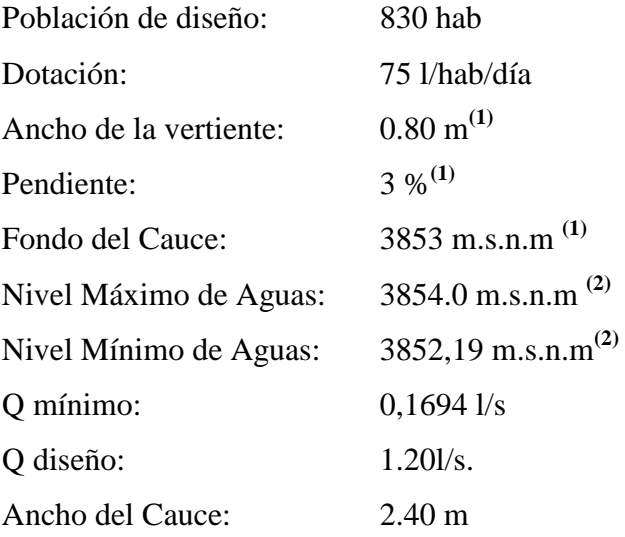

**3.4.3.1 Diseño de la Rejilla.-** Para diseñar la rejilla es necesario tomar en consideración las recomendaciones del tabla 4.1.

<sup>-----------------------------</sup>  $(1)$  (dato determinado con el levantamiento topográfico)

 $^{(2)}$  (se determinó el Nivel máximo del cauce para un Período de Diseño de 25 años, cuyo detalle está en el Capítulo Nº 3)

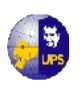

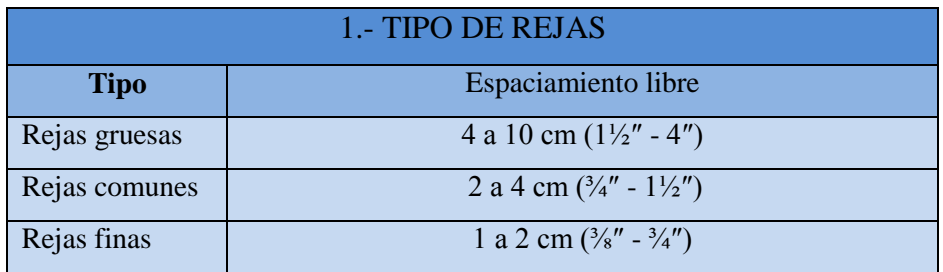

## **Tabla 4.1 Características para el diseño de Rejas**

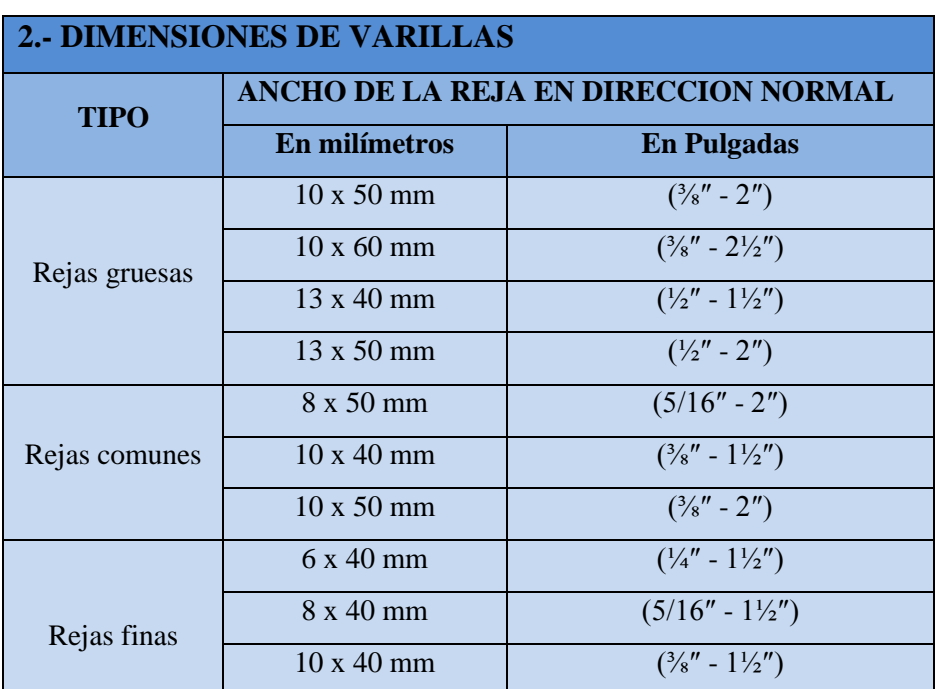

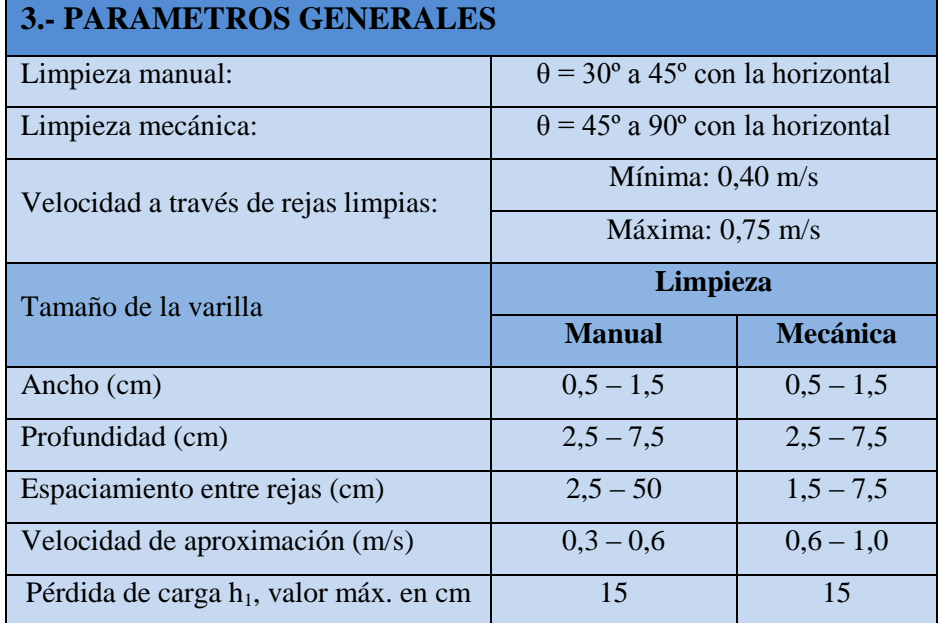

Fuente: Ingeniería de los Recursos Hidráulicos – Linsley

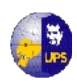

De manera que para el proyecto se tomará las siguientes consideraciones:

- Se colocará reja de varillas redondas de 1″ de diámetro, separadas entre sí 1″, ya que el material a retener será de un diámetro mayor a 1″.
- Distancia entre eje de varilla 1½″
- $\bullet$  El ángulo de inclinación θ, con respecto a la horizontal será de 60<sup>°</sup>; con objeto de que se realice una limpieza mecánica.

**Diseño de la Rejilla.-**Una toma caucasiana debe tener las dimensiones necesarias para poder captar toda el agua requerida por el proyecto. El cálculo de las dimensiones de la rejilla se basa en la fórmula general de vertederos, cuyos coeficientes varían en función de la forma de la rejilla, separación entre barras, pérdidas de carga, régimen del flujo de llegada y caudal de diseño

 **Longitud de la rejilla.-** La mayoría de las ecuaciones deducidas experimentalmente indican que la pérdida por entrada a la rejilla en función de la velocidad, es prácticamente nula o son muy pequeñas; para el proyecto se utilizará el diseño de Ben, en la que se debe determinar el tirante crítico, de manera que la línea de energía sea aproximadamente 10 cm o menos.

$$
h_{cr} = \sqrt[3]{\frac{Q^2}{g * B^2}} = \sqrt[3]{\frac{0.00120^2}{9.81 * 1.0^2}} = 0.0053m
$$
  
Emín =  $\frac{3}{2}h_{cr} = 0.01m$ 

Donde:

 $h_{cr}$  = tirante crítico **Q =** caudal de diseño **B =** longitud de rejilla

De manera que con la longitud de rejilla  $B = 1$  m se cumple la condición de  $H < 10$ cm.

**Coeficiente de rejilla c**

$$
c = 0.6 * \frac{a}{b} * (\cos \theta)^{3/2}
$$

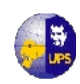

Donde:

**c =** coeficiente de rejilla

- **a =** separación entre varillas = 0,0254 m
- **b** = distancia entre ejes de varillas =  $0,0381$  m

$$
c = 0.6 * \frac{0.0254}{0.0381} * (cos 30)^{3/2} = 0.322
$$

 $c = 0.322$ 

- **Coeficiente de Descarga μ.-** El coeficiente de descarga varía desde 0,62 para varillas rectangulares rectas y para varillas redondas y ovaladas hasta 0,95.
- **Profundidad del agua en el borde superior de la rejilla h**  $k_c = 0.88 * cos \theta = 0.88 * cos 30 = 0.762$ **K<sup>c</sup> = 0,762**

$$
h = kC * hcr = 0,762 * 0,0053 = 0,01m
$$
  
**h** = **0.01 m**

**Cálculo del ancho de la rejilla L**

$$
L = \frac{3 \cdot 2}{2 \cdot c \cdot 4 \cdot 4 \cdot 8 \cdot \sqrt{2 \cdot 8 \cdot 8 \cdot 8}}
$$

$$
L = \frac{3 \cdot 0.00120}{2 \cdot 0.322 \cdot 0.95 \cdot 1 \cdot 4 \cdot \sqrt{2 \cdot 9.81 \cdot 80.01}} = 0.04m
$$

**Longitud adoptada**

L adoptada =  $1,20$  \* L calculada =  $1,2$  \* 0,04 = 0,048 m

 $\rightarrow$  Se adopta L = 0,20 m

**Verificación del ingreso máximo de agua**

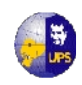

- Altura de agua sobre el azud para la crecida máxima, se utiliza la fórmula simplificada del vertedero:

$$
H = \left(\frac{Q}{C^*L}\right)^{2/3}
$$

Donde:

**Q** exc =  $0.02 \text{ m}^3/\text{s}$ 

**C =** coeficiente 1,7 (adoptado)

 $L =$  longitud del cauce 2,2 m

$$
H = \left(\frac{0.02}{1.7 \times 2.2}\right)^{2/3} = 0.031m
$$

- Triangle crítico: 
$$
hcr = 2/3*H
$$
  
**hcr** = 0,02 m

- Altura de entrada de agua por la rejilla h

 $h = kc*hc$  $h = 0,762*0,02$ **h = 0.0155m**

- Caudal máximo de entrada de agua por la rejilla Qmáx

$$
Q = \frac{2}{3}c * \mu * B * L * \sqrt{2 * g * h}
$$
  
\n
$$
Q = \frac{2}{3}0,322 * 0,95 * 1 * 0,20\sqrt{2 * 9,81 * 0,0155}
$$
  
\n
$$
Q = 0,067m3/s
$$

Se verifica que el diseño es el adecuado, para captar el caudal de exceso. Se considerará que la velocidad de entrada a la rejilla es prácticamente nula.

**Nivel Mínimo de Aguas: 3852,20m.s.n.m**

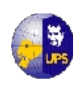

Cota de la cresta del vertedero de la bocatoma = Cota del nivel mínimo del Cauce – carga sobre el vertedero =  $3852.20 \text{ m} - 0.35 \text{ m}$ 

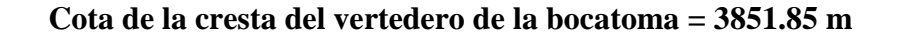

# **REJILLA**

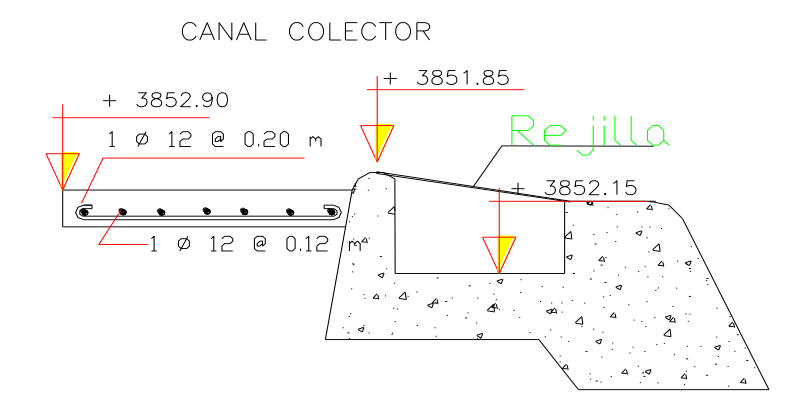

**Figura 4.6 Niveles de Vertedero y Rejillas**

**4.4.3.2 Diseño del Canal Colector.-**El canal de derivación se construirá para conducir al agua desde la bocatoma hasta el desarenador. El canal deberá ser construido cuidando que la velocidad no ocasione erosión ni sedimentación de material, esta velocidad deberá ser determinada para diseñar el canal y evitar la sedimentación de sólidos suspendidos.

**Datos:**

 $Q =$  Caudal de diseño = 0,0012 m<sup>3</sup>/s

- $S =$  pendiente del canal (adoptado) =  $3\%$
- $N =$  rugosidad = 0,025, se adopta este valor debido a la turbulencia del flujo y al ingreso del material por la rejilla
- **Base del Canal B.-** se adopta una sección rectangular cuya fórmula es:

*Bcanal* = *Ladoptada* \*  $\cos 30^\circ = 0,20$  \*  $\cos 30^\circ = 0,17$ *m* 

Por razones constructivas se adopta un ancho del canal:

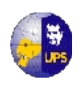

## **Bcanal = 0,50 m**

Para el cálculo hidráulico de canales se empleará la ecuación de continuidad:

$$
Q = vA
$$

Donde:

**Q =** Caudal a través del canal (m3/s)

**A =** Superficie de la sección del agua (m2)

**V =** Velocidad de escurrimiento del agua (m/s)

La superficie se calculará mediante fórmulas geométricas de acuerdo a la forma del canal, y la velocidad por medio de la fórmula de Manning:

$$
V = \frac{R^{2/3} * s^{1/2}}{n}
$$
  $R = \frac{A}{P_H}$ 

Donde:

 $V =$  Velocidad de agua (m/s)

R = Radio hidráulico (m)

A = Superficie de la sección del agua de escurrimiento (m2)

Ph = Perímetro mojado del agua (m)

 $s =$  Pendiente del canal en un tramo  $(m/m)$ 

n = Coeficiente de Manning

$$
R = \frac{0.40 \times 0.50}{2 \times 0.40 + 0.50} = 0.15
$$

$$
V = \frac{0.15^{2/3} * 0.02^{1/2}}{0.025} = 1.6 m/s
$$

Por los resultados del análisis realizado, se tomará en cuenta una velocidad entre 0,6 y 2 m/s, para que el canal funcione sin ningún inconveniente.

La cámara de derivación tendrá las siguientes dimensiones en planta, 2.00 m de longitud x 0.50 m de ancho y 0,40 m de profundidad, esto con la finalidad de facilitar el mantenimiento, su pendiente será del 3%, para generar una auto limpieza.

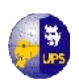

Cota del nivel mínimo del agua en la cámara de derivación = Nivel mínimo en el cauce – Pérdidas en la reja =  $3352.90 \text{ m} - 0.09 \text{ m}$ 

## **Cota del nivel mínimo del agua en la cámara de derivación = 3352.81 m**

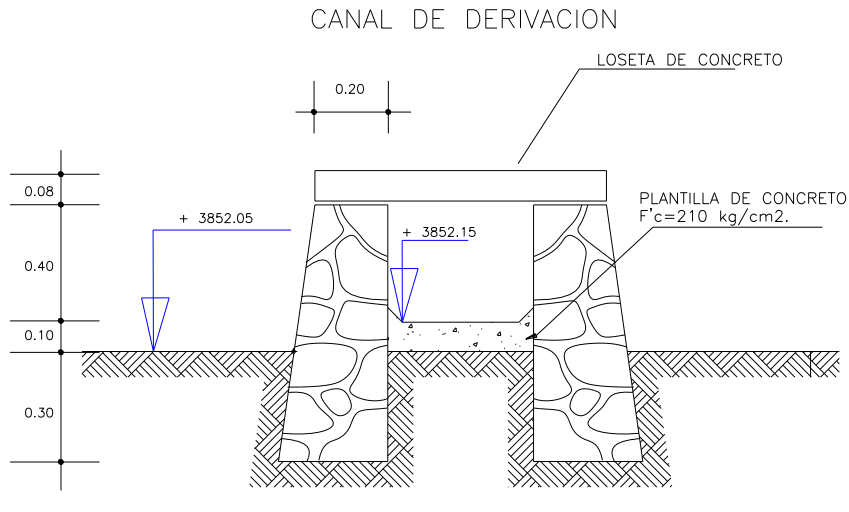

**Figura 4.7 Canal de Derivación**

## **4.4.3.3 Diseño de muros de ala**

Los muros principales de la toma se construyen principalmente para proteger los lados del terraplén contra erosión. Algunas autoridades hacen referencia al muro aguas arriba como "muro de cabeza" y a la de aguas abajo como "muro terminal". Además de cumplir la función de control de la erosión para retener el relleno. Los materiales más comúnmente empleados en los muros son concreto, mampostería (piedra o grava), y metal. De éstos, el concreto es el de uso más amplio debido a su adaptabilidad a todos los tipos de alcantarilla y porque se presta a un trato arquitectónico interesante.

En la selección del tamaño y tipo de muro que convenga utilizarse en un caso dado, debe considerarse los puntos relativos a la economía.

Por supuesto, no siempre es necesario, y su empleo deberá evitarse donde sea posible, debido a su costo. El muro deberá hacerse tan pequeño como sea posible y consistente con un diseño adecuado.

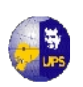

**UNIVERSIDAD POLITÉCNICA SALESIANA INGENIERÍA SANITARIA**

## **DATOS:**

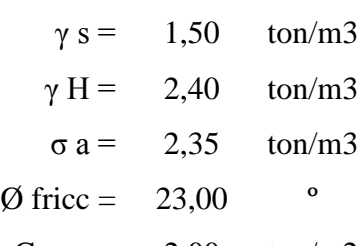

Carga =  $2,00$  ton/m2

Htotal= 1,25 m

hpant =  $1,00$  m

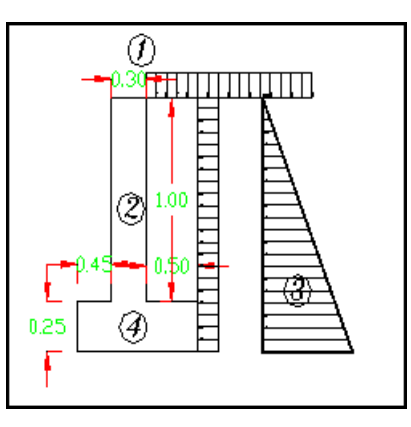

**Figura 4.8Esquema del muro de ala y fuerzas actuantes.**

Base del muro  

$$
\frac{h}{12}
$$
 0,083 m

Altura Equivalente:

$$
H1 = \frac{c \arg a}{\gamma s}
$$
  
H1 = 1,33 m

### **Cálculo del coeficiente activo del muro:**

$$
ka = \frac{1 - \text{sen}\phi}{1 + \text{sen}\phi}
$$

$$
ka = 0,43809
$$

**Cálculo de la presión activa del suelo:**

$$
P1 = ka * \gamma s * H1
$$
  
 
$$
P1 = 0,876 \text{ ton/m2}
$$

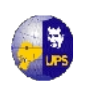

**UNIVERSIDAD POLITÉCNICA SALESIANA INGENIERÍA SANITARIA**

Presión del suelo:

 $Ps = 0,821$  ton/m2  $Ps = ka * \gamma s * Htotal$ 

Cálculo de las resultantes de los diagramas de carga:

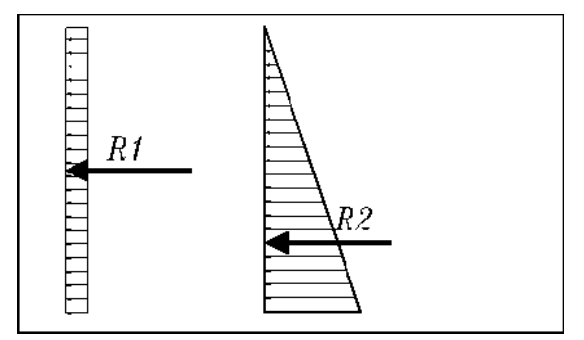

**Figura 4.9 Diagrama de Fuerzas Resultantes**

 $R 1 = 0,548$  ton

 $R 2 = 0.513$  ton

## **Cálculo del Momento de Volcamiento:**

 $Mv = 0,556$  ton\*m

**Cálculo del Momento de Estabilizante:**

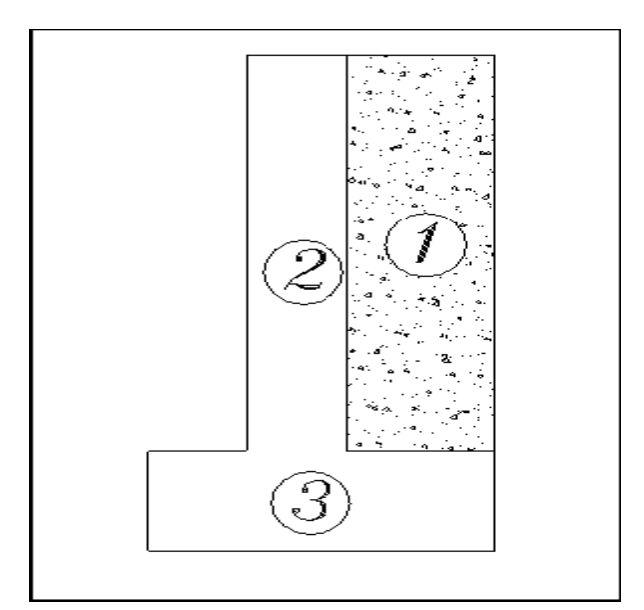

**Fig 4.10 Elementos Actuantes de muro**

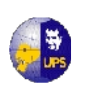

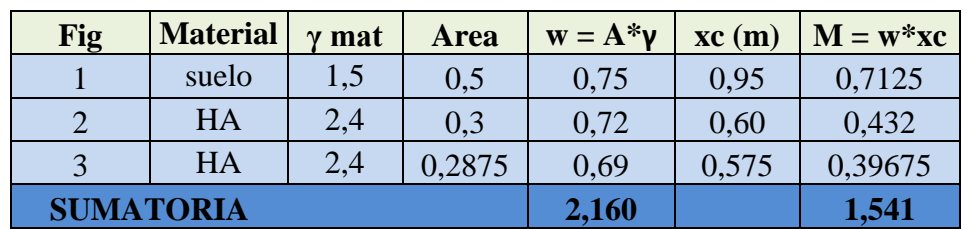

## **Tabla 4.2 Momento estabilizante del Muro.**

Fuente: Los Autores

## **Factores de seguridad**

*Mvolcam Mestab FSV*

# $FSV = 2,7712 \ge 1,5 \to 0$ k

#### **Estabilidad con sobrecarga:**

$$
Me\;sob = 0.95 \qquad \text{ton*m}
$$

$$
FSV = \frac{Mestab + Mesobr}{Mvolcam}
$$
  
**FSV** = 4,48 **21,5 70k**

#### **Cálculo de Esfuerzos en el suelo:**

Sin sobrecarga:

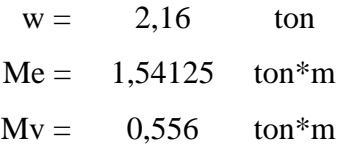

Punto de acción de la Resultante:

$$
a = \frac{Me - Mv}{w}
$$
  
a = 0,46 m

La resultante está ubicada en la frontera del tercio medio por tanto:

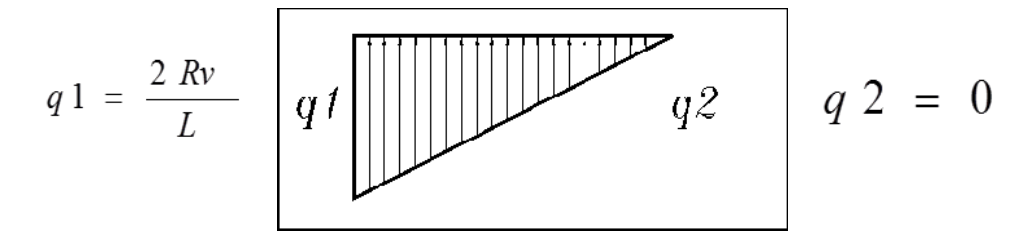

#### **Figura 4.11 Fuerza actuante sobre el muro**

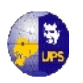

$$
q1 = 1,222 \quad \text{ton/m2}
$$

Con sobrecarga:

 $q1 = 1,60$  ton/m2

**Cálculo del coeficiente de presión pasiva del muro:**

$$
kp = \frac{1 + \text{sen }\phi}{1 - \text{sen }\phi}
$$

$$
kp = 2,283
$$

**Cálculo de la presión pasiva en el pie:**

$$
Pp = kp * \gamma s * H
$$
  
\n
$$
Pp = 0,856 \quad \text{ton/m2}
$$
  
\n
$$
Pp = 0,428 \quad \text{ton m}
$$

#### **Factor de seguridad al deslizamiento:**

Se tomará como coeficiente de fricción  $\mu = 0.5$ 

$$
FR = Pp 1 + \mu * w
$$
  
FR = 1,508  

$$
FSD = \frac{FR}{R 2}
$$

 $FSD = 2,94$  ≥ 1,5 → Ok

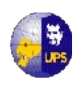

## **Determinación del Momento Ultimo:**

## **Análisis en el Pie del muro:**

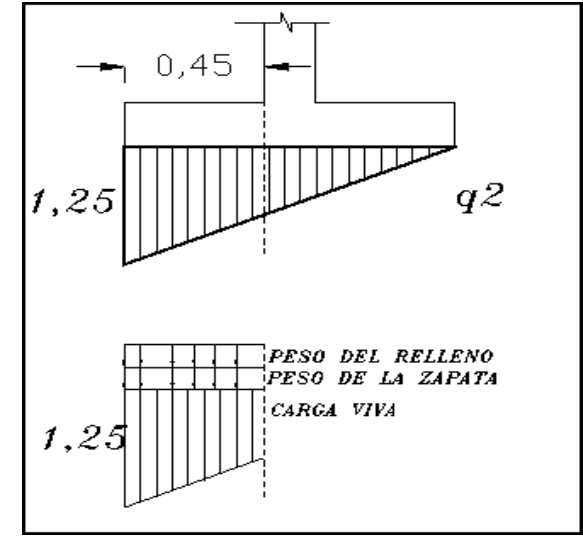

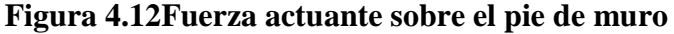

$$
qx = 0.76
$$

Peso relleno:  $b^*h^*\nu=$  0,0675 ton /m Peso zapt q=  $b^*h^*\gamma s=$  0,27 ton /m

Momento de la Carga Viva:

$$
Mv = \frac{Lv^2}{6} * (2 * q1 + qx)
$$

$$
Mv = 0.134 \quad \text{ton*m}
$$

Momento de la viga (zapata):

$$
Mpv = \frac{q * l^2}{2}
$$
  
\n
$$
Mpv = 0.0273 \text{ ton*m}
$$
  
\n
$$
Mu = 1.7 * L + 1.4 * D
$$
  
\n
$$
Mu = 0.252 \text{ ton*m}
$$

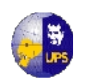

Cálculo del peralte necesario:

$$
d = \sqrt{\frac{Mu}{\phi * b * Ru}}
$$

$$
dnee = 2,679 \qquad cm
$$

 $\text{dexist} = 0.25 \text{ m} > \text{d} \text{n} \text{ec} \rightarrow \text{OK}$ 

## **Cálculo del acero:**

$$
As = 0.3 \frac{Mu}{dexis}
$$

As = 0,30 cm2  
As min = 
$$
\frac{14}{fy} * b * d
$$

Asmín =  $8,325$  cm2  $1 \cancel{0} 14 \cancel{0} 0.25$ 

Acero por temperatura:

*Astemp* =  $0,0018 * b * d$ 

Astemp = 4,5 cm2 1 Ø 12 @ 0.30

**Comprobación al corte:**

$$
Vu = \left(\frac{q1 + qx}{2} * L\right) - h * L * \phi
$$

$$
Vu = 0,32926
$$

$$
Vc = 0.53 * \sqrt{f'c}
$$

$$
vc = 7,68043
$$

$$
Vc > Vu \rightarrow OK
$$

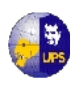

#### **Análisis en el talón del muro:**

$$
qx = 0,627
$$

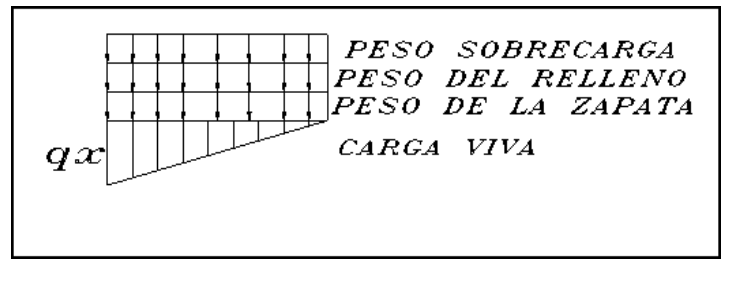

**Figura 4.13Fuerza actuante sobre el talón del muro**

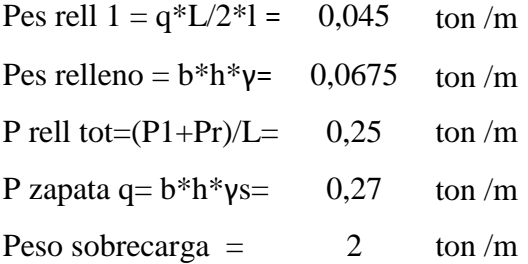

Momento Ultimo:

$$
Mu = 1.4 * CM + 1.7 * CV
$$

 $Mu = -0.514$  ton\*m

Cálculo del peralte necesario:

$$
d = \sqrt{\frac{Mu}{\phi * b * Ru}}
$$

$$
d\text{nec} = 3,824 \qquad \text{cm}
$$

$$
devist = 0.25 m > d
$$

**Cálculo del acero:**

$$
As = 0,3 \frac{Mu}{dexis}
$$
  
As = 0,62 cm2 as  $As \text{ min} = \frac{14}{fy} * b * d$ 

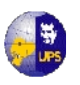

$$
Asmin = 8,325 \text{ cm}2 \text{ 1 } \emptyset \text{ 14 } @ 0.25
$$

Acero por temperatura:

$$
A\text{stemp} = 0,0018 * b * d
$$

Astemp =  $4,5$  cm2  $1 \cancel{0} 12 \cancel{0} 0.30$ 

#### **Comprobación al corte:**

$$
Vu = 1.7\left(\frac{qx*1}{2}\right) - 1.4 * l * pv - 1.4 * Ptotal * l - 1.7 * Sobrec * l
$$
  
\n
$$
Vu = -1.5669 \qquad \text{ton}
$$
  
\n
$$
Vc = 0.53 * \sqrt{f'c}
$$
  
\n
$$
vc = 7.68043 \qquad \text{ton}
$$
  
\n
$$
Vc > Vu \rightarrow OK
$$

#### **Análisis de la pantalla:**

Cálculo del Momento y Corte Ultimo:

$$
Mu = 1.7 \left( \frac{P1 * h^2}{2} + \frac{Ps * h^3}{6} \right)
$$

 $Mu = 0.977$  ton m

$$
Vu = 1.7 \left( P1 * h + \frac{Ps * h^2}{2} \right)
$$

$$
Vu = 2,188 \text{ ton}
$$

Cálculo del peralte necesario:

$$
d = \sqrt{\frac{Mu}{\phi * b * Ru}}
$$

dnec =  $27,827$  cm

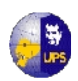

 $\text{devist} = 0.30 \text{m} > \text{d} \text{n}$ ec  $\rightarrow \text{OK}$ 

**Cálculo del acero:**

As = Acero vertical Ac= Area del concreto Asv = 10,00 cm2 1 Ø 14 @ 0.20 *Ac Fy*  $As = -$ \* 14  $=$ 

Acero mínimo:

 $Asv = 0.002 * b * d$ 

Asv =  $6,00$  cm2 1 Ø 12 @ 0.25

Acero por temperatura:

 $A$ *stemp* = 0,0018  $*$  *b*  $*$  *d* 

Astemp =  $4.5$  cm2 1 Ø 12 @ 0.30

Los detalles constructivos de estas obras se encuentran en el **Plano 4.1.**

## **4.5 DISEÑO DEL VERTEDERO DE EXCESOS**

Para mantener una captación permanente de agua es necesario diseñar un vertedero con la finalidad de conseguir un tirante que asegure el suministro requerido. Este se realizará a través de una reja horizontal dispuesta sobre la cresta del vertedero que se ubicará centralmente en el ancho de la captación

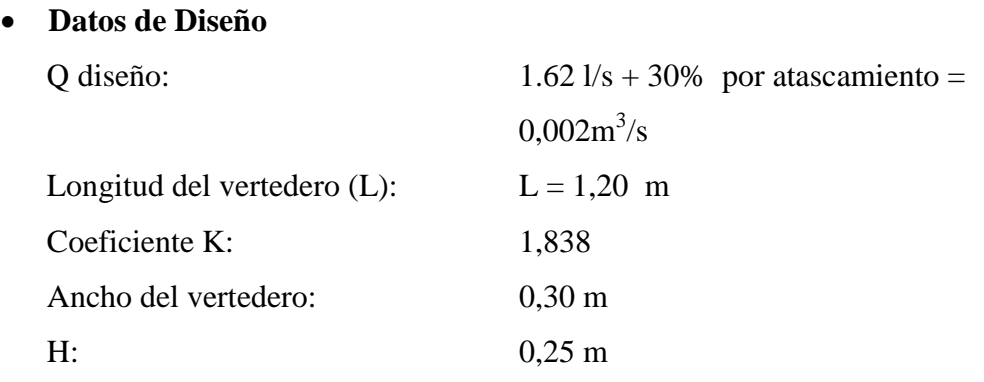

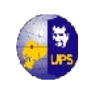

**UNIVERSIDAD POLITÉCNICA SALESIANA INGENIERÍA SANITARIA**

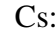

 $0,30 \text{ m}$ 

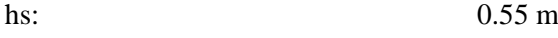

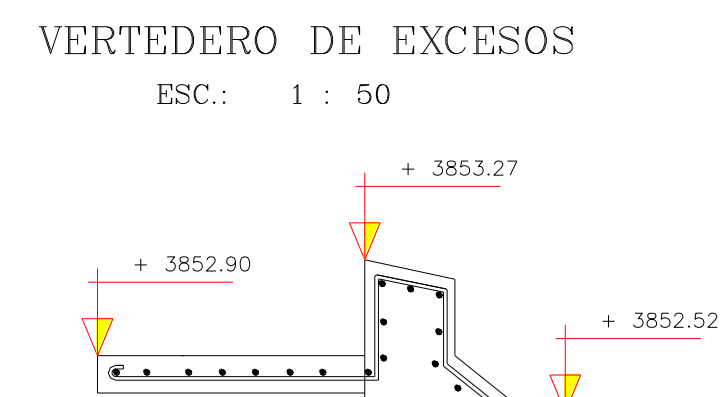

**Figura 4.13 Perfil del vertedero**

## **Cálculos**

Determinar si el vertedero es sumergido o no sumergido

- Asumir que el vertedero es no sumergido y sin contracción, mediante la ecuación general de vertedero libre:

$$
Q = m^* b^* \sqrt{2g} * H^{1,5}
$$

Donde:

- **Q:** Caudal a captar
- **m:** coeficiente de descarga = 0.402 + 0.054H/Cs
- **Cs:** altura de la pared aguas arriba 0,30 m

#### **m = 0.447**

$$
q = m^* \sqrt{2g} * H^{1,5} = 0.447 * \sqrt{19,62} * 0.30^{1.5} = 0.325 m^3 / \text{sm}
$$

$$
\text{hcr} = \sqrt[3]{\frac{q^2}{g}} = \sqrt[3]{\frac{0.325^2}{19.62}} = 0.175m
$$

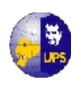

## **hcr > 1 por lo tanto el vertedero es sumergido**

Mediante la ecuación de Francis se calcula la carga sobre la cresta del vertedero:

$$
Q = 1.84 * (L - 0.2H) * H^{3/2}
$$

Donde:

- Q = caudal que pasará por el vertedero
- $L =$  longitud del vertedero
- $H =$  altura de agua

$$
L = \frac{Q}{1,84 * H^{3/2}} + 0.2H = \frac{0.00813}{1,84 * 0.25^{3/2}} + 0.2 * 0.25
$$

#### **L = 0,10 m pero para el proyecto se adopta una longitud de 1,00 m**

El agua del río que no es captada por la toma tirolesa se vierte por encima del vertedero construido en el lecho del cauce. Es por ello que, con la finalidad de aumentar su coeficiente de descarga, el vertedero debe tener, en lo posible, un perfil hidrodinámico. La altura máxima del azud sobre la cota superior de la rejilla debe ser pequeña. En este caso va a ser de 0 m.

## **4.6 CALCULO DE LA ESTABILIDAD**

El dimensionamiento de la sección transversal del dique debe asegurar la protección contra los efectos de volcamiento y deslizamiento causado por el empuje hidráulico, empuje de sedimentos e impactos sobre el dique como se indica en la figura 4.10.

 **Posición de la Resultante.-** La línea de acción de las fuerzas actuantes debe pasar por el tercio central de la base y debe cumplir la siguiente relación:

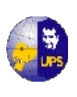

$$
\frac{c}{3} \le e \le \frac{2c}{3}
$$
  
0,33*m*  $\le e \le 0,67m$  , Donde "e" es la excentricidad.

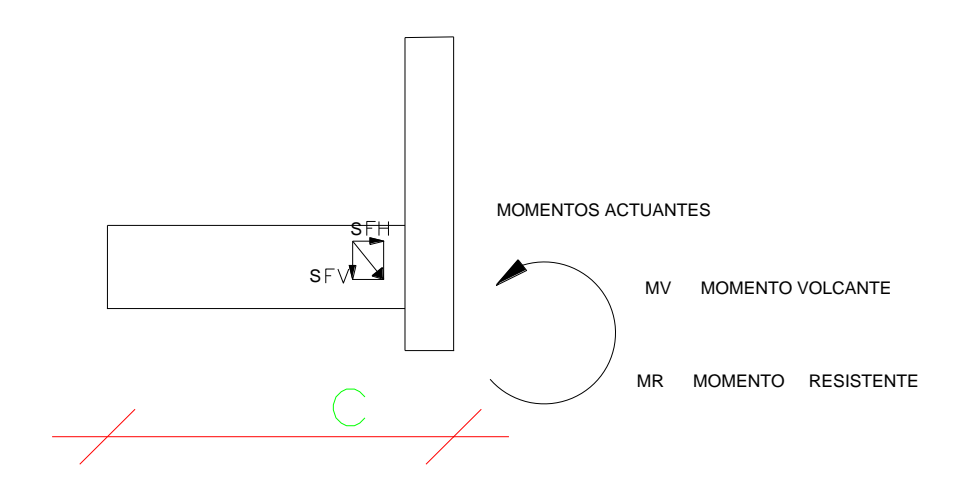

**Fig 4.14 Fuerzas y Momentos actuantes sobre la sección transversal de la toma.**

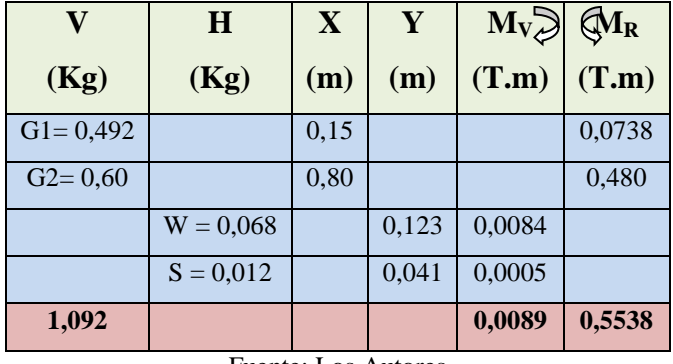

**Tabla4.3Fuerzas Actuantes sobre el vertedero.**

Fuente: Los Autores

Se debe determinar la excentricidad, mediante la siguiente ecuación:

$$
e = \frac{\sum M}{\sum V} = \frac{0,545}{1,092} = 0,499m = 50cm
$$
 **OK**.

**Verificación del Volcamiento.-** Se usará un factor de volcamiento ≥ 2

$$
Fvol = \frac{\sum M_R}{\sum M_V} \ge 2
$$

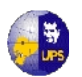

$$
Fvol = \frac{0,5538}{0,0089} \ge 2
$$
 OK

 **Verificación del deslizamiento.-** Se usará un factor de seguridad al deslizamiento mayor a 1,5, se verificará con la siguiente fórmula:

$$
\text{Fd} = \frac{\mu^* \sum M}{\sum M} \ge 1.5
$$

 $\mu$  = 0,7 (coeficiente de fricción del concreto y roca)

Si: Fd≥ 1,5; no se necesita dentellón

 $Fd < 1,5$ ; se usará dentellón

$$
\text{Fd} = \frac{0.7 * 0.5538}{0.0089} \ge 1.5_{\text{OK}}
$$

Por lo tanto no se usará dentellón.

## **4.7 DISEÑO DEL DESARENADOR**

La función del desarenador, es el de evitar la erosión de los tramos en donde la velocidad del agua es alta, producido por las partículas que transporta el agua y evitar que las arenas traídas por la quebrada en la creciente, puedan ocasionar obstrucción de la tubería al entrar allí.

Para evitar esto, se construirá el desarenador lo más cerca posible de la toma, el mismo que deberá permitir evacuar el material, es decir su limpieza con la menor cantidad de agua posible.

**Elementos del desarenador.-** En el diseño del desarenador se deberá considerar los siguientes elementos:

**ADRIANA BALLADARES – BORIS GUAMAN** 2 **Esclusa de entrada.-** Permite el ingreso del agua desde el canal de conducción al desarenador. Generalmente se diseña un tramo superior de acercamiento que permita la uniformidad del flujo, para el libre ingreso del agua al desarenador, pero como el caudal y la velocidad de acercamiento son bajas se recibirá el agua directamente.

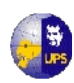

- **Cámara de sedimentación.** Es el lugar en el cual debido a la profundidad y mayor sección, el agua disminuye su velocidad $^{(1)}$ , hasta un valor entre 0,1 a 0,3 m/s, con esto permite la acumulación paulatina de sedimentos en el fondo del desarenador, para posteriormente realizar su evacuación en forma periódica por la esclusa de purga.
- **Esclusa de lavado o purga.** Estos elementos permiten la evacuación de materiales depositados en el fondo, y facilitan el movimiento de las arenas hacia la compuerta.

Al fondo del desarenador se tendrá una pendiente de no menos del 4%, incremento de profundidad obtenido debido a la gradiente será considerado como depósito para las arenas sedimentadas entre los lavados.

Para prediseñar el desarenador es necesario tomar en cuenta lo siguiente:

- El ancho del canal es de 0,50 m
- El caudal máximo desde la toma es de  $0,0012 \text{ m}^3/\text{s}$
- Ancho de la cámara de sedimentación  $B = 1,00$  m
- El desarenador será diseñado para atrapar el material en suspensión que excede el diámetro de 1,5 mm (Ø)
- Cálculo de la velocidad de escurrimiento

$$
Vd = 36 * \sqrt{\phi} = 36 * \sqrt{1,5mm}
$$

$$
Vd = 44 \, \text{cm/s} = 0.44 \, \text{m/s}
$$

Altura de la cámara de sedimentación, cuya sección será rectangular

$$
H = \frac{Q}{Vd * B} = \frac{0.008m^{3} / s}{0.44m / s * 1.00m} = 0.003m
$$

#### **Entonces se redondea a 1,00 m**

La relación 
$$
\frac{B}{H} = \frac{1,50}{1} = 1,50
$$

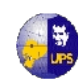

- Para determinar la velocidad de sedimentación para el diámetro de 1,5 mm, se hace uso de la tabla 4.4 que contiene la velocidad de sedimentación, en función del diámetro de la partícula, debido al peso específico.
- Las paredes y la losa de fondo del desarenador serán de 0,35 m de espesor, y se los construirá de hormigón ciclópeo.
- La losa de fondo, tendrá un espesor de 0,25 m, con una parrilla de hierro Ø 12, @ 0,20 m en ambos sentidos.

| $\mathbf{D}$ (mm) | $V_s$ (cm/s) | $\mathbf{D}$ (mm) | $V_s$ (cm/s) |
|-------------------|--------------|-------------------|--------------|
| 0,05              | 0,178        | 0,50              | 5,400        |
| 0,10              | 0,692        | 0,55              | 5,940        |
| 0,15              | 1,560        | 0,60              | 6,480        |
| 0,20              | 2,160        | 0,70              | 7,320        |
| 0,25              | 2,700        | 0,80              | 8,070        |
| 0,30              | 3,240        | 1,00              | 9,440        |
| 0,35              | 3,780        | 2,00              | 15,290       |
| 0,40              | 4,320        | 3,00              | 19,250       |
| 0,45              | 4,860        | 5,00              | 24,900       |

**Tabla 4.4Velocidad de sedimentación según el diámetro de la partícula.**

Fuente: Arkhangelski (GTZ)

$$
Vs = \frac{9,440 + 15,290}{2} = 12,365 \, \text{cm} / \, \text{s} = 0,124 \, \text{m} / \, \text{s}
$$

Tiempo de retención:

$$
t_{S} = \frac{H}{V_{S}} = \frac{1,00}{0,124} = 8,06s
$$

Longitud mínima de la cámara, para determinar esta velocidad se interpolará los valores 0,30 y 0,50 del cuadro Nº 4.3, que contiene el coeficiente de seguridad K, que se usa en desarenadores de bajas velocidades, para tomar en cuenta los efectos de

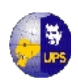

la turbulencia, la que depende de la velocidad de escurrimiento. En el Plano 4.1 se encuentran los detalles constructivos de estas obras

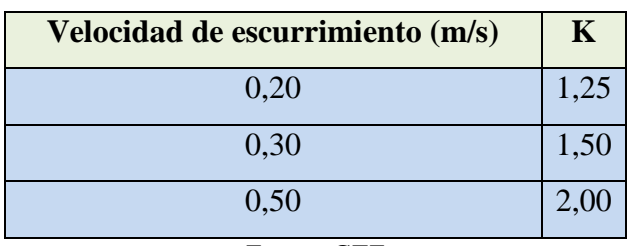

#### **Tabla4.5 Coeficiente de seguridad K**

Fuente: GTZ

 $L = K * Vd * t = 1,875 * 0,441 * 8,06 = 6,66$ *m* 

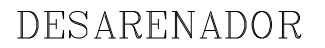

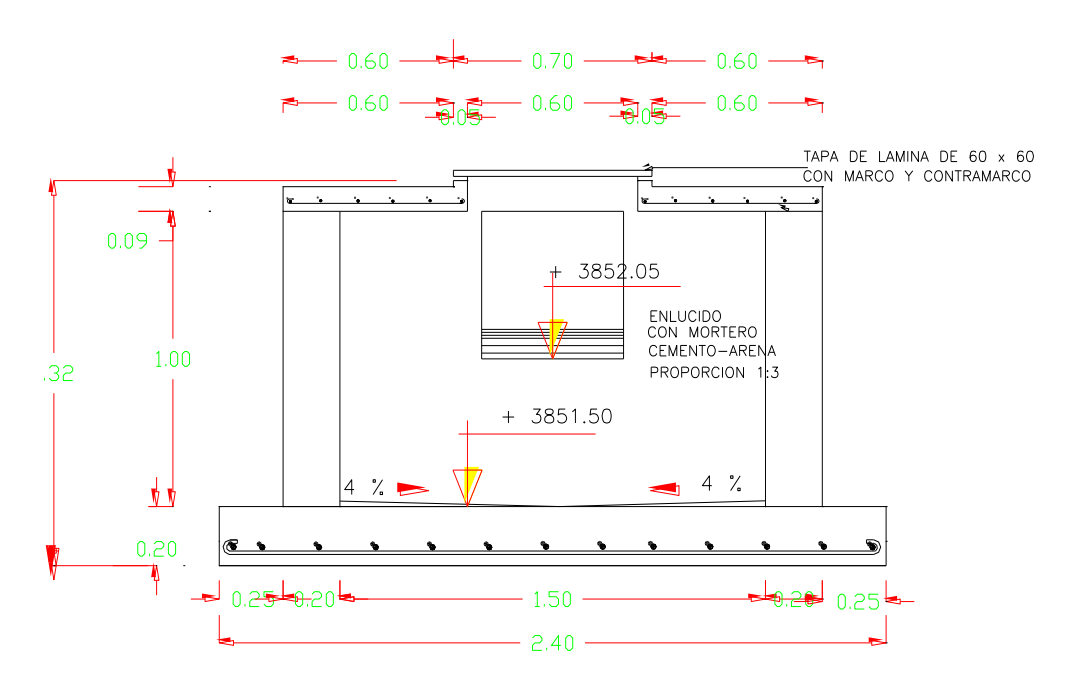

**Figura 4.16 Detalles del Desarenador**

# **4.8DISEÑO DE CONDUCCIÓN**

Las obras de conducción transportan el agua desde la captación hasta la planta de tratamiento, la transmisión del agua forma parte del sistema de abastecimiento. Depende de la topografía y las condiciones locales, se va a conducir el agua a través de conductos de flujo libre, la conducción del agua será bajo gravedad. Se colocará

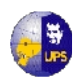

los conductos de flujo libre bajo una inclinación o declive uniforme para seguir de cerca la línea piezométrica. Se puede colocar las tuberías de presión en cuenta ascendente o descendente según la necesidad, mientras permanezcan a una distancia suficiente por debajo de la línea piezométrica.

## **4.8.1 CONDUCCIÓN POR GRAVEDAD**

Para la conducción de agua por gravedad se pueden utilizar dos opciones de traslado que son:

- Por Canales
- Por Tuberías

## **4.8.2 CONSIDERACIONES DE DISEÑO**

Normalmente se diseña para conducir el volumen de agua requerido en un día máximo de consumo, es decir, Qmax diario. Las variaciones horarias en ese día serán absorbidas por el tanque de regularización. Otra opción de diseñar es la de tomar como base el consumo máximo por hora  $Q_{\text{max hora}}$  y omitir la construcción del tanque regularizador.

Se ha tomado en consideración las Normas INEN 1331 (2010), 1373 (2010) y 1574 (2009), estas normas hacen referencia al tipo de tubería requerida en un proyecto de agua potable, y lo referente a manipulación de las mismas.

Para el diseño de tuberías se debe considerar los siguientes parámetros:

- a) La velocidad mínima será adoptada de acuerdo a los materiales en suspensión, pero en ningún caso será menor de 0.60 m/s.
- b) La velocidad máxima admisible será para Acero y PVC 5 m/s.
- c) Para el cálculo de las tuberías se recomienda la fórmula de Manning, cuando el conducto trabaje como canal, con los siguientes coeficientes de rugosidad para acero Asbesto-cemento y plástico PVC 0.010

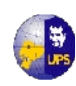

- d) Para el cálculo de las tuberías que trabajan a presión se recomienda el uso de la fórmula de Hazen y Willians, con los siguientes coeficientes; asbesto-cemento y Plásticos P.V.C 140
- e) La presión para las tuberías con las que se trabajará es de 125 P.S.I.

La opción que se ha tomado para la conducción de agua desde la captación hasta el reservorio es por gravedad, transportado por tubería en PVC. La velocidad de diseño estará en un rango de 0,6 a 5,0 m/s; el diámetro mínimo de la línea de conducción es de 3/4", para sistema de agua rural, una vez realizados los análisis correspondientes se decidirá el diámetro de tubería necesario para el proyecto.

## **4.8.2.1 Estructuras Complementarias**

**a. Válvulas de aire.-** Se colocarán válvulas extractoras de aire en cada punto alto de las líneas de conducción. Cuando la topografía no sea accidentada, se colocarán cada 2.5 Km. Como máximo y en los puntos más altos.

Si hubiera peligro de colapso de la tubería a causa del material de la misma y de las condiciones de trabajo, se colocarán válvulas de doble acción (admisión y expulsión). El dimensionamiento de las válvulas se determinará en función del caudal y presión de la tubería. Un esquema del elemento se observa en la Fig. 4.11

**b. Válvulas de Purga.-** Se colocarán válvulas de purga en los puntos bajos, teniendo en consideración la calidad del agua conducida y la modalidad de funcionamiento de la línea. Las válvulas de purga se dimensionarán de acuerdo a la velocidad de drenaje, siendo recomendable que el diámetro de la válvula sea menor que el diámetro de la tubería.

**c. Cajas de Revisión de Válvulas.-** Se ha tomado como modelo una caja recomendada por el Manual del antiguo IEOS, cuyas dimensiones son, 0.60 \* 0.60 \* 0.60 m, con una pared de 0.10 m construida con hormigón de 210 kg /  $m^2$ , con una tapa metálica con marco, cuyas especificaciones se puede ver en el plano de la Línea de Aducción.

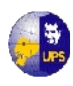

## **d. Cajas de Rompe Presión.-**

Estas estructuras sirven para disipar la energía con la que el flujo del agua adquiere en su recorrido por la tubería, la misma que se realiza para garantizar los diseño de presión en las mismas.

Estas constaran de replantillo de piedra con un espesor de 0,15 m, y se lo encofrará con media duela; el hormigón debe tener una resistencia fc $\epsilon$  = 210 Kg/cm<sup>2</sup> y el acero de refuerzo una fluencia de fy = 4200 Kg/cm<sup>2</sup>, el armado se lo realizará de acuerdo a las especificaciones de los planos respectivos.

Se instalará los accesorios contemplados en el diseño de las caja rompe presión como son: válvulas, adaptadores, tubería de hierro galvanizado, caja de válvula, tees, codos, tapa de HG.

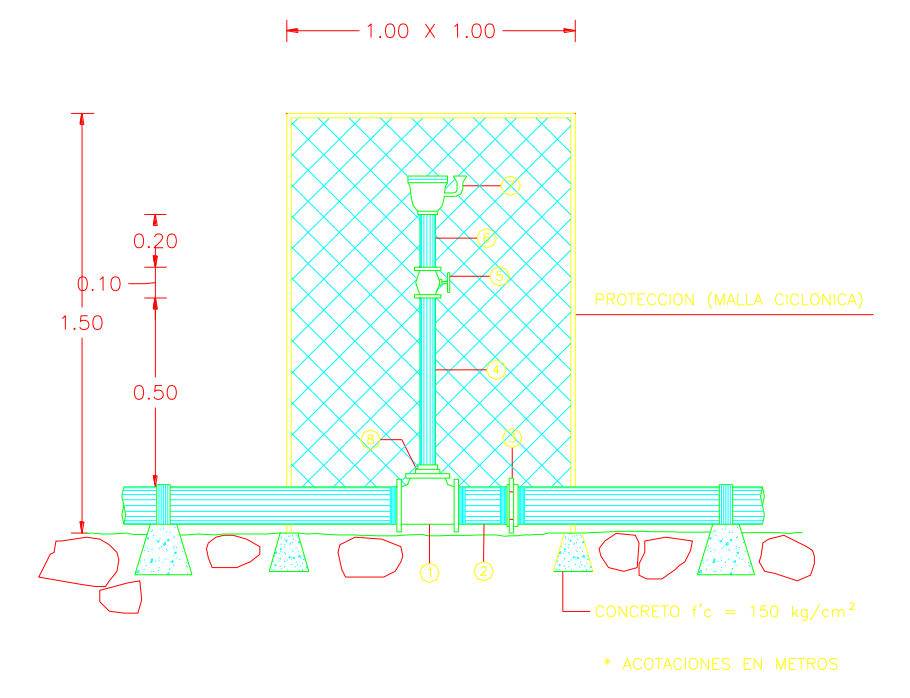

**Figura 4.7 Válvula de Aire**

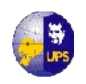

TAPA DE LAMINA DE 60 x 60 cms CON MARCO Y CONTRAMARCO

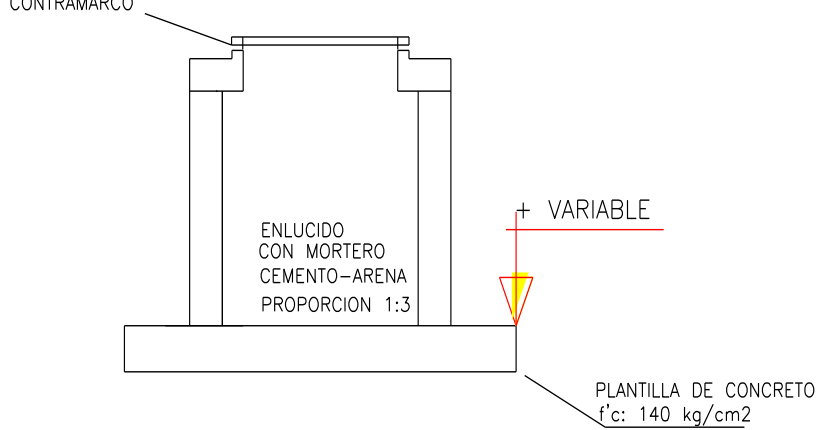

**Figura 4.18Caja de Revisión**

 **Presión de Diseño.-** Las líneas de conducción son ductos que siguen la topografía del terreno y trabajan a presión. Al diseñar una conducción a gravedad, se debe tomar en cuenta el cálculo de la línea piezométrica (línea de energía) y la línea de gradiente hidráulico (presión + elevación). Pues se debe cuidar que la línea de gradiente hidráulico se encuentre siempre por encima del eje de la tubería, evitando así presiones negativas en la línea.

La selección de la tubería para la línea de conducción, es muy importante que soporte la presión más alta que pueda presentarse en la línea de conducción. Ya que la presión más alta no se presenta cuando el sistema se encuentra en operación, sino cuando la válvula de salida se encuentra cerrada y es ahí donde desarrollan presiones hidrostáticas.

- **Tuberías.-** Las tuberías que comúnmente se utilizan para la construcción de líneas de conducción son:
- ─ Acero, son muy resistentes y se recomienda su uso cuando las presiones sean altas. Sin embargo su costo y el delas piezas especiales son elevados y esto encarecería el proyecto.
- ─ Fierro galvanizado, fierro fundido, asbesto-cemento, PVC, polietileno de alta densidad y cobre
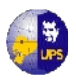

Los criterios para seleccionar el material adecuado son:

- Factores hidráulicos (gastos, presiones y velocidades de diseño)
- ─ Costo
- ─ Diámetros disponibles
- ─ Calidad del agua y tipo de suelo

En este proyecto se va a utilizar tubería de PVC porque son más ligeras y su instalación es rápida, además tienen una buena resistencia a la corrosión y sus coeficientes de rugosidad son bajos, además es recomendable para diámetros menores a 150 mm.

**4.8.2.2 Diseño hidráulico.-** Se asume una tubería de 2", y luego se verificará si cumple o no los requerimientos. De acuerdo a las normas, el caudal de diseño para la conducción de aguas superficiales para un sistema de agua potable, será el caudal máximo de consumo diario más un 10%. El caudal máximo de consumo diario se puede observar en el literal 4.4.2.

$$
Q_{cond} = 1.10 \times Q_{m\'{a}x.diari}
$$

$$
Q_{cond} = 1.10 \times 1.08l/s
$$

 $Q_{cond} = 1,188$  l/s

El diseño depende del comportamiento del flujo dentro de la tubería; ya que en el proyecto se va a realizar un sistema por gravedad, no presenta cambios bruscos de dirección, ni diámetro, para el diseño preliminar se asume un flujo de régimen laminar, así, el análisis corresponde a la zona para tubos lisos.

 **Presión Estática.-** Se produce cuando el líquido en este caso el agua se encuentra en reposo en la tubería. En la línea de distribución la máxima presión estática no debe ser mayor de 60 metros de columna de agua, debido a que si se tiene presiones mayores se puede producir fallas en los empaques

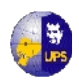

de grifería y la válvulas. La presión estática se determina de la siguiente manera:

$$
P = \gamma_{W}^* H
$$

Donde:

 $\gamma_w$ : peso específico del agua (1 T/m<sup>3</sup>)

H: Altura

- **Cálculo de pérdidas en la tubería (Hfr)**.- Estas pérdidas dependen principalmente de las características topográficas del tramo, y el tipo y diámetro de tubería. Luego de definido se calcula el diámetro de la tubería; después se define el diámetro ya sea mayor, igual o menor al calculado. Las pérdidas reales se calculan a partir de haber definido el diámetro. Cuánto más grande es la tubería menos pérdidas de fricción existen. Las pérdidas se encuentran detalladas en el **Anexo 4.1.**
	- **Caudal Teórico.-** Para determinar este caudal, se toma en cuenta la siguiente tabla:

| <b>TIPO DE TUBERIA</b>                            | <b>VELOCIDAD</b><br><b>MAXIMA</b><br>(m/s) |
|---------------------------------------------------|--------------------------------------------|
| Concreto simple hasta 45cm de diámetro            | 3.0                                        |
| Concreto reforzado de 60 cm de diámetro o mayores | 3.5                                        |
| Asbesto-cemento                                   | 5.0                                        |
| Fierro galvanizado                                | 5.0                                        |
| Acero                                             | 5.0                                        |
| <b>PVC</b>                                        | 5.0                                        |
| Polietileno de alta densidad                      | 5.0                                        |

**Tabla4.6 Velocidades máximas para tuberías comerciales**

Fuente: CEPIS, OMS

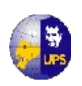

$$
Q = v * A = 5m/s * \pi * 0.02542 m2
$$
  
Q = 0.0101 m<sup>3</sup>/s,

Este es el caudal calculado con la tubería propuesta, y el caudal de diseño es  $0,00108$  m<sup>3</sup>/s, a lo que se resume:

> **Qcalculado > Qdiseño OK. Vcalculada ≥ Vmínima OK.**

**Cálculo de caudales en la tubería de presión (Fórmula de Manning)**

$$
V = \frac{S^{1/2} * R^{2/3}}{n}
$$

Donde:

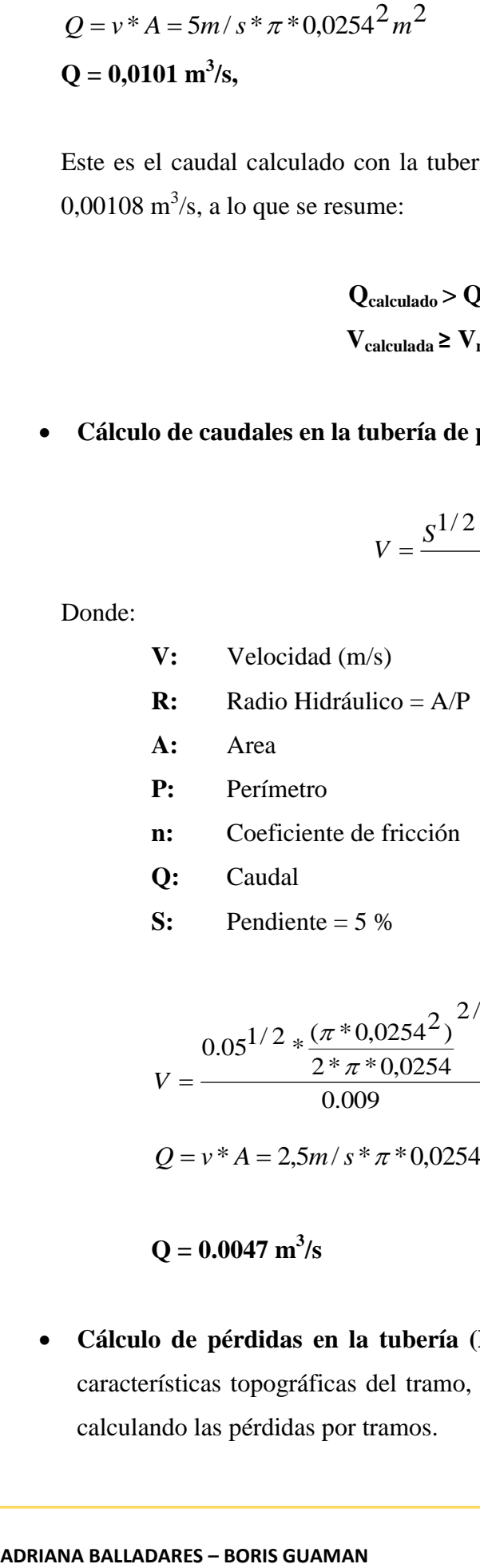

**S:** Pendiente =  $5\%$ 

$$
V = \frac{0.05^{1/2} * \frac{(\pi * 0.0254^2)}{2 * \pi * 0.0254}}{0.009} = 2.5 m/s
$$
  

$$
Q = v * A = 2.5 m/s * \pi * 0.0254^2 m^2
$$

$$
Q=0.0047~m^3/s
$$

 **Cálculo de pérdidas en la tubería (Hfr).-** Estas pérdidas se basan en las características topográficas del tramo, y el tipo y diámetro de tubería, se irá calculando las pérdidas por tramos.

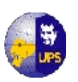

#### **DISEÑO DE LA TUBERÍA TRAMO AB DATOS**

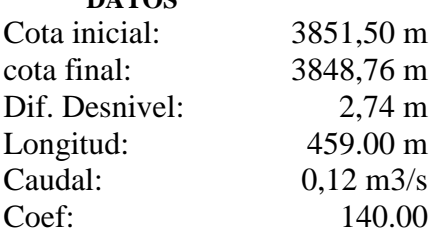

Para los cálculos se utilizará las fórmula de Hazen Williams

$$
HF = \frac{Q^{1.85} * L}{(0.2786 * C)^{1.85} * D^{4.87}}
$$

## **a) cálculo del diámetro:**

$$
D = \left[ \frac{Q^{1.85} * L}{(0.2786 * C)^{1.85} * HF} \right]^{0.2053}
$$

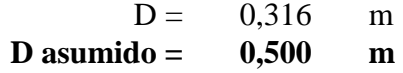

**b) cálculo del área:**

$$
A = \frac{\pi * D^2}{4}
$$

$$
A = 0,196 \qquad m2
$$

**c) cálculo de la velocidad:**

$$
V = \frac{Q}{A}
$$
  

$$
V = 0,603 \text{ m/s}
$$

**d) cálculo de la pérdida unitaria:**

$$
J = \left[\frac{Q}{0.28 \times C \times D^{2.63}}\right]^{1/0.54}
$$

$$
\mathbf{J} = \qquad \qquad 0.00063
$$

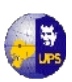

**e) cálculo de la pérdida por fricción:**

$$
Hf = L * J
$$
  
HF = 0,290 m

**f) cálculo de la cota piezométrica:**

**CP = Cota inicial – Hf**

$$
CP = 3851,21 \quad m
$$

**g) cálculo de la carga dinámica:**

$$
CD = CP - \text{Cota}, \text{final}
$$

**CD = 2,45 mca**

#### **TRAMO BC DATOS**

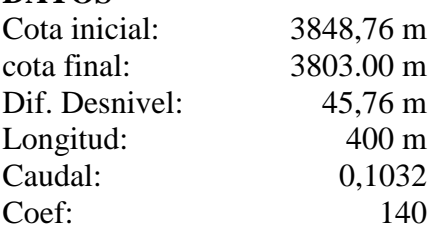

Para los cálculos se utilizará las fórmula de Hazen Williams

$$
HF = \frac{Q^{1.85} * L}{(0.2786 * C)^{1.85} * D^{4.87}}
$$

## **a) cálculo del diámetro:**

$$
D = \left[ \frac{Q^{1.85} * L}{(0.2786 * C)^{1.85} * HF} \right]^{0.2053}
$$

$$
D = 0,164 \text{ m}
$$
  
**D** asumido = 0,50 m

**b) cálculo** 

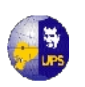

**del área:**

$$
A = \frac{\pi * D^2}{4}
$$

**A = 0,196 m2**

**c) cálculo de la velocidad:**

$$
V = \frac{Q}{A}
$$

**V = 0,526 m/s**

**d) cálculo de la pérdida unitaria:**

$$
J = \left[\frac{Q}{0.28 \cdot C \cdot D^{2.63}}\right]^{1/0.54}
$$

$$
\mathbf{J} = \mathbf{0,}00049
$$

**e) cálculo de la pérdida por fricción:**

$$
Hf = L * J
$$
  
**Hf** = 0,196 m

**f) cálculo de la cota piezométrica:**

*CPCota*.*inicialHf*

$$
CP = 3848,56 \quad m
$$

**g) cálculo de la carga dinámica:**

$$
CD = CP - \text{Cota}, \text{final}
$$

**CD = 45,56 mca**

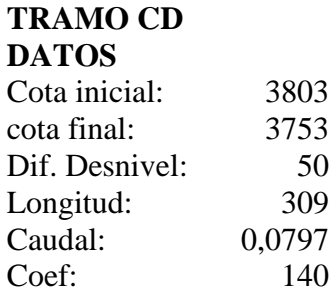

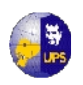

Para los cálculos se utilizará las fórmula de Hazen Williams

$$
HF = \frac{Q^{1.85} * L}{(0.2786 * C)^{1.85} * D^{4.87}}
$$

## **a) cálculo del diámetro:**

$$
D = \left[ \frac{Q^{1.85} * L}{(0.2786 * C)^{1.85} * HF} \right]^{0.2053}
$$

 $D = 0,138$  m **D asumido = 0,500 m**

**b) cálculo del área:** 4 del  $A = \frac{\pi * D^2}{4}$ 

$$
A = 0,196 \text{ m2}
$$

**c) cálculo de la velocidad:**

$$
V = \frac{Q}{A}
$$

$$
V = 0,406 \text{ m/s}
$$

**d) cálculo de la pérdida unitaria:**

$$
J = \left[\frac{Q}{0.28 \cdot C \cdot D^{2.63}}\right]^{1/0.54}
$$

**J = 0,00030**

**e) cálculo de la pérdida por fricción:**

$$
Hf = L * J
$$
  
**Hf** = 0,094 m

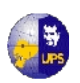

**f) cálculo de la cota piezométrica:**

*CPCota*.*inicialHf*

**CP = 3802,91 m**

**g) cálculo de la carga dinámica:**

*CDCPCota*..*final*

**CD = 49,91 mca**

## **TRAMO DE**

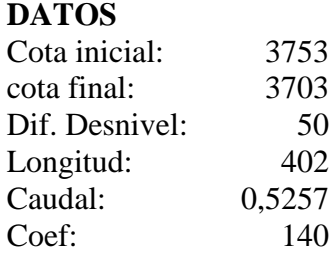

Para los cálculos se utilizará las fórmula de Hazen Williams

$$
HF = \frac{Q^{1.85} * L}{(0.2786 * C)^{1.85} * D^{4.87}}
$$

**a) cálculo del diámetro:**

$$
D = \left[ \frac{Q^{1.85} * L}{(0.2786 * C)^{1.85} * HF} \right]^{0.2053}
$$

 $D = 0,299$  m **D asumido = 0,50 m**

**b) cálculo del área:**

$$
A = \frac{\pi * D^2}{4}
$$

$$
A = 0,196 \text{ m2}
$$

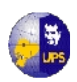

**c) cálculo de la velocidad:**

$$
V = \frac{Q}{A}
$$

$$
V = 2,677 \text{ m/s}
$$

**d) cálculo de la pérdida unitaria:**

$$
J = \left[\frac{Q}{0.28 \times C \times D^{2.63}}\right]^{1/0.54}
$$

**J = 0,00996**

**e) cálculo de la pérdida por fricción:**

$$
Hf = L * J
$$
  
 
$$
Hf = 4,006 \text{ m}
$$

**f) cálculo de la cota piezométrica:**

*CPCota*.*inicialHf*

**CP = 3748,99 m**

**g) cálculo de la carga dinámica:**

*CDCPCota*..*final*

**CD = 45,99 mca**

## **TRAMO EF**

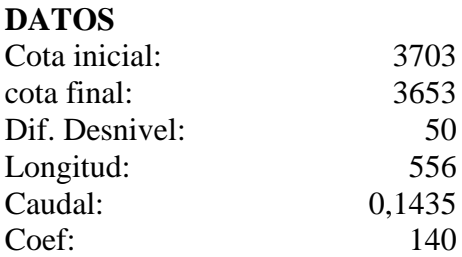

Para los cálculos se utilizará las fórmula de Hazen Williams

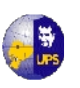

$$
HF = \frac{Q^{1.85} * L}{(0.2786 * C)^{1.85} * D^{4.87}}
$$

**a) cálculo del diámetro:**

$$
D = \left[ \frac{Q^{1.85} * L}{(0.2786 * C)^{1.85} * HF} \right]^{0.2053}
$$

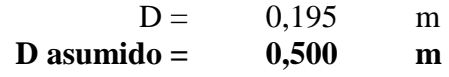

**b) cálculo del área:** 4  $A = \frac{\pi * D^2}{4}$ 

$$
A = 0,196 \qquad m2
$$

**m/s** 

**c) cálculo de la velocidad:**

$$
V = \frac{Q}{A}
$$
  

$$
V = 0,731
$$

**d) cálculo de la pérdida unitaria:**

$$
J = \left[ \frac{Q}{0.28 \cdot C \cdot D^{2.63}} \right]^{1/0.54}
$$

**J = 0,00090**

**e) cálculo de la pérdida por fricción:**

$$
Hf = L * J
$$
  
 
$$
Hf = 0,500 \text{ m}
$$

**f) cálculo de la cota piezométrica:**

$$
CP = Cotainicial-Hf
$$

$$
CP = 3702,50 \quad m
$$

**ADRIANA BALLADARES – BORIS GUAMAN**

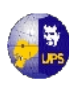

## **g) cálculo de la carga dinámica:**

$$
CD = CP - \text{Cota}, \text{final}
$$

**CD = 49,50 mca**

#### **TRAMO FI DATOS**

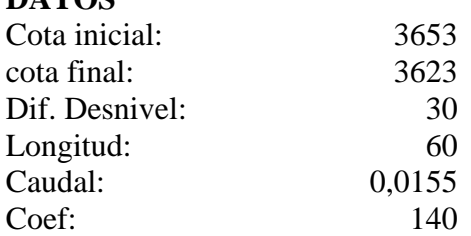

Para los cálculos se utilizará las fórmula de Hazen Williams

$$
HF = \frac{Q^{1.85} * L}{(0.2786 * C)^{1.85} * D^{4.87}}
$$

## **a) cálculo del diámetro:**

$$
D = \left[ \frac{Q^{1.85} * L}{(0.2786 * C)^{1.85} * HF} \right]^{0.2053}
$$

$$
D = 0,059 \text{ m}
$$
  
**D** asumido = 0,50 m

**b) cálculo del área:** 4  $A = \frac{\pi * D^2}{4}$ 

$$
A = 0,196 \qquad m2
$$

**c) cálculo de la velocidad:**

$$
V = \frac{Q}{A}
$$
  

$$
V = 0.079
$$
 m/s

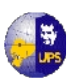

**d) cálculo de la pérdida unitaria:**

$$
J = \left[\frac{Q}{0.28 \cdot C \cdot D^{2.63}}\right]^{1/0.54}
$$

**J = 0,00001**

**e) cálculo de la pérdida por fricción:**

$$
Hf = L * J
$$
  
 
$$
Hf = 0,001 \text{ m}
$$

**f) cálculo de la cota piezométrica:**

*CPCota*.*inicialHf*

$$
CP = 3653,00 \quad m
$$

**g) cálculo de la carga dinámica:**

$$
CD = CP - \text{Cota}, \text{final}
$$

**CD = 30,00 mca**

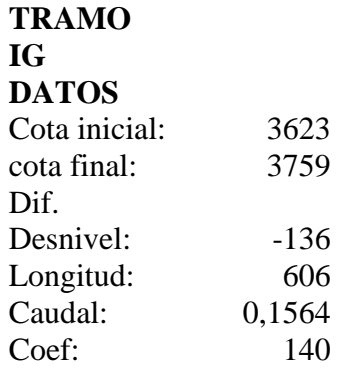

Para los cálculos se utilizará las fórmula de Hazen Williams

$$
HF = \frac{Q^{1.85} * L}{(0.2786 * C)^{1.85} * D^{4.87}}
$$

**a) cálculo del diámetro:**

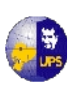

$$
D = \left[ \frac{Q^{1.85} * L}{(0.2786 * C)^{1.85} * HF} \right]^{0.2053}
$$

$$
D = 0,30 \text{ m}
$$
  

$$
D \text{ asumido} = 0,500 \text{ m}
$$

b) cálculo  
del área: 
$$
A = \frac{\pi * D^2}{4}
$$

$$
A = 0,196 \text{ m2}
$$

**c) cálculo de la velocidad:**

$$
V = \frac{Q}{A}
$$

**V = 0,796 m/s**

**d) cálculo de la pérdida unitaria:**

$$
J = \left[ \frac{Q}{0.28 \cdot C \cdot D^{2.63}} \right]^{1/0.54}
$$

$$
\mathbf{J} = \quad 0{,}00106
$$

**e) cálculo de la pérdida por fricción:**

$$
Hf = L^*J
$$

$$
Hf = 0,639 \quad m
$$

**f) cálculo de la cota piezométrica:**

$$
CP = Cotainicial-Hf
$$

$$
CP = 3622,36 \quad m
$$

**g) cálculo de la carga dinámica:**

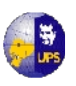

*CDCPCota*..*final*

**CD = -136,64 mca**

Mediante la utilización de los valores de la tabla Nº 4.7, para diámetro 0,05 m y C = 140 se procedió a calcular las presiones de la tubería.

| <b>Diámetr</b> | $\mathbf C$   |               |               |               |               |               |               |
|----------------|---------------|---------------|---------------|---------------|---------------|---------------|---------------|
| (m)            | 90            | <b>100</b>    | 110           | 120           | 130           | 140           | 150           |
| 0.05           | $5.60E + 0.5$ | $4.61E + 0.5$ | $3.86E + 0.5$ | $3.29E + 0.5$ | $2.84E + 0.5$ | $2.47E + 0.5$ | $2.18E + 0.5$ |
| 0.06           | $2.30E + 0.5$ | $1.90E + 0.5$ | $1.59E + 0.5$ | $1.35E + 05$  | $1.17E + 0.5$ | $1.02E + 0.5$ | $8.95E + 04$  |
| 0.075          | $7.77E + 04$  | $6.39E + 04$  | $5.36E + 04$  | $4.56E + 04$  | $3.94E + 04$  | $3.43E + 04$  | $3.02E + 04$  |
| 0.1            | $1.91E + 04$  | $1.58E + 04$  | $1.32E + 04$  | $1.12E + 04$  | $9.70E + 03$  | $8.45E + 03$  | $7.44E + 03$  |
| 0.125          | $6.46E+03$    | $5.31E + 03$  | $4.45E + 03$  | $3.79E + 03$  | $3.27E + 03$  | $2.85E+03$    | $2.51E + 0.3$ |
| 0.15           | $2.66E+03$    | $2.19E + 03$  | $1.83E + 03$  | $1.56E + 03$  | $1.35E + 03$  | $1.17E + 03$  | $1.03E + 03$  |
| 0.2            | $6.55E+02$    | $5.39E + 02$  | $4.52E + 02$  | $3.84E + 02$  | $3.32E + 02$  | $2.89E + 02$  | $2.54E + 02$  |
| 0.25           | $2.21E + 02$  | $1.82E + 02$  | $1.52E + 02$  | $1.30E + 02$  | $1.12E + 02$  | $9.75E + 01$  | $8.58E + 01$  |
| 0.3            | $9.09E + 01$  | $7.48E + 01$  | $6.27E + 01$  | $5.34E + 01$  | $4.60E + 01$  | $4.01E + 01$  | $3.53E + 01$  |
| 0.35           | $4.29E + 01$  | $3.53E + 01$  | $2.96E + 01$  | $2.52E + 01$  | $2.17E + 01$  | $1.89E + 01$  | $1.67E + 01$  |
| 0.4            | $2.24E + 01$  | $1.84E + 01$  | $1.54E + 01$  | $1.31E + 01$  | $1.13E + 01$  | $9.89E + 00$  | $8.70E + 00$  |
| 0.45           | $1.26E + 01$  | $1.04E + 01$  | $8.70E + 00$  | $7.41E + 00$  | $6.39E + 00$  | $5.57E + 00$  | $4.90E + 00$  |
| 0.5            | $7.55E + 00$  | $6.21E + 00$  | $5.21E + 00$  | $4.43E + 00$  | $3.82E + 00$  | $3.33E + 00$  | $2.93E + 00$  |

**Tabla 4.7 Valores del coeficiente ∞para la fórmula J =∞\*L\*Q1.85**

Fuente: Apuntes de Sanitaria II

## **Cantidad de tubería**

Longitud del tramo  $(L) = 459$  m

Cantidad de tubería  $(CT) = ?$ 

*m m m tubo*  $N^{\circ}$  *deTubos* =  $\frac{Longitud}{\sqrt{2}}$ 6,09 459  $6,09m*$  $\degree$  deTubos =  $\frac{Longuud}{\degree}$  =

**No. de Tubos≈ 76 tubos**

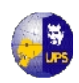

En la tabla del **Anexo 4.1**se presenta los resultados del análisis realizado para el cálculo de la tubería. En el **Plano 4.2** se tiene en detalle la Línea de Aducción

En el diseño del sistema de distribución se ha presentado el inconveniente de una contrapendiente, la que ocasionaría la falta del líquido para el se está diseñando el proyecto, para salvar este problema es conveniente y necesario la utilización de una estructura adicional como es un sifón invertido.

## **4.9 SIFON INVERTIDO**

Los sifones invertidos son conductos cerrados que trabajan a presión, se utilizan para conducir el agua en el cruce de un canal con una depresión topográfica o quebrada, también para pasar por debajo de un camino, una vía de ferrocarril, un dren o incluso otro canal.

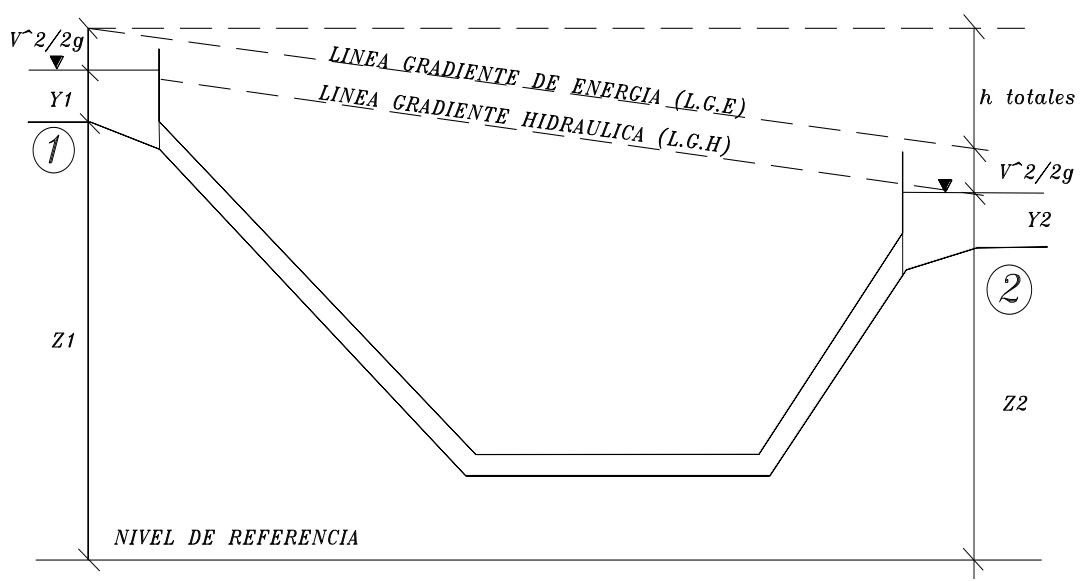

**Figura 4.19 Interpretación de la ecuación de la Energía en el sifón.**

#### **4.9.1 CRITERIOS DE DISEÑO**

- Las dimensiones del tubo se determinan satisfaciendo los requerimientos de cobertura, pendiente del tubo, ángulos de doblados y sumergencia de la entrada y salida.
- En el caso particular del cruce con una quebrada o río de régimen caudaloso, deberá hacerse un estudio de profundidad de socavación para

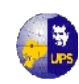

definir la profundidad en la que deberá cruzar o enterrar la estructura de forma segura sin que esta sea afectada.

- La pendiente de los tubos doblados, no debe ser mayor a 2:1 y la pendiente mínima del tubo horizontal debe ser 5 o/oo. Se recomienda transición de concreto a la entrada y salida cuando el sifón cruce caminos principales en sifones con Ø mayor o igual a 36' y para velocidades en el tubo mayores a 1 m/s.
- Con la finalidad de determinar el diámetro del tubo en sifones relativamente cortos con transiciones de tierras, tanto a la entrada como a la salida, se puede usar una velocidad de 1 m3/s, en sifones con transiciones de concreto igualmente cortos se puede usar 1,5 m/s y entre 3 a 2,5 m/s en sifones largos con transiciones de concreto con o sin control en la entrada.
- A fin de evitar remansos aguas arriba, las pérdidas totales computadas se incrementan en 10%.
- En el diseño de la transición de entrada se recomienda que la parte superior de la abertura del sifón, esté ligeramente debajo de la superficie normal del agua, esta profundidad de sumergencia es conocida como sello de agua y en el diseño se toma 1.5 veces la carga de velocidad del sifón o 1.1 como mínimo o también 3".
- En la salida la sumergencia no debe exceder al valor H/6.
- En sifones relativamente largos, se proyectan estructuras de alivio para permitir un drenaje del tubo para su inspección y mantenimiento.
- En sifones largos bajo ciertas condiciones de entrada puede no sellarse ya sea que el sifón opere a flujo parcial o a flujo lleno, con un coeficiente de fricción menor que el asumido en el diseño, por esta razón se recomienda usar n = 0.008 cuando se calcula las pérdidas de energía.
- Con respecto a las pérdidas de carga totales, se recomienda la condición de que estas sean iguales o menores a 0.30 m.

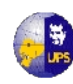

- Se debe tener en cuenta los criterios de rugosidad de Manning para el diseño hidráulico.
- Se debe tener en cuenta los criterios de sumergencia (tubería ahogada) a la entrada y salida del sifón, a fin de evitar el ingreso de aire a la tubería.

## **4.9.2 PARTES DE UN SIFÓN INVERTIDO**

Los sifones invertidos, constan de las siguientes partes:

**a. Transiciones de entrada y salida.-** Como en la mayoría de los casos, la sección del canal es diferente a la adoptada en el conducto o barril, es necesario construir una transición de entrada y otra de salida para pasar gradualmente de la primera a la segunda.

En el diseño de una transición de entrada y salida es generalmente aconsejable tener la abertura de la parte superior del sifón un poco más abajo de la superficie normal del agua. Esta práctica hace mínima la posible reducción de la capacidad del sifón causada por la introducción del aire. La profundidad de sumergencia de la abertura superior del sifón se recomienda que este comprendida entre un mínimo de 1.1 h**v** y un máximo de 1.5 h**v**.

$$
hh =
$$
carga de velocidad  $=v^2/2g$ 

**Donde:** 

**v:** velocidad en el canal (m/s) **g:** aceleración gravedad (9.81 m/s)

**b. Tuberías de presión.-** Son tuberías que transportan agua bajo presión. Para que los costos de mantenimiento sean bajos hay que colocar soportes y los anclajes de la tubería en pendientes estables y encontrar buenos cimientos. No deber haber peligro de erosión por desprendimiento de laderas, pero si acceso seguro para hacer mantenimiento y reparación. (3/8" x 3/8")

 **Material usado para tubería de presión:** En general las tuberías de acero que están protegidas por una capa de pintura u otra capa de protección pueden

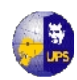

durar hasta 20 años. Además, son efectivas en resistencia a impactos pero son pesadas, se unen mediante bridas, soldadura o juntas metálicas. Hay que evitar enterrar las tuberías de presión debido a que corren el riesgo de corroerse.

 **Velocidades en el conducto** Las velocidades de diseño en sifones grandes es de 2.5 - 3.5 m/s, mientras que en sifones pequeños es de 1.6 m/s. Un sifón se considera grande, cuando su longitud es mayor que 500 veces el diámetro.

**c. Funcionamiento del sifón.-** El sifón siempre funciona a presión, por lo tanto, debe estar ahogado a la entrada y a la salida. Aplicamos Energía en 1 y 2:

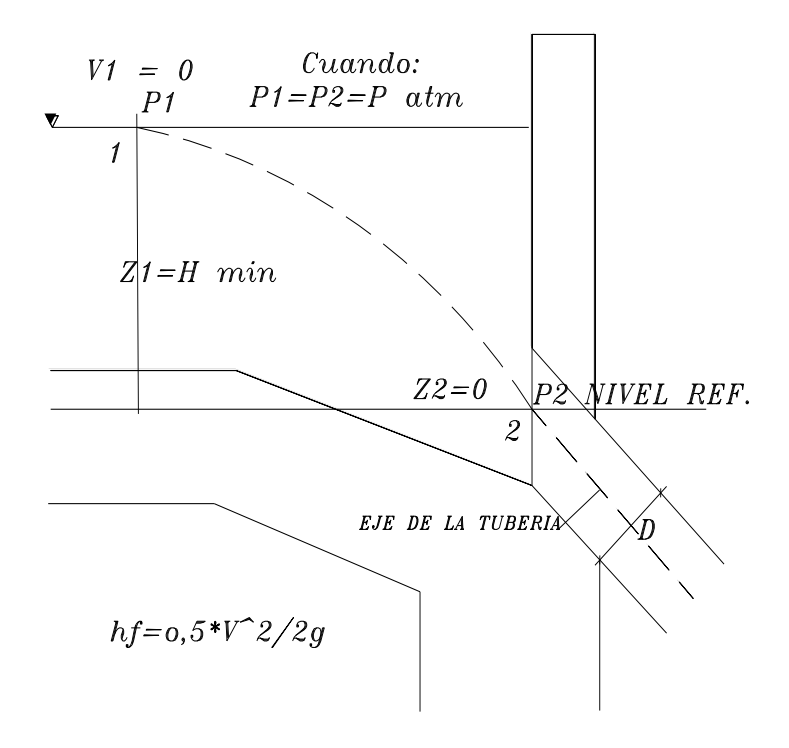

**Figura 4.20 Interpretación de la ecuación de la Energía en el sifón.**

**f. Válvula de purga de agua y lodos.-** Se coloca en la parte más baja de los barriles, permite evacuar el agua que se quede almacenada en el conducto cuando se para el sifón o para desalojar lodos. Para su limpieza o reparación, y consistirá en válvulas de compuerta deslizante de las dimensiones que se estime conveniente de acuerdo con el caudal a desalojar.

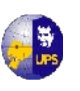

**UNIVERSIDAD POLITÉCNICA SALESIANA INGENIERÍA SANITARIA**

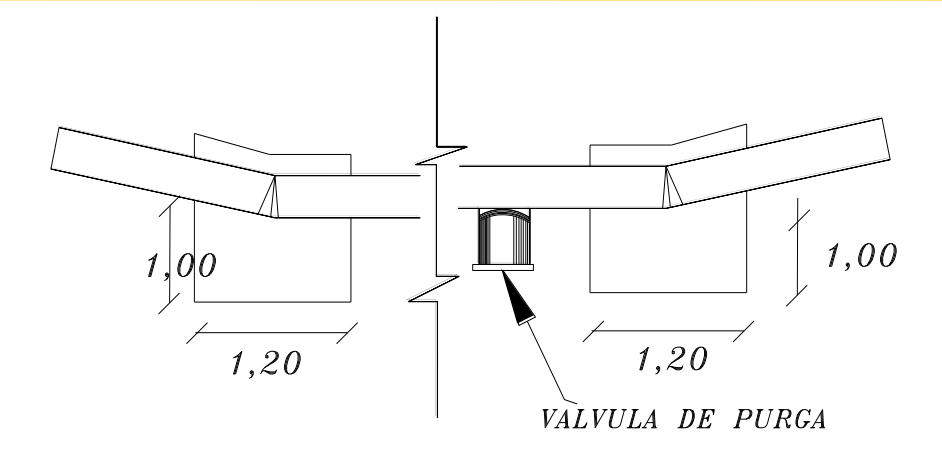

**Figura 4.21 Codos del ducto con sus anclajes.**

## **4.9.3 CÁLCULO HIDRÁULICO DE UN SIFÓN**

## **5 DATOS:**

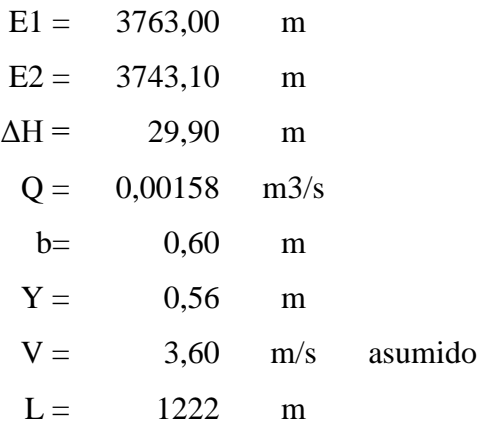

#### **a) Cálculo del diámetro de la tubería:**

Se asume una velocidad de 3,6 m/s para evitar el depósito de lodo en el fondo.

$$
D = \sqrt{\frac{4 * Q}{\pi * V}}
$$

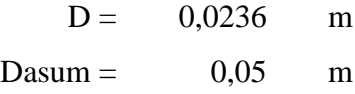

Determinar el área hidráulica:

$$
A = \frac{\pi * D^2}{4}
$$

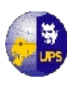

$$
A = 0,001963 \text{ m2}
$$

Perímetro mojado:

$$
P = \pi * D
$$

$$
P = 0,1571 \qquad m
$$

Radio Hidráulico:

$$
R = \frac{A}{P}
$$
  
R = 0.0125 m

Mediante la ecuación de la continuidad, se determina la velocidad dentro de la tubería de acero:

$$
f_{\rm{max}}
$$

$$
v_1 = \frac{Q}{A}
$$
  

$$
v1 = 0,80 \text{ m/s}
$$

Número de Reinolds

$$
Re = \frac{v_1 * D}{\gamma_{agua}}
$$

$$
Re = 40234.4
$$

#### $Re > 2300 \rightarrow FLUJO TURBULENTO$

A la entrada y salida de la tubería, puede cambiar el tipo de flujo debido a la forma del canal, cuyas dimensiones son 0,60 m y un tirante de 0,56 m, así la velocidad crítica será:

$$
v_{cr} = \frac{Q}{A_{cr}}
$$
  
ver = 0,00470 m/s  

$$
Fr = \frac{v_{cr}}{\sqrt{g * Y}}
$$

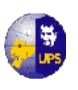

Fr =  $0,00201 \rightarrow$  flujo subcrítico

Altura mínima de ahogamiento a la entrada:

$$
H_{min} = \frac{3}{2} \left( \frac{v_{cr}^2}{2 * g} \right)
$$

 $Hmín = 1,7E-06$  m

$$
H_{min} = 0.5 * D \left(\frac{v_1}{\sqrt{2 * D}}\right)^{0.55}
$$

$$
Hmín = 0,21977 \qquad m
$$

$$
H_{m\acute{t}n} = 0.3 \times v_1 \times \sqrt{D}
$$
  
Hmín = 0.05398 m

Por lo tanto:

$$
H_{\text{min}} \angle 0,5654 - \frac{0,026}{2} = 0,5524 \rightarrow OK
$$

Altura mínima del ahogamiento en la salida:

Comparando los resultados anteriores será:

Hmín = 1,7E-06 m Hmín = 0,21977 m Hmín = 0,05398 m

$$
H_{m\acute{t}n} \angle 0,5154 - \frac{0,0273}{2} = 0,5018 \rightarrow OK
$$

#### **b) Cálculo de las pérdidas hidráulicas:**

Las principales pérdidas de carga que se presentan son:

- Pérdidas por transición de entrada y salida
- Pérdidas de entrada

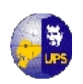

- Pérdidas por fricción en el conducto
- Pérdidas por cambio de dirección o codos
- Pérdidas por válvula de limpieza

**Pérdidas por transición de entrada y salida**

$$
h_{1e} = 0, 1 \frac{(v_1^2 - v_{cr}^2)}{2 g}
$$
  
h1e = 0,0033 m

$$
h_{1s} = 0.2 \frac{(v_1^2 - v_{cr}^2)}{2 g}
$$

$$
h1s = 0,0033 \qquad m
$$

Donde:

h1e = pérdidas por transición de entrada h1s = pérdidas por transición de salida

 $v1 =$  velocidad en el sifón

vcr = velocidad en la entrada y salida del conducto

#### **Pérdidas de carga por entrada al conducto:**

$$
h_3 = K_e \frac{v^2}{2g}
$$

Donde:

- $v1 =$  velocidad en el sifón
- Ke = coeficiente que depende de la forma de la entrada, para este caso adoptamos 0,23
- $h3 = 0.00759$  m

## **Pérdidas por fricción en el conducto**

$$
h_f = \left(\frac{v_1}{0.8508 \cdot C \cdot R^{0.63}}\right)^{1,8518} \cdot L
$$
  
hf = 19,421 m

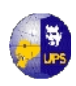

Donde:

 $R =$  radio hidráulico

C = 140 (coeficiente de rugosidad relativa, tomado de tablas de tubería de PVC, usadas para valores de Hazen Williams)

Con la fórmula de Darcy Weisbach, se considera una rugosidad n para el acero en un rango de 0,010

$$
h_f = n*\frac{L}{D}*\frac{v^2}{2g}
$$

$$
hf =
$$

8,066 m

**Pérdidas por cambio de dirección o codos**

$$
h_{cd} = k_c * \sum_{1}^{n} \sqrt{\frac{\Delta}{90} \cdot \Delta} * \frac{v^2}{2g}
$$

Donde:

 $\Delta$  = ángulo de deflexión

 $Kc =$  coeficiente para codos comunes  $0,25$ 

**Tabla 4.8 Deflexiones para los codos**

| $\mathbf{N^o}$ | $\Delta(X^{\circ}Y^{\prime})$ |        | $(\Delta/90)^{0.5}$ |
|----------------|-------------------------------|--------|---------------------|
|                | $12^{\circ}39'$               | 12,625 | 0,3749              |
|                | 21°38'                        | 21,633 | 0,4903              |
|                | 0,8652                        |        |                     |

Fuente: Los Autores.

$$
h\ cd =\ 0.0071m
$$

## **Pérdidas por válvula de limpieza**

Las pérdidas de carga se originan en los sifones por el hecho de insertar lateralmente

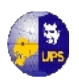

tubería en la que se coloca una válvula para desague y limpieza, pero son muy pequeñas y se desprecian

## **Pérdidas producidas en el sifón:**

*h*<sub>totales</sub> =  $\sum$  *pérdidas* 

h totales  $= 27,5081$ 

Por lo tanto:

 $\Delta h = 27,5081 < \Delta Z = 29,90 \rightarrow OK.$ 

## **4.10 DISEÑO DE LA PLANTA DE TRATAMIENTO**

El agua que se utilizará para el abastecimiento de la población es para uso doméstico, y debe ser agua exenta de organismos patógenos que evite brotes epidémicos de enfermedades de origen hídrico, para conseguirlo, es necesario desinfectar el agua, ya sea por medios físicos o químicos, para garantizar una buena calidad.

#### **4.10.1 CALIDAD DEL AGUA**

Este término es referido a la composición del agua en la medida en que está afectada por la concentración de sustancias producidas por procesos naturales y actividades humanas.

El agua que generará el proyecto es básicamente para consumo humano, y para verificar los parámetros de calidad, se utilizó la Norma Co 10.7 – 602, del Código Ecuatoriano para el Diseño de la Construcción de Obras Sanitarias del MIDUVI, para el área rural.

Para determinar la calidad del agua del manantial, se realizó la toma de muestras el 22 de Noviembre de 2011, en la que se tomo en un recipiente de plástico cantidades aproximadas de 6 litros, reposadas 15 minutos cada dos muestras, hasta llenar el tanque de 50 litros y removidos para obtener una muestra homogénea y

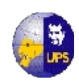

llenarla en dos recipientes con tapa hermética, para no tener contacto el agua con el ambiente ya que si esto sucedía la muestra se considera contaminada y no sirve para su análisis. Estos recipientes de dos litros se enviaron a realizar los ensayos de laboratorio en el Centro de Investigación y Control Ambiental (CICAM) de la Escuela Politécnica Nacional, que está acreditado con las Normas ISO 17025, cuyo resultado se encuentra en el **Anexo 4.2.**

De los resultados del análisis de laboratorio, de la fuente de abastecimiento del proyecto, se establece que en general la calidad del agua es BUENA, para consumo humano, luego de aplicarse un tratamiento primario, ésta conclusión está basada en la siguiente tabla:

| <b>CONTAMINANTES O</b><br><b>CARACTERISTICAS</b> | <b>UNIDAD</b> | <b>EXCELENTE</b>           | <b>BUENA</b>                  | <b>DEFICIENTE</b> |
|--------------------------------------------------|---------------|----------------------------|-------------------------------|-------------------|
| <b>DBO5</b> Promedio<br>Mensual Máximo/día       | mg/1          | $0.75 - 1.5$               | $1.5 - 2.5$                   | 22                |
| <b>COLIFORMES</b>                                | $NMP/100$ ml  | $50 - 100$                 | $100 - 5000$                  | 25000             |
| <b>OXIGENO DISUELTO</b><br>Promedio Saturación   | mg/1          | $4.0 - 7.5$<br>75% 0 mayor | $4.0 - 6.5$<br>$60\%$ 0 mayor | < 4               |
| <b>PH</b> Promedio                               |               | $6.0 - 8.5$                | $5.0 - 9.0$                   | $3.8 - 10.5$      |
| CLORUROS (máximo)                                | mg/1          | 50                         | $50 - 250$                    | >250              |
| <b>FLORUROS</b>                                  | mg/l          | 1.5                        | $1.5 - 3.0$                   | $>$ 3             |
| <b>COMPUESTOS</b><br>FENOLICOS (máximo)          | mg/l          | $\Omega$                   | 0.005                         | >0.005            |
| <b>COLOR</b>                                     | Unidades      | $0 - 20$                   | $20 - 150$                    | > 150             |
| <b>TURBIEDAD</b>                                 | Unidades      | $0 - 10$                   | $10 - 250$                    | >250              |

**TABLA 4.8Clasificación de las aguas crudas con fines de potabilización**

Fuente: "Potabilización", Ing. Miltón Silva, Capítulo 2, Cuadro Nº 1

Los parámetros físico-químicos y bactereológicos que deben ser ajustados hacia los valores guía son los coliformes totales y coliformes fecales. El tratamiento que se debe dar a esta agua es un Tratamiento de Desinfección, para remoción de agentes patógenos y bacterias, y así, corregir su calidad para convertirla en agua potable acorde con las normas establecidas.

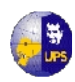

Existen varias sustancias químicas que se emplean para desinfectar el agua, siendo el cloro el más usado; debido a sus propiedades oxidantes y su efecto residual para eliminar contaminantes posteriores, además es más económico y se puede tener un mejor control, y con seguridad se puede aplicar al agua para garantizar su desinfección.

El cloro se presenta puro en forma líquida, o compuesta como hipoclorito de calcio, el cual se obtiene en forma de polvo blanco y en pastillas, y el hipoclorito de sodio es de configuración líquida.

Para el caso del proyecto, se utilizará la desinfección mediante hipoclorito, debido a su fácil manejo y aplicación. Se deberá tener cuidado en el transporte, manipuleo del equipo requerido, así como se contará con una cantidad suficiente y seguridad con el almacenamiento. El tiempo de almacenamiento para el hipoclorito de sodio no debe ser mayor a un mes y para el de calcio no sobrepasará de los tres meses.

Debido a que el agua proviene de una fuente prácticamente limpia, a excepción de arenas que serán arrastradas por la corriente hasta el desarenador, no es necesario, el diseño y construcción de una planta de tratamiento, sino solamente se realizará la desinfección de la misma, ya que tampoco se cuenta con los recursos económicos necesarios, para dicha planta, y de hacerlo, sería un gasto innecesario.

Se deberá tomar en cuenta las siguientes recomendaciones para la desinfección del agua:

- La desinfección se llevará a cabo una vez terminado de construir el sistema de agua potable. Sin embargo, cuando las condiciones lo determinan se hará una nueva desinfección.
- Al ampliar o reparar la red se desinfectará el tramo respectivo.
- Con el uso del comparador de cloro artesanal, verificar que el cloro residual en el agua no sea menor de 0,5 mg/lt.
- Resanar grietas o partes dañadas de las cámaras rompe-presión.
- Descubrir fugas en las tuberías y repararlas.

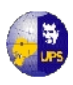

Reemplazar o cambiar válvulas y accesorios dañados.

## **4.10.2 DISEÑO DEL CLORADOR**

El clorador se ubicará sobre el tanque reservorio, se construirá una caseta donde se instalará un clorador tipo IEOSS de 300 l., que dosificará la solución de hipoclorito de calcio directamente al tanque. La dosis de cloro será la necesaria para obtener cloro libre residual mínimo de 0,2 mg/l y un período de contacto no menor de 30 minutos.

El tanque prefabricado tipo (MIDUVI), dosifica la cantidad de hipoclorito de calcio, mediante un sistema de orificio calibrado de carga constante, que puede regularse manualmente. La solución se prepara una vez al día, de acuerdo a la dosis de cloro recomendada en el análisis para esta planta; la concentración máxima de hipoclorito de calcio en la solución será del 10%.

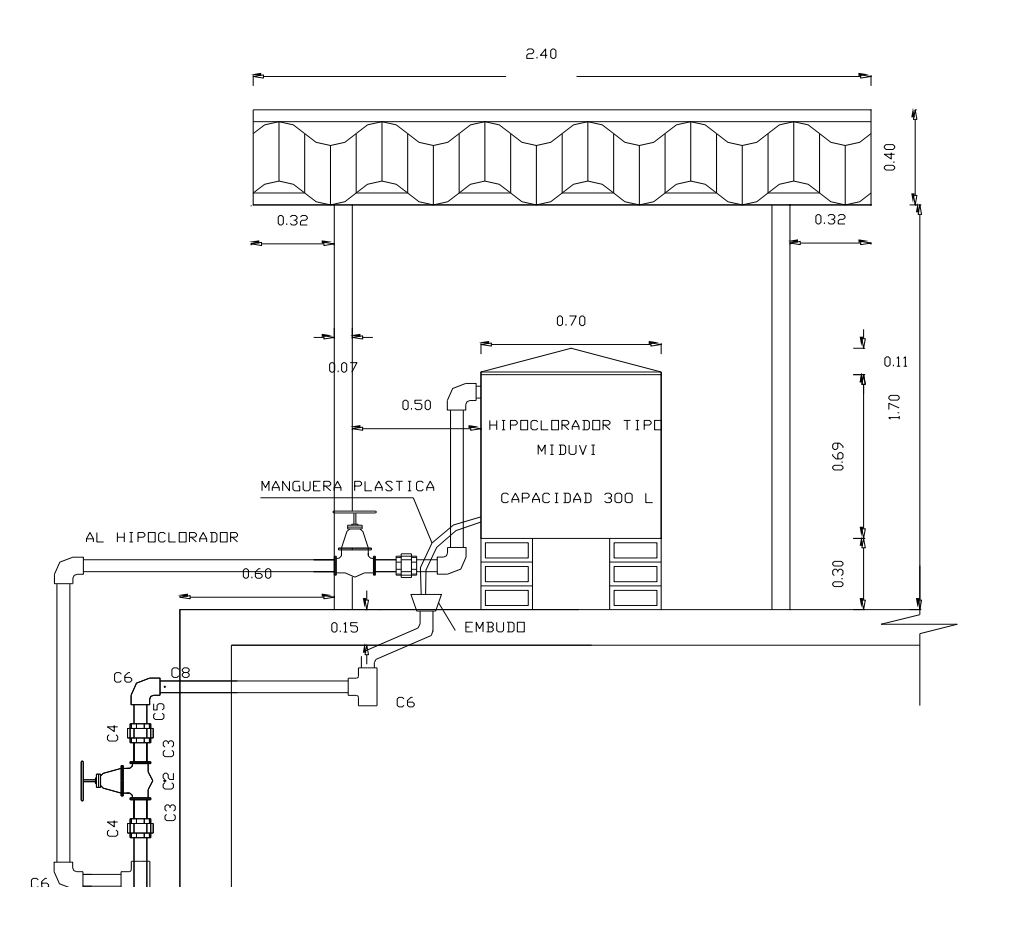

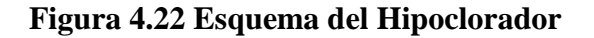

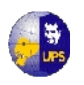

Los detalles y procesos de instalación se encuentran en los planos del tanque de almacenamiento.

$$
** \text{Se calcula por } P = \frac{C*V}{\% cloro * 10}
$$

Donde:

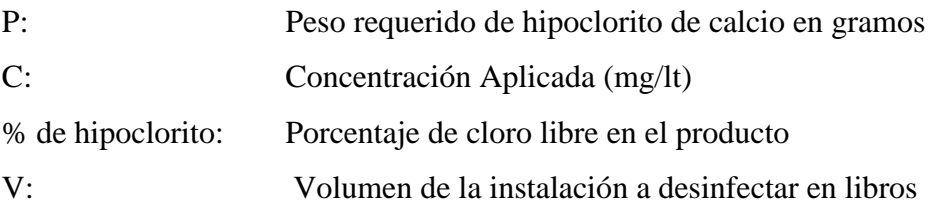

## **TABLA 4.10Cantidades de hipoclorito de calcio al 30% requerida para la desinfección de instalaciones de agua**

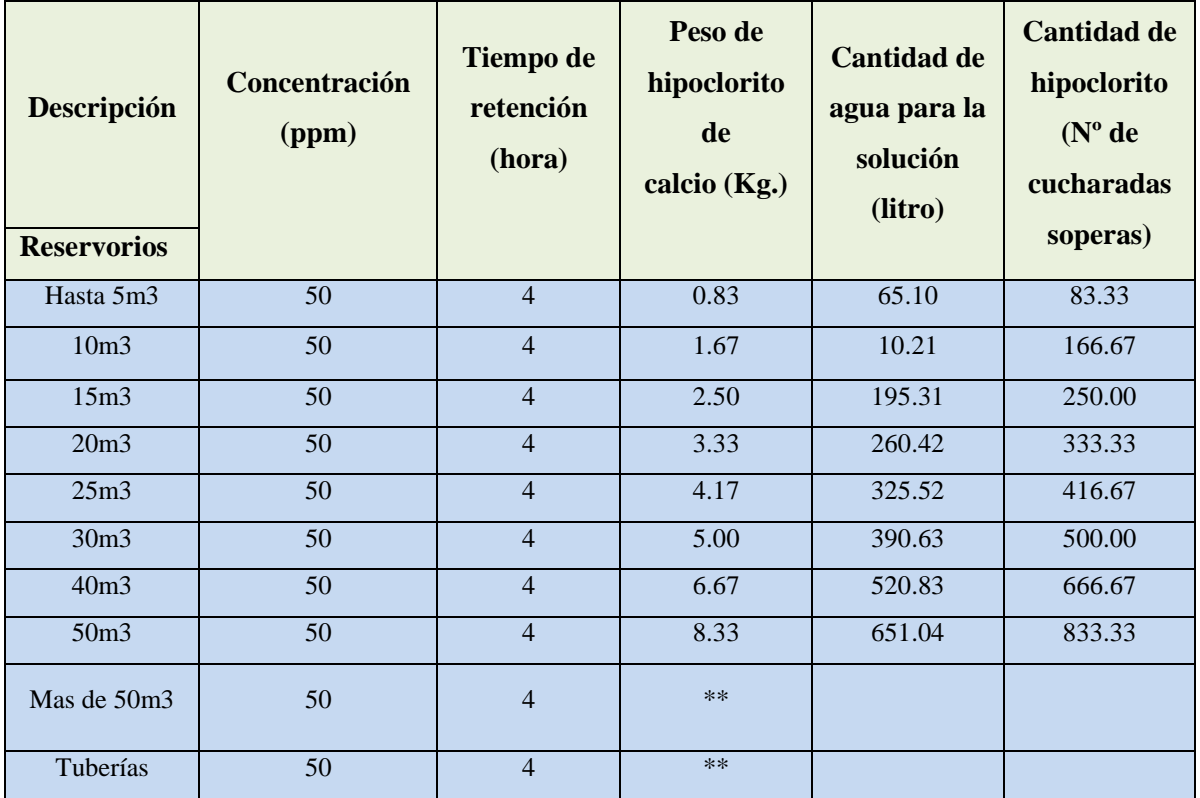

FUENTE: ORGANIZACIÓN PANAMERICANA DE LA SALUD

 Los detalles constructivos del tanque de tratamiento, en planta y detalle están descritos en los **Planos 4.3 y 4.4.**

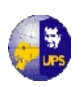

# **CAPITULO 5**

# **DISEÑO DE TANQUES DE ALMACENAMIENTO Y DISTRIBUCION**

Los tanques de almacenamiento son un elemento fundamental en una red de abastecimiento de agua potable, para compensar las variaciones horarias de la demanda de la misma. Pueden ser prefabricados o hechos en obra. La planta de tratamiento se dimensionará, para que pueda producir la cantidad total de agua que la comunidad consume a lo largo del día. Los tanques absorben las variaciones horarias: cuando hay poco consumo (como en la noche) se llenan, y cuando el consumo es máximo (como, por ejemplo, a la hora de cocinar) se vacían.

## **5.1 TANQUE DE ALMACENAMIENTO Y DISTRIBUCION**

El Tanque de Almacenamiento, tiene la finalidad de regular las variaciones de consumo, para combatir incendios, suministrar agua en casos de emergencia y obtener economía en el diseño del sistema.

## **5.1.1 TIPOS DE TANQUES DE ALMACENAMIENTO**

Los tanques pueden clasificarse en función a su posición con respecto al nivel del terreno, así:

- **Tanques elevados.-** Estos son estructuras que se ubican sobre torres de diferente altura con el objeto de proporcionar presiones adecuadas en la red de distribución, se los puede realizar en hormigón armado, en hierro o en cualquier otro material adecuado para el efecto. La selección de tanques elevados resulta necesaria cuando no existe el nivel suficiente para que el suministro de agua llegue con la presión adecuada a las viviendas.
- **Tanques superficiales (asentados en la superficie del terreno).-** Son estructuras que pueden ser de diferente forma y pueden construirse con mampostería de piedra o con hormigón simple u hormigón armado, esto

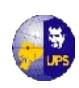

dependerá de la capacidad, de su estabilidad estructural y de las disponibilidades del material que exista en la zona. Este tipo de tanque se construirá cuando la topografía del terreno permita satisfacer los requerimientos hidráulicos del sistema, o si el requerimiento de capacidad es grande.

 **Tanques subterráneos (cisternas).-** Las cisternas o tanques subterráneos comúnmente se construyen de planta cuadrangular pero pueden ser también de planta circular o poligonal. Su función es el almacenamiento de agua y conservarla a temperatura constante y representan mayor seguridad que los tanques elevados al reducir los riesgos por accidentes. Las cisternas pueden construirse de ladrillos (tabique en plantilla de fondo de muros y losa de concreto, pero lo más idóneo es construir las cisternas de concreto armado, las cisternas deberán ser completamente y tener registros con cierre hermético y sanitario, deben ubicarse a 3 m cuando menos de cualquier tubería permeable de aguas negras y a 1 m de colindancias.

En el caso del presente proyecto, se ha optado por realizar el diseño de un tanque circular apoyado, semienterrado, ya que las condiciones del terreno son favorables, para este tipo de estructura, además hidráulicamente reúne las condiciones necesarias, como su ubicación, que favorece la distribución a gravedad, además estructuralmente, es el más idóneo, ya que con un tanque cuadrado, se tendría una concentración de esfuerzos en las esquinas, y con ello, no se podría garantizar la vida útil del elemento.

## **5.2 CAPACIDAD DE ALMACENAJE**

Para la capacidad de almacenamiento se consideró el consumo diario de la comunidad, durante todo el año y sobre todo durante la temporada de sequía, ya que en el medio rural el consumo por habitante/día no es mayor a 25 litros de agua, a diferencia del consumo en la ciudad que es muchas veces mayor a 150 litros/persona/día. Para este proyecto y bajo las consideraciones del MIDUVI para zonas rurales, se tomó una dotación de 75 l/habitante/día, además no es necesario considerar un volumen de agua adicional contra incendios

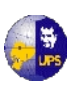

## **5.2.1 VOLUMEN DE ALMACENAMIENTO (VA).**

Las recomendaciones para el volumen de almacenamiento son las siguientes:

- Para poblaciones menores a 5000 habitantes, se tomará para el volumen de regulación el 30% del volumen consumido en un día, considerando la demanda media diaria al final del período de diseño.
- Para poblaciones de hasta 5000 habitantes en la sierra, no se considera almacenamiento para incendios.
- Para comunidades con menos de 5000 habitantes no se calculará ningún volumen para emergencias.

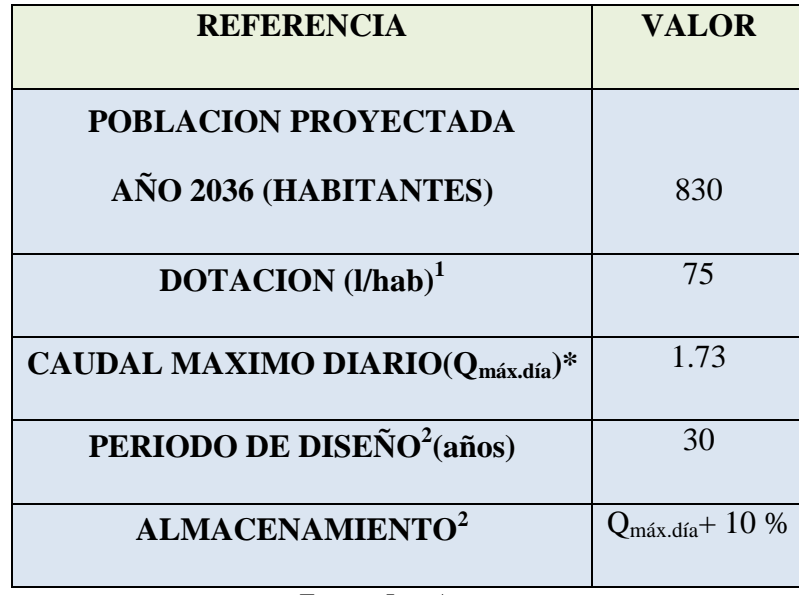

#### **Tabla 5.1 Resumen de datos de diseño**

Fuente: Los Autores

El volumen de reserva para el tanque de almacenamiento se determina como se indica a continuación:

<sup>1</sup>Tomado de TABLA 5.3 DOTACIONES DE AGUA PARA LOS DIFERENTES NIVELES DE SERVICIO NORMA CO 10.7 - 602

**<sup>2</sup>**Tomado de TABLA V5 NORMAS PARA ESTUDIO Y DISEÑO DE UN SISTEMA DE AGUA POTABLE (IEOS)

**\*** TOMADO DE CAPITULO 2 PAG.

-----------------------------------------------------------

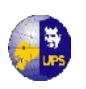

**UNIVERSIDAD POLITÉCNICA SALESIANA INGENIERÍA SANITARIA**

## **Consumo Promedio Anual:**

$$
Q_m = Pf * D
$$

De donde:

**P =** Población futura al período de diseño…………….830 Hab.

**D =** Dotación (l /hab)……..………………………… 75 l/hab

 $Q_m = 830*75$ 

$$
Q_m = 62250 \, \text{I}/\text{seg}
$$

**Volumen del Reservorio considerando el 25% del Q<sup>m</sup>**

 $V = Q_m * 0.25$  $V = 62250 * 0.25$ **V = 15562.50 litros**

Hay que considerar un porcentaje de fugas, equivalente al 10%:

 $V_f = 62250 * 0.10$ **V<sup>f</sup> = 6225 litros**

Volumen Total de Almacenamiento  $(V_a)$ :

 $V_a = 15562.50 + 6225$ Va = 21787.50 litros  $V_a = 21.79$  m<sup>3</sup>

De este resultado el volumen de diseño será de 22 m<sup>3</sup>, que se considera de capacidad mediana, que es muy común en los proyectos de abastecimiento de agua potable en poblaciones rurales, resulta tradicional y económica la construcción de un tanque apoyado de forma circular, cuya decisión se tomará una vez realizado el análisis de precios.

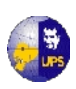

## **5.2.2 FORMAS DEL TANQUE DE ALMACENAMIENTO**

No es un aspecto importante en el diseño del Tanque; sin embargo, por razones estéticas y en ocasiones económicas se realizan evaluaciones para definir formas que determinen el mejor aprovechamiento de los materiales y la máxima economía.

- **Esférica.-** Tiene las siguientes ventajas: a) presenta la menor cantidad de área de paredes para un volumen determinado y b) toda ella está sometida a esfuerzo de tensión y comprensión simples, lo cual se refleja en menores espesores. Su mayor desventaja está en el aspecto constructivo, lo cual obliga a encofrados de costos elevados.
- **Paralelepípedo.** Tiene la ventaja de reducir los costos de encofrado; sin embargo, al ser sus paredes rectas producen momentos que obligan a espesores y refuerzos estructurales mayores. Las formas que reducen los momentos por empuje de agua son aquellas que tienden a la forma cilíndrica, como los hexágonos, octágonos, etc.
- **Cilíndricas.-**Tienen la ventaja estructural que las paredes están sometidas a esfuerzos de tensión simple, por lo cual requieren menores espesores, pero tienen la desventaja de costos elevados de encofrado. Las losas de fondo y tapa, las cuales pueden ser planas o en forma de cúpula, se articulan a las paredes. Esta es la forma más recomendable para los tanques y reservorios en las zonas rurales, presentándose dos casos:
	- $-$  Si la capacidad del reservorio es menor o igual a 50 m<sup>3</sup>, es recomendable que la tapa y losa de fondo sean planas.
	- $-$  Para una capacidad mayor a 50 m<sup>3</sup>, debido a un mejor comportamiento estructural, es recomendable que la tapa y la losa sean semiesféricas

Debido a lo expuesto anteriormente, y de acuerdo a las ventajas indicadas, se decidió realizar el análisis del tanque cilíndrico, ya que estructuralmente ofrece más

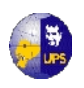

garantías, en su período de vida útil. Además se utilizó el programa SAP 2000, para modelar el tanque y así verificar el comportamiento del mismo.

## **5.2.3 ACCESORIOS COMPLEMENTARIOS**

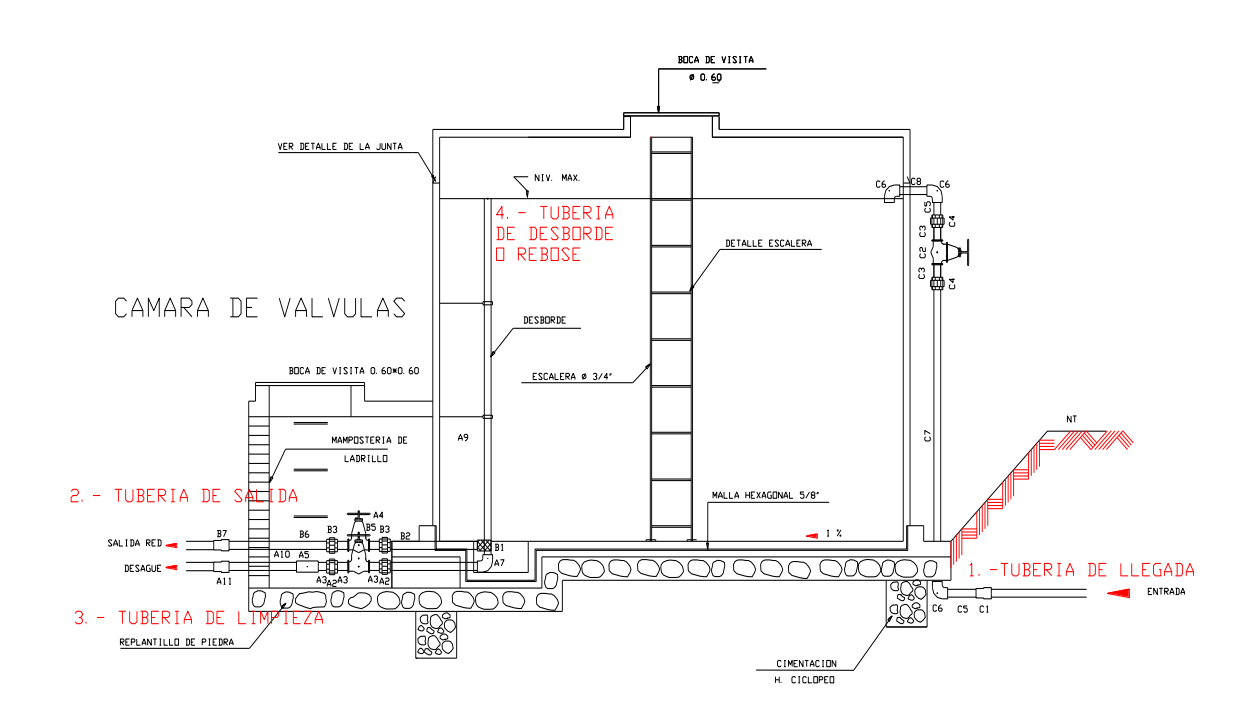

**Figura 5.1 Accesorios Complementarios**

**5.2.3.1 Tubería de llegada.-** El diámetro de la tubería de llegada o alimentación estará definido por la línea de aducción. Estará provisto de llave de igual diámetro antes de la entrada al estanque y proveerse de By-pass para atender situaciones de emergencia. Cuando se trate de estanque de dos celdas, la bifurcación se hará manteniendo el diámetro para ambas derivaciones y proveyendo llaves a cada una.

**5.2.3.2 Tubería de salida.-** El diámetro de la tubería de salida será el correspondiente al diámetro de la matriz de distribución, debiendo estar provista de llave. Similarmente cuando existen dos celdas, el diámetro de cada una de ellas será correspondiente a la matriz de distribución y se proveerá de llaves antes de la unión hacia una sola línea de distribución.

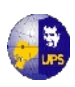

**5.2.3.3 Tubería de limpieza o lavado.-** La tubería de limpieza deberá ser de un diámetro tal que facilite el vaciado del estanque en un periodo que no exceda de 2 a 4 horas. La limpieza estará provista de llave y el fondo del tanque deberá contar con una pendiente no menor al 1%, hacia la salida. No es aconsejable que las tuberías de limpieza descarguen directamente en colectores cloacales, por lo cual deben tomarse las previsiones para evitar cualquier riesgo de contaminación posible.

**5.2.3.4 Tubería de rebose o desborde.-** El tanque de almacenamiento deberá contar con una tubería de rebose, la misma que se conectará con descarga libre a la tubería de limpieza o lavado y no se proveerá de llave, permitiéndose la descarga en cualquier momento. En todo caso, es aconsejable que el diámetro de la tubería de rebose no sea menor que el de llegada.

**5.2.3.5 Ventilación.-** Los tanques de almacenamiento deben proveerse de un sistema de ventilación, dotado de protección para evitar el ingreso de insectos y otros animales. Para ello es aconsejable la utilización de tubos en "U" invertida, protegidos a la entrada con rejillas o mallas metálicas y separadas del techo del estanque a no menos de 30cm. Fig. 5.2

**Fig. 5.2 Tubería de ventilación del tanque de almacenamiento.**

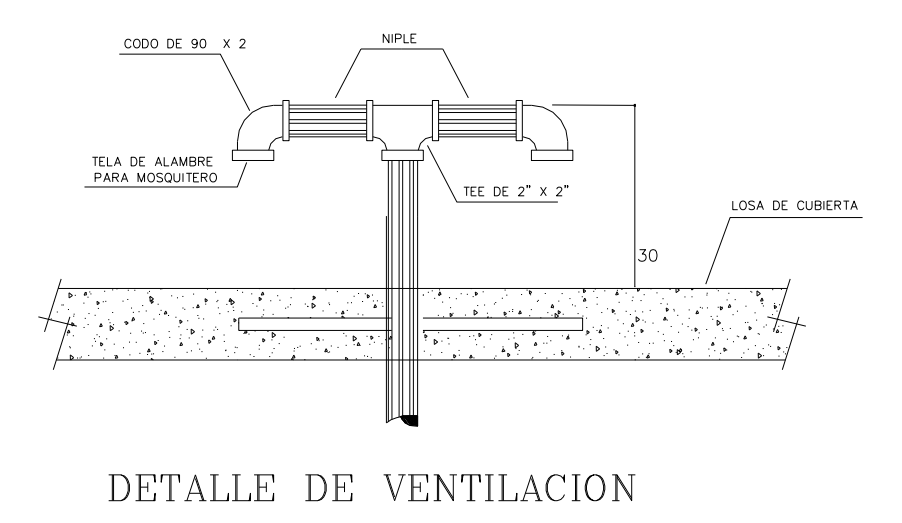

Fuente:

**5.2.3.6 Medidor.-** Es recomendable colocar un medidor registrador a la salida del tanque, que permita determinar los volúmenes suministrados en forma diaria, así

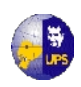

como las variaciones de los caudales. Ello permitirá durante la fase de operación determinar las fallas del servicio, desperdicios y usos no controlados, pudiendo tomarse medidas correctivas para el mejor funcionamiento del sistema.

**5.2.3.7 Otros accesorios.-** El tanque de almacenamiento deberá estar provisto de: control de niveles, flotantes, cámaras de visita con tapas sanitarias y escaleras de acceso interior y exterior. Deberá preverse una altura libre por encima del nivel máximo de aguas, no menor a 0.20m, a fin de contar con un espacio de aire ventilado.

Los detalles constructivos se presentan en el plano de detalles ubicado en el Plano de detalles.

## **5.2.4 DISEÑO ESTRUCTURAL DEL TANQUE**

El diseño se realizará utilizando el método en base a cargas de trabajo, ya queda una mejor visión de la distribución de esfuerzos bajo cargas de servicio. El ACI-American Concrete Institute (Instituto Americano del Concreto) recomienda emplear el método elástico y el método de diseño a la rotura.

Para este proyecto se hará el análisis del tanque circular mediante el empleo de las Tablas de la PCA-Portland Cement Association (Asociación del Cemento Portland); de aquí se realizará el análisis de precios.

#### **5.2.4.1 Análisis del tanque circular**

#### **Diseño estructural**

Tanque de Almacenamiento de concreto armado de sección circular considerando un volumen de 22 m<sup>3</sup> cuyas dimensiones tentativas son:

- **DATOS**  $V = 22 \text{ m}^3$ 
	- $H = 2.60$  m  $H_f = 2.30$  m
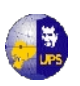

 $R = 1.70$  m $\rightarrow$  D = 3,40 m  $t = 0.20$  m

## **MATERIALES**

Concreto **f´c = 280 kg/cm2**

Acero de refuerzo en flexión, **Fy = 4200 Kg/cm2** Acero para la tensión directa, **fs = 1400 Kg/cm2** Módulo de Elasticidad del Acero **Es = 2x106 Kg/cm2** Módulo de Elasticidad del Concreto:

 $Ec = 14000\sqrt{f/c} = 14000\sqrt{280} = 234265Kg/cm^2$ 

Relación de Módulos  $\eta = \frac{s}{\Sigma} = \frac{2000000}{3040.65} = 8.5$ 234265  $=\frac{E_s}{E}=\frac{2000000}{2000000}=$ *c E s E*  $\eta$ 

Coeficientes recomendados por la ACI, se debe considerar un coeficiente sanitario de 1.65 para la tensión directa y de 1.3 para flexión. Por consiguiente, la carga última para tensión directa será:

 $W_u$ = (coeficiente sanitario para tensión directa)\*(factor de carga)\*(w)  $W_u = 1.65*(1.7)*1000 = 2.81*(1000)$  $W_u = 2810 \text{ kg/m}^3$ 

Y para flexión:

 $W_u$ = (coeficiente sanitario para flexión)\*(factor de carga)\*(w) =  $W_u = 1.3*(1.7)*1000 = 2.21*(1000)$  $W_u = 2210 \text{ kg/m}^3$ 

**Cálculo de Tensiones Horizontales**

$$
\frac{H^2}{D^*t} \rightarrow 2.60^2 / (3.40 * 0.20) = 8
$$

Por tanto  $C = +0.697$  para 0.7 H de la Tabla A5 de la PCA que se encuentra en el **Anexo 5.1**

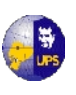

**Fig. 5.3 Presión activa sobre la pared del Tanque**

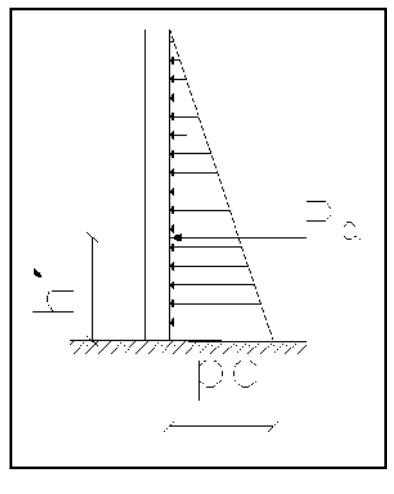

Fuente:

$$
T = C^* W_u^* H^* R = 0.697^* 2810^* 2.30^* 1.70
$$

**T = 7658 Kg/m**

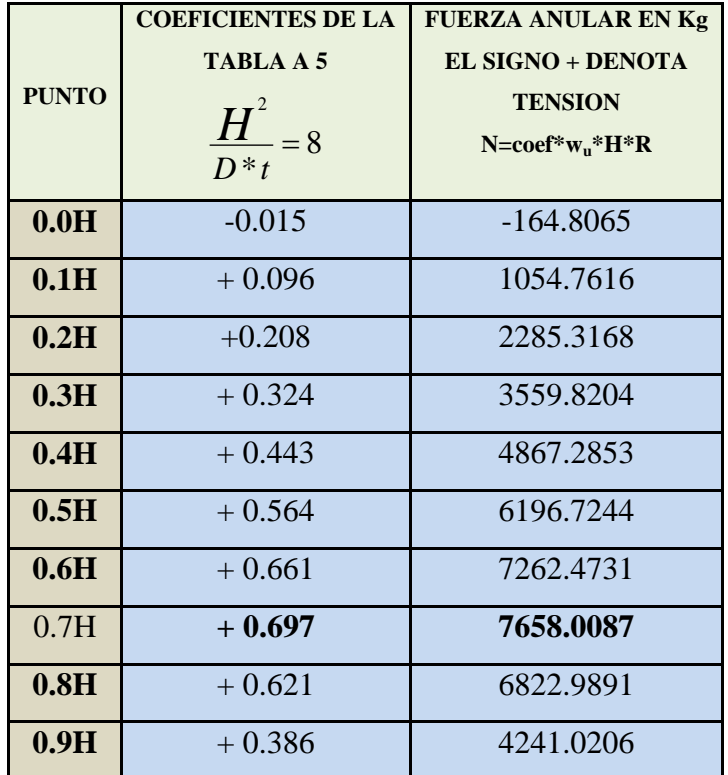

## **Tabla 5.2 Tensión provocada por la presión hidrostática**

Fuente: Los Autores

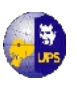

## **Verificar que el espesor propuesto para la pared sea el adecuado**

Coeficiente de contracción del concreto  $C = 0.0003$  y con un esfuerzo permisible a la tensión del 10% de f´c:

$$
f'c = \frac{0.0003 \cdot (2 \times 10^6) \cdot 39 + \frac{7658.0087}{1.7 \cdot 1.65}}{100 \cdot 20 + 8.5 \cdot 39.70} = 10.13 \frac{Kg}{cm^2} \angle 0.1 f'c = 28 \frac{Kg}{cm^2}
$$

Por tanto el espesor adoptado es el adecuado.

## **5.2.4.2 Cálculo de Momentos Flexionantes**

Coeficiente se toma de la Tabla A7 de la PCA que se encuentra en el **Anexo 5.2.** Los Momentos se encuentran calculados en la Tabla 5.2, mediante la siguiente fórmula:

$$
M = \text{Coef.}^* \cdot \text{wu}^* H^3 = \text{Coef}^* 2210^* 2.3^3
$$

| <b>PUNTO</b> | <b>COEFICIENTES DE LA</b> | <b>MOMENTO</b>             |
|--------------|---------------------------|----------------------------|
|              | TABLA A 7                 | <b>FLEXIONANTE EN</b>      |
|              | $\frac{H^2}{D^*t} = 8$    | $Kg*m/m$                   |
|              |                           | EL SIGNO + INDICA TENSION  |
|              |                           | <b>EN LA CARA EXTERIOR</b> |
| 0.1H         | 0.0000                    | 0.00                       |
| 0.2H         | 0.0000                    | 0.00                       |
| 0.3H         | $-0.0002$                 | $-5.3778$                  |
| 0.4H         | 0.0000                    | $\overline{0}$             |
| 0.5H         | $+0.0007$                 | 18.8223                    |
| 0.6H         | $+0.0020$                 | 53.7781                    |
| 0.7H         | $+0.0038$                 | 102.1784                   |
| 0.8H         | $+0.0057$                 | 153.2677                   |
| 0.9H         | $+0.0054$                 | 145.2001                   |
| 1.0H         | 0.000                     | 0.000                      |

**Tabla 5.3 Momentos flexionantes provocados por la presión hidrostática**

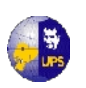

 $Mu = M x 1.5 en kg*<sub>m</sub>/m$ Mu= 153.2677\*1.5 **Mu= 229.902 Kgm/m**

**Momento Máximo (Ma)**  Ma=  $0.263$  x f ' c x b x d<sup>2</sup> Ma=  $0.263*210*100*13^2$ **Ma= 933387 kg/cm**

Ma $>$  Mu  $\rightarrow$  se colocara As min

As min  $= 0.0015$  x b x d As min =  $0.0015 * 100 * 13$ As min =  $1.95$  cm<sup>2</sup>

**1 ф 8 @ 0.30 m**

**5.2.4.3 Cálculo del Refuerzo,** se calculará el refuerzo a cada tercio de la altura

$$
As = \frac{T}{fs} |(5.2) A_{S_{min}} = 0.0018 * b * t (5.3)
$$

Donde:

 $As = \text{área de acero en cm}^2$ 

**As min =**área de acero mínimo

 $T = T$ ensión en  $T/m b = 100$  cm

**fs =** fátiga de trabajo en kg / cm 2

**t =** espesor de muro en cm

 $\mathbf{fs} = 1,000 \text{ kg/cm}^2$  (porque todo el anillo trabaja a tracción)

Al reemplazar datos en 5.2 y 5.3 se obtiene:

 $(5.2)$  As  $=$   $\frac{7056,001Rg}{1000Kg/cm^2}$ 7658,001 *Kg cm*  $As = \frac{7658,001Kg}{(8.8855 \times 10^{-4})}$ **As =7.658 cm<sup>2</sup>**

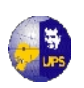

$$
(5.3) A_{S_{min}} = 0.0018 * 100 * 15 = 2.70 \text{ cm}^2
$$
  
As\_{min} = 2.70 \text{ cm}^2

$$
\longrightarrow 1 \quad \textcircled{9} \ 10 \ @ \ 0.25 \ \text{m}
$$

## **5.2.4.4 Verificación por Corte**

Coef se tomará de la tabla A 15 de la PCA que se encuentra en el **Anexo 5.3**:

$$
\frac{H^2}{D^*t} \rightarrow \text{por tanto Coef} = 0.903
$$

Coef se reemplaza en la siguiente ecuación:

$$
V = 1.5 * coeff * W * H2 = 1,5 * 0.903 * 1 T/m3*2.302 m2
$$
  
V = 1.5 \* 0.903 \* 1 T/m<sup>3</sup> \* 2.30<sup>2</sup> m<sup>2</sup>  
V = 7.165 T = 71.65 kg

$$
v = \frac{V}{b * d} \angle 0.53 * \sqrt{f'c} \text{ en kg / cm2 (5.5)}
$$

Se reemplaza V en 5.5

$$
v = \frac{71.65kg/cm}{100*13} \angle 0.53 * \sqrt{210}
$$
  

$$
v = 0.055 \angle 7.68 \qquad \longrightarrow \quad \text{OK}
$$

#### **5.2.4.5 Diseño de Losa de Cubierta**

Peso Propio se asume espesor de losa de 15 cm y se realiza el cálculo para 1 m de losa.

$$
Pp = \gamma_h * \pi * \frac{R^2}{4} = 2.4 \frac{T}{m^3} * \pi * \frac{1.70^2}{4}
$$

**P<sup>p</sup> = 5.45 T**

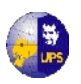

$$
Pentrada = \gamma_h * (A_{c1} * e1 - A_{c2} * e2 = 2.4 \frac{T}{m^3} \pi * \left(0.35 \frac{1.40^2}{4} - 0.15 \frac{1.00^2}{4}\right)
$$

**Pentrada= 1.01T**

**Carga Total de la Losa**

$$
q_T = \frac{Pp + Pentrada}{\frac{\pi * R^2}{4}} * 1.00m = \frac{5.45 + 1.01}{\frac{\pi * 1.7^2}{4}} * 1.00m
$$

**q<sup>t</sup> = 2.846 T/m**

$$
CM = 2846.065 \text{ Kg/m}
$$

$$
CV = 150 \text{ Kg/m}
$$

 $W_u = 1.5$  CM  $+1.8$  CV  $W_u = 1.5*2846.065 + 1.8*150$ **W<sup>u</sup> = 4539.097 Kg/m**

- **Pentradal** =  $y_A^T \times (N_A \times e) = 2A$ ,  $\frac{y_B}{m^2} \pi \times \left[ (0.33 \frac{4}{4}) 0.13 \frac{4}{4} \right]$ <br> **Pearstar** = 1.01T<br> **Carga Total de la Losa**<br>  $q_F = \frac{Pp + Perioded}{\pi^2 K^2} = 1.00m = \frac{5.45 + 1.01}{\pi^2 1.47} \times 1.00m$ <br>  $q_H = 2.846$  T/m<br>  $\alpha_H = 2.$  **Determinación de los momentos de la pared cilíndrica, se usa la Tabla A7** Momento Máximo**+**  $\text{Mmá}x = +0.125 * \text{Wu} * \text{R}^2$  $Mm$ áx= + 0.125\*4.54\*1.7<sup>2</sup>m<sup>2</sup> **Mmáx= 1.64 Tm**
	- **Rigidez relativa:**

Paredes: coef<sub>1</sub>(tabla A18 que se encuentra en el **Anexo 5.4**) **coef1 = -0.156384**

Losa: coef<sub>2</sub> (tabla A18 que se encuentra en el **Anexo 5.4**)  $\text{coef}_2 = -0.1152$ 

**Coeficientes de distribución:**

*K*<sub>1</sub> = *Coef*<sub>1</sub> $\frac{t_1^3}{H}$ 1  $a_1$   $K_1$   $K_1$   $K_1$ *d <sup>=</sup>*

$$
d_1 = \frac{K_1}{K_1 + K_2}
$$

Pared:

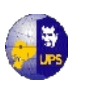

**UNIVERSIDAD POLITÉCNICA SALESIANA INGENIERÍA SANITARIA**

$$
\text{Loss:} \quad K_{2} = Coef_{1}\frac{t_{2}^{3}}{H} \qquad d_{2} = \frac{K_{2}}{K_{1}+K_{2}}
$$

Reemplazando los coeficientes se obtiene:

 $K_1 = (-0.156384)^* 20^3 / 260$  $K_1 = -4.812$ 

 $K_2 = (-0.1152) * 15^3/260 =$  $K_2 = -1.4954$ 

$$
d_1 = (-3.23)/(-3.23 - 1.53)
$$
  

$$
d_1 = 0.763
$$

$$
d2 = (-1.53) / (-3.23 - 1.53)
$$

$$
d2 = 0.237
$$

**Mcorreg = - 7.218 Tm**

De la **Tabla A14** de la PCA que se encuentra en el **Anexo Nº 5.3**

Momentos en sentido Radial  $M = coef_{\text{correct}} * W * R^2 = -0.125 * 4.54 * 1.7^2 = -1.64$ *Tm*  $M = coef_{\text{correct}} * W * R^2 = -0.075 * 4.54 * 1.7^2 = 0.984Tm$ 

Momentos en sentido Tangencial  $M = coef_{\text{correct}} * W * R^2 = -0.025 * 4.54 * 1.7^2 = -0.328Tm$  $M = coef_{\text{correct}} * W * R^2 = 0.075 * 4.54 * 1.7^2 = 0.984$ *Tm* 

 **Verificación por flexión** M máx = 0.263 f 'c bd<sub>2</sub>2 en kg −m/ m M máx =  $0.263*2100*1*0.15^2 = 12.48$  Tm  $\text{Mmáx} > \text{M}$  correg.  $\rightarrow \text{OK}$ 

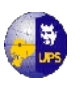

**Cálculo del refuerzo**

## **Sentido radial**

$$
A_{s+} = \frac{M^+}{\phi * F\sqrt{d - \frac{r}{4}}} = \frac{0.984 * 10^5}{0.90 * 4200 \left(15 - \frac{2.5}{4}\right)} = 1.811 cm^2 \rightarrow As_{min}
$$

$$
A_{s-} = \frac{M^{-}}{\phi * F\gamma \left(d - \frac{r}{4}\right)} = \frac{1.64 * 10^5}{0.90 * 4200 \left(15 - \frac{2.5}{4}\right)} = 3.018 cm^2
$$

Por lo tanto el acero de refuerzo será: 1 Ø 10 @ 0.20 m

### **Sentido Tangencial**

$$
A_{s+} = \frac{M^+}{\phi * F y \left(d - \frac{r}{4}\right)} = \frac{0.984 * 10^5}{0.90 * 4200 \left(15 - \frac{2.5}{4}\right)} = 1.811 cm^2 \rightarrow As_{min}
$$
  

$$
A_{s-} = \frac{M^-}{\phi * F y \left(d - \frac{r}{4}\right)} = \frac{0.328 * 10^5}{0.90 * 4200 \left(15 - \frac{2.5}{4}\right)} = 0.604 cm^2
$$

$$
\mathbf{As}_{\text{min}} = 0.0018 \cdot b \cdot d = 0.0018 \cdot 100 \cdot 15 = 2.7 \text{ cm}^2
$$
  
1 Ø 10 @ 0.20 m

#### **5.2.4.6 Diseño de la Losa de Fondo**

Asumir el espesor de la losa de fondo = 25 cm

 **Determinación de la zapata del muro cilíndrico Cargas en servicio Peso de la losa superior:**  $P_1 = 2.4T/m^3 * \pi * 1.7^2 m^2 * 0.15 m$  $P_1 = 3.269$  T

**Peso de la pared:**

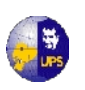

 $P_2 = 2.4T/m^3 * \pi * 3.4m * 2.60m * 0.20m$ **P2 = 13.33 T**

**Peso de la losa de fondo:**

 $P_3 = 2.4 T/m^3 * \pi * 1.7^2 m^2 * 0.25 m$  $P_3 = 5.448$  T

**Peso del agua:**

 $P_4 = 1$  T/m<sup>3</sup>\* $\pi$ \*1.5<sup>2</sup> m<sup>2</sup> \* 2.30 m  $P_4 = 16.26$  T

**Peso Total:**

$$
P = \frac{(W_D + W_L)*A}{L} = \frac{(W_D + W_L)*\pi * R^2}{\pi * D} = \frac{(22.05 + 16.26) * 9.08}{10.68}^2
$$

**P = 32.566 Tm**

Ancho de cimentación = 10 % P

$$
b = \frac{0.1 * P}{\sigma_s} = \frac{0.1 * 32.566}{15.48}
$$
  
**b** = **0.25 m**

## **5.2.4.7 Cálculo de la losa por presión de agua**

Determinación de cargas:

#### **Peso propio:**

Pp =e \* $\gamma$ co \*1.5 = 0.25m \*2.4 T/m<sup>3</sup> \*1.5  $Pp = 0.25m*2.4$  T/m<sup>3</sup>\*1.5 **Pp = 0.9 T/m<sup>2</sup>**

## **Peso del agua:**

Pa =H  $*\gamma$  a  $*1.5 = 2.60 \text{m} * 1 \text{T/m}^3 * 1.5$  $Pa = 2.60m*1T/m<sup>3</sup>*1.5$  $Pa = 3.9$  T/m<sup>2</sup>

**w = peso propio + peso del agua**

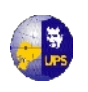

 $w = 0.9 + 3.9$   $\longrightarrow$   $w = 4.6$  T/m<sup>2</sup>

#### **Determinación de momentos**

Se determinará los momentos, considerando los cuatro bordes empotrados de acuerdo al ACI, será:

$$
m=A/B=\!1
$$

 $M + 0.025WS^2 = 0.025*4600*0.28^2$   $\longrightarrow M + 0.016 \text{ Kg*m}$ 

M máx= 0.263 f 'c bd<sup>2</sup>= 0.263\*210\*1\*0.25<sup>2</sup>

**M** máx=  $3.452$  Kg\*m  $\rightarrow$  Si M máx $>M$  + colocar cuantía mínima

#### **Refuerzo**

As = 0.0018 b  $*$  d = 0.0018 $*$  100 $*$ 25 en cm<sup>2</sup>  $As = 4.5$  cm<sup>2</sup> $\rightarrow$ 1 Ø 12 @ 0.25 m

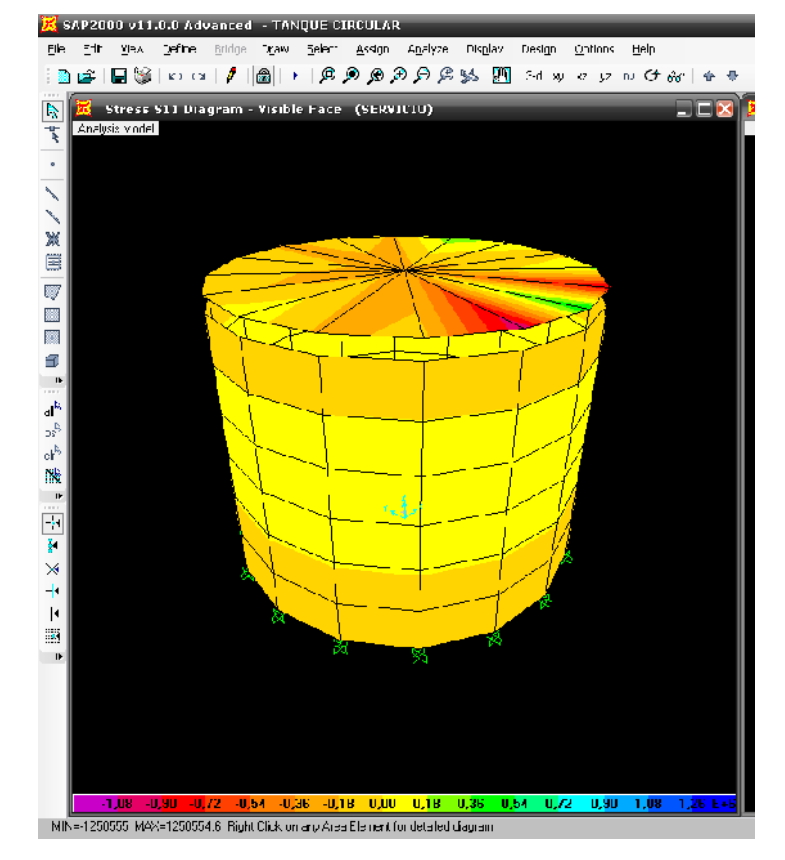

**Fig. 5.4Diseño del Tanque en el programa SAP 2000**

Los detalles del Tanque de Almacenamiento se describen en el **Plano 5.1**

Fuente: Los Autores

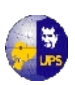

## **5.3 RESERVORIO DE CONTROL**

Aunque las necesidades de agua de la comunidad se basan en los requisitos mínimos de 45 litros por persona por día de 24 horas, en realidad casi todo el total de esta agua será requerida en horas diurnas, un periodo de 10 a 12 horas.

El reservorio sirve para almacenar el agua que se abastece por la fuente durante las horas de poca demanda (durante la noche) para que esta agua se pueda utilizaren las horas de alta demanda (primeras horas de la mañana).

Un sistema requerirá un reservorio cuando:

- ─ El aforo mínimo de la fuente no proveerá directamente 0.225 LPS para cada toma;
- ─ La demanda diaria de agua es mayor que el aforo de la fuente durante las horas diurnas;
- ─ La distancia de la tubería desde la fuente hasta la comunidad es tal que resulta más económico usar tubería de menor diámetro y construir un tanque reservorio.

Adicional a los requerimientos del Tanque de Almacenamiento se requerirá lo siguiente:

- **Borde libre.-** El reservorio debe estar provisto de una altura libre por encima del nivel máximo de agua, con el objeto de contar con un espacio de aire ventilado. La altura libre no debe ser menor a 0,20 m, para el proyecto está considerada una altura de 30 cm libres.
- **Revestimiento interior.-** El fondo y las paredes del tanque, deben ser impermeables, independientemente de cualquier tratamiento especial, como pintura o revestimiento.
- **Boca de visita.-** Cada reservorio debe contar por lo menos con una abertura para inspección de 0,60 x 0,60 m como mínimo. La abertura estará ubicada en su cubierta, junto a uno de las paredes verticales, de preferencia en la misma vertical de la tubería de ingreso al reservorio. Los bordes de las aberturas de inspección deben situarse por lo menos 5 cm más alto de la superficie de la cubierta del reservorio.

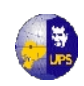

Las aberturas para inspección deben ser cerradas con una tapa que tendrá un sistema de seguridad con llave o candado y debe tener una forma tal que impida la entrada de agua a través de sus juntas.

- **Escaleras.-** Las escaleras de acceso serán tipo marinera y deben estar provistas de jaula de protección, de manera que permitan el acceso hasta la losa de cubierta del reservorio. La parte superior del reservorio debe contar con barandas de protección.
- **Protección contra la luz natural.-** No será permitida la entrada de luz natural al interior del reservorio de forma permanente a fin de evitar la formación de algas en el interior del mismo.
- **Cerco de protección.-** Los reservorios deben estar protegidos mediante un cerco o muro con una altura y resistencia necesarias para evitar el acceso directo de personas no autorizadas o animales.

## **5.3.1 DISEÑO DEL RESERVORIO**

Considerando la topografía del terreno en el proyecto de agua potable para esta zona rural el reservorio de almacenamiento será apoyado y por gravedad. Teniendo en consideración .los siguientes parámetros para su diseño, los cuales se encuentran calculados a detalle en el literal 5.2.1

- ─ Periodo de diseño: 25 años
- ─ Cálculo de la población futura: 830 habitantes
- ─ Caudales de diseño: esto es muy necesario para garantizar el funcionamiento hidráulico del sistema y para tener un mantenimiento eficaz, para lo cual se debe calcular el gasto o caudal máximo horario y diario
- ─ Dotación de agua: 75 l/habitante/día
- $-$  Capacidad del reservorio: 22 m<sup>3</sup>, lo que permitirá satisfacer a cabalidad las necesidades de agua en la población. Se ha tomado en cuenta las situaciones que puedan presentarse y causar pérdidas del líquido.

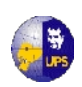

## **5.3.1.1 Análisis del reservorio**

#### **Diseño estructural**

El Reservorio se lo construirá de hormigón armado de sección circular mediante la utilización de las Tablas de la PCA, considerando un volumen de 22 m<sup>3</sup> cuyas dimensiones tentativas son:

## **DATOS**

 $V = 22 \text{ m}^3$  $H = 2.60$  m  $H_f = 2.30$  m  $R = 1.70$  m  $\rightarrow$  D = 3,40 m  $t = 0.20$  m

## **MATERIALES**

Concreto f' $c = 280 \text{ kg/cm}^2$ Acero de refuerzo en flexión, Fy =  $4200$  Kg/cm<sup>2</sup> Acero para la tensión directa, fs =  $1400 \text{ Kg/cm}^2$ Módulo de Elasticidad del Acero Es =  $2x10^6$  Kg/cm<sup>2</sup> Módulo de Elasticidad del Concreto  $Ec = 14000\sqrt{f/c} = 14000\sqrt{280} = 234265Kg/cm^2$ Relación de Módulos  $\eta = \frac{s}{\Sigma} = \frac{200000}{304865} = 8.5$ 234265  $=\frac{E_s}{E}=\frac{2000000}{2000000}=$ *c E s E*  $\eta$ 

Coeficientes recomendados por la ACI, se debe considerar un coeficiente sanitario de 1.65 para la tensión directa y de 1.3 para flexión. Por consiguiente, la carga última para tensión directa será:

*wu*= (coeficiente sanitario para tensión directa)\*(factor de carga)\*( $w_w$ )  $wu = 1.65*(1.7)*1000 = 2.81*(1000)$  $\rightarrow$  **wu** = 2810 Kg/m<sup>3</sup>

y para flexión:

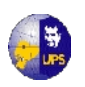

*wu*= (coeficiente sanitario para flexión)\*(factor de carga)\*(w) wu= 1.3\*(1.7)\*1 000

**wu = 2 210 kg/m<sup>3</sup>**

## **Cálculo de Tensiones Horizontales**

### **Fig. 5.6 Presión activa sobre la pared del Tanque**

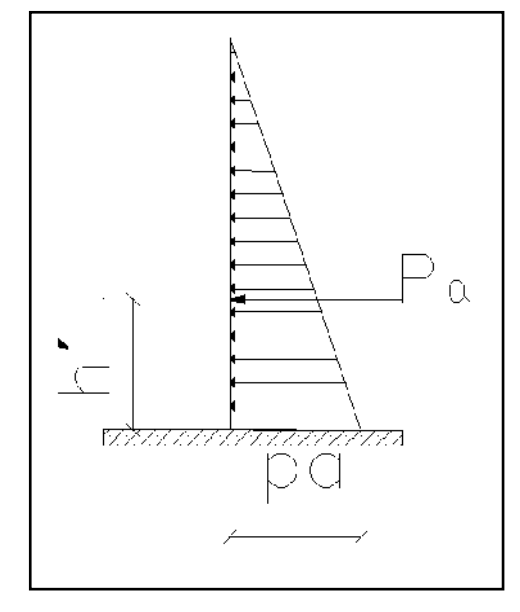

Fuente:

$$
\frac{H^2}{D^*t} \rightarrow 2.60^2 / (3.40 * 0.20) = 8
$$

Por tanto C = + 0.697 para 0.7 H de la **Tabla A5** de la PCA que se encuentra en el **Anexo 5.1**

 $T = Cw_u$  HR  $T = 0.697 * 2810 * 2.30 * 1.70$ **T = 7658 Kg/m**

| <b>PUNTO</b> | <b>COEFICIENTES DE LA</b><br><b>TABLA A 5</b><br>$\frac{H^2}{D^*t}=8$ | <b>FUERZA ANULAR EN Kg</b><br><b>EL SIGNO + DENOTA</b><br><b>TENSION</b><br>$N = \operatorname{coeff}^* w_u * H * R$ |
|--------------|-----------------------------------------------------------------------|----------------------------------------------------------------------------------------------------|
| 0.0H         | $-0.015$                                                              | $-164.8065$                                                                                                    |
| 0.1H         | $+0.096$                                                              | 1054.7616                                                                                                    |
| 0.2H         | $+0.208$                                                              | 2285.3168                                                                                                    |
| 0.3H         | $+0.324$                                                              | 3559.8204                                                                                                    |
| 0.4H         | $+0.443$                                                              | 4867.2853                                                                                                    |
| 0.5H         | $+0.564$                                                              | 6196.7244                                                                                                    |
| 0.6H         | $+0.661$                                                              | 7262.4731                                                                                                    |
| 0.7H         | $+0.697$                                                              | 7658.0087                                                                                                    |
| 0.8H         | $+0.621$                                                              | 6822.9891                                                                                                    |
| 0.9H         | $+0.386$                                                              | 4241.0206                                                                                                    |

**Tabla 5.4 Tensión provocada por la presión hidrostática**

Fuente: Los Autores

#### **Verificar que el espesor propuesto para la pared sea el adecuado**

Coeficiente de contracción del concreto  $C = 0.0003$  y con un esfuerzo permisible a la tensión del 10% de f´c,

$$
f'c = \frac{0.0003 \cdot (2 \times 10^6) \cdot 39 + \frac{7658.0087}{1.7 \cdot 1.65}}{100 \cdot 20 + 8.5 \cdot 39.70} = 10.13 \frac{Kg}{cm^2} \angle 0.1 f'c = 28 \frac{Kg}{cm^2}
$$

$$
10.13 \text{ kg/cm}^2 < 0.1 \text{f}'\text{c} = 28 \text{ Kg/cm}^2
$$

Por tanto el espesor adoptado es el adecuado.

## **5.3.1.2 Cálculo de Momentos Flexionantes**

Coeficiente se toma de la **Tabla A7** de la PCA que se encuentra en el **Anexo 5.2.**

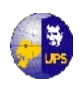

Los Momentos están calculados en la **Tabla 5.2**, mediante la siguiente fórmula:

$$
M = \text{Coef.}^* \cdot \text{wu}^* \cdot H^3 = \text{Coef}^* 2210^* 2.3^3
$$
  

$$
M = \text{Coef}^* 2210^* 2.3^3
$$

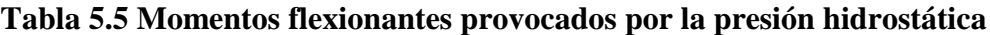

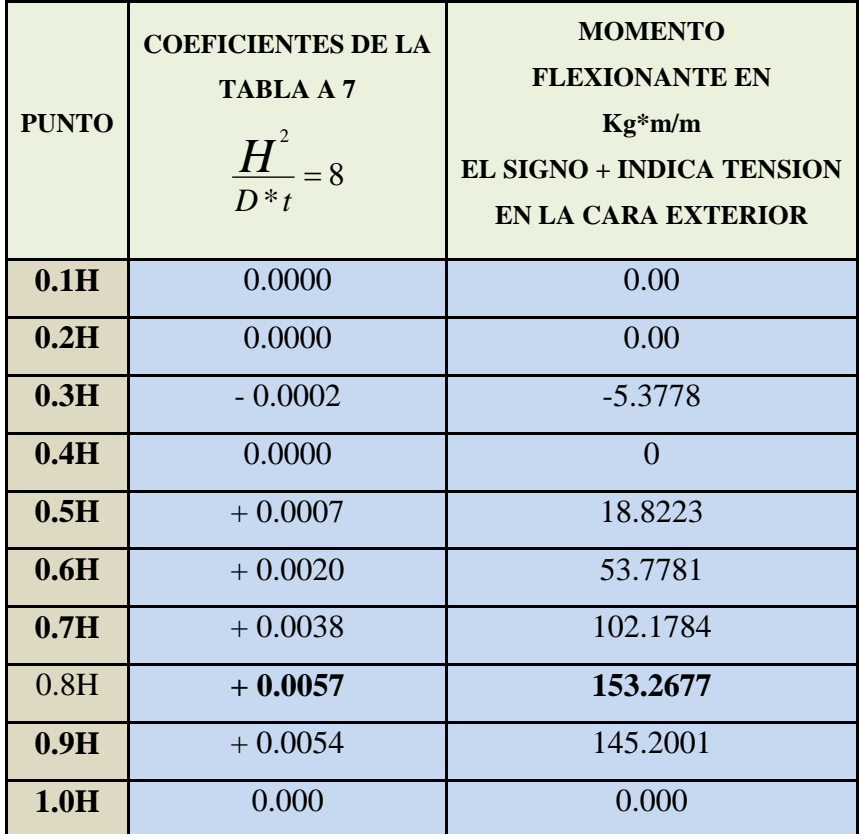

**Fuente: Los Autores**

 $Mu = M x 1.5 en kg*<sub>m</sub>/m$ Mu= 153.2677\*1.5 **Mu= 229.902 Kgm/m**

# **Momento Máximo (Ma)**

Ma=  $0.263 * f' c * b * d^2$ Ma=  $0.263*210*100*13^2$ **Ma= 933387 kg/cm**

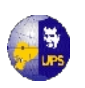

#### **Ma> Mu → se colocara As min**

As min = 0.0015 x b x d = 0.0015 \* 100 \* 13 = 1.95 cm<sup>2</sup>

**1 ф 8 @ 0.30 m**

### **5.3.1.3 Cálculo del Refuerzo,** se calculará el refuerzo a cada tercio de la altura

$$
As = \frac{T}{f_s} \quad (5.2) \qquad AS_{min} = 0.0018 * b * t (5.2)
$$

Donde:

As = área de acero en cm<sup>2</sup> As min  $=$  área de acero mínimo  $T = T$ ensión en T /m  $b = 100$  cm fs= fátiga de trabajo en kg / cm<sup>2</sup>  $t =$  espesor de muro en cm  $fs = 1,000 \text{ kg/cm}^2$  (porque todo el anillo trabaja a tracción)

Al reemplazar datos en 5.2 y 5.3 se obtiene:

(5.2) 
$$
As = \frac{7658,001Kg}{1000Kg/cm^2} = 7.658 \text{ cm}^2
$$

(5.3) 
$$
A_{S_{min}} = 0.0018 * 100 * 15 = 2.70 \text{ cm}^2
$$

$$
1 \quad \textcircled{a} \; 10 \; @ \; 0.25 \; m
$$

#### **5.3.1.4 Verificación por Corte**

Coef se tomará de la **tabla A15** dela PCA que se encuentra en el **Anexo Nº 5.3:**

$$
\frac{H^2}{D^*t} \qquad \rightarrow \qquad \text{por tanto coef} = 0.903
$$

Coef se reemplaza en la siguiente ecuación:

$$
V = 1.5 * coeff * W * H2
$$
  
V = 1.5 \* 0.903 \* 1T/m<sup>3</sup>\*2.30<sup>2</sup>m<sup>2</sup>  
V = 7.165 T = 71.65 kg

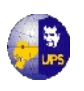

$$
v = \frac{V}{b*d} \angle 0.53 * \sqrt{f'c} \text{ en } kg \text{ / cm2 (5.5)}
$$
  
Se reemplaza V en 5.5  $\rightarrow$   $v = \frac{71.65 kg/cm}{100 * 13} \angle 0.53 * \sqrt{210}$   
v = 0.055 < 7.68  $\rightarrow$  OK.

#### **5.3.1.5 Diseño de Losa de cubierta**

Peso Propio se asume espesor de losa de 15 cm y se realiza el cálculo para 1 m de losa.

$$
v = \frac{V}{b^*d} \angle 0.53 \sqrt[8]{f' c}
$$
 *en kg* / *en2* (5.5)  
\nSe reemplaza V en 5.5  $\rightarrow$   $v = \frac{71.65 kg/cm}{100*13} \angle 0.53 \sqrt[8]{210}$   
\n $v = 0.055 < 7.68 \rightarrow OK$ .  
\n5.3.1.5 Disenõ de Losa de cubierta  
\nPeso Propio se asume espesor de losa de 15 cm y se realiza el cálculo para 1 m  
\nlosa.  
\n $Pp = \gamma_h * \pi * \frac{R^2}{4} = 2.4 \frac{T}{m^3} * \pi * \frac{1.70^2}{4}$   
\n $P_p = 5.45 T$   
\n $Pentrada = \gamma_h * (A_{c1} * eI - A_{c2} * e2) = 2.4 \frac{T}{m^3} \pi * (0.35 \frac{1.40^2}{4} - 0.15 \frac{1.00^2}{4})$   
\n $P_{entrada} = 1.01 T$   
\nCarga Total de la Losa  
\n $q_T = \frac{Pp + Pentrada}{\pi * R^2} * 1.00m = \frac{5.45 + 1.01}{\pi * 1.7^2} * 1.00m$   
\n $CM = 2.846 T/m$   
\n $CM = 2.846 T/m$   
\n $CV = 150 Kg/m$   
\n $CV = 150 Kg/m$   
\n $W_u = 1.5 CM + 1.8 CV$   
\n $W_u = 1.5 \times 2846.065 + 1.8 * 150$   
\n $W_u = 4539.097 kg/m$   
\nDeterminación de los momentsos de la pared cilíndrica utilizando la Tal  
\nA7.  
\nMomento Máximo +  
\nMmáx= +0.125 Wu R<sup>2</sup> = + 0.125\*4.54\*1.7<sup>2</sup>m<sup>2</sup>  
\n  
\nADRANA BALLADARES - BORS GuAMAN

**Pentrada= 1.01T**

**Carga Total de la Losa**

$$
q_T = \frac{Pp + Pentrada}{\pi * R^2} * 1.00m = \frac{5.45 + 1.01}{\pi * 1.7^2} * 1.00m
$$

**q<sup>t</sup> = 2.846 T/m**

**CM = 2846.065 Kg/m CV = 150 Kg/m**

$$
W_u = 1.5 CM + 1.8 CV
$$
  
\n
$$
W_u = 1.5 * 2846.065 + 1.8 * 150
$$
  
\n
$$
W_u = 4539.097 Kg/m
$$

**Determinación de los momentos de la pared cilíndrica utilizando la Tabla A7.**

**Momento Máximo +** Mmáx= +0.125Wu R<sup>2</sup>= + 0.125\*4.54\*1.7<sup>2</sup>m<sup>2</sup>

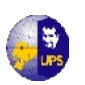

 $Mm$ áx= + 0.125\*4.54\*1.7<sup>2</sup>m<sup>2</sup>

**Mmáx= 1.64 Tm**

**Rigidez relativa:**

Paredes:  $\text{coef}_1$  (**tabla A18** que se encuentra en el **Anexo N° 5.4**)  $\text{coef}_1 = -0.156384$ Losa:  $\text{coef}_2$  (**tabla A18** que se encuentra en el **Anexo N° 5.4**)  $\text{coeff}_2 = -0.1152$ 

**Coeficientes de distribución:**

**Pared:**  $K_{\perp}$ = *Coef*  $\frac{t_{\perp}^3}{H}$ 1 1  $u_1$  **COC** $u_1$ <sup>T</sup>  $K_1$ <sup>+</sup>  $K$ <sup>T</sup>  $d_1 = \frac{K_1}{K_1 + K_2}$ 1 <sup>1</sup>  $K_{1}$ + **Losa:** *H*  $K_{2}$  = Coef  $\frac{t_{2}^{3}}{H}$ 2 1 2  $\omega U_{1}$   $\mu$   $u_2$   $K_1$   $\rightarrow$   $K$ *K*  $d_2 = \frac{R_2}{K_1 + K_2}$ 2 <sup>2</sup>  $K_{1}$ +

Reemplazando los coeficientes se obtiene:

 $K_1 = (-0.156384)^* 20^3 / 260$  $K_1 = -4.812$ 

$$
K_2 = (-0.1152) * 153/260
$$
  

$$
K_2 = -1.4954
$$

 $d_1 = (-3.23)/(-3.23 - 1.53)$ **d<sup>1</sup> = 0.763**

 $d2 = (-1.53) / (-3.23 - 1.53)$ **d2 = 0.237**

**M correg = - 7.218 Tm** 

De la Tabla **A14** de la PCA que se encuentra en el **Anexo Nº 5.3**

#### **Momentos en sentido Radial**

$$
M = \text{coef}_{\text{correct}} * W * R^2 = -0.125 * 4.54 * 1.7^2 = -1.64 \text{ Tm}
$$

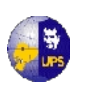

## **M = -1.64 Tm**

$$
M = \text{coef}_{\text{correc}} * W * R^2 = -0.075 * 4.54 * 1.7^2 = 0.984 \text{ Tm}
$$
  
**M** = **0.984** Tm

#### **Momentos en sentido Tangencial**

$$
M = \text{coef}_{\text{correc}} * W * R^2 = -0.025 * 4.54 * 1.7^2 = -0.328 \text{ Tm}
$$
  
**M** = **-0.328** Tm

$$
M = \text{coef}_{\text{correc}} * W * R^2 = 0.075 * 4.54 * 1.7^2 = 0.984 \text{ Tm}
$$
  
**M** = **0.984** Tm

# **Verificación por flexión** M máx = 0.263 f 'c \* b \*  $d_2^2$ en kg –m/ m

M máx =  $0.263*2100*1*0.15^2 = 12.48$  Tm **M máx> M correg. → OK**

#### **Cálculo del refuerzo**

## **Sentido radial**

$$
A_{s+} = \frac{M^+}{\phi * F\gamma \left(d - \frac{r}{4}\right)} = \frac{0.984 * 10^5}{0.90 * 4200 \left(15 - \frac{2.5}{4}\right)} = 1.811 \text{cm}^2 \rightarrow A s_{min}
$$

$$
A_{s-} = \frac{M^{-}}{\phi * F\sqrt{d - \frac{r}{4}}} = \frac{1.64 * 10^{5}}{0.90 * 4200 \left(15 - \frac{2.5}{4}\right)} = 3.018 cm^{2}
$$

**Por lo tanto el acero de refuerzo será: 1 Ø 10 @ 0.20 m**

#### **Sentido Tangencial**

$$
A_{s+} = \frac{M^+}{\phi * F\left(d - \frac{r}{4}\right)} = \frac{0.984 * 10^5}{0.90 * 4200 \left(15 - \frac{2.5}{4}\right)} = 1.811 \text{cm}^2 \rightarrow A s_{min}
$$

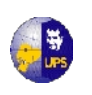

$$
A_{s-} = \frac{M^{-}}{\phi * F\left(d - \frac{r}{4}\right)} = \frac{0.328 * 10^{5}}{0.90 * 4200 \left(15 - \frac{2.5}{4}\right)} = 0.604 cm^{2}
$$

$$
As_{min} = 0.0018 * b * d = 0.0018 * 100 * 15 = 2.7 cm2
$$

**1 Ø 10 @ 0.20 m**

## **5.3.1.6 Diseño de la Losa de Fondo**

Asumir el espesor de la losa de fondo = 25 cm

## **Determinación de la zapata del muro cilíndrico**

**Cargas en servicio Peso de la losa superior**  $P_1 = 2.4T/m^3 * \pi * 1.7^2 m^2 * 0.15 m$  $P_1 = 3.269$  T

**Peso de la pared:**  $P_2 = 2.4T/m^3 * \pi * 3.4m * 2.60m * 0.20m$  $P_2 = 13.33$  T

**Peso de la losa de fondo:**  $P_3 = 2.4T/m^3*\pi*1.7^2m^2*0.25m$  $P_3 = 5.448$  T

**Peso del agua**   $P_4 = 1T/m^3 * \pi * 1.5^2 m^2 * 2.30 m$  $P_4 = 16.26$  T

**Peso Total**

$$
P = \frac{(W_D + W_L)*A}{L} = \frac{(W_D + W_L)*\pi * R^2}{\pi * D} = \frac{(22.05 + 16.26) * 9.08}{10.68}^2
$$

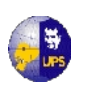

## **P = 32.566 Tm**

Ancho de cimentación  $= 10 %$  P

$$
b = \frac{0.1 \cdot P}{\sigma_s} = \frac{0.1 \cdot 32.566}{15.48}
$$

 $b = 0.25$  m

#### **5.3.1.7 Cálculo de la losa por presión de agua**

Determinación de cargas:

#### **Peso propio:**

 $Pp = e * γco *1.5$  $Pp = 0.25m*2.4$  T/m<sup>3</sup>\*1.5 **Pp = 0.9 T/m<sup>2</sup>**

**Peso del agua:** Pa =H  $*$ γ a  $*1.5$  $Pa = 2.60m*1T/m<sup>3</sup>*1.5$ 

 $Pa = 3.9$  T/m<sup>2</sup>

w = peso propio + peso del agua  $w = 0.9 + 3.9 = 4.6$  T/m<sup>2</sup>  $w = 4.6$  T/m<sup>2</sup>

#### **Determinación de momentos**

Se determinará los momentos, considerando los cuatro bordes empotrados de acuerdo al ACI, será:

$$
m = \frac{A}{B} = 1
$$

 $M + = 0.025WS<sup>2</sup>$  $M + =0.025*4600*0.28^{2}$ **M + = 9.016 Kg\*m**

M máx=  $0.263$  f 'c bd<sup>2</sup> M máx=  $0.263*210*1*0.25^2$ 

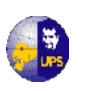

**UNIVERSIDAD POLITÉCNICA SALESIANA INGENIERÍA SANITARIA**

## **M máx= 3.452 Kg\*m**

 $Si M m\acute{a}x>M + \rightarrow$  colocar cuantía mínima

### **Refuerzo**

As = 0.0018 bd= 0.0018\* 100\*25 en cm<sup>2</sup>  $As = 4.5$  cm<sup>2</sup> **1 Ø 12 @ 0.25 m**

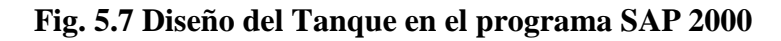

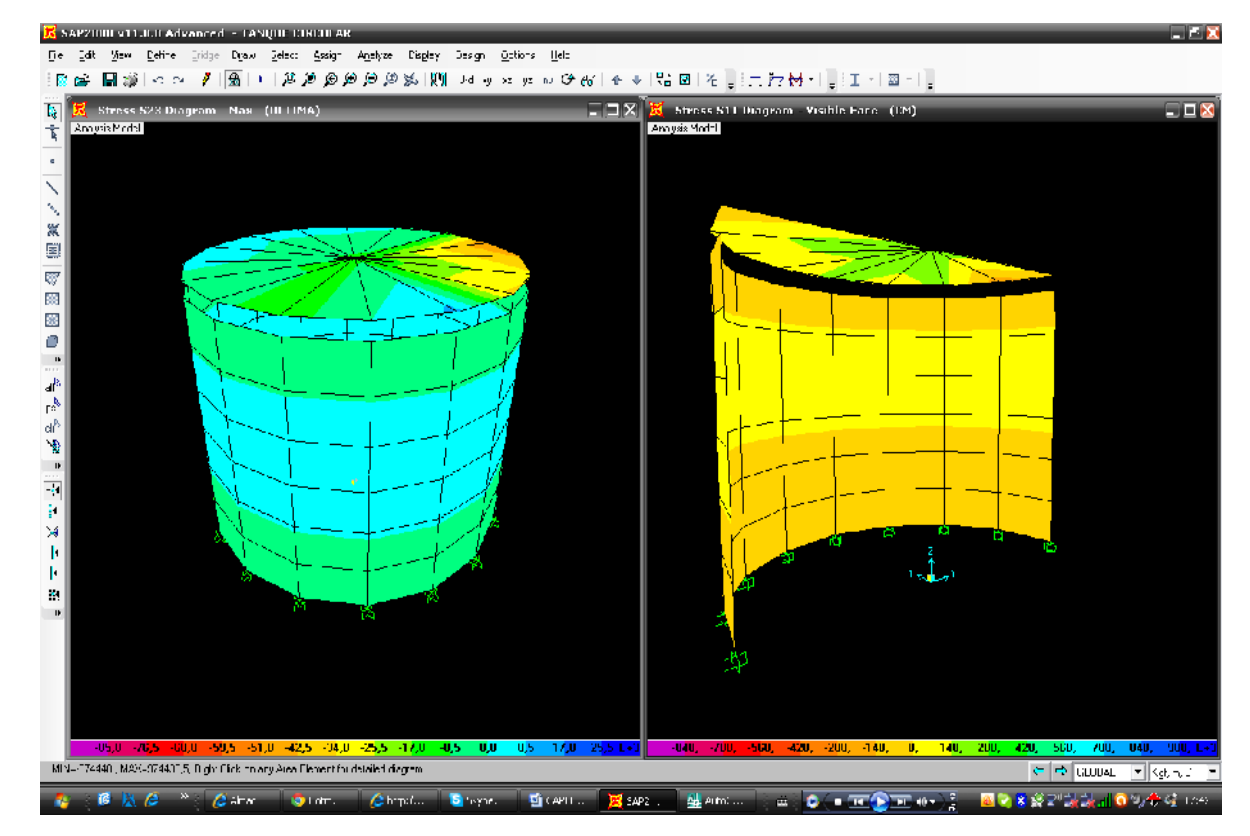

**Fig. 5.7 Diseño del Tanque en el programa SAP 2000**

El Detalle constructivo, planta y cortes se puede visualizar en los **Planos 5.2 y 5.3**

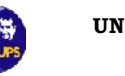

# **CAPITULO 6**

# **SISTEMA DE DISTRIBUCION**

Un sistema de distribución de agua debe ofrecer un suministro seguro de agua potable en cantidad suficiente y a una presión adecuada para usos domésticos y de protección contra incendios. En este caso, según las normas de agua del MIDUVI, para poblaciones rurales con menos de 5000 habitantes, no es necesario contemplar un sistema contra incendios.

El proyecto que se está diseñando deberá servir a 11 familias del lugar, el mismo que mejorará la calidad de vida, su autoestima, la salubridad y la economía de los pobladores, un estudio profundizado se detalla en el capítulo 7, subcapítulo 7.3.4.

## **6.1 SISTEMA DE DISTRIBUCION**

El sistema o red de distribución está considerado por todo el sistema de tuberías desde el tanque de distribución hasta aquellas líneas de las cuales parten las tomas o conexiones domiciliarias.

El sistema de distribución (o sistema de "retícula") está diseñado para conducir el agua extraída desde la fuente, para ser entregada a los usuarios de una manera óptima para su consumo. Este proyecto de abastecimiento de agua es para una pequeña comunidad, y por lo mismo se debe mantener la simplicidad del sistema de distribución y de cualquier provisión para el almacenamiento de la misma. Ya que aún así, puede representar una inversión sustancial de capital, por lo que es necesario hacer el diseño en forma adecuada.

El sistema de distribución de abastecimiento de agua, está diseñado para satisfacer los requerimientos domésticos y otros requerimientos residenciales de agua, pero también se provee para el uso de abrevadero del ganado y agua para irrigación de huertos.

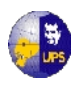

La demanda de agua de la comunidad varía considerablemente en el curso del día. El consumo de agua es más elevado durante las horas en que se la usa para la higiene personal y la limpieza y cuando se realiza la preparación de alimentos y el lavado de ropa. Durante la noche el consumo es más bajo.

Es necesario mantener una presión suficiente en el sistema de distribución con el fin de protegerlo contra la contaminación por el ingreso de agua contaminada de filtración.

# **6.2 CLASIFICACION DE REDES**

Los sistemas de distribución suelen tenderse en forma de red, con conexiones transversales a distintos intervalos. Básicamente existen dos tipos principales de sistemas de distribución:

- Sistema ramificado
- Sistema de redes cerradas

## **6.2.1 SISTEMA RAMIFICADO**

En general los sistemas ramificados se utilizan solo para abastecimientos públicos de poca capacidad, que entregan el agua mayormente a través de fuentes públicas y que tienen poca o ninguna conexión domiciliaria.

Para sistemas de distribución más grandes, son más comunes los sistemas de rejillas, son más comunes los sistemas de rejillas o redes cerradas.

Los sistemas ramificados tienen la ventaja de que su diseño es directo. Se puede determinar fácilmente la dirección y la tasa de flujo de agua en todas las tuberías.

En la Figura 6.1 se presenta un esquema del Sistema Ramificado y de redes Cerradas para la distribución de Agua Potable en una ciudadela.

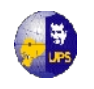

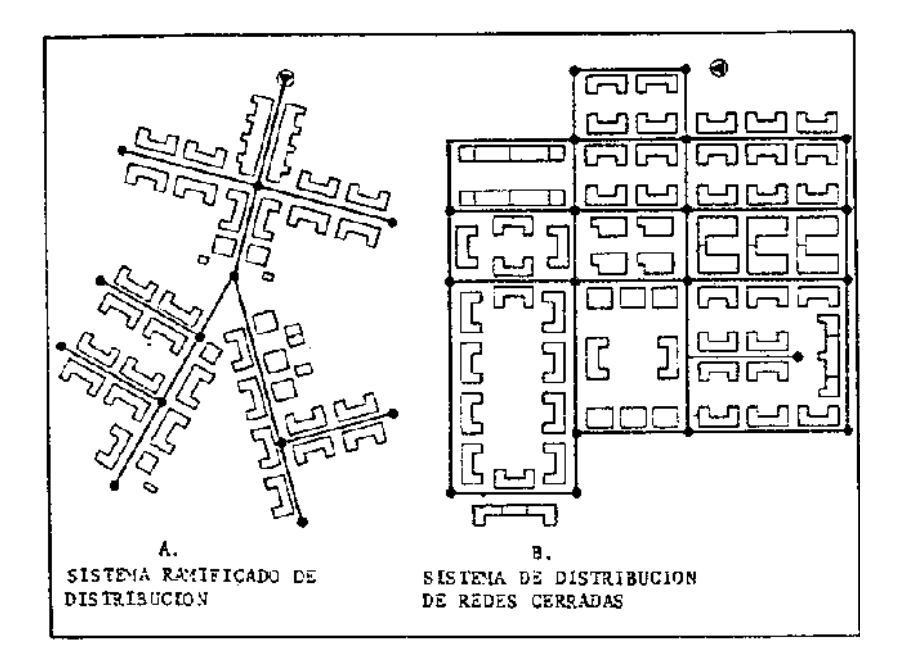

**Fig. 6.1 Sistema Ramificado y de Redes Cerradas de Distribución**

## **6.2.2 SISTEMA DE REDES CERRADAS**

Este sistema de redes cerradas (o rejillas) se puede alimentar cada tubería secundaria desde dos lados. Esto influye grandemente en el diseño hidráulico de la red de distribución.

También es de suma importancia en el caso de que una de las tuberías principales éste fuera de operación (por ejemplo, por limpieza o para reparación). Por lo general, una red cerrada tiene un aro de tuberías principales a las cuales se conectan las tuberías secundarias. En sistemas de distribución. En sistemas de distribución grandes (urbanos), por lo general las tuberías secundarias están interconectadas, lo que requiere muchas válvulas y partes especiales.

Para sistemas pequeños de distribución, las tuberías secundarias de cruce superior que no están interconectadas pueden ser ventajosas, con un considerable ahorro de costo. El número y tipo de los puntos (conexiones de servicio) en los cuales se entrega agua a los usuarios, tiene considerable influencia en el diseño de un sistema de distribución de agua.

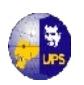

# **6.3 CAUDAL DE DISEÑO Y PRESIONES**

Debe considerarse que el objetivo de una red de distribución es hacer llegar el agua a cada punto de uso. Para el diseño de la red se tomará las recomendaciones de diseño del MIDUVI (Norma CO 10.7 – 602), las mismas que se describen a continuación:

- Cualquiera sea el nivel de servicio, la red de distribución se diseñará con el caudal máximo horario.
- La presión estática máxima será de 4 Kg/cm<sup>2</sup>.
- La presión dinámica máxima será de 3 Kg/cm<sup>2</sup>.
- La presión dinámica mínima será de 0,7 Kg/cm<sup>2</sup>.
- El diámetro nominal mínimo de los conductos de la red será de 19 mm  $(3/4)$ <sup>\*</sup>).
- La red debe disponer de válvulas que permitan independizar sectores para su operación o mantenimiento, sin necesidad de suspender el servicio en toda la localidad.
- En ramales aislados y sobre todo en tramos que involucren bombeo, la tubería deberá diseñarse considerando la sobre presión producida por el golpe de ariete.

Para el cálculo de las redes de distribución existen diversos métodos, que dependen del tipo de red. Normalmente se parte de un caudal a transportar por el conducto y se fija una velocidad de paso, comprendida entre  $0.5 \text{ m/s}$  y  $1.5 \text{ m/s}$ , determinándose la sección del conducto y la pérdida de carga con estas dos magnitudes conocidas.

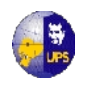

 **Caudal Máximo Horario.-** En el capítulo Nº 4, literal 4.4.2, se encuentra desarrollado el cálculo de los caudales de diseño, el caudal medio es 0,72 l/seg; el caudal máximo horario es:

$$
(\mathbf{Q}_{\text{m\'ax.hor}}) = 2.2^* \ 0.72 \ 1/s
$$

**(Qmáx.hor)** = **1.58 l/seg**

# **6.4 TRAZADO Y DISEÑO DE LA TUBERIA**

El sistema de red de distribución que se utilizará en el proyecto es el Sistema de Redes Abiertas, que es el más recomendado para el caso de sistemas de abastecimiento de agua para zonas rurales, se indica a continuación algunas recomendaciones que hay que tener en cuenta para el trazado de la tubería:

- Las arterias principales han de trazarse tendiendo en línea recta hacia las zonas de mayor consumo, es decir, hacia el centro de gravedad del consumo.
- Las arterias secundarias han de trazarse buscando el abastecer lo más directamente posible los ramales urbanos o tuberías terciarias.
- Un sistema bastante práctico es el de ajustarse al camino de los centros de gravedad de consumo. Es decir, zonificar, buscar los centros de gravedad de consumo y el centro de gravedad general del consumo.

Para la red de distribución se utilizará tubería de 1.25 Mpa de presión, los diámetros a instalarse varían desde ¾ " a 2".

Para el proyecto se ha realizado el trazado de tubería para la distribución, que se muestra en la figura 6.2. En el **Plano 6.1** también se puede observar el detalle de la Red de Distribución.

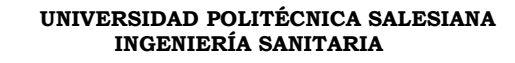

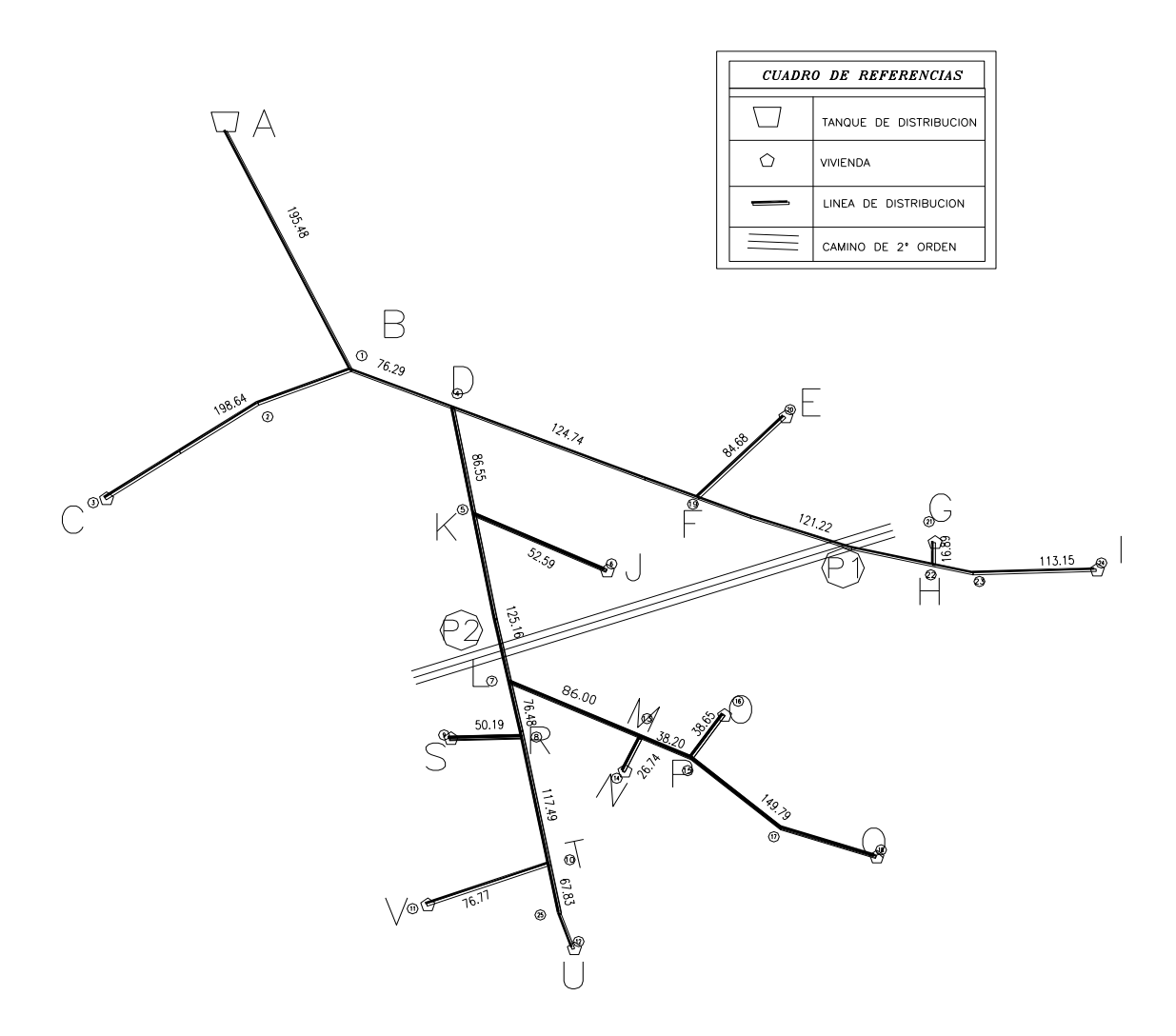

**Fig. 6.2 Red de distribución de agua potable.**

## **6.5 ACCESORIOS**

Tanto en la línea de transmisión como en la red de distribución, se estima la cantidad de tuberías y accesorios en forma referencial, las mismas que serán canceladas de acuerdo a lo realizado en obra, a continuación se detallan:

 Las válvulas de seccionamiento se deben localizar en el sistema, de tal manera que no se eleve el costo de la obra y que al presentarse una falla, se pueda aislar de inmediato, suprimiendo el servicio a una parte mínima de la localidad. Se debe estudiar con todo cuidado la situación de las válvulas de manera que para aislar el sector, el número de ellas por cerrar no sea mayor

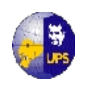

de seis; además, se debe utilizar el menor número posible de piezas especiales. Para proteger y facilitar su operación, las válvulas deben alojarse en estructuras especiales (cajas)

- Para disminuir la presión de una línea puede recurrirse a las válvulas fabricadas ex profeso o tanques amortiguadores de presión, dependiendo del diámetro de la tubería y la energía por disipar.
- La unión de los tubos se debe diseñar por medio de cruceros, formados por codos, tés, cruces, reducciones, juntas gibault o universales, G.P.B., extremidades, terminales y otras. Dichas piezas pueden ser de acero al carbón, fibrocemento poli (cloruro de vinilo) PVC o polietileno de alta densidad, dependiendo del diámetro y material de la tubería del sistema. En las tablas 5, 6, 7 y 8 se muestran los símbolos convencionales para cada una de las piezas especiales de acuerdo al material con que se fabrican.
- En todos los cambios de dirección, cruceros, en las terminales y en algunas válvulas donde se espera empuje se deben diseñar apoyos o atraques de concreto para contrarrestar dichos empujes; en la **Tabla 6.1** se muestran las características de los atraques para los diámetros y cruceros de tubería más comunes.

DIMENSIONAMIENTOS DE ATRAQUES

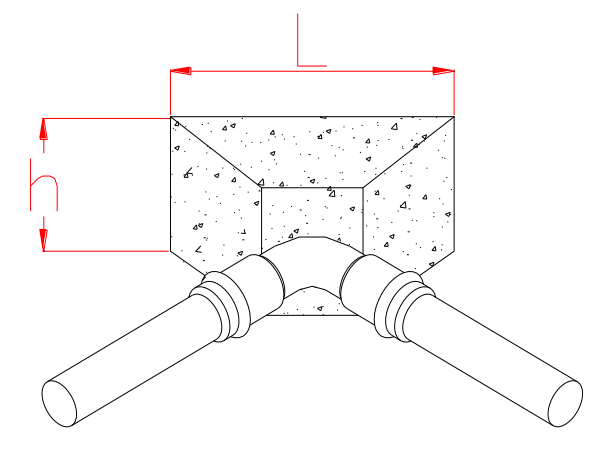

**Fig. 6.3 Detalles de Atraques**

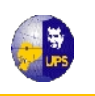

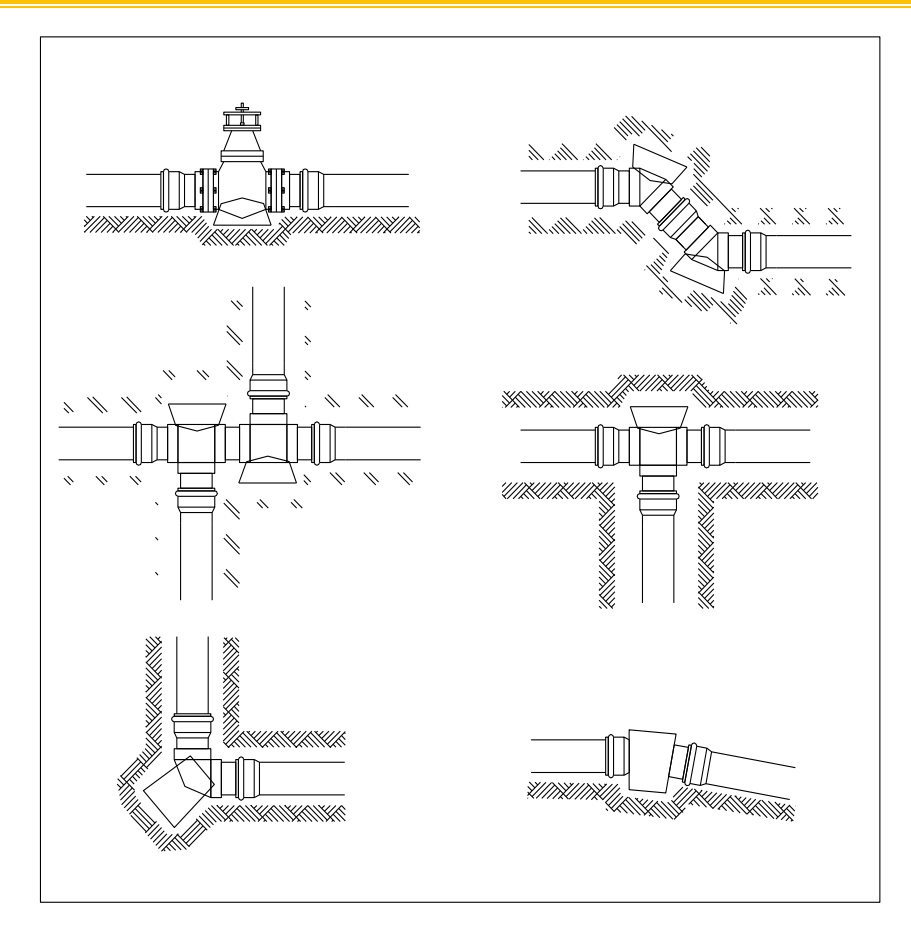

**Fig. 6.3 Detalles de Atraques**

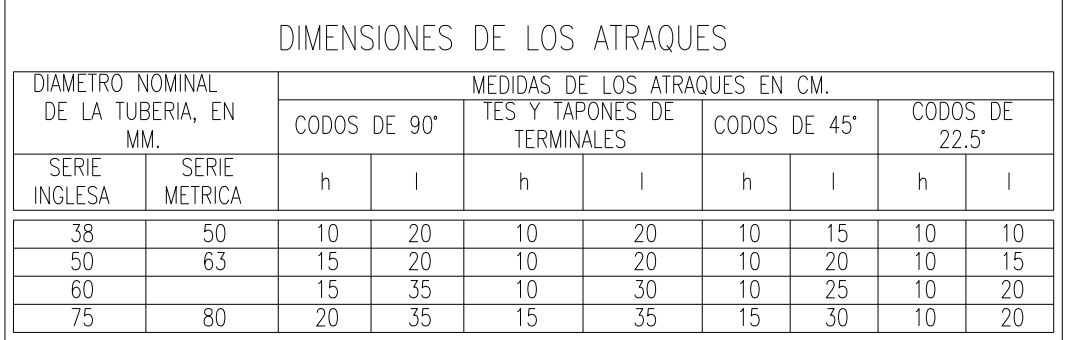

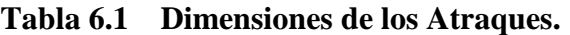

Fuente: Normas para Estudio y Diseño de Sistema de Agua Potable y Diseño de alcantarillado, IEOSS 1993.

Las piezas especiales deben estar alineadas y niveladas antes de colocar los atraques, los cuales deben quedar apoyados al fondo y pared de la zanja

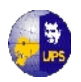

El atraque debe colocarse en todos los casos antes de hacer la prueba hidrostática de las tuberías. Estos atraques se deben usar exclusivamente para tuberías alojadas en zanja.

 Toma domiciliaria y sistemas de medición.- En toda la comunidad se deberá considerar una toma domiciliaria por cada predio con una tubería de 13 mm de diámetro (1/2").

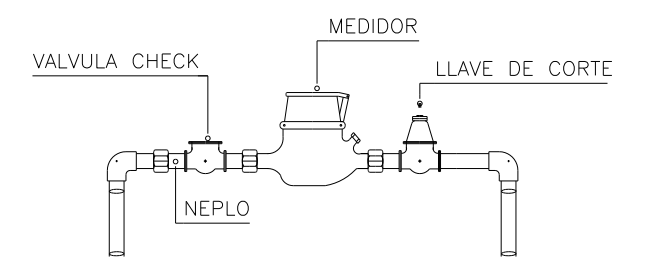

DETALLE DE LA CONEXION DOMICILIARIA Ø 1/2"

**Fig. 6.4 Esquema de la Conexión Domiciliaria**

En toda toma domiciliaria se debe considerar un medidor, cuya capacidad para servicio doméstico es de 3 m<sup>3</sup>/hora, con tipo de velocidad de chorro múltiple, y mecanismo de reloj que indique la lectura, trabajando en seco. La presión de trabajo del medidor no debe ser menor de 1,028 MPa (10,5 kgf/cm2); la transmisión puede ser mecánica o magnética.

# **6.6 CALCULO DE REDES**

El diseño de las redes de distribución se debe hacer de acuerdo a los siguientes lineamientos:

 Una vez determinado el gasto total del diseño, se calcula el gasto unitario, en función del área servida o de la longitud total de la red, con la expresión:

$$
q = \frac{Q_{dise\tilde{n}o}}{A} \qquad q = \frac{Q_{dise\tilde{n}o}}{L}
$$

Donde:

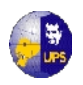

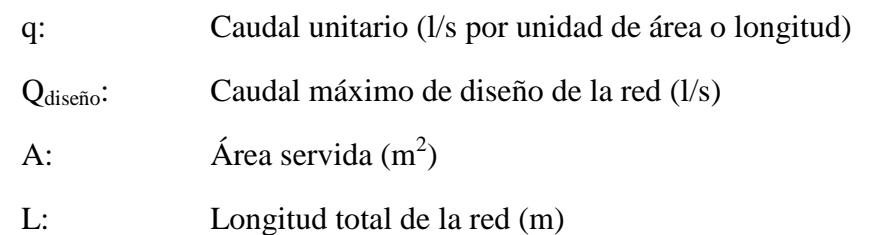

En sistemas abiertos, el gasto acumulado en líneas principales debe determinarse a partir del punto más alejado con respecto al de la alimentación.

 Una vez determinado el gasto en cada tramo de la línea se procede a calcular el diámetro preliminar para lo cual puede emplearse la siguiente expresión:

$$
d = 33 \cdot Q^{1/2}
$$

Donde:

- d: Diámetro del tubo, en milímetros
- Q: Caudal acumulado del tramo, en litros por segundo.
- El diámetro definitivo de cada tramo se obtiene de acuerdo a los diámetros comerciales que existen en el mercado, según la tubería de que se trate, procurando que la velocidad media del flujo no sea menor que 1,2 m/s ni mayor que 1,8 m/s.
- Pérdidas de carga.- Las únicas que se deben evaluar son las pérdidas por fricción, las cuales se pueden calcular con cualesquiera de las fórmulas que para tal caso tiene la hidráulica, pero la más usual para este caso es la de Hazen-Williams, cuya expresión matemática es la siguiente:

$$
hf = K * \frac{Q^{1.852}}{D^{4.87}}
$$

$$
K = T \cdot C_H
$$

Donde:

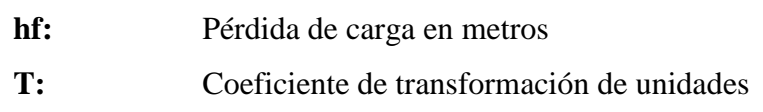

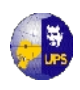

**UNIVERSIDAD POLITÉCNICA SALESIANA INGENIERÍA SANITARIA**

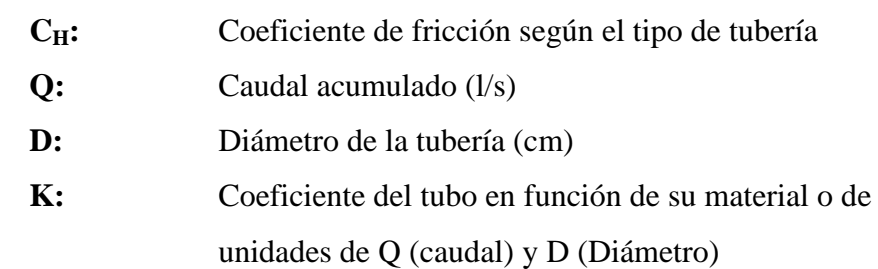

En el Capítulo Nº 4, literal N**º** 4.5.2.1, correspondiente al diseño hidráulico de la tubería, se realizó un cálculo tipo para un tramo de tubería, y es el mismo que se utilizará para el diseño de la tubería de distribución, a continuación se presenta el cálculo tipo para un tramo de tubería, para a continuación presentar un cuadro resumen con todos los cálculos realizados, siguiendo el procedimiento descrito.

De acuerdo a las recomendaciones del MIDUVI $^{(1)}$ , permite la utilización de la fórmula de Hazen Williams, Darcy-Weisbach, Colebrook-White, entre otras; para el proyecto se va a utilizar el método de Hazen Williams, cuyas fórmulas se desarrollaran a medida que se realice los cálculos para el sistema.

A continuación se presenta el cálculo de diseño de un tramo de tubería de la línea de distribución

#### **DISEÑO DE LA TUBERÍA TRAMO AB DATOS** Cota inicial: 3762 cota final: 3755 Dif. Desnivel:  $\frac{7}{7}$ Longitud: 195,48 Caudal: 0,1430 Coef: 140

Para los cálculos se utilizará las fórmula de Hazen Williams

$$
HF = \frac{Q^{1.85} * L}{(0,2786 * C)^{1.85} * D^{4.87}}
$$

**----------------------------------**

<sup>(1)</sup>Normas para Estudio y Diseño de Sistema de Agua Potable y Diseño de alcantarillado, IEOSS 1993, pág 161.

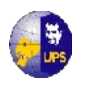

Para los cálculos se utilizará las fórmula de Hazen Williams

$$
HF = \frac{Q^{1.85} * L}{(0.2786 * C)^{1.85} * D^{4.87}}
$$

**a) cálculo del diámetro:**

$$
D = \left[\frac{Q^{1.85} * L}{(0.2786 * C)^{1.85} * HF}\right]^{0.2053}
$$
  
D = 0.333 m

**D asumido = 0,500 m**

**b) cálculo del área:**

$$
A = \frac{\pi * D^2}{4}
$$

$$
A = \qquad \qquad 0,196 \qquad \qquad m2
$$

**c) cálculo de la velocidad:**

$$
V = \frac{Q}{A}
$$
  

$$
V = 1,820 \text{ m/s}
$$

**d) cálculo de la pérdida unitaria:**

$$
J = \left[\frac{Q}{0.28 \cdot C \cdot D^{2.63}}\right]^{1/0.54}
$$

**J = 0,00488**

**e) cálculo de la pérdida por fricción:**

$$
Hf = L^*J
$$
  
 
$$
Hf = 0,953 \qquad m
$$

**f) cálculo de la cota piezométrica:**

$$
CP = Cotainicial-Hf
$$

$$
CP = 3738,05 \qquad m
$$

**g) cálculo de la carga dinámica:**

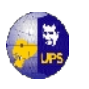

**UNIVERSIDAD POLITÉCNICA SALESIANA INGENIERÍA SANITARIA**

*CDCPCota*..*final*

**CD = 6,05 mca**

El resumen de los cálculos realizados, se presenta en el **Anexo 6.1** correspondiente al diseño hidráulico de la línea de distribución.
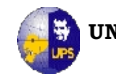

# **CAPITULO 7**

# **EVALUACION DE IMPACTOS AMBIENTALES**

## **INTRODUCCION**

En la construcción del proyecto de agua potable se presenta cambios y alteraciones en el entorno; si bien un sistema de abastecimiento de agua potable tiene sin lugar a dudas un impacto sumamente positivo en la salud y el bienestar de muchas personas, la construcción de sus diversos componentes acarrea, potencialmente, algunos problemas, que es muy importante identificarlos, valorarlos y clasificarlos, para determinar medidas de mitigación de los mismos y un plan de manejo del sistema de conducción de agua potable que sea lo más amistoso posible con el ambiente, y si se llegara a afectar el ambiente de las comunidades, ésta afectación sea la mínima en lo posible.

## **7.1 MARCO LEGAL**

El Estudio de Impacto Ambiental se desarrollará de acuerdo a las leyes promulgadas por el Estado Ecuatoriano y se desarrollará cuidando los aspectos jurídicos relacionados con el manejo ambiental de este tipo de actividades.

La ley de gestión ambiental establece que la Autoridad Ambiental Nacional está regida por el Ministerio del Ambiente, instancia rectora, coordinadora y reguladora del sistema nacional descentralizado de Gestión Ambiental; sin prejuicio de las atribuciones que en el ámbito de sus competencias y acorde a las leyes que las regulan, ejerzan otras instituciones del Estado.

- Ley de Gestión del Ambiente. (Codificación 2004-019)
	- Constitución Política de la República

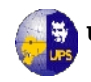

- Ley 99-37, publicadas en el Registro Oficial No. 245 del 10 de Julio de 1999
- Estatuto del Régimen Jurídico Administrativo de la función ejecutiva, decreto ejecutivo 2428, publicado en el Registro Oficial No. 536 del 18 de marzo del 2002
- Ley Orgánica de Salud. (Ley No. 2006-67)
	- Esta ley deroga al código de la Salud (Decreto Supremo No. 188, R.O. 158,8-II-71)
	- Ley para la Preservación y control de la Contaminación Ambiental. Decreto No. 374 del 31 de mayo de 1973<sup>1</sup>.

De acuerdo a lo que establece la Ley General del Ambiente de la República de Ecuador, corresponde al Estado y a las municipalidades en su respectiva jurisdicción, el manejo, protección y conservación de las cuencas y depósitos naturales de agua, incluyendo la preservación de los elementos naturales que intervienen en el proceso hidrológico.

De acuerdo a lo arriba indicado el gobierno provincial de Cotopaxi, la Municipalidad del Cantón Saquisilí, La Organización de Segundo Grado Jatarishun, La Junta Parroquial de Cochapamba y el Colegio Chaquiñán y otras instituciones son los organismos que se encargarán de emitir los permisos ambientales exigidos por ley, solicitando, revisando ya probando los estudios de impacto ambiental (EIA) de los proyectos.

## **7.2 LINEA BASE DEL PROYECTO**

Las observaciones realizadas en las visitas de campo al sitio del proyecto y del análisis de la información existente, y del levantamiento de información realizado, se logró conocer las condiciones actuales de la zona de influencia. Se ha identificado las dimensiones, componentes y elementos que podría verse afectados por el efecto de acciones o actividades realizadas durante la implantación, además en

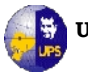

cada elemento ambiental se determinaron indicadores de cambio, valoración de impactos y la identificación de la vulnerabilidad o potencialidad del cambio presente en el ambiente. Esta delimitación ayudará sustancialmente al desenvolvimiento del estudio considerándose tanto las características geográficas, hídricas, aspectos sociales y económicos.

## **7.2.1 ASPECTOS GEOGRÁFICOS**

La comunidad de Chulcotoro se encuentra localizada al Occidente del Cantón Saquisilí, provincia de Cotopaxi, a una distancia aproximada de 40 Km de la cabecera provincial, geográficamente está ubicada en el Páramo Andino.

### **7.2.2 DIVISION POLITICA**

La división política del cantón es la siguiente: la Cabecera Cantonal es Saquisilí que se una parroquia urbana, además cuenta con tres parroquias rurales que son Canchagua, Chantilín y Cochapamba.

### **7.2.3 RELIEVE**

Tres factores geológicos han modelado lo que actualmente es el relieve del cantón Saquisilí: el volcanismo, el tectonismo y la erosión fluvial.

El relieve de origen volcánico es el más importante, ya que conforma aproximadamente el 80 % del territorio del cantón Saquisilí, se presenta en las cadenas montañosas que cubren los sectores Norte, Sur y Occidental del Cantón. El relieve tectónico se presenta generalmente en el sector plano (2900 msnm.), localizado en una franja de dirección N – S en el extremo Oriental del Cantón, cubre aproximadamente el 20 % de la superficie del Cantón y aquí se asienta la cabecera cantonal Saquisilí, la parroquia rural Chantilín y comunidades como Salacalle, Calicanto. El relieve Fluvial está sobrepuesto a los dos anteriores, se produce por la erosión de rocas, que generan los ríos y quebradas en el transcurso de miles de años, es el caso del Río Negro, la quebrada de Macas y sus tributarios q descienden desde

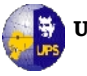

el páramo, han generado valles fluviales con sección transversal en forma de V y en determinados sectores taludes prácticamente verticales.

### **7.2.4 CLIMA Y METEOROLOGÍA**

La información correspondiente a este subcapítulo se halla detallada en el Capítulo 3.

### **7.2.5 HIDROGRAFIA**

En el cantón Saquisilí el principal drenaje es el río Negro, este río nace en los páramos de Chinchilag (extremo Sur Occidental del Cantón) a 4000 msnm. el mismo que desemboca en el río Pumacunchi, ubicado en el límite Nor-Oriental del Cantón.

La Quebrada de Macas está ubicada al Sur del cantón, nace en los páramos de Milinpungu a 3900msnm.; el río Negro y la Quebrada de Macas son tributarios del río Cutuchi. Debido a la deforestación que se ha producido en el cantón Saquisilí, el río Negro no cuenta con un alto caudal, en cambio la Quebrada de Macas pasa seco la mayor parte del año.

#### **7.2.6 IMPACTOS AMBIENTALES EXISTENTES**

Con el objetivo de corregir las situaciones de riesgo inminente y problemas críticos, se ha realizado un sumario de la situación actual del sistema de suministro de agua potable que se presenta a continuación.

Fueron identificados diversos puntos de potencial contaminación en todo el sistema de distribución, debido a que el agua no se desinfecta; niveles de contaminación por hierro, debido al manejo inadecuado de los sistemas de cloración y obras físicas en mal estado; y desinfección incompleta del agua cruda en algunas fuentes superficiales. Además los riesgos de sobre explotación del acuífero debido a cobertura insuficiente de micro medidores, lo que significa riesgos de explotación del recurso agua sin control.

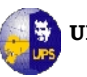

# **7.3 CARACTERIZACION DEL MEDIO FÍSICO, BIOLOGICO, PAISAJISTICO DEL PROYECTO**

## **7.3.1 GEOLOGÍA**

Los estudios geológicos están detallados en el Capítulo 3. En el **Anexo 3.2** se presenta El Mapa Amenaza Sísmica del Ecuador.

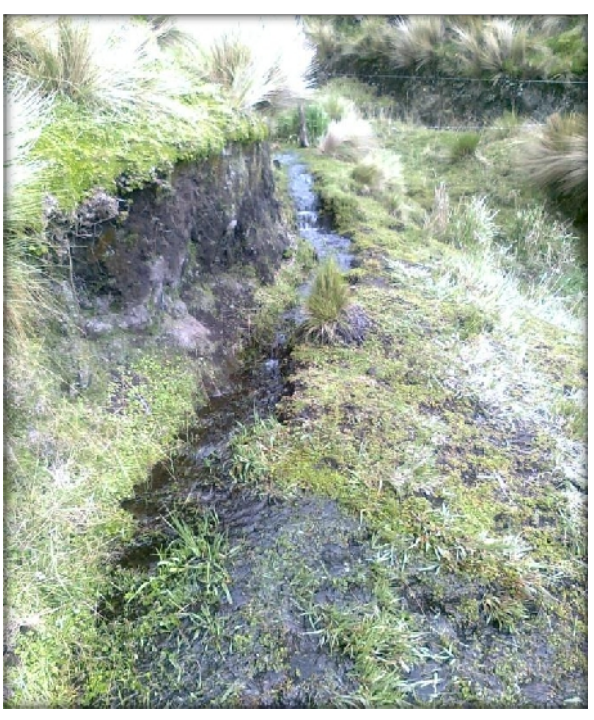

## **FOTOGRAFÍA 4 Muestra de la formación geológica de la zona**

Fuente:

## **7.3.2 GEOLOGIA ESTRUCTURAL**

Este tema está desarrollado en Capítulo 3, subcapítulo 3.2.

### **7.3.3 SUELOS**

Tomando en consideración los datos del INFOPLAN 2001 del Uso del suelo en Cotopaxi y el cantón Saquisilí se determina: el mayor porcentaje se encuentra en el uso de Páramos con un 27,5%; seguido del uso con cultivos transitorios y

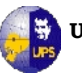

barbecho que corresponde al 20,5%, el tercer lugar de uso del suelo lo ocupa Pastos naturales con el 15,4%, el porcentaje mínimo en el uso del suelo le corresponde a los cultivos permanentes con el 0,7%. Se concluye que en el cantón el mayor porcentaje de Uso del suelo corresponde a los Páramos.

En la parroquia los suelos son arenosos y están dedicados a cultivos anuales, es una zona muy propensa a la influencia de las bajas de temperatura (heladas) acostumbran, luego de las cosechas dejar el terreno en descanso y lo abonan con estiércoles de diferentes animales tanto mayores como menores. Se puede señalar que el que la parroquia tiene el 95% como Pastos Naturales que se encuentran en el Páramo y tiene vegetación ocupada por especies herbáceas introducidas, utilizadas con fines pecuarios, que para su establecimiento y conservación, requieren de labores de cultivo y manejo conducidos por el hombre o regeneración espontánea de especies introducidas. En esta categoría se considera también al kikuyo (Pennisetum clandestinum) de regeneración espontánea.

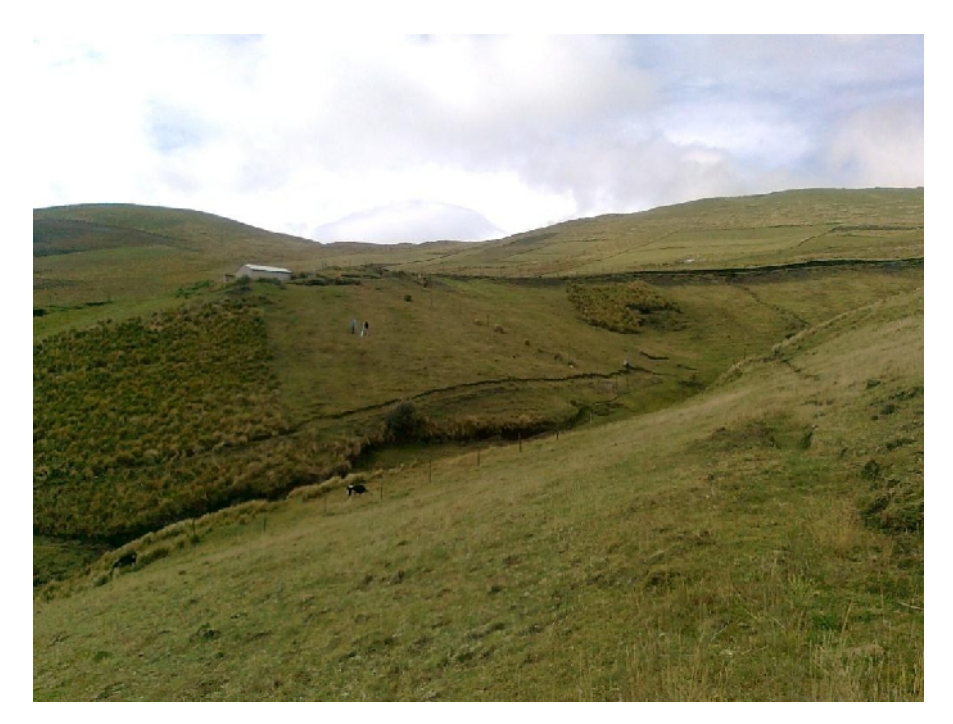

## **FOTOGRAFÍA 5 Pastos Naturales en toda la superficie**

Fuente: Los Autores

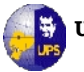

### **7.3.4 DESARROLLO SOCIOECONOMICO**

La provincia de Cotopaxi se ha desarrollado económicamente mediante la manufactura, los servicios y el comercio como fuentes de ingresos; mientras que en el campo; la producción agropecuaria, la migración (temporal o definitiva) y la multiocupación, es su base de ingresos. En los últimos años, la migración hacia el exterior se ha convertido en una nueva fuente de generación de ingresos hacia la provincia, con todos los costos familiares y sociales que conlleva.

Los aspectos socioeconómicos que se analizaron fueron: población, educación, ocupación, vivienda, transporte, servicios básicos y producción cuyos datos se tomaron del "PROYECTO DE DESARROLLO COMUNITARIO PARA LA PARROQUIA DE COCHAPAMBA".

- **Población.-** La mayoría de la población rural es indígena quichua, donde se conservan sus propias características culturales, siendo las mujeres encargadas de mantener y reproducir la cultura, también gran parte de la población es bilingüe (español - quichua), de manera especial en los hombres que son los que tienen relación directa con la sociedad mestiza.
- **Educación.-** En lo referente a la educación se han observado avances en el nivel de instrucción de la población, dado que la tasa de analfabetismo (para la población mayor de 15 años) ha mostrado disminución especialmente entre los hombres: la tasa de analfabetismo en los hombres (14.3 %) es un poco menos de la mitad de las mujeres (31 %); si bien el analfabetismo ha bajado, se mantiene un alto analfabetismo funcional, con graves repercusiones, tanto para los hombres como para las mujeres.
- **Ocupación.-** Con relación a las actividades productivas, la mayoría de la población rural se dedica a actividades agrícolas y/o pecuarias, las cuales se realizan en un gran porcentaje por cuenta propia; solo pocos pobladores trabajan como asalariados, aunque en los últimos años se han producido cambios en el empleo, debido a la presencia de florícolas, que ofrecen empleo a los jóvenes especialmente a mujeres, lo que cambia y afecta el ámbito familiar, ya que las mujeres están cambiando su tradicional espacio

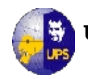

domestico no remunerado por el trabajo en las florícolas, donde obtienen una remuneración relativamente altas en comparación con los ingresos generados por las actividades productivas existentes en la zona.

- **Vivienda.-** Las viviendas que se encuentran en las zonas aledañas son tres, de las cuales, una es propia de los habitantes y las otras son ocupadas por familias que han vendido sus tierras al proyecto.
- **Transporte.-** En el sector de Chulcotoro, el transporte es muy insuficiente, por lo que los pobladores han optado por un medio de transporte económico que es la motocicleta y el alquiler de camionetas privadas. La parroquia cuenta con una carretera de segundo orden que llega hasta el centro de la parroquia para luego continuar con calles solamente abiertas, por lo que produce malestar en la población de Chulcotoro, optando por el servicio de transporte antes mencionado.
- **Abastecimiento de Agua.-**El 21 % de las viviendas, reciben agua por más de 18 horas al día, un 37 % reciben hasta 8 horas diarias, y el 13 % reciben agua 4 horas al día. En la zona rural el 90,48 % dispone de agua entubada, esta ha sido entregada por el Municipio de Saquisilí.
- **Alcantarillado sanitario.-**En esta zona rural con apoyo de UNICEF, Visión Mundial, IEOSS, FISE, PRAGUAS, MUNICIPIO en el 100 % de viviendas de Chulcotoro se han construido pozos sépticos, pero el inadecuado manejo de los sistemas de agua entubada, hacen que estas no se utilicen como es debido.
- **Eliminación de Basura.-** La cobertura de este servicio en Chulcotoro prácticamente es nula ya que se utiliza los desechos en abono de los terrenos o lo deposita en espacios baldíos.
- **Energía Eléctrica.-** En el diagnóstico participativo determina que el 100 % de la población de Chulcotoro posee este servicio.

### **7.3.5 ASPECTOS BIOTICOS**

La caracterización local de la vegetación representa el primer paso hacia el entendimiento de la estructura y dinámica de un lugar, lo que a su vez es

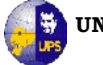

fundamental para comprender los diferentes aspectos ecológicos, incluyendo el manejo adecuado de una zona.

- **Flora.-** En la Provincia de Cotopaxi podemos encontrar gran variedad de flora como son: chuquiraguas "la flor del andinista", "polilepis, pino", alchemila, pajonales, árboles de pumamaqui, romerillo, quishuar o "el árbol de Dios", junto con el mortiño y el capulí, gramíneas como quinua, chochos, además de musgos y líquenes.
- **Fauna.-** Una vez que se ha realizado el estudio en la zona se nota la variabilidad de especies animales, tales como: mamíferos, aves, reptiles. La fauna silvestre es utilizada especialmente para la alimentación de la población, otros usos son como mascotas y las pieles como adornos. Por otra parte no existen proyectos de manejo de fauna.
- **Mamíferos.-** Algunos animales mamíferos también se puede observar como lobos, cervicabra, pumas, venados, caballos salvajes, toros bravos, alpacas, conejos, osos entre otros. En cuanto a los mamíferos se pueden encontrar desde pequeños roedores hasta especies de mayor tamaño que son cazadas por los colonos. Ver tabla 7.1.

| <b>FAMILIA</b> | <b>NOMBRE CIENTIFICO</b> | <b>NOMBRE COMUN</b> |
|----------------|--------------------------|---------------------|
| Sciuridae      | Sciurus granatensis      | Ardilla             |
| Agoutidae      | Agouti taczanowskii      | Guanta              |
| Dasyproctidae  | Dasyprocta punctata      | Guatusa             |
| Mustelidae     | Mustela frenata          | Chucuri             |
| Agoutidae      | Agouti paca              | Guatusa             |
| Didelphidae    | Caluromys derbianus      | Raposa              |
| Agoutidae      | Dinomys branickii        | Pacarana            |
| Procyonidae    | Nasua narica             | Cuchucho            |

**Tabla 7.1 Especies de Mamíferos**

**Fuente:** Proyecto de desarrollo comunitario para la parroquia de Cochapamba

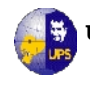

 **Aves.-** En esta zona se puede observar a los imponentes Cóndores andinos, gigles, gavilán de espalda roja, curiquingue, águilas, torcaza, gaviota andina, perdiz de páramo, gallareta, pato punteado y quilico.

# **7.4 IMPACTO AMBIENTAL EN LA ETAPA DECONSTRUCCION**

## **7.4.1 IMPACTOS AMBIENTALES NEGATIVOS EN LA ETAPA DE CONSTRUCCION**

En su mayoría, las obras previstas están asociadas a la rehabilitación o mejoramiento de sistemas existentes, por lo que involucran a servicios mecánicos de sustitución de equipos y labores menores, que requieren de mano de obra reducida. Los impactos ambientales esperados son de baja magnitud, de corta duración e intensidad, y localizados al entorno de las obras, tales como:

- Generación de polvos debido a la excavación de zanjas y movimientos de tierra;
- Generación de ruidos y emisiones de gases contaminantes por el uso de maquinaria de la construcción;
- Generación de residuos de construcción, tales como cascajo, material de embalaje, etc.
- Las interrupciones del tráfico de peatones, sobre todo durante la construcción de redes y tuberías;
- Las interrupciones en el suministro de agua, principalmente durante la construcción de redes y tuberías;
- Los riesgos de accidentes con peatones, debido a interrupciones de los caminos peatonales;
- Riesgos debido al manoseo de productos químicos (como cloro y cemento) que pudiesen haber sido olvidados;

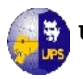

En lo que se refiere a la restitución de tuberías que se encuentran obsoletas y cuya operación actualmente representa riesgos de contaminación a la red por infiltraciones, así como fugas físicas de agua, además de los impactos ambientales negativos típicos de las obras de construcción/rehabilitación de redes y tuberías se prevé también una potencial contaminación del suelo y del agua si no hay disposición final adecuada de las tuberías inservibles.

## **7.4.2 IMPACTOS AMBIENTALES POSITIVOS EN LA ETAPA DE CONSTRUCCION**

Durante la etapa de construcción y/o instalación de equipos para mejorar el servicio, los principales impactos positivos son la oferta de puestos de trabajo y la dinamización dela economía asociada a las inversiones, la mayoría de las cuales serán dirigidas a materiales, mano de obra, servicios, productos y equipamientos ofertados por el mercado local.

# **7.5 IMPACTO AMBIENTAL EN LA ETAPA DE OPERACIÓN Y MANTENIMIENTO**

En la etapa de operación y mantenimiento, se puede enumerar varios factores que intervienen y modifican temporal o permanentemente el ambiente, entre los principales tenemos

- **a)** La sobre explotación del manantial podría tener un efecto negativo en la producción y calidad de los acuíferos. Por consiguiente será necesario implementar un control sobre las áreas aledañas al acuífero para que no se produzca alteración en la alimentación del mismo.
- **b)** El aumento de aguas residuales, la extensión de nuevas redes de distribución de agua y el aumento de la cantidad de agua ofertada, puede traer un impacto negativo en la producción de aguas residuales, debido a quelas mismas no son tratadas en su totalidad. Sin embargo, el impacto será mínimo, pues la oferta

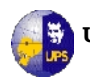

de agua seguirá siendo prácticamente la misma (y por consiguiente, las descargas de aguas residuales) debido a que hoy día la población se sirve de servicios autónomos de aguas para suplir sus necesidades en las áreas que no son servidas por la red pública de suministro de agua.

**c)** Los Impactos Ambientales Negativos, que se presenten, no tendrán una mayor afectación, ya que serán mitigados.

## **7.5.1 IMPACTOS AMBIENTALES NEGATIVOS EN LA ETAPA DE OPERACIÓN Y MANTENIMIENTO**

La implementación de nuevos sistemas de medición con medidores podría resultar en quejas por parte de los usuarios, especialmente en zonas donde por primera vez se instalará este tipo de control, dado que la población no está acostumbrada a este mecanismo. Por ende existe el riesgo de rechazo general por la implementación de este tipo de control, lo que requiere de medidas de mitigación apropiadas.

## **7.5.2. IMPACTOS AMBIENTALES POSITIVOS EN LA ETAPA DE OPERACION Y MANTENIMIENTO**

Durante la etapa de operación, el Proyecto implementará mejoras en corto plazo en la red de suministro de agua, implementando sistemas de monitoreo de calidad del agua potable, contribuyendo así a la mejoría de condiciones de salud de la población y la reducción al mínimo de los riesgos de afecciones por enfermedades de origen hídrico.

Esto implica adicionales impactos indirectos, como reducción de costos por servicios médicos, reducción de riesgos de morbilidad y mortalidad asociados al consumo de agua y saneamiento básico, e incentivos para ampliar las actividades económicas en aquellos sectores donde los servicios serán sustancialmente mejorados.

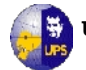

Junto con la mejora a la calidad del agua, se mejorará la oferta y la confiabilidad del servicio de suministro de agua, con reducción/eliminación de períodos de racionamientos, lo que tendrá impactos indirectos en la economía y desarrollo industrial y de negocios.

# **7.6 METODOLOGIA DE EVALUACION DE IMPACTOS AMBIENTALES**

En este componente se realiza un análisis crítico e integral de todo el diagnóstico decampo, comunitario, el fin es establecer los diferentes problemas puntuales que han generado graves consecuencias y que limitan el desarrollo de la zona, y a la vez requieren ser medidos, mitigados durante y después de la ejecución del proyecto.

## **7.6.1 IDENTIFICACION DE IMPACTOS AMBIENTALES**

Se han identificado los siguientes impactos ambientales resumidos de la siguiente manera:

- **Demografía**.- Se refiere a la variación de la población por migración hacia dentro o fuera de la zona.
- **Uso del suelo**.- Se refiere a la modificación o interferencia con el uso actual del suelo generado por la actividad del proyecto.
- **Empleo.-** Corresponde a las nuevas alternativas de ocupación que posiblemente se generen para los pobladores del área debido a la implementación del proyecto.
- **Clima social.-** Se refiere a las interrelaciones que se producen entre la implementación del proyecto con los habitantes con su estilo de organización.
- **Salud.-** Corresponde a las enfermedades que eventualmente podrían generarse en la población como resultado de las actividades del proyecto.
- **Recursos Turísticos.-** Se refiere a los lugares turísticos que podrían rescatarse debido a la implementación del proyecto.

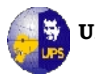

- **Culturales y recreativos.-** Corresponde a las diversas acciones que podrían desarrollarse o verse afectados como resultado de las actividades del proyecto.
- **Infraestructura y servicios.-** Se refiere a la dotación de equipamientos y servicios

### **7.6.2 ESCALA DE CALIFICACION DE IMPACTOS**

Para los componentes de la Matriz de Evaluación, vamos a seguir la siguiente metodología de cuantificación:

- **Clase del impacto.-** Hace referencia a su consideración respecto del estado previo a la acción y pueden ser:
	- ─ Positiva (P)
	- ─ Negativa (N) o;
	- ─ Incierto (I), cuando no se sabe si se presentará o no.
- **Magnitud del impacto.-** Evalúa la naturaleza global del efecto con respecto al grado de afectación del componente, se califica como:
	- ─ Baja;
	- ─ Media o;
	- ─ Alta.
- **Duración.-**Se refiere a las características de tiempo, puede ser:
	- Permanente o;
	- Temporal.
- **Área de influencia.-** Corresponde a las características espaciales del impacto.
	- ─ Si el efecto está restringido a un área muy reducida es PUNTUAL,
	- ─ Si la afectación abarca una región mayor se considera ZONAL.
- **Probabilidad de ocurrencia.-** Expresa el riesgo de aparición de impactos como:

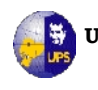

- ─ Seguro,
- ─ Medianamente Probable y
- ─ Baja.
- **Mitigabilidad.-** El impacto se considera:
	- Recuperable y se identifica con "si" cuando se puede realizar prácticas o medidas correctivas que aminoren o anulen el efecto negativo;
	- ─ Irrecuperable y se identifica con **"no"** cuando el efecto no permite posibles medidas correctivas.

### **7.6.3 MATRICES DE IMPACTOS AMBIENTALES**

Para realizar la Evaluación de Impactos Ambientales se utilizó la Matriz de Causa – Efecto y la Matriz de Leopold, herramientas que permitirán identificar, prevenir y comunicar las consecuencias de los impactos directos sobre el medio.

**Matrices Causa – Efecto.-**Tiene la ventaja de que existen muy diversas versiones (flexibilidad metodológica) y que es muy simple de realizar (una vez se conocen bien las relaciones causa-efecto).

**Matriz de Leopold.-**La Matriz de Leopold relaciona las causas y los efectos de las actividades sobre el ambiente.

La metodología de esta matriz es la siguiente:

- **1.** Las actividades de un proyecto son colocados en los encabezados de las columnas y los aspectos ambientales en los encabezados de las filas.
- **2.** En las cuadrículas de intersección de estas relaciones actividad/ambiente se asignan valores de acuerdo a la magnitud e importancia de los impactos esperados; estos valores usualmente van de 1 a 10 y pueden ser precedidos de un signo positivo (+) o negativo (-) de acuerdo al tipo de impacto producido.
- **3.** Las sumatorias de estos valores en el extremo derecho de las filas, permite obtener valores acumulados que califican la significancia de estos impactos.

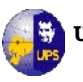

Aquellos con altos valores negativos requerirán ser analizados exhaustivamente para decisiones sobre cambios en el proyecto ó incluso, para decidir sobre la no aprobación o ejecución de un proyecto. Permite identificar impactos y su origen, permitiendo además, estimar su importancia y magnitud con la ayuda de un grupo de expertos.

Para la identificación y evaluación delos impactos ambientales, se procederá a realizar una identificación y valoración de los efectos que podría ocasionar las acciones humanas y su trascendencia en la región. Para lo cual se utilizará una matriz de interrelación en la que constan los diversos factores que componen el ambiente (físico, biótico y socioeconómico) con sus componentes.

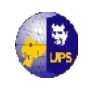

## **Tabla 7.2 Matriz de Identificación de Impactos**

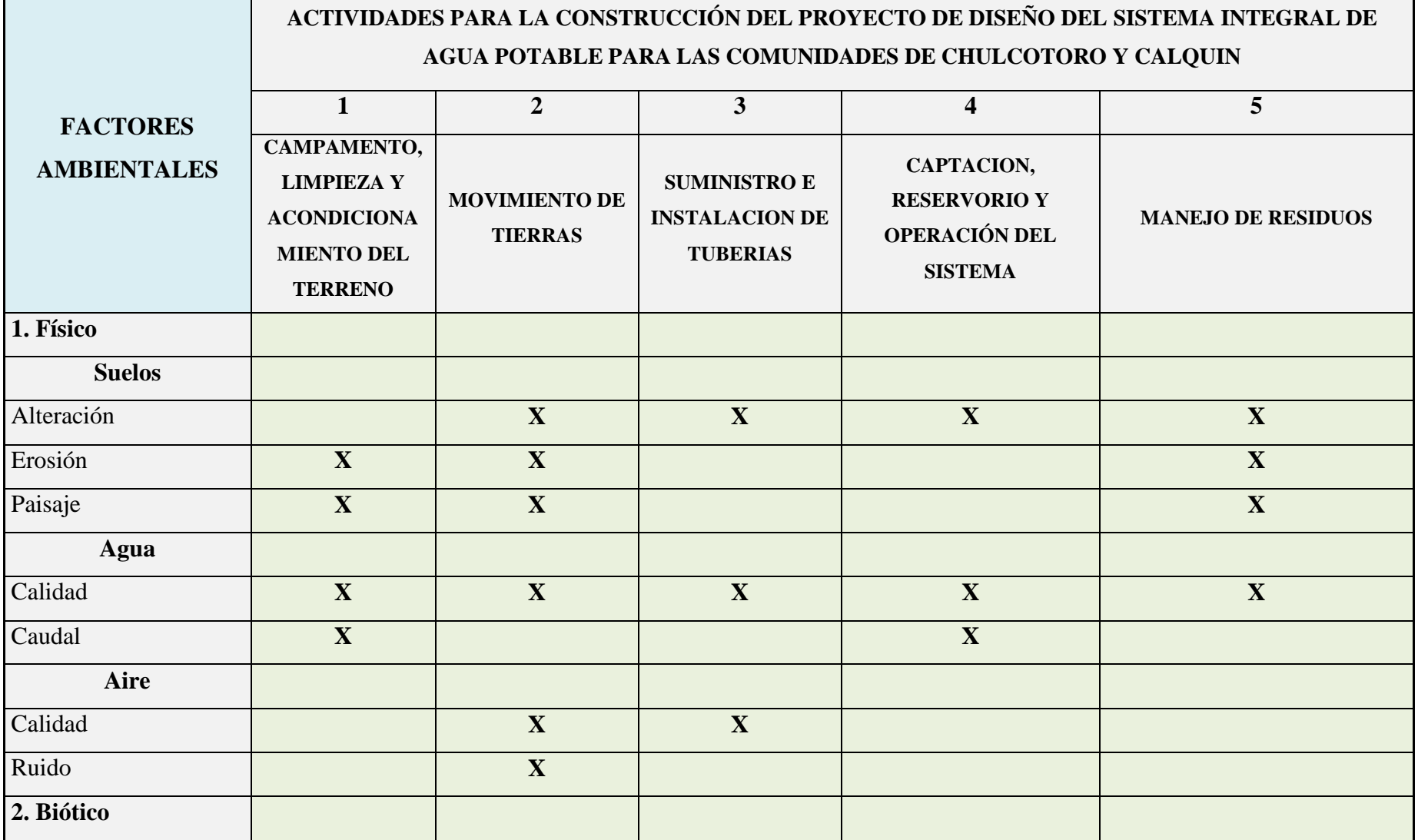

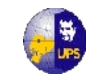

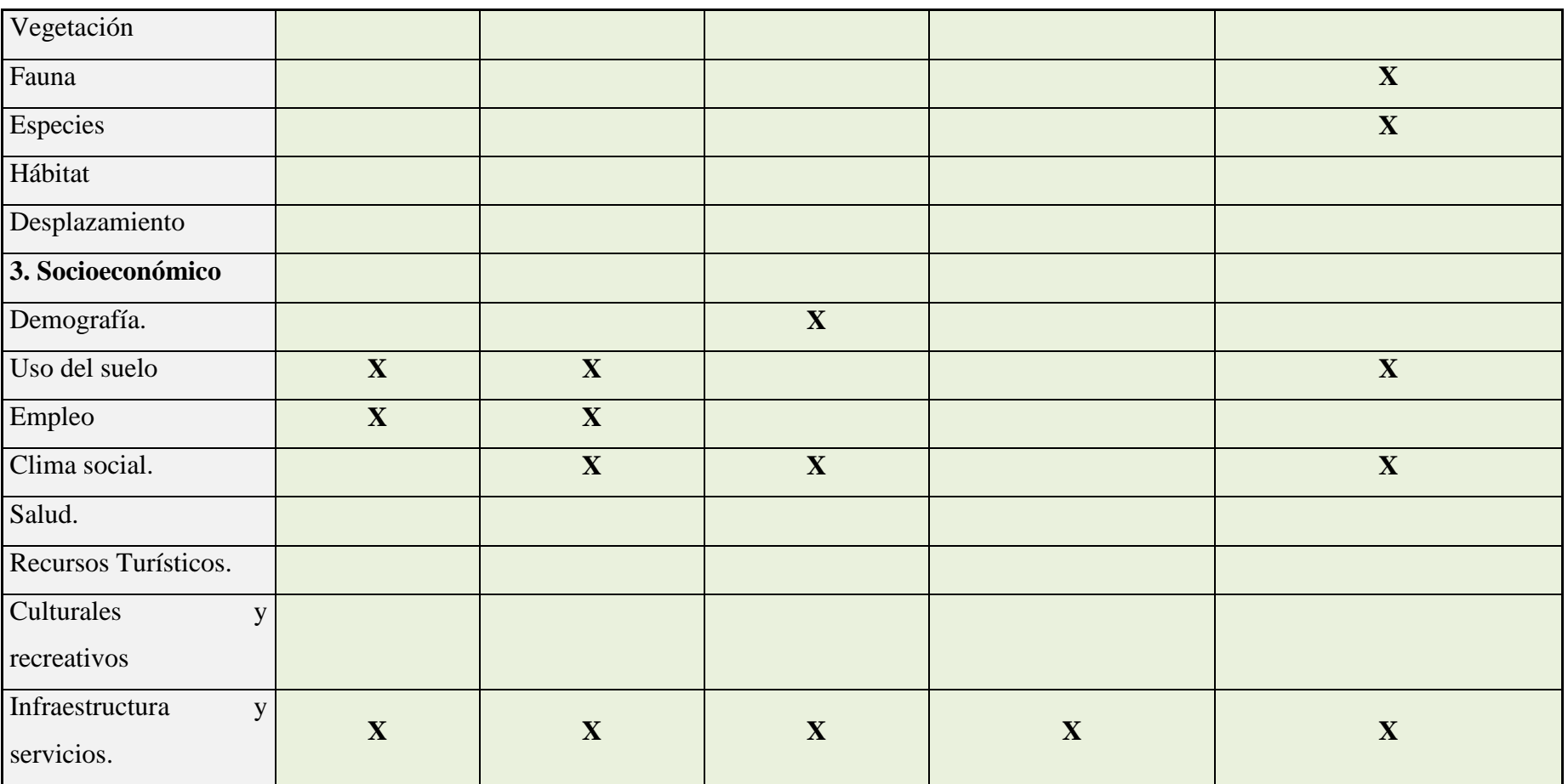

**(X) MARCA EL IMPACTO QUE SE PRODUCIRA CON EL PROYECTO**

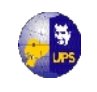

## **Tabla 7.3 Matriz de Evaluación de Impactos**

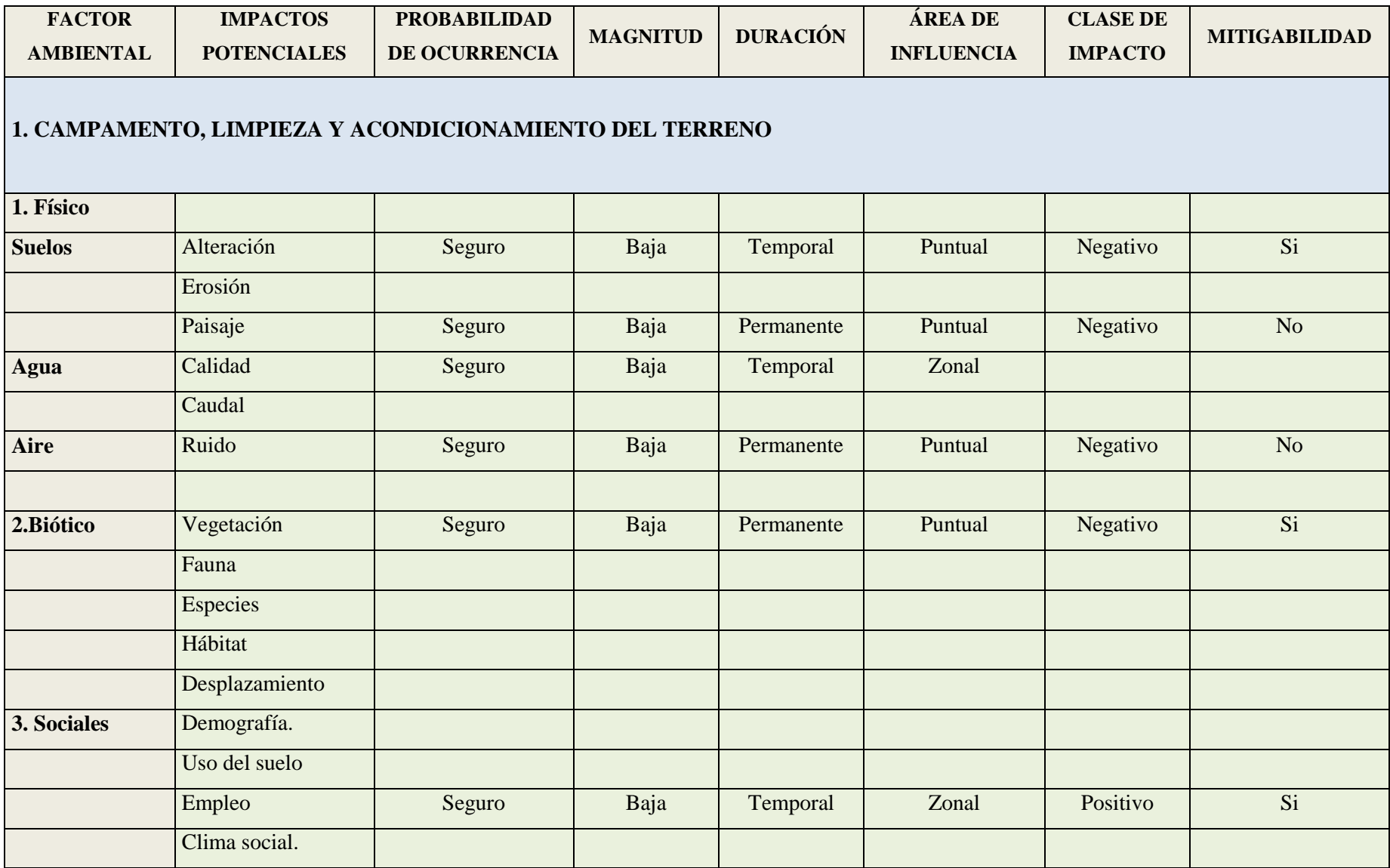

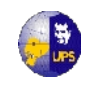

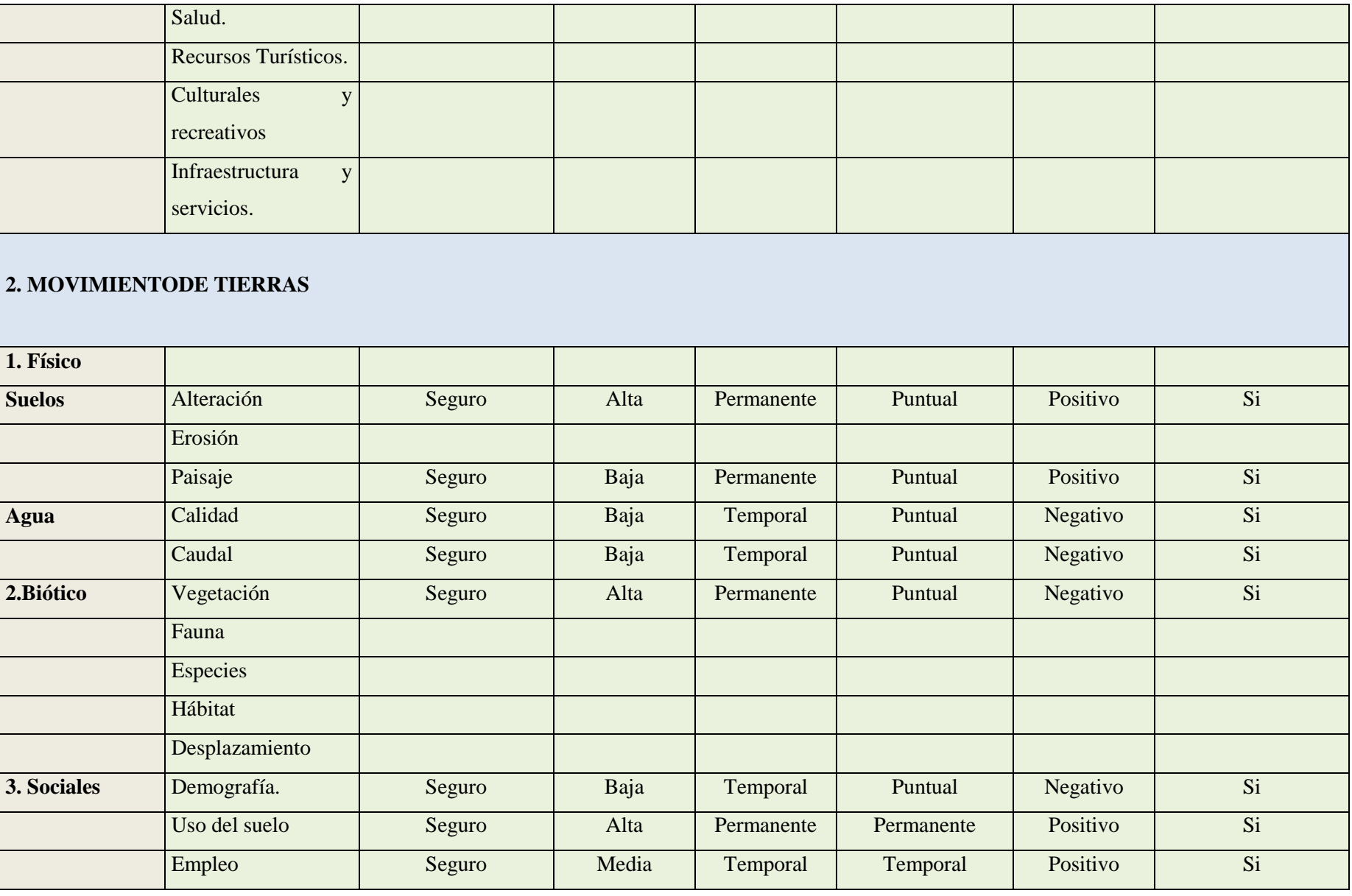

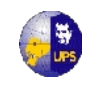

÷

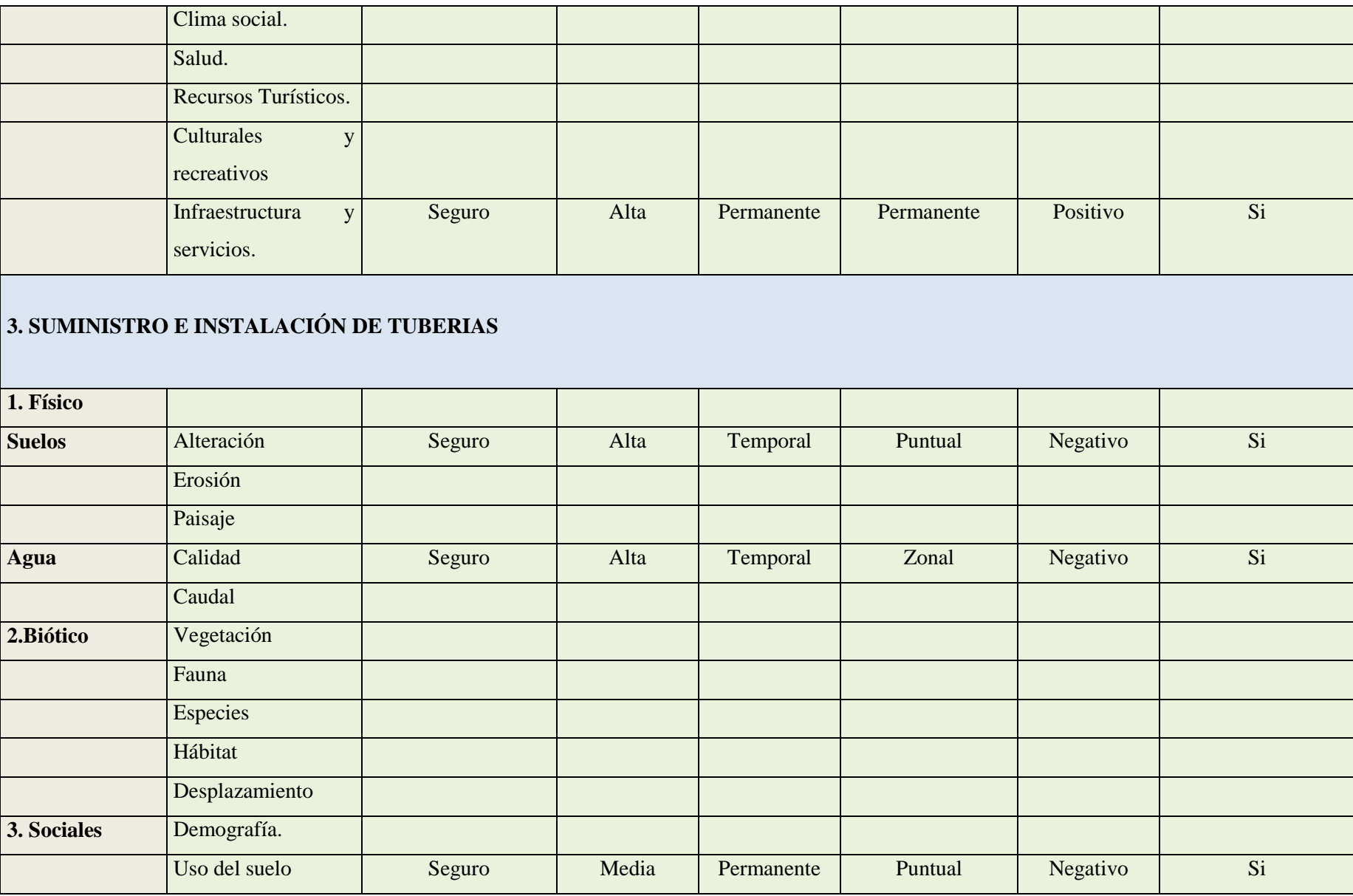

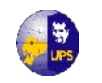

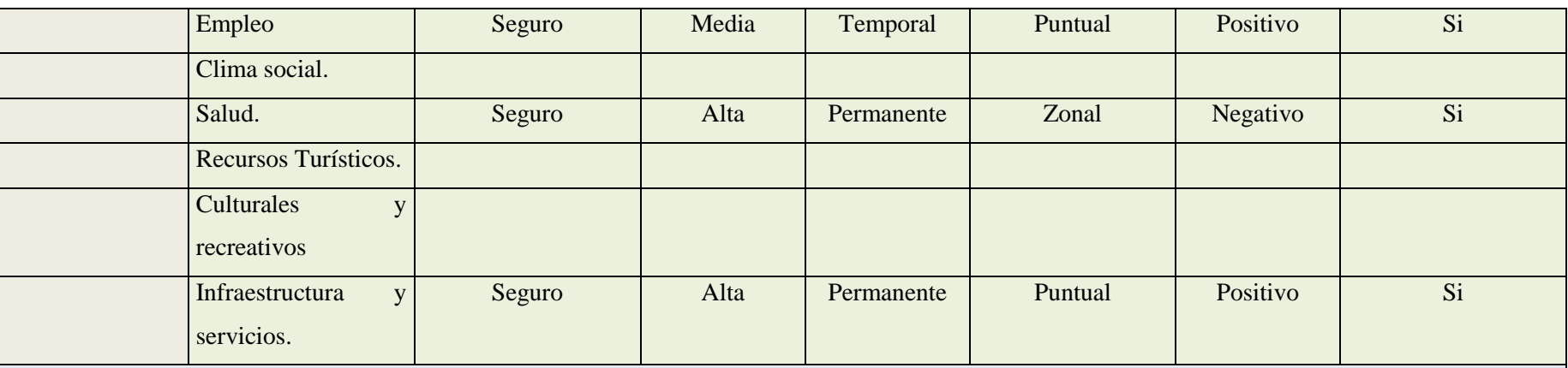

# **4. CAPTACIÓN, RESERVORIO Y OPERACIÓN DEL SISTEMA**

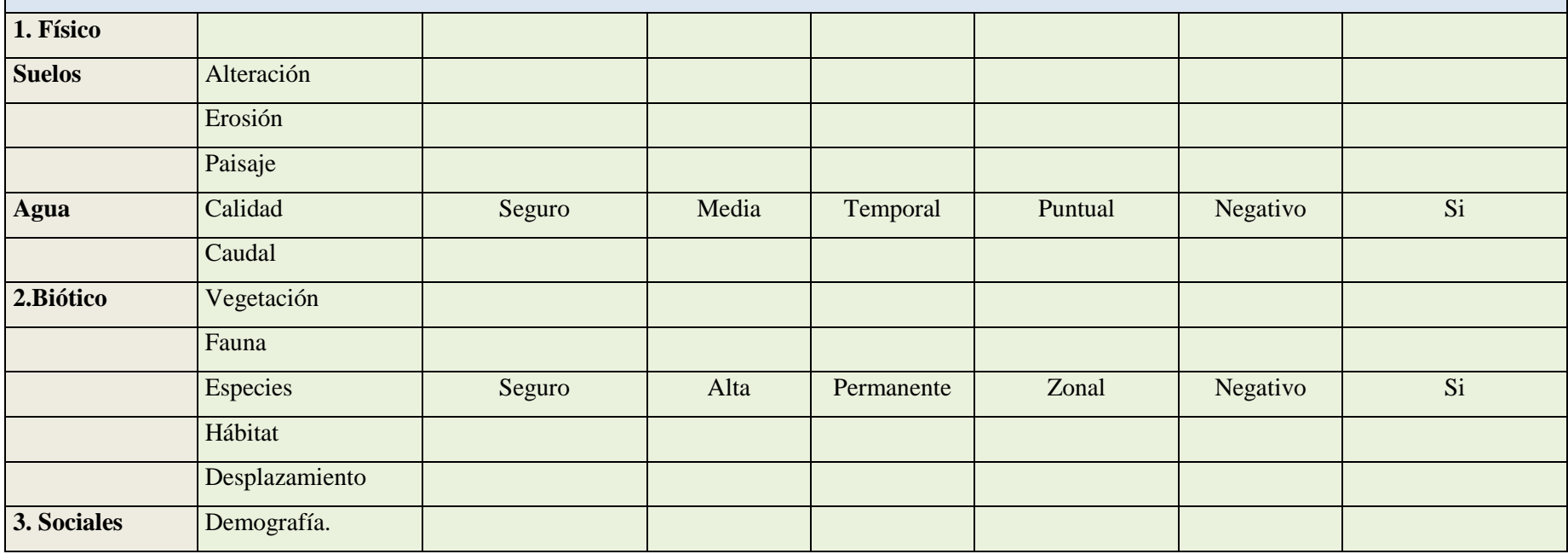

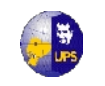

٠

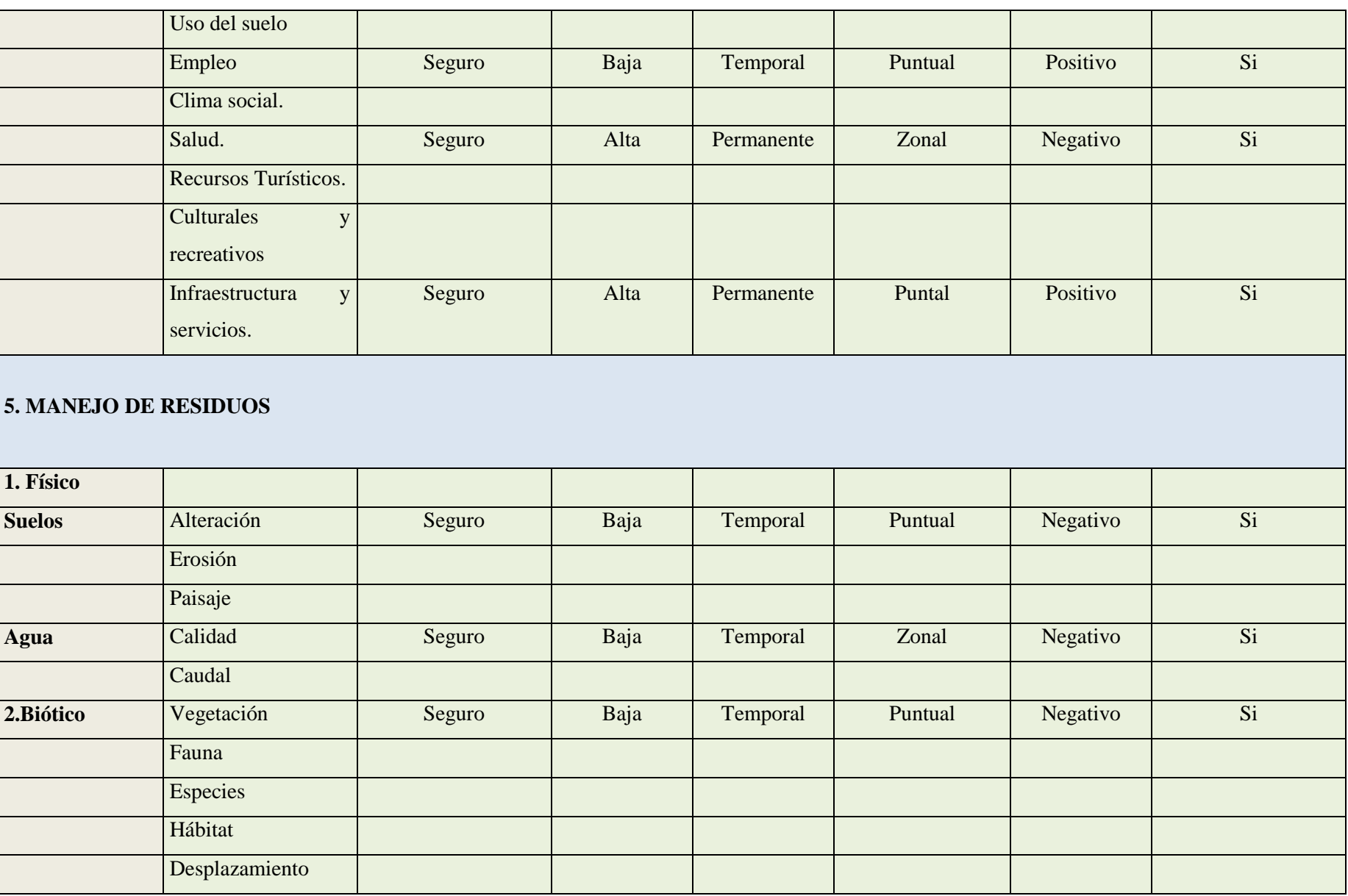

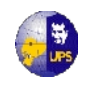

٠

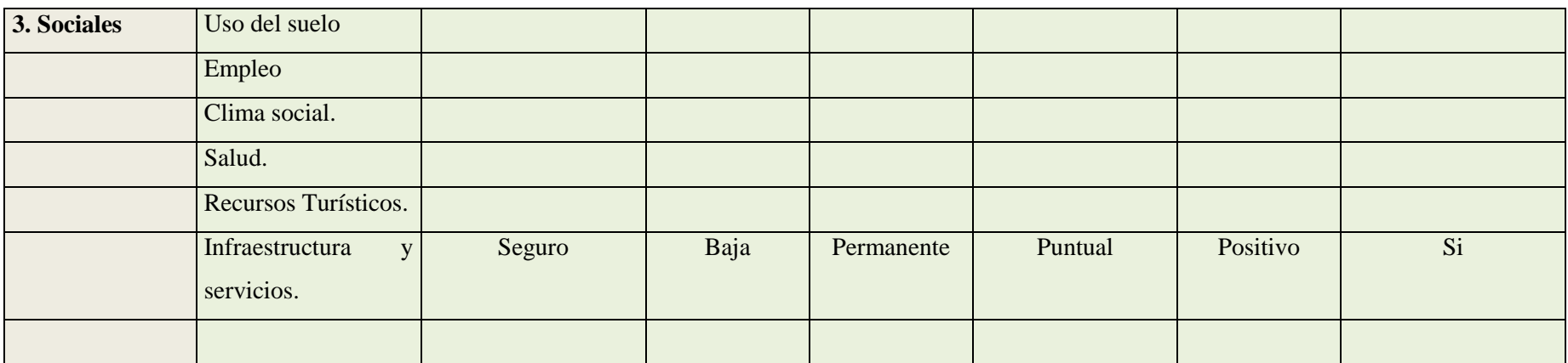

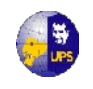

**Tabla 7.4 Matriz de Leopold de Evaluación de Impactos Ambientales del proyecto de diseño del Sistema Integral de Agua** 

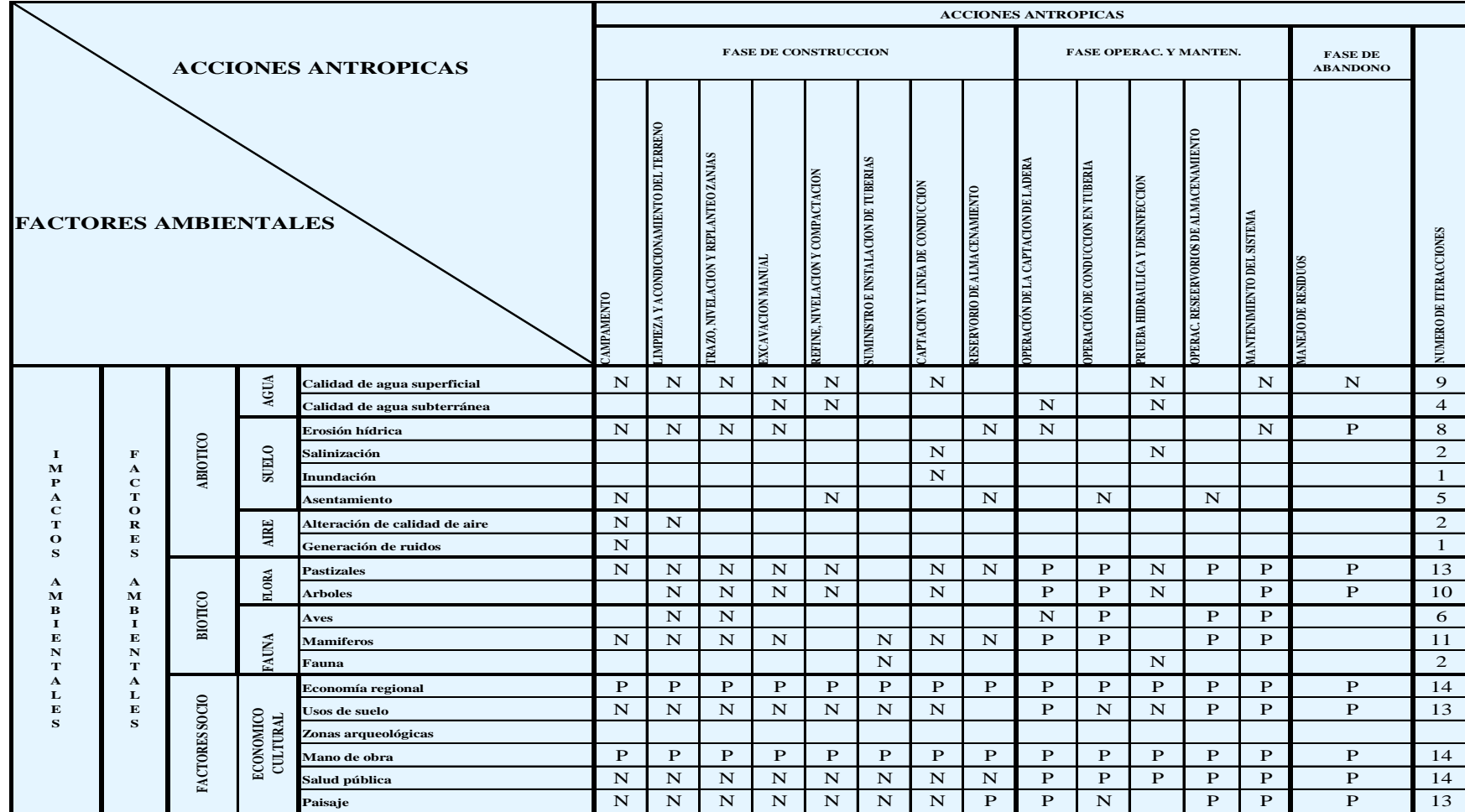

### **Potable para las comunidades de Calquin - Chulcotoro**

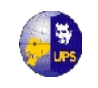

٠

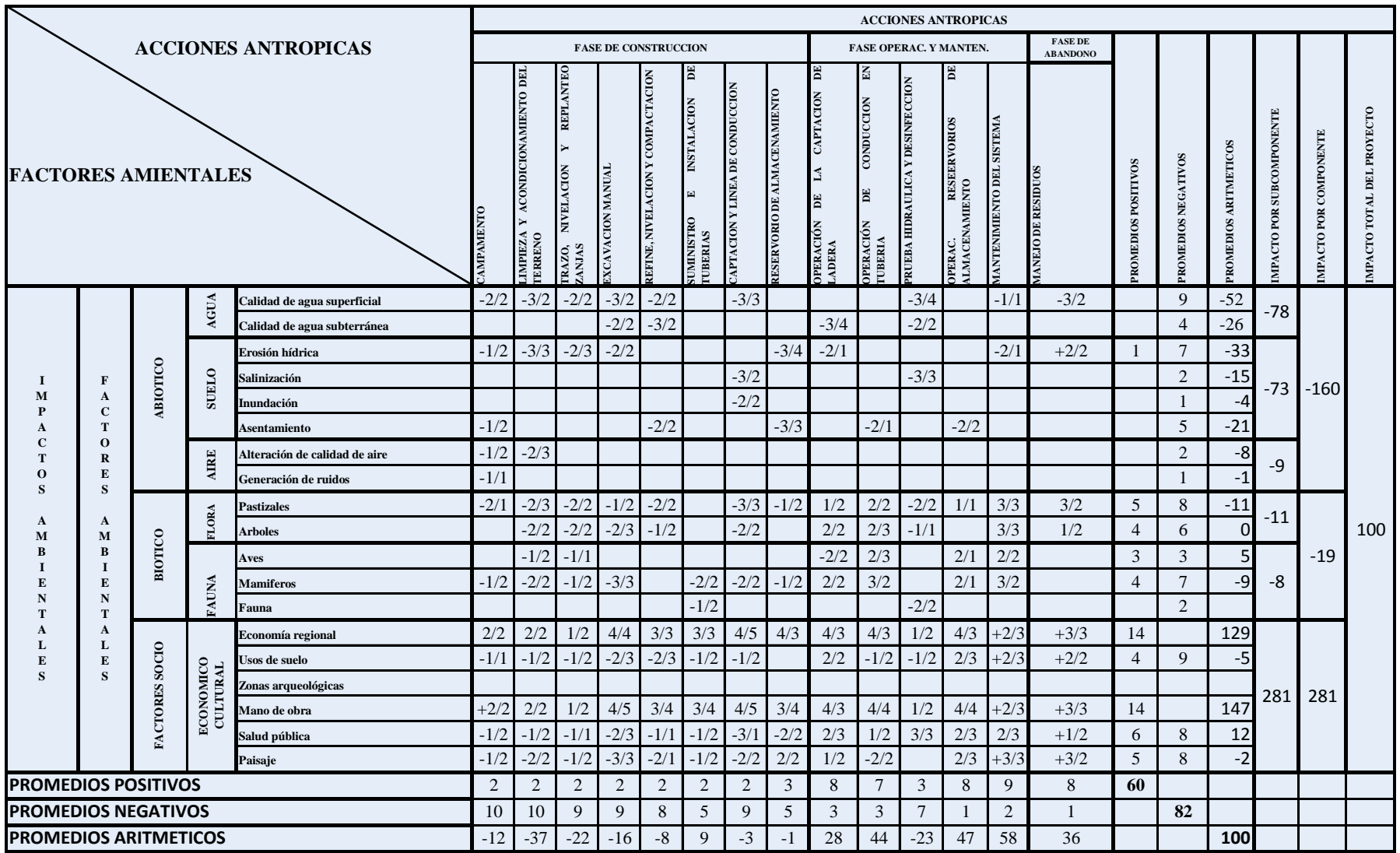

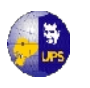

## **Tabla 7.5 Valoracion de los Impactos**

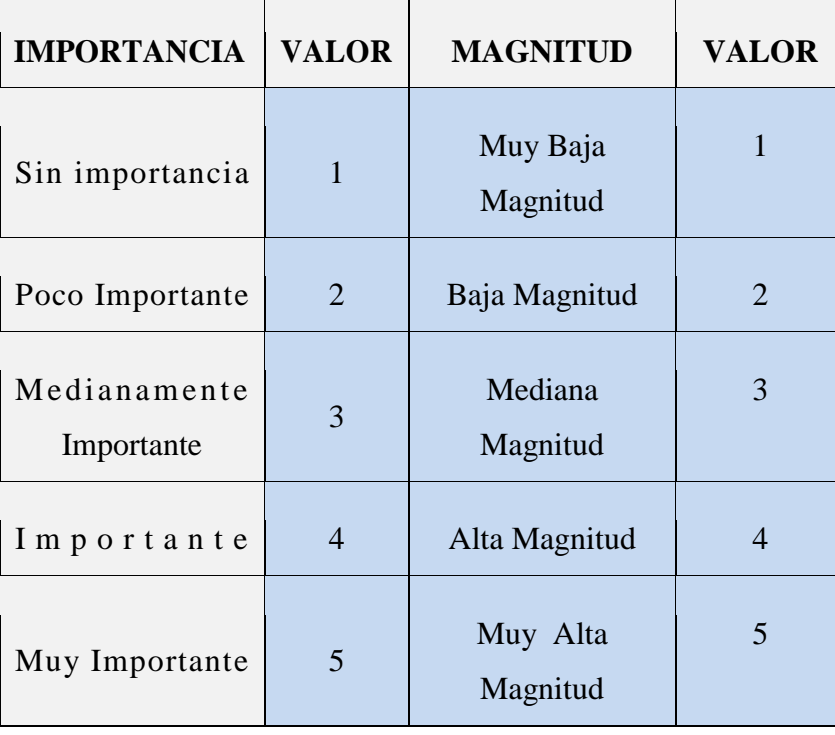

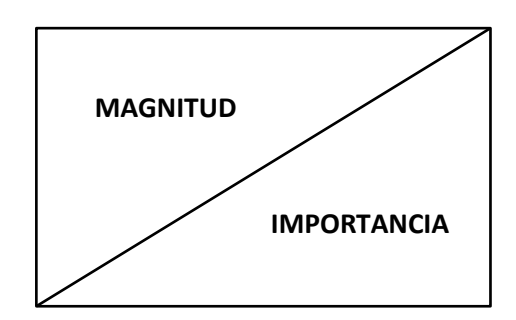

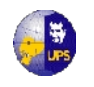

## **Tabla 7.6 Matriz de Valoración de Impactos**

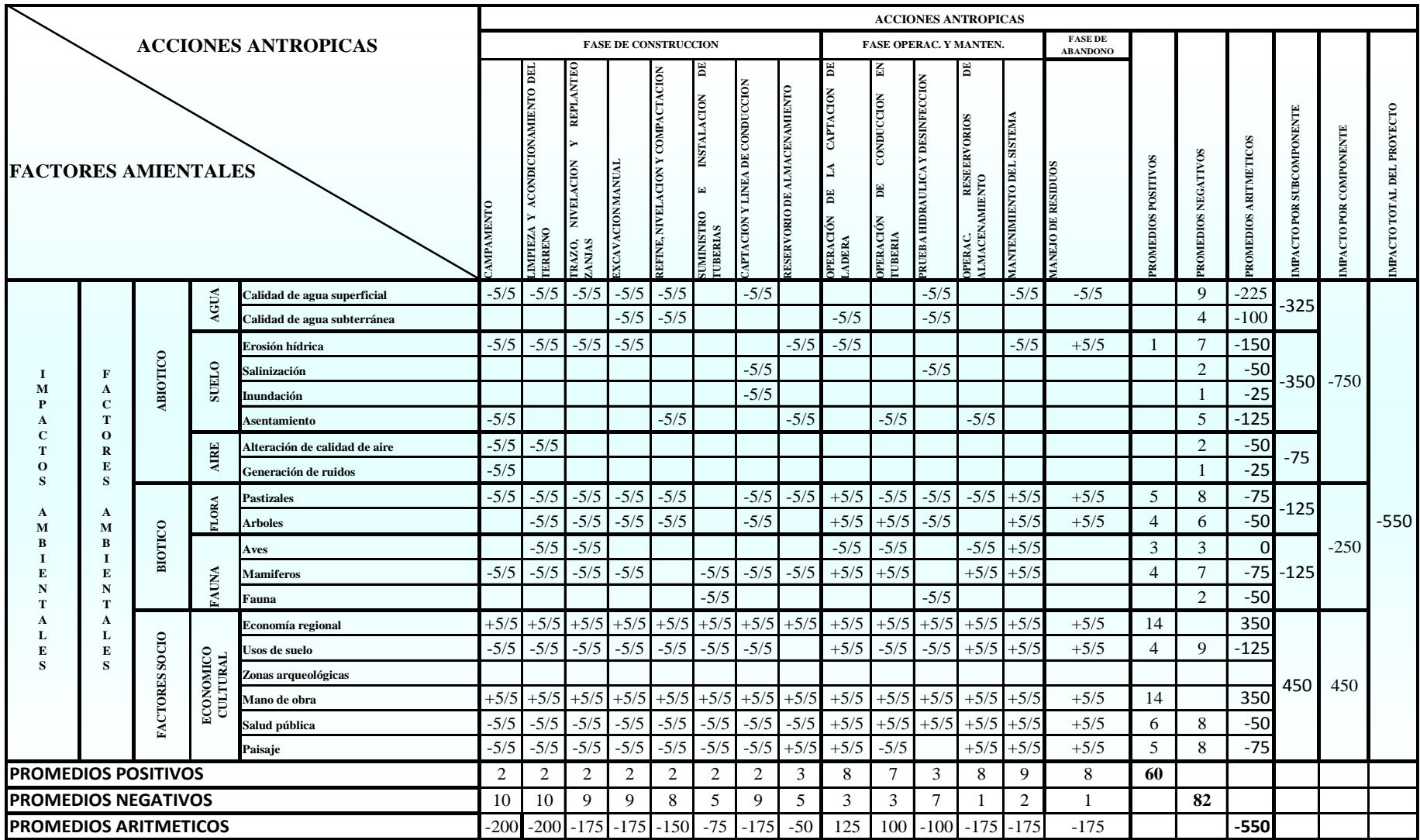

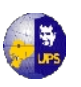

Para determinar el porcentaje de Impacto Ambiental se hará con la siguiente relación:

 $550 \rightarrow 100\%$  $100 \longrightarrow X \%$ Entonces:

$$
x = \frac{100 * 100}{550} = 18\%
$$

Se está alterando el 18 % del medio ambiente en la zona del proyecto. La aceptación normal varía de 20-30 % de alteración del medio ambiente, por lo cual el proyecto de sistema de agua potable es viable.

## **7.7 MEDIDAS DE MITIGACION AMBIENTAL**

Es necesario implementar medidas de mitigación para los impactos identificados (tanto los pasivos existentes como los impactos de las nuevas actividades), las cuales son típicas de las buenas prácticas en manejo de sistemas de agua potable y están, por consiguiente, en su mayoría, incluidas en el Plan de Mitigación, el cual tiene como objetivo precisamente mejorar las condiciones sociales y ambientales, a través de un mejor servicio de entrega de agua potable.

Las Medidas de Control Ambiental más usuales son de tres tipos: de prevención, corrección y mitigación.

**7.7.1 MEDIDAS DE PREVENCIÓN,** estas medidas evitan los impactos negativos, modificando parcial o totalmente las actividades del proyecto. Las medidas de prevención son las más eficaces y rentables.

**7.7.2 MEDIDAS CORRECTIVAS,** la implementación de estas medidas de impactos recuperables, nos permiten anular, atenuar, corregir o modificar las acciones y efectos sobre: procesos productivos, funcionamiento, factores del medio como agente transmisor, factores del medio como agente receptor y otros.

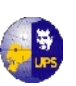

**7.7.3 MEDIDAS DE MITIGACIÓN** reducen los impactos negativos modificando componentes ambientales (admiten el concepto de daño permisible). Son menos eficaces que las medidas de prevención.

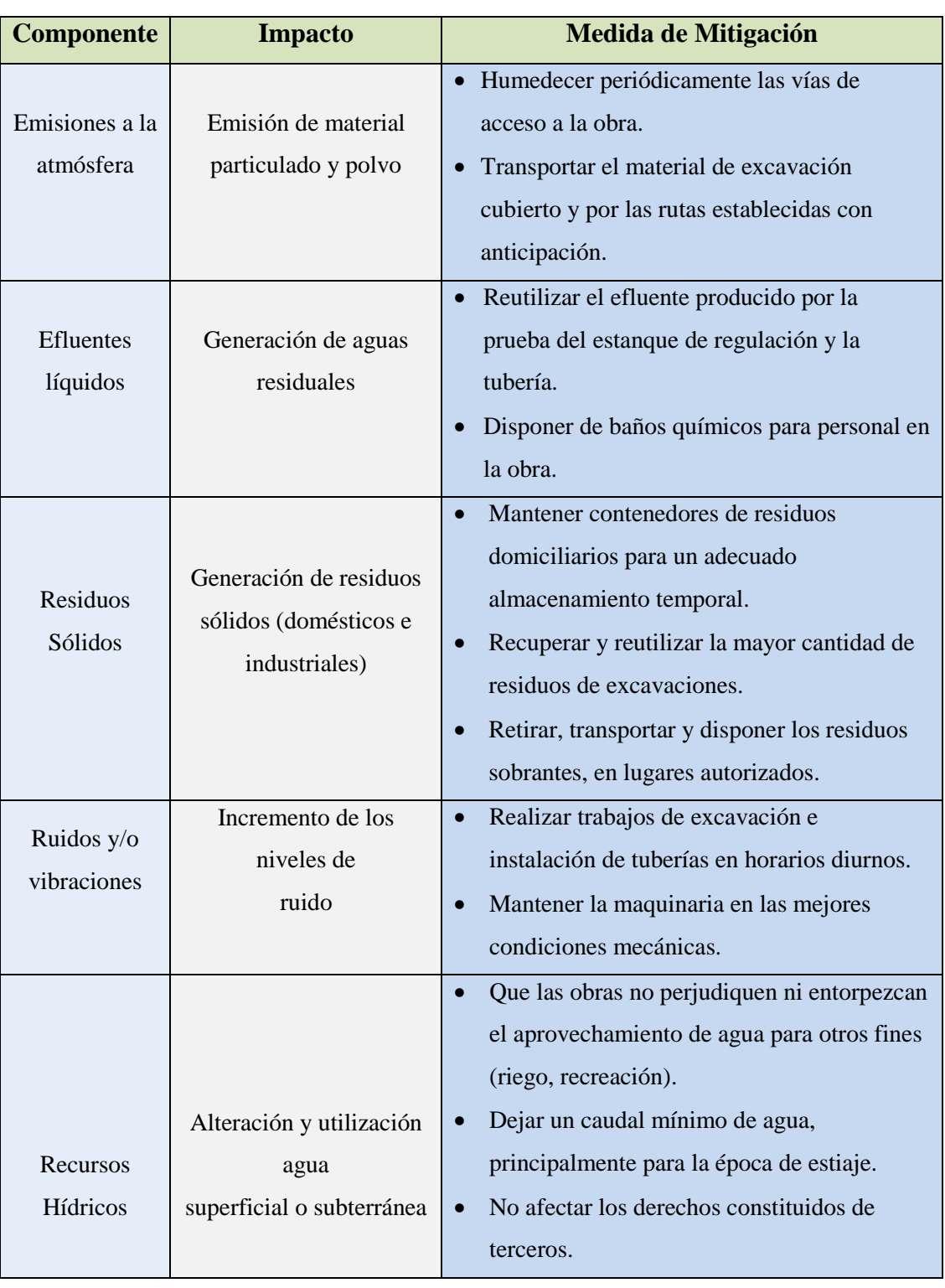

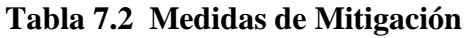

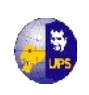

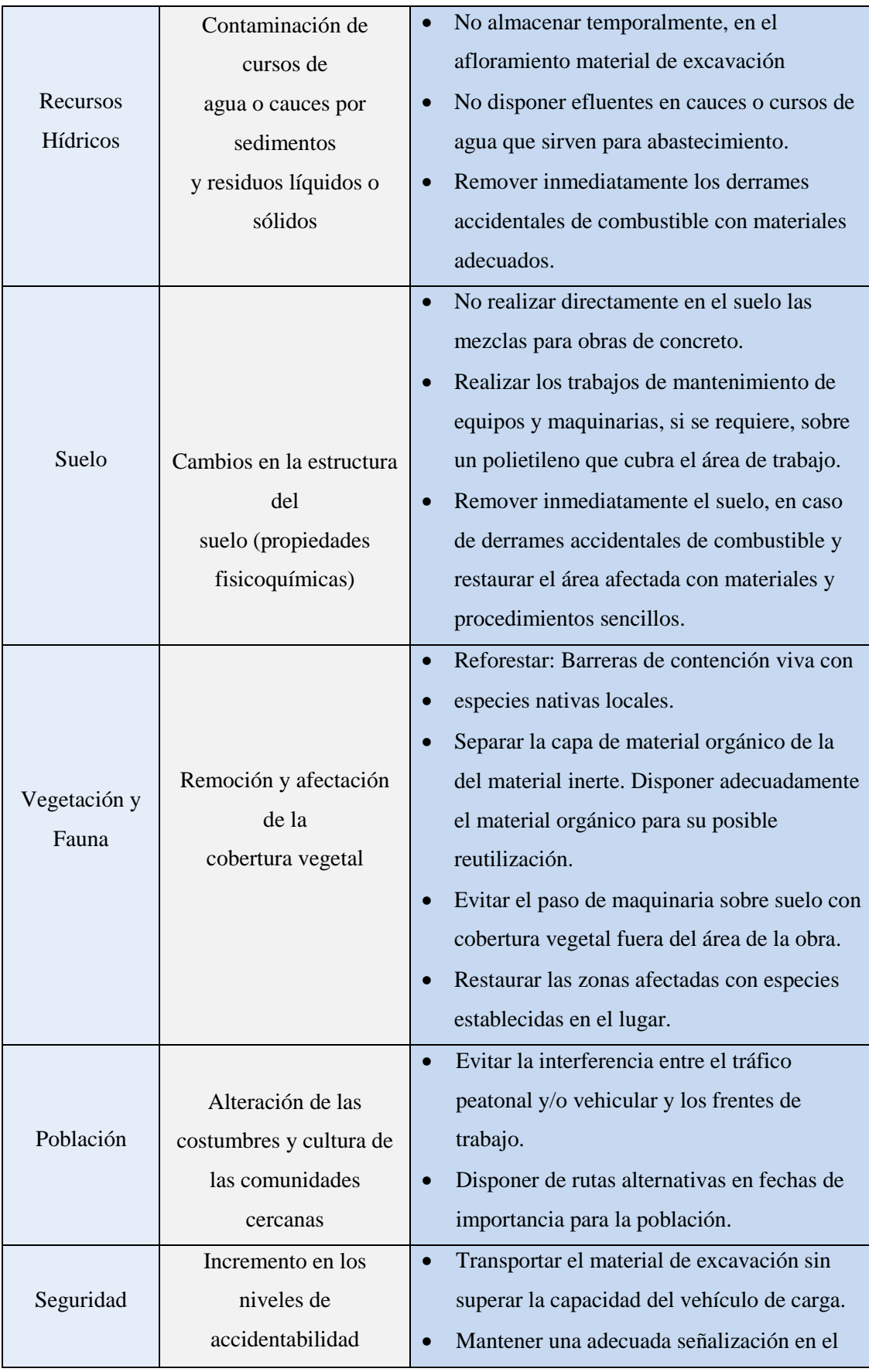

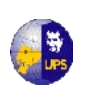

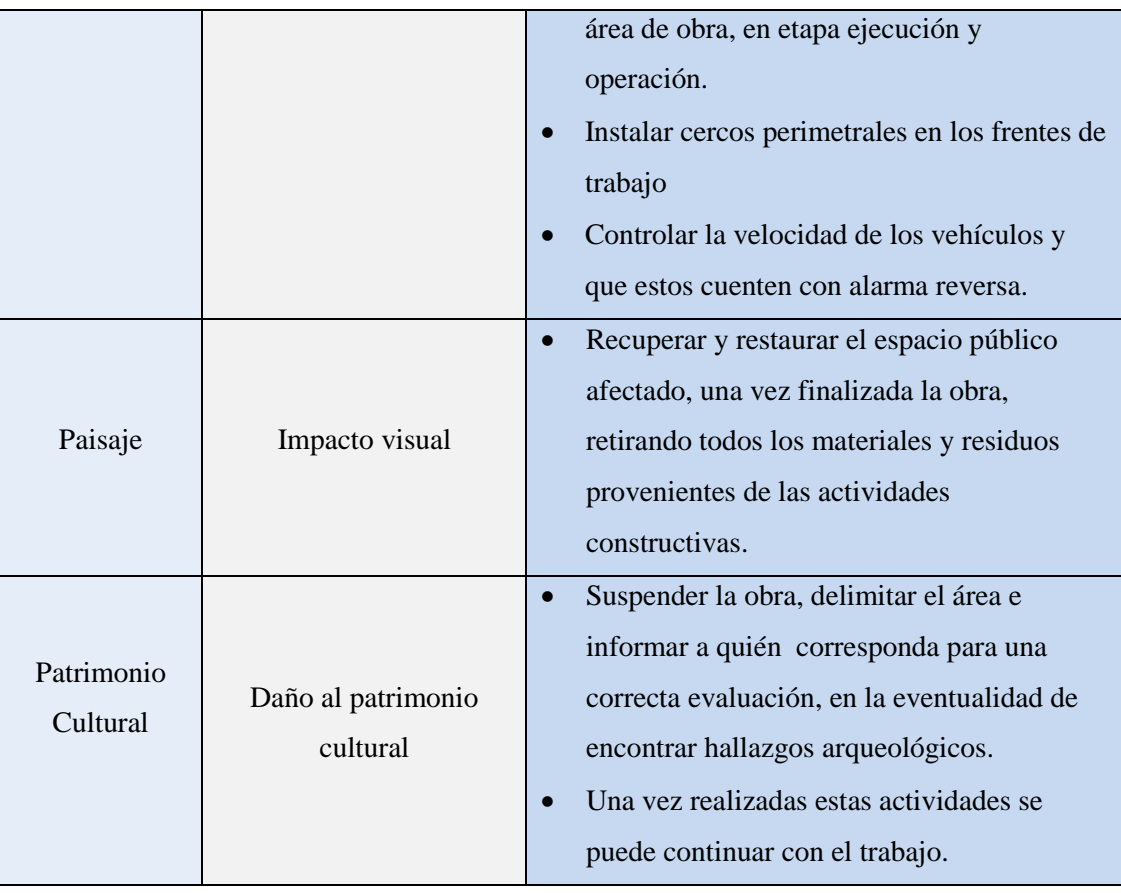

**Fuente: Los Autores**

## **7.8 PLAN DE MANEJO Y VIGILANCIA AMBIENTAL**

El Plan de Manejo está diseñado para reducir o evitar los posibles impactos del proyecto sobre el sistema ambiental. Este Plan se basa en cada uno de los componentes ambientales, analizados en la Línea de Base y para cada etapa del proyecto, incluyendo las medidas correspondientes a los distintos impactos.

Para cada etapa del proyecto se describe los impactos más potenciales, actividades que los generan y las medidas de manejo respectivas:

### **7.8.1 ETAPA DE CONSTRUCCION**

 **Impacto en Aire**: Aumento material de partículas finas, aumento de gases (maquinarias y vehículos).

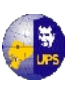

**Medidas a considerar:** Uso de vehículos y maquinarias en buen estado y con mantenimiento permanente. Humidificar caminos y acopio de materiales. No realizar quemas. Transporte de materiales en camiones debidamente cubiertos. Circulación de vehículos a bajas velocidades al interior dela comunidad y sus accesos.

**Impacto en Suelo**: Generación de procesos erosivos.

**Medidas a considerar:** Plantación de especies vegetales nativas de la zona en el recorrido del proyecto. Se mantendrá el suelo vegetal en el perímetro donde estarán los tanques. Se realizará mezclas de concreto sobre lonas o plásticos para no dañar la capa vegetal.

 **Impacto en infraestructura Vial**: Aumento de accidentes de tránsito, aumento del tránsito vehicular.

**Medidas a considerar:** Se utilizarán como vías de acceso al proyecto, los caminos segundo orden existentes, de manera que no se producirá alteraciones en este sentido.

**Impacto en Paisaje y Estética**: Cambios en la cuenca visual.

**Medidas a considerar:** Plantación especies nativas, considerando que se mantendrá en lo posible las características iniciales del proyecto.

### **7.8.2 ETAPA DE OPERACIÓN**

• **Impacto en Aire:** Aumento de material de partículas finas y gases.

**Medidas a considerar**: Afortunadamente este proyecto contempla compensar en su totalidad las emisiones de polvo, ya que todo el suelo

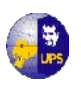

removido, será devuelto a su estado inicial, por tanto se prevé un mínimo de molestias.

## **7.9 MANUAL DE OPERACIÓN Y MANTENIMIENTO**

El manejo y el mantenimiento de la planta de tratamiento debe estar basada en manuales de operación y mantenimiento en donde se identifiquen los procesos que hagan posible el funcionamiento óptimo, eficiente y efectivo de la planta sin que se produzcan interrupciones debidas a fallas de cualquiera de los elementos, procesos u operaciones ocasionado por una deficiente operación o mantenimiento

### **7.9.1 DISPOSICIONES FINALES**

- La desinfección se llevará a cabo una vez terminado de construir el sistema de agua potable. Sin embargo, cuando las condiciones lo determinan se hará una nueva desinfección.
- Al ampliar o reparar la red se desinfectará el tramo respectivo.
- Con el uso del comparador de cloro artesanal, verificar que el cloro residual en el agua no sea menor de 0,5 mg/lt.
- Resanar grietas o partes dañadas de las cámaras rompe-presión.
- Descubrir fugas en las tuberías y repararlas.
- Reemplazar o cambiar válvulas y accesorios malogrados.

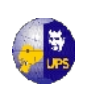

## **CAPITULO 8**

# **ANÁLISIS DE FACTIBILIDAD ECONOMICO - FINANCIERO DEL PROYECTO**

El estudio del análisis del proyecto en la parte económica-financiera busca determinar con mayor precisión la cuantía de la inversión, costo y utilidad para poder determinar su factibilidad.

Todo proyecto lleva implícito una programación de costos y gastos que se refleja en el Presupuesto y su financiamiento, hace referencia a como sería previsto estos rubros y que institución o instituciones lo van a financiar. La claridad presupuestaria financiera del proyecto será un elemento muy importante para la evaluación de su eficiencia, esto es, la determinación del costo real por cada unidad final del proyecto. En el caso del sistema de Agua Potable, esta compuesto de elementos de captación, aducción, tratamiento, regulación y redes de distribución. El abastecimiento de agua para la vivienda se logra a través de una conexión desde la red hasta el sitio de la vivienda, denominado arranque domiciliario.

En una evaluación de proyectos siempre se produce información para la toma de decisiones, por lo cual también se le puede considerar como una actividad orientada a mejorar la eficacia de los proyectos en relación con sus fines, además de promover mayor eficiencia en la asignación de recursos. En este sentido, cabe precisar que la evaluación no es un fin en sí misma, más bien es un medio para optimizar la gestión de los proyectos, es la conveniencia o no, de asignar unos recursos hacia un uso determinado.

Según el objetivo que se persigue y la información que se emplee, se pueden identificar cuatro formas diferentes para realizar la evaluación: la financiera emplea los "precios de mercado", en tanto que la económica utiliza los "precios sombra", no incluye las transferencias y tienen en cuenta criterios de eficiencia, por su lado la evaluación social recorre el mismo camino de la económica pero aplica criterios de

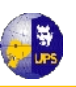

equidad. Las actividades sociales se evalúan en términos del bienestar general, como se expresen colectiva y efectivamente.

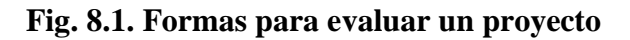

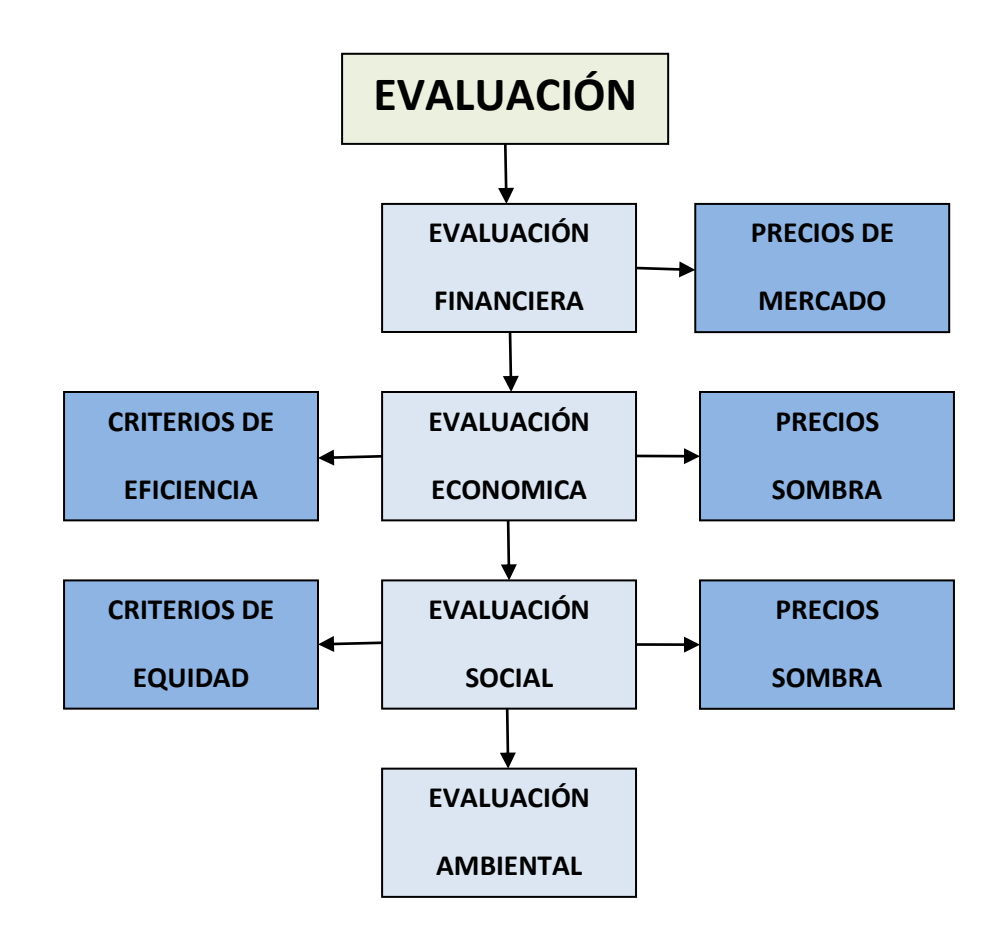
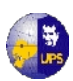

# **8.1 EVALUACIÓN ECONÓMICA**

La evaluación de proyectos de cooperación tiene por objeto identificar las ventajas y desventajas asociadas a la inversión de un proyecto antes de la implementación del mismo. La evaluación económica integra en su análisis tanto los costos monetarios como los beneficios expresados en otras unidades relacionadas con las mejoras en las condiciones de un grupo. Podemos hablar entonces de rentabilidad o beneficios de tipo social.

## **8.1.1 PRESUPUESTO**

Se le llama presupuesto al cálculo anticipado de los ingresos y gastos de una actividad durante un período, por lo general en forma anual. Es un plan de acción dirigido a cumplir una meta prevista, expresada en valores y términos financieros que, debe cumplirse en determinado tiempo y bajo ciertas condiciones previstas, este concepto se aplica a cada centro de responsabilidad de la organización.

El presupuesto denominado también "precio de obra" o "precio de venta" de la misma, es el valor que se obtiene de adicionar al costo de un determinado porcentaje para imprevistos, el margen de utilidades que espera tener el contratista.

Para la estimación del presupuesto de construcción de un proyecto, se tiene el siguiente procedimiento general:

- Determinación de los volúmenes de obra.
- Investigar los costos de materiales en el mercado.
- Investigar los rendimientos del personal de mano de obra en los diferentes rubros, (en lo posible de datos reales obtenidos en el campo).
- Valor de la mano de obra y maquinaria.
- Especificaciones técnicas de construcción
- Estudio de plano, especificaciones y cantidades de obra
- Estudio del terreno y zona donde se construirá el proyecto

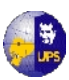

- Definición de macro-actividades, ordenamiento y estimación del plazo de ejecución de cada una de ellas. Preparación de red de secuencias y procesamientos.
- Cronograma general de construcción del proyecto
- Cronograma detallado de construcción para cada obra
- Costo directo por ítem
- Costo directo total del proyecto
- Costos de dirección, supervisión y administración
- Determinación de gastos generales
- Costos de visitas y asesorías
- Otros costos indirectos menores
- Costo indirecto total sin incluir los costos de financiamiento, seguros y garantías
- Definición de políticas de anticipos, retenciones, criterios de pago y cronogramas de ejecución
- Estimación del costo del financiamiento del proyecto
- Determinación de utilidades e imprevistos del proyecto
- Estimación del costo total del proyecto
- Cálculo del flujo de caja del proyecto

## **8.1.1.1 Costos Directos**

Es la integración o suma de costos correspondientes a materiales, mano de obra, equipo mecanizado de construcción, herramientas e instalaciones, que adecuadamente combinados y balanceados, de conformidad a las especificaciones, se identifica directamente con el valor de la unidad de obra a ejecutarse.

Estos costos se los puede observar en las respectivas hojas de análisis de precios unitarios, para cada rubro, que se encuentra en el **Anexo 8.1**

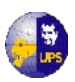

## **8.1.1.2 Costos Indirectos**

Esta generado por los gastos generales de oficinas centrales del contratista, necesarios para realizar las obras y aquellos que directamente se identifican con la obra, que siendo igualmente necesarios para ejecutar una unidad de la misma, no pueden encargarse a un concepto de obra determinada. En el primer caso serán prorrateados entre el volumen total de obras realizado en el tiempo en que se consideren los bancos. En el otro caso; se repartirán proporcionalmente entre el costo directo de la unidad de la obra.

Los imprevistos tienen especial consideración en el concepto de costos indirectos. En efecto la concepción de imprevistos obedece a que los factores no previsibles pueden tener en el costo de ejecución de la obra.

La utilidad corresponde a la ganancia o beneficio del contratista por la ejecución de la obra y está determinado cuantitativamente por un porcentaje.

## **8.1.1.3 Cantidades de Obra**

Después de que se han determinado los detalles del proyecto se puede complementarlo y calcular las cantidades de obra. Al preparar los presupuestos para las excavaciones y para los terraplenes donde se construirán las estructuras, deberán tomarse en cuenta los materiales de desperdiciados, materiales inadecuados.

El encargado de los presupuestos debe ser generoso al calcular las cantidades al mismo tiempo debe evitar hacer presupuestos irrazonables elevados.

Un detalle importante para estimar cantidades es un conocimiento general de las definiciones de los diferentes conceptos con respecto a las especificaciones o unidades de pago.

Al preparar la relación de cantidades es generalmente aconsejable hacer una lista de todos los conceptos en una forma impresa y de acuerdo con las

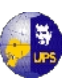

 $\mathbf{r}$ 

especificaciones normales de manera que se puedan revisar cuidadosamente las cantidades evitando las omisiones.

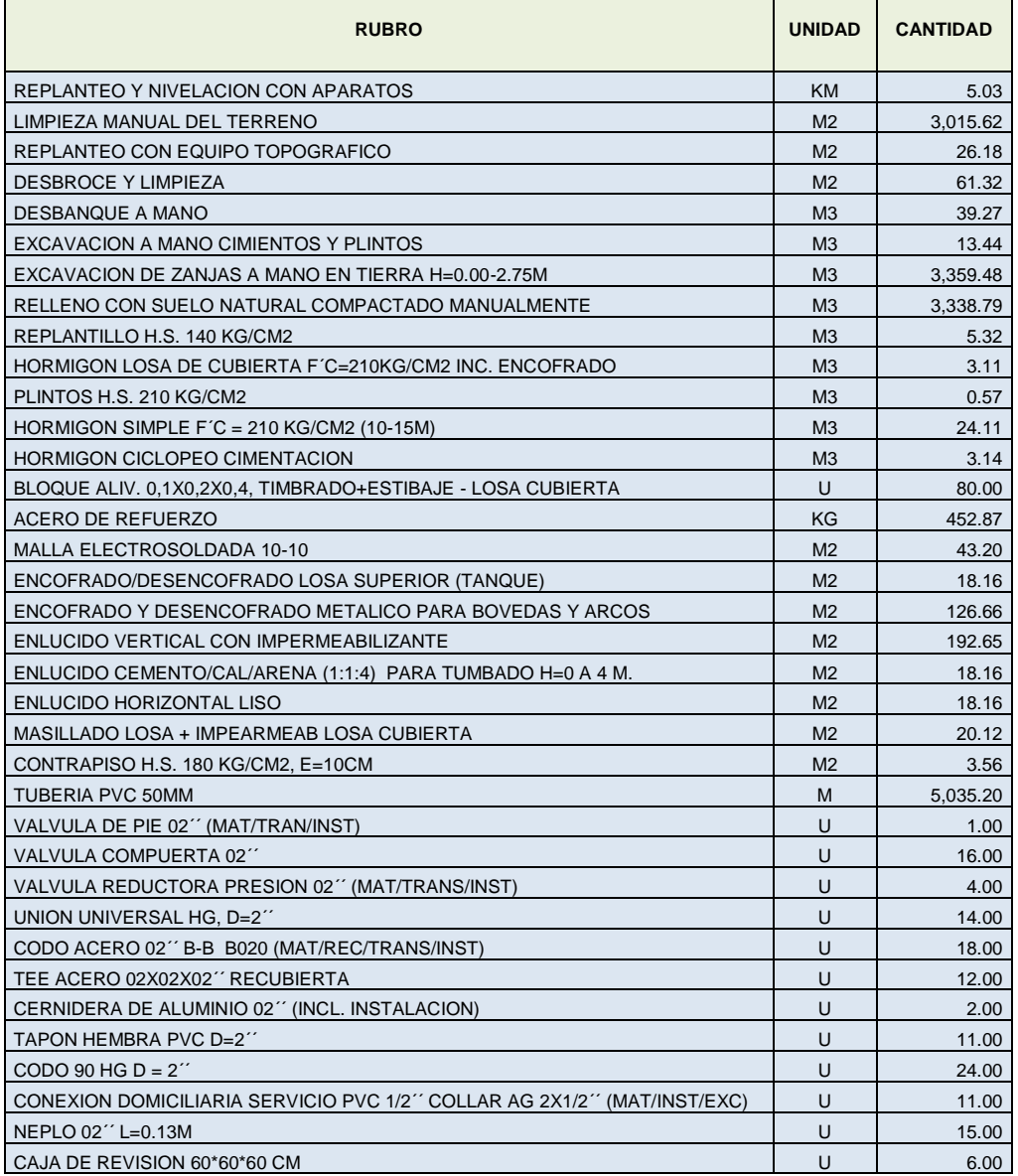

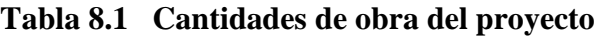

Fuente: Los autores

## **8.1.1.4 Análisis de Precios Unitarios**

El método más utilizado para la determinación de los costos de una obra de ingeniería es por análisis de precios unitarios, que consiste en estimación de los costos y/o precios de todos y cada uno de los ítems que integra la obra. El

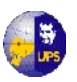

presupuesto así obtenido constituye un documento en base al cual se realizaron la facturaciones y liquidaciones en el transcurso de una obra.

Para facilitar el cálculo, existe un programa convencional en el mercado llamado ARES del Colegio de Ingenieros Civiles de Pichincha, el cual trabaja con cantidades de obra, rendimiento de trabajo, precios unitarios actualizados etc. Sirve para calcular el presupuesto del proyecto, los precios unitarios, cronograma de la obra, y otras opciones que reforzó en el estudio del presupuesto de la obra. Este programa ha sido de gran ayuda para la elaboración total Presupuesto del Proyecto.

Dentro del análisis de precios unitarios, esta calculado el costo indirecto y de utilidad del proyecto y se ha establecido el 2% del costo directo, este porcentaje como el indirecto mas la utilidad del proyecto, valor que se ha establecido considerando que es una obra de tipo social. El detalle de este análisis se encuentra en el **Anexo 8.1.**

| <b>DESCRIPCION</b>                                          | <b>UNIDAD</b>  | <b>CANTIDAD</b> | <b>PREC. UNITARIO</b> | <b>PRECIO TOTAL</b> |
|-------------------------------------------------------------|----------------|-----------------|-----------------------|---------------------|
|                                                             |                |                 |                       |                     |
| <b>PRELIMINARES</b>                                         |                |                 |                       |                     |
| REPLANTEO Y NIVELACION CON APARATOS                         | <b>KM</b>      | 5.03            | 325.35                | 1.636.51            |
| LIMPIEZA MANUAL DEL TERRENO                                 | M <sub>2</sub> | 3.015.62        | 0.82                  | 2.472.81            |
|                                                             |                |                 | 4,109.32              |                     |
| <b>MOVIMIENTO DE TIERRAS</b>                                |                |                 |                       |                     |
| REPLANTEO CON EQUIPO TOPOGRAFICO                            | M <sub>2</sub> | 26.18           | 1.00                  | 26.18               |
| <b>DESBROCE Y LIMPIEZA</b>                                  | M <sub>2</sub> | 61.32           | 0.73                  | 44.76               |
| DESBANQUE A MANO                                            | M <sub>3</sub> | 39.27           | 12.95                 | 508.55              |
| EXCAVACION A MANO CIMIENTOS Y PLINTOS                       | M <sub>3</sub> | 13.44           | 8.12                  | 109.13              |
| EXCAVACION DE ZANJAS A MANO EN TIERRA H=0.00-2.75M          | M <sub>3</sub> | 3.359.48        | 9.42                  | 31.646.30           |
| RELLENO CON SUELO NATURAL COMPACTADO MANUALMENTE            | M <sub>3</sub> | 3.338.79        | 5.90                  | 19,698.86           |
|                                                             |                |                 |                       | 52,033.78           |
| <b>ESTRUCTURA</b>                                           |                |                 |                       |                     |
| REPLANTILLO H.S. 140 KG/CM2                                 | M <sub>3</sub> | 5.32            | 93.44                 | 497.10              |
| HORMIGON LOSA DE CUBIERTA F'C=210KG/CM2 INC. ENCOFRADO      | M <sub>3</sub> | 3.11            | 213.48                | 663.92              |
| PLINTOS H.S. 210 KG/CM2                                     | M <sub>3</sub> | 0.57            | 117.28                | 66.85               |
| HORMIGON SIMPLE F'C = 210 KG/CM2 (10-15M)                   | M <sub>3</sub> | 24.11           | 115.26                | 2.778.92            |
| <b>HORMIGON CICLOPEO CIMENTACION</b>                        | M <sub>3</sub> | 3.14            | 86.46                 | 271.48              |
| BLOQUE ALIV. 0,1X0,2X0,4, TIMBRADO+ESTIBAJE - LOSA CUBIERTA | U              | 80.00           | 0.46                  | 36.80               |
| ACERO DE REFUERZO                                           | KG             | 452.87          | 0.75                  | 339.65              |
| MALLA ELECTROSOLDADA 10-10                                  | M <sub>2</sub> | 43.20           | 12.15                 | 524.88              |
|                                                             |                |                 |                       | 5.179.60            |
| <b>ENCOFRADOS</b>                                           |                |                 |                       |                     |
| ENCOFRADO/DESENCOFRADO LOSA SUPERIOR (TANQUE)               | M <sub>2</sub> | 18.16           | 13.97                 | 253.70              |
| ENCOFRADO Y DESENCOFRADO METALICO PARA BOVEDAS Y ARCOS      | M <sub>2</sub> | 126.66          | 11.93                 | 1,511.05            |
|                                                             |                |                 |                       | 1.764.75            |
| <b>ENLUCIDOS</b>                                            |                |                 |                       |                     |
| ENLUCIDO VERTICAL CON IMPERMEABILIZANTE                     | M <sub>2</sub> | 192.65          | 9.17                  | 1.766.60            |
| ENLUCIDO CEMENTO/CAL/ARENA (1:1:4) PARA TUMBADO H=0 A 4 M.  | M <sub>2</sub> | 18.16           | 9.04                  | 164.17              |
| <b>ENLUCIDO HORIZONTAL LISO</b>                             | M <sub>2</sub> | 18.16           | 8.45                  | 153.45              |
| MASILLADO LOSA + IMPEARMEAB LOSA CUBIERTA                   | M <sub>2</sub> | 20.12           | 6.30                  | 126.76              |

**Tabla 8.2 Presupuesto de Construcción de Obra**

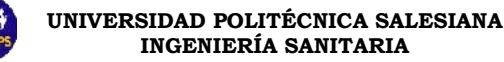

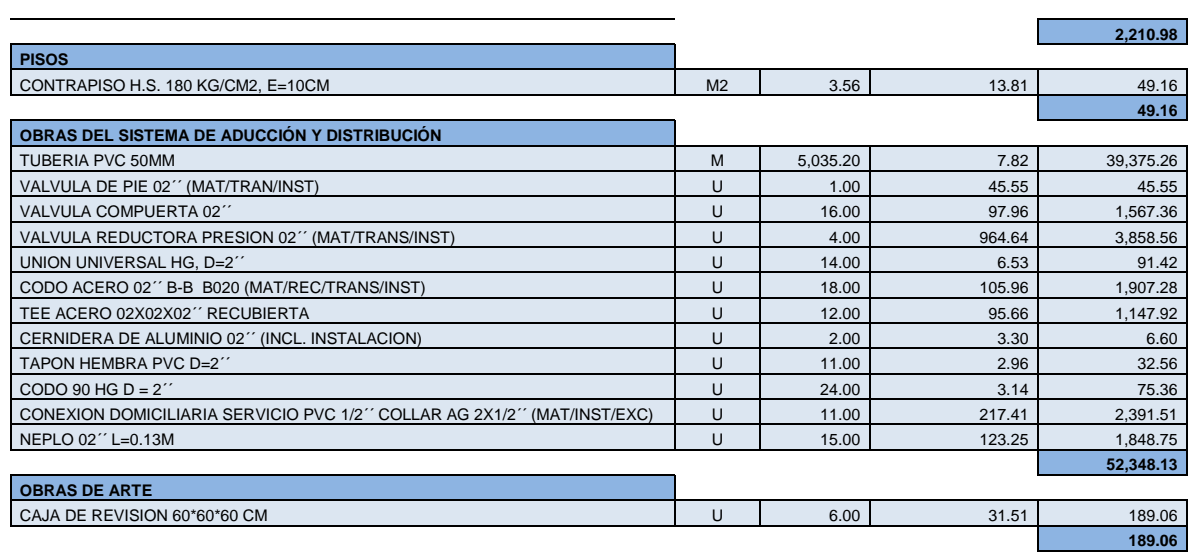

**TOTAL 117,884.78**

#### Fuente: Los Autores

Para la evaluación económica, se han considerado los costos y los beneficios que se producen durante la construcción y vida útil del proyecto. Los costos fundamentales son:

## **8.1.1.5 Costos Totales de Inversión**

- Costo Directo de Construcción (CD)
- Intereses durante la construcción (IC)
- Costos de ingeniería y administración (CIA)
- Costos imprevistos generales (CIG)
- **1.** El **costo directo de construcción** es el obtenido en base a los precios unitarios y de los volúmenes de obra (ver presupuesto)

## **Costo Directo = CD = 117 884,78 USD**

**2. Intereses durante la construcción**, el capital invertido paga interés, el que se calcula para cada período y que se considera para el presente estudio el 1.308% mensual, siendo un porcentaje que es regido por el Banco Central del Ecuador, ente regulador del país.

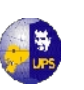

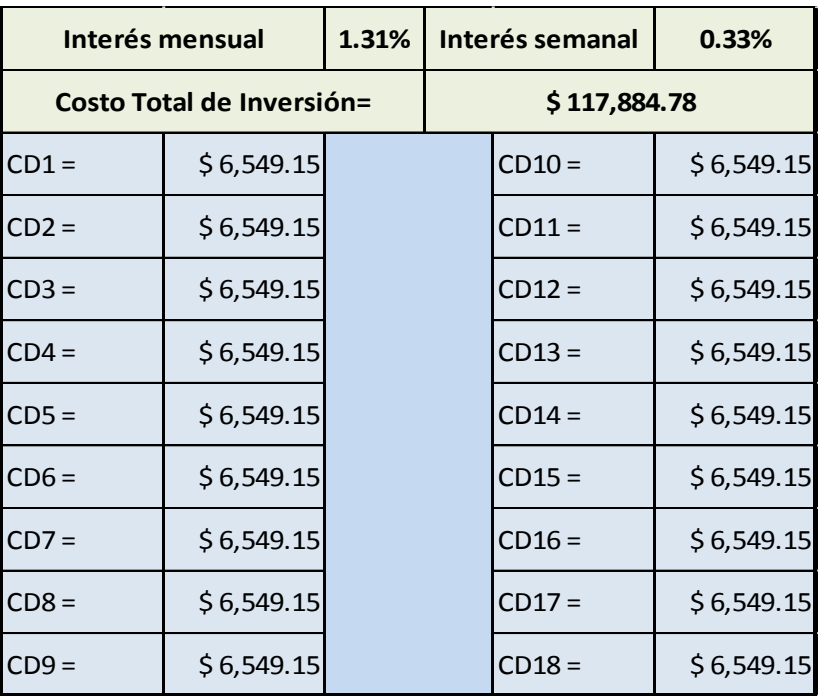

# **Tablas 8.3 Inversión semanal e interés producido**

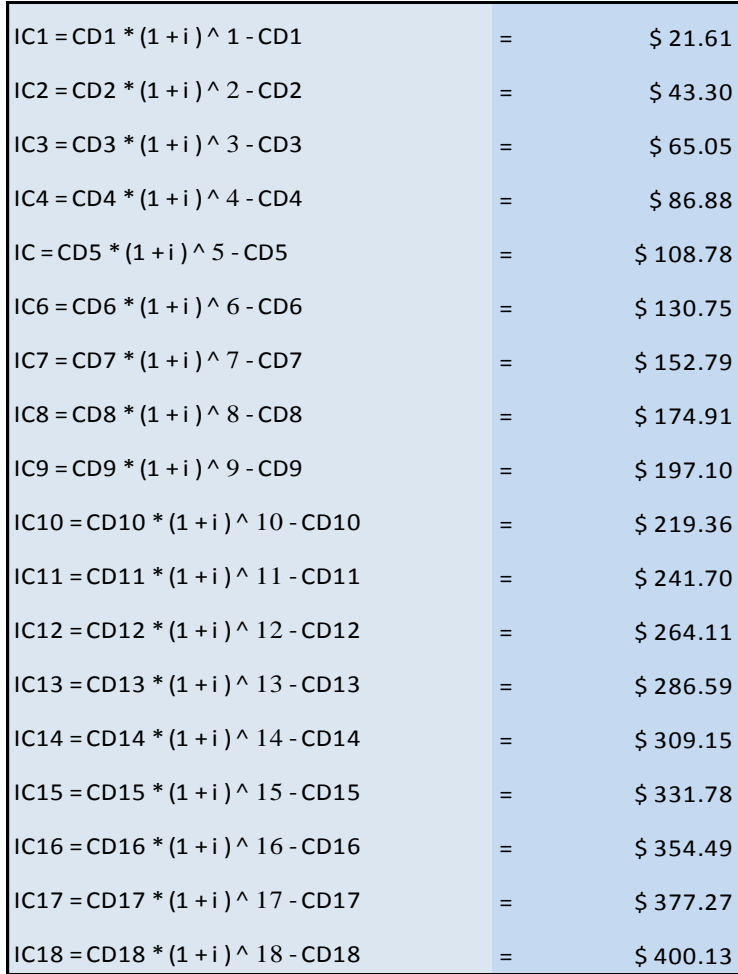

Fuente: Los Autores

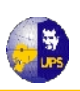

# **IC = IC1 + IC2+ IC3+ IC4+ IC5+ IC6+ IC7+ IC8+ IC9+ IC10+ IC11+ IC12+ IC13+IC14+IC15+IC16+IC17+ IC18 IC = 3 765,75 USD**

**3.** Los **Costos de Ingeniería y Administración** se toman como un porcentaje de los costos directos y varían entre el 7% y 12%. Como este proyecto es de índole social se toma como referencia el 7%, entonces:

> **CIA = 0.07 \* CD CIA = 0.07 \* 117884.78 CIA = 8 251,93 USD**

**4.** Para los **Costos Imprevistos Generales**, se toma como el 3% del costo directo

> **CIG = 0.03 \* CD CIG = 0.03 \* 117884.78 CIG = 3 536,54 USD**

Con los parámetros anteriormente calculados, se puede obtener el Costo Total de Inversión que es igual a:

**Costo Total de Inversión = CD + IC + CIA + CIG Costo Total de Inversión = 117884.78 + 3765.75 + 8251.93 + 3536.54**

## **COSTO TOTAL DE INVERSIÓN = 133 439,00 USD**

## **8.1.1.6 Costos de Operación y Mantenimiento (COyM)**

Los costos de operación y mantenimiento incluyen los gastos periódicos o recurrentes para operar desde el punto de vista técnico y mantener las instalaciones de los servicios de agua potable yen forma eficiente. Todos estos costos han sido calculados en forma independiente y se generan por etapas del proceso productivo de

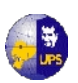

cada uno de dichos servicios, sin embargo, los costos anuales de operación y mantenimiento para captaciones convencionales se estiman hasta el 1.5% del costo total del proyecto. Para el proyecto de Calquin-Chulcotoro se tiene una captación tipo rejilla de fondo que tiene la ventaja sobre una captación convencional, de permitir el recorrido de piedras u objetos sobre la misma con facilidad, a pesar de que el agua captada se obtiene de un manantial, el cual no tiene material de arrastre.

El desarenador es eficiente, el agua que va a ingresar a la conducción es limpia, además posee una compuerta de purgas que permitirá la limpieza del mismo. Debido a estas ventajas se considera que los gastos anuales de operación y mantenimiento se asumen como el 1% del costo total de inversión.

> **COyM = 0.01 \* CTI COyM = 0.01 \* 133439.00 COyM = 1 334,39 USD**

Ahora que ya se obtuvo el valor del Costo Total de Inversión y de los Costos de Operación y Mantenimiento, se tiene el Costo del Presupuesto del Proyecto:

Costo Presupuesto Proyecto = Costo Total de Inversión + Costo de OyM Costo Presupuesto Proyecto =  $133439.00 + 1334.39$ 

#### **COSTO PRESUPUESTO DEL PROYECTO = 134 773,39 USD**

## **8.1.2 CURVA DE INVERSIÓN**

La curva logística es la representación gráfica del avance financiero y físico del proyecto en el período supuesto de ejecución; esta curva debe cumplir con las características de una curva lógica logarítmica de inversión, forma que la determina la sincronización de actividades en cada etapa del proyecto

El cronograma valorado de obra también genera la curva logística, que al igual de la curva de inversión debe tener características de una curva lógica logarítmica, esta curva nos sirve para comparación y ajuste de actividades e

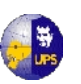

inversión, en el caso en que el proyecto necesite variar los porcentajes de inversión durante la ejecución del proyecto.

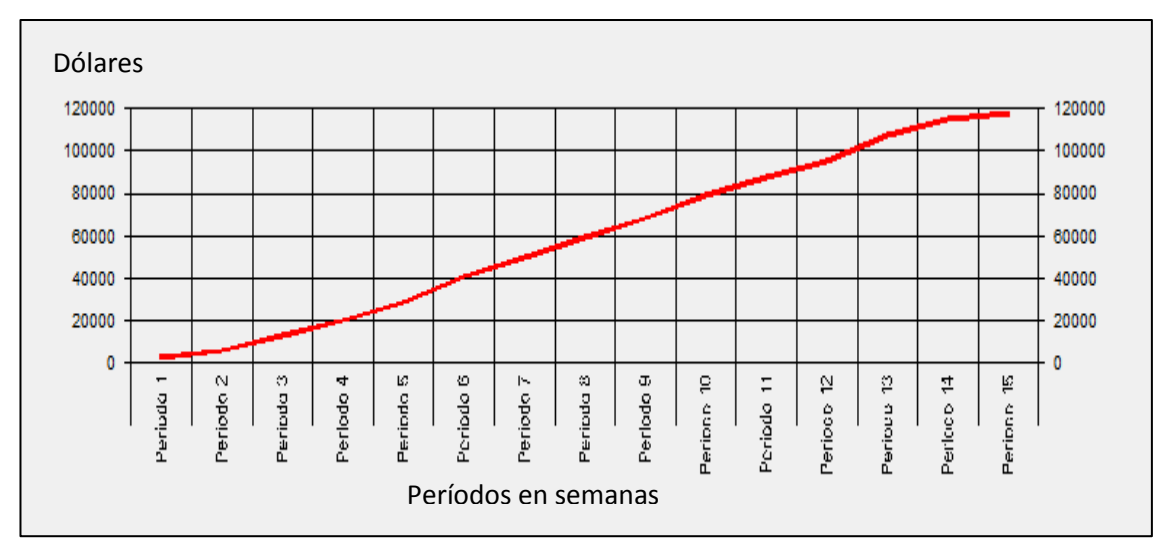

**Tabla 8.4 CURVA DE INVERSIÓN**

**Fuente: Los Autores**

# **8.2 EVALUACIÓN FINANCIERA**

La Evaluación Financiera es el proceso mediante el cual una vez definida la inversión inicial, los beneficios futuros y los costos durante la etapa de operación, permite determinar la rentabilidad de un proyecto. Antes que mostrar el resultado contable de una operación en la cual puede haber una utilidad o una pérdida, tiene como propósito principal determinar la conveniencia de emprender o no un proyecto de inversión social.Uno de los elementos que determina la realización del mismo es que se vuelve imprescindible que el ingeniero civil conozca una metodología que permita saber la viabilidad financiera de los proyectos.

En este proceso de evaluación es importante cuantificar los ingresos y egresos de un proyecto en unidades monetarias ya que el análisis de dichos flujos puede ser determinante en la ejecución del mismo. El elemento tiene que ser planificado de acuerdo a los requerimientos propios del proyecto y con las características financieras del ejecutor.

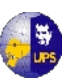

Para la evaluación financiera es necesario realizar un estudio tarifario para aplicar un sistema de pago por el servicio de agua potable, ya que con lo que se genere de la venta de este bien, se puede realizar un flujo de caja para el período de vigencia del proyecto, es decir 25 años.

# **8.2.1 ESTUDIO TARIFARIO**

Para lograr un adecuado desarrollo del proyecto de Agua Potables debemos establecer un autofinanciamiento para la Operación y Mantenimiento del sistema, ya que la ser este un proyecto de carácter social, no tendremos el retorno de la inversión inicial.

La explotación de los servicios de agua potable es un problema social muy agudo, ya que está considerado que este tipo de servicios debe ser gratuitos, pero se conoce que en el área rural y urbana no están cumpliendo a cabalidad con su finalidad, y se debe buscar los medios para que el proyecto cumpla con el rol para el que fue construido.

Se contemplan una solo categoría que es Doméstica ya que todos los habitantes usarán los servicios exclusivamente para su vivienda y sus quehaceres domésticos.

Además de la categoría establecida para la comunidad se debe añadir algunos conceptos que ayudarán a un mejor manejo del cálculo tarifario como son los siguientes:

- **a. Cupo Básico.-** Según la política tarifaria, se establece que una familia compuesta por miembros, cubrirían sus necesidades más elementales con un volumen mensual de 10 m<sup>3</sup>, por lo tanto se toma como cupo básico
- **b. Precios.-**Es necesario analizar los precios para cada una de las categorías así como los diferentes niveles de consumo en base a los siguientes aspectos:

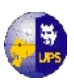

- **1.** Se debe tomar en cuenta la capacidad de los usuarios y el uso que hacen los servicios.
- **2.** Las tarifas deben permitir cubrir los gastos reales de producción y paralelamente proteger las actividades en base a una rentabilidad adecuada.
- **3.** Deben subsidiarse los consumos básicos con los consumos altos, para así satisfacer las necesidades domésticas de las familias y grabar el consumo lujoso para de esta manera evitar el desperdicio.

## **8.2.1.1 Calculo Tarifario**

El estudio tarifario para el sector rural tiene el propósito de fortalecer la capacidad financiera de la Junta Parroquial de Calquín-Chulcotoro, para cubrir los gastos de operación, mantenimiento, administración y en lo disponible disponer de una capitalización que permita realizar las reparaciones y ampliaciones del sistema.

Para ello se establece metodologías aplicables por las unidades de operación y mantenimiento de las direcciones provinciales de la Subsecretaría de Saneamiento Ambiental para la actualización tarifaria, en forma sistemática y oportuna.

El diseño corresponde al Sistema de tarifas diferenciales, constituidas por un cargo básico y un recargo adicional. Mediante la metodología tarifaria propuesta se realiza una efectiva redistribución del ingreso, favoreciendo a los usuarios de menores recursos económicos, mediante el recargo a los usuarios que tienen mayor capacidad de pago.

La tarifa es la distribución de los ingresos necesarios entre los números de suscriptores del servicio. Para que la tarifa sea menor, deben ser menores los ingresos necesarios y mayor el número de suscriptores, es decir a mayor número de suscriptores menor será la tarifa, lo que se deberá tener muy en cuenta para abaratar al máximo el pago de los usuarios por el servicio de agua potable, al ser éstos de escasos recursos económicos.

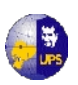

La metodología de cálculo de las tarifas se ha generalizado, tomando el criterio de la utilidad, en lo que la asignación de los gastos se realiza en proporción al volumen de agua que se usa dentro de un cupo mínimo y al volumen que se usa como consumo adicional, lo que se aplicará en el estudio, ya que se considera a mayor consumo, mayor pago. A continuación presentamos en los siguientes cuadros, el cálculo de las tarifas:

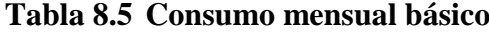

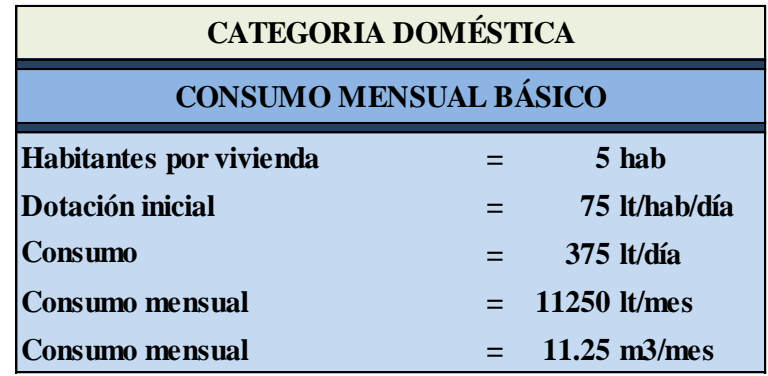

Fuente: Los Autores

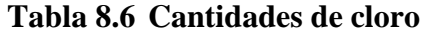

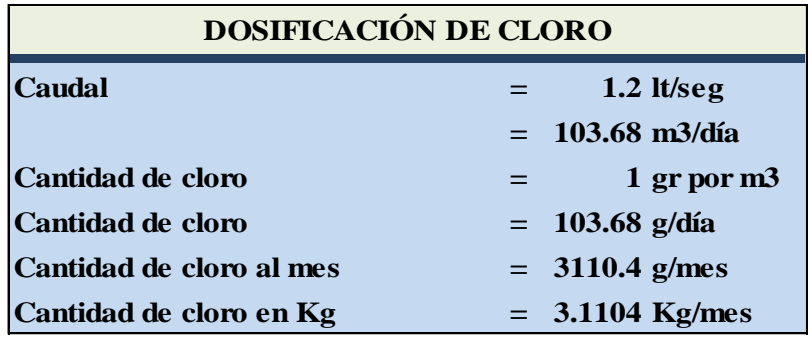

Fuente: Los Autores

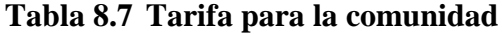

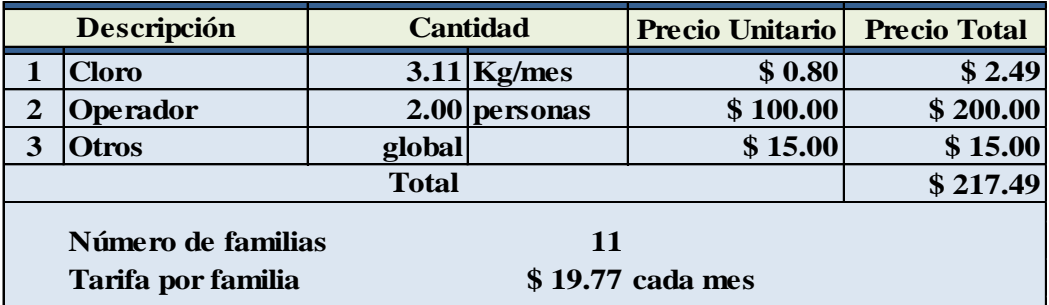

Fuente: Los Autores

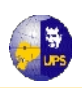

## **8.2.1.2 Tarifa por metro cúbico**

Para el cálculo de la tarifa se considera que el 100% de los usuarios van a pagar puntualmente el servicio de agua potable:

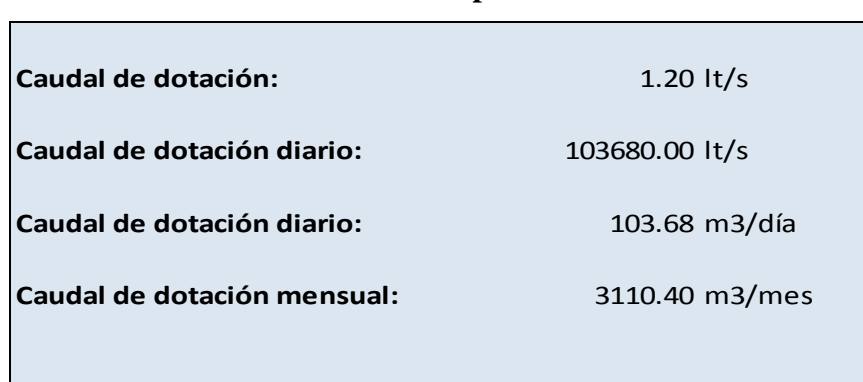

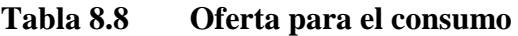

Fuente: Los Autores

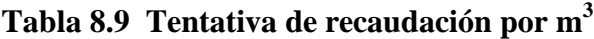

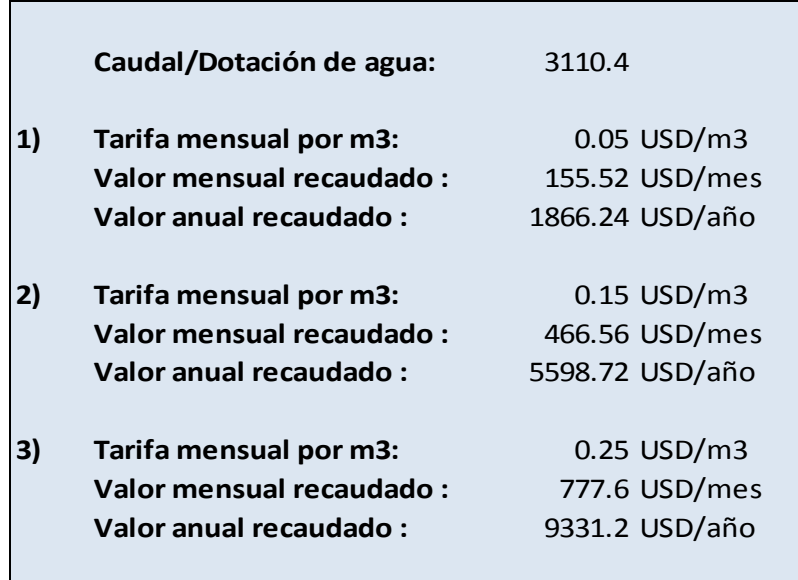

Fuente: Los Autores

Cabe destacar que el valor por metro cúbico de tratamiento cuesta a la comunidad **\$ 0.069** y se va a vender a **\$ 0.25**.

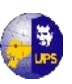

Para lograr la aceptación de un valor tarifario para la operación y el mantenimiento del sistema, por parte de los usuarios, es conveniente que se realice una promoción de los beneficios del servicio y así asegurar un servicio eficiente, considerando que la aceptación de las tarifas es el mejor indicador del deseo de progreso y desarrollo de la comunidad.

## **8.2.2 FLUJO DE CAJA**

En finanzas y en economía se entiende por flujo de caja o flujo de fondos, los flujos de entradas y salidas de caja o efectivo, en un período dado. El flujo de caja es la acumulación neta de activos líquidos en un periodo determinado y, por lo tanto, constituye un indicador importante de la liquidez de una empresa.

Es un resumen anual de los ingresos y egresos del proyecto. Su particularidad es que no identifica las fuentes de financiamiento de las inversiones y por lo tanto no considera al servicio de la deuda como parte del flujo de caja. La finalidad de su elaboración es la de conocer, única y exclusivamente, la capacidad que tiene un proyecto para retornar las inversiones realizadas independientemente de las fuentes que la financian. El estudio de los flujos de caja dentro de una empresa puede ser utilizado para determinar:

- Problemas de liquidez. El ser rentable no significa necesariamente poseer liquidez. Una compañía puede tener problemas de efectivo, aun siendo rentable. Por lo tanto, permite anticipar los saldos en dinero.
- Para analizar la viabilidad de proyectos de inversión, los flujos de fondos son la base de cálculo del Valor actual neto (VAN) y de la Tasa interna de retorno (TIR).
- Para medir la rentabilidad o crecimiento de un negocio cuando se entienda que las normas contables no representan adecuadamente la realidad económica.

El flujo de caja del proyecto se puede observar en el **Anexo 8.2.**

# **8.2.3 CÁLCULO DEL VAN, TIR Y BENEFICIO/COSTO**

Los indicadores que se utilizan para establecer la rentabilidad de los proyectos son el Valor Actual Neto Financiero, la Tasa Interna de Retorno Financiera y la relación Beneficio-Costo; la base para el cálculo de estos indicadores es el flujo neto de caja del proyecto FCNP y la metodología de cálculo se detalla a continuación:

**8.2.3.1 Valor Actual Neto Financiero (VAN).**Es un criterio financiero para el análisis de proyectos de inversión, que consiste en determinar el valor actual de los flujos de caja que se esperan en el transcurso de la inversión, tanto de los flujos positivos, como de las salidas de capital (incluida la inversión inicial).

Resulta de la diferencia de entre el valor presente del flujo neto de caja del proyecto y la Inversión Inicial (Io).

**VAN = VP (FNCP) – Io**

Sus parámetros son los siguientes:

 $VAN > 0$ , Proyecto viable VAN = 0, Se recupera la inversión inicial VAN < 0, Proyecto no viable

**8.2.3.2 Tasa Interna de Retorno (TIRF):** La tasa interna de retorno es la rentabilidad de los dineros que permanecen invertidos en un proyecto. Este método consiste en encontrar una tasa de interés en el cual se cumplen las condiciones buscadas en el momento de iniciar o aceptar un proyecto de inversión. Este porcentaje es la tasa que esta ganando un interés sobre el saldo no recuperado de la inversión en cualquier momento de la duración del proyecto.

En el análisis de inversión para que un proyecto se considere rentable sus TIR deben ser superiores al costo del capital empleado. Para obtener el valor presente

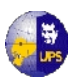

para cada tasa de actualización se suma el valor presente del costo directo de construcción mediante la siguiente fórmula:

$$
Vp_i = CD_i (1+i)^n
$$

Donde :

 $V_{\text{p}_i}$  = Valor presente para cada año **CD<sup>i</sup>** = Costo Directo para cada año  $i =$ Tasa de actualización **n** = número de años

La tasa interna de retorno financiera TIRF es la tasa de descuento que permite igualar los FNC y las Lo, se lo interpreta como el máximo costo que un proyecto está en capacidad de soportar.

## **VP (FNCP) = Lo**

Para efecto de su cálculo, el valor correspondiente del año cero debe ser el capital empleado en negativo y representa el monto establecido como inversión inicial del proyecto (Lo).

La TIRF debe ser superior al costo de oportunidad financiera del banco, pero debe tener en todos los casos a este costo de oportunidad, por tratarse de proyectos de desarrollo social.

| <b>VAN: Valor Actual Neto</b> | $$13334.16 \ge 0$   | OК |
|-------------------------------|---------------------|----|
| TIR: Tasa interna de retorno  | $13.75\% > 13.48\%$ | OК |

**Tabla 8.10 Indicadores económicos**

Fuente: Los Autores

**8.2.3.3 Relación Beneficio-Costo**. Se la obtiene de dividir el valor presente de los flujos de caja del proyecto (descontadas para el costo de oportunidad del banco) para el monto de la inversión inicial (Io). Permite establecer la medida en que los flujos de caja recuperan el monto de inversión inicial (Io)

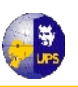

Sus parámetros son los siguientes:

 $B/C > 1$ , Proyecto viable  $B/C = 1$ , Se recupera la inversión inicial  $B/C < 1$ , Proyecto no viable

*monto de inversióninicial valor presente de flujo de caja del proyecto* .de.inversión.  $B/C = \frac{valor.parseate.de-flujo.de.caja.del.}$ 

$$
B/C = \frac{153114.83}{134773.39}
$$

 $B/C = 1.14%$ 

Una vez calculados los indicadores de rentabilidad, el evaluador debe verificar que el proyecto cumpla con los parámetros de viabilidad financiera anteriormente establecidos para cada uno de los indicadores.

Es importante señalar, que una vez verificado el cálculo de los componentes del análisis de viabilidad, el indicador que en última instancia determina la rentabilidad del proyecto es el Valor Actual Neto (VAN).

Por lo tanto, se concluye que la ejecución del Proyecto es altamente beneficiosa desde el punto de vista financiero y se recomienda su puesta en práctica.

# **8.3 FINANCIAMIENTO DEL PROYECTO**

Los estudios realizados de este proyecto no solo están orientados a facilitar el camino de la toma de decisiones en torno a la asignación de recursos, sino que en los casos en que se llevan a nivel de factibilidad, los mismos que resultan de singular importancia para la obtención de los recursos necesarios para la ejecución del proyecto.

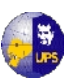

El proyecto eminentemente social busca de todo tipo de financiamientos, sean estos privados o estatales, los mismos que se pueden encontrar en diferentes fuentes internas y externas (nacionales e internacionales) para su financiamiento total.

La participación activa de la comunidad es significativa en la ejecución del proyecto porque se piensa utilizar mano de obra propia y este caso los aportes comunitarios serán mínimos pero que al final disminuyen los montos considerados.

El ente promotor, que para las comunidades de Calquín – Chulcotoro es la Junta Parroquial de Cochapamba, en conjunto con la municipalidad de Saquisilí pueden recurrir a organismos estatales como:

- Ministerio de Bienestar Social
- Ministerio de Desarrollo Urbano y Vivienda
- H. Consejo Provincial de Cotopaxi
- Gobierno Central a través del Ministerio del Transporte y Obras Públicas

Igualmente pueden referirse a organizaciones internacionales como:

- Banco Mundial
- Plan Internacional
- Fondo Monetario Internacional
- Banco Interamericano de Desarrollo
- Unión Europea
- Corporación Andina de Fomento
- ONG´s

Una vez ejecutado el proyecto, la propia comunidad se hará cargo de la operación y mantenimiento del mismo, por lo tanto los costos correspondientes a estos rubros también disminuyen.

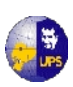

# **8.4 PROGRAMACION DE OBRA**

La planificación, la programación y el control del proyecto son parte de la técnica de la administración, la cual está orientada hacia métodos científicos modernos para estudiar y encontrar la solución más adecuada a los varios problemas que se presentan.

La programación se define como la tarea de asignar o aplicar recursos a las actividades del proyecto dentro de los límites disponibles, tal asignación tiene lugar hasta después de que el proyecto haya sido trazado, refinado y aprobado. Al desarrollar un programa, el propósito principal es el de terminar un proyecto en el menor tiempo y al menor costo; en este aspecto los sistemas de programación deben ser capaces de nivelar los recursos al asignarlos a las actividades del proyecto.

## **8.4.1 CRONOGRAMA VALORADO**

La asignación de recursos puede hacerse organizadamente o espontáneamente a medida que las circunstancias vayan demostrando los problemas; estas circunstancias y modos a veces dan lugar a unas actividades con decisiones tomadas a tiempo y libertad de acción pero en la mayoría de los casos y en nuestro medio suelen presentarse con restricciones económicas y urgentes de resolver, que sin duda conspiran contra la misma economía de la obra, la técnica adecuada y la continuidad del proceso constructivo.

Como análisis preliminar se realiza un cronograma general valorado de obras, el cual consiste en asignar un tiempo de duración a cada actividad o rubro, tomando en cuenta la sincronización de actividades, para optimizar el tiempo y el rendimiento de mano de obra y materiales. A cada rubro se le dará un período de ejecución en semanas, las cuales serán valoradas, dividiendo la cantidad presupuestada en el rubro para el número de semanas. El cronograma valorado se presenta en el **Anexo 8.3.**

Significa asignar para una determinada actividad un tiempo que básicamente tiene que ver con el rendimiento del personal. En una cuadrícula donde verticalmente

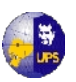

se van descubriendo las actividades desde la mas elemental hasta llegar a cumplir los términos estipulados en el contrato. A cada actividad de acuerdo al rendimiento le va a caber un tiempo en semanas

E estudio se complementa con el diagrama de Gantt y se llama de barras porque a esa actividad se le asigna un tiempo con una línea gruesa en el casillero correspondiente. Se basa en el listado de actividades en tiempos estimados para su ejecución:

- 1. Una actividad está representada por una barra cuya longitud está en proporción a la duración de la misma.
- 2. El período de la obra dividido en lapsos de tiempo definidos que aparece en la primera fila superior.
- 3. Las barras representativas se dibujan a partir del período de iniciaciones, de cada una se extiende por toda su duración.
- 4. El período puede compatibilizar a un calendario real.

El cronograma de barras Gantt para el Proyecto fue analizado en el programa Ares y se lo puede observar en el **Anexo 8.4.**

# **8.5 ADMINISTRACION DEL SISTEMA**

La administración del Sistema de Agua Potable de Calquín-Chulcotoro se realizará por la Junta Parroquial de Cochapamba, que dirigirá las acciones a tomar para la construcción y posterior operación y mantenimiento del Proyecto, ciñéndose al reglamento de la ley, realizando las sesiones de acuerdo a las fechas indicadas y debidamente convocadas, delegando responsabilidades en los miembros de la Junta y del barrio beneficiario de la siguiente manera:

 Se delegará un **Tesorero**, quien será capacitado y entrenado en el inicio de los trabajos de construcción del Proyecto y debe reportar los resultados económicos de acuerdo al reglamento de la ley de Juntas o cuando se produzca una novedad importante sobre los estados financieros

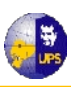

- Se delegará o contratara a un **Operador**, quien será capacitado y entrenado durante la construcción de las obras y en los cursos que se dictarán para el efecto al final de la construcción de las obras.
- Se delegará una **Comisión de Vigilancia**, que puede estar conformado por dos y máximo tres personas, la misma que tendrá plena potestad en fiscalizar el movimiento económico del Proyecto y el buen desempeño en los trabajos pertinentes del Operador.

Las tareas de operación y mantenimiento deben ser registradas y reportadas a la Junta Parroquial diariamente y deben saber realizarlas varias personas en Calquin-Chulcotoro a fin de que puedan alternar y ayudar en tareas difíciles, así como también en caso de que por causas imprevistas, el Operador no se encuentre en el puesto a él asignado. Es importante señalar que el sistema funcionará los 365 días del año, las 24 horas del día, por lo que será factible que se delegue o se contrate un segundo Operador.

# **8.6 EVALUACIÓN SOCIAL**

La evaluación social se ocupa del impacto de un proyecto sobre la economía en general, incluyendo objetivos de equidad y redistribución, en efecto, además de medir el impacto sobre el consumo, el ahorro y los bienes meritorios, determina y valoriza el alcance sobre la distribución de ingresos y riqueza, para lo cual es preciso identificar los agentes sobre los cuales recaen los efectos (positivos y negativos) de la ejecución y operación del proyecto.

La cantidad de recursos que el Estado puede y debe destinar a gasto social depende de varios factores por un lado, del nivel de recaudo de los tributos y por otro lado la cantidad que se asigna a otros usos. El gasto público debe reemplazar el gasto privado únicamente cuando de este se puede verificar un mayor beneficio social. Al mismo tiempo, se debe auscultar las diferentes fuentes de recursos privados que

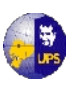

pueden ser utilizados en programas de desarrollo, especialmente en infraestructura (vías, puertos, terminales aéreos y terrestres, etc) a través de concesiones y otros mecanismos idóneos que faciliten y atraigan su participación.

Como el proyecto es de dotación de agua potable a una comunidad, el principal indicador es la salud preventiva de sus habitantes, la misma que debe mejorar considerablemente, especialmente la del sector infantil ya que se dispondrá finalmente de un líquido óptimo para el consumo humano.

En la comunidad se observará un beneficio económico, por cuanto al mejorar la salud de la población, esta evitará los gastos que provienen por la compra medicinas, el pago de honorarios a médicos, clínicas y hospitales. Este punto se detalla de manera más explicita en el capitulo 7.3.4.

Con una población dotada de un servicio básico de buena calidad, el nivel de vida se eleva, así también el autoestima, la economía y el bienestar de los habitantes.

Por lo tanto se concluye que la ejecución del proyecto es altamente beneficiosa desde el punto de vista social y se recomienda su puesta en práctica.

# **8.7 EVALUACIÓN AMBIENTAL**

La evaluación de impacto ambiental como se ha mencionado en el capítulo 7, es un conjunto de actividades técnicas, científicas que incluyen un diagnóstico ambiental, la identificación, medición, la interpretación y valoración de los impactos potenciales; y la definición de las medidas de mitigación y programas de monitoreo.

La evaluación de los estudios de impacto ambiental es un conjunto de criterios que permite realizar en forma sistemática y efectiva, el análisis del documento resultado de la evaluación de impacto ambiental del proyecto, desde el inicio hasta culminar con el plan de manejo ambiental.

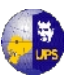

Para realizar un estudio de evaluación ambiental de un proyecto, se tiene los siguientes puntos a considerar:

- **a)** Conocimiento del proyecto y justificación, destacando los aspectos relevantes del proyecto que pueden causar impactos en el entorno.
- **b)** Inventario o diagnóstico del medio, se deben resaltar los aspectos que pueden ser afectados por el proyecto.
- **c)** Clasificación preliminar, de acuerdo con el tipo de impacto que produzca el proyecto, pueden ser A, B o C. Los proyectos tipos A son los que causan mínimos impactos negativos, no requieren de estudios ambientales y se pasa directamente al plan de manejo ambiental. Los proyectos de tipo B son los que producen impactos negativos significativos y requieren que se ejecuten los estudios ambientales y luego el plan de Manejo Ambiental. Los tipos C son los que producen impactos negativos severos y por lo tanto no se recomienda su ejecución.
- **d)** Evaluación de los impactos: identificar los impactos potenciales y señalar la solución más adecuada.
- **e)** Comunicación o declaración de impactos: es importante la difusión de la evaluación del proyecto, a fin de que se tenga las opiniones de la población afectada.
- **f)** Plan de Manejo Ambiental: se define considerando todas las medidas y las opiniones y comentarios dados por la población.
- **g)** Seguimiento ambiental: con la puesta en marcha del plan de manejo ambiental, evaluar la utilidad de las medidas correctoras propuestas.

Por el estudio realizado en el capítulo 7, se concluye que tenemos un impacto de tipo A ya que la construcción del sistema de agua potable causará mínimos impactos negativos, por lo que es recomendable la ejecución del proyecto por el menor impacto negativo que generará entre la población.

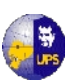

# **8.8 SUPUESTOS Y RIESGOS**

Es un conjunto de conceptos interdependientes que describen de modo e un Proyecto. Es una herramienta conceptual para diseñar proyectos, darles seguimiento y evaluarlos, brinda una estrategia racional al proceso de investigación.

En base a los indicadores, medios de verificación y supuestos importantes, la Matriz de Marco Lógico para el Proyecto de Sistema Integral de Agua Potable para la Comunidad de Calquín-Chulcotoro es la siguiente

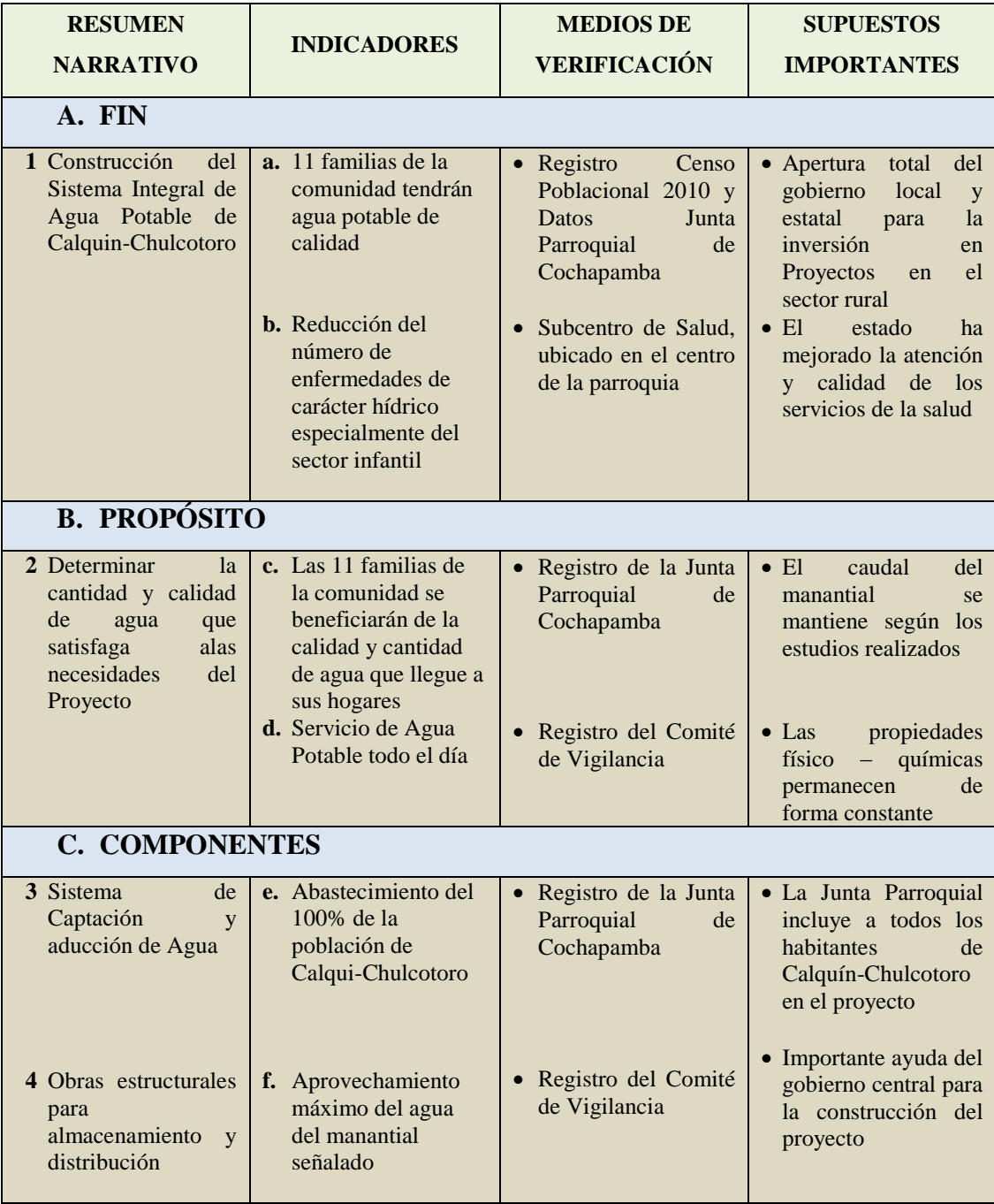

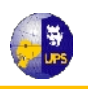

#### **UNIVERSIDAD POLITÉCNICA SALESIANA INGENIERÍA SANITARIA**

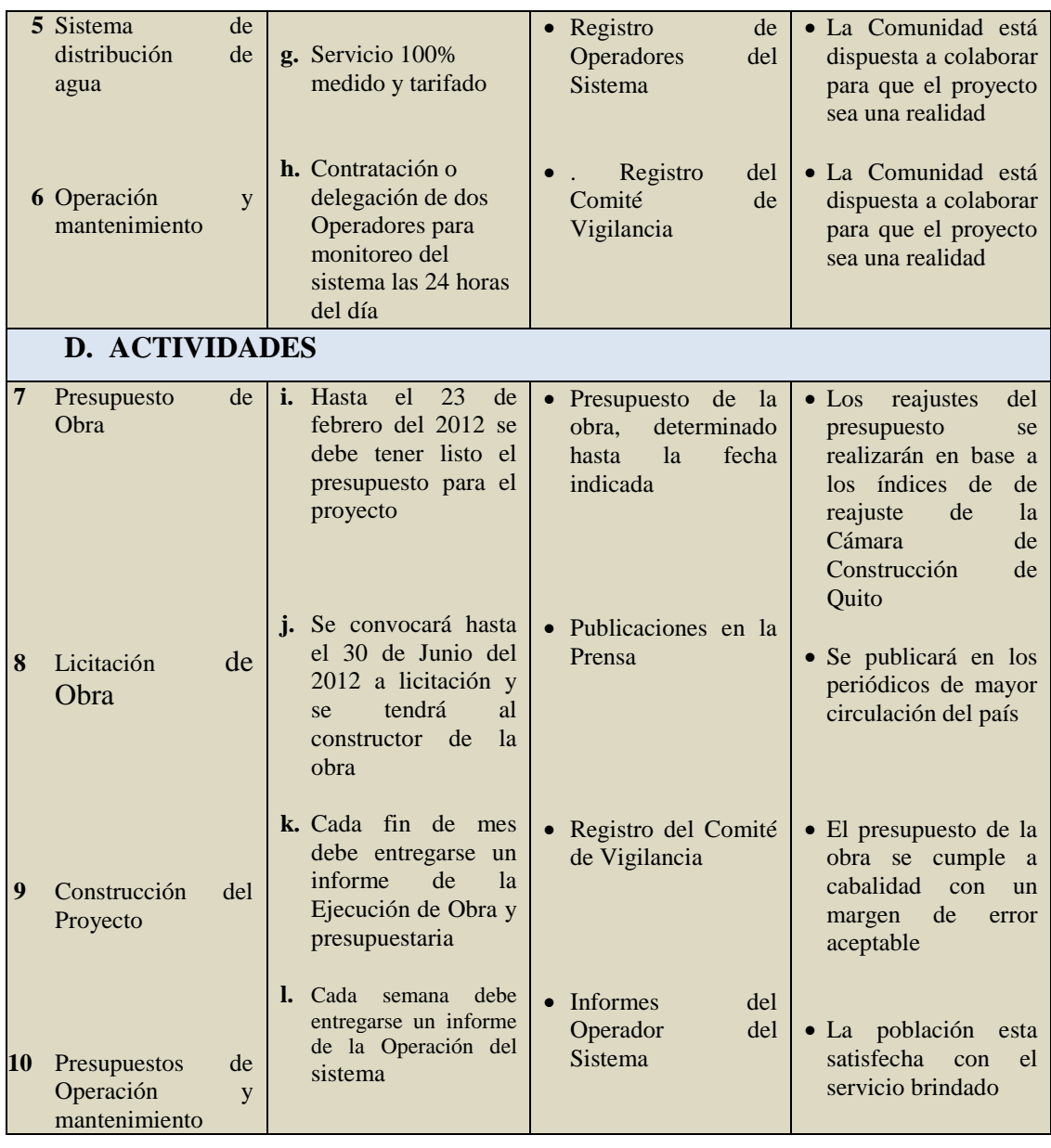

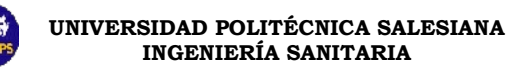

# **CAPITULO 9**

# **9.1 CONCLUSIONES**

- Los servicios básicos de que dispone la población no permiten que gocen de una buena condición de vida, debido al alto porcentaje de insatisfacción en cuanto al agua potable, eliminación de aguas servidas, de basuras y servicios higiénicos.
- Para determinar el valor de la precipitación media en la cuenca se utilizó las estaciones Saquisilí (M-375), Pilalo (M-122) y Pastocalle (M-371), cuyos datos fueron proporcionados por el INAMHI, concluyendo que la estación más influyente es la Pilaló (M-122), a partir de la cual se generó los caudales para diseño.
- Los caudales de garantía son:  $Q_{95\%}=0,00120 \text{ m}^3/\text{s}$ , el  $Q_{90\%}=0,00125 \text{ m}^3/\text{s}$  y el  $Q_{80\%}$  = 0,00130 m<sup>3</sup>/s; para el proyecto se utilizará el  $Q_{95\%}$  que servirá para diseñar las diferentes estructuras de la captación directa.
- Según el estudio geológico de la zona de Calquín-Chulcotoro, éstaencuentra ubicada sobre la Formación más externa y más joven que es la Pisayambo.
- Dentro de la formación Pisayambo se encuentran gran cantidad de material piroclástico, andesitas intercalados de lavas andesíticas gruesas. Existen además tobas de grano grueso a medio, feldespato, vidrio volcánico y magnetita con fenocristales de hipersteno.
- Calquín-Chulcotoro se encuentra dentro de la zona de subducción entre las placas de Nazca y Sudaméricana. El proyecto tiene una amenaza sísmica alta que corresponde a la zona sísmica IV cuyo factor para diseño de estructuras es 0.4.
- Los peligros derivados del volcán Quilotoa son la posibilidad de lahares formados por la explosión violenta en el fondo de la caldera, la posibilidad de grandes flujos piroclásticos formados por el colapso de domos y extensas caídas de cenizas. Lahares secundarios se podrían formar al contacto de los flujos piroclásticos con ríos cercanos.

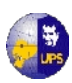

- De los estudios realizados en el sitio del proyecto se detectó un nivel freático cercano a la superficie en el sitio donde comienza el escurrimiento de agua en la ladera (P1), en este caso en la primera calicata, en las demás no se encontró la presencia del nivel freático.
- El Contenido de Humedad varía de un valor mínimo de 20% a un valor máximo de 40%.
- Según la clasificación del suelo SUCS, se observa que el mayor porcentaje de suelo se clasifica como arena limosa de color café oscuro y limo arenoso de color oscuro, además de encontrar arena café clara con pómez en porcentajes menores.
- De los ensayos triaxiales de las cuatro muestras tomadas, se han obtenido resultados casi similares, así: el contenido de humedad de las muestras varían de 26.4% a 44.7%, la densidad natural varía desde 1516 kg/m<sup>3</sup> a 1586 Kg/m<sup>3</sup>, el grado de saturación de 56.85% a 81.46%, la cohesión de 0.20 Kg/cm $^2$  a 0.32 Kg/cm<sup>2</sup> y el ángulo de fricción de 21<sup>°</sup> a 28<sup>°</sup>.
- Para la capacidad portante del suelo se ha utilizado la ecuación de Terzaghi para falla general y cimentaciones cuadradas, para lo cual se han utilizado los factores de capacidad varían de un valor mínimo de 26.03  $T/m^2$  a un valor máximo de 48.94  $T/m^2$
- Para los asentamientos se ha aplicado la teoría de la elasticidad, de la misma se han calculado los asentamientos respectivos, los mismos que se ubican entre 5.92 y 6.56 mm, los mismos que se los considera como asentamientos tolerables.
- Los suelos encontrados en las perforaciones son de compresibilidad Media, por lo que los asentamientos a considerar serán del tipo elástico o inmediato y los asentamientos por consolidación a largo plazo se consideran despreciables.
- Por la diferencia de niveles que existe entre la captación (3873 m.s.n.m.) y el tanque de tratamiento (3743.10 m.s.n.m.), el sistema se diseñó a gravedad.
- Al ser una vertiente de montaña se decidió construir una Toma de Fondo o Toma Caucasiana que está constituida por los siguientes elementos: muros de alas, rejilla, vertedero de excesos, canal de conducción, desarenador, válvula de limpieza o purga.

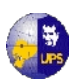

- La rejilla de la toma habilitará el ingreso de los caudales de captación. El material que logre ingresar a la cámara será posteriormente evacuado a través de una estructura de purga.
- Este tipo de toma es más accesible en lo referente a la ubicación de la obra y puede ser empleada garantizando la vida útil de la misma.
- La conducción de agua desde la captación hasta el reservorio es por gravedad transportado por tubería en PVC. La velocidad de diseño estará en un rango de 0,6 a 5,0 m/s; el diámetro de la línea de aducción es de 2", para el sistema de agua rural, cálculos que se encuentran detallados en el capítulo Nº 3.
- Del análisis de calidad del agua y con las comparaciones realizadas para verificar los parámetros aceptables de calidad para consumo humano, se concluye que el agua para el proyecto es de buena calidad, y requiere de un tratamiento primario con hipoclorito de calcio cuya cantidad necesaria es recomendada por la Organización Panamericana de la Salud.
- Para el sistema de tratamiento se diseñó un tanque circular apoyado, semienterrado, ya que las condiciones del terreno son favorables, para este tipo de estructura, además hidráulicamente reúne las condiciones necesarias, como su ubicación, que favorece la distribución a gravedad, además estructuralmente, es el más idóneo, ya que con un tanque cuadrado, se tendría una concentración de esfuerzos en las esquinas, y con ello, no se podría garantizar la vida útil del elemento.
- Para una dotación de 75 l/habitante/día (MIDUVI), la capacidad de almacenaje de los tanques es de 22 m<sup>3</sup>, que es la capacidad que cumple con los requerimientos de la dotación de agua para la comunidad, asegurando un diseño económico y seguro que permite garantizar su vida útil.
- El diseño del tanque se realizó tomando como base el diseño de la PCA (Portland Cement Association) para tanques circulares.
- El tanque contará con los elementos necesarios para su correcto funcionamiento: borde libre (20 cm), revestimiento interior (en el fondo y paredes, debe ser impermeable), boca de visita (abertura de 60 x 60 cm como mínimo), escaleras, protección contra la luz natural, cerco de protección.
- Las paredes del tanque tendrán un espesor de 0.20 cm, la losa de fondo de 0.25 m y la losa superior de 0.15 m.

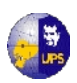

- Para el sistema de distribución se utilizará un sistema ramificado debido a que los beneficiarios del mismo se encuentran ubicados a extensiones considerables uno del otro.
- El sistema de distribución se calculó con un caudal máximo horario de 1,58 l/seg.
- Para el trazado de la línea de distribución se consideró la topografía, así como la economía en lo referente a la cantidad de material requerido para la misma.
- En la red de distribución se utilizará tubería de 1.25 Mpa de presión, con un diámetro de 2".
- Tanto en la línea de aducción como en la red de distribución, se estima la cantidad de tuberías y accesorios en forma referencial, las mismas que serán canceladas de acuerdo a lo realizado en obra.
- Las tomas domiciliarias y sistemas de medición se deberá colocar en toda la comunidad y se deberá considerar una toma domiciliaria por cada predio con una tubería de 13 mm de diámetro (1/2").
- Los tubos comerciales de PVC que distribuyen las ferreterías, soportan una presión de hasta 80 m de columna de agua, pero para que el sistema sea durable, se los hará trabajar a una presión máxima de hasta 20 m de columna de agua.
- El parámetro básico para comprobar que el sistema de agua potable está correctamente diseñado, son las presiones que deben estar como máximo 20 m de columna de agua. De los resultados detallados en la tabla 6.2 se concluye que el trazo y el diseño de la tubería es el adecuado.
- De lo analizado en el estudio de Impacto Ambiental se deduce que el proyecto no tendrá incidencia significativa en lo que se refiere a la alteración de la fauna y flora del lugar.
- El presupuesto para la ejecución de esta obra es de 117884.45 dólares americanos, que serán financiados por los gobiernos local y estatal, recursos que serán administrados por la Junta Parroquial de Chulcotoro.

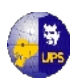

- Al ser la población de Calquín –Chulcotoro muy pequeña, las tarifas por el servicio de agua potable se encarecen en relación a la economía de los habitantes de la comunidad beneficiada
- Los estudios realizados en la evaluación económica, VAN, TIR y Beneficio/Costo, arrojan resultados favorables para la ejecución del proyecto, así mismo de la evaluación financiera, social y ambiental.

# **9.2 RECOMENDACIONES**

- Las excavaciones para las cimentaciones se realizarán con inclinación de taludes de 4 vertical y 1 horizontal.
- En zonas de alto nivel freático se deberá trabajar con bomba de tal manera que la fundación se realice en seco.
- La captación se ubicará de tal manera que no se modifique el flujo normal de la fuente, ya que cualquier cambio forzado puede causar desbordes e inundaciones aguas arriba de la captación.
- Se construirá en una zona que no cause erosión ni sedimentación y aguas arriba de la comunidad que se va a abastecer, estas estarán aisladas en lo posible de las fuentes de contaminación, y para ello se realizará un cerramiento para protección y seguridad de la captación
- Antes que entre en funcionamiento el sistemaocederá a hacer pruebas en la tubería una vez instalada y antes de iniciar la operación del sistema
- Las piezas especiales deben estar alineadas y niveladas antes de colocar los atraques, los cuales deben quedar apoyados al fondo y pared de la zanja
- El atraque debe colocarse en todos los casos antes de hacer la prueba hidrostática de las tuberías. Estos atraques se deben usar exclusivamente para tuberías alojadas en zanja.

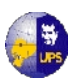

 El nombrar una comisión para que se encargue de la administración del sistema es recomendable, porque vigilará que el servicio básico sea continuo y de calidad, visión final de este proyecto.

# **BIBLIOGRAFIA:**

- IEOSS, MIDUVI, Normas para el estudio y diseño de sistemas de agua potable y disposición de aguas residuales para poblaciones menores de 5000 habitantes, Quito Ecuador, 1992.
- CODIGO ECUATORIANO PARA EL DISEÑO DE LA CONSTRUCCION DE OBRAS SANITARIAS, sistemas de abastecimiento de agua potable, disposición de residuos líquidos en el área rural, Norma CO 10.7 – 602.
- RAY K. LINSLEY, JOSEPH B. FRANZINI, Ingeniería de Recursos Hidráulicos, Editorial Continental, Primera Edición, México, 1984.
- VEN TE CHOW, DAVID R MAIDMENT, LARRY W. WAYS, Hidrología Aplicada, Ediciones Mc-Graw-Hill, Primera Edición, Bogotá-Colombia, 1996.
- EVALUACION AMBIENTAL (Volumen I, II y III), Trabajos Técnicos del Departamento de Medio Ambiente del Banco Mundial.
- PROYECTO DE INSTALACION DE SERVICIO DE AGUA POTABLE, Informe Técnico del Ministerio del Interior, Subsecretaría de Desarrollo Regional y Administrativo.
- PLAN DE ORDENAMIENTO URBANO DEL CANTON SAQUISILI, Ilustre Municipio del Cantón Saquisilí, 2010.
- PROYECTO DE FACTIBILIDAD PARA LA RELIZACION DEL INVENTARIO DE LOS RECURSOS HIDRICOS DE COTOPAXI, Central Ecuatoriana de Servicios Agrícolas "CESA", 2009.
- NORMAS DE DISEÑO DE SISTEMAS DE AGUA POTABLE PARA LA EMAAP-Q, 01 – AP – EMAAPQ – 2008.
- EMAAP-Q, Departamento de Medio Ambiente, Manual para la Elaboración de Estudios de Impacto Ambiental, 2002.
- MOP, Departamento de Medio Ambiente, Manual para la Elaboración de Estudios de Impacto Ambiental, 05/2002.
- MOP-001-F-2000, Especificaciones Generales, Medidas Generales de Control Ambiental, 2000.

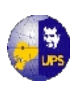

- UPS, FIC, DMA, Manual para la elaboración de estudios de impacto ambiental en obras civiles, 2004.
- CAMARA DE LA CONSTRUCCION DE QUITO, boletín técnico informativo, Ediciones Cicetroni, Quito-Ecuador, Septiembre/2010.
- INAMHI, Anuarios Hidrológico y Meteorológicos 2000-2008.
- INAMHI, Estudio de Intensidad de Precipitaciones.
- ESCUELA POLITECNICA NACIONAL, Diseño de Planta de Potabilización del Proyecto Regional de Agua Potable de la provincia de Orellana Coca-Loreto-Sacha, Tesis de Grado, Quito Julio/2010.
- INEC, Censo Poblacional 2010.
- MANUAL DE PROYECTOS DE AGUA POTABLE Y SANEAMIENTO EN POBLACIONES RURALES, Ing. Eduardo García Trisolini, Lima Mayo/2008.
- CIRCULAR CONCRETE TANKS WITHOUT PRESTRESSING, Portland Cement Association, 1993.
- Apuntes de Clase.
- Reglamento técnico de diseño de proyectos de agua potable para poblaciones menores a 5000 hab. Ministerio de Vivienda y Servicios Básicos – Dirección General de Saneamiento Básico – Bolivia.
- Redes de distribución Manual de diseño de agua potable, alcantarillado y saneamiento. Comisión Nacional del Agua – México.

# **ANEXO 3.1**

# **PROYECTO SISTEMA INTEGRAL DE AGUA POTABLE PARA LAS COMUNIDADES DE CHULCOTORO Y CALQUIN.**

# **SERIE DE PRECIPITACIONES MEDIAS MENSUALES, AÑOS 2000-2008**

| LOIACIÓN M - 9/1 I AOI OCALLE |              |                |              |              |             |              |              |               |                   |                |                  |                  |         |
|-------------------------------|--------------|----------------|--------------|--------------|-------------|--------------|--------------|---------------|-------------------|----------------|------------------|------------------|---------|
| <b>ESTACION</b>               | <b>Enero</b> | <b>Febrero</b> | <b>Marzo</b> | <b>Abril</b> | <b>Mayo</b> | <b>Junio</b> | <b>Julio</b> | <b>Agosto</b> | <b>Septiembre</b> | <b>Octubre</b> | <b>Noviembre</b> | <b>Diciembre</b> | Anual   |
| 2000                          | 49.90        | 137.40         | 97.30        | 202,60       | 197         | 76.20        | 2,70         | 8,40          | 84.40             | 27,60          | 30.70            | 66,80            | 981,00  |
| 2001                          | 91,70        | 27.70          | 144.70       | 81.90        | 86,2        | 20,50        | 8,70         | 0,90          | 80,50             | 7,10           | 69,50            | 89,70            | 709,10  |
| 2002                          | 66.00        | 37.40          | 127.00       | 120.30       | 33,8        | 30.90        | 3,90         | 10,30         | 7,60              | 112.90         | 81,80            | 64,20            | 696,10  |
| 2003                          | 69.60        | 93.30          | 61.20        | 100.90       | 74,5        | 88.20        | 15.00        | 7,80          | 22,90             | 80,90          | 108.10           | 69,20            | 791,60  |
| 2004                          | 11.90        | 44.40          | 18,50        | 109.80       | 76,90       | 7,50         | 23,60        | 7,50          | 21,10             | 18,80          | 78,60            | 100,00           | 518,60  |
| 2005                          | 424,30       | 691.50         | 275,30       | 126,50       | 20.70       | 6.70         | 3,70         | 0,70          | 0.70              | 5,70           | 8,00             | 6,70             | 1570,50 |
| 2006                          | 22,20        | 35,10          | 107.70       | 82,10        | 31,70       | 57.90        | 2,00         | 21.00         | 6,20              | 181,50         | 170.40           | 77.70            | 795,50  |
| 2007                          | 62,80        | 6,70           | 158,30       | 96,00        | 97,10       | 53,60        | 5,50         | 20,90         | 2,20              | 60,90          | 59,30            | 49,70            | 673,00  |
| 2008                          | 68.60        | 130,30         | 132.60       | 111,20       | 114.70      | 9.90         | 5,50         | 396,00        | 48.10             | 80.40          | 76.50            | 38.90            | 1212,70 |

**ESTACION M - 371 PASTOCALLE**

FUENTE: Anuario Meteorológicos INAMHI

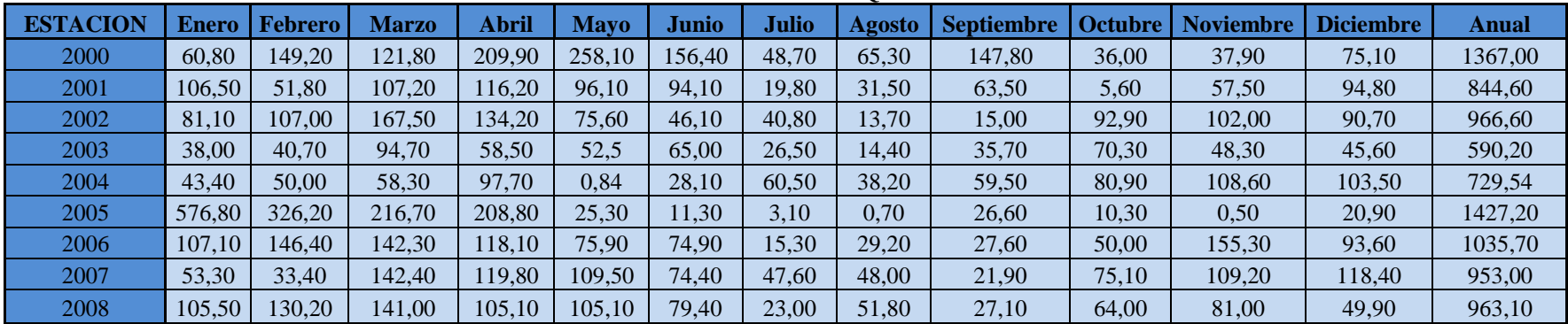

#### **ESTACION M - 375 SAQUISILI**

FUENTE: Anuario Meteorológicos INAMHI

#### **ESTACION M - 122 PILALO**

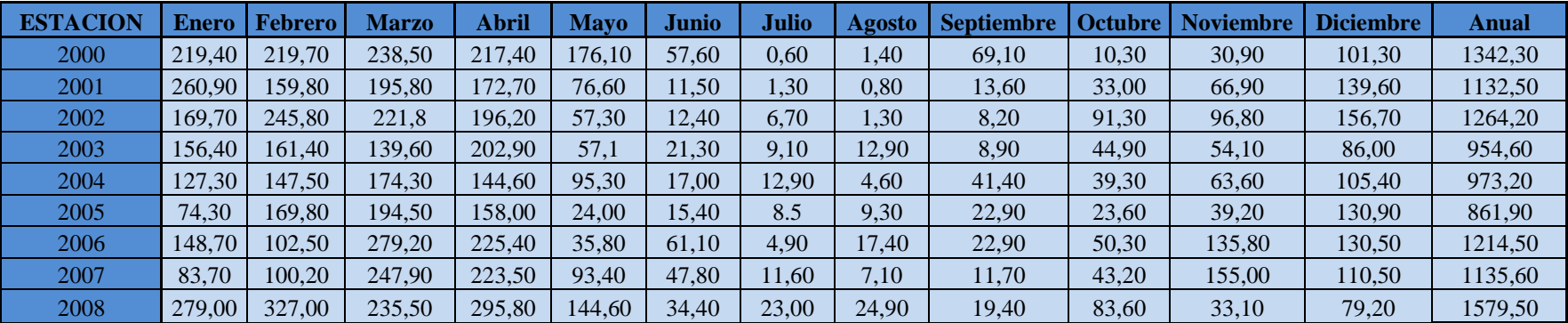

FUENTE: Anuario Meteorológicos INAMHI

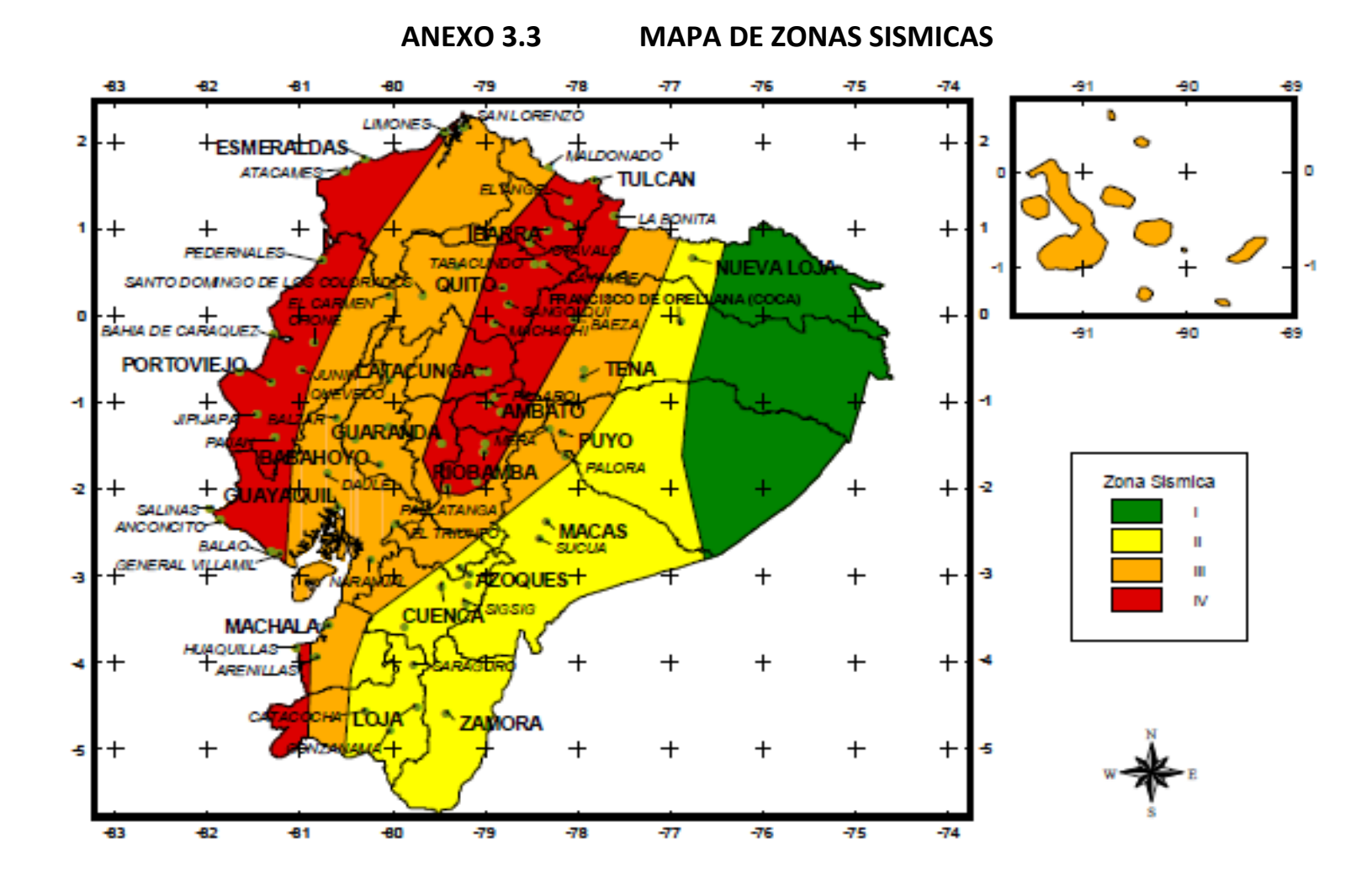
### **Tabla 3.2 Clasificación del Suelo de acuerdo a la abertura de Tamices**

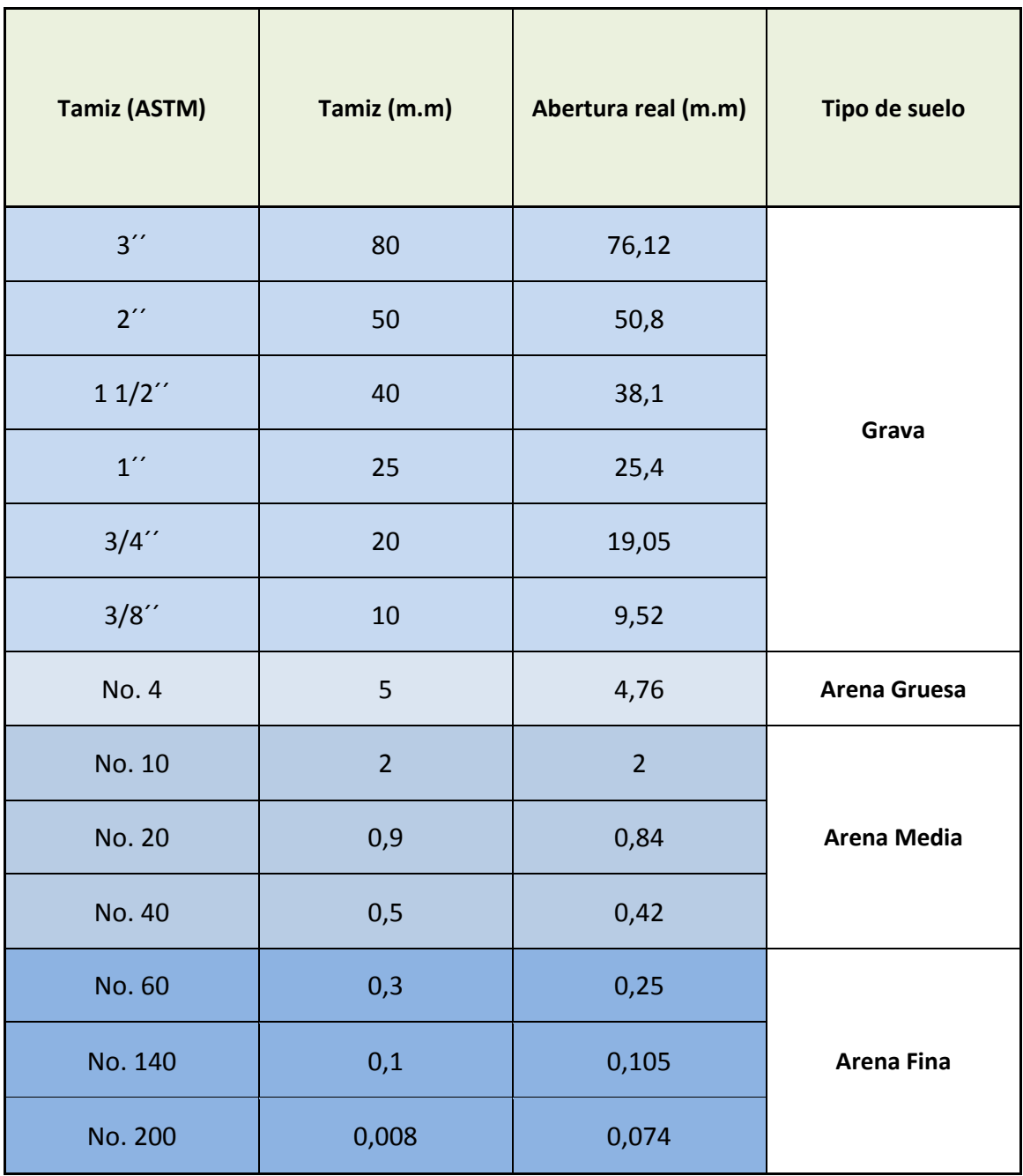

### **CURVAS GRANULOMETRICAS**

**Profundidad de 0.40 – 1.50 (m)**

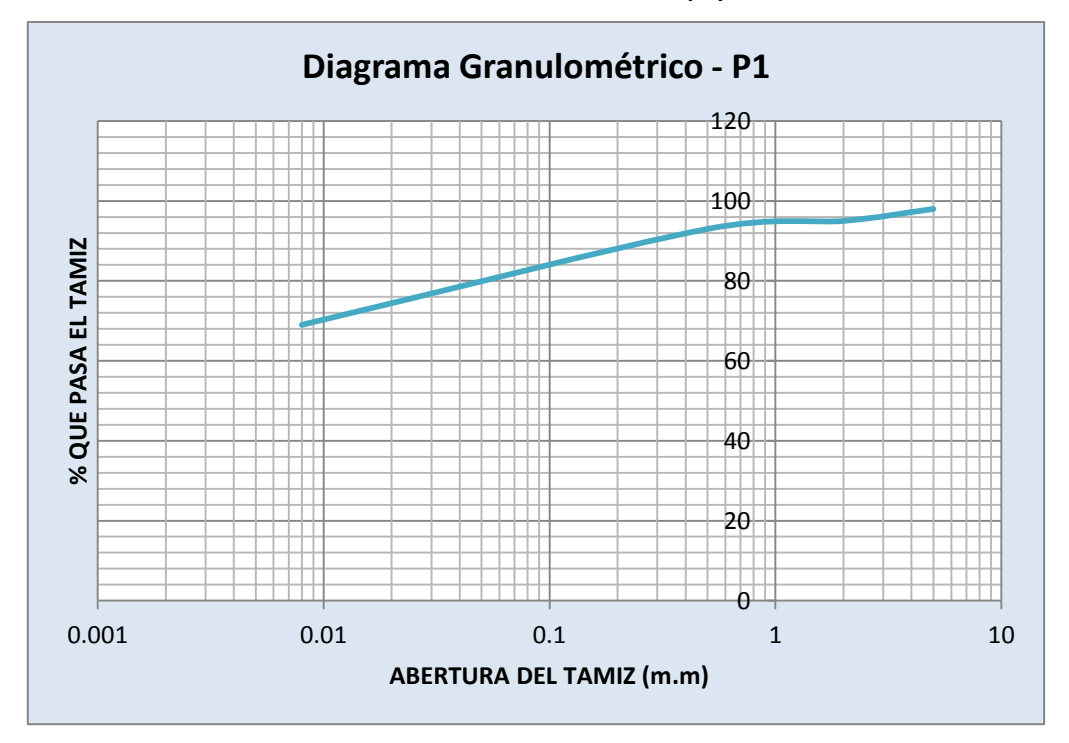

**Profundidad de 1.50 – 2.00 (m)**

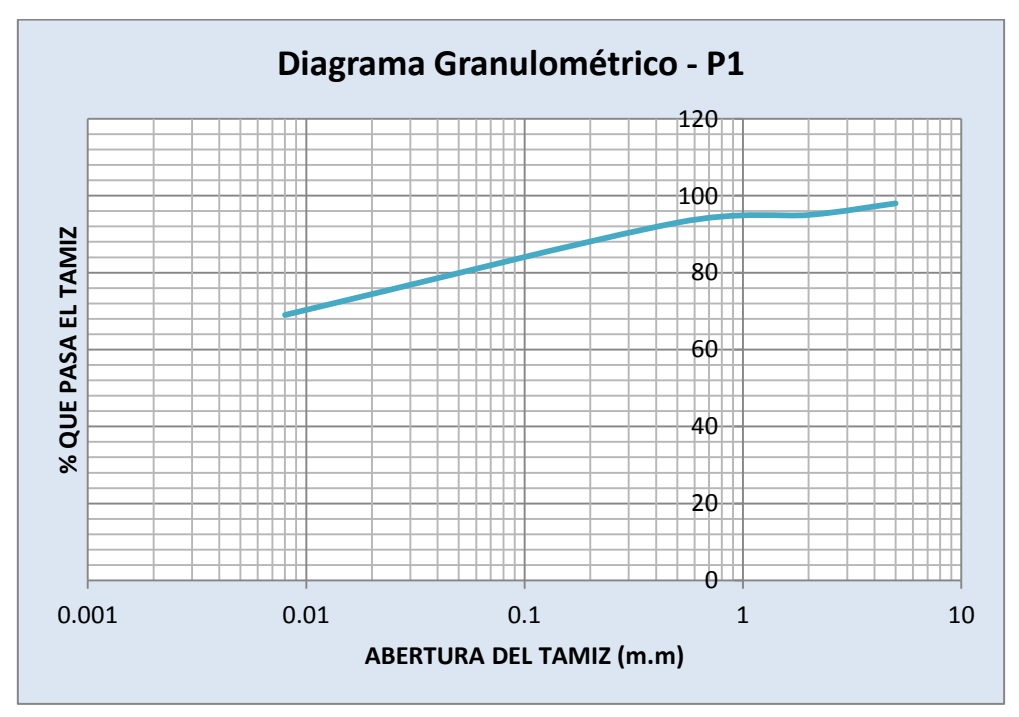

**Profundidad de 0.40 – 1.50 (m)**

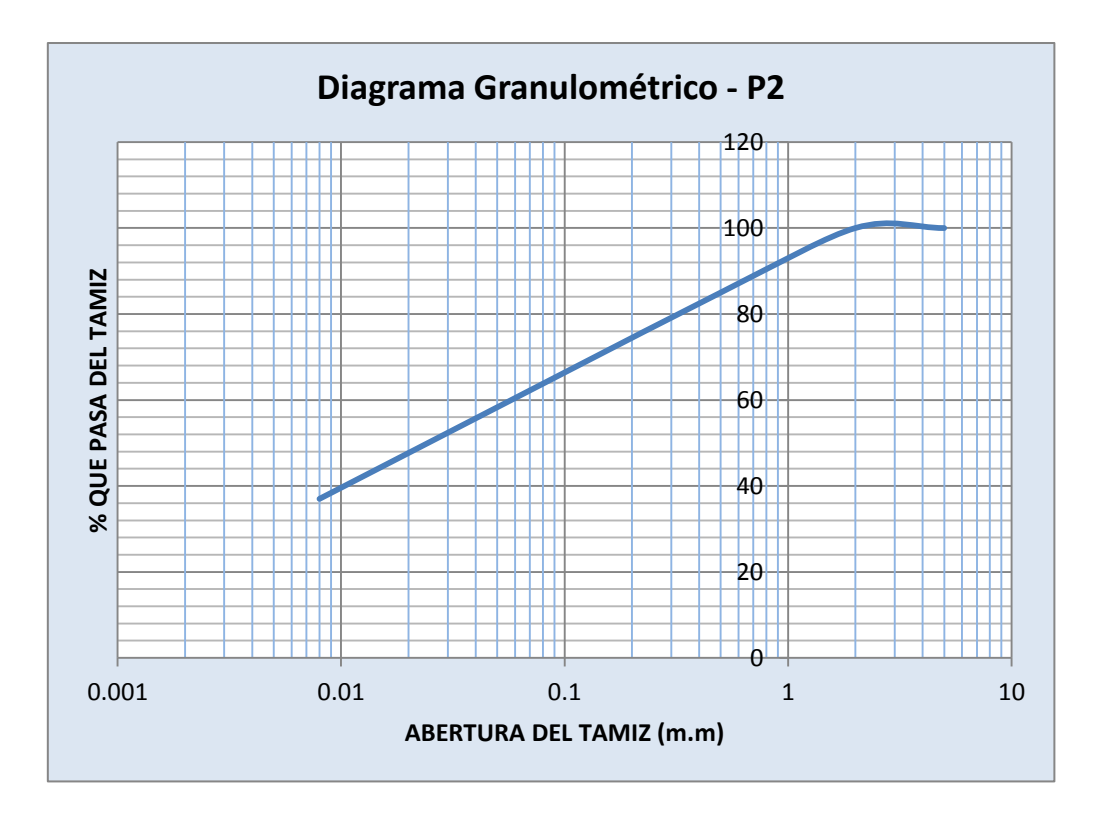

**Profundidad de 1.50 – 2.00 (m)**

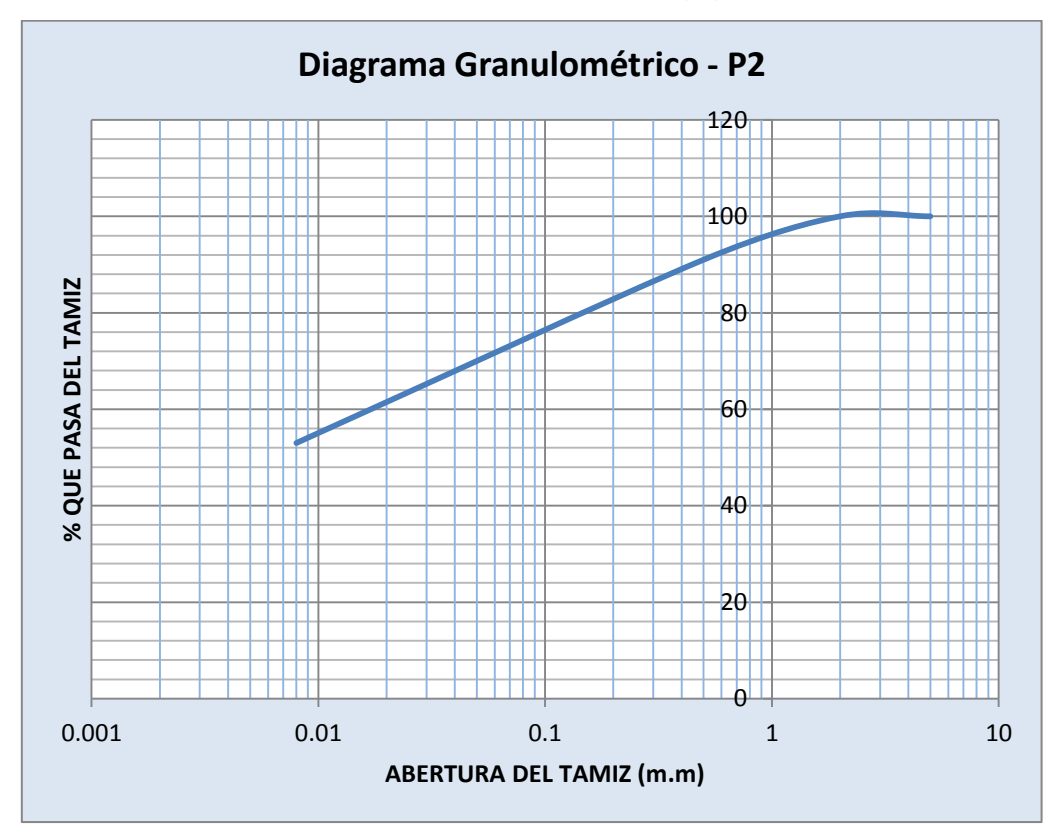

**Profundidad de 0.40 – 1.50 (m)**

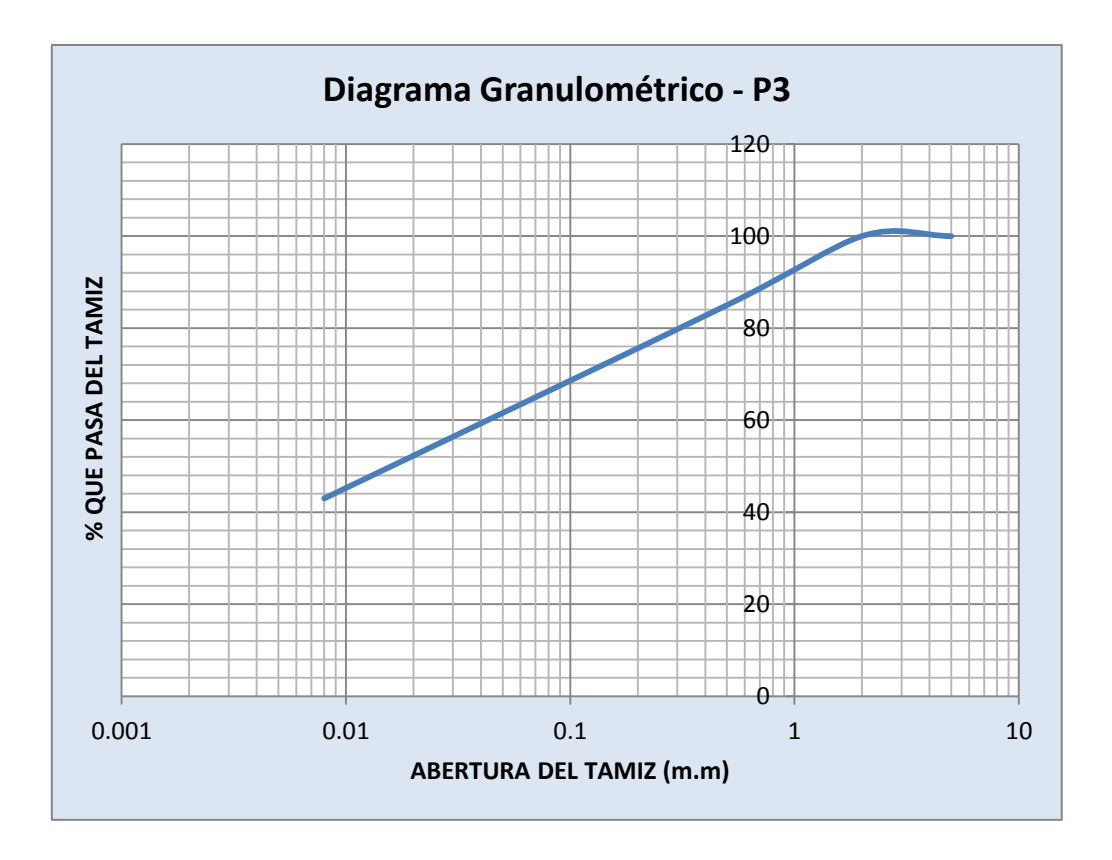

**Profundidad de 1.50 – 2.00 (m)**

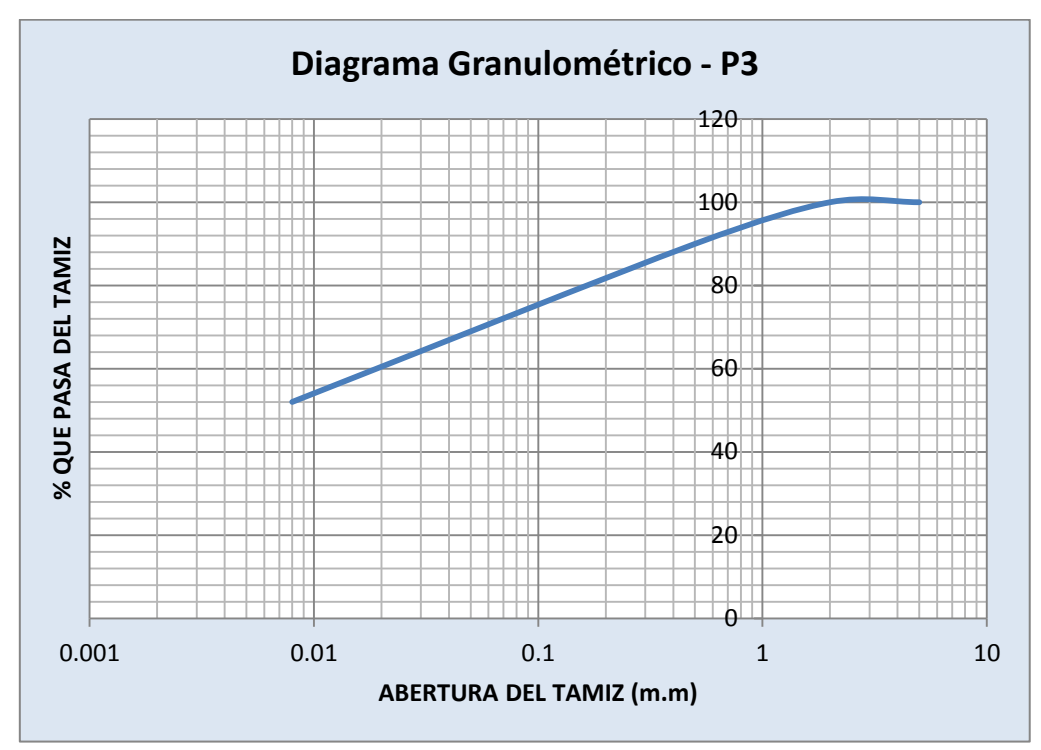

**Profundidad de 0.40 – 2.00 (m)**

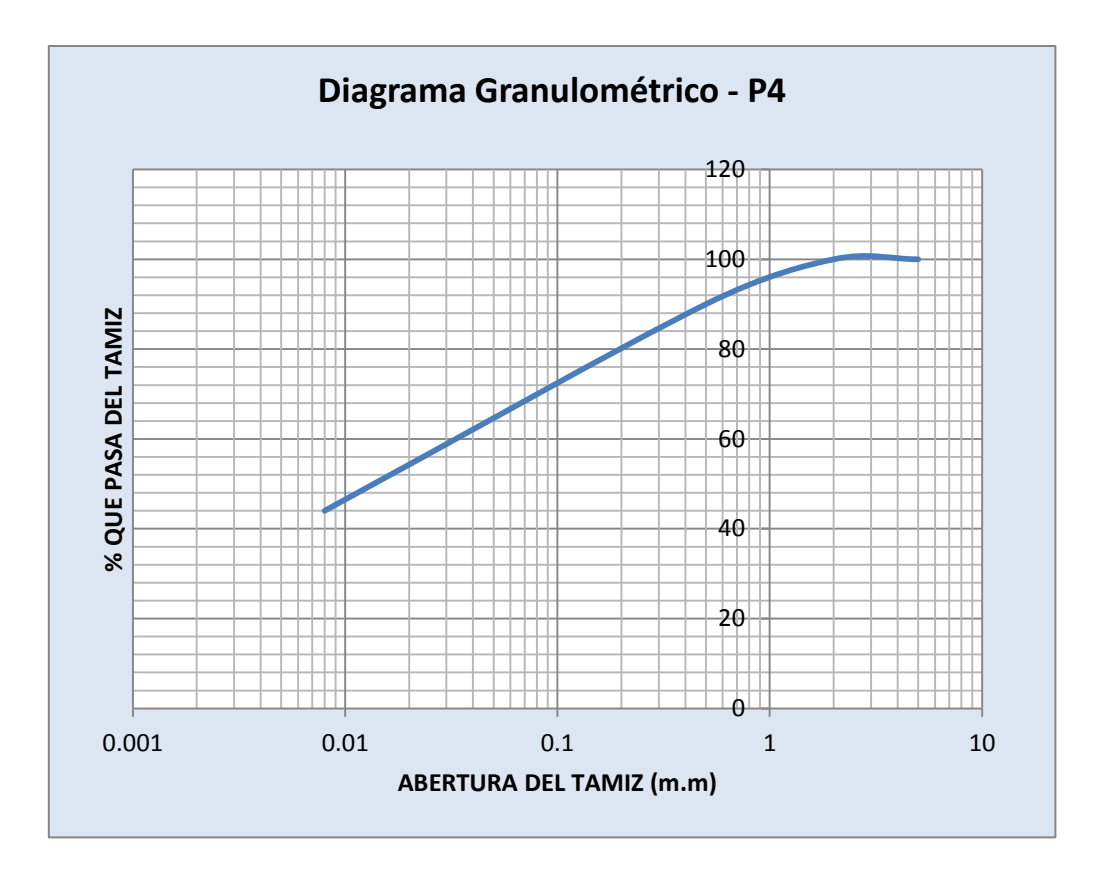

**Profundidad de 2.00 – 3.00 (m)**

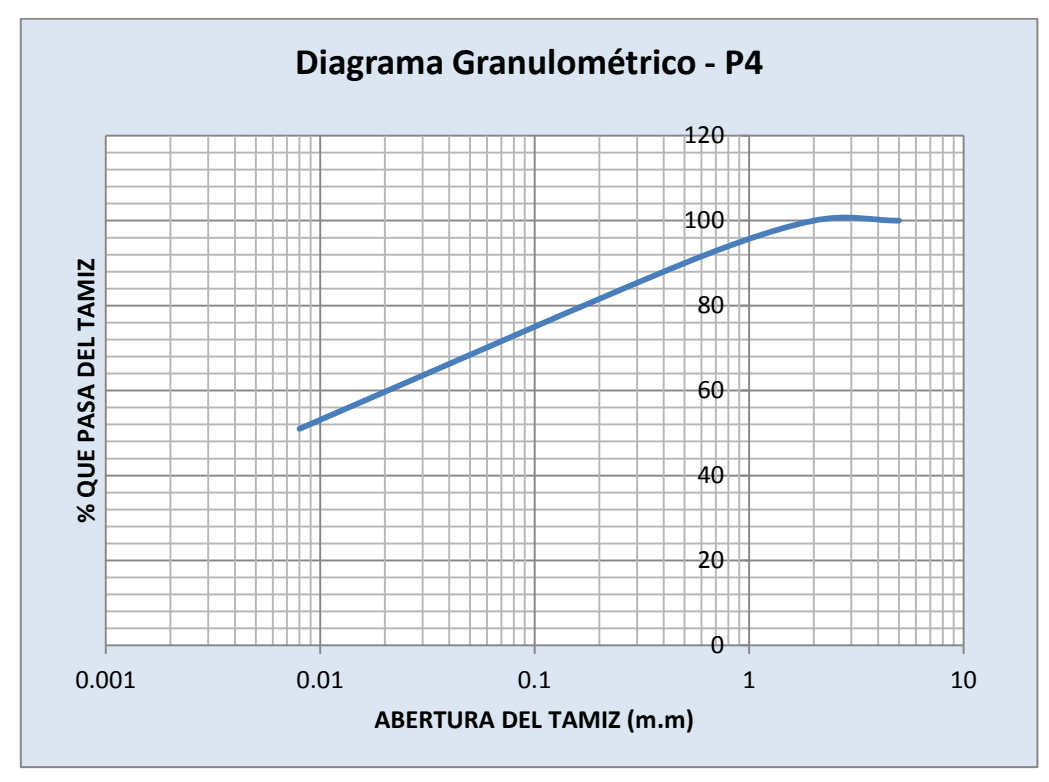

**Profundidad de 3.00 – 4.00 (m)**

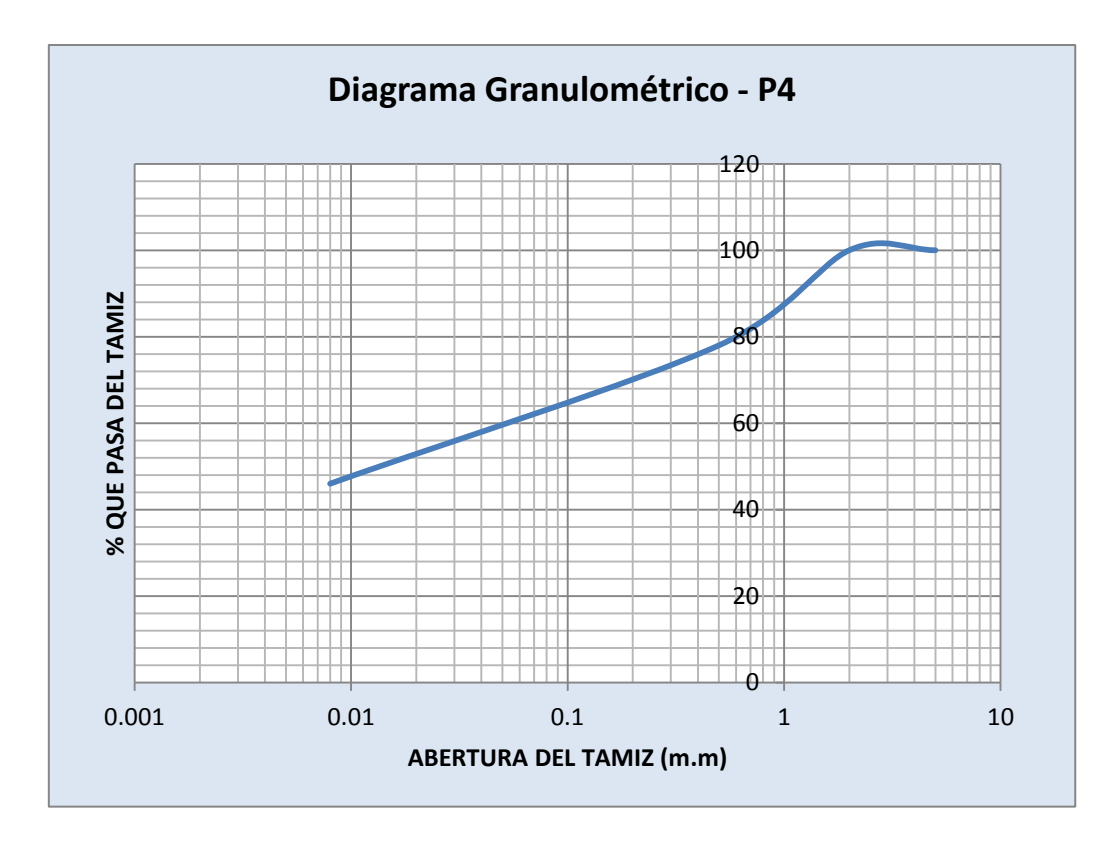

**Profundidad de 0.40 – 1.50 (m)**

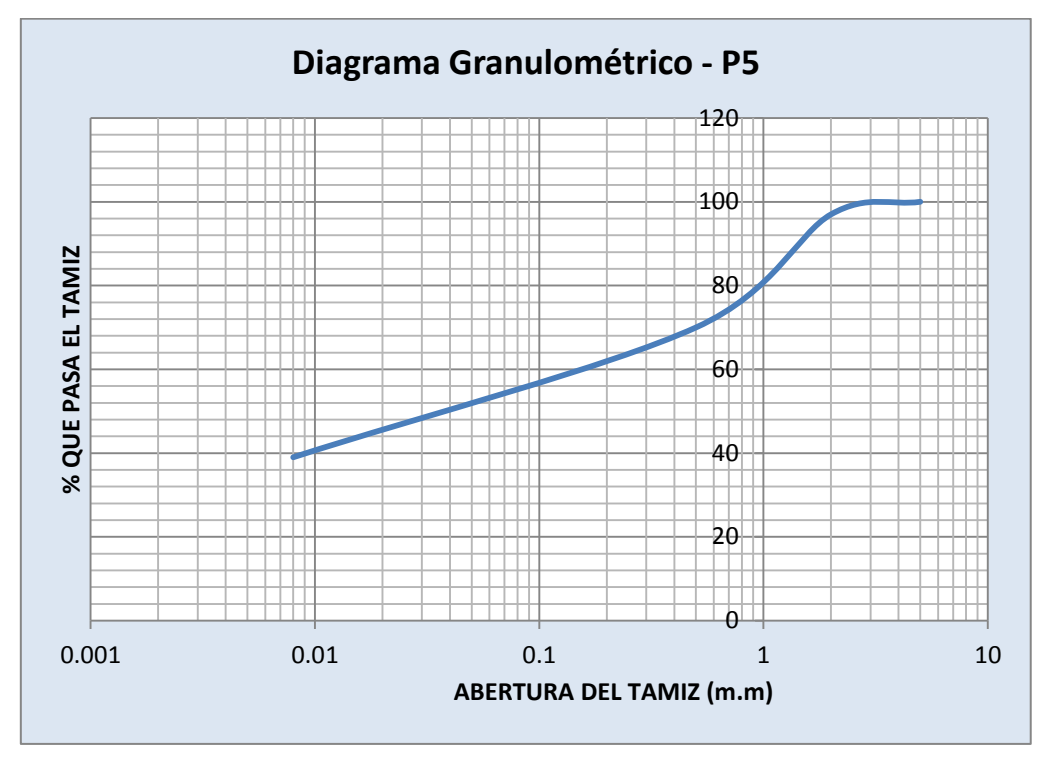

**Profundidad de 1.50 – 2.00 (m)**

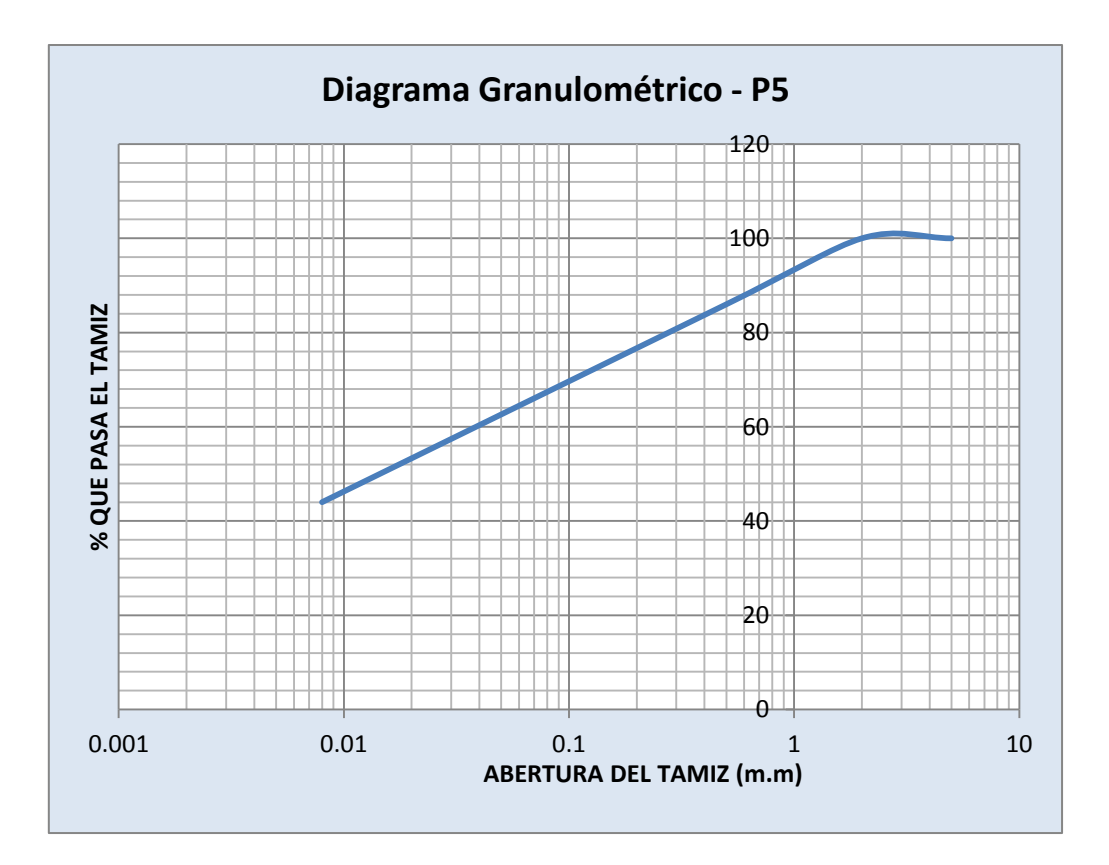

**Profundidad de 0.40 – 1.50 (m)**

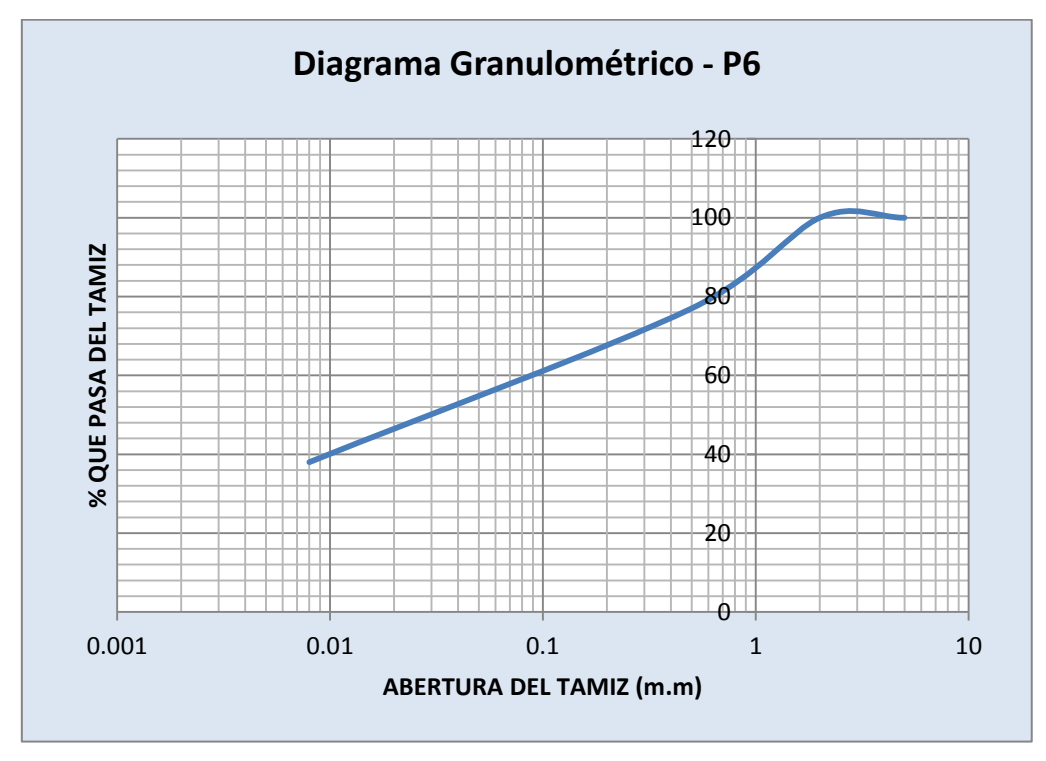

**Profundidad de 1.50 – 2.50 (m)**

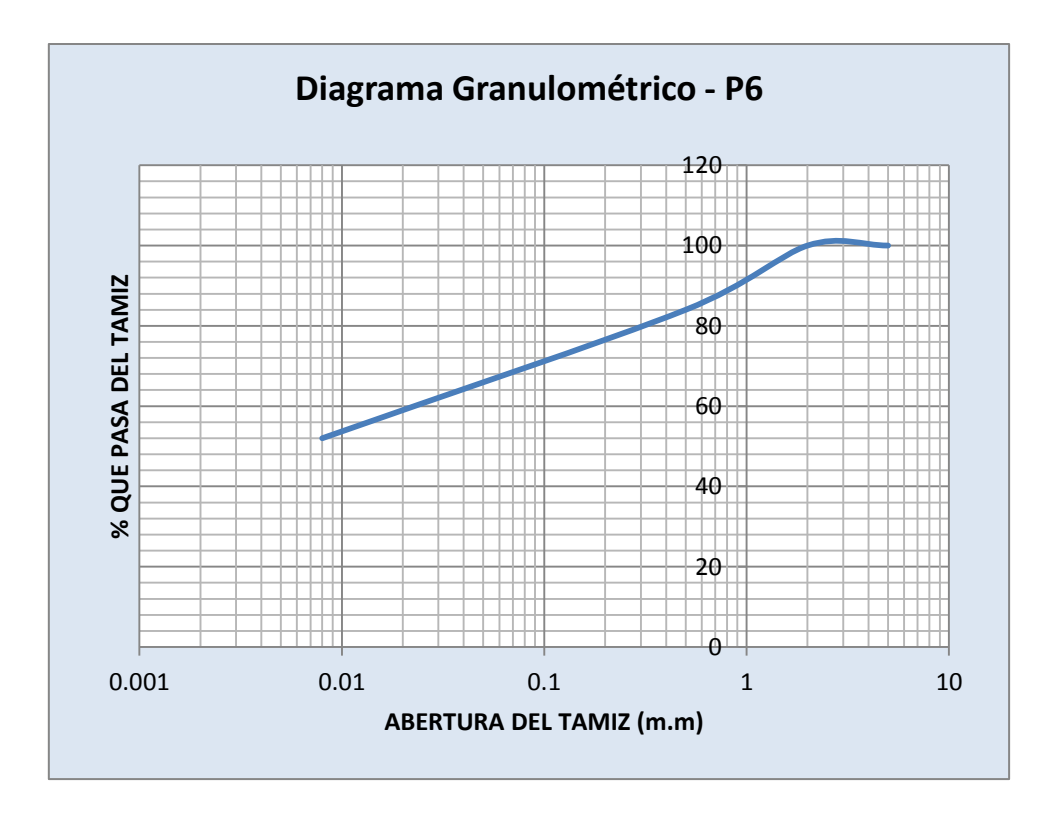

**Profundidad de 2.50 – 3.80 (m)**

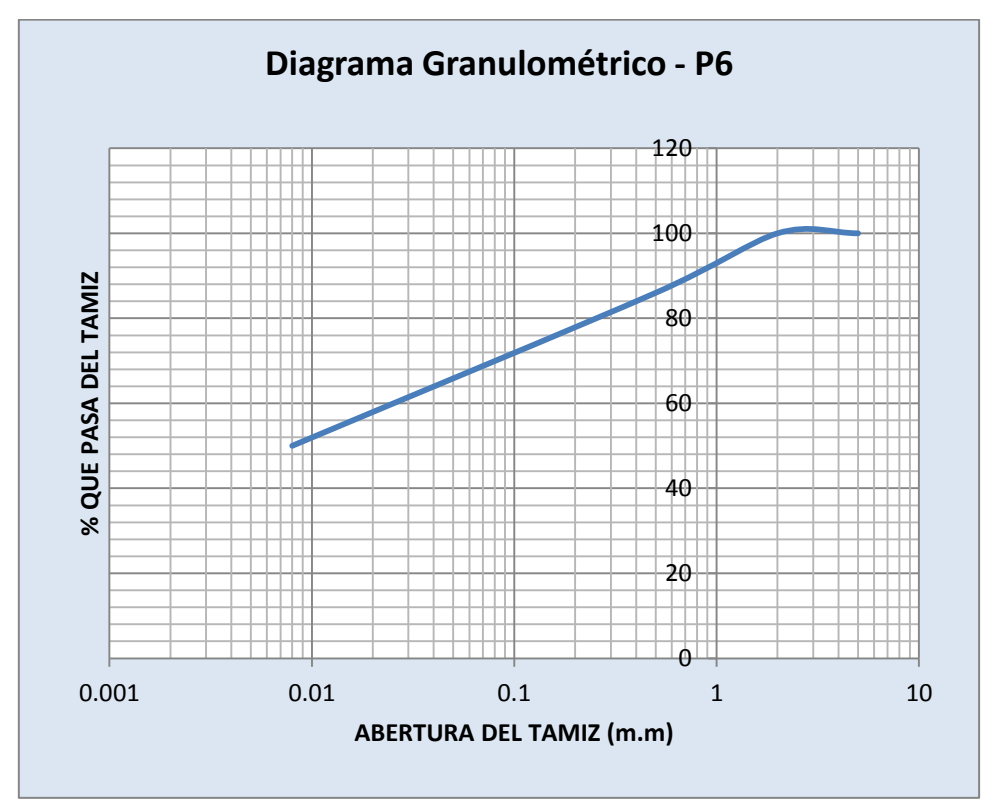

**Profundidad de 3.80 – 4.30 (m)**

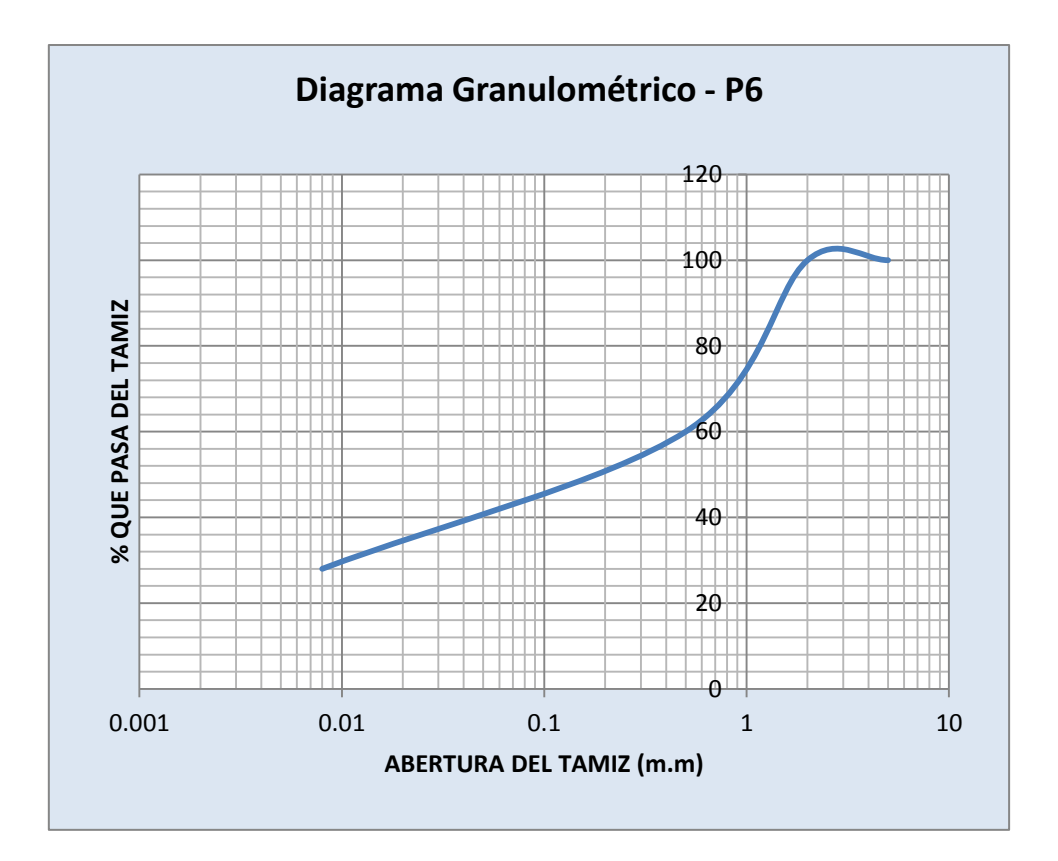

### **ANEXO 3.6 CLASIFICACION S.U.C.S**

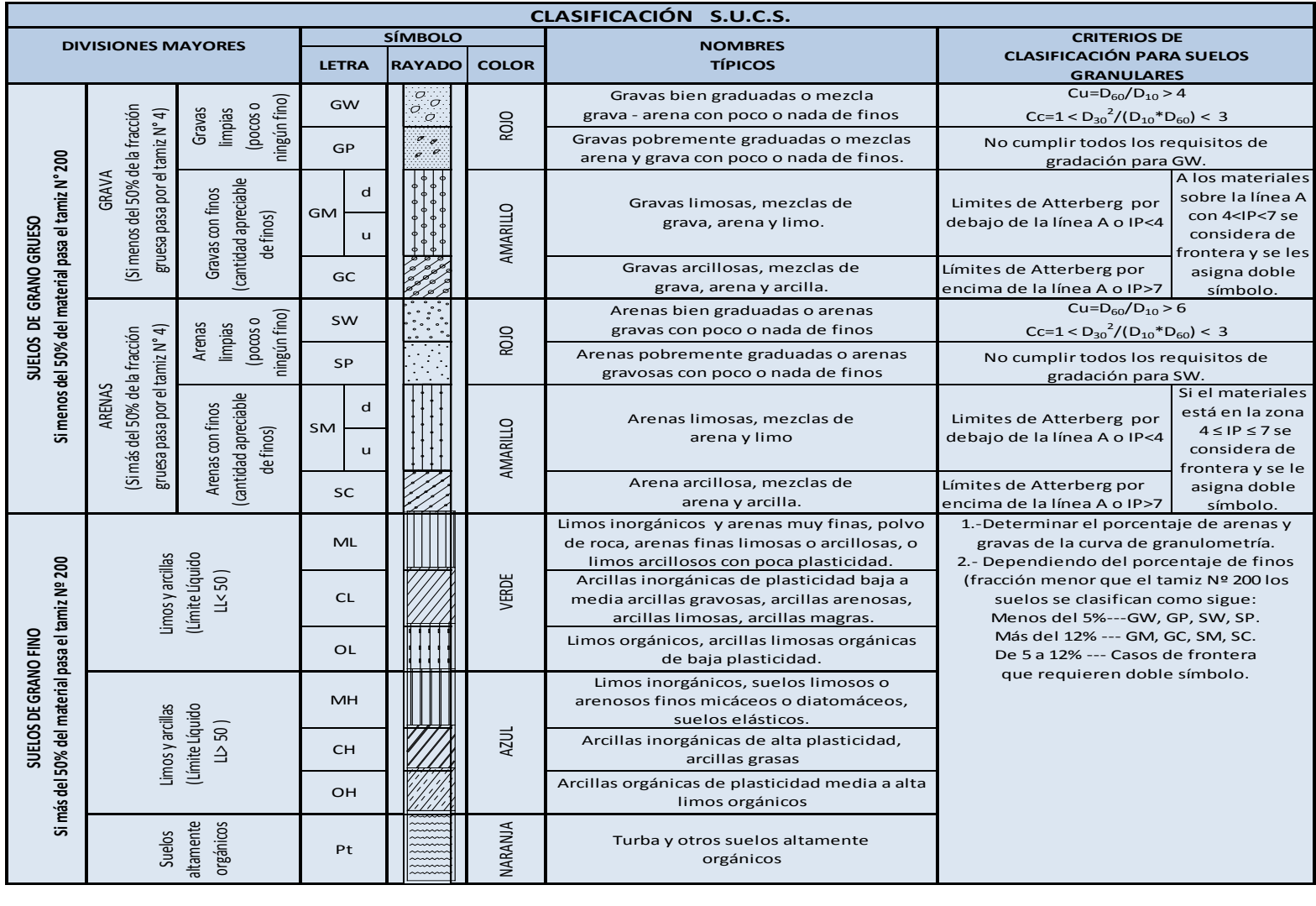

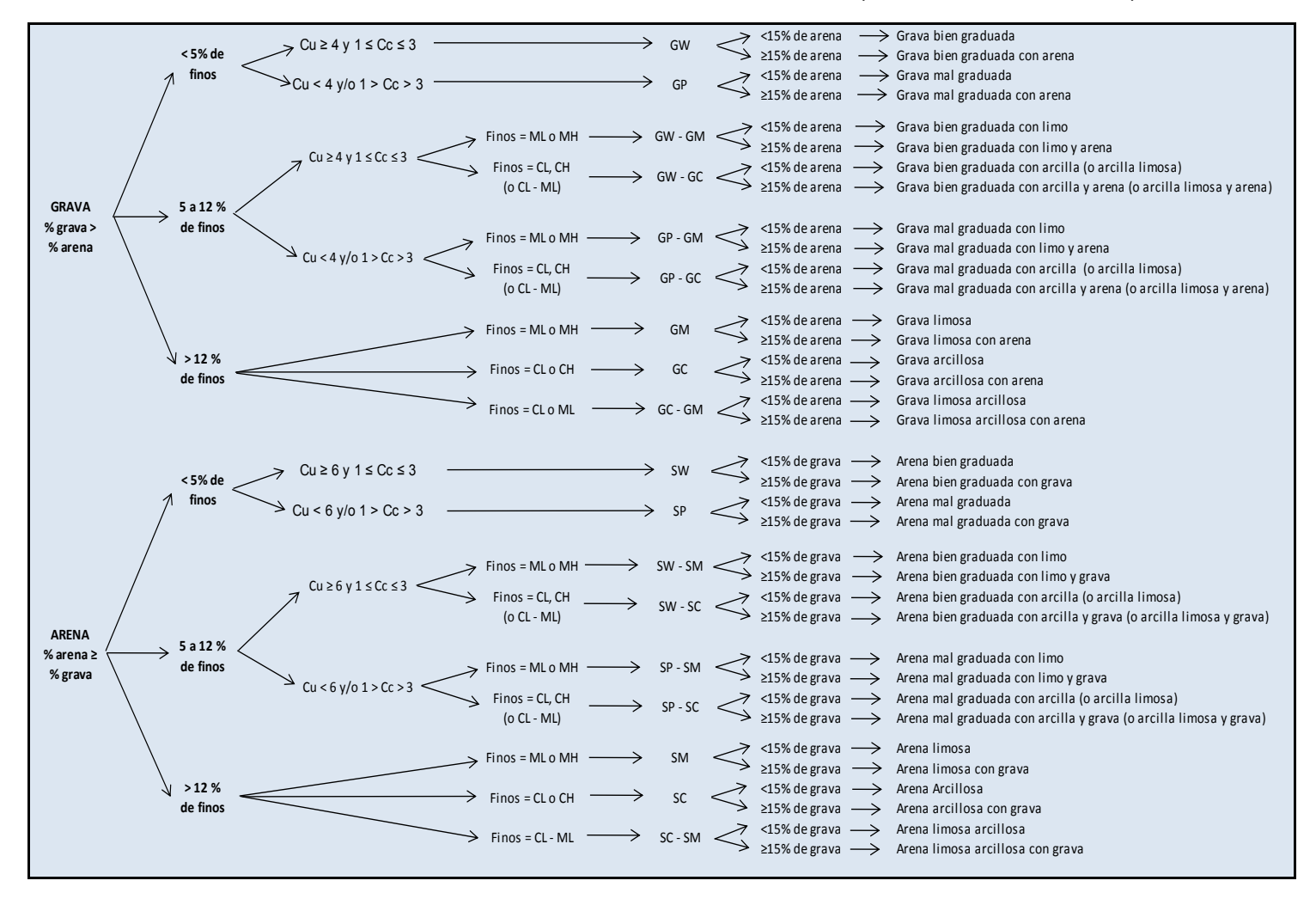

**NORMA D2487 STANDAR PRACTICE FOR CLASSIFICATION OF SOIL FOR ENGENNERING PURPOSES (UNIFIED SOIL CLASSIFICATION SYSTEM)**

94.50

#### **PROYECTO SISTEMA INTERAL DE AGUA POTABLE PARA LAS COMUNIDADES DE CHULCOTORO Y CALQUIN DE LA PARROQUIA DE COCHAPAMBA**

#### CAPTACION  $P<sub>1</sub>$  $N.N.T.$  $10<sup>1</sup>$ <u>taa</u> TANQUES DE TRATAMIENTO (2u) Limo arenoso, color café oscuro LINEA DE CONDUCCION ENTRE CAPTACION Y TANQUE DE 98.60  $\mathsf{P}$  $98.50$ ALMACENAMIENTO N<sub>N</sub>T Limo arenoso, Limo arenoso, color café oscuro color café oscuro 97.50 99.00 Suelos pedrosos tipo aluviales 98.50 TANQUE DE DISTRIBUCIONLINEA DE CONDUCCION ENTRE TANQUE DE TRATAMIENTO Y DISTRIBUCION Limo arenoso, color café oscuro 98.00 Arena arcillo limosa, color café clara 97.40  $P<sub>6</sub>$ Arena color café clara, con pómez 96.80 N.N.T. Suelos gravosos y rocosos 96.00 **CONFIDENTIAL CONFIDENTIAL CONFIDENTIAL CONFIDENTIAL CONFIDENTIAL CONFIDENTIAL CONFIDENTIAL CONFIDENTIAL CONFIDENTIAL CONFIDENTIAL CONFIDENTIAL CONFIDENTIAL CONFIDENTIAL CONFIDENTIAL CONFIDENTIAL CONFIDENTIAL CONFIDE** oscura, con presencia de pómez 98.50 Limo arenoso, húmedo, color café oscuro 97.50 Limo arenoso, húmedo, color café claro 96.20 Arena limosa, color café clara 95.70 Limo arenoso, húmedo, color café oscuro

#### **CORTES GEOTECNICOS**

**ANEXOS 3.9 RESULTADOS ENSAYOS TRIAXIAL**

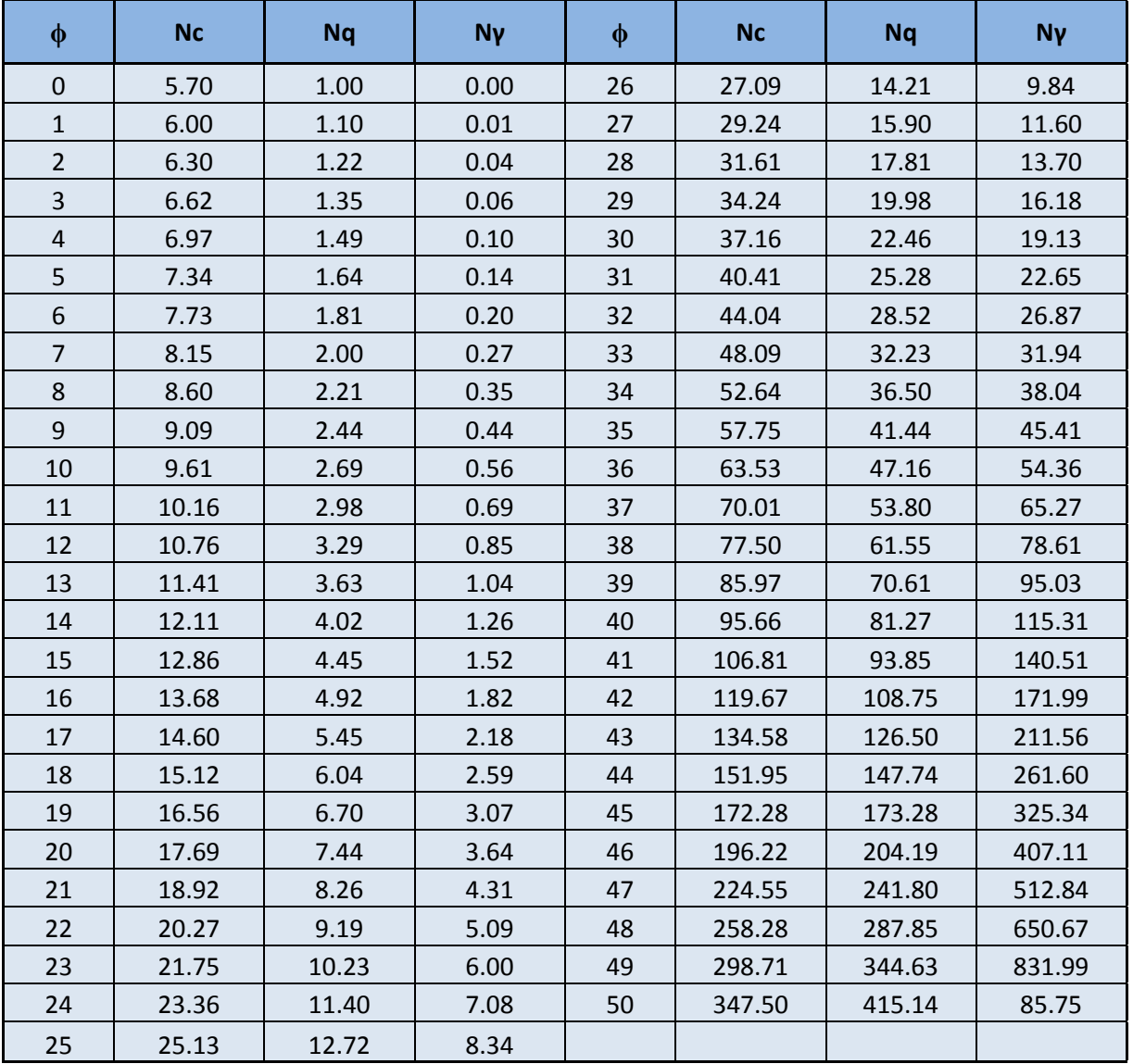

### **Factores de capacidad de carga de Terzaghi, Nc, Nq, Nγ**

### **VALORES DE α EN FUNCIÓN L/B**

### **Valores de α, αprom,αr**

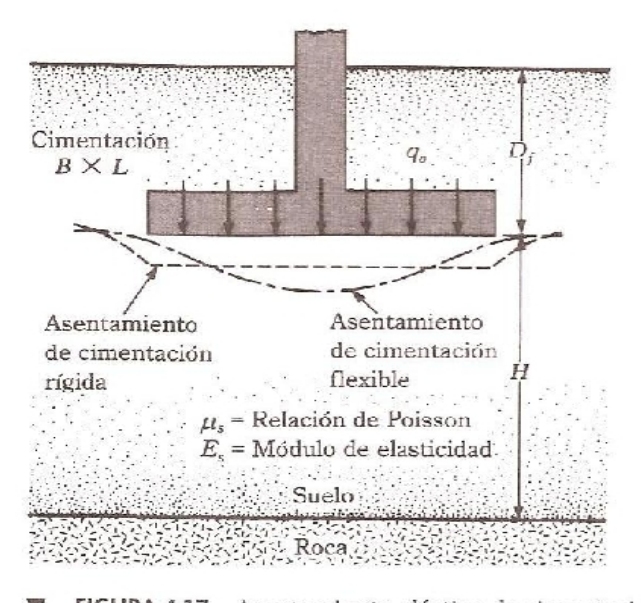

Asentamiento elástico de cimentaciones<br>flexibles y rígidas FIGURA 4.17

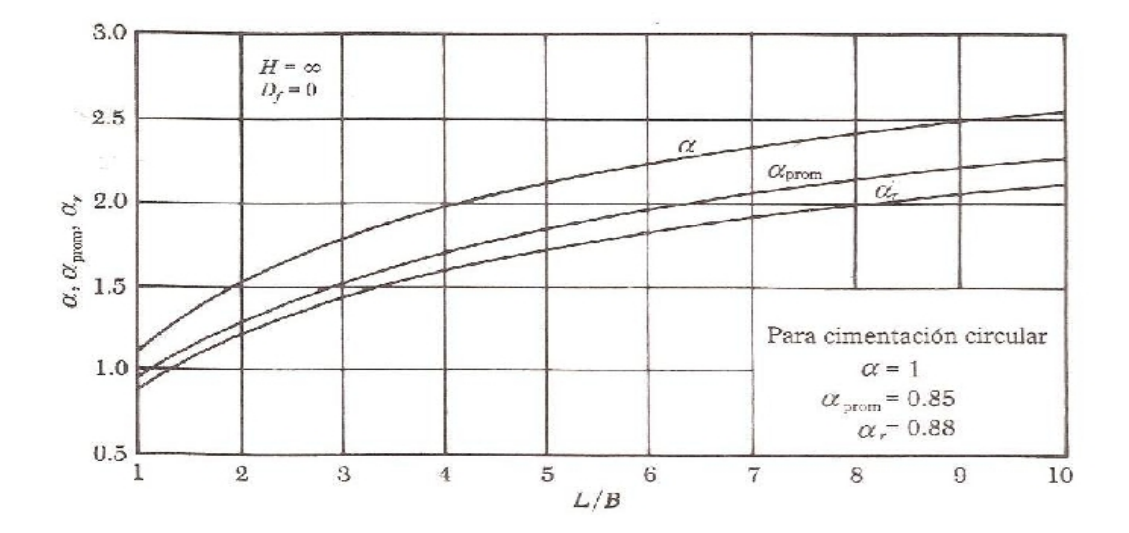

### **ANEXO 4.1: DISEÑO HIDRAULICO DE LA LINEA DE ADUCCION**

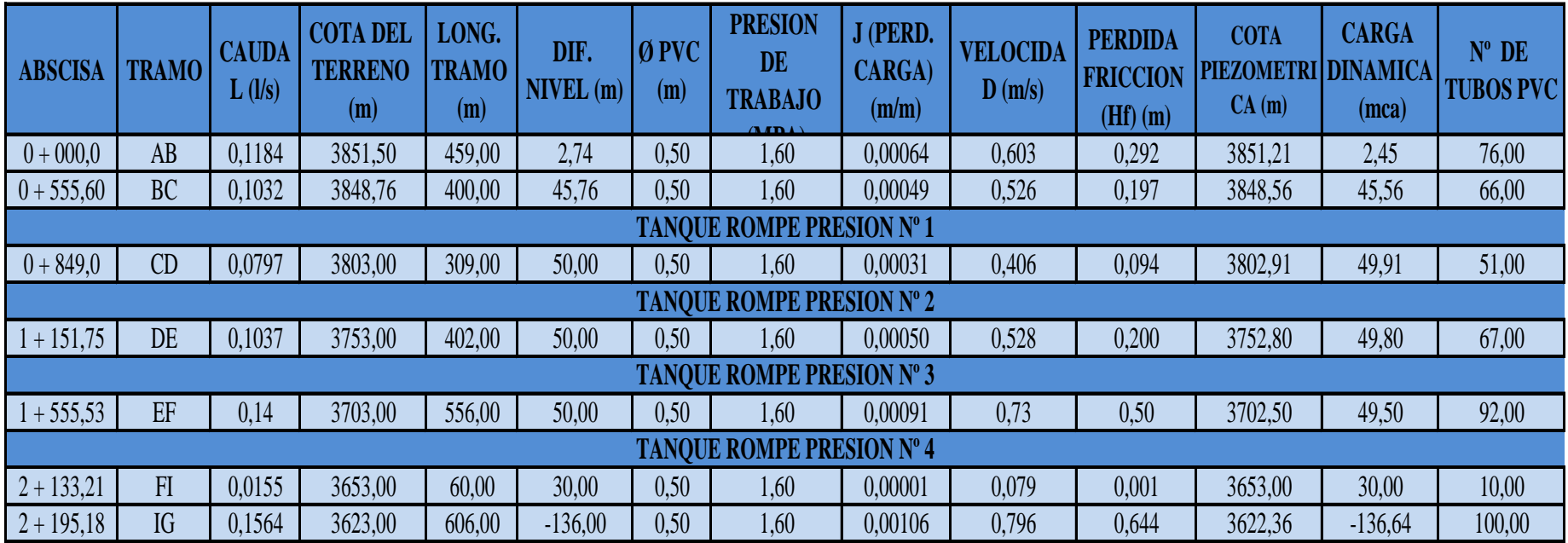

Fuente: Los Autores

### **Anexo 4.2**

### **Resultado del Análisis de Calidad de Agua**

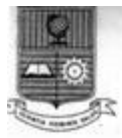

#### **ESCUELA POLITECNICA NACIONAL** CENTRO DE INVESTIGACIONES Y CONTROL AMBIENTAL

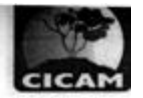

Campus Politécnico José Rubén Orellana Ricaunte • Calle Ladrón de Guevara E 11-253<br>Tel.: (00593-2) 2 507 144 Ext.: 623 • Telefax: (00593-2) 2 221 306 • Apartado 17-01-2759 • E-mail: cicam@server.epn.edu.ec Quito - Ecuador

#### **INFORME DE RESULTADOS**

#### No.IR111777 **Ref. ST11357**

Quito, 1 de diciembre de 2011 **EMPRESA** Solicitado por: PROYECTO INTEGRAL DE AGUA POTABLE PARA CHULCO TORO Atención: Adriana Balladares Dirección: Comunidad Cochapamba, Saquisilí, Cotopaxi Identificación de la muestra (cliente): ninguna Fecha de recolección: 22 de noviembre de 2011 Responsable de toma de muestra: cliente

Teléfono: Fax: Origen: Agua del Manantial de Chulco Toro Tipo de muestra: puntual Tipo de envase: plástico Llegó refrigerada: si Se utilizó preservante: no

#### **LABORATORIO**

Número de ingreso al laboratorio: 1777 Fecha de ingreso al Laboratorio: 22 de noviembre de 2011

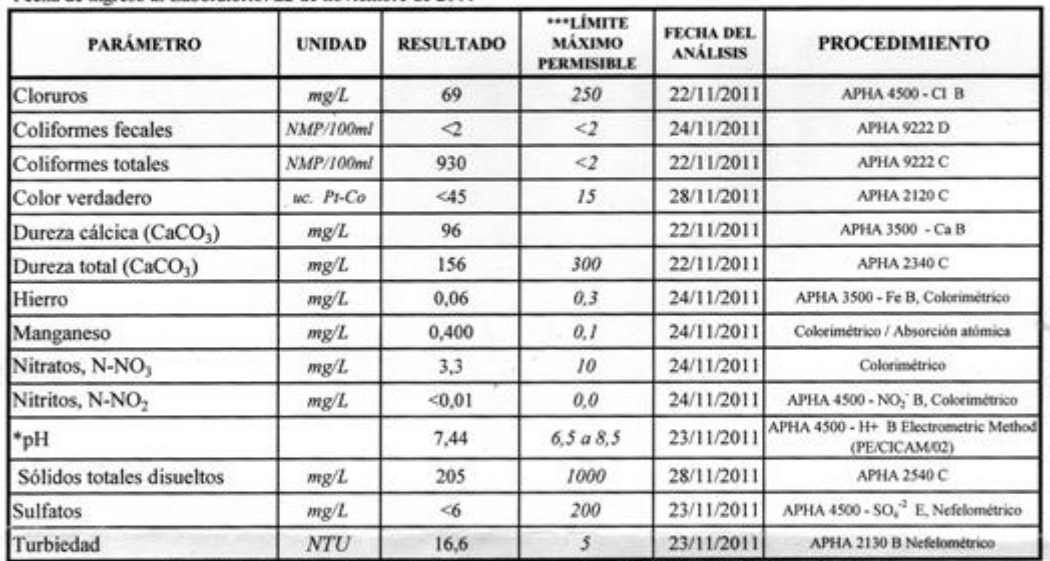

NOTA: ESTE INFORME SOLO AFECTA A LA MUESTRA SOMETIDA A ENSAYO \*El Centro de Investigaciones y Control Ambiental está acreditado por el OAÉ en este parámetro.

\*\*\* Limites permisibles de acuerdo a la NTE INEN 1-108:2006

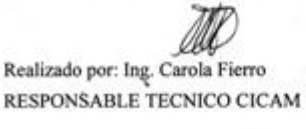

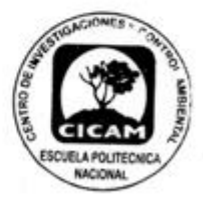

در المسلم المسلم به عليه بالمسلم به بالمسلم به بالمسلم بالمسلم بالمسلم بالمسلم بالمسلم بالمسلم بالمسلم بالمسلم<br>بالمسلم بالمسلم بالمسلم بالمسلم بالمسلم بالمسلم بالمسلم بالمسلم بالمسلم بالمسلم بالمسلم بالمسلم بالمسلم بالمسل DIRECTOR DE LABORATORIO

F-MC-23-01

Página 1 de 1

### **BASE EMPOTRADA (CARGA TRIANGULAR)**

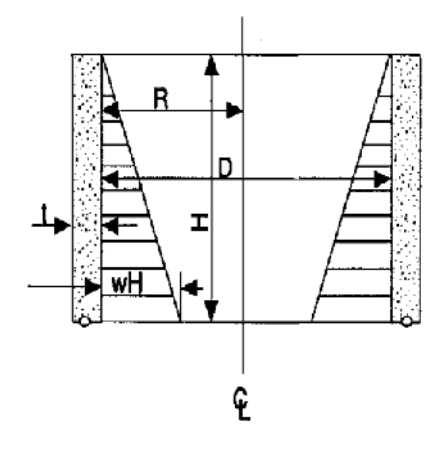

### **Tabla A5 - Tensión en anillos circulares**

**T = coef. \* w \* H \* R**

**El signo positivo indica tensión**

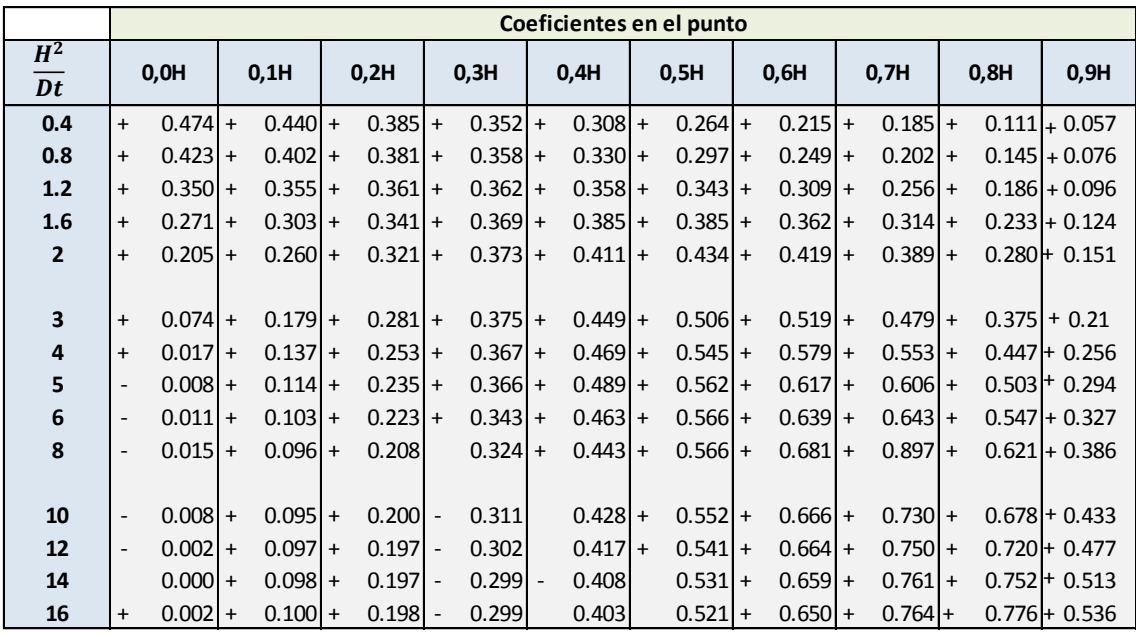

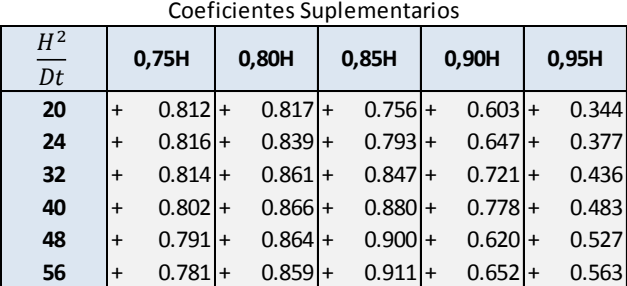

### **BASE EMPOTRADA (CARGA TRAPEZOIDAL)**

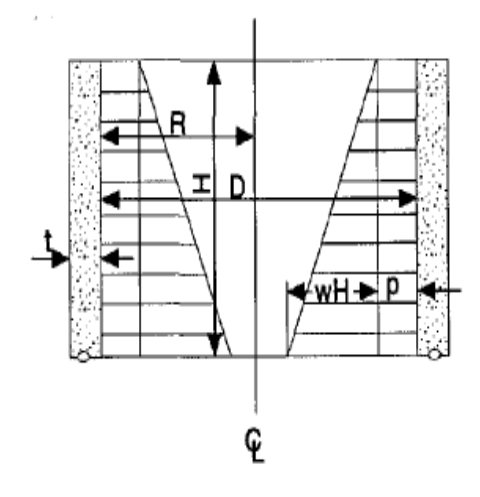

### **Tabla A7 - Tensión en anillos circulares**

#### **T = coef. \* w \* H \* R**

**El signo positivo indica tensión**

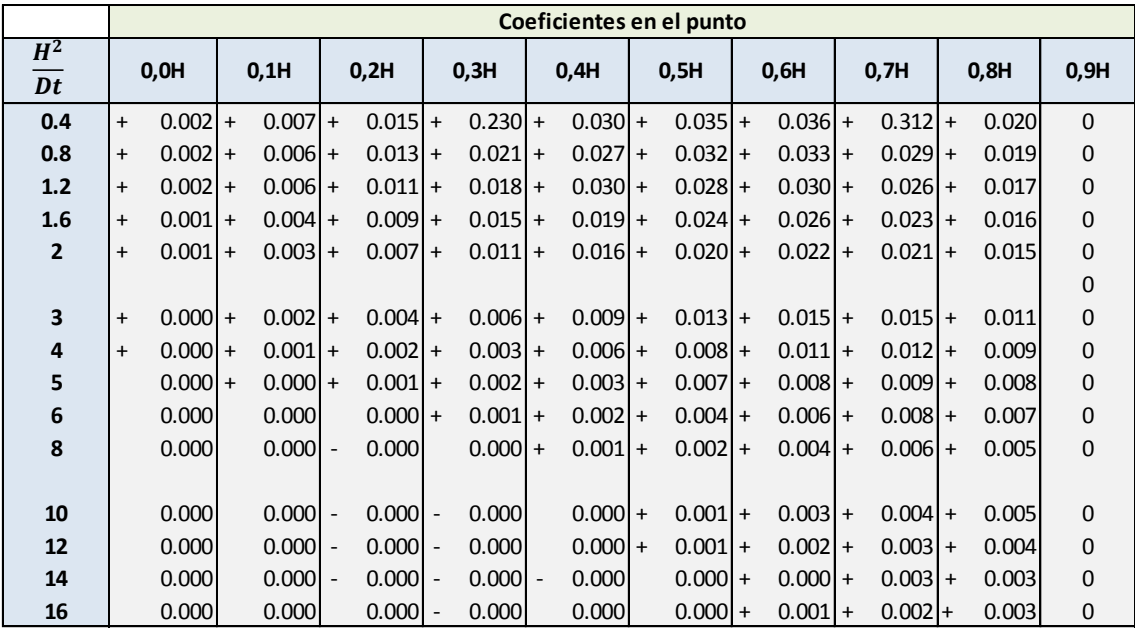

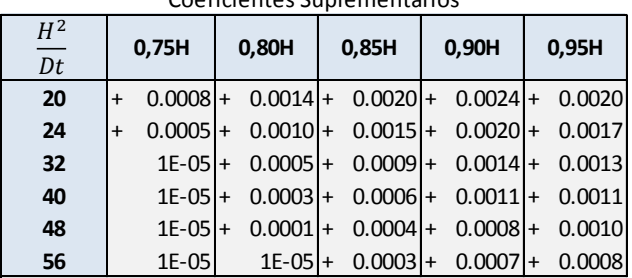

#### Coeficientes Suplementarios

### **MOMENTOS EN LOSA CIRCULAR SIN CENTRO DE APOYO**

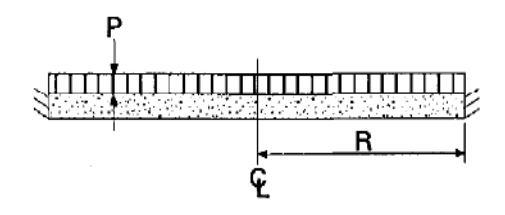

### **Tabla A14 - Momentos en losa circular sin centro de Apoyo**  $M =$ **coef.**  $*^2p * R$

#### **El signo positivo indica comprensión en la superficie de carga**

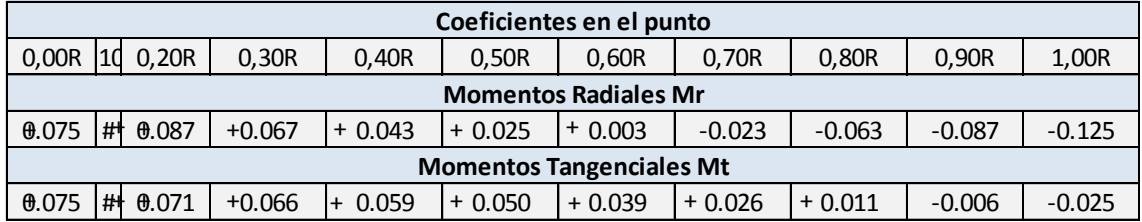

### **Rigidez de Pared Cilíndrica**

**Tabla A15 - Rigidez de Pared Cilíndrica, cerca del borde articulado** 

$$
K = \text{coef} * E * \overset{3}{t} / H
$$

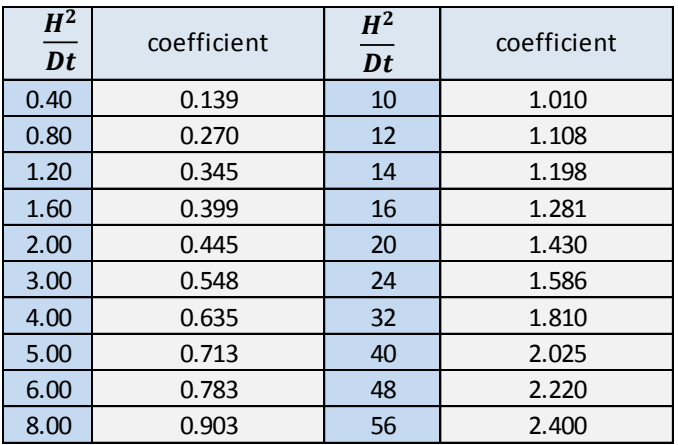

### **CARGA UNIFORME, BORDE EMPOTRADO**

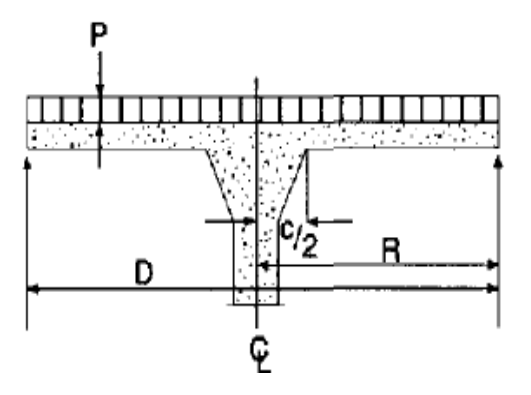

**Tabla A18 - Carga Uniforme, borde empotrado Mom = coef. \* p \* R 2El signo positivo indica compresión en la superficie de la carga**

| Coeficientes en el punto     |        |                                    |                                        |            |                                        |            |            |                     |                                                       |            |           |                                         |          |
|------------------------------|--------|------------------------------------|----------------------------------------|------------|----------------------------------------|------------|------------|---------------------|-------------------------------------------------------|------------|-----------|-----------------------------------------|----------|
| c/D                          | 0.05R  | 0.10R                              | 0,15R                                  | 0.20R      | 0.25R                                  | 0.30R      | 0.40R      | 0.50R               | 0.60R                                                 | 0.70R      | 0,80R     | 0,90R                                   | 1.00R    |
| <b>Momentos Radiales, Mr</b> |        |                                    |                                        |            |                                        |            |            |                     |                                                       |            |           |                                         |          |
| 0.05                         | 0.3659 | $0.1388 -$                         | $0.064 -$                              |            |                                        |            |            |                     | $0.0221 + 0.0058 + 0.0255 + 0.0501 + 0.0614 + 0.0629$ | $0.0566 +$ |           | $0.0437 + 0.0247$                       | $\Omega$ |
| 0.10                         |        | $0.2487 -$                         | $0.118 -$                              | 0.0557     |                                        |            |            |                     | $0.0176 + 0.0081 + 0.0391 + 0.0539 + 0.0578$          | $0.0532 +$ |           | $0.0416 + 0.0237$                       | $\Omega$ |
| 0.15                         |        |                                    | $0.1869 -$<br>$\overline{\phantom{0}}$ | 0.0977     | $-0.0467 -$                            |            |            |                     | $0.0135 + 0.0258 + 0.0451 + 0.0518$                   | $0.0494 +$ |           | $0.0393 + 0.0226$                       | $\Omega$ |
| 0.20                         |        |                                    |                                        | $0.1465 -$ | $0.08 -$                               |            |            |                     | $0.0381$ + $0.0109$ + $0.0352$ + 0.0452               | $0.0451 +$ |           | $0.0366 + 0.0215$                       | $\Omega$ |
| 0.25                         |        |                                    |                                        |            | $-0.1172$ -                            |            |            |                     | $0.0645$ + $0.0055$ + $0.0245$ + $0.0381$             | $0.0404 +$ | $0.034 +$ | 0.02                                    | 0        |
| Momentos Tangenciales, Mt    |        |                                    |                                        |            |                                        |            |            |                     |                                                       |            |           |                                         |          |
| 0.05                         | 0.0731 | 0.1277                             | $0.104 -$                              | 0.0786     | $0.0569 -$<br>۰.                       | $0.0391 -$ |            |                     | $0.0121$ + $0.0061$ + 0.0175                          | $0.0234 +$ |           | $0.0251$ + $0.0226$ + 0.0168            |          |
| 0.10                         |        | 0.0498<br>$\overline{\phantom{a}}$ | $0.0768 -$                             | 0.0684     | $0.0539 -$<br>$\overline{\phantom{a}}$ | $0.0394 -$ | $0.0153 +$ |                     | $0.002 + 0.0134$                                      | $0.0197 +$ |           | $0.0218 + 0.0199 + 0.0145$              |          |
| 0.15                         |        |                                    | $0.0374 -$                             | $0.0518 -$ | $0.047 -$                              | $0.0375 -$ |            |                     | $0.0175$ - $0.0014$ + 0.0097                          |            |           | $0.0163$ + $0.0186$ + $0.0172$ + 0.0123 |          |
| 0.20                         |        |                                    |                                        | 0.0293     | $0.0367 -$                             | $0.0333 -$ |            |                     | $0.0184 - 0.0042 + 0.0085$                            | $0.0132 +$ |           | $0.0158 + 0.0148 + 0.0103$              |          |
| 0.25                         |        |                                    |                                        |            | $-0.0234$ -                            | $0.0263 -$ |            | $0.0184 - 0.0062$ + | 0.0038                                                | $0.0103 +$ |           | $0.0132$ + $0.0122$ + 0.0085            |          |

### **Anexo 6.1**

## **DISEÑO HIDRAULICO DE LA LINEA DE DISTRIBUCION.**

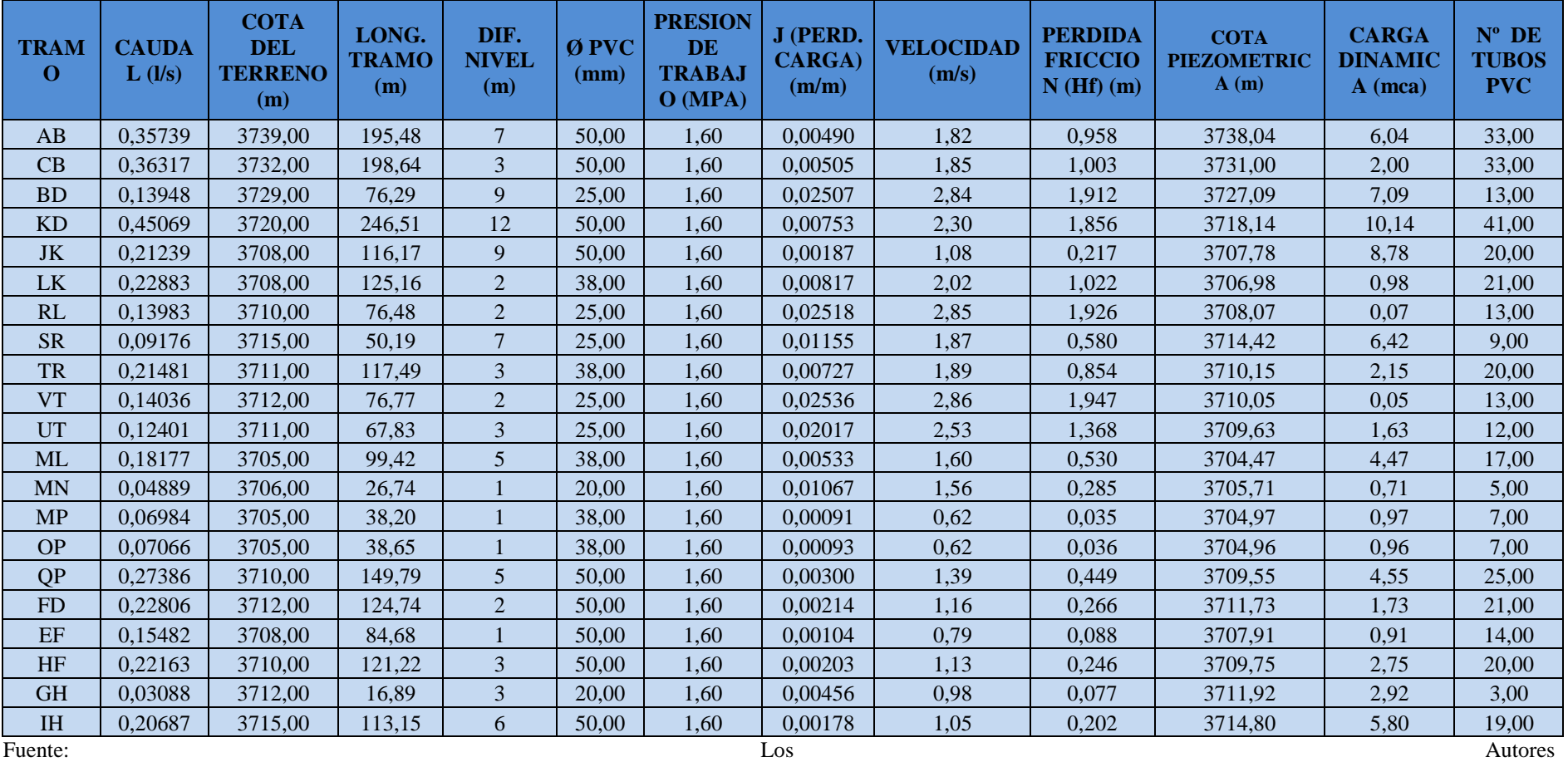

# **ANEXO 8.1**

## **ANALISIS DE PRECIOS UNITARIOS**

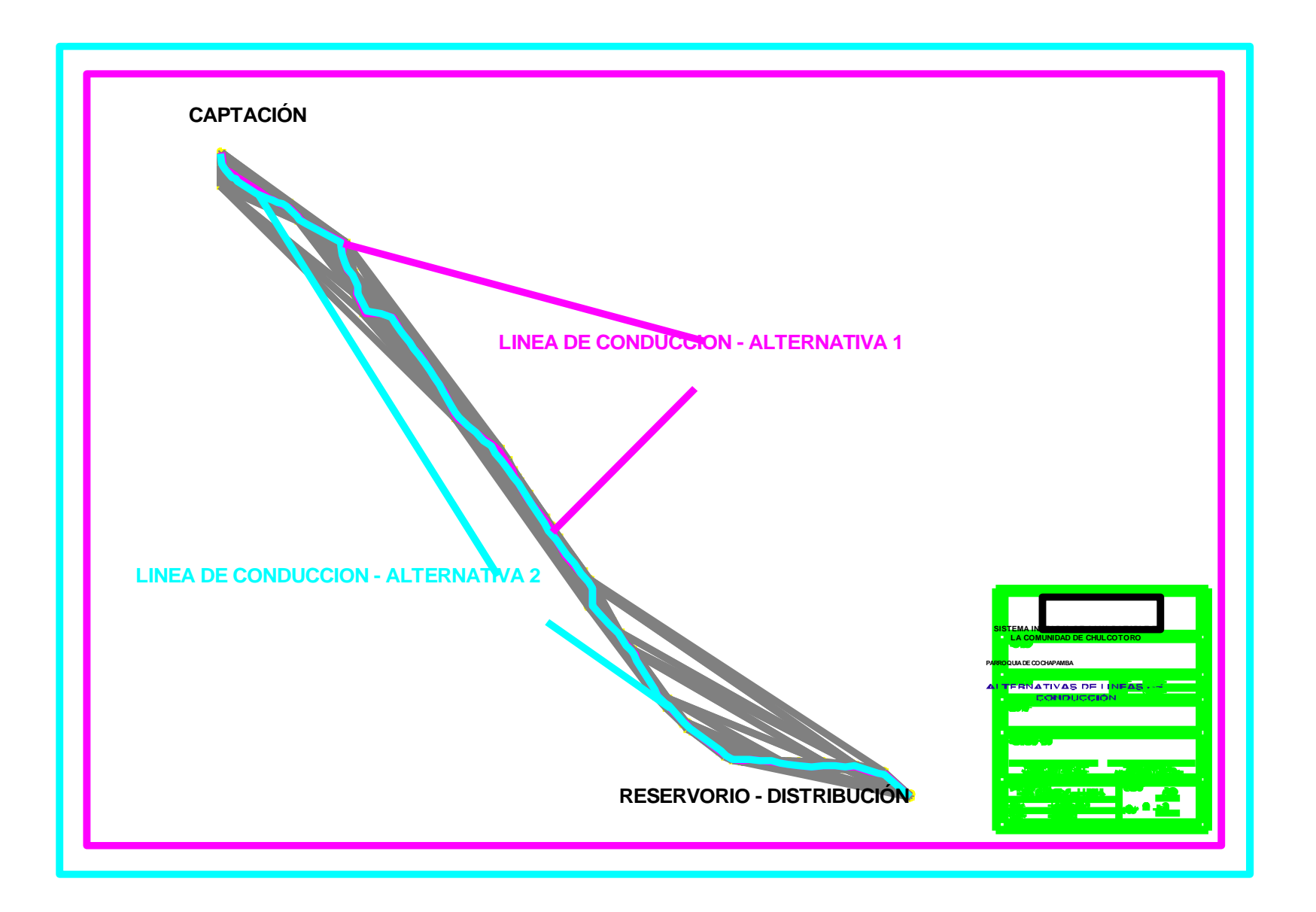

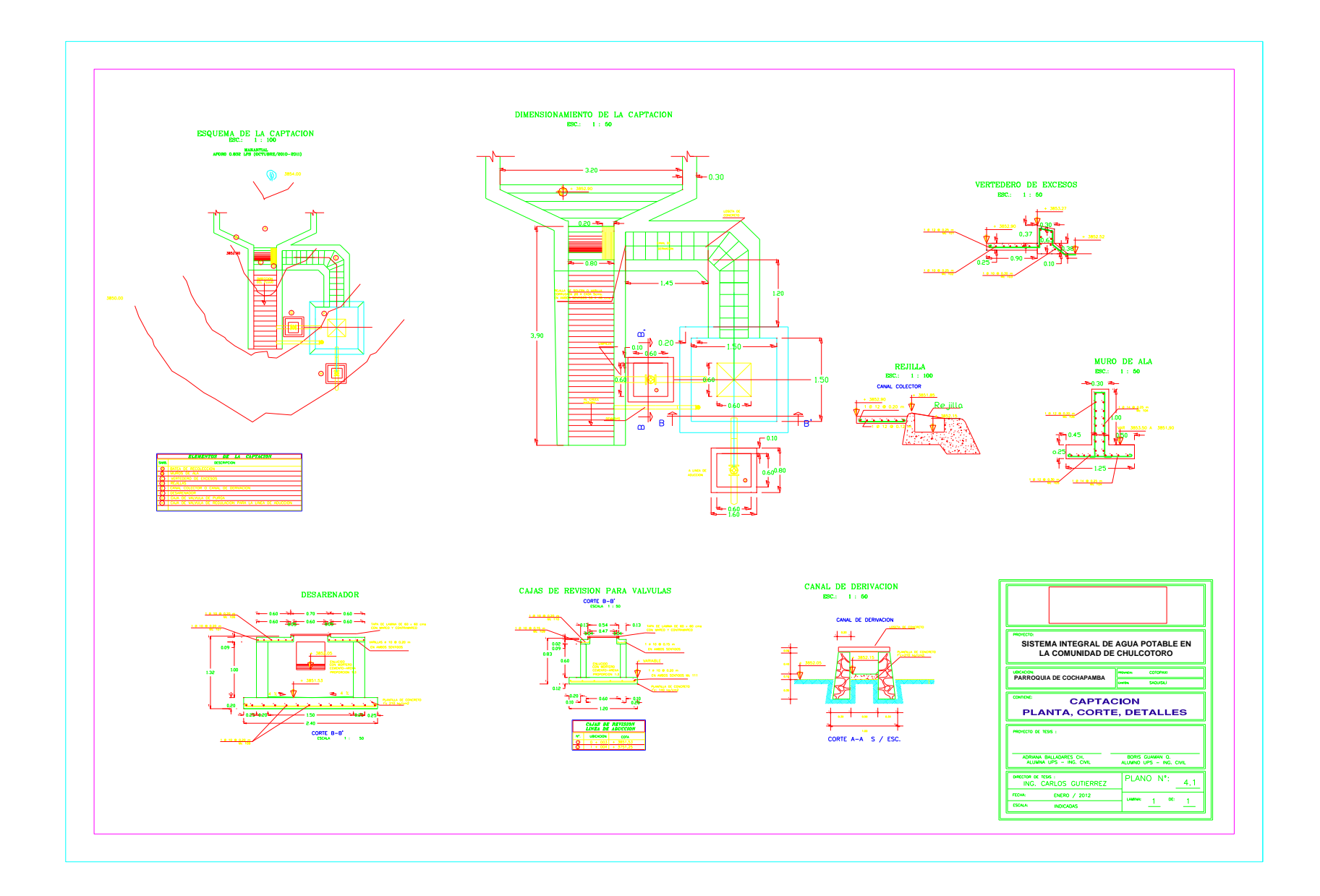

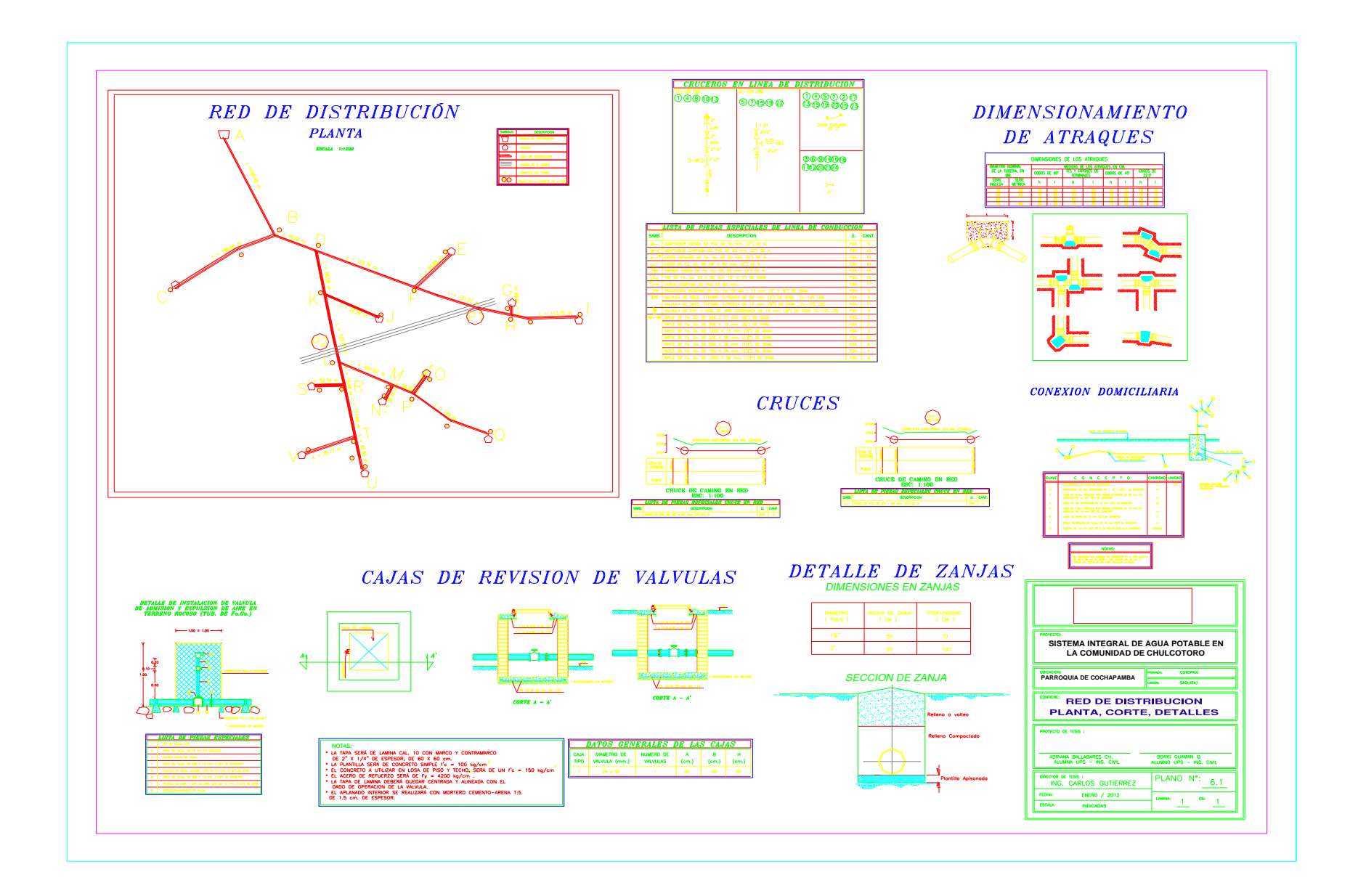

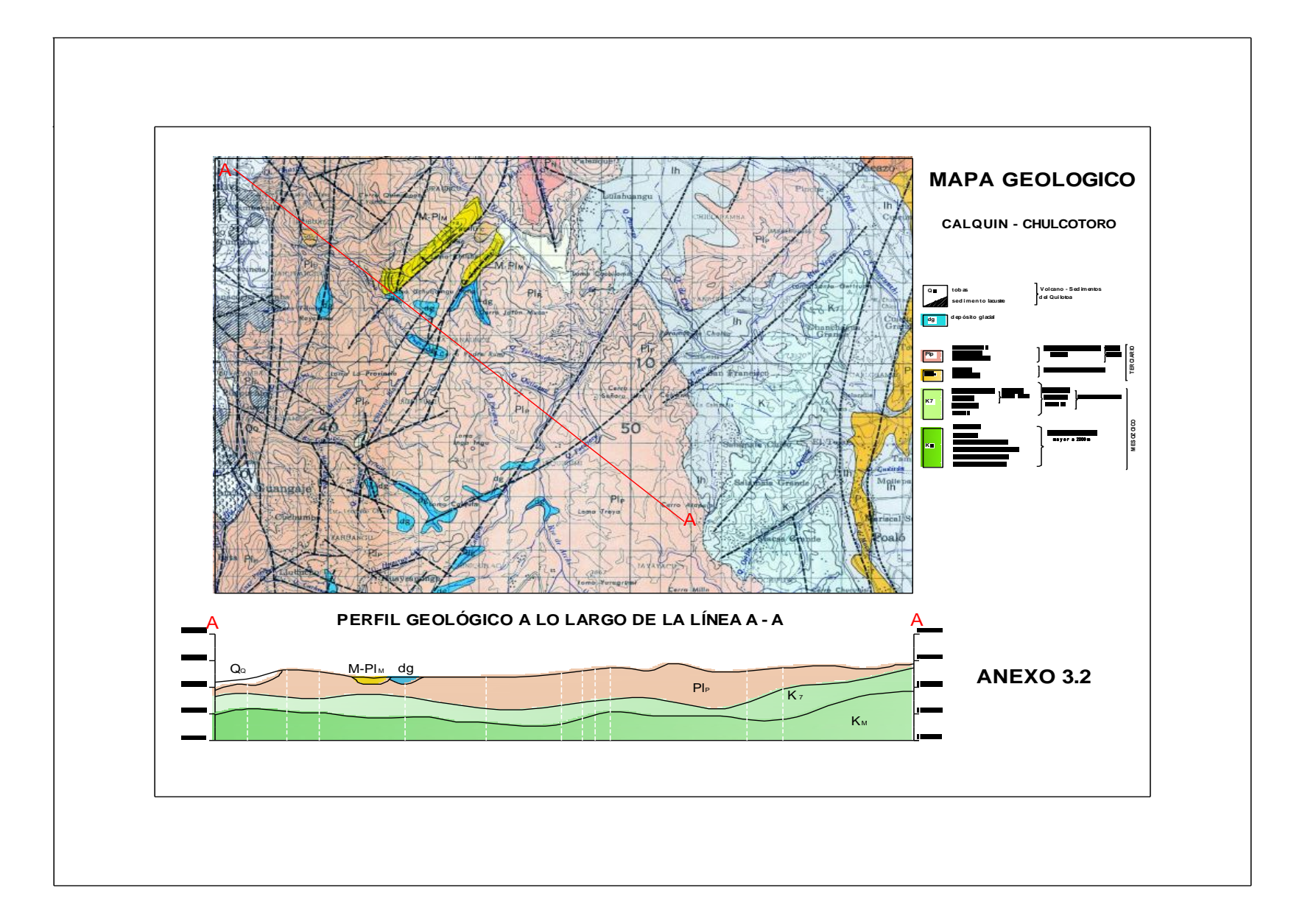

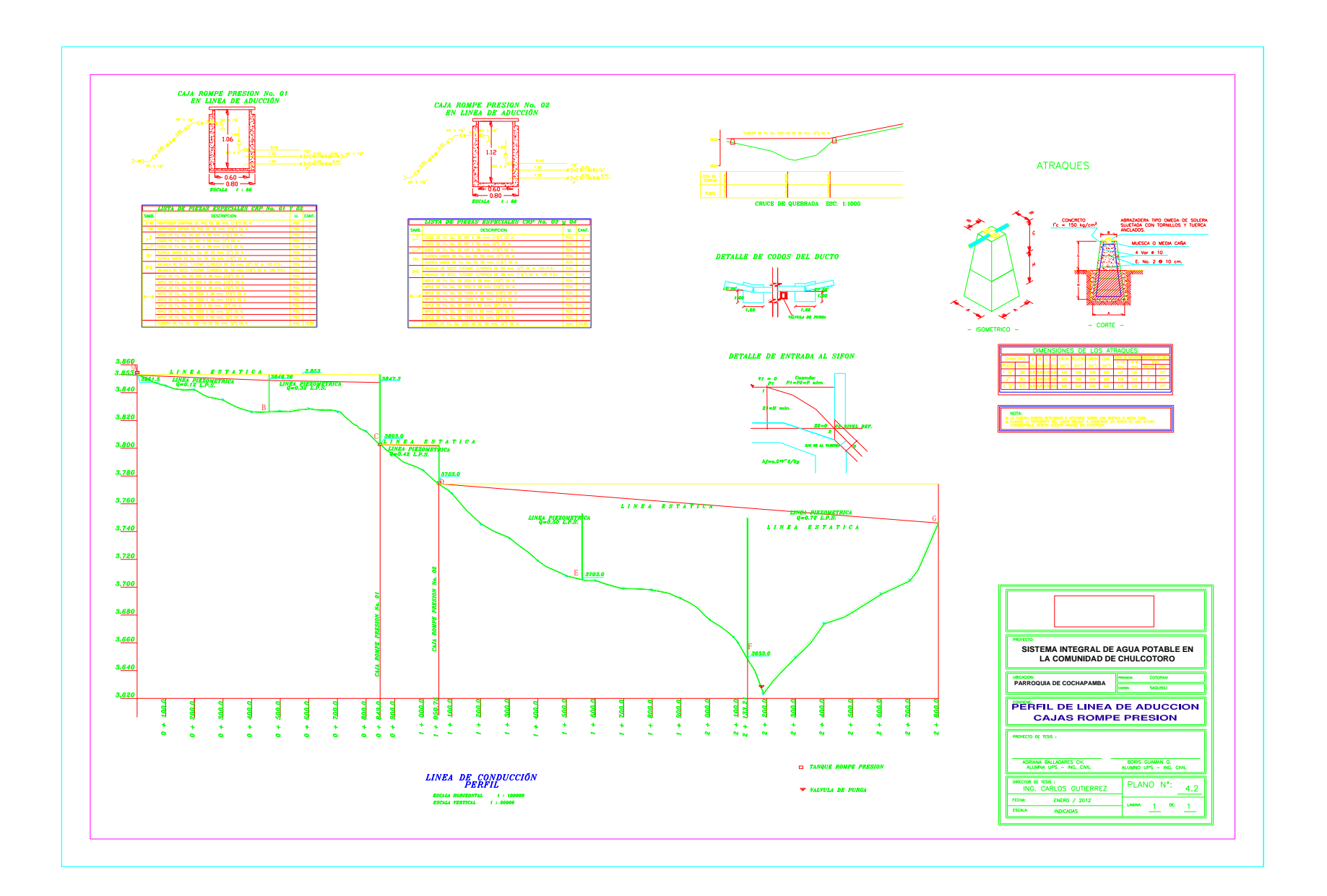

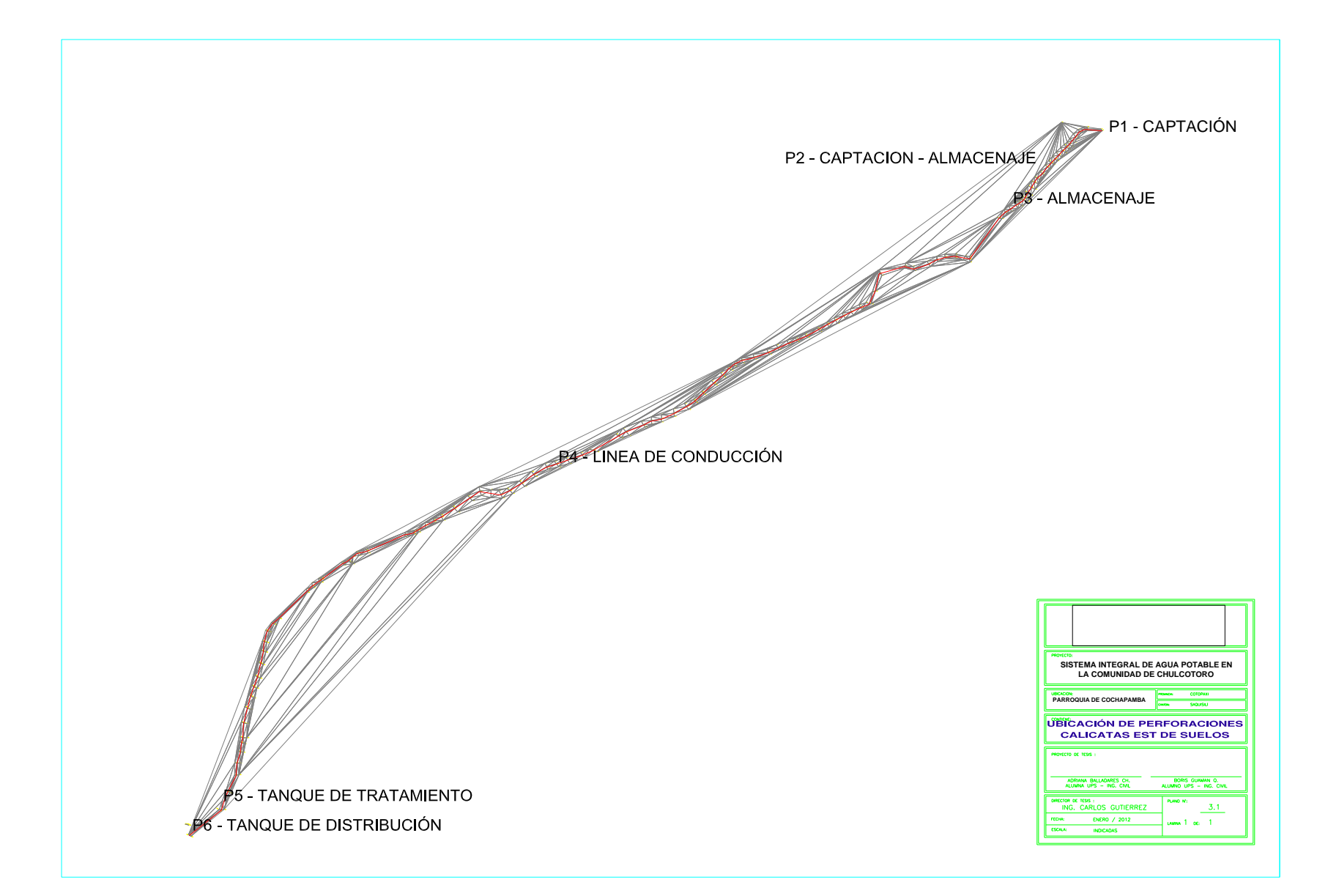

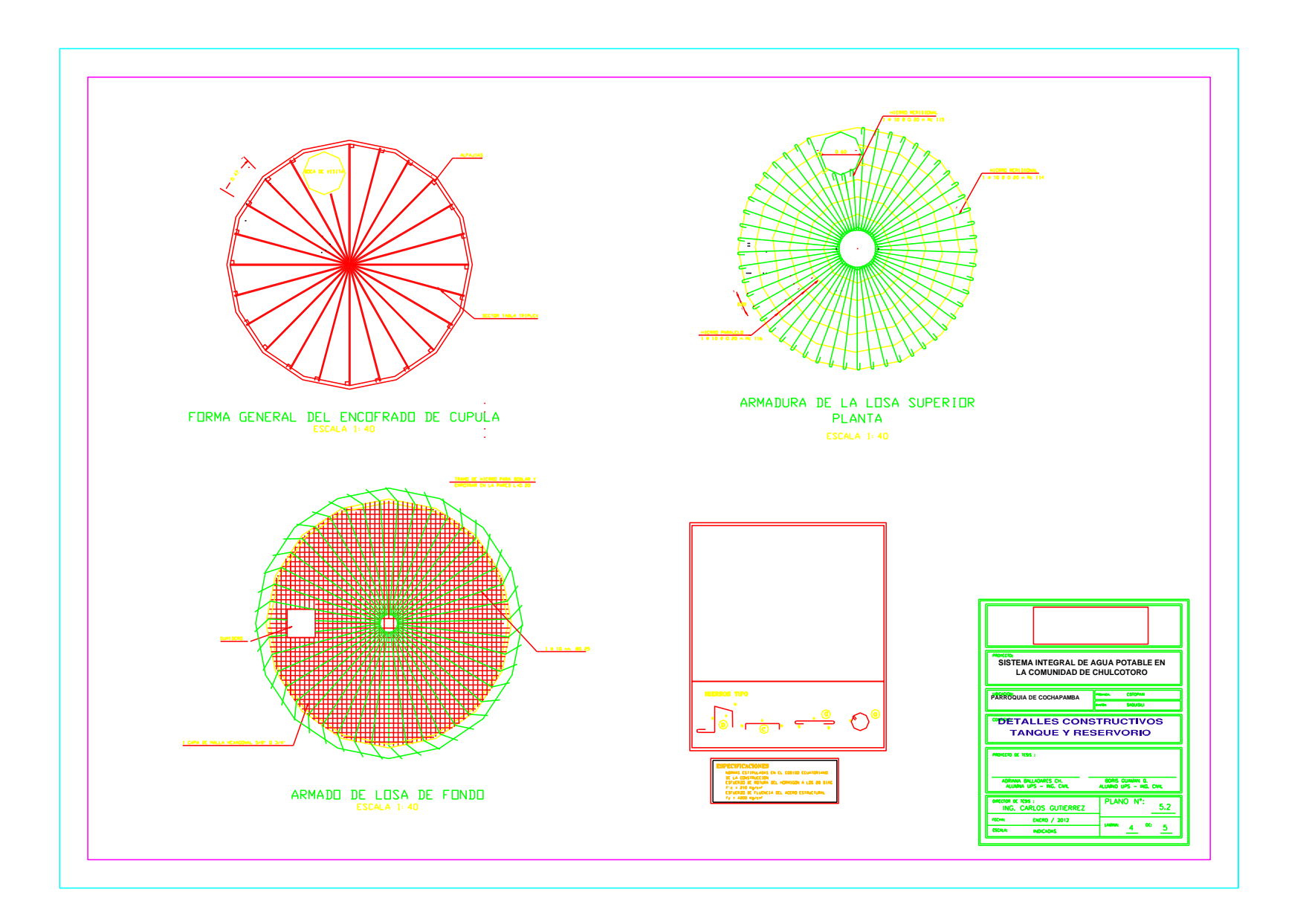

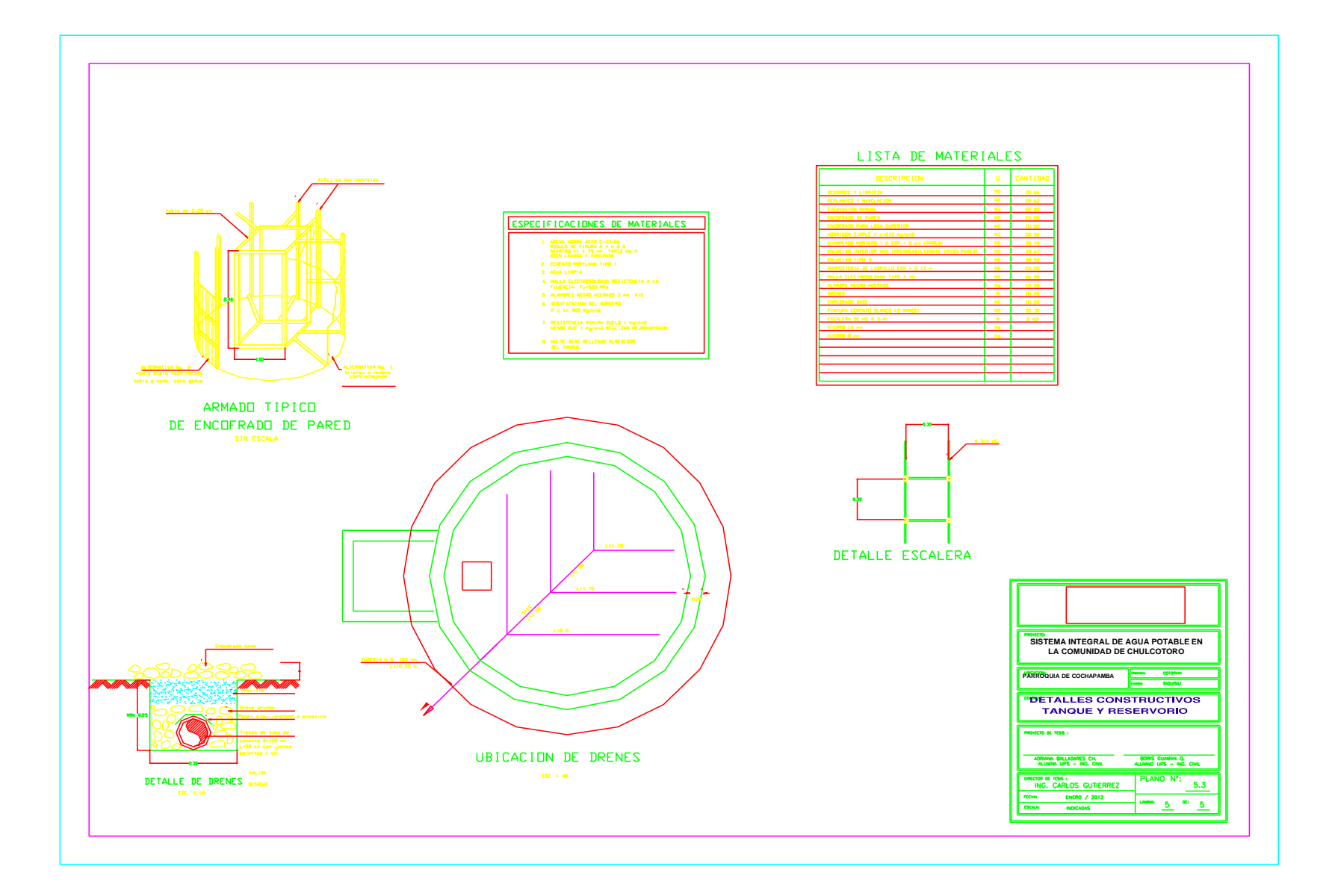

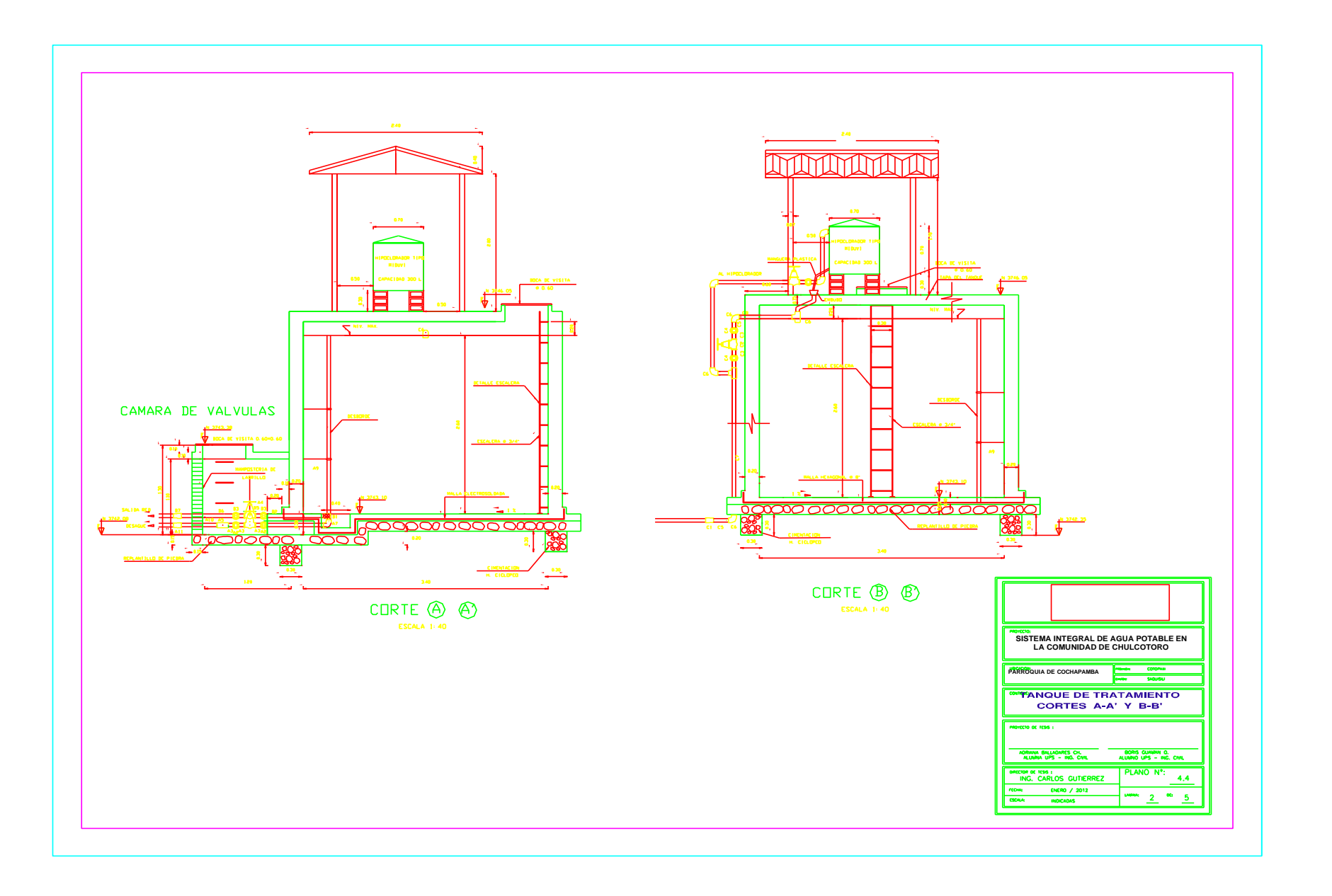

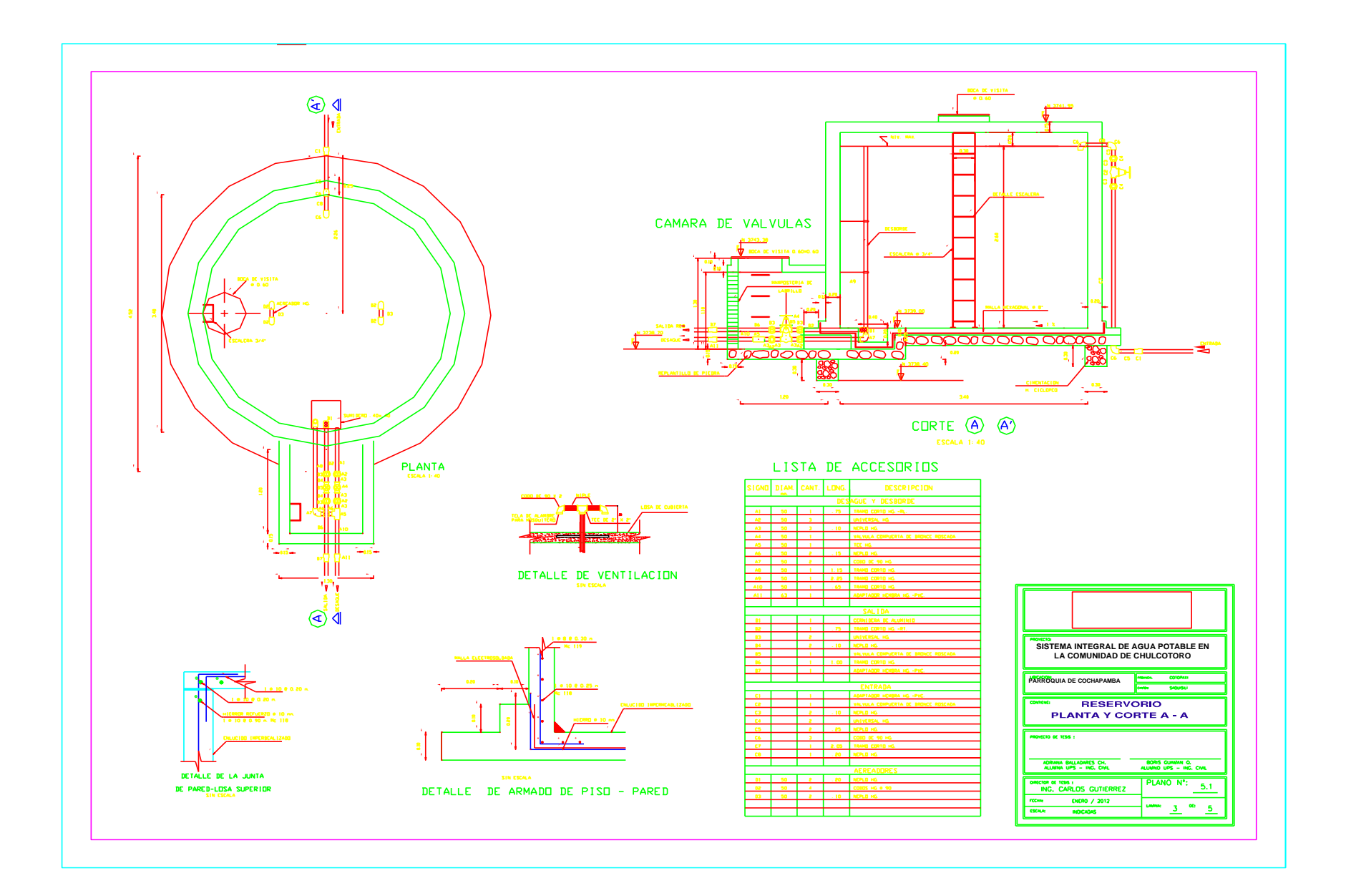

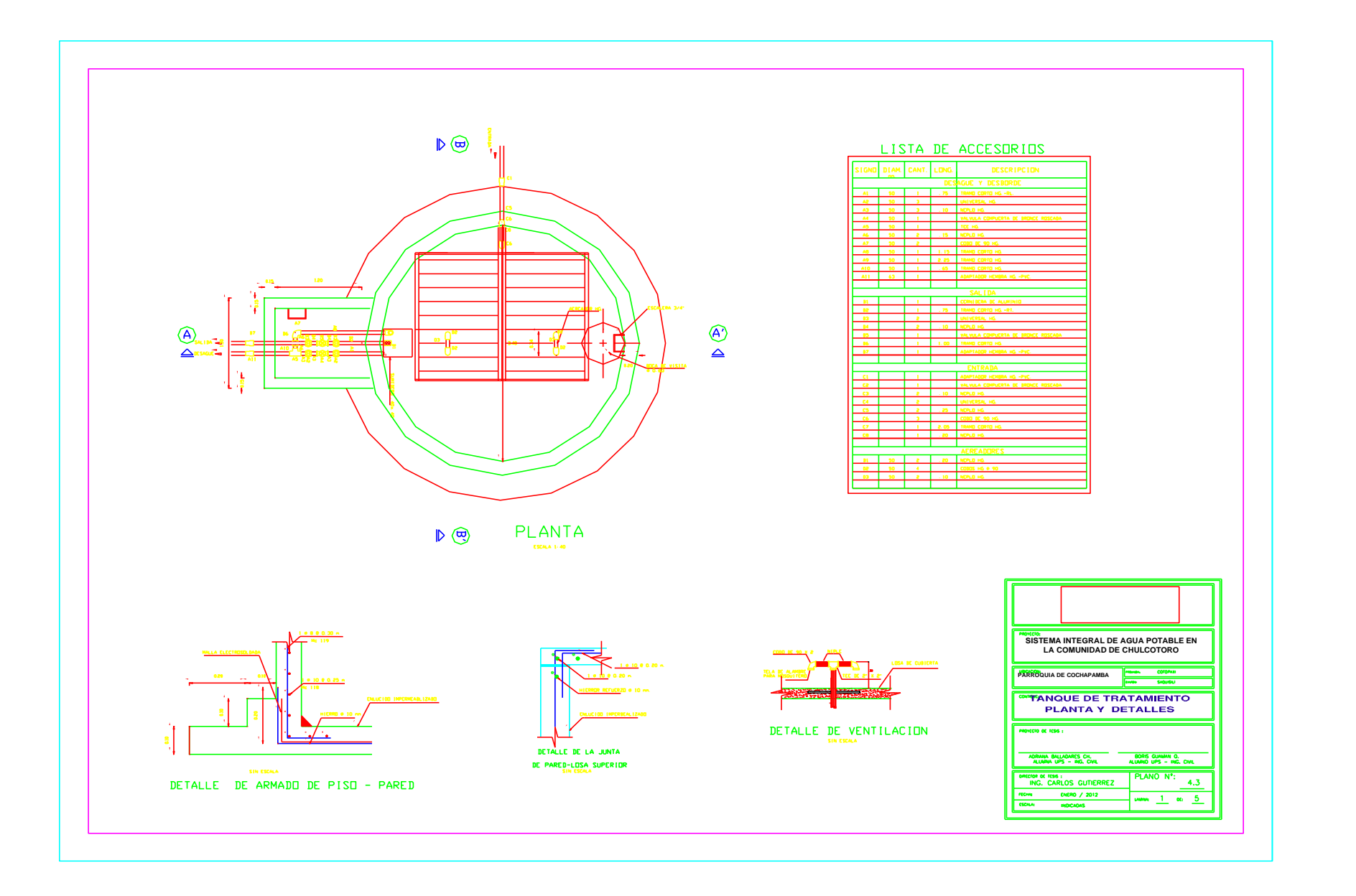

#### **TRIAXIAL 1**

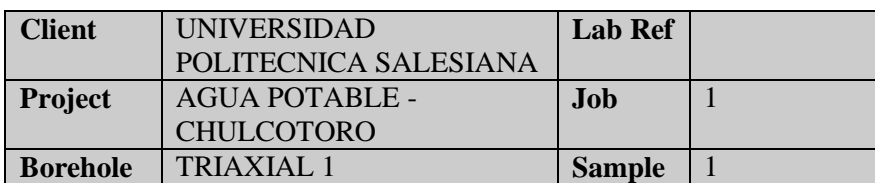

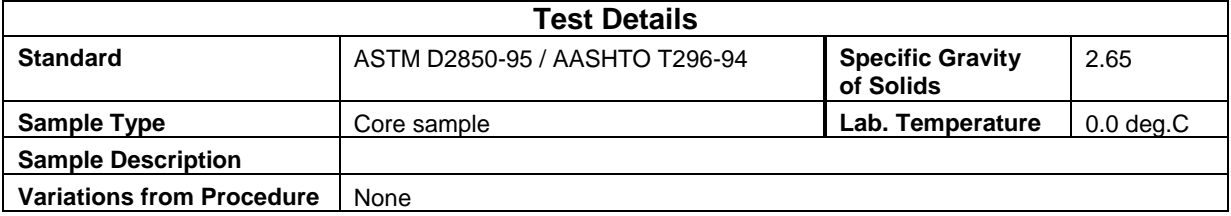

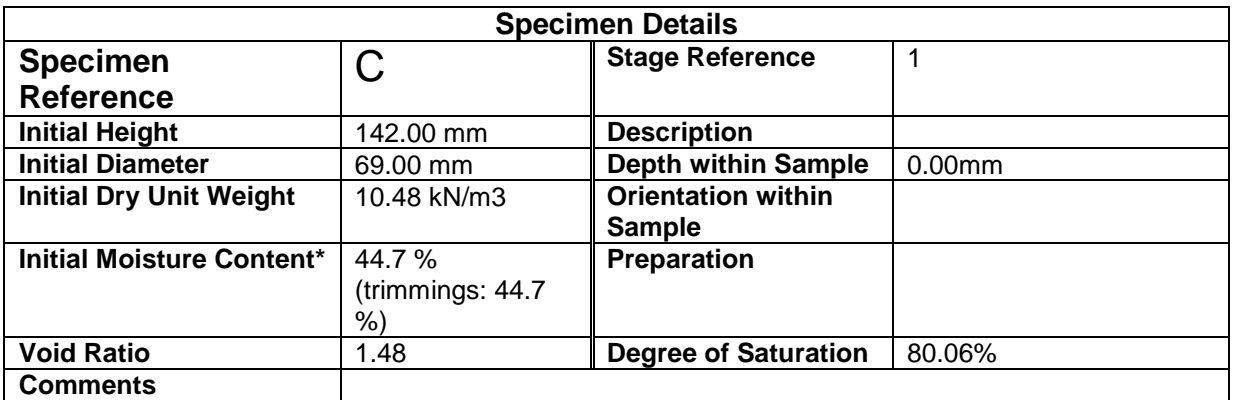

\* Calculated from initial and dry weights of whole specimen

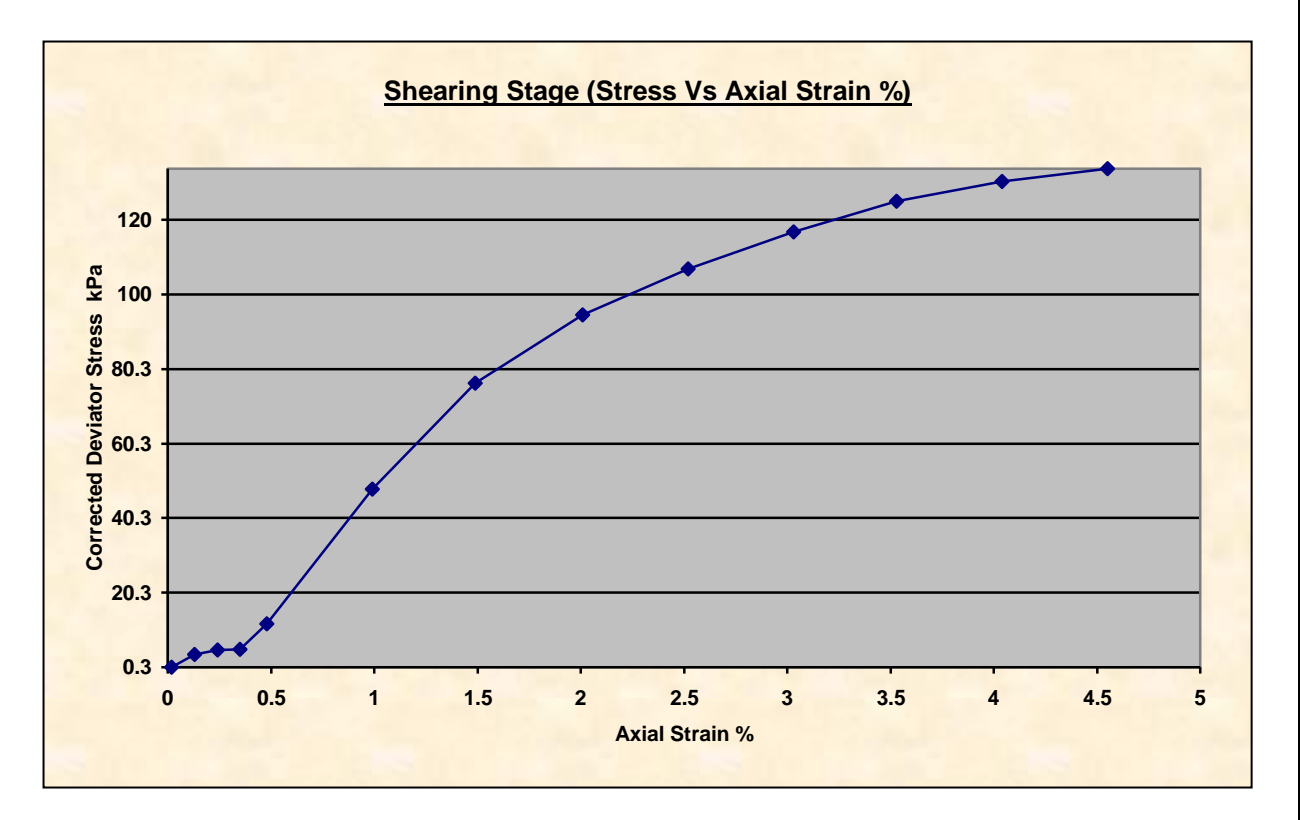

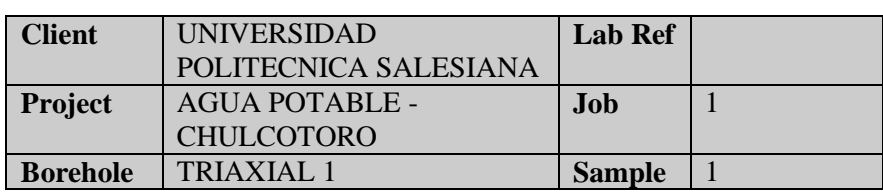

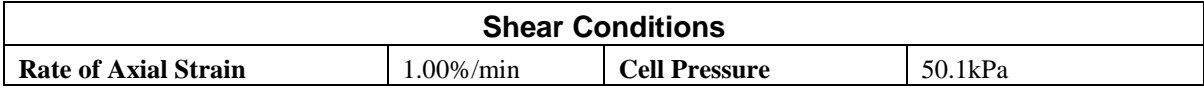

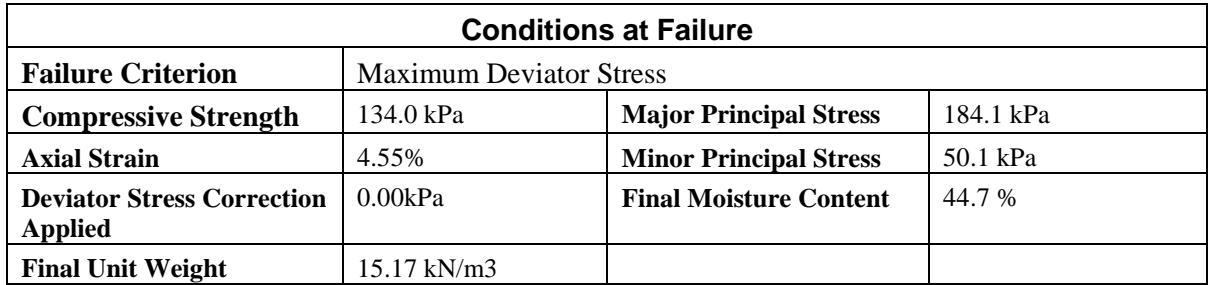

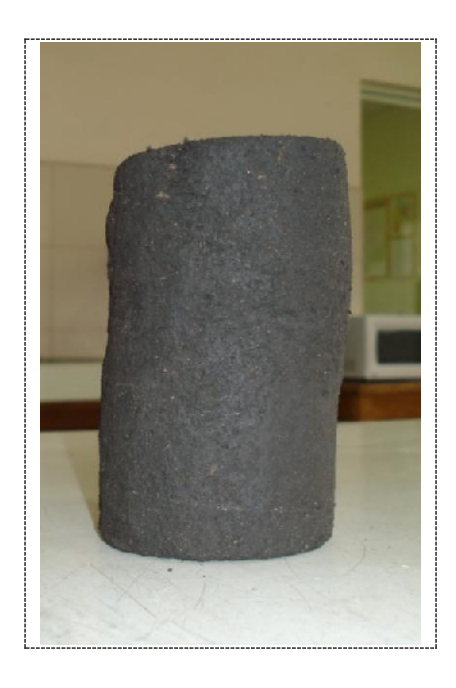

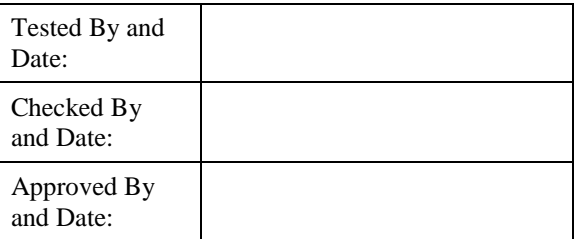

Mode of Failure
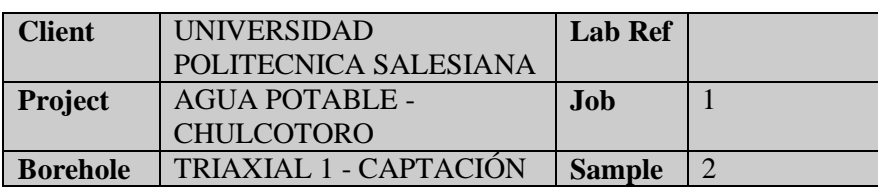

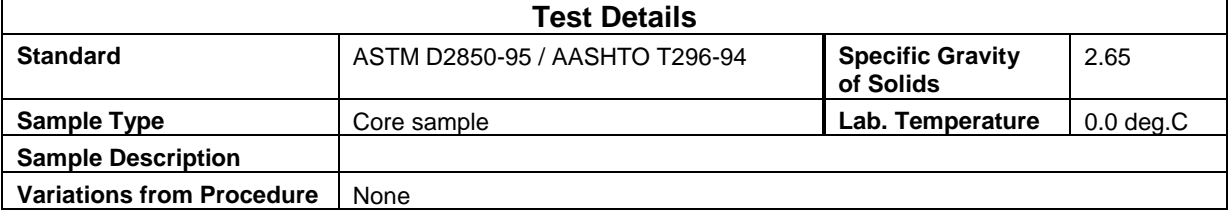

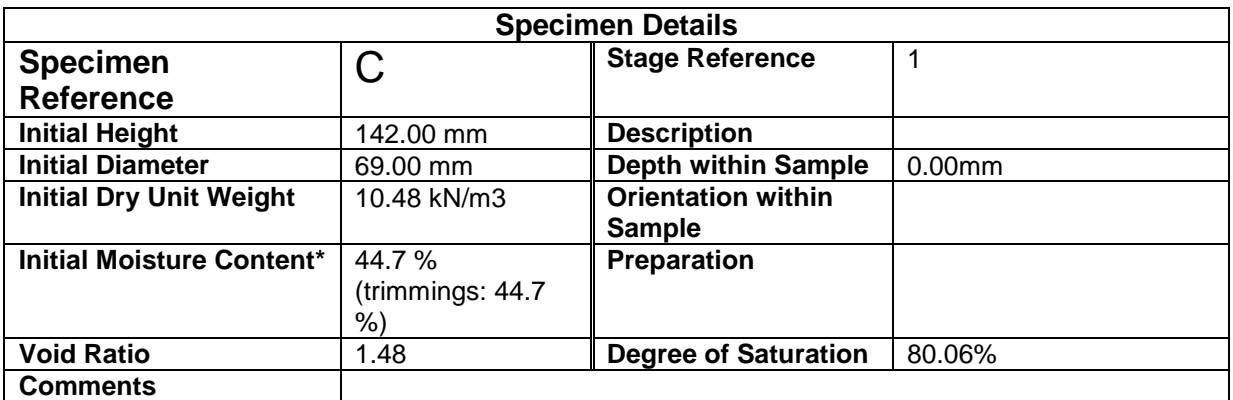

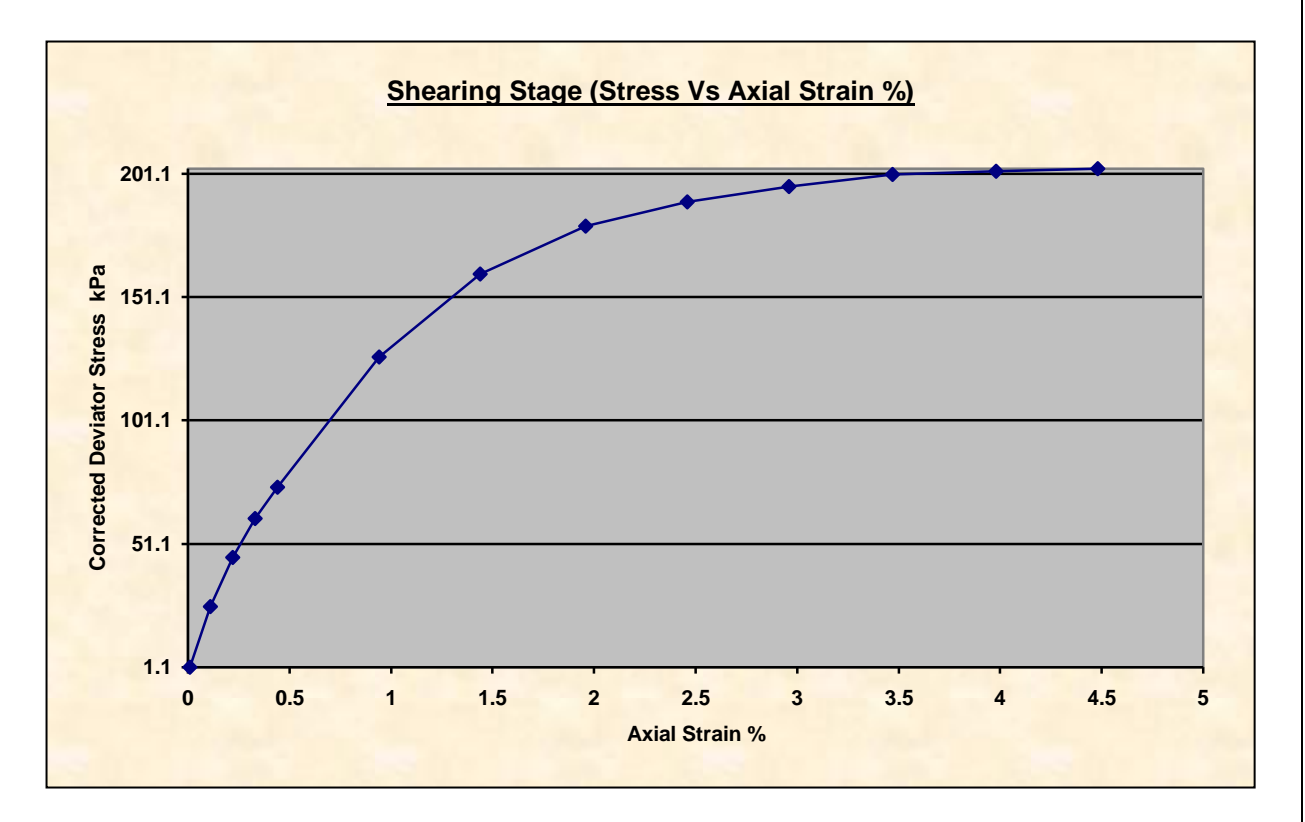

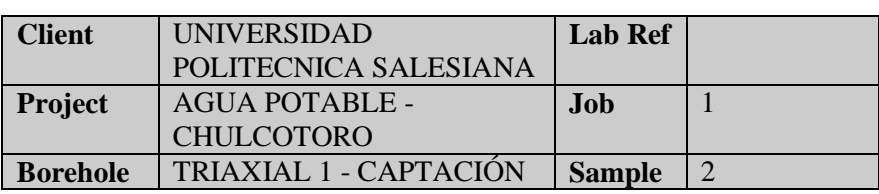

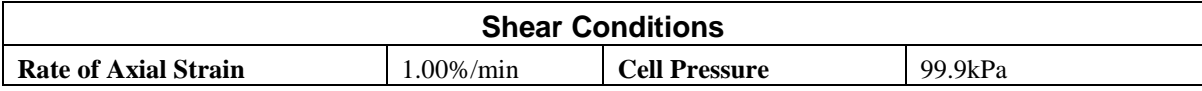

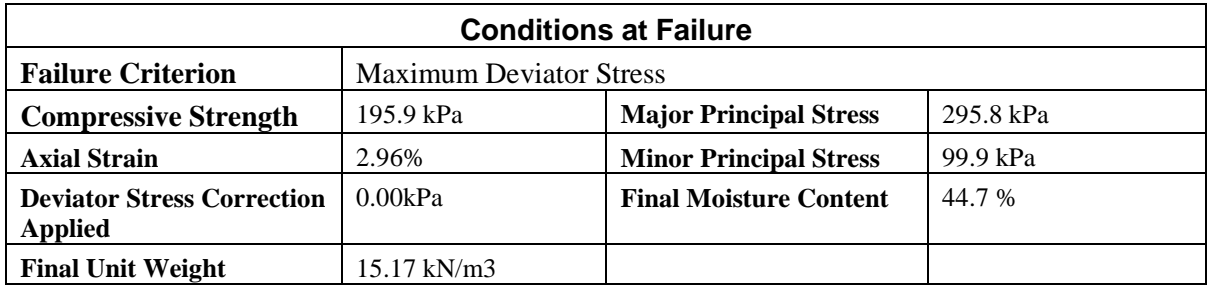

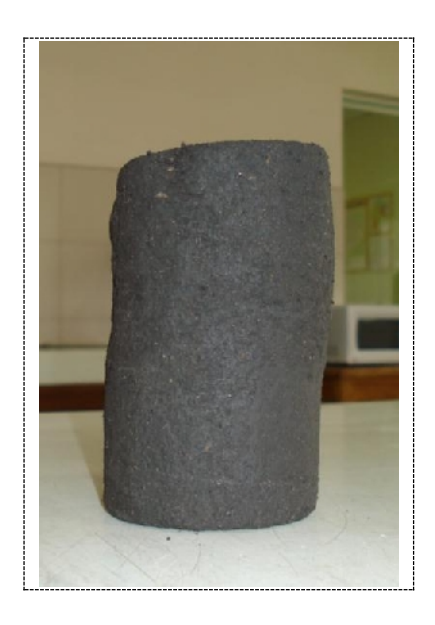

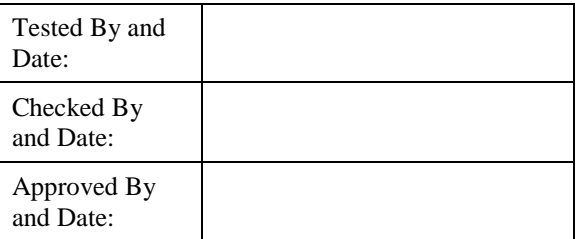

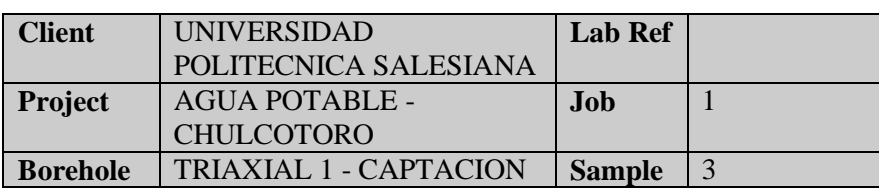

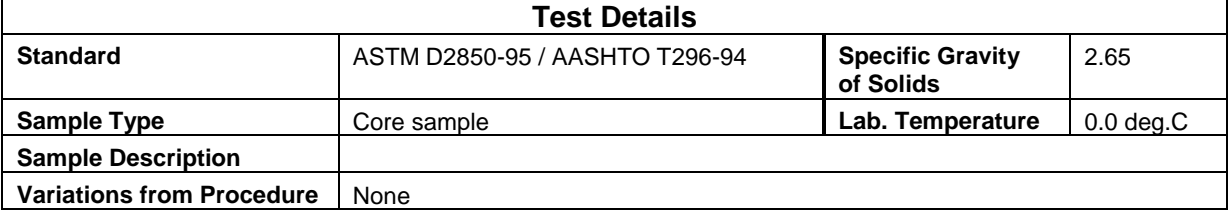

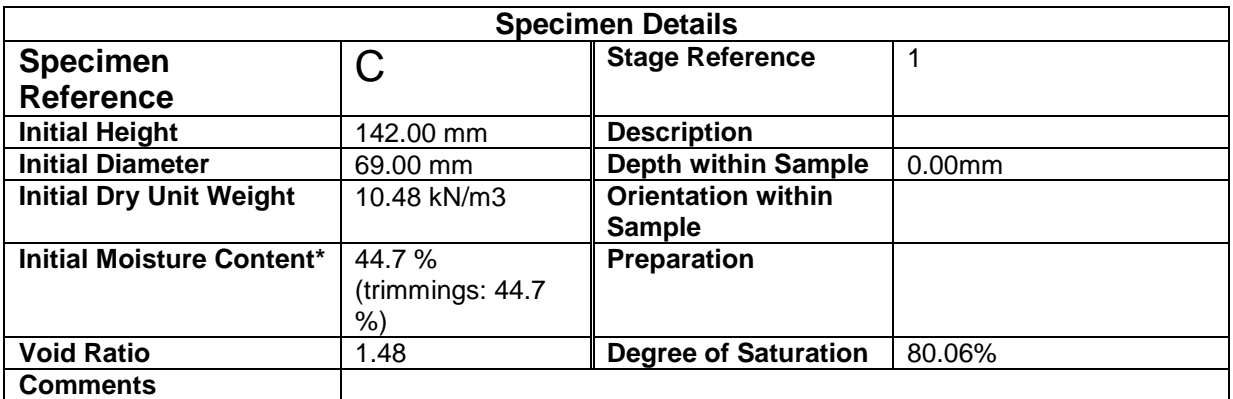

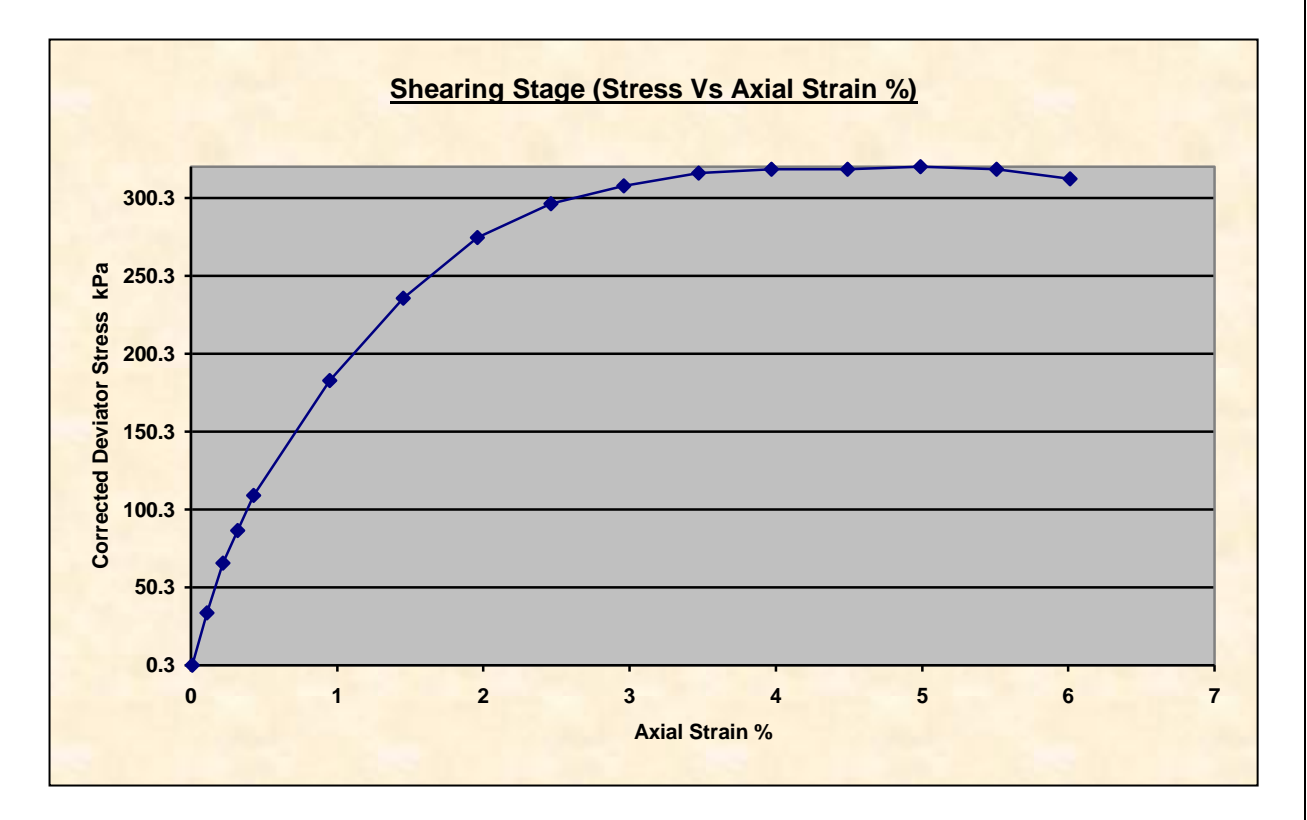

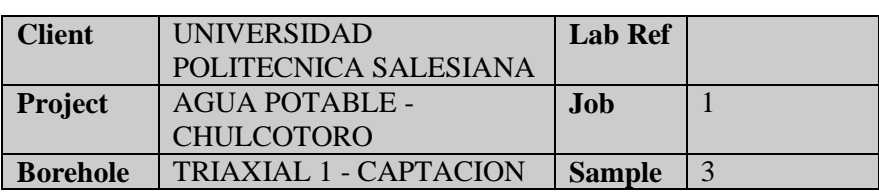

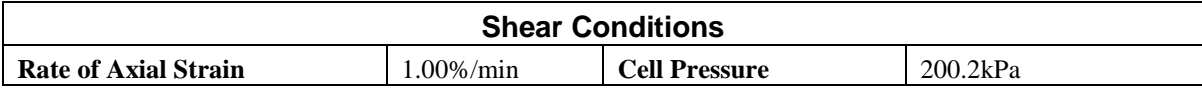

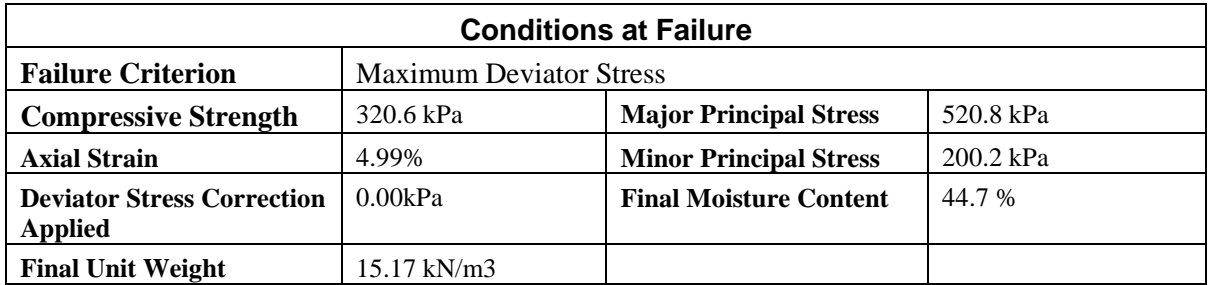

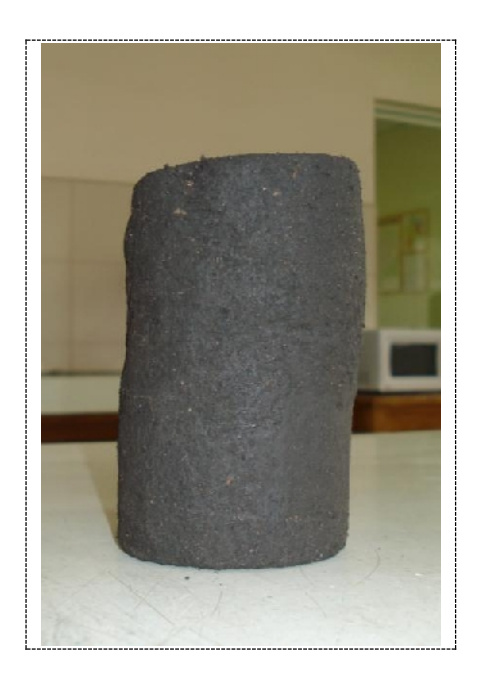

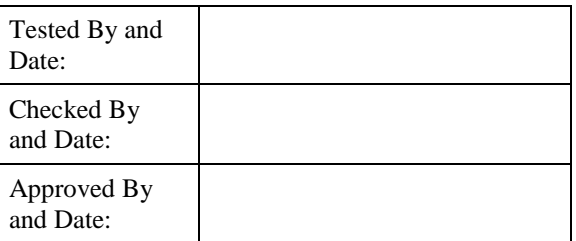

### **SUMMARY**

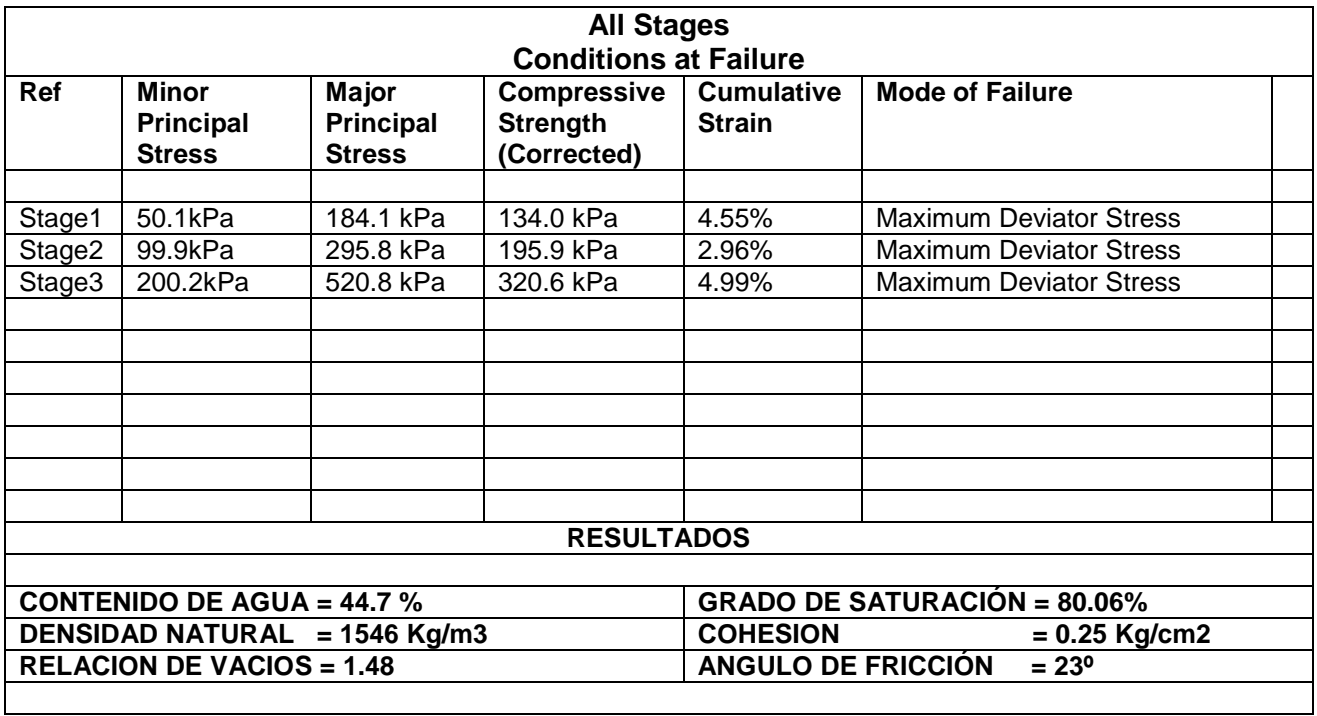

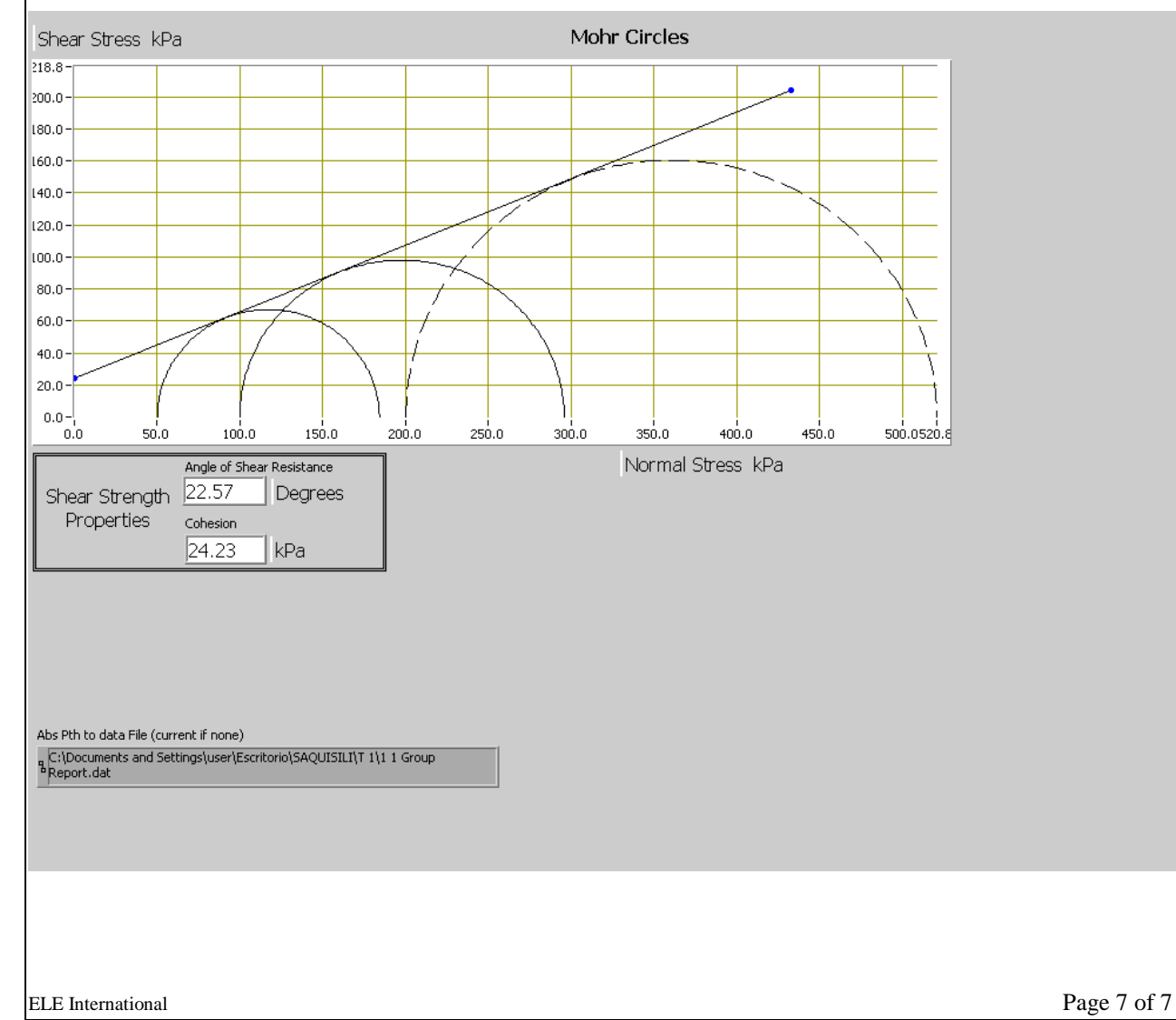

## **TRIAXIAL 2**

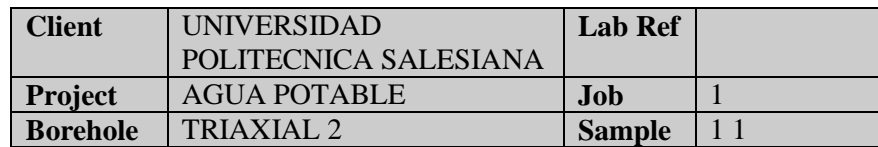

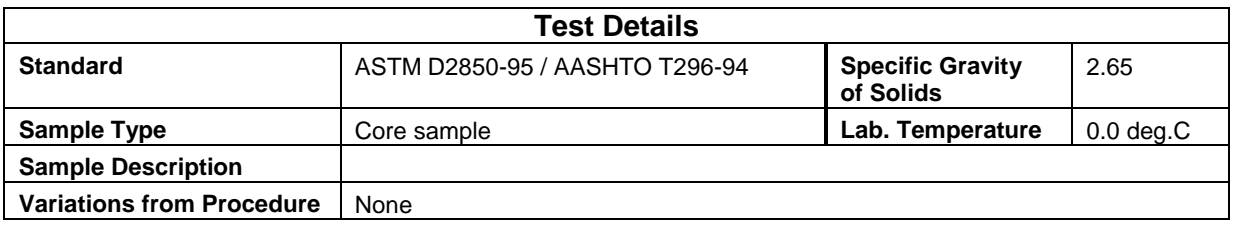

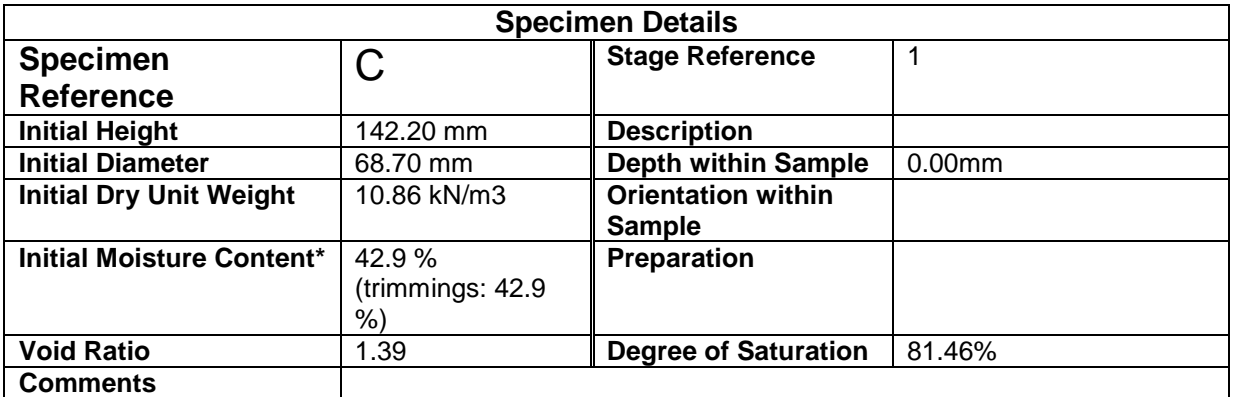

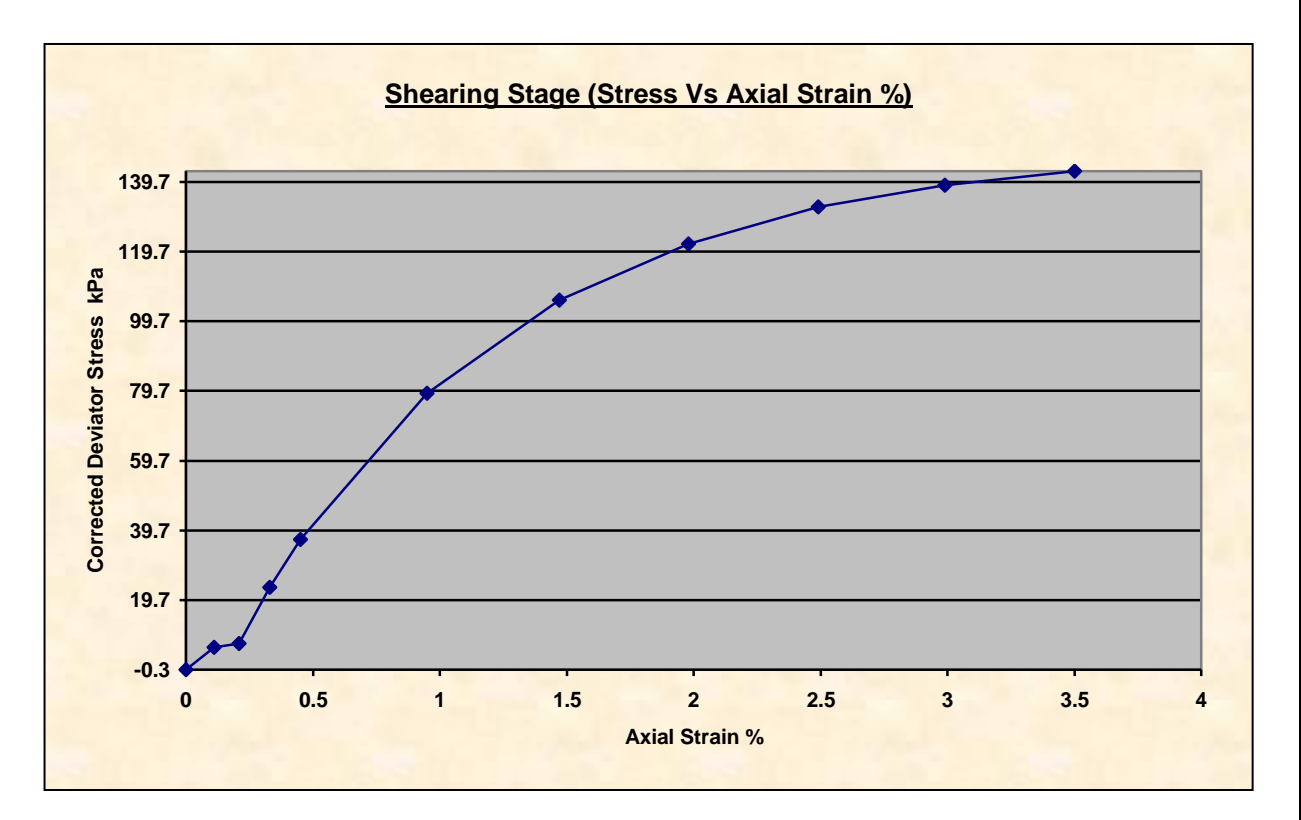

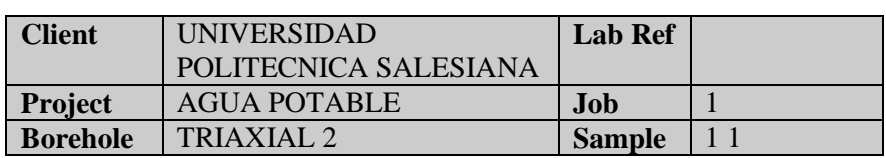

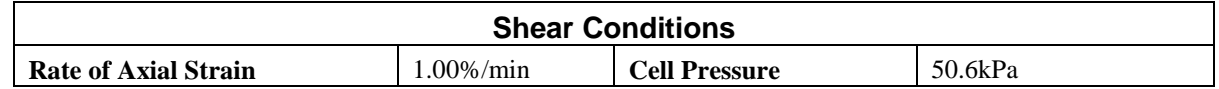

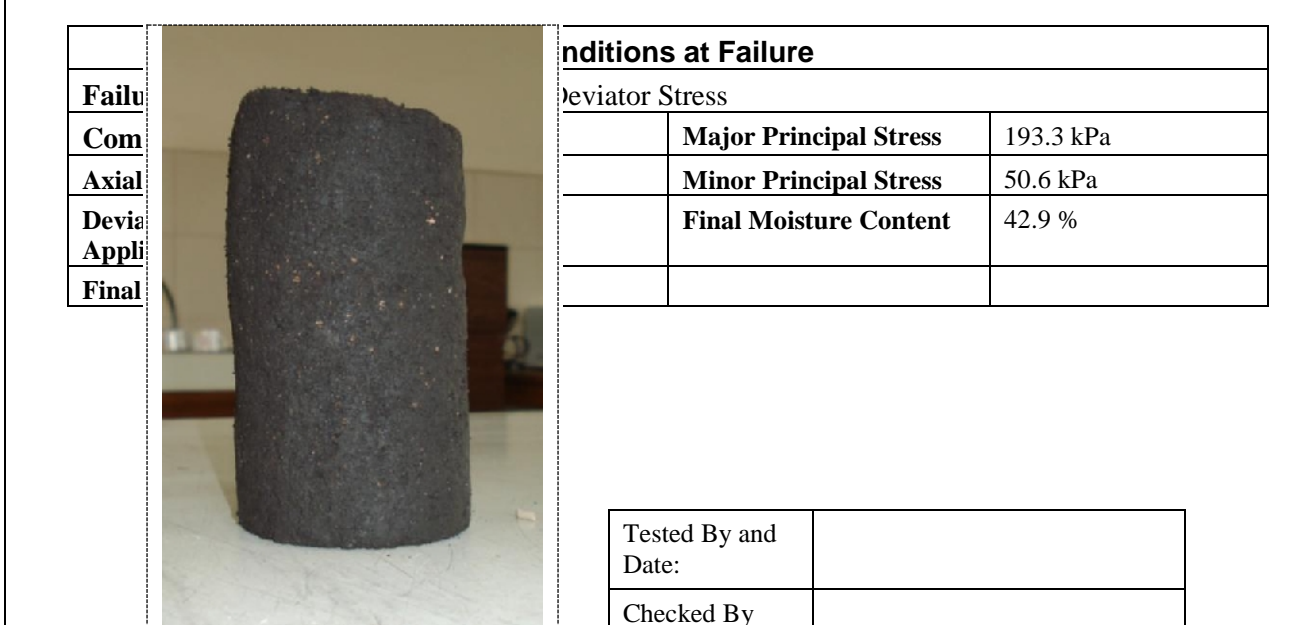

and Date:

Approved By and Date:

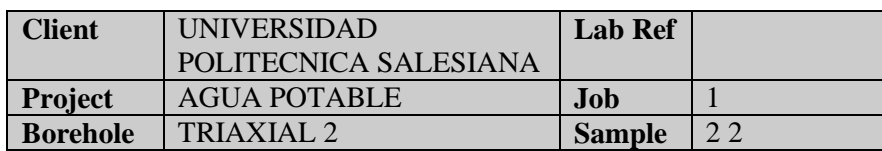

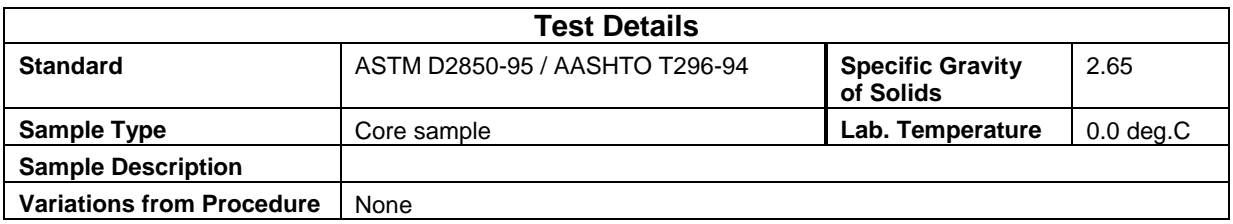

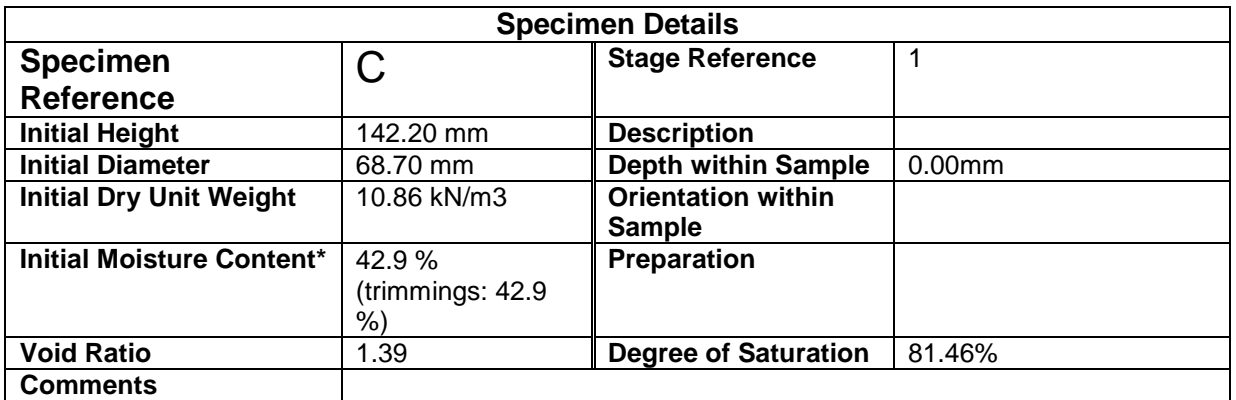

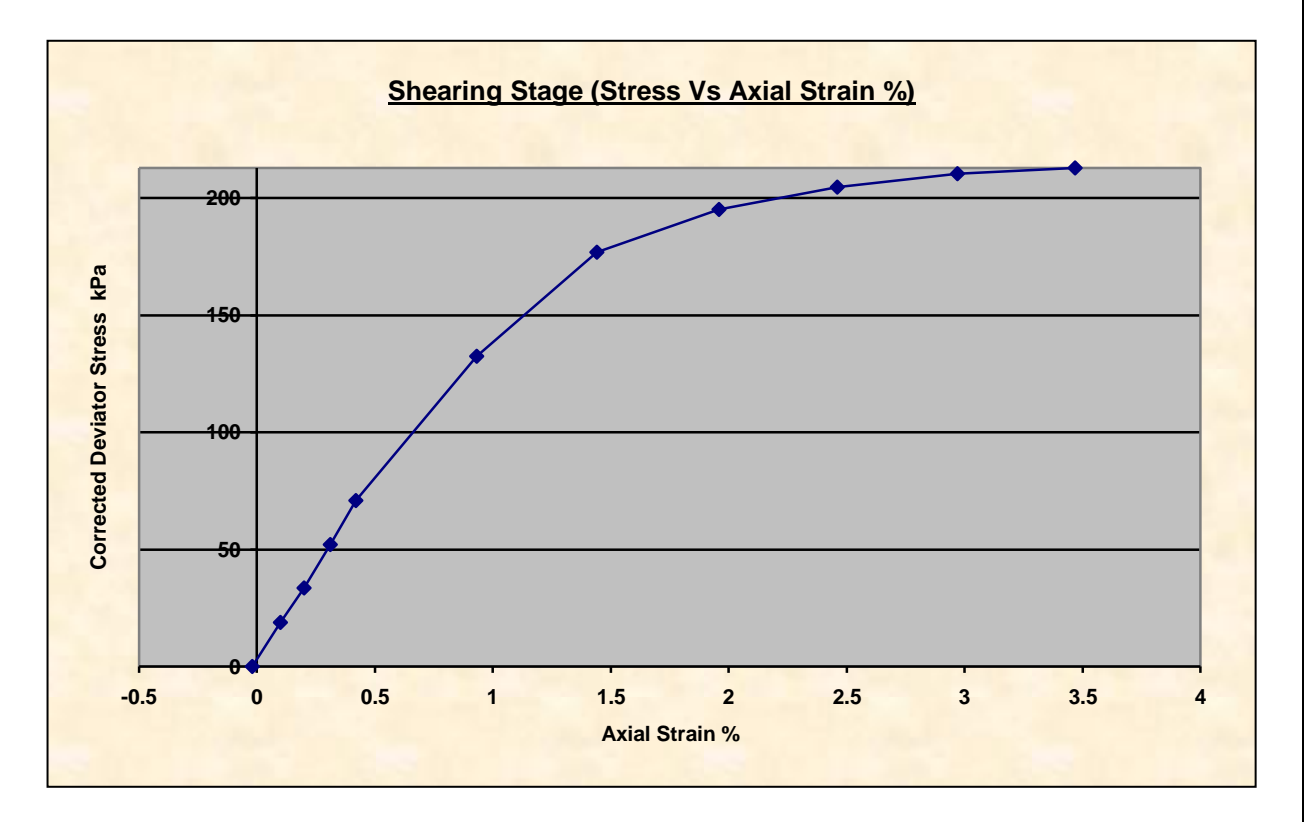

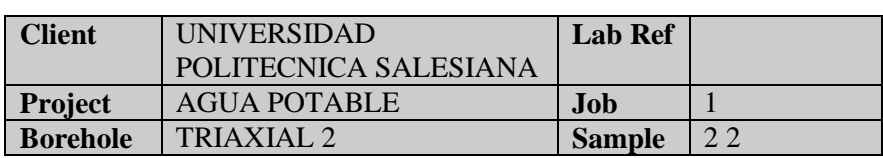

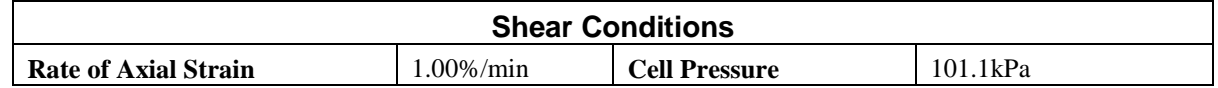

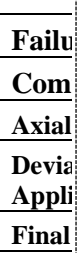

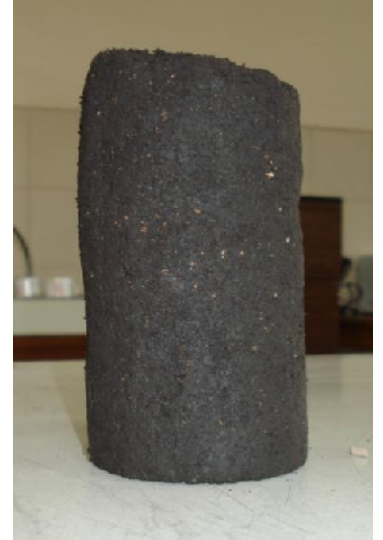

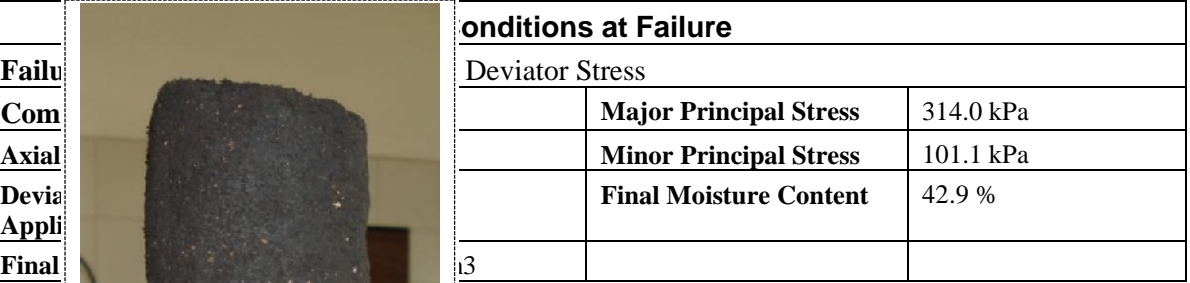

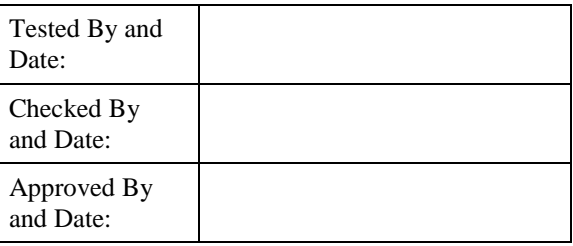

ELE International Page 4 of 7

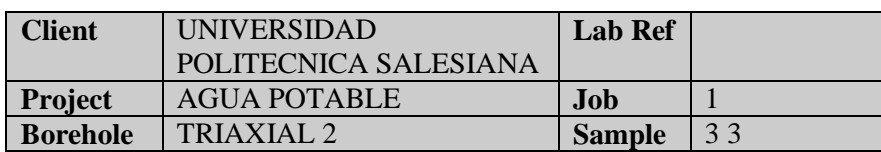

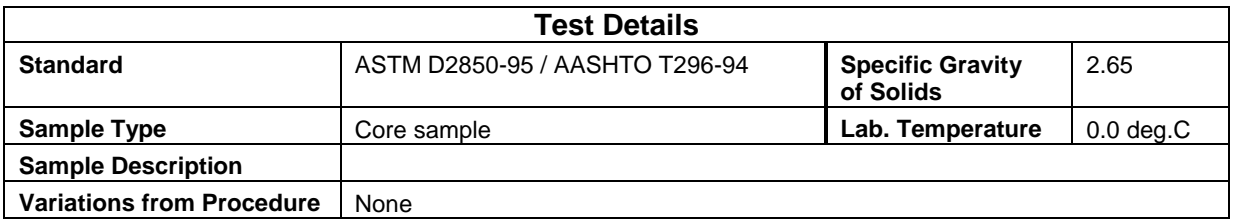

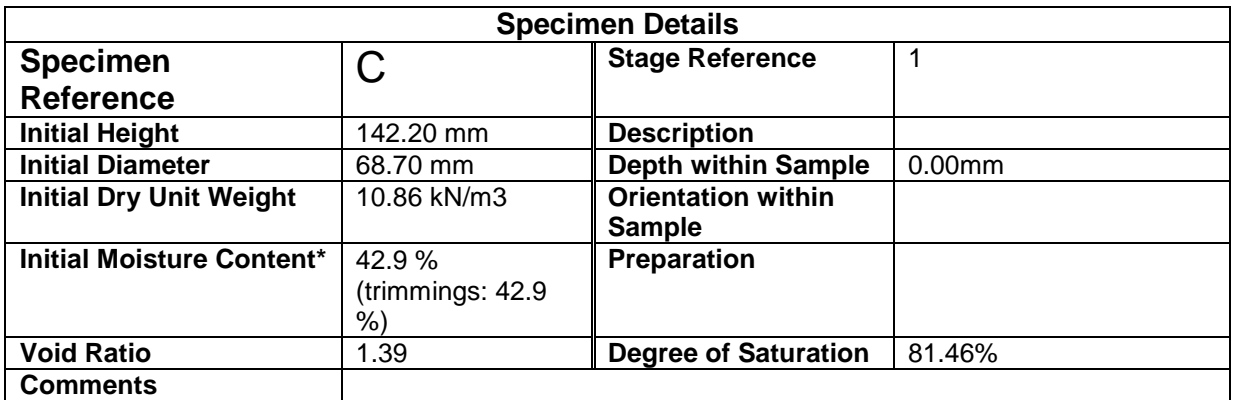

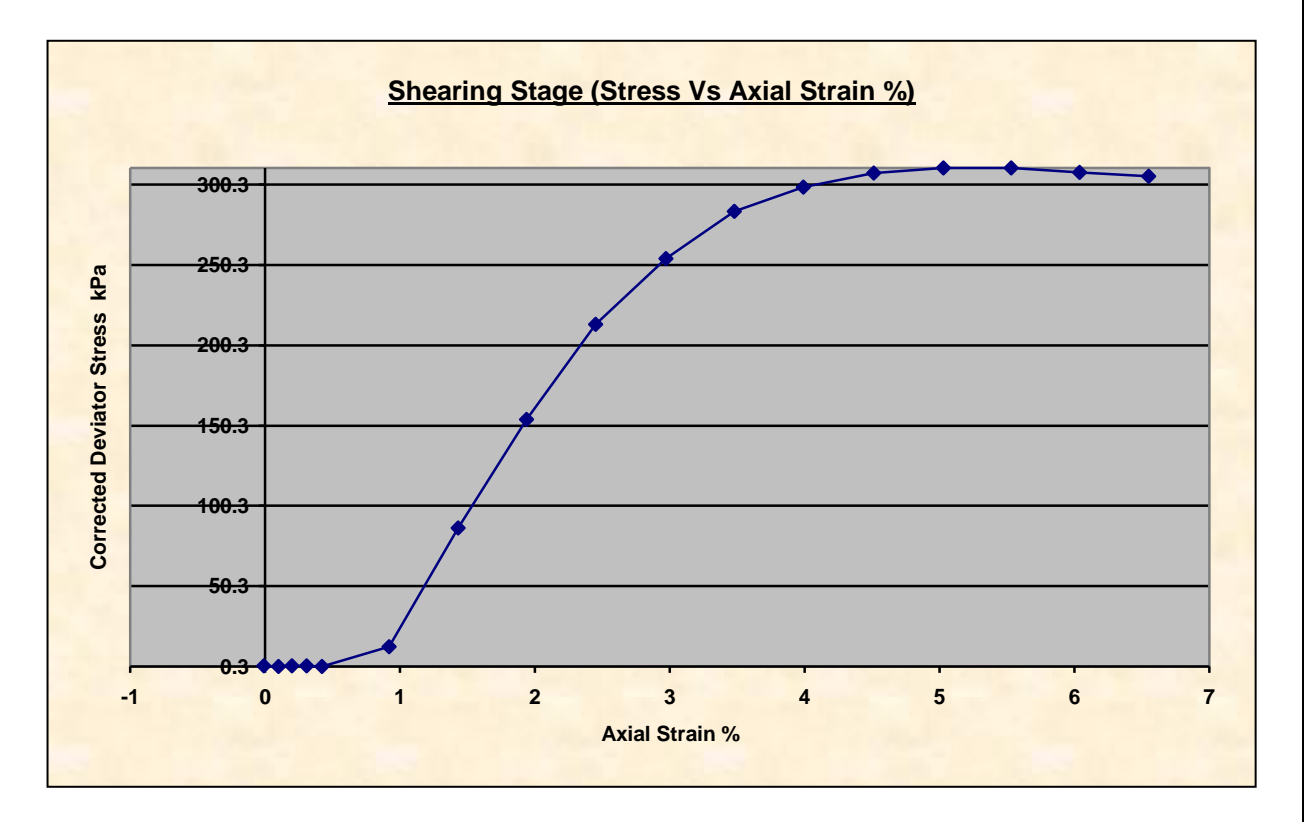

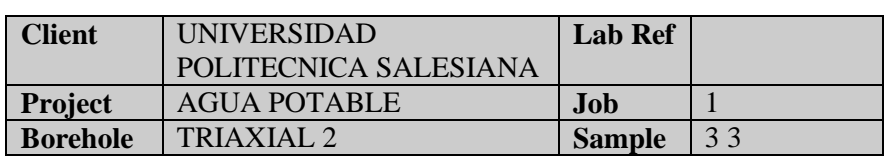

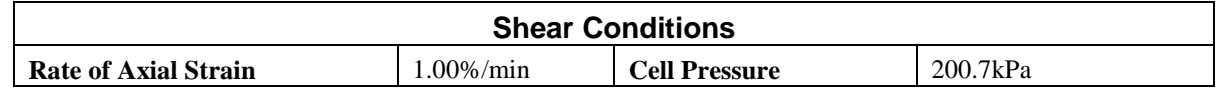

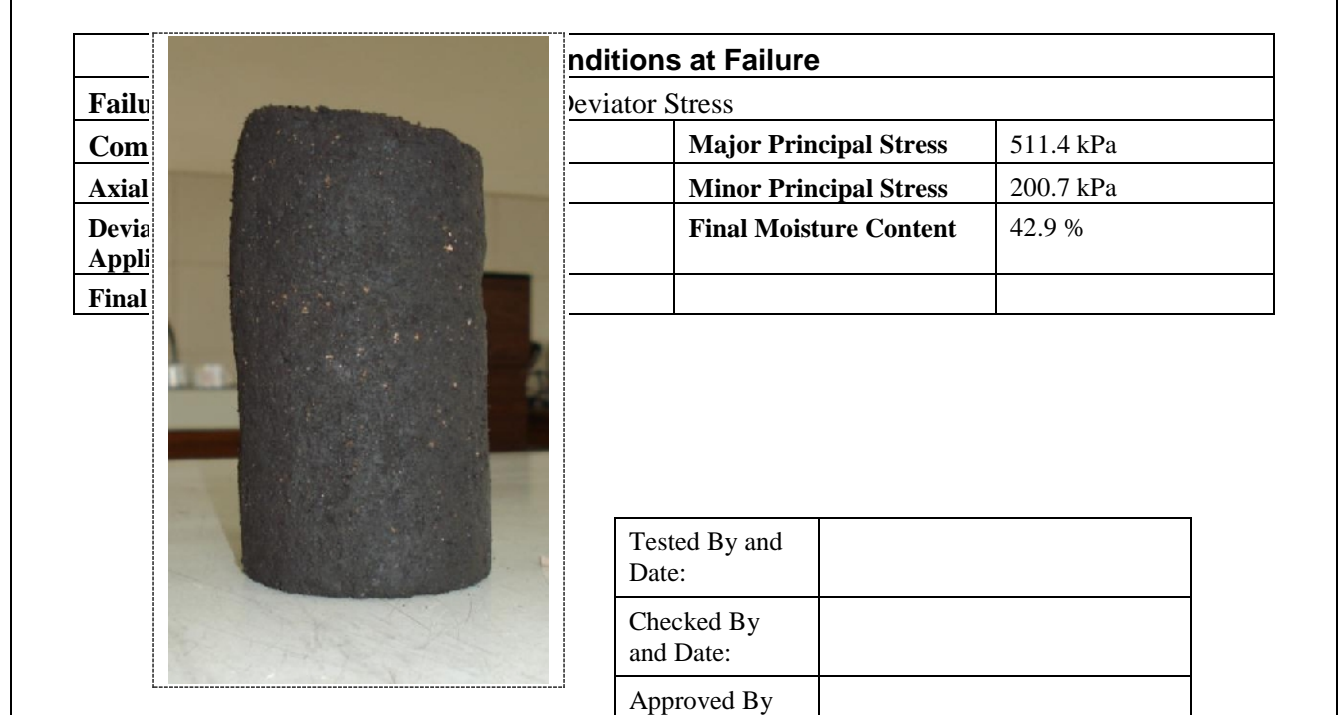

and Date:

### **SUMMARY**

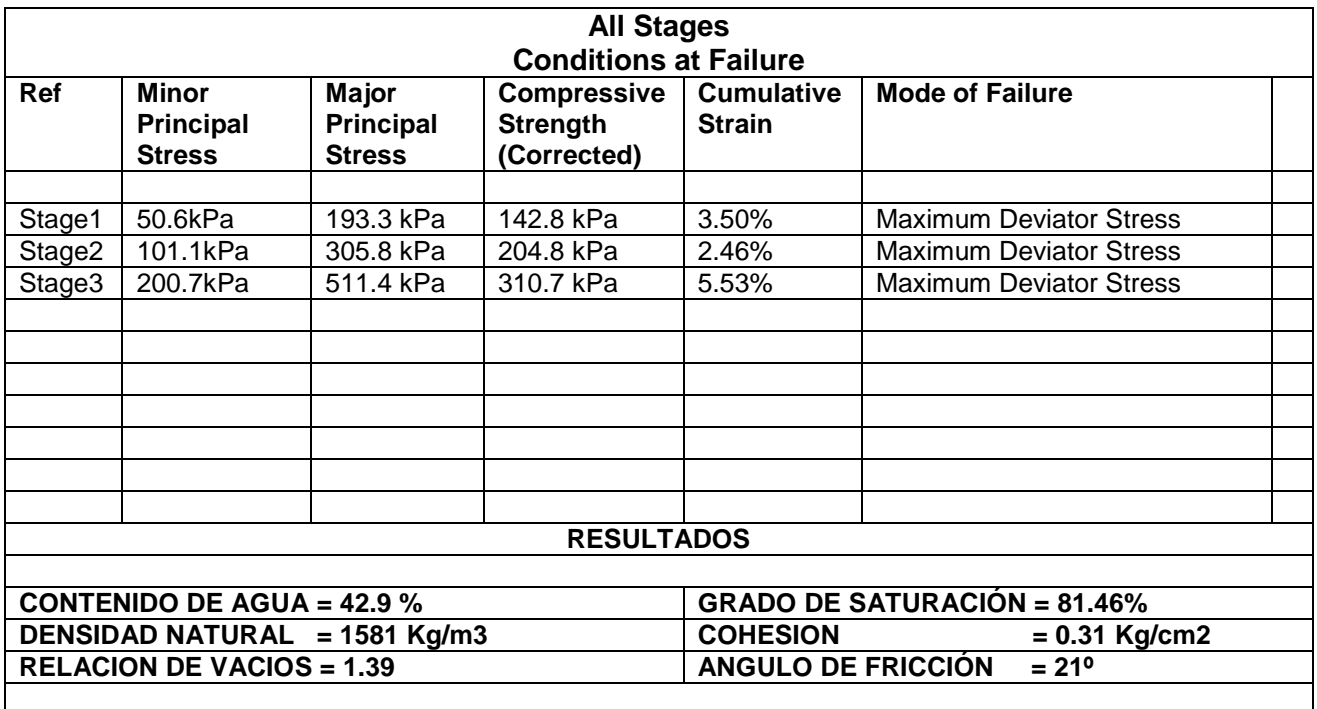

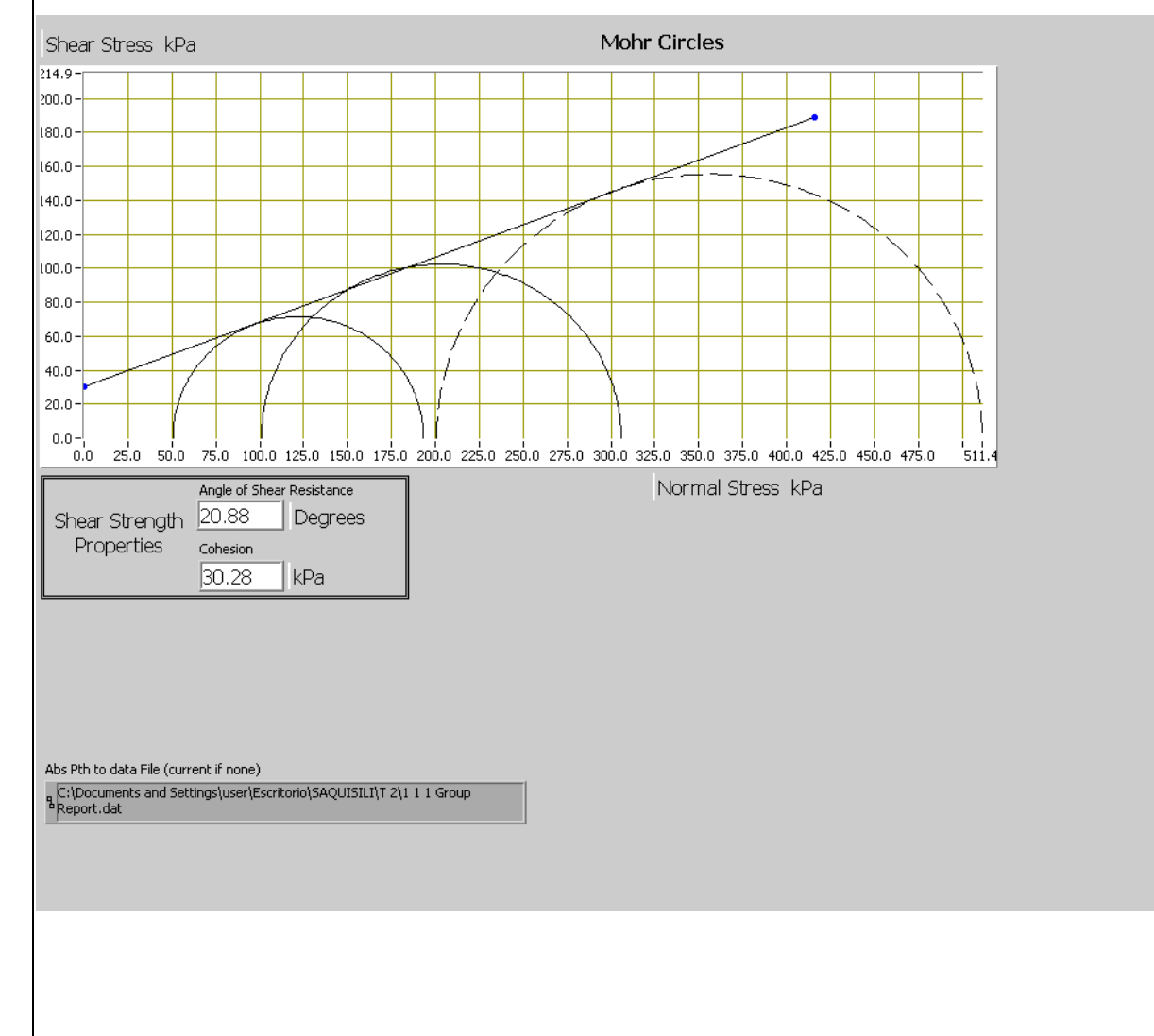

## **TRIAXIAL 3**

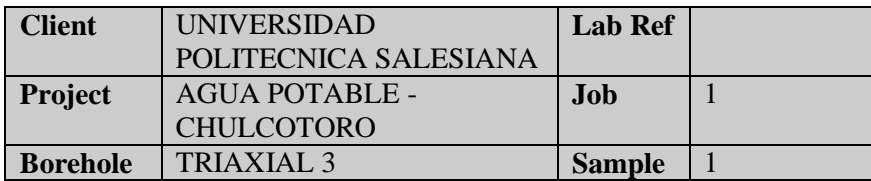

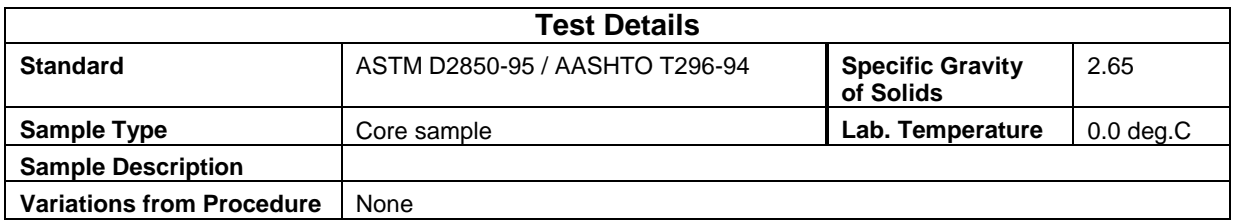

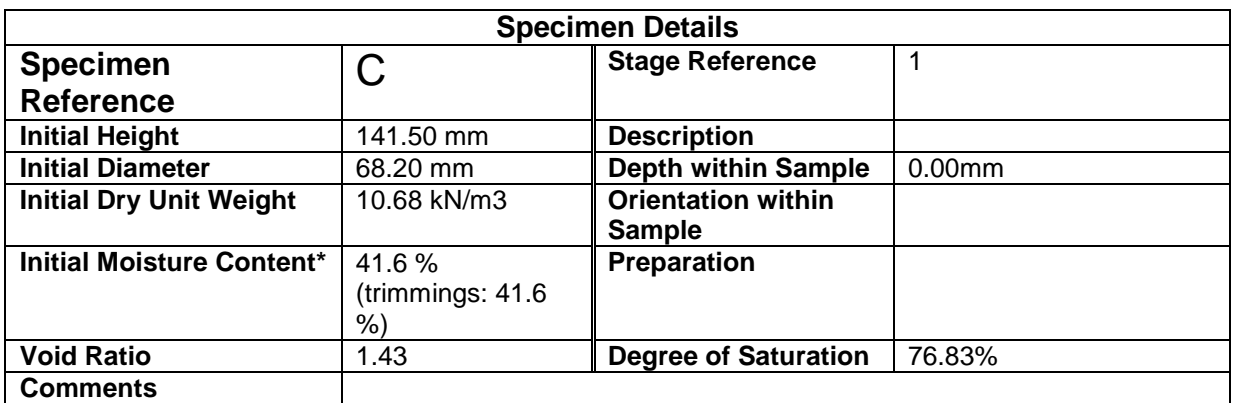

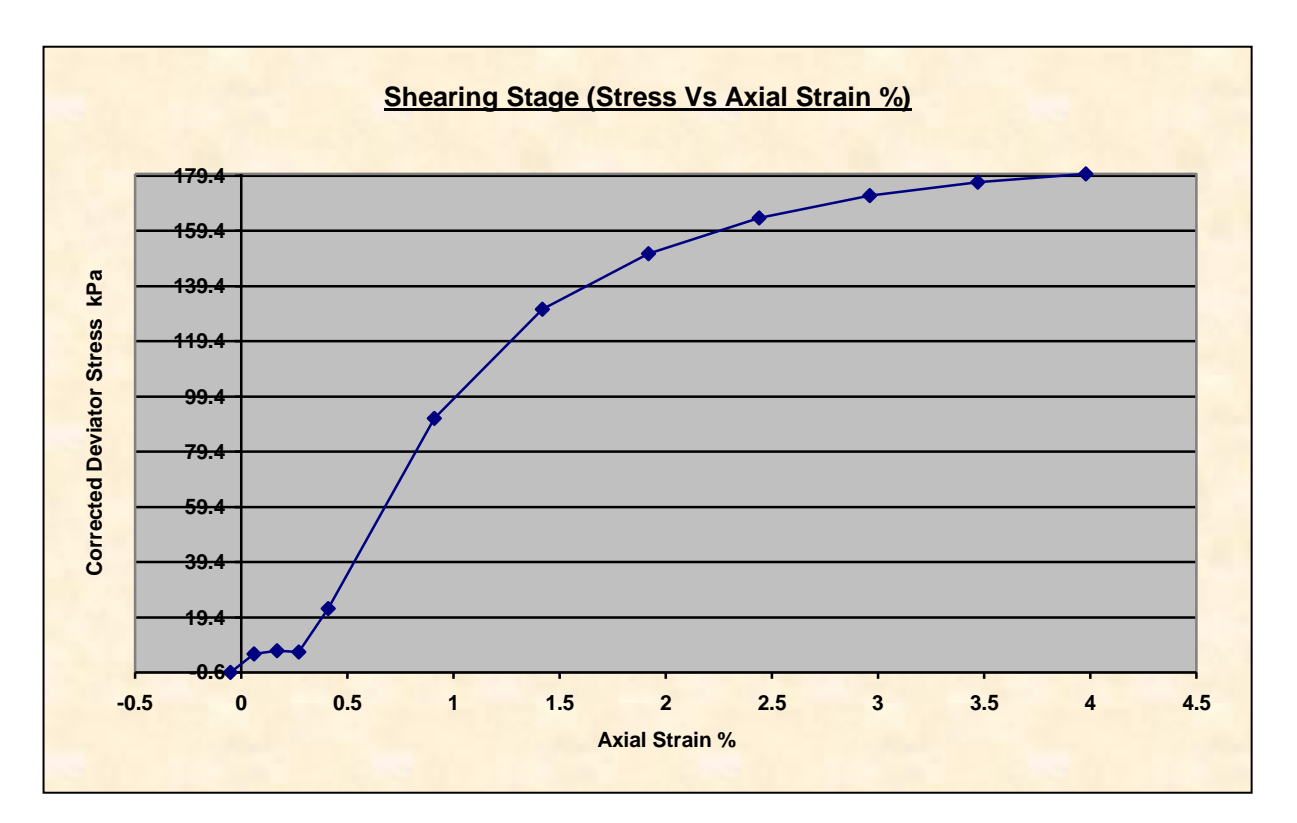

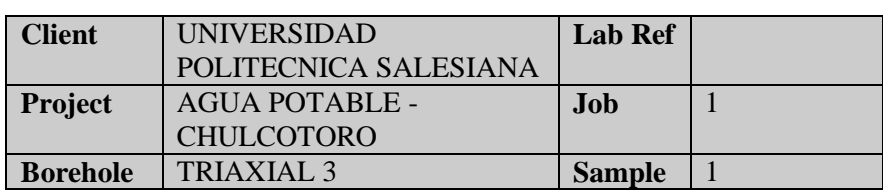

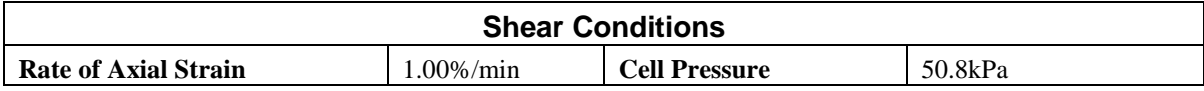

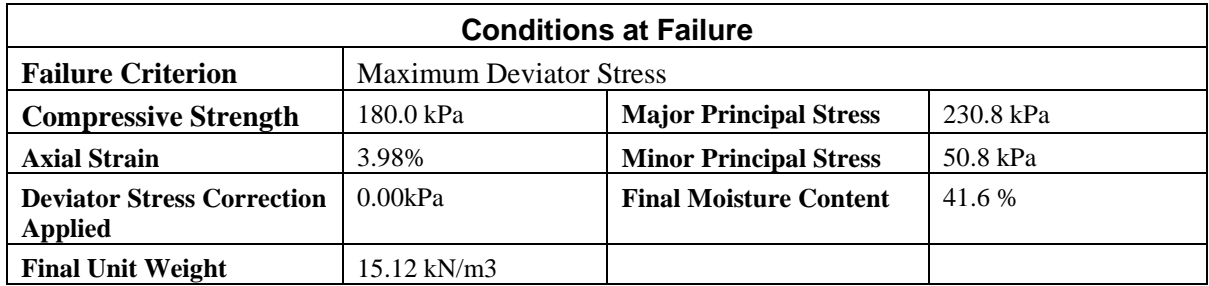

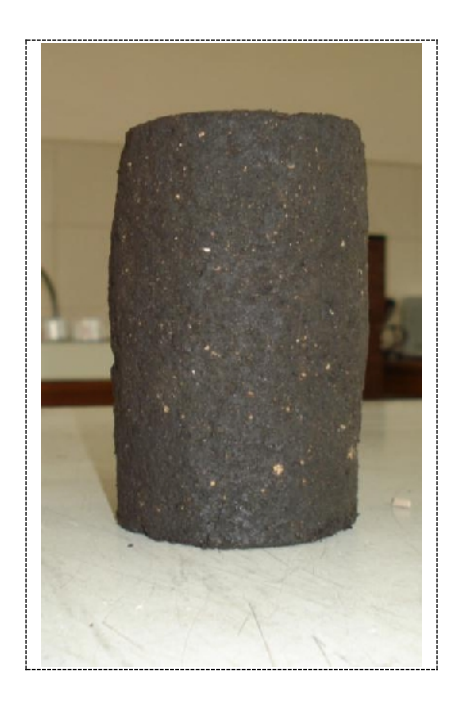

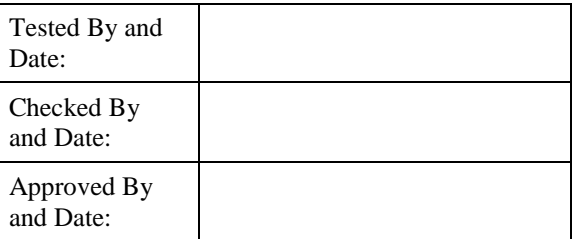

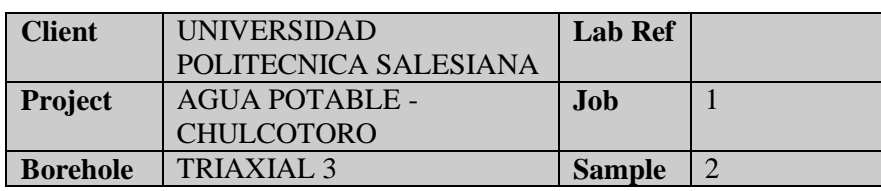

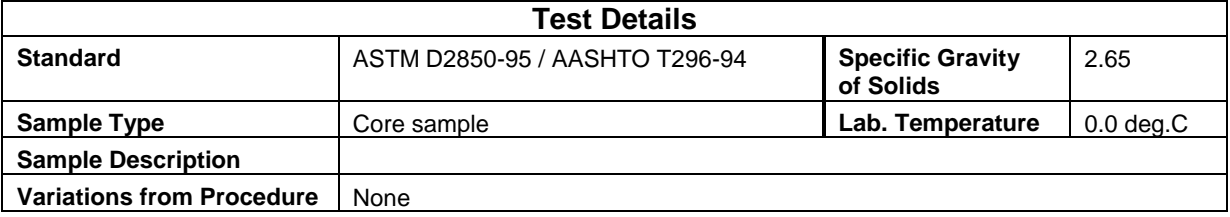

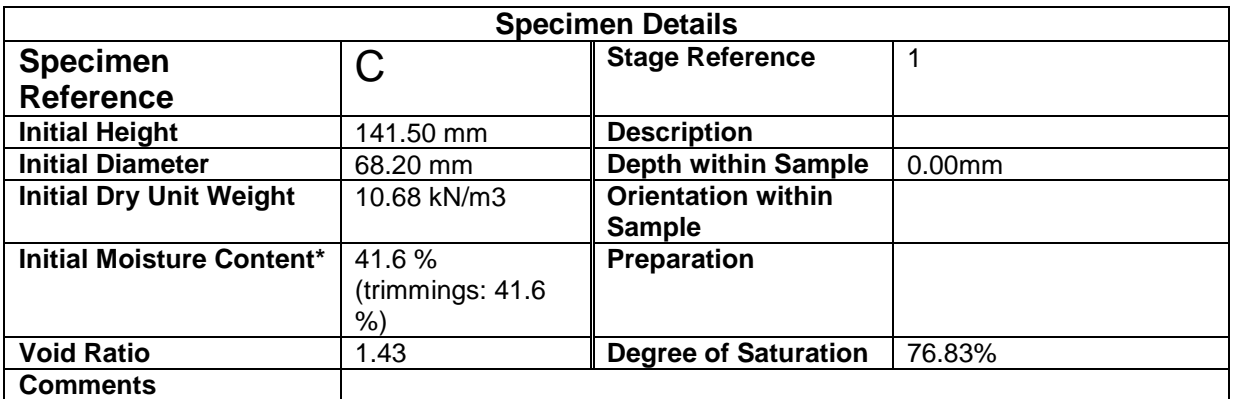

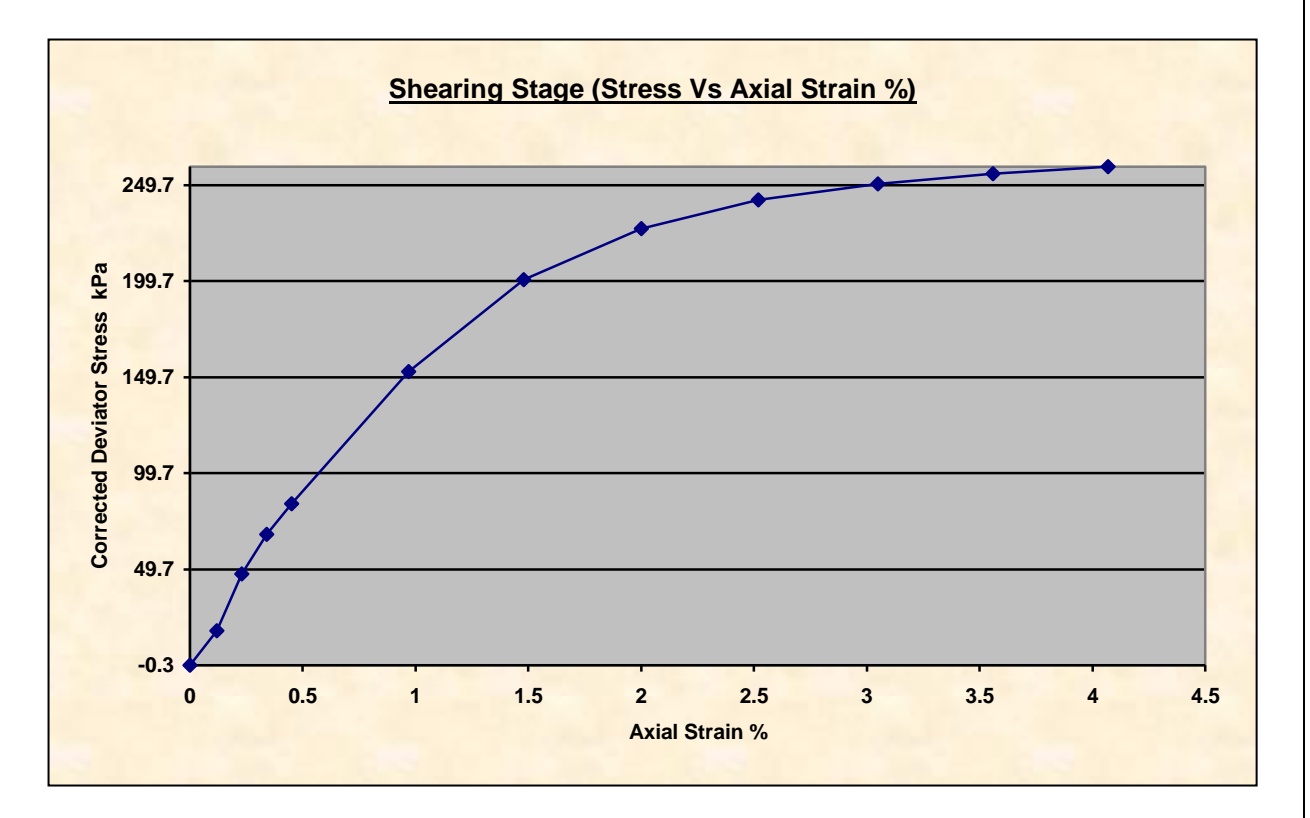

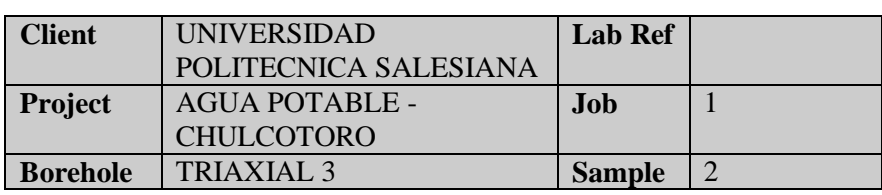

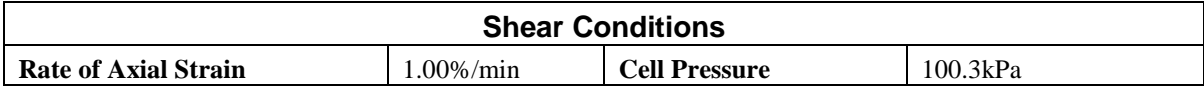

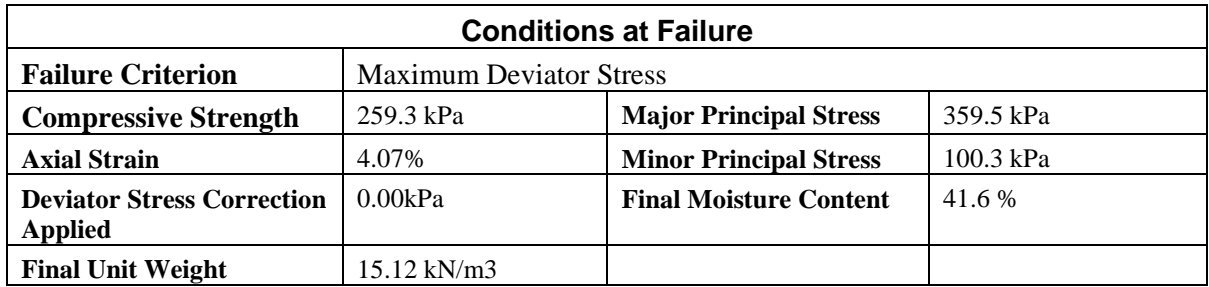

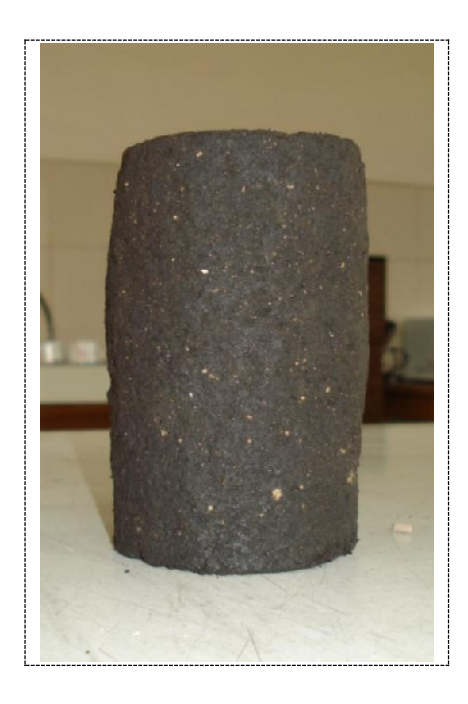

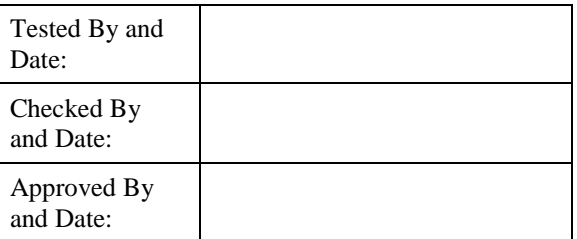

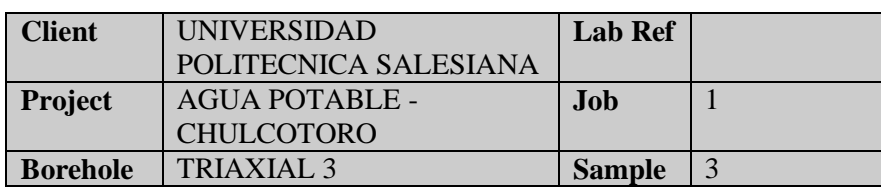

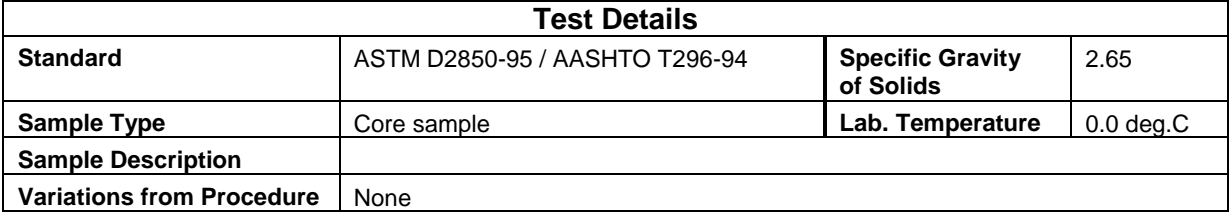

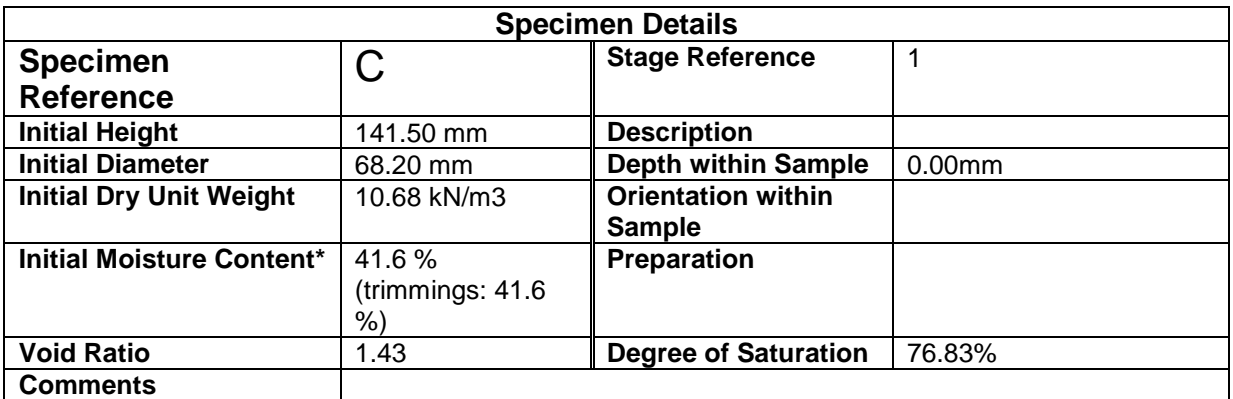

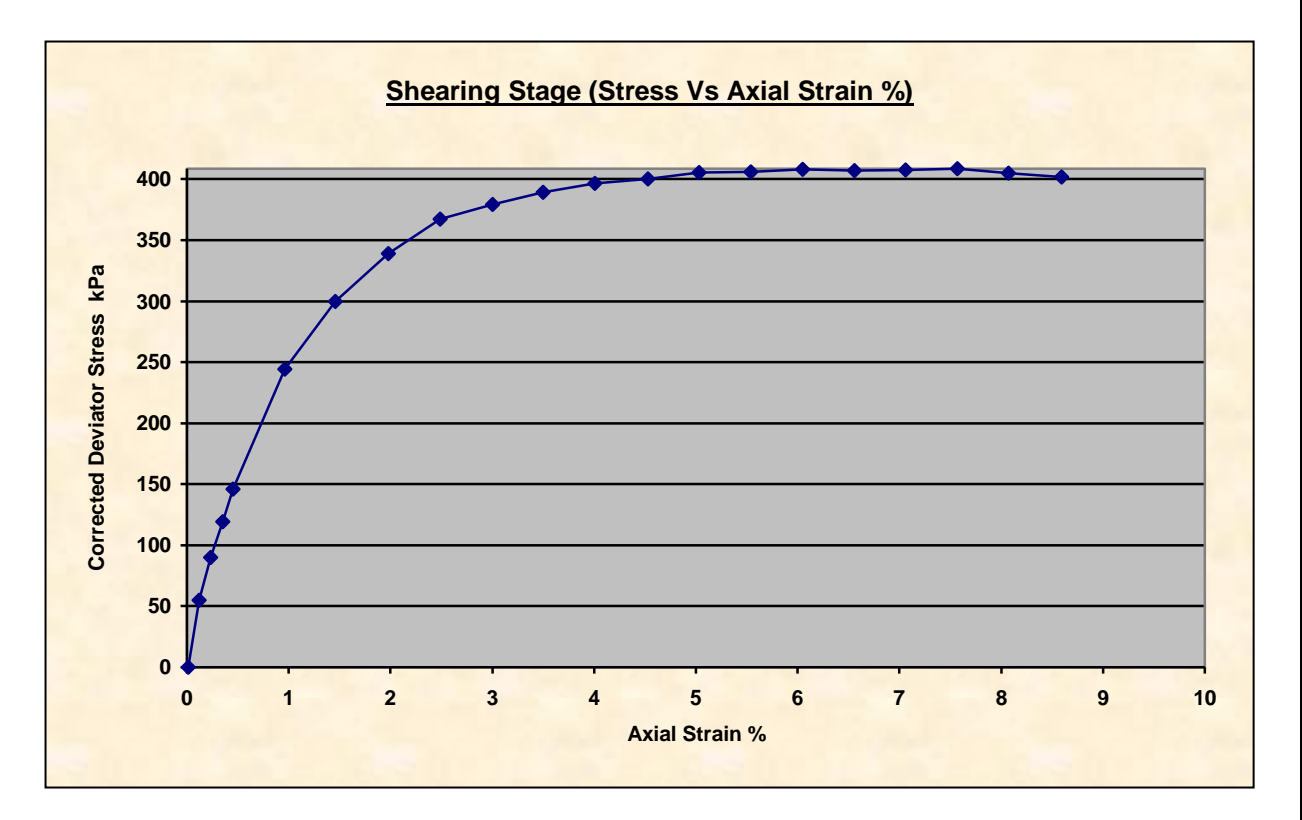

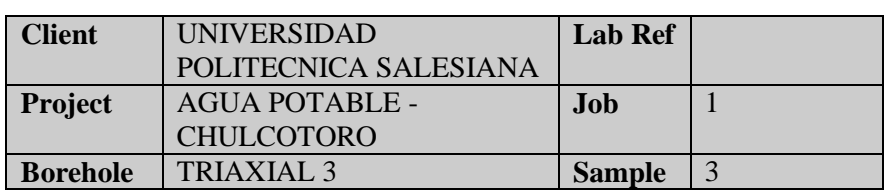

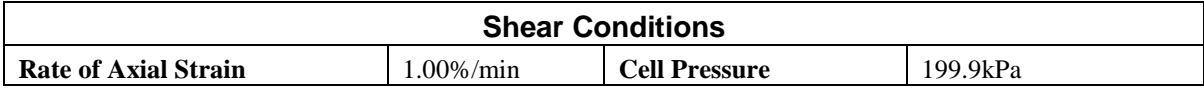

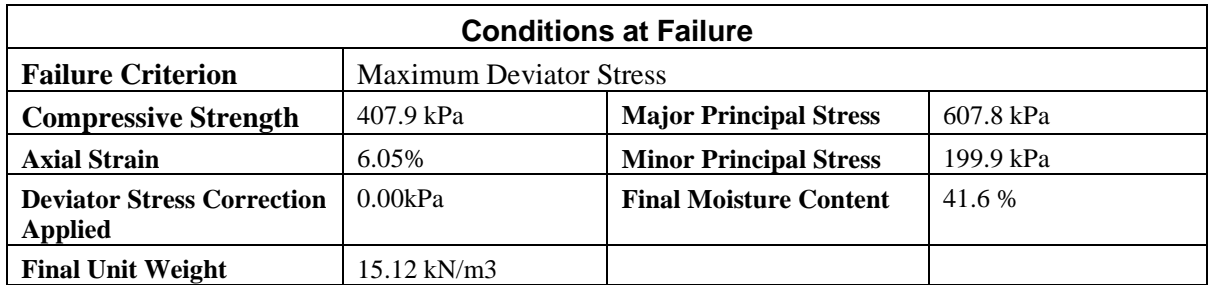

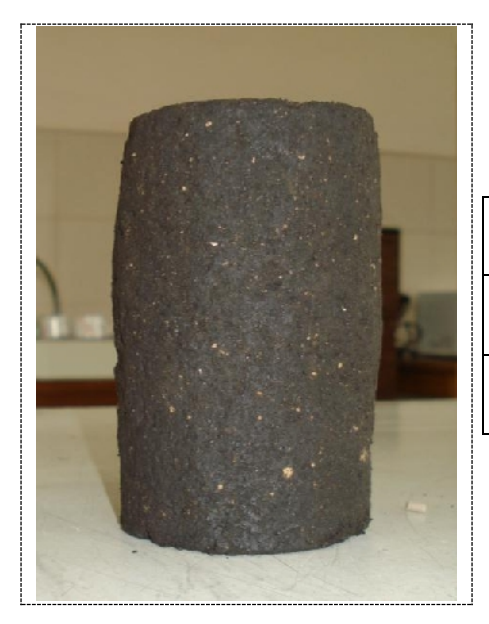

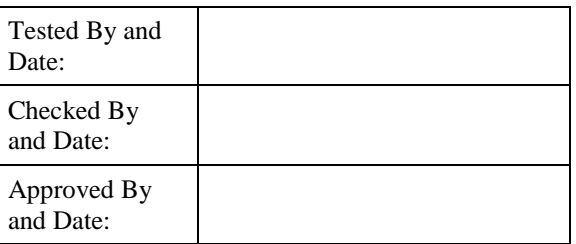

### **SUMMARY**

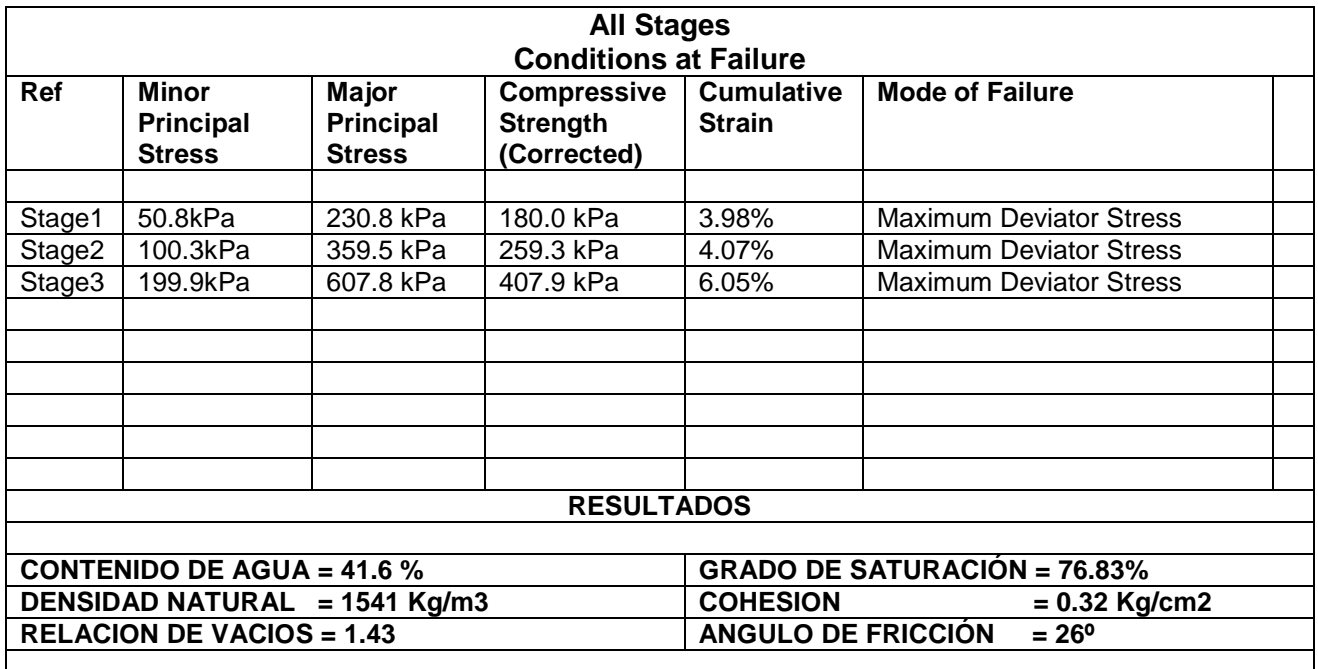

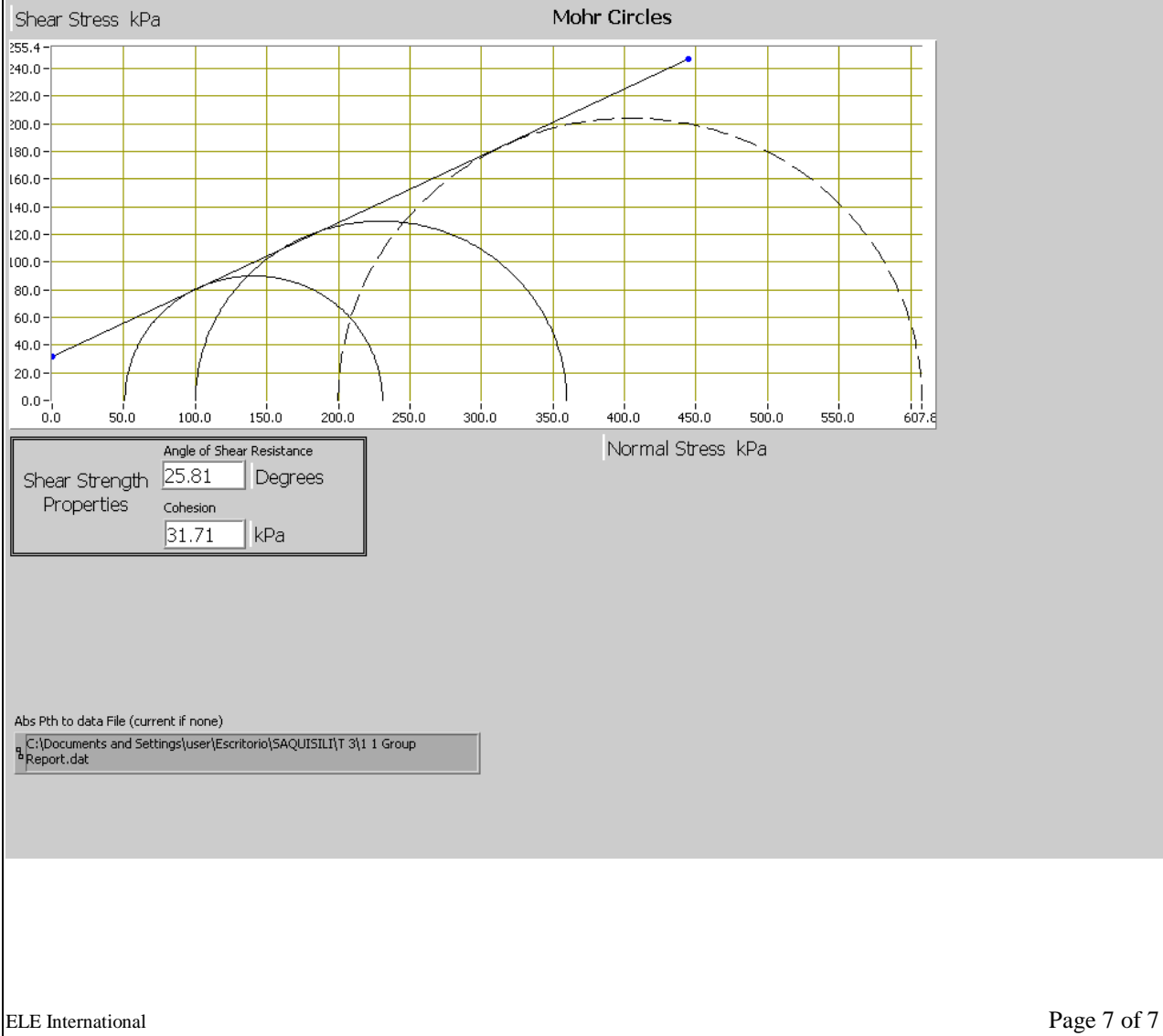

## **TRIAXIAL 4**

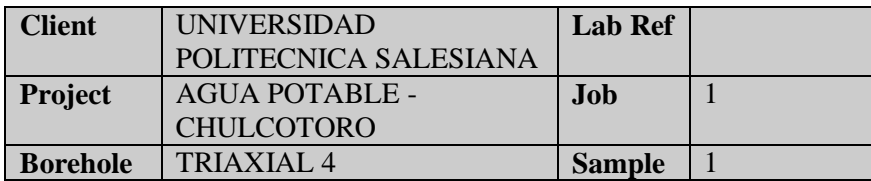

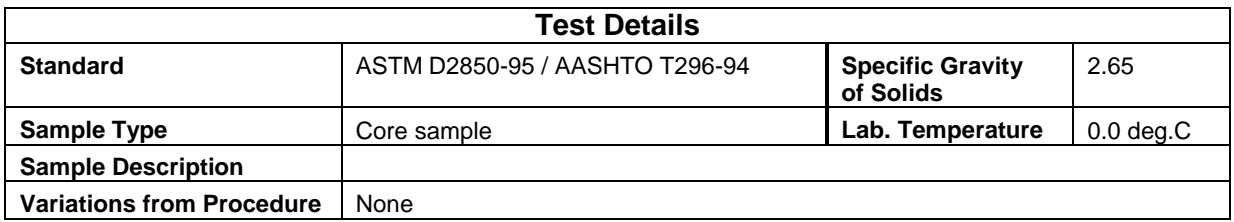

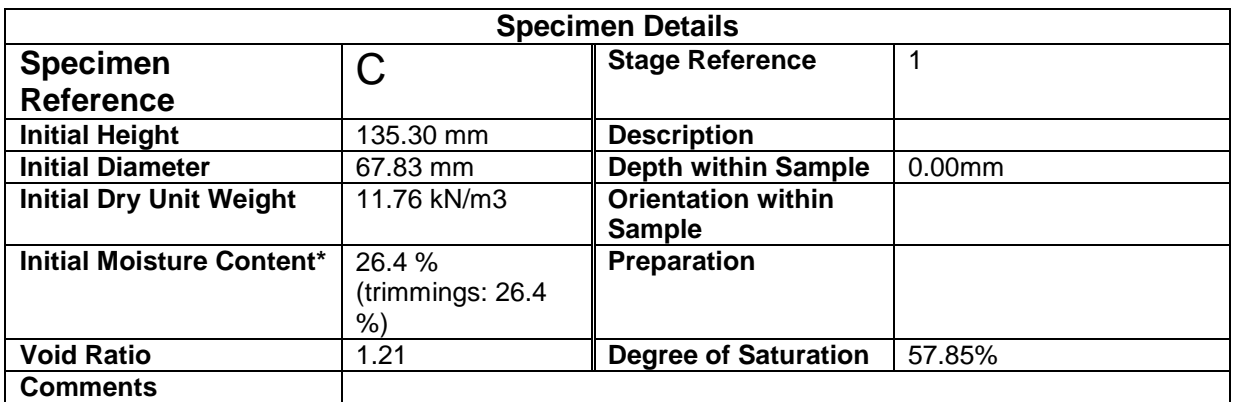

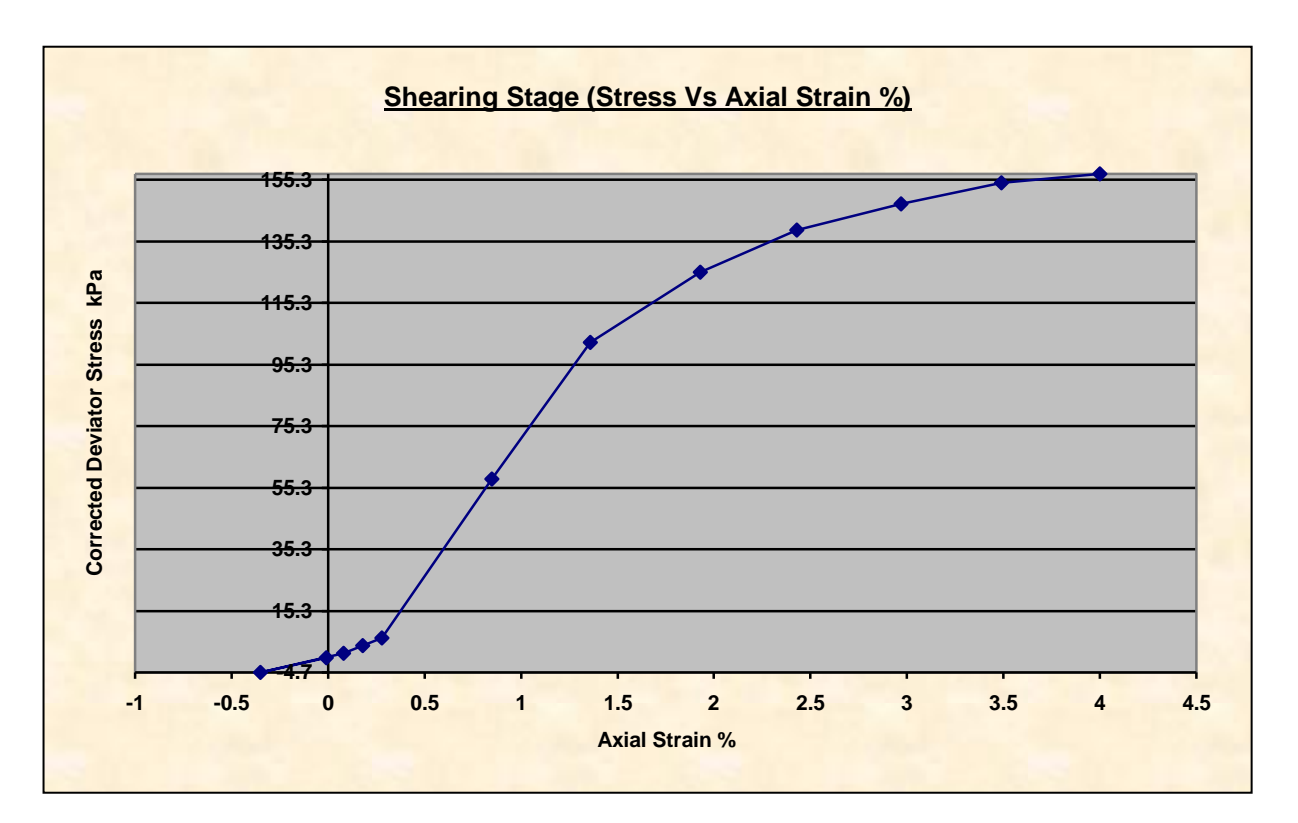

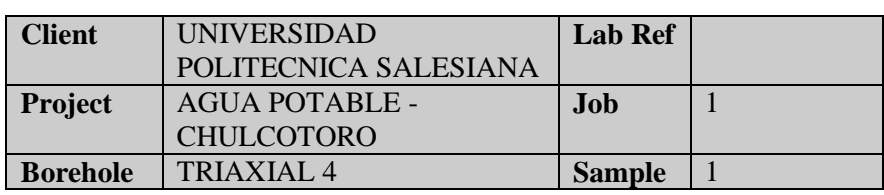

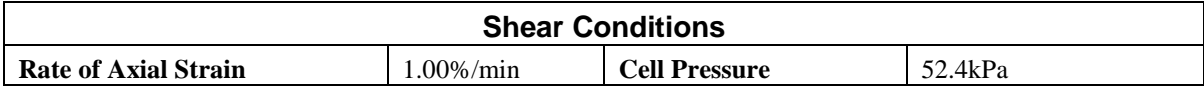

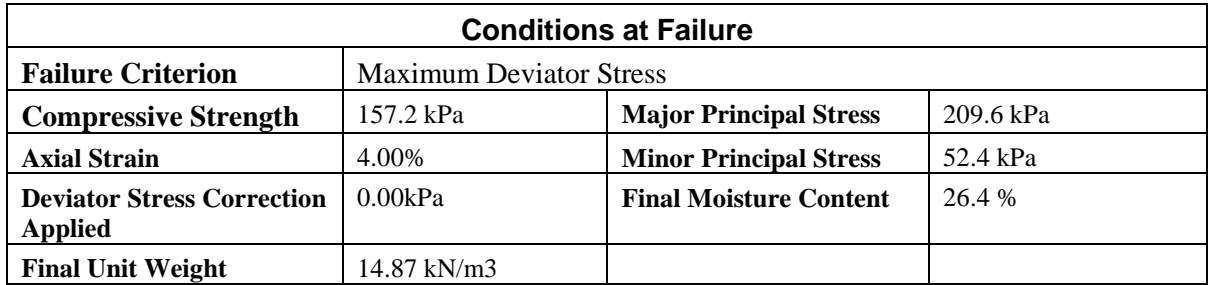

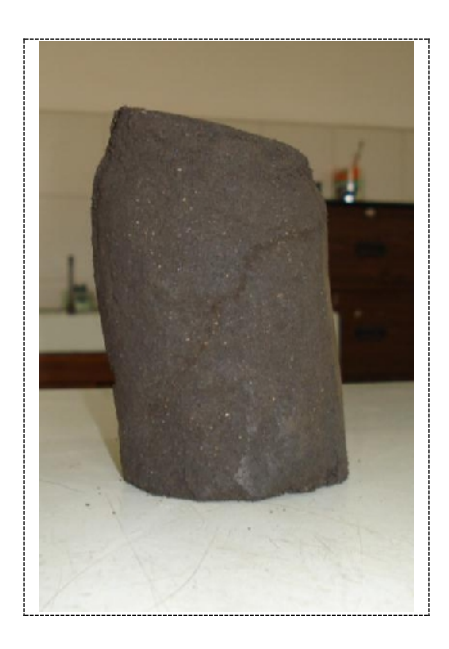

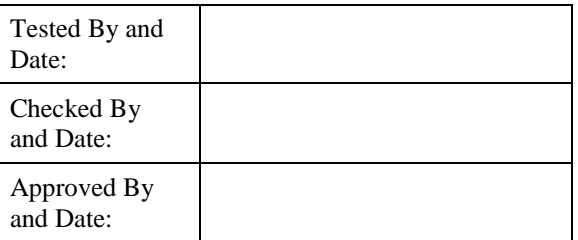

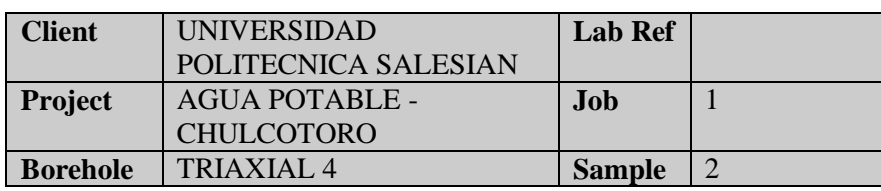

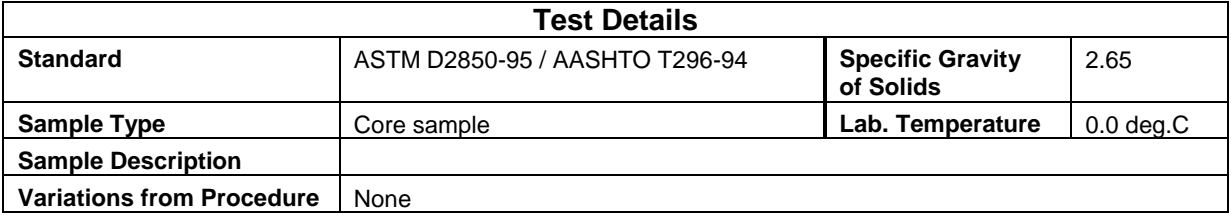

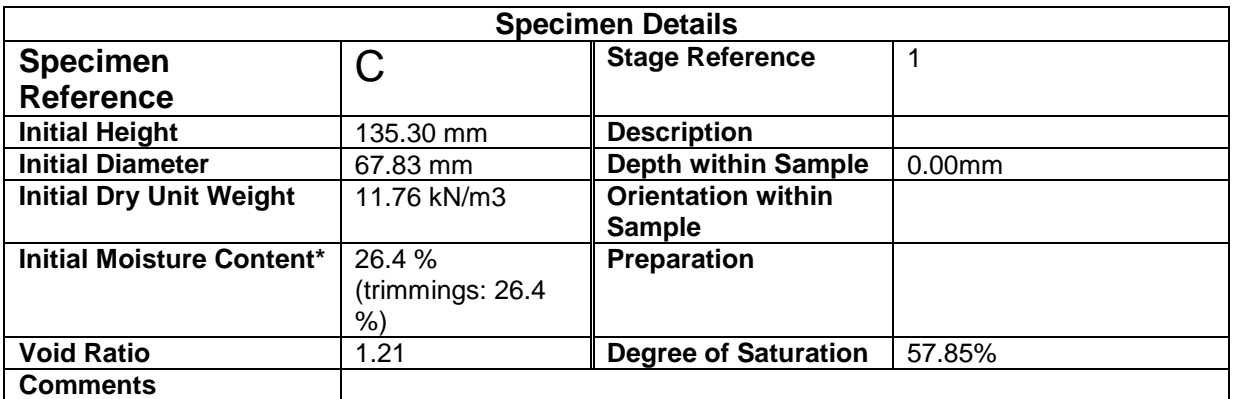

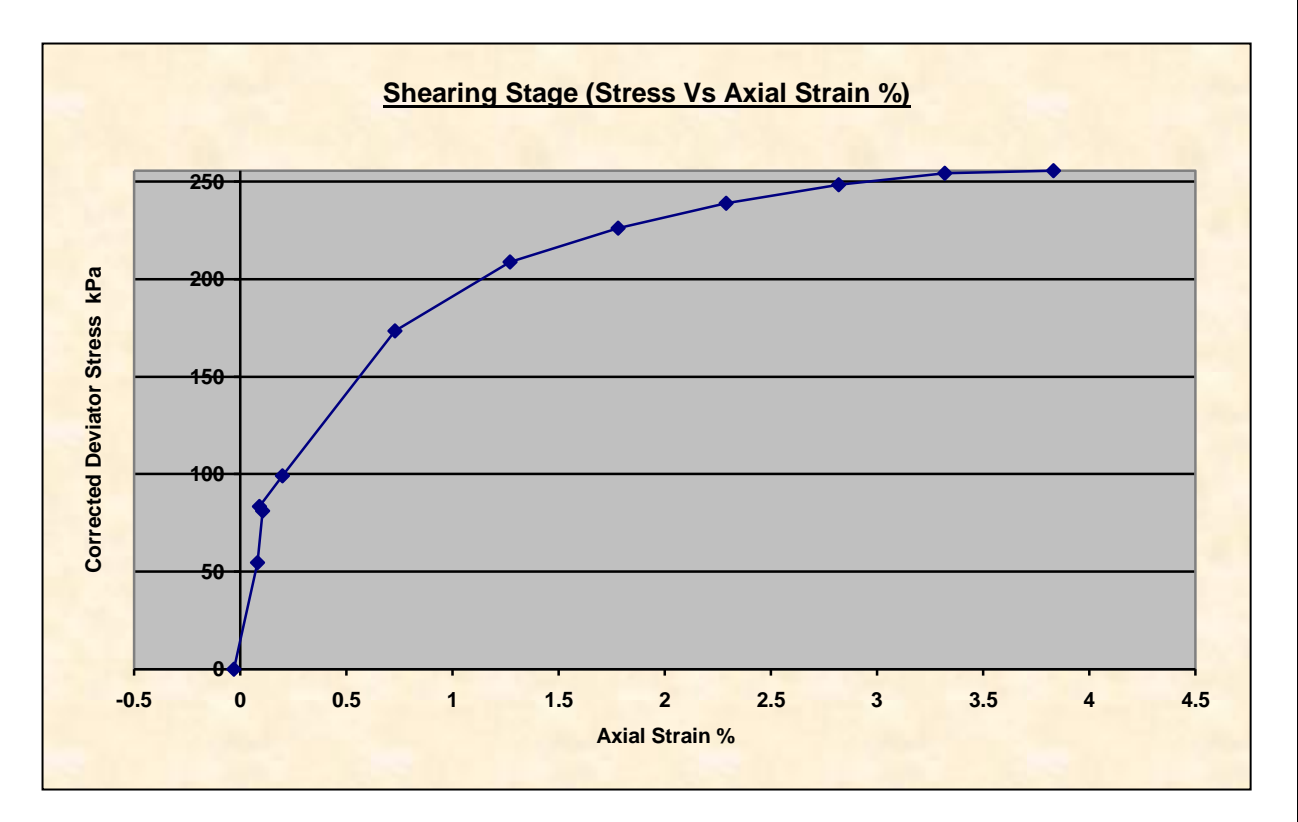

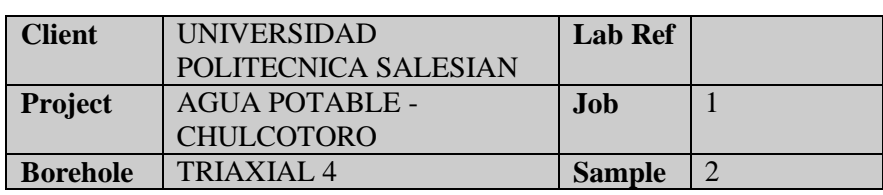

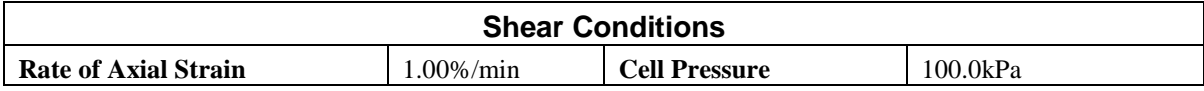

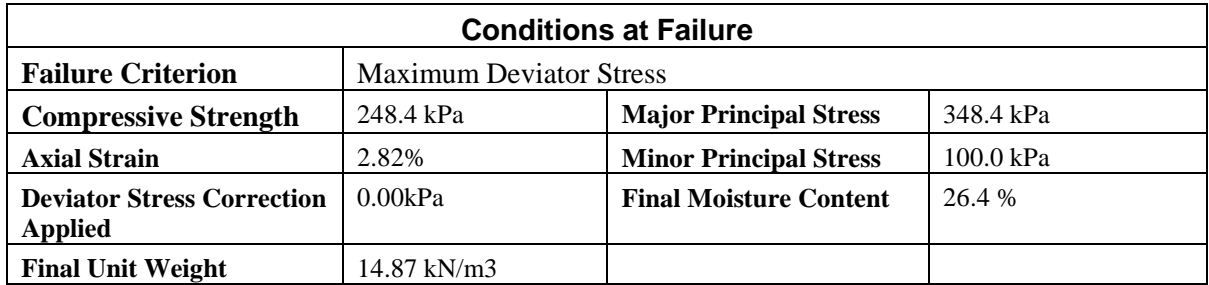

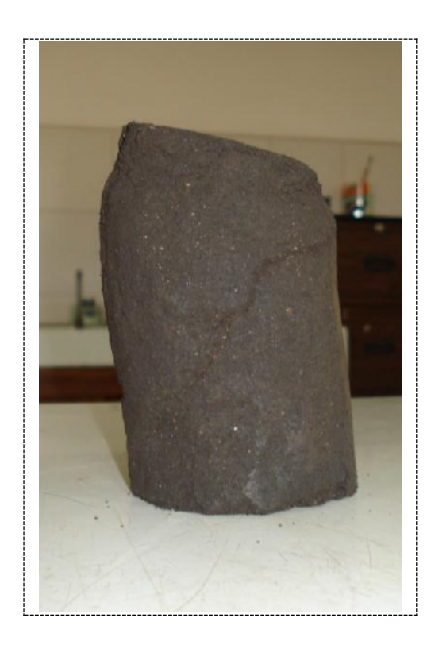

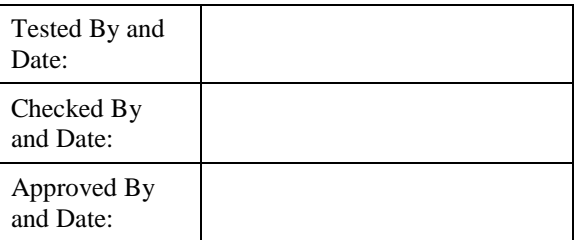

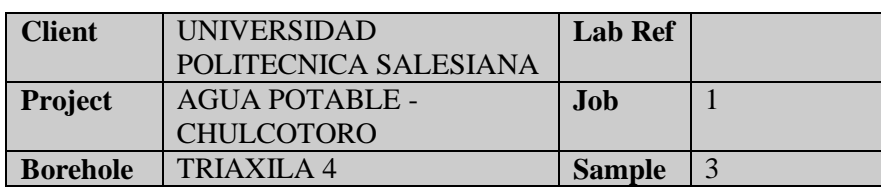

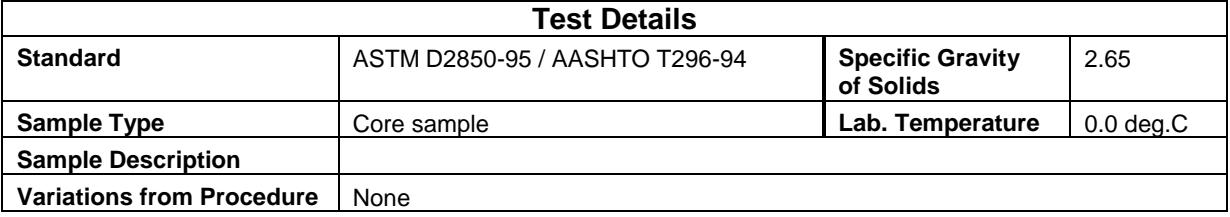

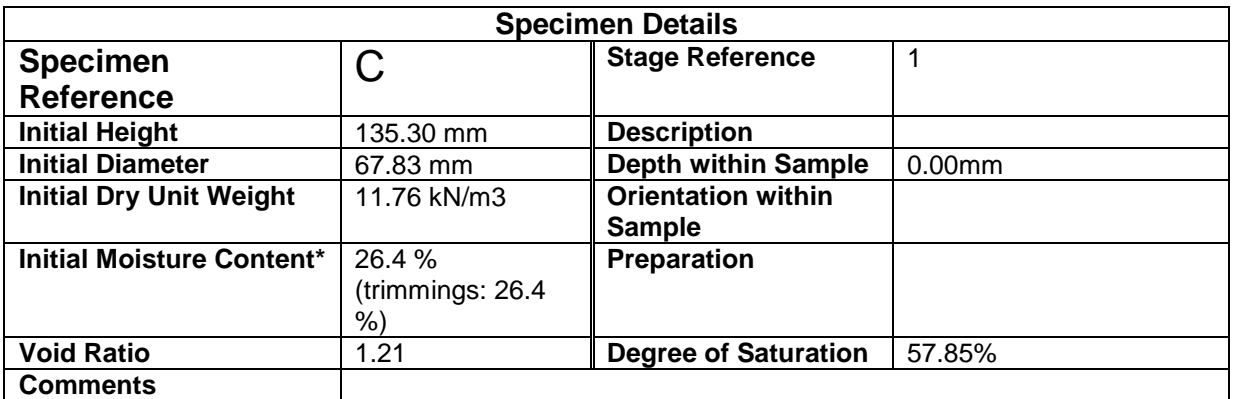

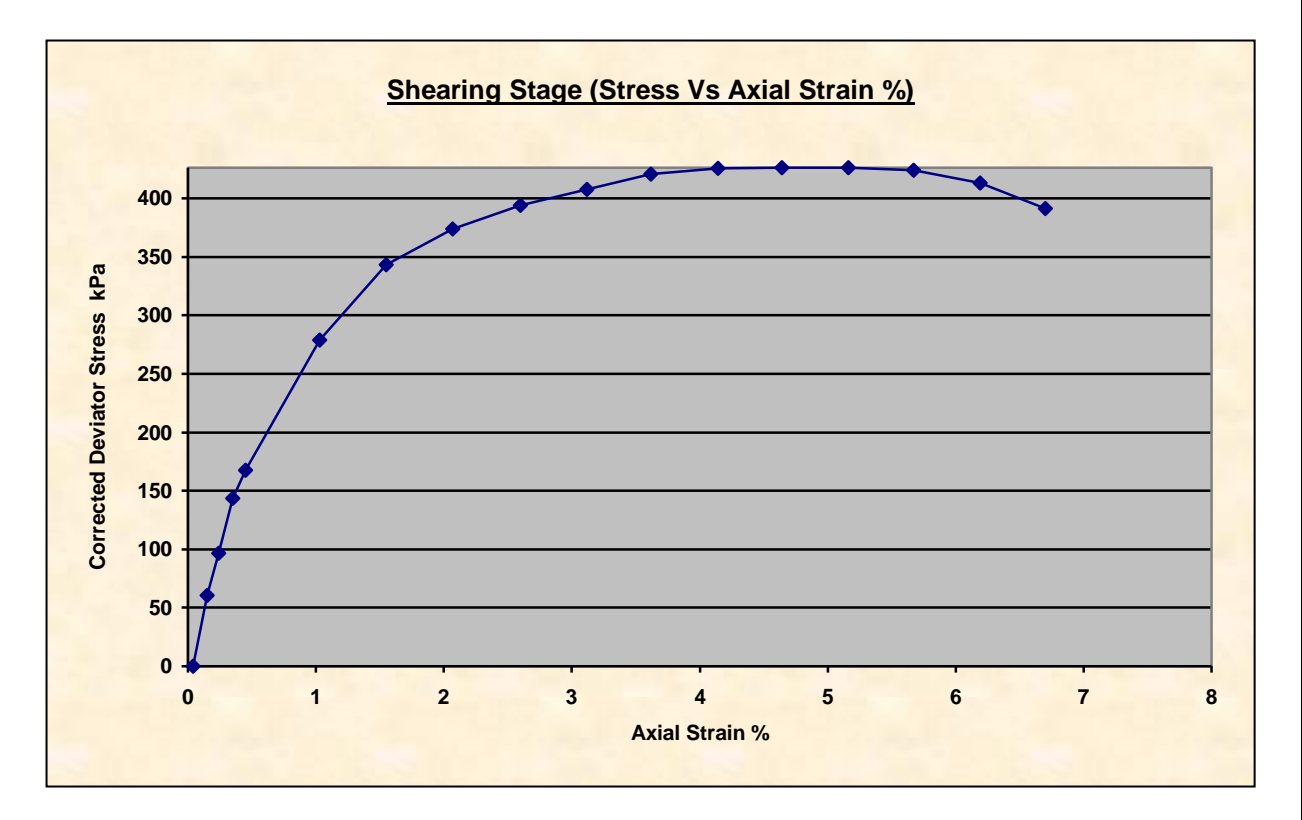

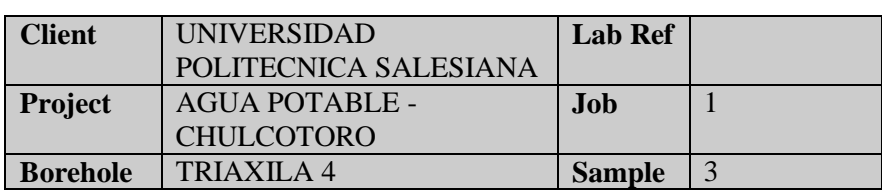

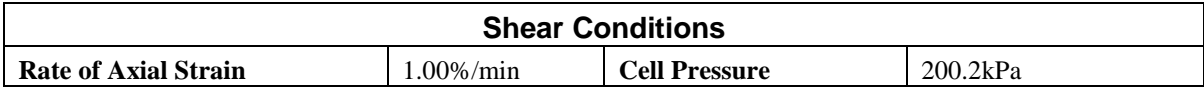

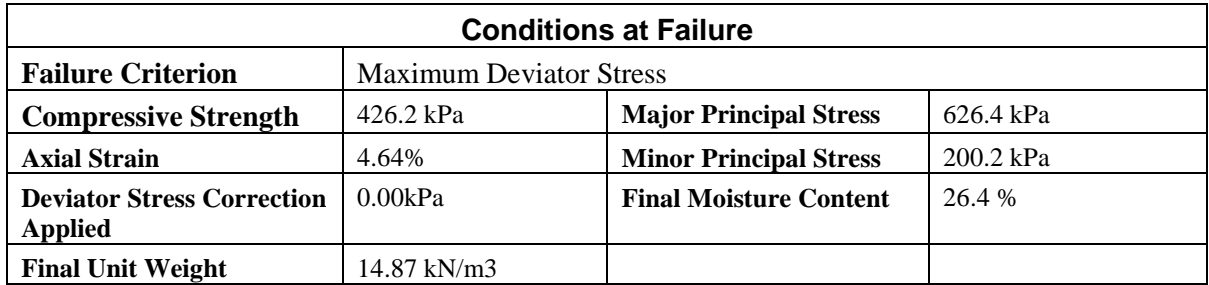

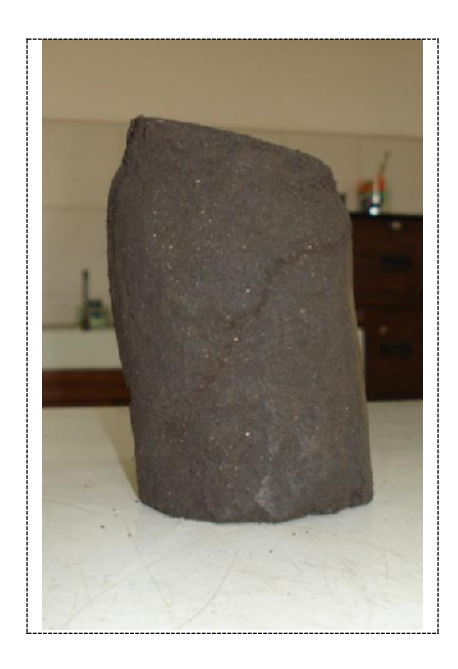

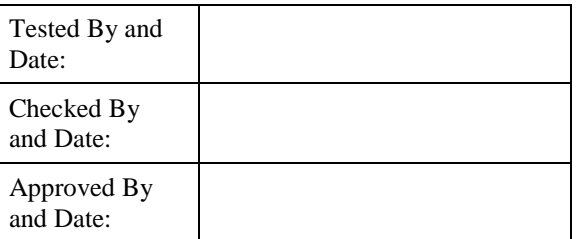

### **SUMMARY**

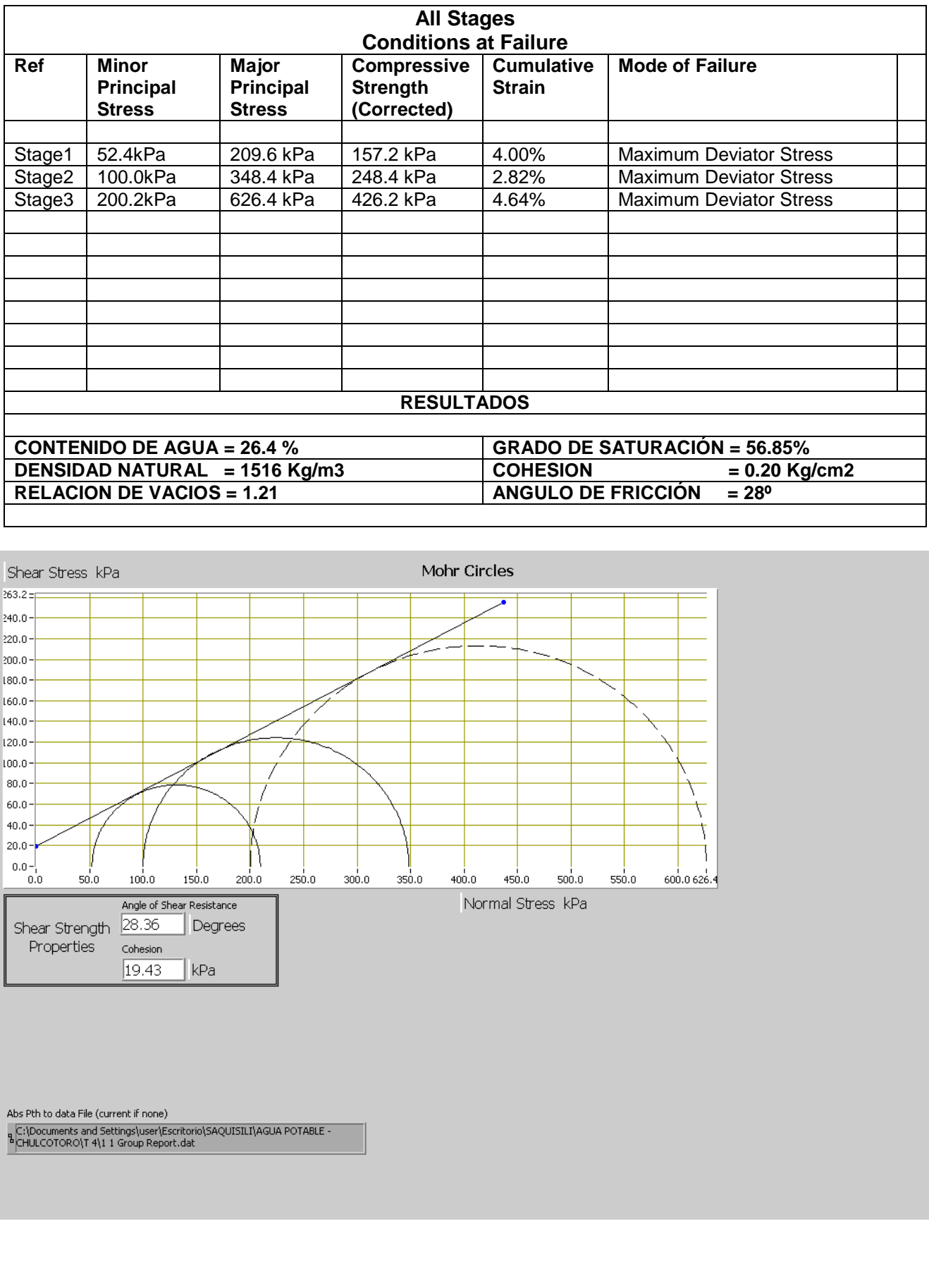